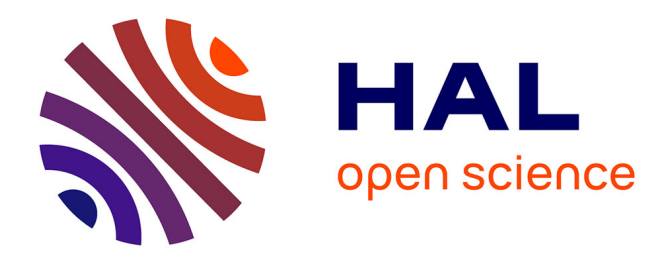

## **Techniques d'acquisitions et reconstructions IRM rapides pour améliorer la détection du cancer du sein**

Julie Poujol

### **To cite this version:**

Julie Poujol. Techniques d'acquisitions et reconstructions IRM rapides pour améliorer la détection du cancer du sein. Traitement du signal et de l'image [eess.SP]. Université de Lorraine, 2017. Français.  $\text{NNT}: 2017\text{LORR}0143$  . tel-01760301

### **HAL Id: tel-01760301 <https://theses.hal.science/tel-01760301>**

Submitted on 6 Apr 2018

**HAL** is a multi-disciplinary open access archive for the deposit and dissemination of scientific research documents, whether they are published or not. The documents may come from teaching and research institutions in France or abroad, or from public or private research centers.

L'archive ouverte pluridisciplinaire **HAL**, est destinée au dépôt et à la diffusion de documents scientifiques de niveau recherche, publiés ou non, émanant des établissements d'enseignement et de recherche français ou étrangers, des laboratoires publics ou privés.

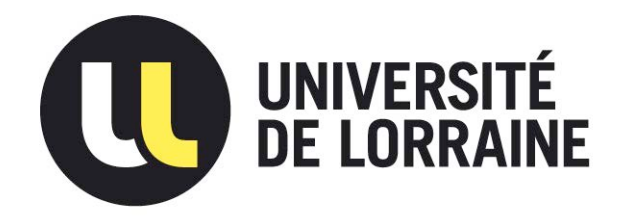

## AVERTISSEMENT

Ce document est le fruit d'un long travail approuvé par le jury de soutenance et mis à disposition de l'ensemble de la communauté universitaire élargie.

Il est soumis à la propriété intellectuelle de l'auteur. Ceci implique une obligation de citation et de référencement lors de l'utilisation de ce document.

D'autre part, toute contrefaçon, plagiat, reproduction illicite encourt une poursuite pénale.

Contact : ddoc-theses-contact@univ-lorraine.fr

## LIENS

Code de la Propriété Intellectuelle. articles L 122. 4 Code de la Propriété Intellectuelle. articles L 335.2- L 335.10 http://www.cfcopies.com/V2/leg/leg\_droi.php http://www.culture.gouv.fr/culture/infos-pratiques/droits/protection.htm

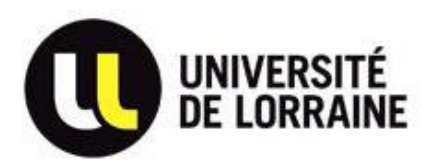

# **Techniques d'acquisitions et reconstructions IRM rapides pour améliorer la détection du cancer du sein**

## **THESE**

présentée et soutenue publiquement le 31 mai 2017

pour l'obtention du

## **Doctorat de l'Université de Lorraine**

(**mention automatique**)

par

**Julie POUJOL**

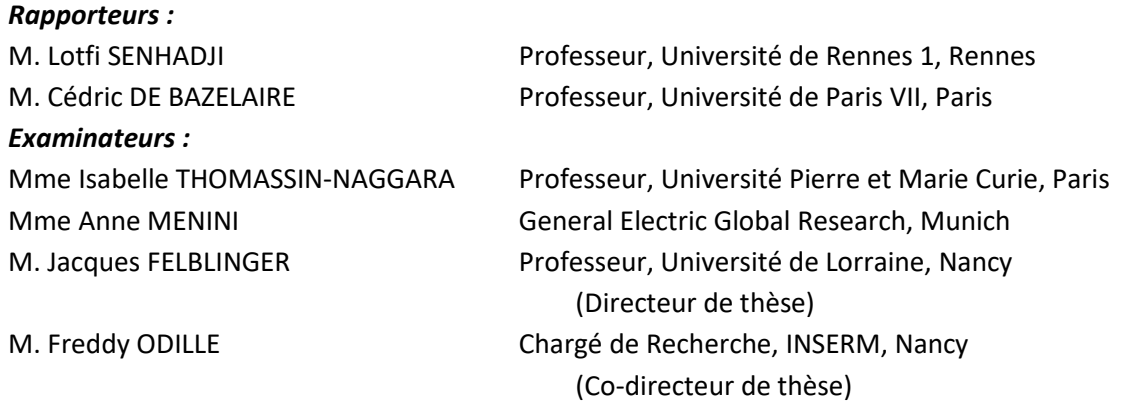

Laboratoire d'Imagerie Adaptative Diagnostique et Interventionnelle – INSERM U947 CHU de Nancy Brabois – Bâtiment recherche Rue du Morvan – 54511 Vandœuvre-lès-Nancy – France

## <span id="page-4-0"></span>**REMERCIEMENTS**

Quelques mois se sont écoulés depuis ma soutenance de thèse et mon départ du laboratoire IADI avant que je ne prenne le temps d'écrire les remerciements qui vont suivre. Ces quelques mois ont été synonymes d'un changement de vie où j'ai quitté l'environnement, devenu familier et familial, du laboratoire et la tranquille ville de Nancy pour affronter ce que certains appelleraient la jungle de Paris (et des transports en communs) ainsi qu'une nouvelle vie professionnelle en entreprise.

Mes premiers pas en entreprise m'ont permis de confirmer ce que je sentais au cours de ces dernières années. La thèse est bien plus qu'un joli diplôme que l'on reçoit après un long travail solitaire de (plus ou moins) trois ans et que l'on range précieusement dans nos archives personnelles. Je l'ai vécue comme une véritable expérience de vie, à la fois humaine et professionnelle. Humainement parce que ma thèse au sein du laboratoire IADI et du CIC-IT de Nancy a été synonyme de rencontres avec des personnes venant d'horizons très différents (médecins, manipulateurs radios, internes, physiciens, informaticiens etc.) avec qui j'ai pu échanger et apprendre au détour d'un couloir, autour d'un café ou dans le champ d'une IRM. J'ai aussi vécu ma thèse comme une véritable première expérience professionnelle qui m'est aujourd'hui très utile et je pense que tout thésard peut être (et doit être) fier d'avoir mené un projet d'une telle ampleur pendant trois ans. Evidemment, pour qu'un projet puisse naître et croître, il est nécessaire de se trouver dans un environnement adéquat et le couple laboratoire IADI/CIC-IT a été pour moi cet environnement idéal auquel je repense aujourd'hui avec une certaine nostalgie.

Je tenais à remercier en premier mes rapporteurs, Pr. Lotfi Senhadji et Pr. Cédric de Bazelaire ainsi que mes examinatrices, Dr. Anne Menini et Pr. Isabelle Thomassin-Nagarra, qui m'ont fait l'honneur d'accepter d'évaluer mon manuscrit et ma soutenance marquant ainsi le point final de ces trois années et demi à Nancy.

Mes pensées vont ensuite pour mes deux directeurs de thèse, Freddy Odille et Jacques Felblinger, qui ont été des mentors et des guides tout au long de ces années. J'ai le sentiment d'avoir grandi grâce à vous et d'avoir gagné en confiance dans mes capacités. Je remercie Freddy pour la patience face à la multitude de questions que j'ai pu lui poser (et souvent reposer à cause de ma grande faculté à oublier). Je n'aurais pas pu imaginer un directeur de thèse plus pédagogue que toi et même si les résolutions des systèmes inverses renferment des mystères que je n'ai pas encore sus percer, ils ne m'effraient plus autant qu'avant et je me sens maintenant capable de continuer à les affronter seule. Je remercie ensuite Jacques pour son humanité et m'avoir poussé à continuer à rêver lors de nos longues discussions sur ce qu'est la recherche et même la vie de manière plus générale. Tes « rondes » discrètes le soir au laboratoire, lors de mes soirées de travail tardives, ont été réconfortantes surtout au début de ma thèse lorsque je n'étais encore qu'une jeune doctorante.

Je tiens aussi à remercier Pierre-André Vuissoz dont les réponses à mes questions m'ont souvent laissé perplexes mais dont je me rends compte maintenant de la pertinence avec le recul de quelques années (et quelques connaissances supplémentaires en IRM). Sans toi, je pense que j'aurais encore cherché quelques semaines de plus le « pourquoi du comment » des artéfacts de mes images lors du

développement de mes séquences alors qu'il t'a fallu 20 secondes pour pointer du doigt ce que je ne voyais pas.

Ma thèse au sein du laboratoire IADI n'aurait pas été la même sans la présence quotidienne des membres du CIC-IT. Si le laboratoire IADI m'a permis de continuer à rêver, à chercher les réponses à mes moindres questions (quitte à me perdre sous des montagnes de bibliographie en remontant le temps jusqu'à la création de l'IRM), le CIC-IT a permis de nourrir mon amour pour la rigueur. Je garde le souvenir de Marine Beaumont et Gabriela Hossu gérant projets et stagiaires d'une main de maître mais toujours avec une bienveillance palpable. Parmi les membres du CIC-IT, je ne cache plus mon affection particulière pour Fabienne, gardienne de Méthodo, mais surtout un peu aussi ma seconde maman sur Nancy avec qui les discussions quotidiennes m'ont permis de traverser toutes les périodes plus ou moins faciles de la thèse et de la vie. Je pense aussi avec affection à Caroline, et nos discussions diverses et variées me manquent aujourd'hui.

J'ai aussi une pensée particulière pour Damien Husson, dont le travail consciencieux m'a permis de réaliser toutes mes simulations numériques (je ne compte plus le nombre de cœurs qu'il a dû me mettre à disposition pour mes calculs). Et je garde aussi un souvenir marqué de ton attitude pincesans-rire et les discussions sur tout et n'importe quoi autour de cafés en salle de pause où ton avis pointu faisait toujours mouche.

Ensuite, que serait la vie d'un doctorant sans ses co-doctorants. A ceux qui m'ont précédés - Anne, Anou et Christophe – je tiens à adresser ma profonde reconnaissance. Chacun à votre manière, et avec le temps que vous aviez encore à passer au laboratoire IADI au début de ma thèse, vous avez su me transmettre une part de votre expérience, répondre à mes questions de novice et finaliser de cristalliser mon choix de m'engager dans ses trois ans et demi de thèse. Je garde le sentiment et le souvenir que vous m'avez aidé à trouver ma voie. A mes co-thésards avec qui j'ai grandi pendant ces trois dernières années – André, Antoine, Julie, Thérèse, Jésus, Teresa, – merci pour tous ces bons moments passés en salle de pause, en congrès et aussi en soirée dans Nancy pour nous sortir la tête de nos travaux respectifs. Avec Julie, j'ai particulièrement aimé partager le « bureau des Julies » dans la Tour Drouet avant que l'on ne déménage et ne plus t'avoir dans mon bureau m'a manqué pour discuter de nos thèses, de lecture et de nourriture. Aux doctorants qui m'ont succédés - Jean-Sébastien, Maya, Paul, Julien et Robin - j'espère que j'ai su vous transmettre la vision positive de la thèse que j'ai eu dès mon arrivée au laboratoire IADI. J'ai beaucoup aimé discuter et/ou travailler avec vous et vous transmettre (je l'espère) les connaissances et l'expérience que j'ai pu acquérir au cours de ces années au laboratoire.

J'ai une pensée toute particulière pour Pauline, mon amie depuis Phelma et il va sans dire que sans toi je ne serais jamais venue à Nancy. Comme à ton habitude depuis Grenoble, tu as toujours été d'une présence calme et rassurante et je te remercie pour les conseils et les mots réconfortants que tu as pu avoir quand je me posais des questions. Merci aussi pour tous les bons moments passés en dehors du laboratoire pendant lesquelles notre amitié a continué à se forger.

Lorsque l'on passe trois ans (et demi) en thèse, on voit défiler pas mal de personnes au laboratoire parmi lesquelles des stagiaires qui ont contribué à égayer quelques-unes de mes journées et je pense à Oriol, Youssef, Sonia avec qui j'ai pu profiter de Nancy by night. Je me rappelle d'eux, ainsi que des

apprentis Marie-Anaïs et Samuel, comme ayant été le moteur de nos soirées qui se sont essoufflées au fur et à mesure de leur départ du laboratoire.

J'ai beaucoup apprécié tous les échanges que j'ai pu avoir avec les différents internes en radiologie qui sont passés par le laboratoire. Anne-Charlotte avec ses athlètes, Charline avec ses lapins, Stéphanie, John (et j'en oublie certainement), merci d'avoir pris du temps pour discuter avec moi. Vous avez contribué à la compréhension de certains points de médecine et de l'intérêt concret de faire de la recherche en IRM. Merci à Anne-Sophie, dernière interne arrivée au laboratoire pendant ma thèse, un bulldozer de travail couplée d'une fille géniale pour laquelle j'ai autant été un soutien quand il s'agissait de Matlab et de code qu'elle a été une aide précieuse pour comprendre ce qu'était la radiologie. Grâce à toi j'ai enfin compris ce que « voyait » un radiologue dans les images. Je me rappelle de tes arrivées énergiques dans mon bureau pendant ma rédaction de thèse comme étant de véritables bouffées d'air frais et j'ai beaucoup aimé suivre tes avancées de travaux de master et de thèse.

J'ai aussi eu le plaisir de pouvoir travailler avec l'ICL et notamment avec les docteurs Philippe Henrot et Guillaume Oldrini que je remercie pour leur présence tout au long de ma thèse. Sans vous, nous n'aurions pas pu tester les développements de ma séquence sur patientes. Je regrette que la thèse n'ait finalement pas été plus longue pour avoir pu perfectionner et valoriser ces développements.

Un grand merci à l'ensemble de l'équipe des manipulateurs IRMs avec qui j'ai travaillé pendant ma thèse. A Suzette, Isabelle, Véronique, Valérie, Michel et Agnès, merci de m'avoir tant appris à mes débuts lorsque manipuler toute seule l'IRM me faisait peur et m'avoir aidé ensuite pour la centaine de tests que j'ai pu faire sur l'IRM.

Merci à Céline, Jessica puis Laura pour tout ce que vous avez fait pour moi pendant cette thèse pour me soulager des lourdeurs administratives. Grâce à vous, j'ai pu me concentrer sur mes travaux de recherche et je me rends compte de la chance d'avoir pu évoluer dans une structure organisée telle que le laboratoire.

Les mots me manquent pour exprimer toute la gratitude que j'ai envers l'ensemble des membres du laboratoire IADI et du CIC-IT ainsi que de Healtis que je n'ai pas encore cités. Je pense notamment à Aboubaker, Claire L, Claire S, Romain, Marc, Mitchelle, Emilien, Nicolas, Aurélien, Shufang, Lucien, Laetitia, Julien, Alexia, Sarra et Cédric. J'ai aussi une pensée particulière pour Nathalie qui nous a quittés trop tôt. Avec chacun d'entre vous je me souviens de conversations ou d'anecdotes qui m'ont aidé tout au long de ma thèse et j'espère que vous ne me tiendrez pas rigueur de ces quelques mots dans ces remerciements. C'est si peu comparé aux souvenirs que j'ai de mes trois ans passés à vos côtés.

Je remercie également la Région Lorraine et l'INSERM pour leur soutien financier sans lesquels l'ensemble de mes travaux n'aurait pu être possible.

Mes dernières pensées vont pour mes parents, ma sœur et mon frère dont le soutien infaillible et l'écoute attentive m'ont aussi permis d'arriver au bout de cette thèse. Un tendre merci à mon Nicolas pour avoir été là dans les bons moments comme dans les moments difficiles. Grâce à toi, mes veillées nocturnes et mes week-ends passés à l'IRM ont été moins solitaires.

## <span id="page-8-0"></span>**RESUME**

Le cancer du sein est aujourd'hui le cancer le plus fréquent chez la femme ainsi que la première cause de décès féminin par cancer. Actuellement, l'IRM mammaire n'est réalisée qu'en seconde intention lorsque les autres modalités d'imagerie ne suffisent pas à poser un diagnostic. Dans le cas des populations à risque, l'IRM mammaire est recommandée comme examen de dépistage annuel en raison de sa très haute sensibilité de détection. Par IRM, la détection d'un cancer du sein se fait à la suite de l'injection d'un produit de contraste qui permet de visualiser les lésions mammaires en hypersignal. La majeure partie du diagnostic repose sur l'analyse morphologique de ces lésions; une acquisition hautement résolue spatialement est donc nécessaire. Malgré l'utilisation des techniques d'accélération courantes, le volume de données à acquérir reste important et la résolution temporelle de l'examen d'IRM mammaire est aujourd'hui aux alentours d'une minute. Cette faible résolution temporelle limite donc intrinsèquement la spécificité de l'examen d'IRM mammaire. Un examen avec une haute résolution temporelle permettrait l'utilisation de modèles pharmacocinétiques donnant accès à des paramètres physiologiques spécifiques des lésions.

L'approche proposée dans ce travail de thèse est le développement d'une séquence IRM permettant à la fois la reconstruction classique d'images, telle que celle utilisée en routine clinique pour le diagnostic, ainsi qu'une reconstruction accélérée d'images avec une plus haute résolution temporelle permettant ainsi l'application de modèles pharmacocinétiques.

Le développement de cette séquence a été réalisé en modifiant l'ordre d'acquisition du domaine de Fourier de la séquence utilisée en clinique, afin qu'il soit aléatoire et permette la reconstruction aposteriori de domaines sous-échantillonnés acquis plus rapidement. Des acquisitions sur des objets tests, sur des volontaires et sur des patientes ont montré que l'acquisition aléatoire ne modifiait pas les images obtenues par reconstruction classique permettant ainsi le diagnostic conventionnel. Une attention particulière a été portée pour permettre la suppression de graisse nécessaire à l'acquisition des images d'IRM mammaire. Les reconstructions des domaines sous-échantillonnés sont réalisées via des reconstructions *Compressed Sensing* permettant la suppression des artéfacts de souséchantillonnage. Ces reconstructions *Compressed Sensing* ont été développées et testées sur des fantômes numériques reproduisant des IRMs mammaires. Le potentiel de cette nouvelle acquisition a enfin été testé sur une lésion artificielle mammaire, développée à cet effet, et reproduisant des prises de contraste mammaires.

**Mots clefs** : IRM mammaire, IRM de perfusion, cancer du sein, dépistage, acquisition rapide, reconstruction *Compressed Sensing*, suppression de graisse

## <span id="page-10-0"></span>**ABSTRACT**

Breast cancer is nowadays the first cause of female cancer and the first cause of female death by cancer. Breast MRI is only performed in second intention when other imaging modalities cannot lead to a confident diagnosis. In high risk women population, breast MRI is recommended as an annual screening tool because of its higher sensitivity to detect breast cancer. Breast MRI needs contrast agent injection to visualize enhancing lesions and the diagnosis is mostly based on morphological analysis of these lesions. Therefore, an acquisition with high spatial resolution is needed.

Despite the use of conventional MRI acceleration techniques, the volume of data to be acquired remains quite large and the temporal resolution of the exam is around one minute. This low temporal resolution may be the cause of the low specificity of breast MRI exam. Breast MRI with higher temporal resolution will allow the use of pharmacokinetic models to access physiological parameters and lesion specifications.

The main aim of this work is to develop a MRI sequence allowing a flexible use of the acquired data at the reconstruction stage. On the one hand, the images can be reconstructed with a conventional reconstruction like the protocol used in clinical routine. On the other hand, the new MRI sequence will also allow the reconstruction of images with a higher temporal resolution allowing the use of pharmacokinetic models.

The development of this sequence was done by modifying the acquisition order in the Fourier domain. A random acquisition of the Fourier domain will allow the reconstruction of sub-sampled domains acquired faster. We paid attention to fat suppression efficiency with this new Fourier domain acquisition order. Tests were performed on phantom, female volunteers and patients. These tests showed that the random acquisition did not impact the quality of images (MRI signal and lesion morphology) obtained by conventional reconstruction thus allowing the conventional diagnosis. The reconstructions of the sub-sampled Fourier domains were made using *Compressed Sensing* reconstructions to remove sub-sampling artifacts. These reconstructions were developed and tested on digital phantoms reproducing breast MRI. The potential of this new MRI acquisition was tested on an artificial enhancing breast lesion developed especially for this purpose.

**Keywords**: Breast MRI, DCE-MRI, breast cancer, screening, rapid acquisition, *Compressed Sensing* reconstruction, fat suppression

# <span id="page-12-0"></span>LISTE DES FIGURES

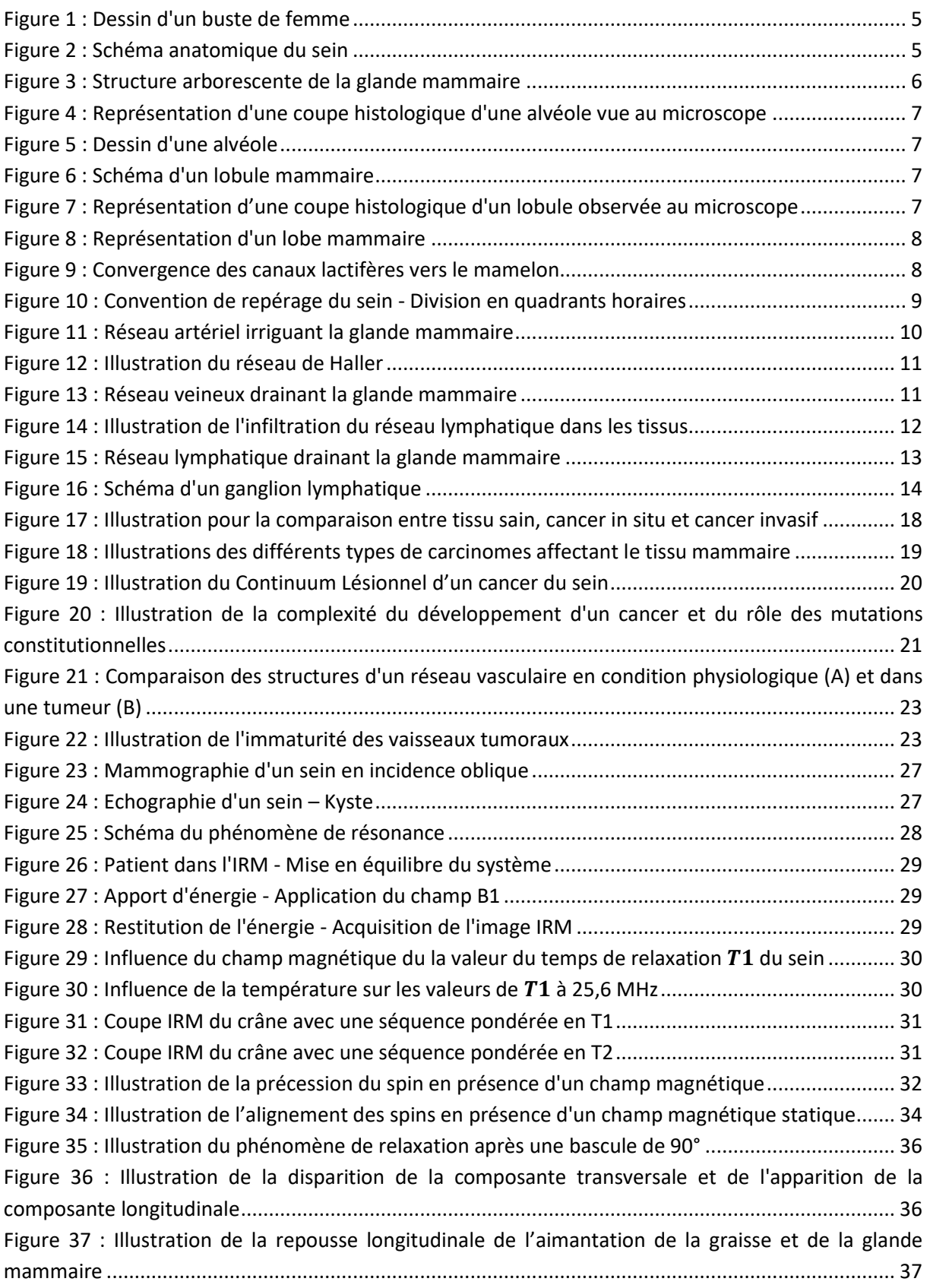

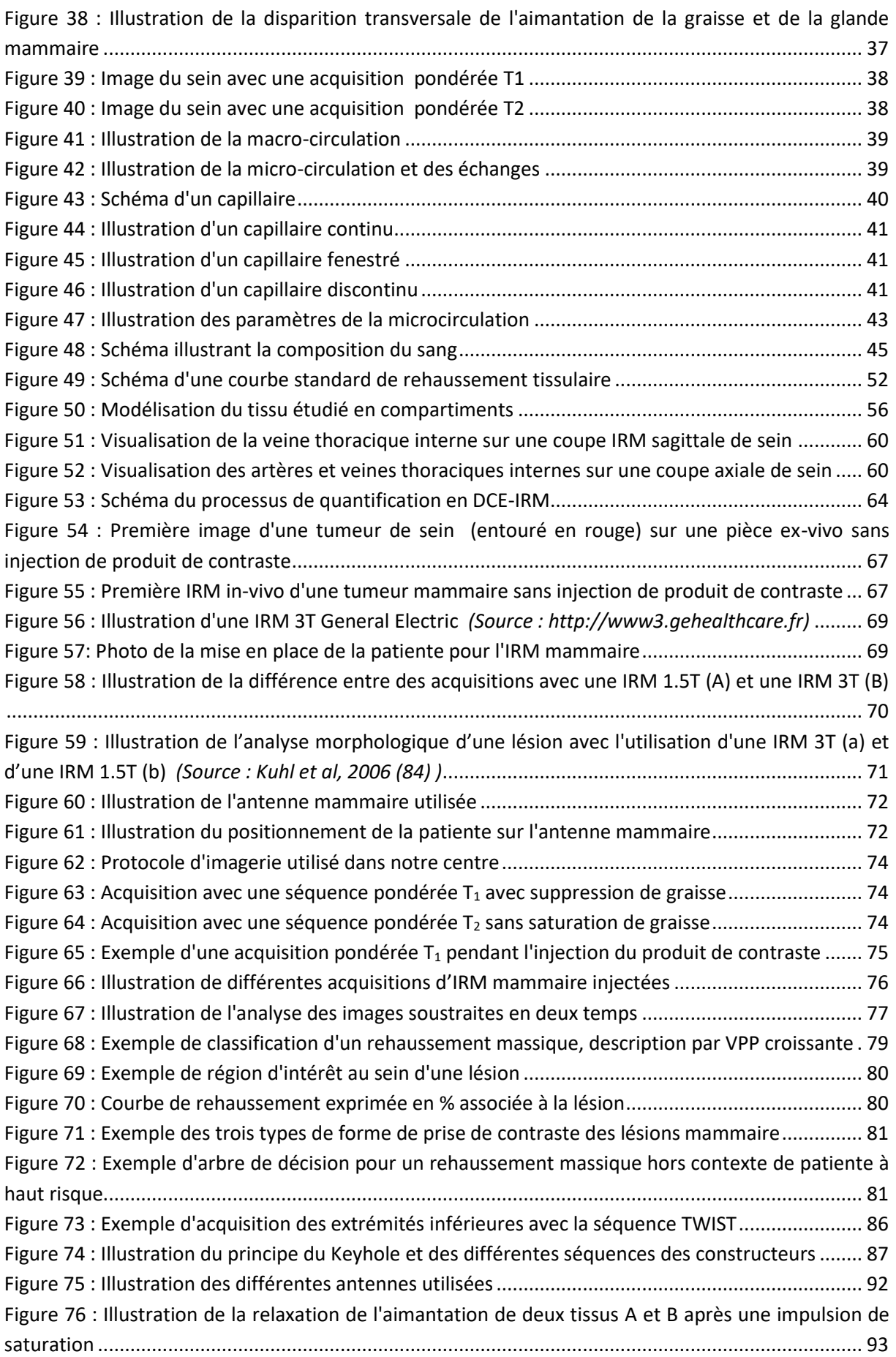

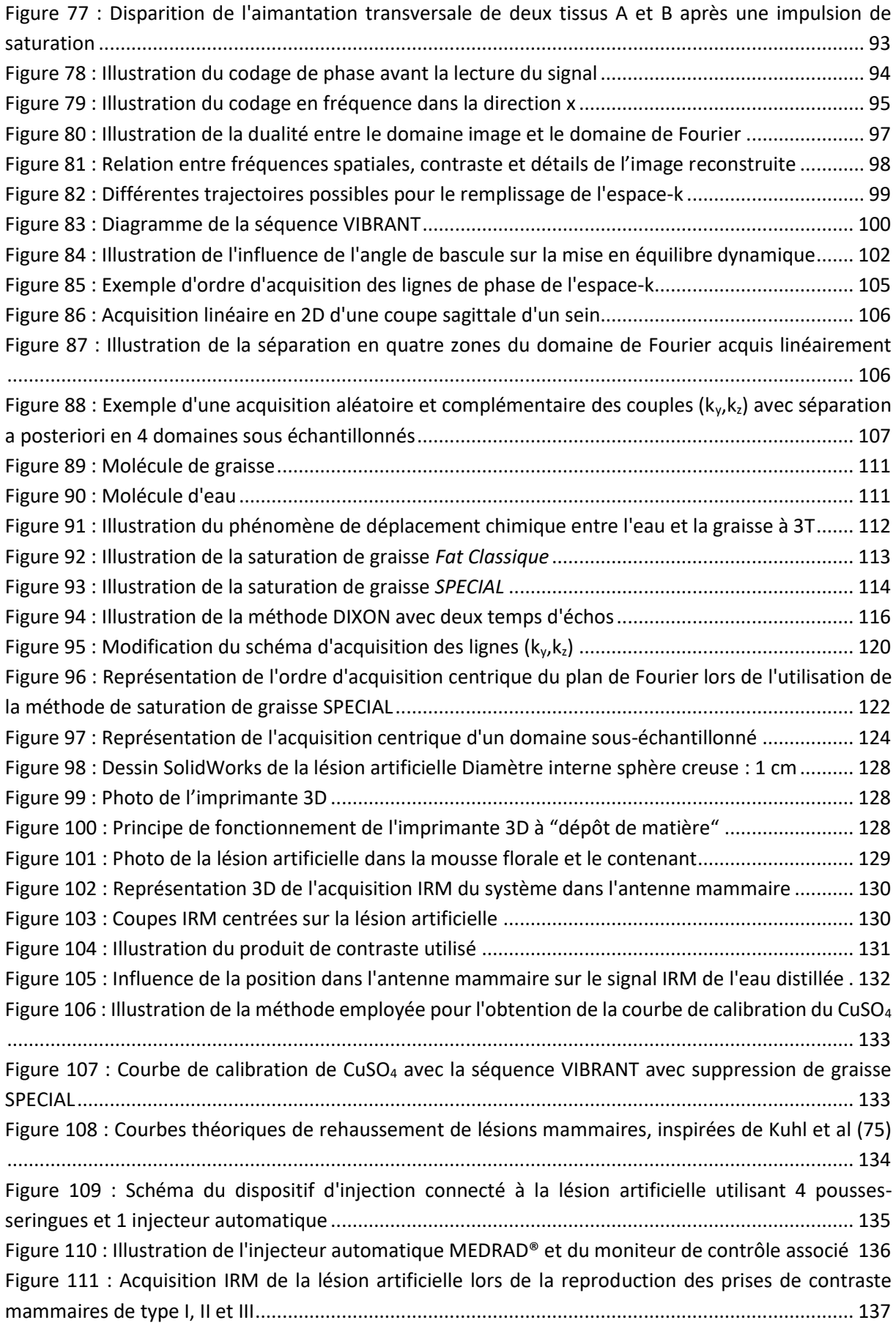

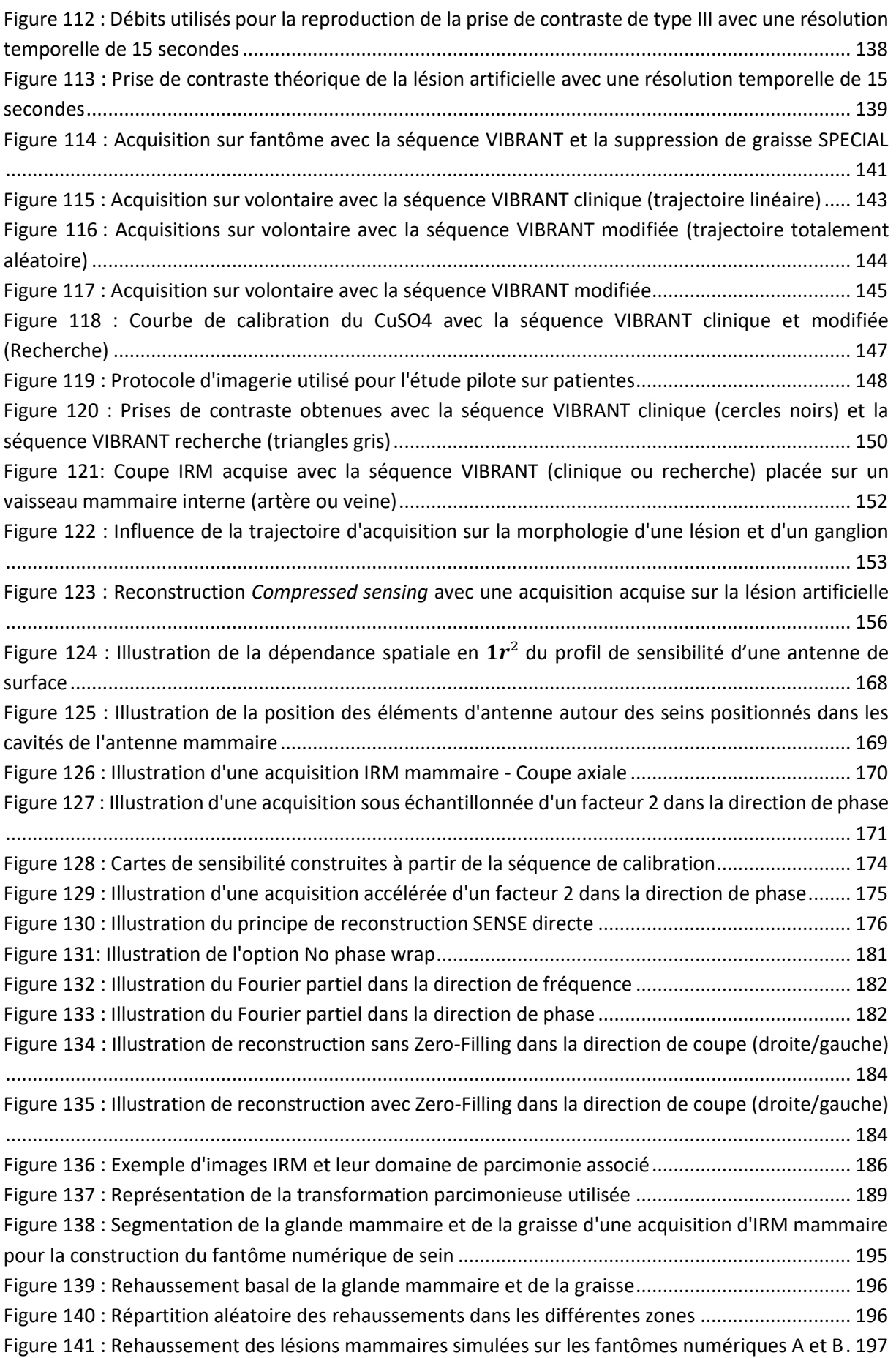

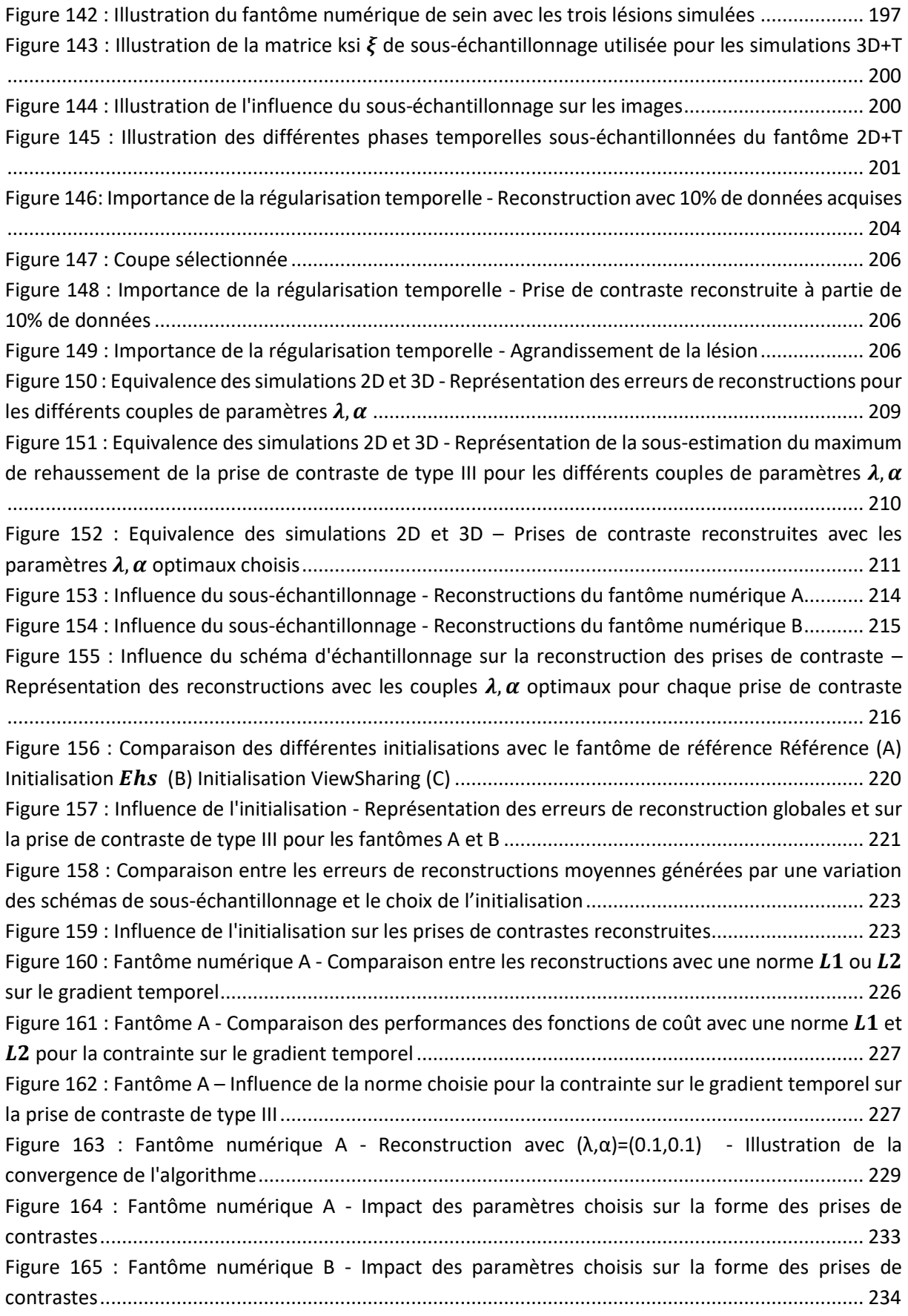

# <span id="page-18-0"></span>LISTE DES TABLEAUX

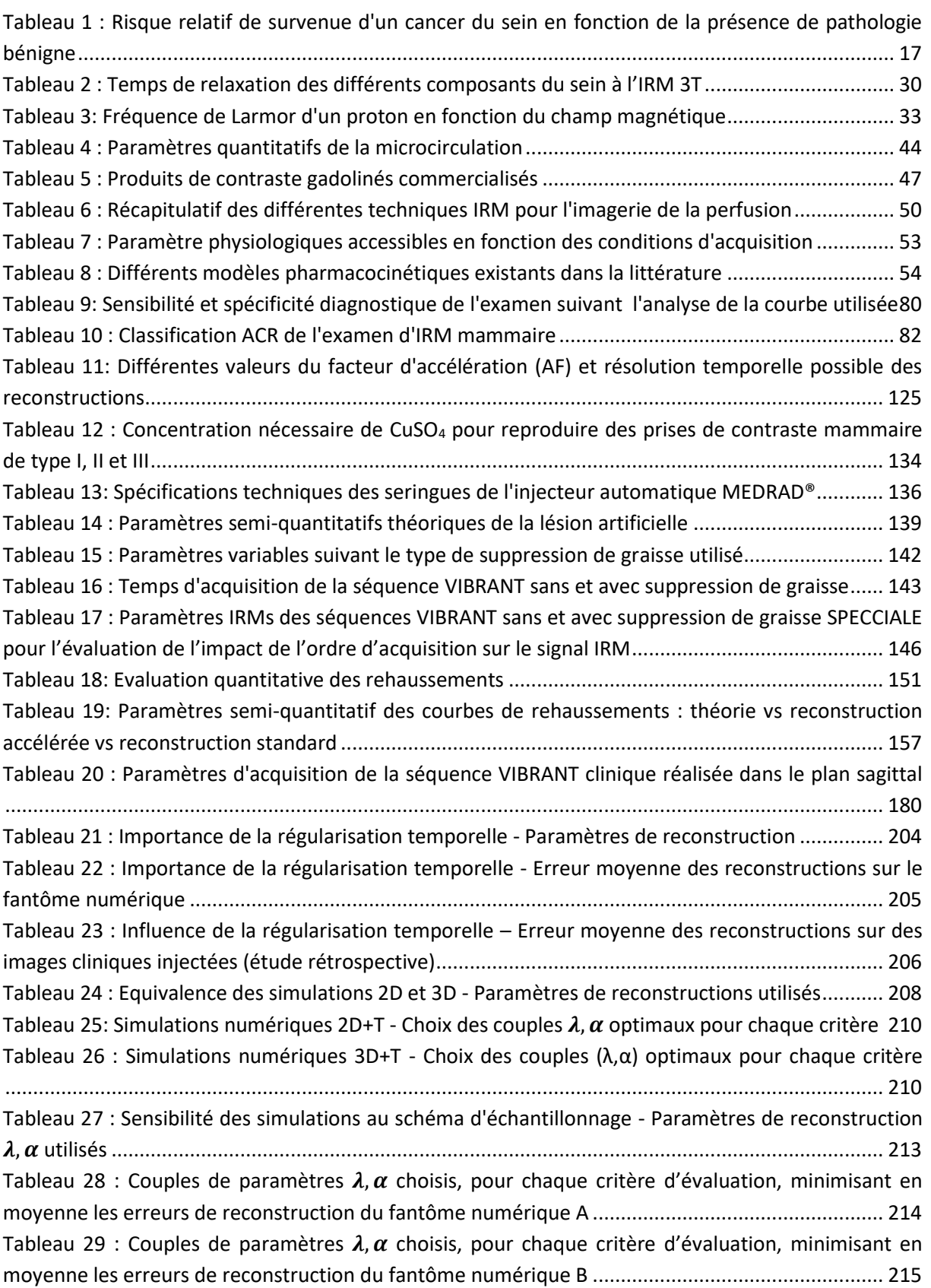

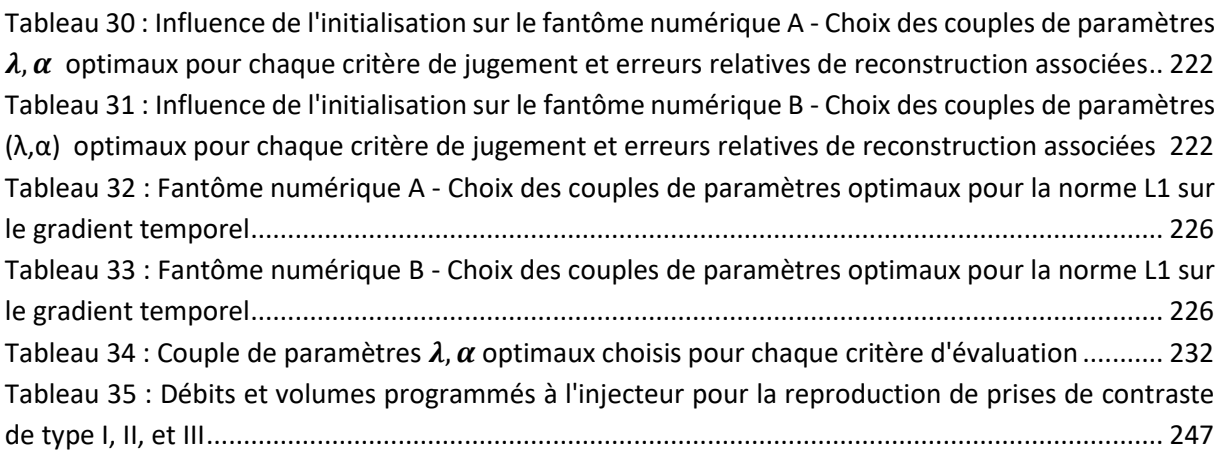

# <span id="page-20-0"></span>NOTATIONS ET ABRÉVIATIONS

#### **Acronymes**

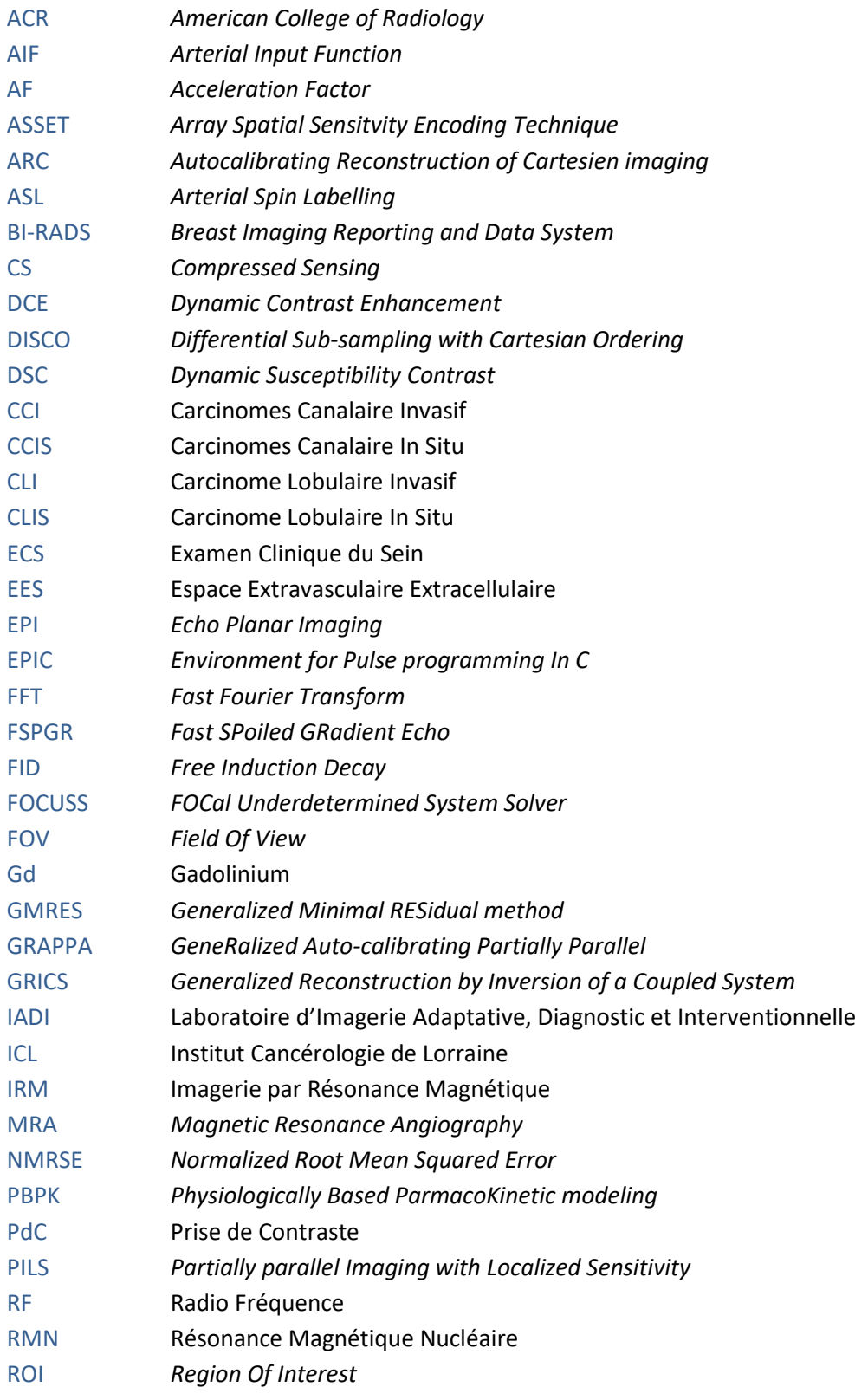

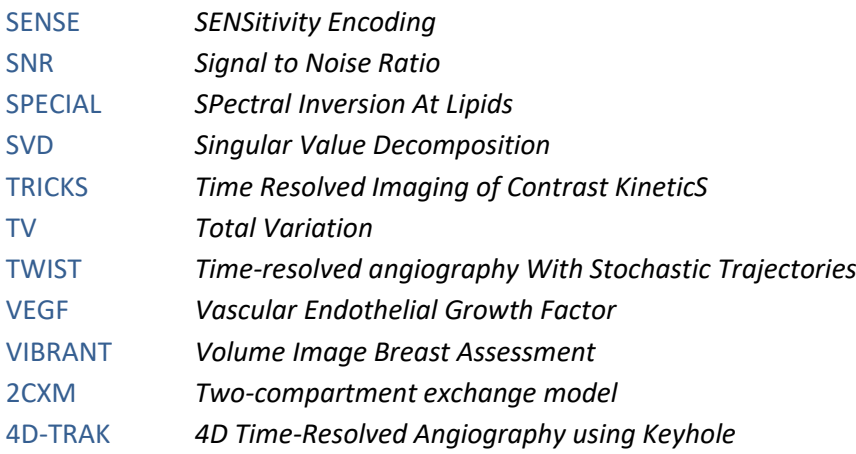

### **Notations mathématiques**

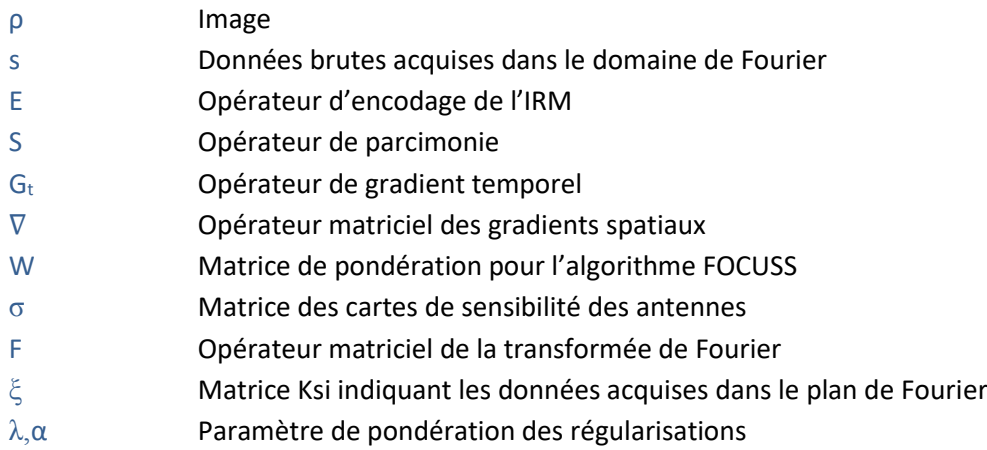

#### **Grandeurs physiques & paramètres de séquences**

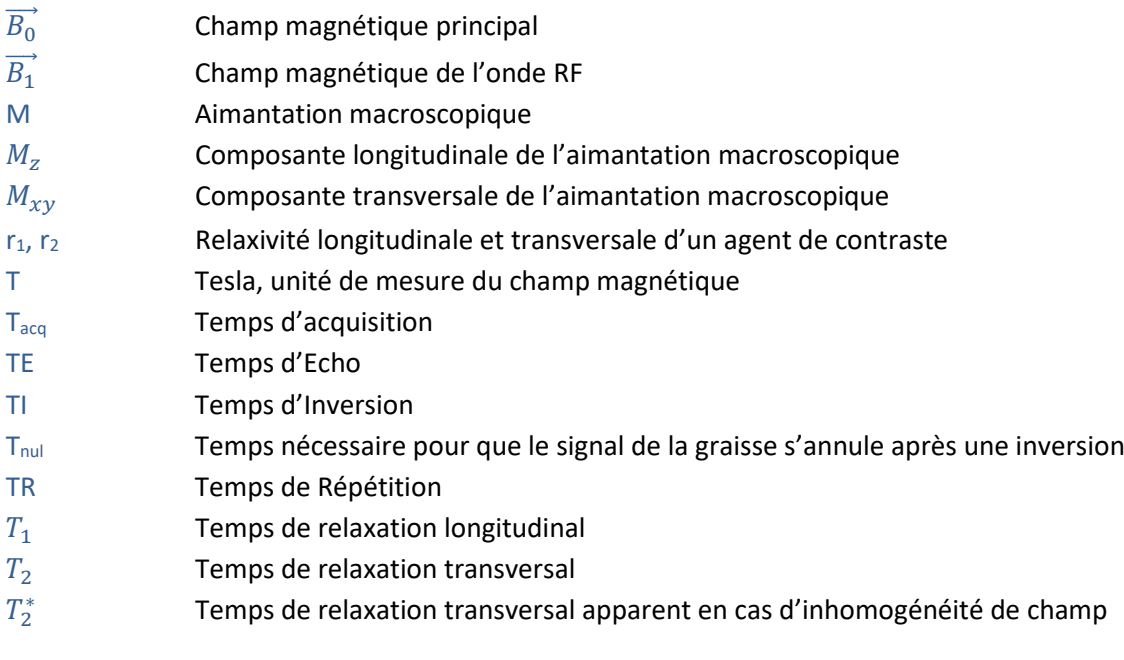

# <span id="page-22-0"></span>SOMMAIRE

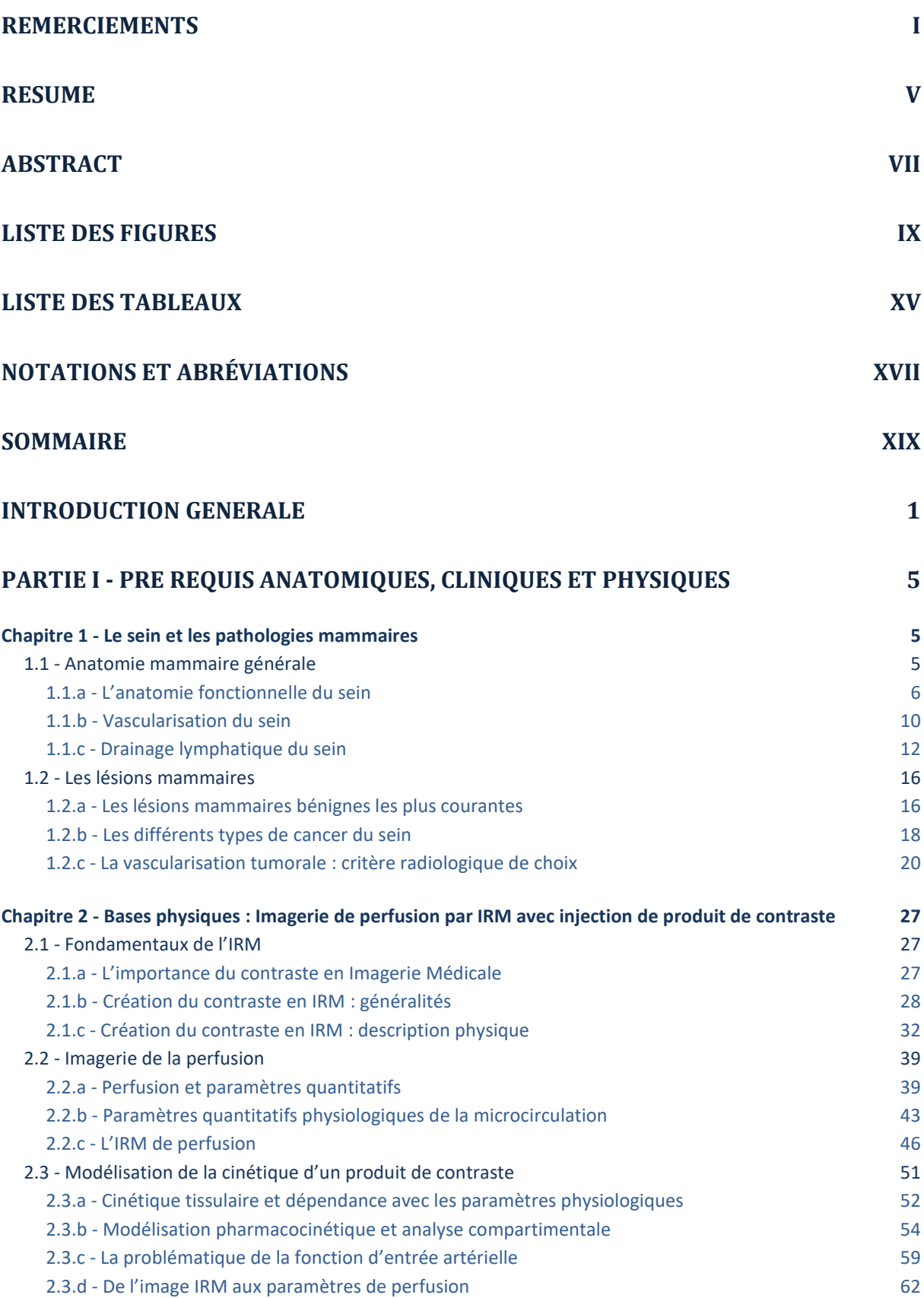

#### Sommaire

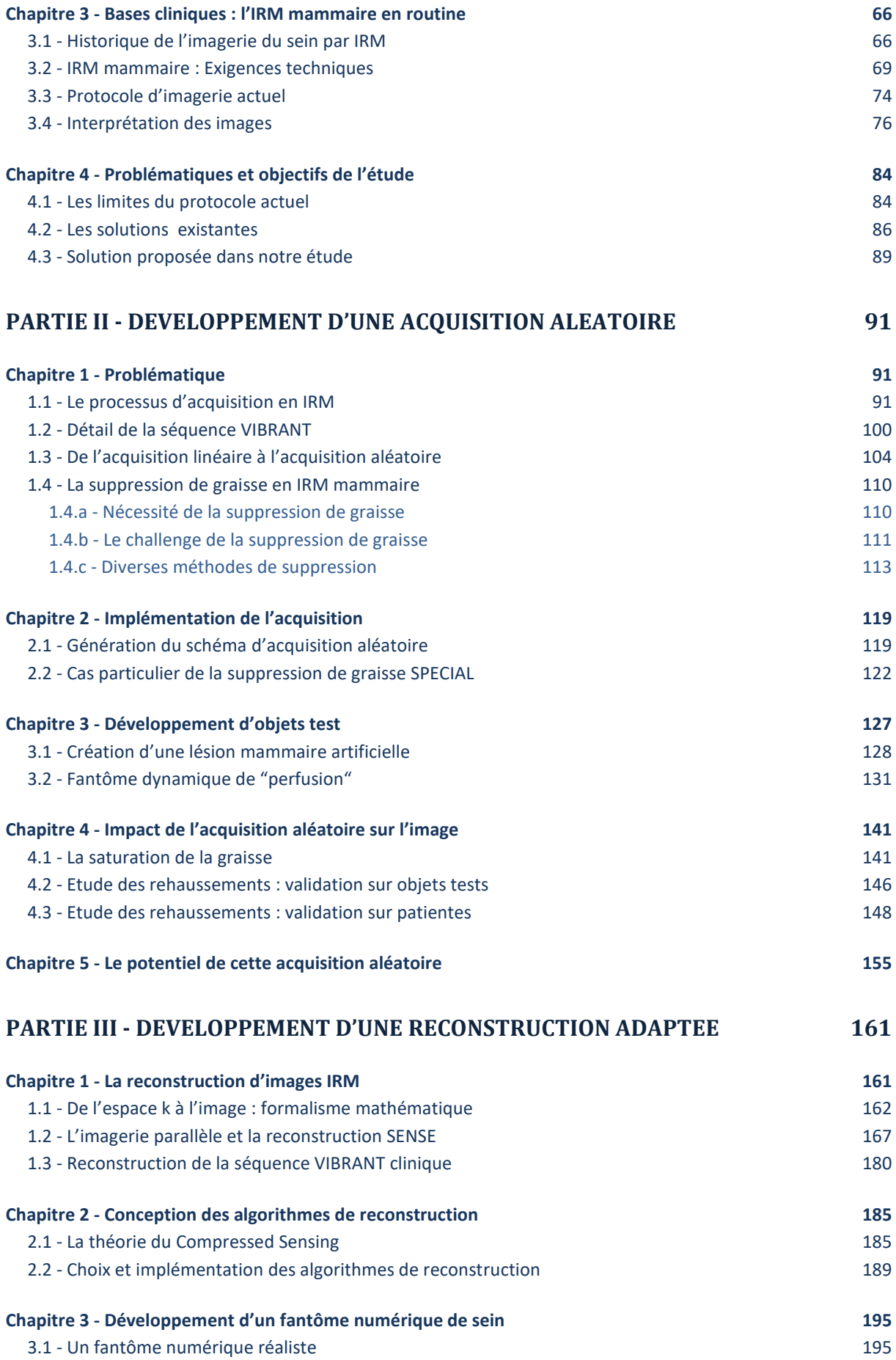

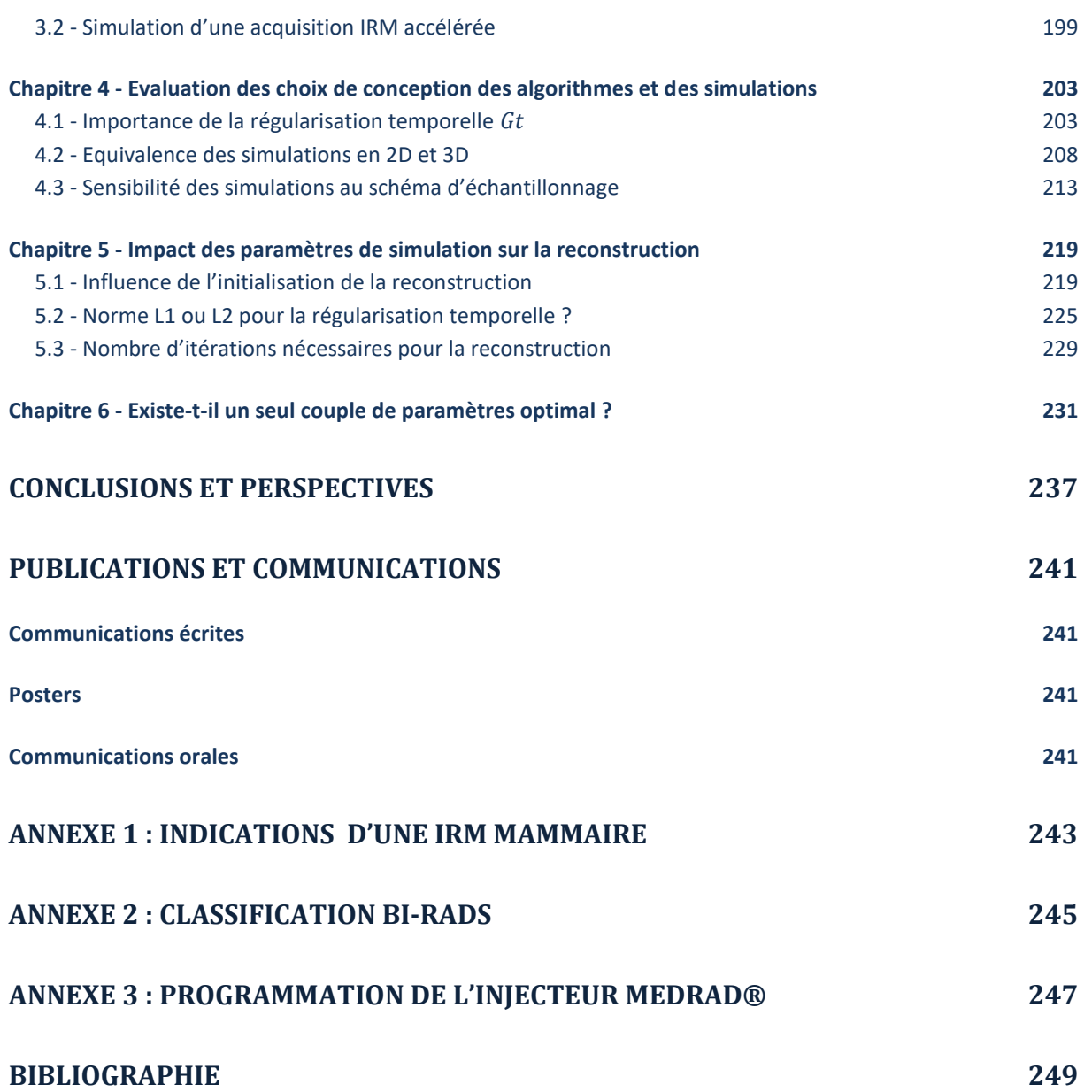

## <span id="page-26-0"></span>INTRODUCTION GENERALE

#### **Un enjeu médico-social :**

Le cancer du sein est la première cause de cancer chez la femme (31.5% des cancers féminins) ainsi que la première cause de décès féminin par cancer (18.8% des décès par cancer). Une étude épidémiologique menée sur l'année 2012 en France Métropolitaine par l'Institut National du Cancer (Inca) a recensé 48 763 nouveaux cas dont 11 886 décès.

Le risque de survenue du cancer du sein dans la population générale est de l'ordre de 10% au cours de la vie. Cependant, la présence d'antécédents personnels et familiaux de cancer du sein accroît ce risque respectivement d'un facteur trois et six ; et certaines **mutations génétiques** (BRCA1, BRCA2 et p53) entraînent un **risque très élevé de cancer du sein** (de 60% à 90%). Notons qu'être porteuse de cette mutation ne traduit pas systématiquement l'apparition du cancer mais augmente considérablement le risque d'en développer un. Actuellement, les mutations BRCA1/2 sont retrouvées dans 2 à 3% des cancers du sein et l'on estime que seulement la moitié des mutations génétiques responsables du cancer du sein sont connues. La progression dans l'identification de ces gènes devrait donc impliquer un suivi spécifique pour un nombre croissant de femmes.

Si le dépistage organisé par mammographie à rayon X de la population féminine à partir de 50 ans est au point, des améliorations sont nécessaires concernant le dépistage des femmes à haut risque génétique où une technique non ionisante (et donc sans risque) doit être trouvée. L'IRM mammaire possédant une excellente sensibilité de détection du cancer, cet examen s'est rapidement imposé comme un examen de dépistage pour les femmes à haut risque génétique.

#### **L'IRM mammaire - déroulement et diagnostic :**

Actuellement, l'IRM mammaire est utilisée en routine clinique en tant que complément d'examen lorsque le diagnostic médical n'est pas possible avec une mammographie et/ou une échographie.

En routine clinique, cet examen d'IRM mammaire dure entre 30 et 40 minutes, et nécessite l'injection d'un produit de contraste. Cet examen permet de visualiser – si elles existent – des lésions mammaires se rehaussant. L'étude morphologique de ces lésions associée à l'analyse de la forme de leur dynamique de rehaussement permet d'obtenir un diagnostic de la malignité des tumeurs. Notons tout de même que le diagnostic des lésions est basé sur un lexique précis (le lexique Bi-rads) et repose essentiellement sur l'analyse morphologique des prises de contraste. Les analyses semi-quantitative et qualitative des courbes de prises de contraste sont réalisées lorsqu'il est possible de tracer avec confiance une région d'intérêt au sein de la lésion. Cette étude dynamique se limite donc la plupart du temps aux prises de contraste massiques. En cas de discordance entre les critères morphologiques et dynamiques, c'est le critère de plus mauvais pronostique qui prime pour classifier les lésions.

Le protocole d'IRM mammaire possède une faible résolution temporelle afin de respecter les recommandations de résolution spatiale : 1 mm² de résolution spatiale dans le plan et des coupes d'au maximum 3 mm d'épaisseur. Malgré l'utilisation des techniques d'accélérations courantes, telles que le Fourier Partiel et l'imagerie parallèle, la résolution temporelle de l'examen d'IRM mammaire reste donc limitée aux alentours de 90 secondes. Cette faible résolution temporelle limite donc l'analyse cinétique des prises de contraste à une analyse qualitative et semi-quantitative grâce à l'extraction d'indices de rehaussement tels que le rehaussement maximal ou bien la pente de rehaussement initial.

Cette faible résolution temporelle limite intrinsèquement la spécificité de l'examen d'IRM mammaire (reportée entre 65% et 100% suivant les études). Cet examen possède pourtant le potentiel de pouvoir différencier plus précisément les lésions bénignes des lésions malignes. En effet, il existe des différences physiologiques entre le tissu sain et le tissu d'une tumeur. Les modifications fonctionnelles intervenant avant les modifications morphologiques visibles en imagerie, l'imagerie de la microcirculation sanguine permet donc de mieux identifier le caractère suspect et agressif d'une lésion. Cette imagerie de la microcirculation sanguine nécessite à la fois une haute résolution spatiale et temporelle. L'application de modèles pharmacocinétiques sur ces données acquises rapidement permet de calculer des paramètres quantitatifs directement liés à l'architecture et au caractère fonctionnel de la lésion (vascularisation, perméabilité etc.)

Améliorer la spécificité de l'examen d'IRM mammaire est donc nécessaire, notamment dans ce nouveau contexte de dépistage annuel des femmes à haut risque de cancer. Il est nécessaire, à la fois d'un point de vue économique et humain, de réduire le nombre de faux positifs à l'IRM qui engendrent du stress pour la patiente et la multiplication d'examens radiologiques complémentaires se révélant souvent inutiles.

L'utilisation de modèles pharmacocinétiques possède le potentiel d'augmenter la spécificité de l'examen mais aussi permettre le choix d'un traitement adéquat (dépendant des caractéristiques de la lésion) et ainsi que leur évaluation.

L'augmentation de la résolution temporelle de l'examen d'IRM mammaire est donc inévitable sans pour autant sacrifier la résolution spatiale ou le rapport Signal sur Bruit.

#### **Objectif de la thèse et structure du manuscrit :**

Le travail de thèse présenté ici a eu pour objectif principal le développement d'une séquence IRM afin de pouvoir réaliser des acquisitions d'IRM mammaires permettant une reconstruction d'images avec une résolution temporelle convenant à l'application de modèles pharmaceutiques.

Ce développement de séquence a consisté en la modification du schéma d'acquisition (dans le domaine de Fourier) de la séquence utilisée en routine clinique. Nous avons aussi effectué ces développements afin de rester compatible avec les méthodes de suppression de la graisse nécessaires dans les images IRM du sein. La modification du schéma d'acquisition du domaine de Fourier permet d'acquérir les données du domaine avec un ordre aléatoire. L'intérêt principal de cet ordre aléatoire d'acquisition est de pouvoir, au moment de la reconstruction des images, choisir la résolution temporelle des images reconstruites en scindant le domaine acquis en de multiples domaines souséchantillonnés.

Parallèlement au développement de ce nouveau schéma d'acquisition, nous avons donc conçu un algorithme de reconstruction d'images à partir de domaines de Fourier sous-échantillonnés. Cet algorithme de reconstruction se base sur la théorie du *Compressed Sensing* qui permet, via un a priori de parcimonie des images IRM, de reconstruire des images sans artéfacts provoqués par le souséchantillonnage.

Ce manuscrit se découpe en trois parties, elles-mêmes découpées en plusieurs chapitres.

La première partie sera consacrée à l'exposition du contexte scientifique dans lequel se placent ces travaux de thèse. Tout d'abord un premier chapitre décrivant le sein et les pathologies associées. Puis, nous aborderons les bases physiques de l'imagerie de perfusion par IRM et notamment la modélisation pharmacocinétique des prises de contraste. Ensuite les bases cliniques de l'IRM mammaire en routine actuelle seront posées. Nous terminerons cette première partie par une mise en évidence des limites de l'examen tel qu'il est réalisé actuellement, décrire les solutions commerciales et de recherches existantes pour pallier ses limites et enfin exposer notre solution d'acquisition/reconstruction spécifique.

La deuxième partie de ce manuscrit sera focalisée sur le développement du schéma d'acquisition aléatoire du plan de Fourier avec l'intégration de la contrainte de la suppression de la graisse. Nous commencerons par détailler le processus d'acquisition du plan de Fourier actuellement employé ainsi que les différentes méthodes de suppression de graisse utilisables. L'implémentation du nouveau schéma d'acquisition, compatible sans ou avec la suppression de graisse, sera l'objet du chapitre 2. Après une description de la lésion artificielle développée pour évaluer le potentiel de cette acquisition aléatoire, nous terminerons cette partie II par étudier l'impact de l'acquisition aléatoire sur l'image (efficacité de la suppression de graisse, modification du signal IRM et modification de la morphologie des prises de contraste).

La troisième et dernière partie de ce manuscrit se focalisera sur la reconstruction adaptée pour reconstruire des images à partir de domaines de Fourier incomplets. Nous commencerons par détailler les techniques de reconstructions standards pour les acquisitions IRMs. Cela nous permettra d'aborder le formalisme mathématique nécessaire pour la mise en place des reconstructions *Compressed Sensing*. La théorie du *Compressed Sensing* ainsi que les différents algorithmes testés au cours de ce travail seront exposés. Enfin, nous ferons l'évaluation des différents algorithmes sur un fantôme numérique de sein injecté développé spécifiquement lors de ces travaux de thèse.

Ces travaux ont fait l'objet de communications écrites et orales au sein des principaux congrès nationaux et internationaux dédiés à l'application de l'IRM à la médecine. La liste de ces communications est disponible à la fin de ce manuscrit (voir Publications [et communications\)](#page-266-0).

# <span id="page-30-0"></span>PARTIE I - PRE REQUIS ANATOMIQUES, CLINIQUES ET PHYSIQUES

Cette première partie a pour objectif de poser le contexte global médical et technique nécessaire à la compréhension de ce travail de thèse.

Nous allons donc aborder successivement des notions physio-pathologiques sénologiques ainsi que des notions physiques liées aux techniques spécifiques d'imagerie par IRM de perfusion avec l'injection d'un produit de contraste.

Puis, nous développerons les bases techniques de l'IRM mammaire ainsi que son utilisation et son interprétation en routine clinique. Pour cela, nous décrirons les modèles qualitatifs et quantitatifs nécessaires pour analyser les images.

Nous terminerons cette partie par mettre en lumière les limites du protocole d'IRM mammaire tel qu'il est actuellement réalisé en routine clinique, évoquer les solutions proposées par les constructeurs et différentes équipes de recherche, et finir sur la solution proposée dans ce travail de thèse.

### <span id="page-30-1"></span>Chapitre 1 - LE SEIN ET LES PATHOLOGIES MAMMAIRES

### 1.1 - Anatomie mammaire générale

<span id="page-30-2"></span>Le terme *sein* tire son origine du mot latin *sinus* signifiant «courbure, sinuosité, pli », qui désignait notamment un pli de la toge recouvrant le buste des femmes. Ce terme est aujourd'hui couramment utilisé dans son sens figuré pour désigner la partie du corps correspondante : les mamelles. Les seins (ou poitrine) désignent donc les mamelles de la femme, un organe pair se situant sur la partie antéro-supérieure de la paroi thoracique (voir [Figure 1\)](#page-30-3). Les seins sont situés en avant des muscles pectoraux et en regard de l'espace compris entre la 3ème et la 7ème côte.

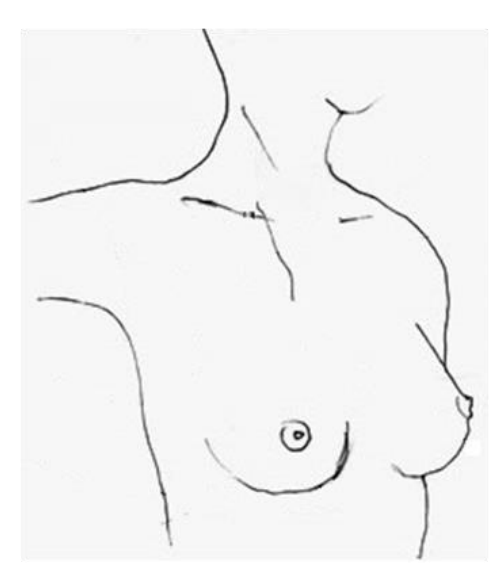

<span id="page-30-4"></span>

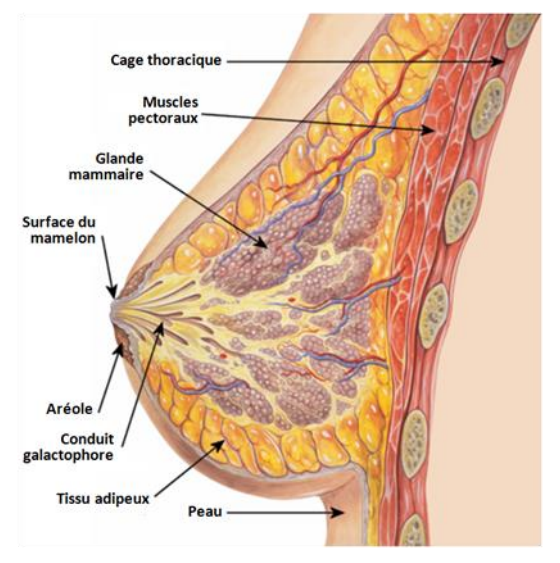

<span id="page-30-3"></span>**Figure 1 : Dessin d'un buste de femme Figure 2 : Schéma anatomique du sein**  *(Source : Wikipédia)*

Le sein n'est maintenu que par la peau qui le recouvre et par du tissu conjonctif de soutien contenant entre autre les vaisseaux sanguins, lymphatiques et le tissu adipeux (voir [Figure 2\)](#page-30-4).

### 1.1.a - L'anatomie fonctionnelle du sein

<span id="page-31-0"></span>Chaque sein est constitué d'une glande mammaire exocrine caractérisée par une structure arborescente (voi[r Figure 3\)](#page-31-1).

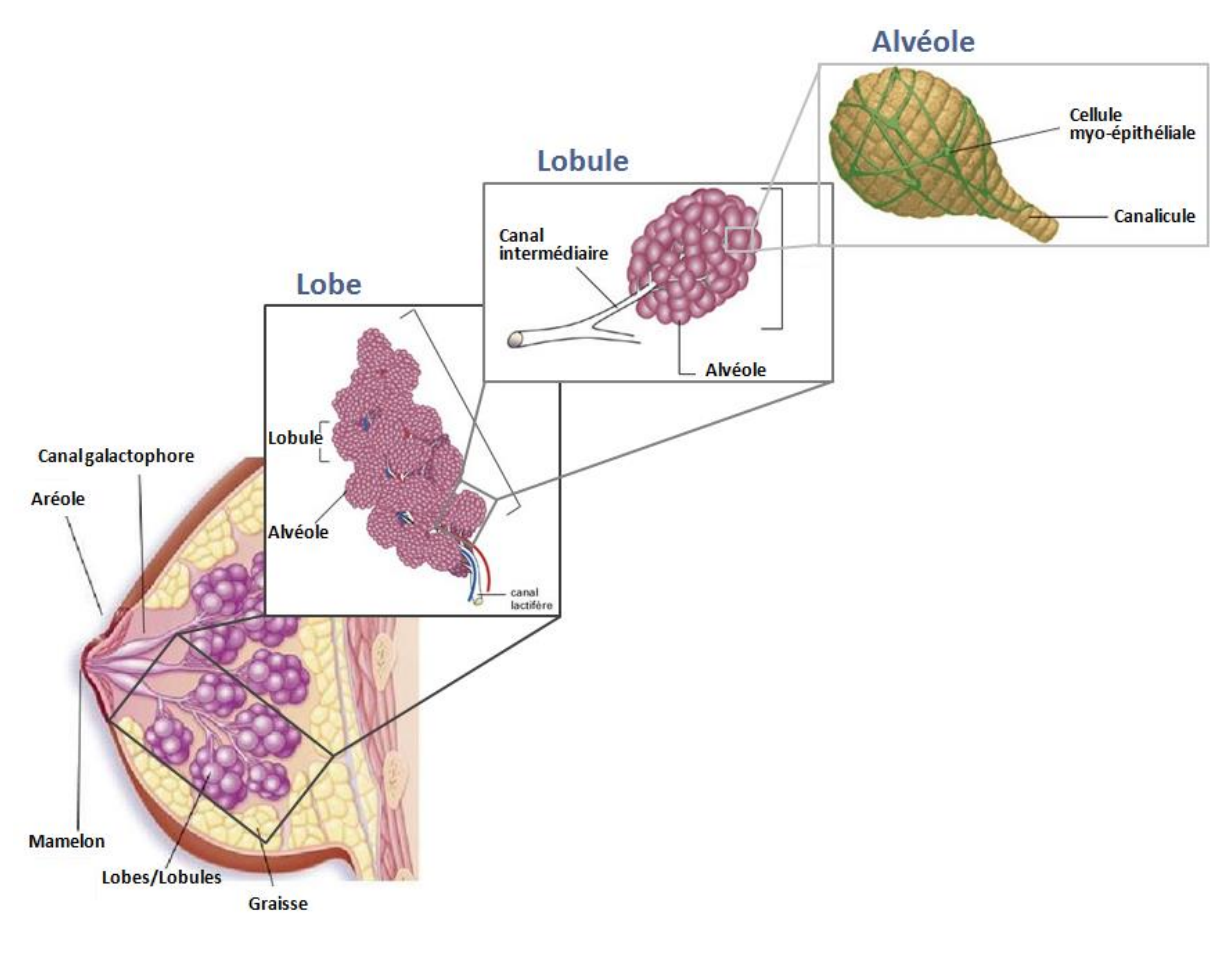

**Figure 3 : Structure arborescente de la glande mammaire** *(Figure adaptée de : http://www.santeallaitementmaternel.com)*

#### <span id="page-31-1"></span>*1. L'alvéole*

L'unité de base sécrétoire de la glande mammaire est l'*acinus* ou l'*alvéole* et chaque sein peut contenir entre 3000 et 100 000 acini.

L'alvéole est une cavité arrondie en forme de cul-de-sac dont la paroi n'est constituée que d'une seule couche de cellules sécrétrices entourée par une membrane basale [\(Figure 4\)](#page-32-0). Chaque alvéole est drainée par un fin canalicule communément appelé canal alvéolaire ou intralobulaire ou canal galactophore de troisième ordre.

Le fin filament vert que l'on peut observer dans la [Figure 5](#page-32-1) correspond aux cellules myo-épithéliales qui sont des cellules allongées enserrant les alvéoles et les canalicules. Ces cellules possèdent une capacité contractile sous l'effet hormonal de l'ocytocine libérée lors de la tétée et permettant ainsi l'éjection du lait.

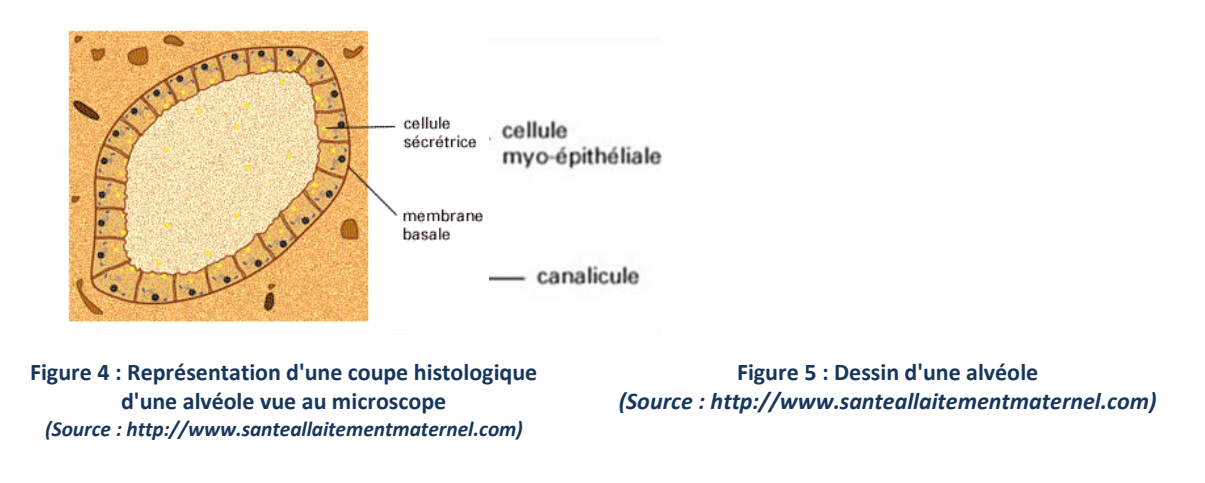

#### <span id="page-32-1"></span><span id="page-32-0"></span>*2. Les lobules*

Les alvéoles sont regroupées en lobule - un lobule pouvant contenir entre 10 et 100 alvéoles. Les canalicules de chaque alvéole s'abouchent dans un canal intermédiaire commun : le canal interlobulaire ou galactophore de second ordre [\(Figure 6\)](#page-32-2). Chaque lobule mesure entre 0.1 et 1 mm de diamètre.

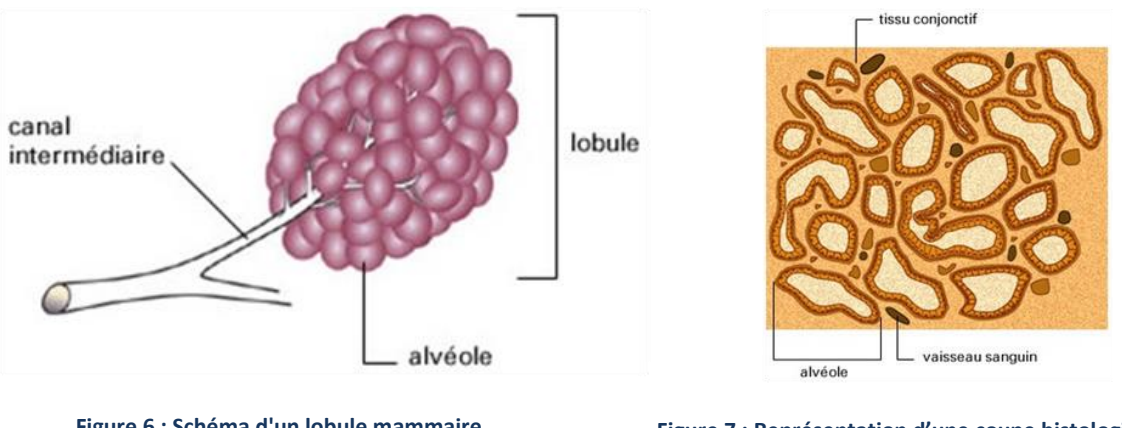

<span id="page-32-2"></span>**Figure 6 : Schéma d'un lobule mammaire**  *(Source : http://www.santeallaitementmaternel.com)*

**Figure 7 : Représentation d'une coupe histologique d'un lobule observée au microscope (Source : http://www.santeallaitementmaternel.com)**

#### *3. Les lobes*

Plusieurs lobules, entre 20 et 40, se réunissent ensuite pour former un lobe glandulaire. Un lobe est de forme ovale et mesure environ 1.5 à 3 cm de long et 1 à 2 cm de diamètre. A leur tour, les canaux interlobulaires se déversent dans un canal plus central appelé le canal galactophore de premier ordre ou bien le canal lactifère.

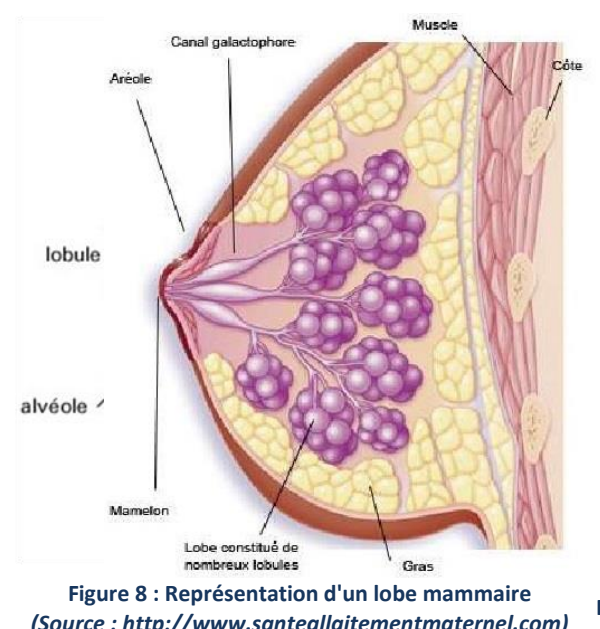

<span id="page-33-0"></span>*(Source : http://www.santeallaitementmaternel.com)* **Figure 9 : Convergence des canaux lactifères vers le mamelon**  *(Source : https://medecinefa.wordpress.com/)*

Une glande mammaire contient une quinzaine de lobes dont chaque canal lactifère converge vers le mamelon au centre de l'aréole (voir [Figure 9\)](#page-33-0).

En période de lactation, ces canaux lactifères transportent le lait maternel et débouchent au niveau des pores du mamelon permettant l'allaitement. En dehors de cette période, ces conduits sont protégés par une fine couche de kératine empêchant leur colonisation par des bactéries.

#### **Convention de repérage**

Pour réaliser le compte-rendu des observations cliniques et radiologiques, le sein est couramment divisé en quatre quadrants plus une partie axillaire (voir [Figure 10](#page-34-0) ci-dessous). Cette division du sein en quadrants ne correspond à aucune réalité anatomique ou physiologique mais plutôt à une convention de "repérage" afin d'uniformiser les diagnostics et de faciliter la prise en charge des patientes par les différentes spécialités médicales intervenant dans leur traitement (radiologues, oncologues, médecins radiothérapeutes ainsi que chirurgiens).

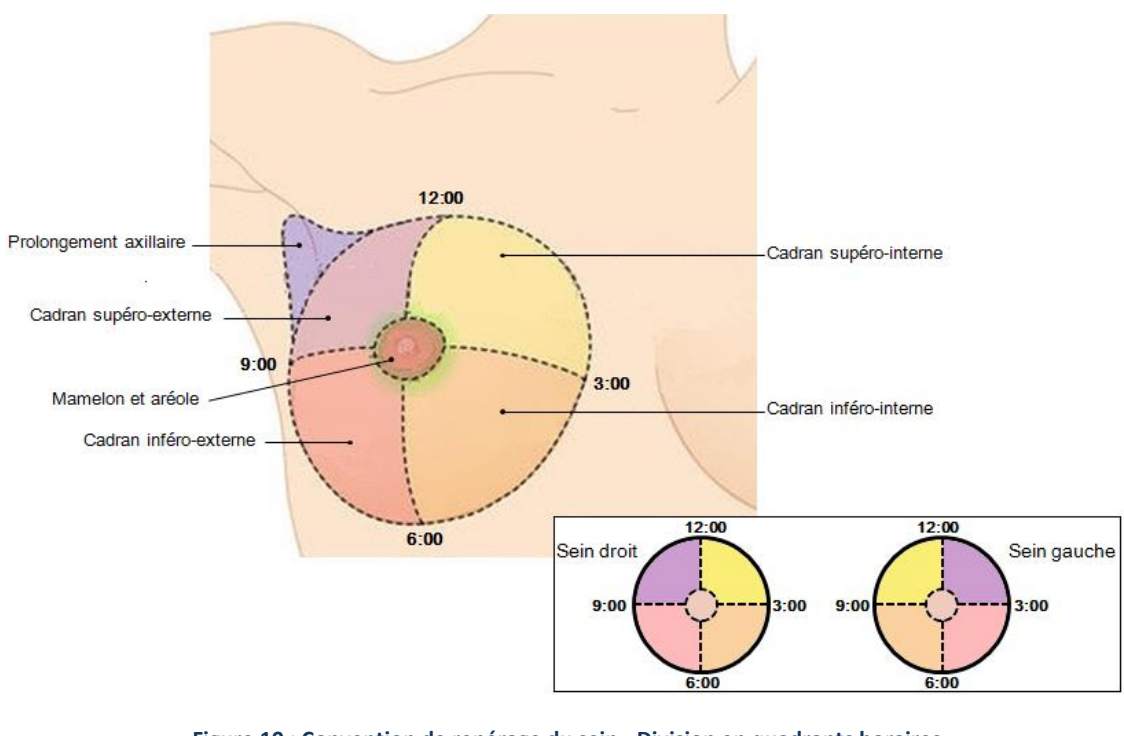

**Figure 10 : Convention de repérage du sein - Division en quadrants horaires** *(Figure adaptée de https://www.imaios.com/fr/e-Anatomy/)*

<span id="page-34-0"></span>Dans le cadre du dépistage individuel et organisé comme lors de la surveillance des patientes à risque, il est important que les examens cliniques : palpation (ECS = Examen Clinique du Sein) et l'imagerie (échographie mammaire, mammographie et IRM mammaire) explorent de manière équivalente l'ensemble des zones présentées ci-dessus.

### 1.1.b - Vascularisation du sein

<span id="page-35-0"></span>La glande mammaire est richement vascularisée afin de permettre l'apport des nutriments et de l'oxygène nécessaires à son fonctionnement. La vascularisation artérielle est alimentée en ordre d'importance par trois axes artériels principaux (voir [Figure 11\)](#page-35-1) :

- L'artère thoracique interne, est issue de l'artère subclavière, elle-même provenant de l'aorte ascendante. Elle possède de nombreuses branches perforantes qui abordent horizontalement la glande mammaire par sa face postérieure.

- L'artère axillaire, continuité de l'artère subclavière vers l'épaule et le bras, donne naissance à une première branche collatérale descendante : l'artère thoraco-acromiale qui irrigue les muscles pectoraux et une petite partie de la glande mammaire dans sa région supérieure. Une seconde branche collatérale appelée artère thoracique externe (ou artère mammaire externe) descend le long du creux axillaire et aborde la glande mammaire dans sa partie supéro-externe via ses propres branches collatérales horizontales. Cette vascularisation est visible en surface.

- Enfin, la partie inféro-externe de la glande reçoit principalement des branches provenant des artères intercostales postérieures qui se ramifient le long du grand pectoral et abordent la glande par sa face postérieure.

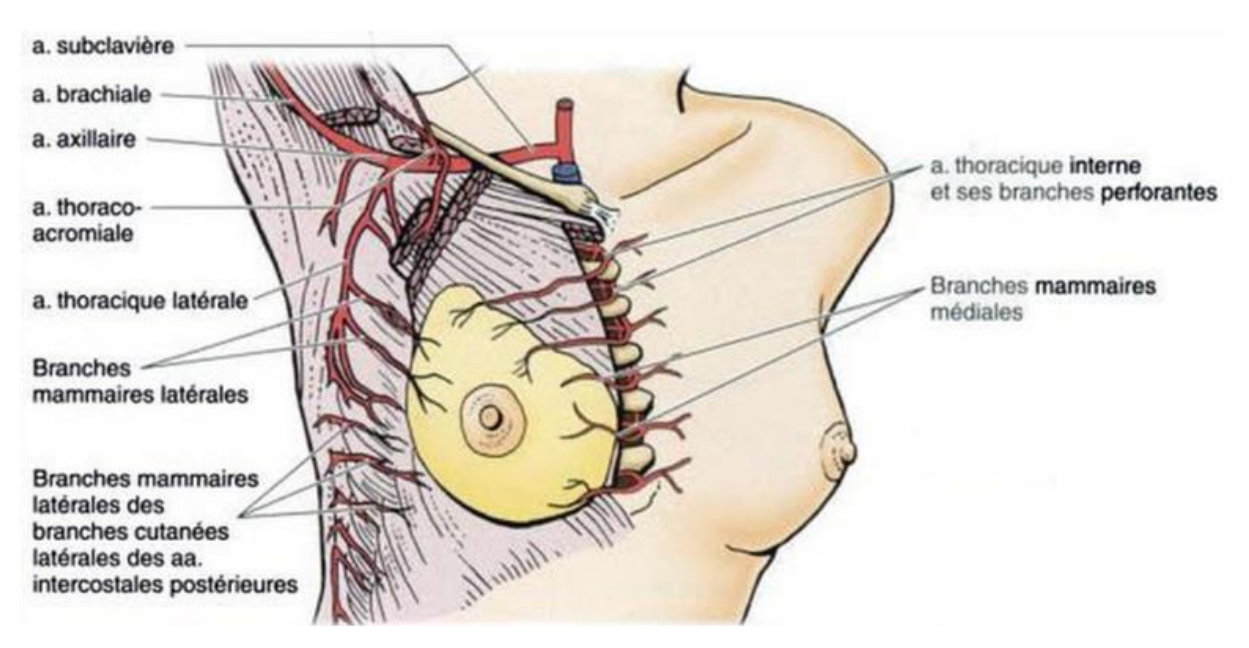

**Figure 11 : Réseau artériel irriguant la glande mammaire** *(Source : Anatomie médicale : aspects fondamentaux et applications cliniques)*

<span id="page-35-1"></span>La distribution artérielle s'effectue :

- Soit par des rameaux profonds qui pénètrent dans l'épaisseur de la glande, se ramifient entre les lobes et les lobules et se terminent par un réseau capillaire en périphérie des alvéoles.

- Soit par des rameaux superficiels et/ou cutanés réalisant de nombreuses anastomoses $^1$ . Cette dernière disposition sous-cutanée se retrouve particulièrement autour du mamelon et dans la région

1

<sup>1</sup> Anastomose : connexion entre deux structures, organes ou espaces tels que le[s vaisseaux sanguins](https://fr.wikipedia.org/wiki/Vaisseau_sanguin)
péri-aréolaire où la vascularisation s'organise en anneaux autour de l'aréole puis radialement pour converger ensuite jusqu'au mamelon : *réseau de Haller* (voi[r Figure 12\)](#page-36-0).

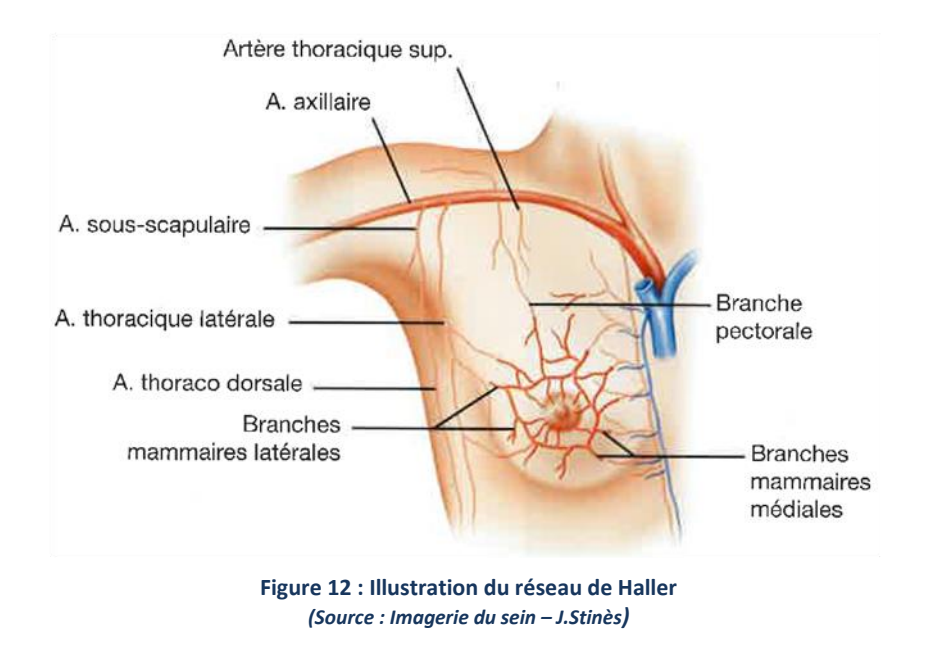

<span id="page-36-0"></span>Ce réseau artériel particulier possède un réseau veineux satellitaire dont l'organisation est pratiquement superposable. Le drainage veineux du volume mammaire s'effectue en grande partie par les veines thoraciques latérales et internes (Voi[r Figure 13\)](#page-36-1).

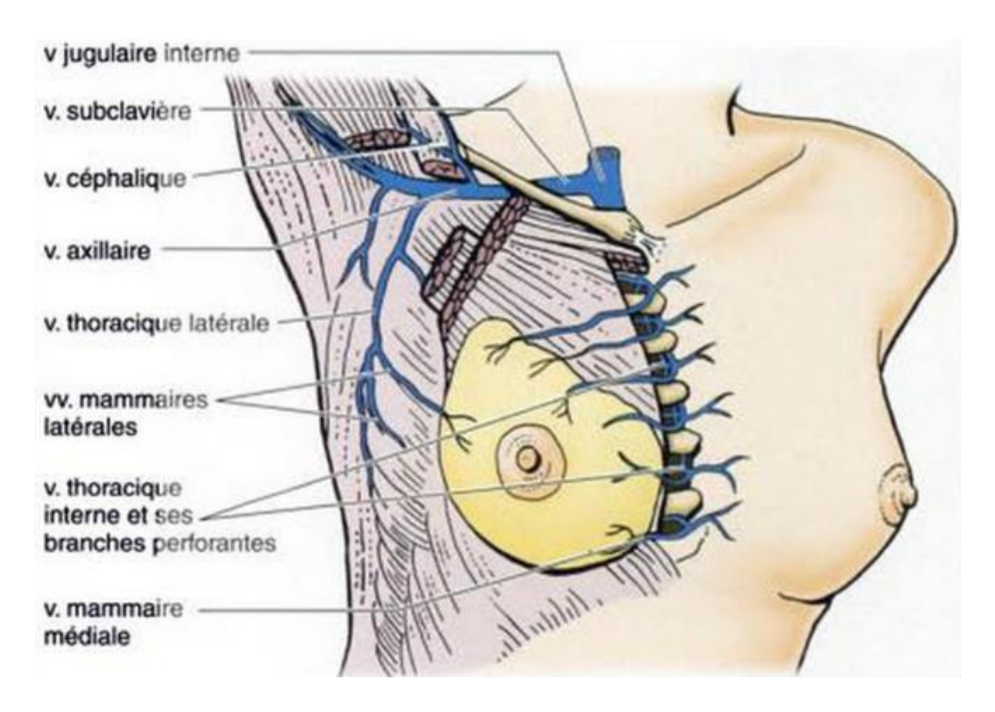

**Figure 13 : Réseau veineux drainant la glande mammaire** *(Source : Anatomie médicale : aspects fondamentaux et applications cliniques)*

<span id="page-36-1"></span>Les veines sont généralement plus grosses que les artères et nous pouvons noter, sur la [Figure 12,](#page-36-0) la disposition relative de l'artère et de la veine mammaire interne. Sur le sein gauche comme sur le sein droit, la veine mammaire interne possède une position plus médiale par rapport à l'artère mammaire interne associée.

### 1.1.c - Drainage lymphatique du sein

Compte tenu du rôle du réseau lymphatique dans la propagation des métastases des cellules cancéreuses, il nous semble important d'avoir une vision globale du réseau lymphatique mammaire. D'autant plus que les ganglions lymphatiques peuvent être visibles en imagerie et utilisés pour la classification TNM<sup>2</sup> qui évalue l'étendue du cancer diagnostiqué.

### **Quelques concepts de bases sont à connaître :**

Le système lymphatique est un système unidirectionnel et parallèle au système vasculaire. Il est présent dans l'ensemble de l'organisme à l'exception du système nerveux central. C'est un système qui s'infiltre aussi profondément dans les tissus que le système vasculaire et qui permet, de ce fait, le drainage lymphatique des organes. La lymphe correspond à la partie du liquide interstitiel (liquide dans lequel baignent les cellules des organes) qui est transférée au sein du réseau lymphatique.

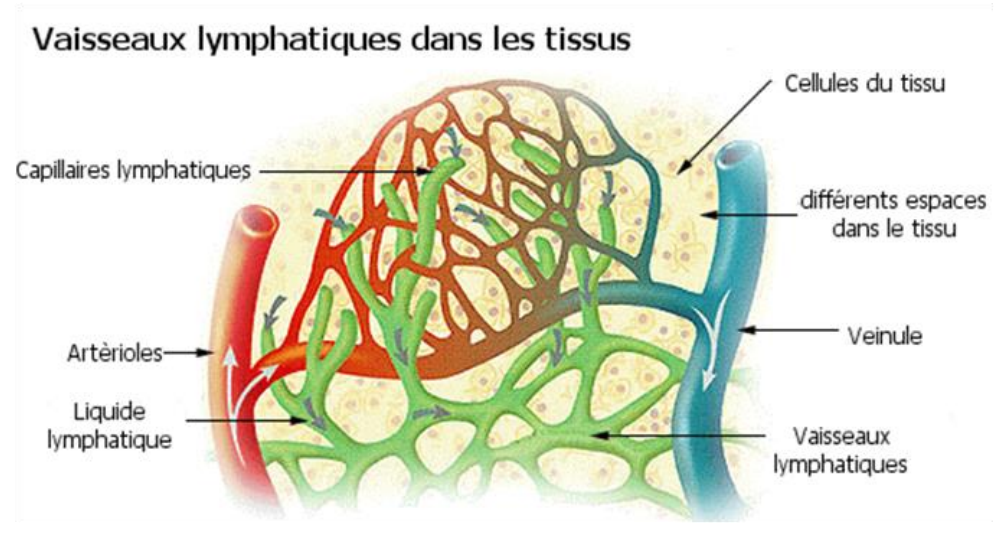

**Figure 14 : Illustration de l'infiltration du réseau lymphatique dans les tissus** *(Figure adaptée de Wikipédia)*

La lymphe est donc un liquide biologique, incolore à blanchâtre, circulant au sein du réseau lymphatique et possédant une composition analogue à celle du plasma sanguin. La lymphe contient majoritairement de l'eau mais aussi des protéines, des nutriments ainsi que des éléments du système immunitaire tels que des globules blancs et notamment des lymphocytes (acteurs de la défense immunitaire acquise).

La lymphe naît au niveau des capillaires lymphatiques, par extravasation depuis les tissus. Ces capillaires lymphatiques se ramifient ensuite pour former des canaux lymphatiques de taille plus

**.** 

<sup>&</sup>lt;sup>2</sup> Classification TNM : classement des cancers selon leur extension anatomique au niveau du site primaire (T) dans les ganglions lymphatiques voisins (N) et à distance avec d'éventuelles métastases (M)

importante. Au niveau de la réunification de plusieurs canaux lymphatiques se trouvent les ganglions lymphatiques, soit isolés, soit regroupés en amas dans les principales zones de carrefour (au niveau des creux axillaires par exemple).

La lymphe finit ensuite par se déverser dans le système veineux au niveau des veines sous-clavières droites (drainage de la partie supérieure droite de l'organisme) ou gauches (drainage du reste du corps : membres inférieurs, pelvis, abdomen et quart supérieur gauche). Notons enfin que contrairement au sang, la circulation de la lymphe est passive donc beaucoup plus lente que celle du sang.

Au sein de la région mammaire, le système lymphatique peut être schématisé de la manière suivante :

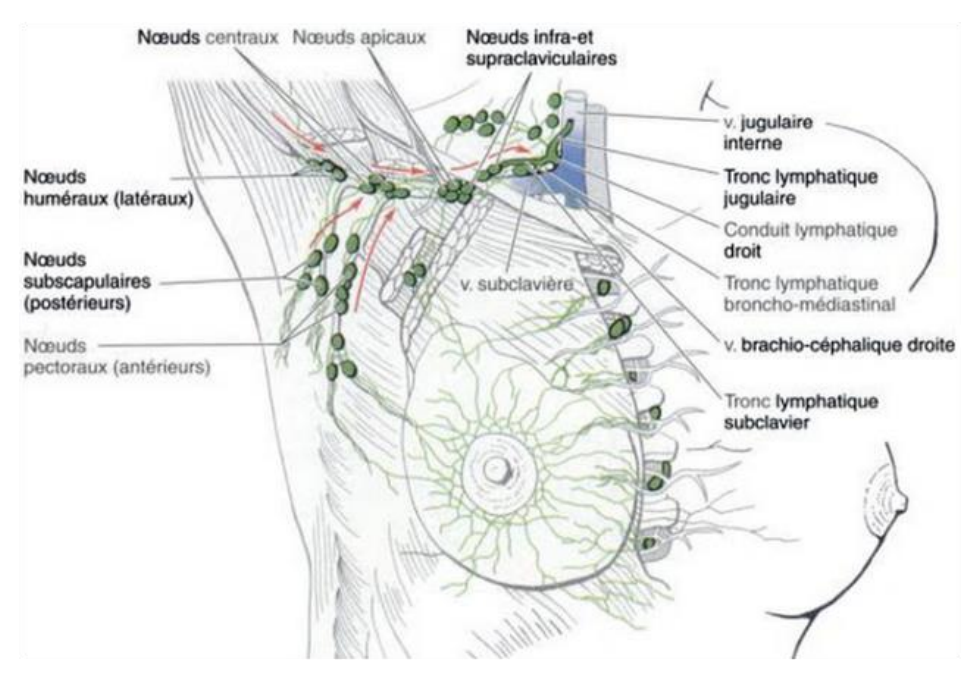

**Figure 15 : Réseau lymphatique drainant la glande mammaire** *(Source : Anatomie médicale : aspects fondamentaux et applications cliniques)*

<span id="page-38-0"></span>Au départ du mamelon, de l'aréole et des lobules glandulaires, la lymphe peut emprunter les deux trajets suivants :

- La lymphe provenant des quadrants latéraux est drainée vers les nœuds axillaires (pectoraux, subcapsulaires et même supraclaviculaires) alors que les quadrants médiaux sont drainés par les nœuds parasternaux situés au niveau du sternum.

- La lymphe provenant des quadrants inférieurs peut être collectée plus profondément vers les nœuds lymphatiques diaphragmatiques inférieurs (au niveau des abdominaux non représentés sur la [Figure 15](#page-38-0) ci-dessus).

Ce réseau permet de réguler en permanence le niveau d'hydratation tissulaire ainsi que l'évacuation de certains déchets cellulaires via les ganglions.

#### **Les ganglions lymphatiques :** ≤

Les ganglions lymphatiques font partie des organes lymphoïdes secondaires dans lesquels les lymphocytes, acteurs directs de la défense immunitaire, sont mis en contact avec les antigènes.

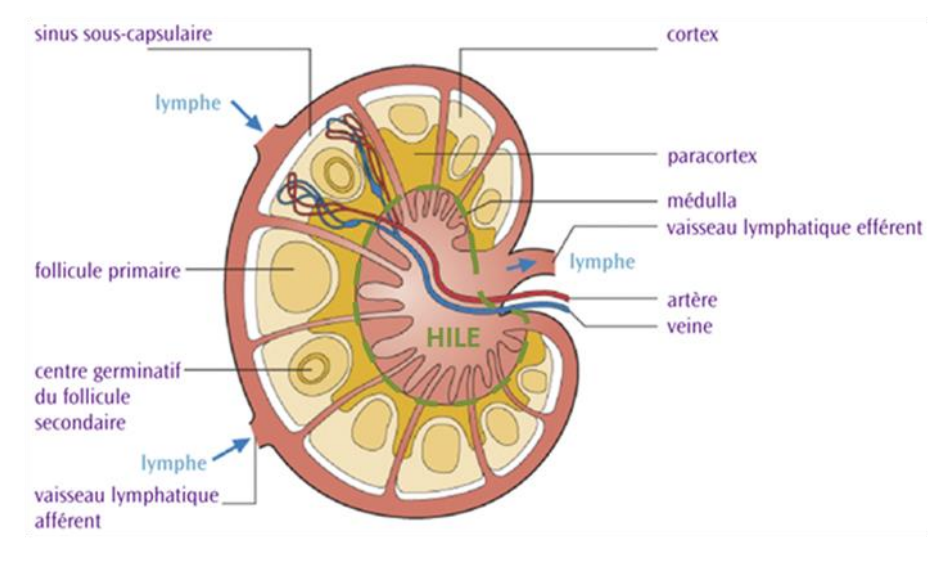

**Figure 16 : Schéma d'un ganglion lymphatique** *(Figure adaptée de http://www.lymphoma.ca/fr/)*

<span id="page-39-0"></span>Les ganglions lymphatiques sont de petits organes réniformes de 5 à 20 mm de diamètre disposés sur la circulation lymphatique dans les zones de convergence de primo-vaisseaux lymphatiques. La palpation permet de surveiller les ganglions superficiels (notamment au niveau du creux axillaire et près des clavicules) et de détecter une éventuelle adénopathie : hypertrophie d'un ou de plusieurs ganglions lymphatiques dans le cadre d'une inflammation ou d'un cancer.

Les ganglions sont entourés d'une capsule conjonctive dense se poursuivant en cloisons incomplètes délimitant des lobules. Ces lobules peuvent être décomposés en trois zones principales. De la périphérie vers le centre se trouvent le cortex, le paracortex et le hile graisseux (zone délimitée par la ligne pointillée verte sur la [Figure 16](#page-39-0) ci-dessus).

Le ganglion est aussi parcouru par un réseau vasculaire alimentant chaque lobule. En plus d'apporter aux ganglions les nutriments nécessaires à leur fonctionnement, ce réseau vasculaire permet des échanges rapides de cellules lymphoïdes de ganglion à ganglion ou bien des ganglions vers les autres tissus.

Les ganglions lymphatiques sont à la fois des filtres mécaniques et des barrières immunitaires en s'opposant à la progression d'éléments pathogènes pouvant se trouver dans la lymphe tels que les cellules tumorales. Lorsque des cellules tumorales traversent un ganglion lymphatique, elles y sont généralement emprisonnées puis détruites par les lymphocytes présents. Cependant, dans certaines circonstances, les cellules cancéreuses peuvent s'y développer et former un foyer tumoral secondaire.

#### **Ganglions et cancer du sein**

L'envahissement tumoral des ganglions est souvent de mauvais pronostic pour la patiente et oriente les médecins vers des traitements plus adaptés. Evaluer le degré d'envahissement des ganglions, situés dans un nœud lymphatique près de l'organe touché, fait donc partie intégrante du bilan d'extension d'un cancer (Classification TNM<sup>3</sup>).

Nous avons vu plus haut que les ganglions sont réunis en amas au niveau des nœuds lymphatiques. La technique du ganglion sentinelle permet d'éviter d'extraire et d'analyser tous les ganglions du nœud concerné, opération douloureuse et inutile lorsque l'analyse se révèle finalement négative.

Le ganglion sentinelle est défini comme étant le premier ganglion lymphatique recevant la lymphe drainée de l'organe dont on suspecte un cancer. Le ganglion sentinelle est garant de l'intégrité de la chaîne ganglionnaire. Dans le cas où son analyse histologique se révèle positive (présence de métastase), un curage extensif est réalisé afin de retirer l'ensemble des ganglions de la chaîne concernée.

Ce curage est hautement informatif puisqu'il permet de connaître le statut du cancer (local ou régional) et de ce fait il permet d'adapter au mieux les traitements complémentaires (afin d'éviter les sous ou sur-traitements). Mais il est aussi thérapeutique dans une certaine mesure puisqu'enlever des ganglions potentiellement atteints permet de diminuer le risque de récidives locales ou à distance.

Dans le cas d'un cancer du sein, le ganglion sentinelle se situe au niveau du creux axillaire et pour certaines patientes, il faut descendre jusqu'à la limite entre les quadrants supérieures et inférieures afin de le localiser. Des études expérimentales ont montré que le drainage lymphatique du sein se fait principalement vers ce seul ganglion de l'aisselle.

La technique du ganglion sentinelle est donc parfaitement adaptée au bilan d'extension d'un cancer du sein.

Seule l'analyse histologique du ganglion sentinelle permet d'affirmer avec certitude son envahissement ou non par les cellules tumorales.

Le rôle du radiologue est de décrire les anomalies radiologiques des ganglions dont certaines possèdent une forte valeur prédictive d'un envahissement tumoral :

- Epaississement cortical (cortex >3 mm)
- Disparition du hile graisseux
- Forme ronde du ganglion

**.** 

Dans le cas où la classification radiologique du ganglion est fortement suspecte, un curage sera automatiquement proposé.

Il est donc très important que les techniques d'imagerie, et notamment l'IRM mammaire, permettent l'évaluation précise des creux axillaires. Une description rigoureuse des anomalies ganglionnaires lors de l'analyse des images radiologiques va permettre d'orienter le suivi (ou la prise en charge) de ces ganglions suspects.

<sup>3</sup> Classification TNM : classement des cancers selon leur extension anatomique au niveau du site primaire (T) dans les ganglions lymphatiques voisins (N) et à distance avec d'éventuelles métastases (M)

## 1.2 - Les lésions mammaires

Cette dernière partie clinique n'a pas pour objectif de lister de manière exhaustive toutes les affections mammaires existantes. En effet, la pathologie de la glande mammaire englobe de nombreuses lésions spontanées (bénignes ou malignes) mais aussi réactionnelles (découlant d'une pathologie primaire ou bien d'un acte médical/chirurgical).

De la même manière que pour les ganglions, la nature exacte de la lésion ne peut être déterminée que par une analyse histologique. Le rôle du radiologue est donc de classifier les lésions observées selon des critères radiologiques précis. Chaque classe étant associée à un risque potentiel de cancer, cette classification permettra donc de définir la conduite à tenir pour la prise en charge de la patiente (surveillance, biopsie, chirurgie etc.).

L'IRM mammaire, et notamment l'IRM de perfusion, a pour objectif de mettre en évidence les différences morphologiques et physiologiques existant entre le tissu mammaire sain, les lésions bénignes et les lésions malignes. Il nous apparaît donc indispensable de comprendre le processus physiologique de formation d'un cancer (cancérogénèse) ainsi que les différences qu'il peut exister entre lésions bénignes et malignes.

En effet, la compréhension des différences caractéristiques fondamentales entre le tissu sain et les diverses pathologies permet d'optimiser les techniques d'imageries existantes et d'en développer de nouvelles permettant un diagnostic précis et fiable des anomalies rencontrées.

### 1.2.a - Les lésions mammaires bénignes les plus courantes

Le terme lésion est un terme générique qui englobe l'ensemble des modifications anormales d'un tissu biologique. La lésion peut résulter de l'action d'un agent pathogène (parasite, infection) mais aussi être la manifestation d'une affection métabolique, physiologique ou immunitaire.

La lésion bénigne la plus fréquente dans le sein, sur laquelle nous allons nous attarder, est la Masthopathie Fibrokystique (MFK). Ce terme englobe un grand nombre de lésions microscopiques que l'on peut retrouver séparément ou conjointement dans le sein. Cet ensemble lésionnel se caractérise par un grand polymorphisme. On peut cependant distinguer quatre types de sous-lésions au sein de la MFK : la fibrose, l'adénose, les kystes et l'hyperplasie.

- **La fibrose** peut apparaître à la suite d'une inflammation ou d'un traumatisme. Elle correspond à l'envahissement du tissu mammaire par à un tissu proche du tissu conjonctif de soutien composé essentiellement de fibres (collagène, élastiques etc.). La répartition de la fibrose dans le tissu mammaire n'est pas harmonieuse et peut parfois prendre l'aspect d'une tumeur en imagerie lorsqu'elle est abondante. Nous pouvons trouver dans la littérature le terme de sclérose utilisé à la place de fibrose.

- **L'adénose** correspond à une augmentation du nombre des acinis, dans un ou plusieurs lobules adjacents, associée à un accroissement du tissu conjonctif de soutien. L'augmentation

importante du tissu conjonctif dans le cas d'une adénose conduit à une adénose sclérosante (ou fibroadénose). Il n'est pas rare que, cette fois-ci aussi, l'adénose sclérosante mime une tumeur maligne. Le marquage immunohistochimique permet d'identifier la membrane basale et les cellules myo-épithéliales<sup>4</sup> entourant les acinis permettant ainsi de différencier l'adénose d'un carcinome.

- **Les kystes du tissu mammaire** sont extrêmement fréquents, notamment chez les femmes âgées de 35 à 50 ans. Ils sont le résultat de la distension d'un lobule mammaire à cause de la présence d'un obstacle mécanique, ou fonctionnel, au sein de la lumière du canal galactophore associé. Remplis de liquide, ils sont de taille très variable (de quelques millimètres à plusieurs centimètres). Au-delà de 1 cm, ils peuvent être considérés comme pathologiques et une ponction peut-être proposée afin de retirer le liquide.

- **L'hyperplasie** désigne la multiplication des cellules épithéliales tapissant les canaux (hyperplasie canalaire) et les lobules (hyperplasie lobulaire). L'aspect de ces hyperplasies est très variable, tant par la quantité de cellules néo-formées que par les caractéristiques cytologiques et architecturales de ces nouvelles cellules. Au sein des hyperplasies, on peut distinguer deux types de proliférations : l'hyperplasie simple qui correspond à la prolifération de cellules normales et l'hyperplasie atypique qui correspond à la prolifération de cellules anormales. Le risque de développer ultérieurement un cancer du sein est directement lié au type d'hyperplasie rencontré.

D'autres lésions peuvent apparaître dans le sein, telles que des lésions inflammatoires (cytostéatonécrose) ou d'autres lésions regroupées sous le terme de tumeurs bénignes (papillome, fibroadénome etc.) que nous ne détaillerons pas dans ce manuscrit. Nous invitons cependant le lecteur curieux à consulter les références suivantes (1,2) pour des informations plus complètes.

#### **Lésions bénignes et cancer du sein**

La présence de lésions bénignes dans le sein peut augmenter le risque de survenue d'un cancer. Depuis 1998, les lésions bénignes sont classifiées selon leur niveau de risque relatif de cancer du sein (3). Ce risque relatif de cancer du sein correspond au risque de développer ultérieurement un cancer du sein associé à la lésion, en comparaison avec le risque moyen de survenue d'un cancer de la population générale (voir [Tableau 1\)](#page-42-0).

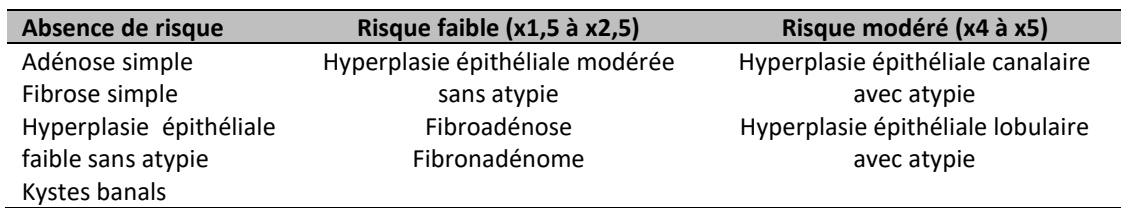

<span id="page-42-0"></span>**Tableau 1 : Risque relatif de survenue d'un cancer du sein en fonction de la présence de pathologie bénigne**

Nous devons retenir que de nombreuses lésions bénignes peuvent affecter le tissu mammaire. Au sein de ces lésions, nous pouvons rencontrer des tumeurs bénignes qui correspondent à une prolifération de cellules (telles que les hyperplasies). Ces cellules néo-formées peuvent être anormales (atypiques) et possèdent un risque relatif important de conduire au développement d'un cancer.

1

<sup>&</sup>lt;sup>4</sup> les cellules myo-épithéliales<sup>4</sup> pour rappel : les cellules musculaires lisses

Nous avons vu précédemment que certaines lésions bénignes peuvent prendre l'aspect de tumeur en imagerie et donc potentiellement induire le praticien en erreur. Il est donc nécessaire de trouver des critères radiologiques spécifiques des tumeurs malignes sur les images produites par différentes techniques (mammographie, échographie et IRM) afin de correctement les identifier.

### 1.2.b - Les différents types de cancer du sein

Un cancer du sein est une tumeur maligne se développant dans le tissu mammaire. C'est une prolifération non contrôlée de cellules atypiques au sein du tissu mammaire.

Il existe différents types de cancers suivant la nature des cellules touchées. Cependant, 95% des cancers mammaires sont des adénocarcinomes, c'est-à-dire des tumeurs malignes se développant au dépens des cellules épithéliales de la glande mammaire. Les sarcomes (tumeurs se développant à partir des cellules du tissu conjonctif) et les lymphomes (tumeurs se développant dans le système lymphatique à partir des lymphocytes) sont, quant à eux, beaucoup plus rares.

Les carcinomes se classent en deux grandes catégories : les carcinomes in situ et les carcinomes infiltrants (voir [Figure 17\)](#page-43-0).

- **Les carcinomes in situ** correspondent à une prolifération de cellules tumorales à l'intérieur de cellules épithéliales normales. Dans ce cas, les cellules tumorales sont contenues dans un espace clos, n'ont pas franchi la membrane basale et ne possèdent pas de pouvoir métastatique.

- **Les carcinomes invasifs** se caractérisent, quant à eux, par l'envahissement tumoral des tissus environnants : les cellules tumorales ont franchi la membrane basale. S'ils ne sont pas traités à temps, les cancers invasifs peuvent ensuite se propager dans les vaisseaux sanguins et lymphatiques irriguant le tissu atteint. Ces cellules cancéreuses, appelées métastases, circulent donc librement dans les systèmes sanguin et/ou lymphatique et peuvent coloniser des tissus/organes éloignés du site primaire de développement du cancer.

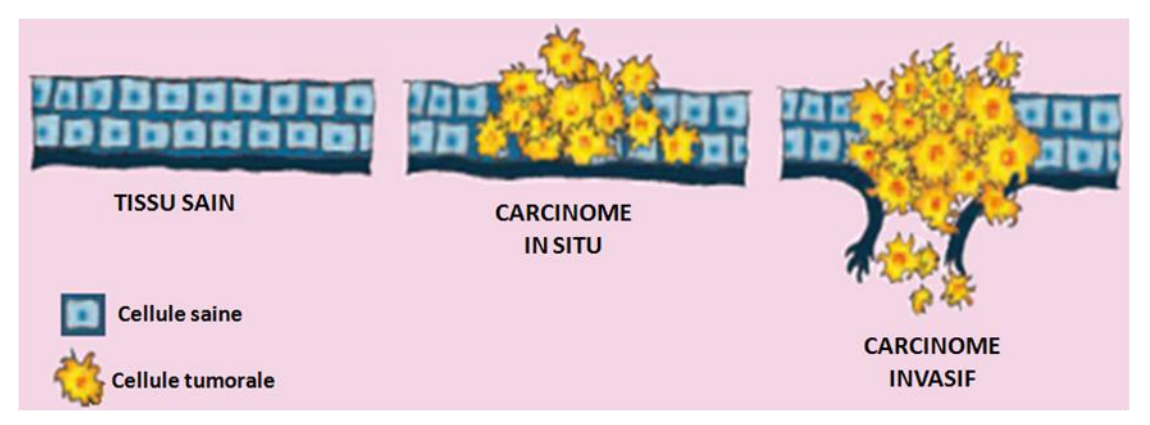

<span id="page-43-0"></span>**Figure 17 : Illustration pour la comparaison entre tissu sain, cancer in situ et cancer invasif** *(Figure adaptée de https://www.ligue-cancer.net/)*

Dans le sein, les cancers in situ (-IS) et infiltrants (-I) peuvent se développer soit dans les canaux galactophores (**Carcinomes Canalaires** : CCIS et CCI),soit dans les lobules (**Carcinomes Lobulaires** : CLIS et CLI).

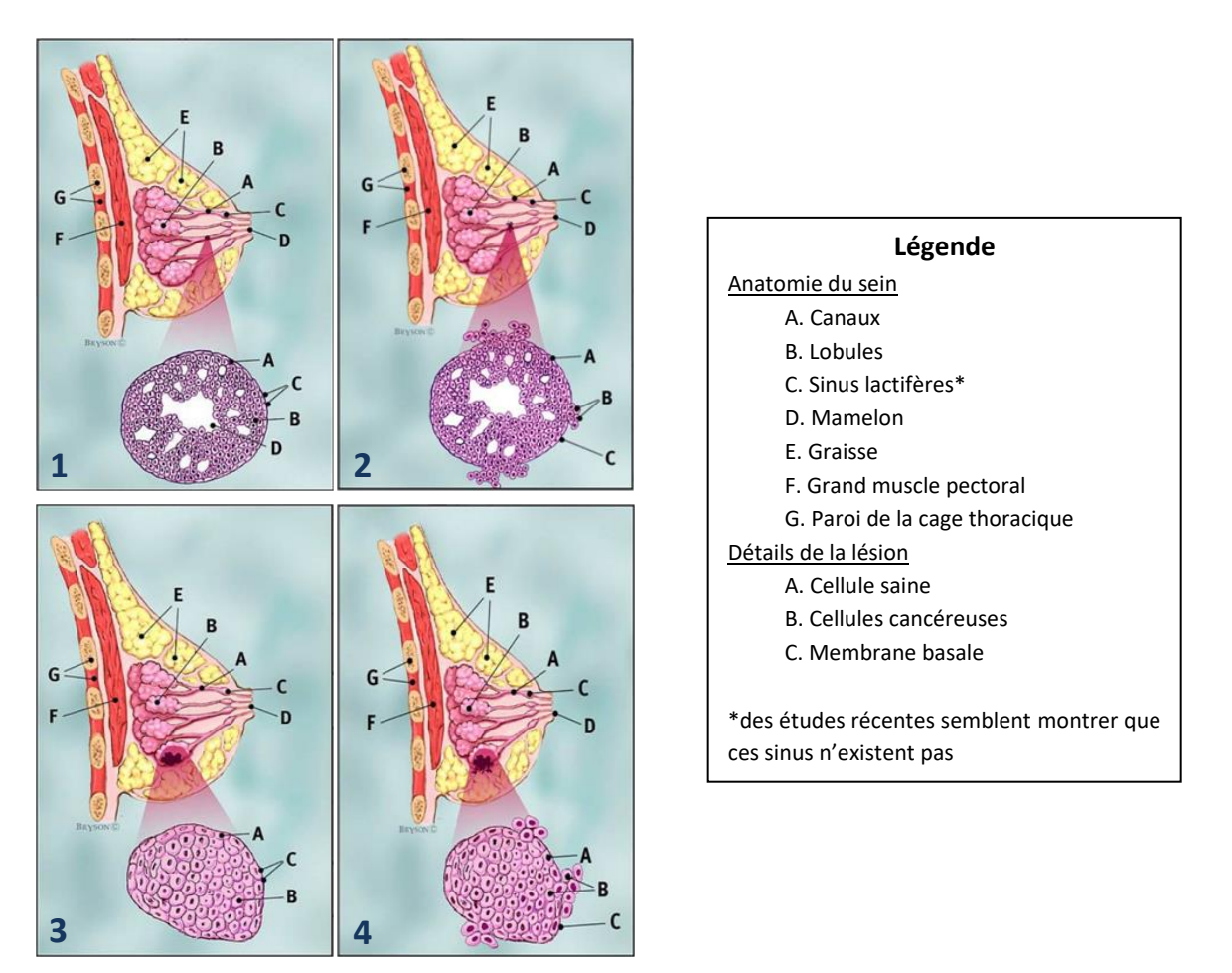

**Figure 18 : Illustrations des différents types de carcinomes affectant le tissu mammaire 1-CCIS 2-CCI 3-CLIS 4-CLI** *(Figure adaptée de http://www.chudequebec.ca/)* 

Le développement d'un cancer s'effectue par étapes successives (on parle de continuum lésionnel, voi[r Figure 19\)](#page-45-0). Une prolifération non contrôlée de cellules, associée à la survenue de cellules atypiques peut donner naissance à un cancer in situ qui peut ensuite évoluer en un cancer invasif. Cependant, une telle progression n'est pas inéluctable et peut s'arrêter (voire régresser) à chacune des étapes.

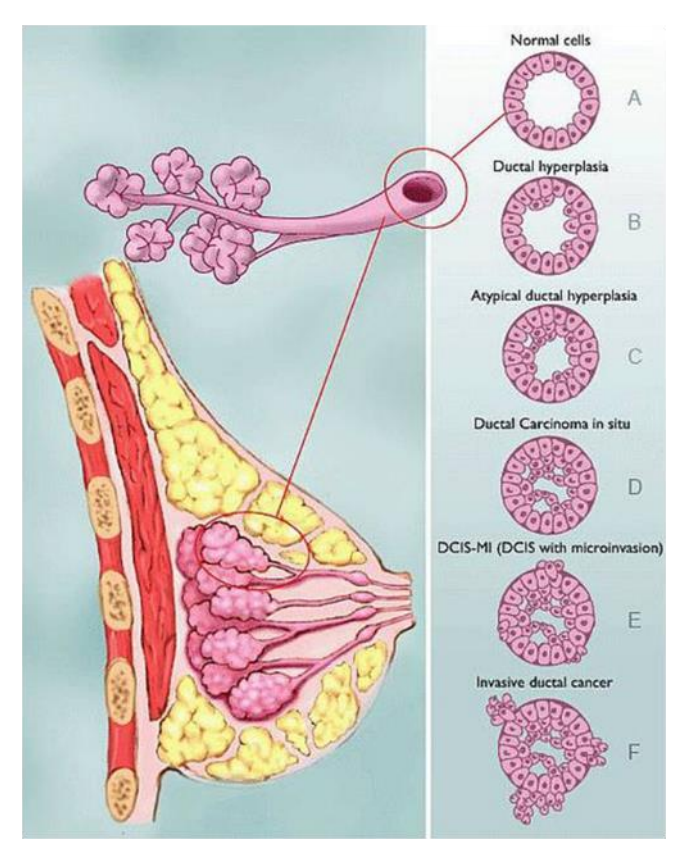

**Figure 19 : Illustration du Continuum Lésionnel d'un cancer du sein** *(Source : http://www.chudequebec.ca/)* 

### 1.2.c - La vascularisation tumorale : critère radiologique de choix

<span id="page-45-0"></span>Le cancer se caractérise donc par l'envahissement progressif d'un organe puis de l'organisme entier par des cellules atypiques devenues peu sensibles ou insensibles aux mécanismes de régulation tissulaire (homéostasie tissulaire) et ayant donc acquis une capacité de prolifération indéfinie (immortalisation).

Ces cellules tumorales atypiques dérivent, dans la plupart des cas, d'une seule cellule atypique caractérisée par l'accumulation d'altérations génomiques. Ces altérations sont le plus souvent acquises lors de la genèse tumorale mais certaines d'entre elles peuvent être déjà présentes et d'origine héréditaire. Par exemple, les mutations constitutionnelles BRCA1/2 et p53 sont connues pour augmenter considérablement le risque de survenue du cancer (risque compris entre 60% et 90% contre un risque de 10% dans la population générale).

Les clones tumoraux créés lors des divisions successives peuvent perdre une partie des caractéristiques morphologiques et fonctionnelles des cellules originelles ainsi qu'en acquérir des nouvelles. Il peut donc exister une variabilité du phénotype au sein des tumeurs primaires et de leurs métastases.

Le cycle cellulaire d'une cellule saine est finement régulé par des "points de contrôle" gérés par des gènes spécifiques codant pour des protéines intervenant dans les grandes fonctions cellulaires (notamment la prolifération et l'apoptose cellulaire). Ces multiples points de contrôle permettent donc une régulation de la vitesse de prolifération et un maintien de l'intégrité du génome cellulaire. Pour qu'un cancer se développe, il est nécessaire d'avoir une altération de plusieurs de ces points de contrôle (voir [Figure 20](#page-46-0) ci-dessous).

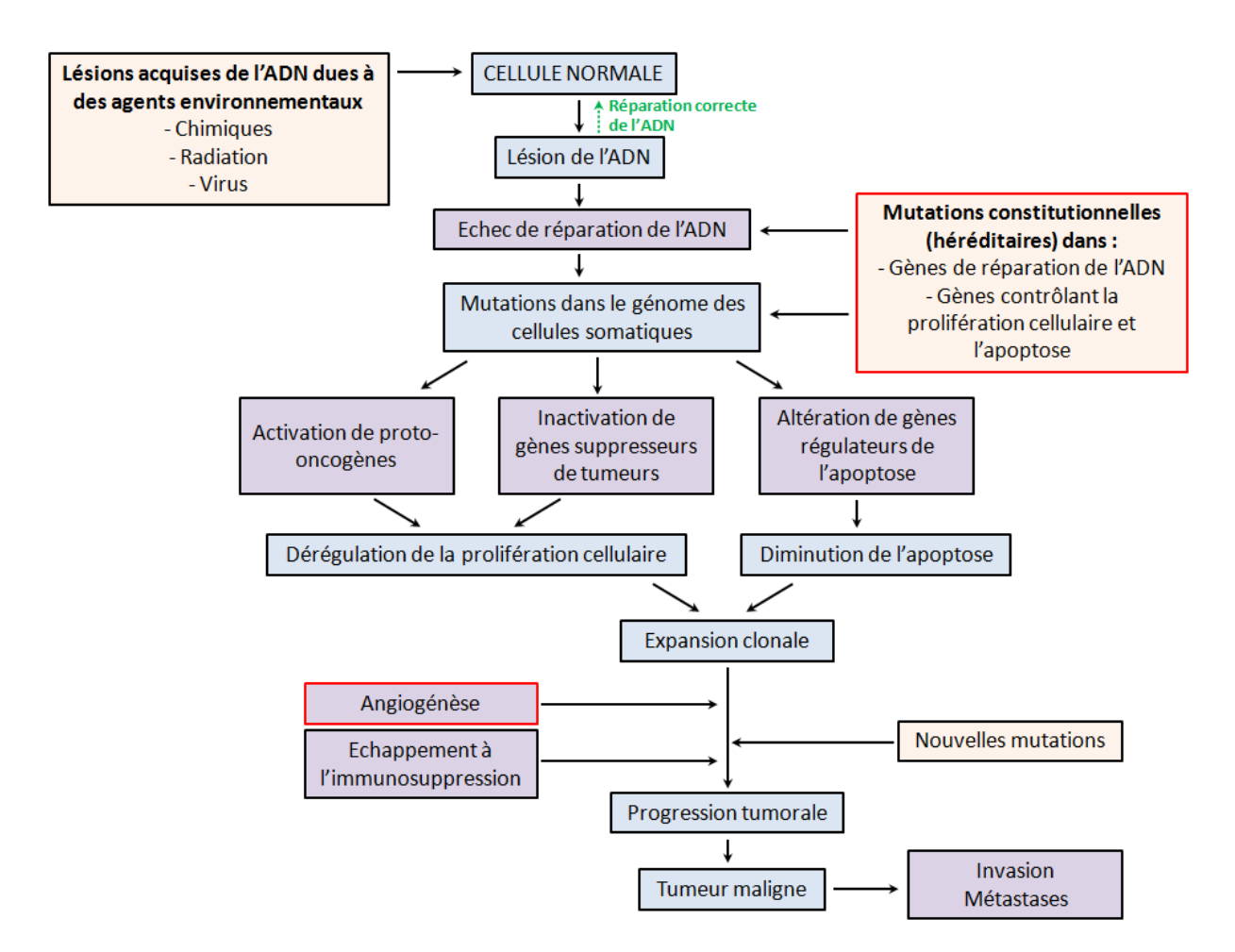

<span id="page-46-0"></span>**Figure 20 : Illustration de la complexité du développement d'un cancer et du rôle des mutations constitutionnelles**

Bien que de phénotypes et de génotypes très différents, les cellules cancéreuses partagent des propriétés fonctionnelles communes qui les différencient des cellules normales :

- 1. Elles sont indépendantes vis-à-vis des signaux de prolifération provenant de l'environnement tissulaire
- 2. Elles sont insensibles aux signaux d'anti-prolifération
- 3. Elles sont résistantes à l'apoptose
- 4. Elles possèdent une prolifération illimitée
- **5. Elles possèdent une capacité à induire l'angiogénèse**
- 6. Elles possèdent une capacité de diffusion métastatiques et d'invasion tissulaire (perte d'adhésion cellulaires

L'avant-dernière propriété décrite ci-dessus nous intéresse fortement car c'est une propriété qui va modifier le stroma tumoral. Le stroma correspond à tout ce qui est présent au sein d'une tumeur mais qui n'est pas une cellule tumorale.

Le stroma comprend donc, entre autre :

- Le tissu conjonctif
- Les vaisseaux sanguins
- La matrice extra-cellulaire

Le stroma sert de charpente à la tumeur tout en assurant ses apports nutritifs via les vaisseaux sanguins.

#### **Angiogénèse tumorale**

Lors de sa première phase de développement, appelée phase non-vasculaire, la tumeur est sans connexion avec le système vasculaire préexistant et les besoins nutritifs des cellules tumorales nouvellement formées sont assurés par une diffusion passive de l'oxygène et des nutriments au sein du tissu.

La multiplication des cellules tumorales par division cellulaire repousse le réseau capillaire préexistant à distance de son centre. La diffusion passive devient donc insuffisante pour assurer une croissance tumorale au-delà de quelques millimètres cubes : les cellules au centre de la tumeur entrent alors en hypoxie.

Les cellules tumorales ainsi stressées par le manque d'oxygène, synthétisent et libèrent dans l'interstitium<sup>5</sup> des facteurs d'activation de l'angiogénèse et notamment la protéine VEGF (Vascular endothelial growth factor) (4).

C'est au cours de cette deuxième phase vasculaire que l'on parle d'angiogénèse.

Les nouveaux vaisseaux sont formés à partir du réseau vasculaire déjà existant et conduisent donc à une désorganisation du stroma tumoral, jusque là assez similaire à l'environnement périphérique sain. Le réseau vasculaire tumoral formé lors de l'angiogénèse possède des "anomalies" structurales et fonctionnelles (5). D'un point de vue architectural, nous ne retrouvons pas la hiérarchisation classique des tissus normaux, à savoir la succession d'artérioles, de capillaires et de veinules. D'autre part, les vaisseaux tumoraux sont de diamètres inégaux. Cette inégalité est en partie due à la pression externe exercée sur les vaisseaux par les cellules tumorales en prolifération (6). Ces anomalies structurales sont illustrées dans l[a Figure 21](#page-48-0) présentée ci-après.

1

<sup>5</sup> Interstitium : Espace extra-vasculaire et extra-cellulaire

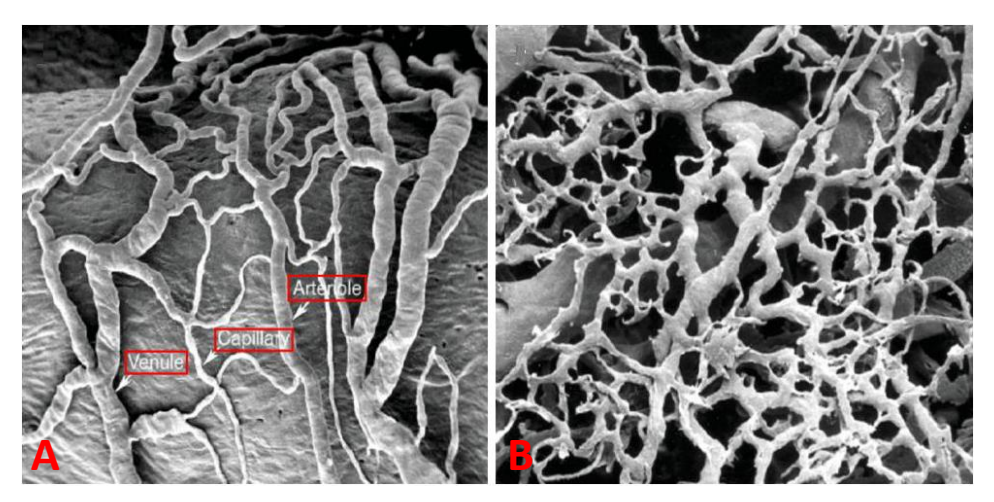

**Figure 21 : Comparaison des structures d'un réseau vasculaire en condition physiologique (A) et dans une tumeur (B)** *(Figure adaptée de McDonald DM, 2003 (5))*

#### <span id="page-48-0"></span>**Caractéristiques de ces néo-vaisseaux**

Les vaisseaux tumoraux sont des vaisseaux immatures.

En effet, contrairement aux vaisseaux normaux, l'association entre les cellules endothéliales et les péricytes (cellules murales localisées sur la membrane basale des vaisseaux) n'est pas finalisée aboutissant à un recouvrement partiel du vaisseau tumoral. De plus, la lame basale des vaisseaux tumoraux est anormalement discontinue et d'épaisseur variable.

Nous avons mentionné le fait que la protéine VEGF (Facteur de croissance de l'endothélium vasculaire) est sécrétée en abondance par les cellules tumorales en situation d'hypoxie. Cette protéine est à la fois responsable de la formation des nouveaux vaisseaux sanguins ainsi que de l'hyperperméabilité de ces nouveaux vaisseaux (augmentation du diamètre et du nombre de pores ainsi que l'élargissement des jonctions entre les cellules endothéliales).

Les cellules endothéliales des vaisseaux tumoraux forment donc un revêtement imparfait avec de nombreuses ruptures et séparations au niveau des jonctions intercellulaires.

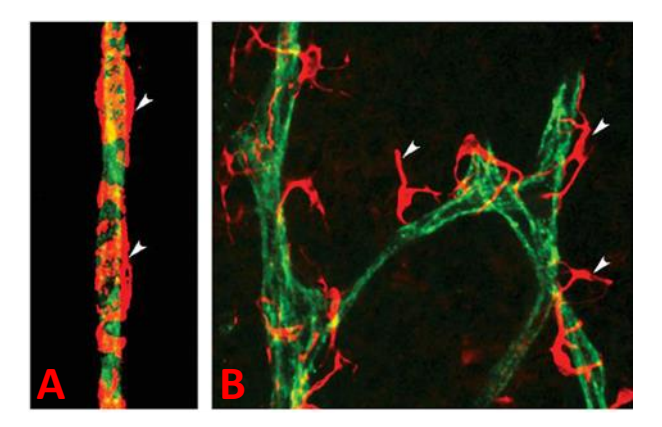

**Figure 22 : Illustration de l'immaturité des vaisseaux tumoraux A) Recouvrement d'un vaisseau normal (vert) par les péricytes (rouge) B) Recouvrement imparfait au niveau des vaisseaux tumoraux**  *(Figure adaptée de McDonald DM, 2003 (5))*

La prolifération de cellules tumorales conduit donc à la création d'un nouveau réseau vasculaire spécifique à la tumeur afin de répondre à ses besoins nutritifs. Contrairement au processus physiologique courant, l'angiogénèse tumorale est anarchique et les vaisseaux des tumeurs (notamment les tumeurs malignes) sont caractérisés par plusieurs types d'anomalies (7,8) :

- Des **anomalies morphologiques** (vaisseaux tortueux et irréguliers)
- Des **anomalies de perfusion** (défaut de fonctionnalité des vaisseaux, non voire peu circulants, perte du mécanisme de régulation du débit capillaire par vasoconstriction et vasodilatation)
- Des **anomalies de perméabilité** (larges fenestrations, couvertures faibles par les Cellules Murales, parois constituées à la fois de cellules endothéliales et tumorales)

Les anomalies de ces néo-vaisseaux tumoraux, que nous venons de décrire aboutissent donc à une perfusion sanguine modifiée au sein du tissu tumoral par rapport à son environnement sain. La physiologie intrinsèque des tumeurs est donc différente de la physiologie d'un tissu sain.

Il nous semble donc plus qu'approprié d'utiliser les techniques d'imagerie avec injection de produit de contraste, telle que l'IRM avec injection de Gadolinium, afin de détecter précocement (i.e. au début de la deuxième phase de progression tumorale) les tumeurs et de mieux les caractériser.

#### **PARTIE I - LES POINTS CLEFS**

**CHAPITRE 1 - Le sein et les pathologies mammaires**

Le sein est un organe externe, pair, situé sur la paroi thoracique. Il est essentiellement constitué de glande mammaire et de graisse

Le sein possède une vascularisation artérielle et veineuse dense et nous notons que les veines mammaires internes sont plus grosses, et de position plus médiale, par rapport aux artères mammaires internes.

A cause de l'importance des ganglions lymphatiques dans le bilan d'extension du cancer du sein, il est nécessaire de visualiser les creux axillaires pour la surveillance de ces ganglions.

Il existe de nombreuses lésions mammaires bénignes dont certaines peuvent prendre l'aspect de lésion maligne en imagerie. Les cancers du sein se divisent en deux catégories suivant la zone de la glande mammaire atteinte (les canaux galactophores et les lobules). Il existe une progression tumorale : le cancer se développe localement avant de devenir invasif puis de produire des métastases. Il est donc important de les détecter précocement avant cette phase métastatique.

Les lésions tumorales possèdent un réseau vasculaire très particulier caractérisé par des anomalies morphologiques, de perfusion et de perméabilité. Ces changements vasculaires au sein du tissu mammaire ont lieu bien avant les modifications structurales visibles en imagerie.

L'imagerie de perfusion grâce à l'injection d'un produit de contraste semble appropriée pour détecter précocement les tumeurs ainsi que pour les caractériser.

PARTIE I -Pré requis anatomiques, cliniques et physiques

# Chapitre 2 - BASES PHYSIQUES : IMAGERIE DE PERFUSION PAR IRM AVEC INJECTION DE PRODUIT DE CONTRASTE

# 2.1 - Fondamentaux de l'IRM

### 2.1.a - L'importance du contraste en Imagerie Médicale

L'imagerie médicale est le terme générique regroupant l'ensemble des moyens d'acquisition et de restitution d'images du corps humain. Certains phénomènes physiques connus, décrits et modélisés tels que l'absorption des rayons X par la matière, la réflexion d'ondes ultrasonores, la radioactivité ou bien la résonance magnétique nucléaire permettent de visualiser indirectement l'anatomie, la physiologie ou le métabolisme du corps.

La mammographie utilise des rayons X pour visualiser les différences de densité au sein du tissu mammaire et ainsi détecter d'éventuelles anomalies parfois signe de cancer. L'échographie mammaire, de son côté, utilise des ultrasons afin de détecter des changements anormaux dans la composition des tissus induisant une modification locale de l'échogénicité<sup>6</sup>. Ci-dessous deux images de sein acquises en mammographie [\(Figure 23\)](#page-52-0) et en échographie [\(Figure 24\)](#page-52-1) avec présence d'une anomalie de contraste au sein de la structure du sein.

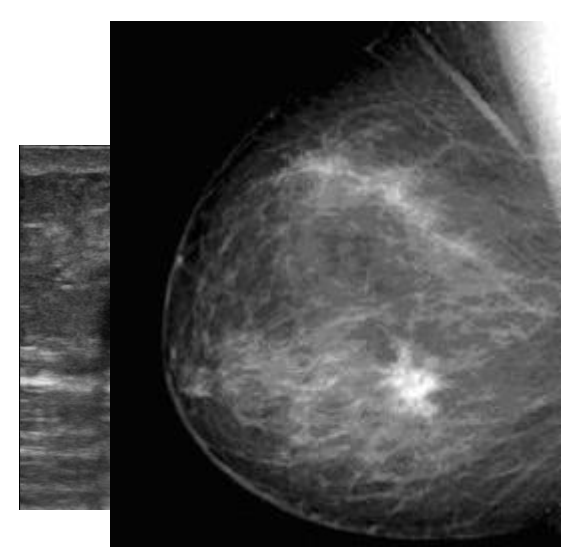

**Figure 23 : Mammographie d'un sein en incidence oblique** *(Source : http://www.doctorette.info)*

**.** 

<span id="page-52-1"></span>**Figure 24 : Echographie d'un sein – Kyste** *(Source : https://www.info-radiologie.ch/)*

<span id="page-52-0"></span>Les phénomènes physiques utilisés dans la mammographie et l'échographie sont facilement appréhendables grâce à leur comparaison avec des phénomènes dont nous faisons quotidiennement l'expérience.

Par exemple, pour les modalités d'imageries basées sur le rayonnement X, l'absorption des rayons X peut être comparée à l'atténuation de la lumière traversant un rideau plus ou moins opaque.

<sup>&</sup>lt;sup>6</sup> Echogénicité : Capacité d'un tissu à réfléchir (échogène) ou non (anéchogène) les ultrasons envoyés par la sonde de l'échographe

Le phénomène de résonance magnétique nucléaire impliqué dans l'IRM est, quant à lui, un phénomène complexe pour lequel trouver une explication simple (mais juste) est un challenge pour quiconque s'essaye à l'exercice.

Rappelons que le diagnostic du radiologue repose sur l'analyse des images de l'organe dont on suspecte une affection (dans notre cas il s'agira donc du sein). L'image obtenue, quelle que soit la technique d'imagerie employée (mammographie, échographie ou IRM mammaire), doit permettre la différenciation des structures d'intérêt ainsi que l'identification des tissus pathologiques s'ils sont présents.

Par exemple, dans le cas d'une image anatomique de sein, le radiologue doit pouvoir identifier la graisse de la glande. Dans le cas de l'imagerie de perfusion par mammographie (angiomammographie) ou par IRM, l'injection d'un produit de contraste permet de mettre en évidence (en créant un nouveau contraste) les différences physiologiques entre le tissu mammaire sain et le tissu pathologique.

Toute imagerie médicale est donc basée sur le principe de création d'un contraste anatomique, physiologique ou fonctionnel entre différents tissus sains ou entre tissus sains et pathologiques.

### 2.1.b - Création du contraste en IRM : généralités

L'imagerie IRM est une technique d'imagerie qui permet de créer ce contraste grâce au phénomène de Résonance Magnétique Nucléaire.

La Résonance Magnétique Nucléaire caractérise la capacité que possèdent certains noyaux (l'hydrogène dans notre cas) à pouvoir entrer en résonance lorsqu'ils sont soumis à un champ magnétique.

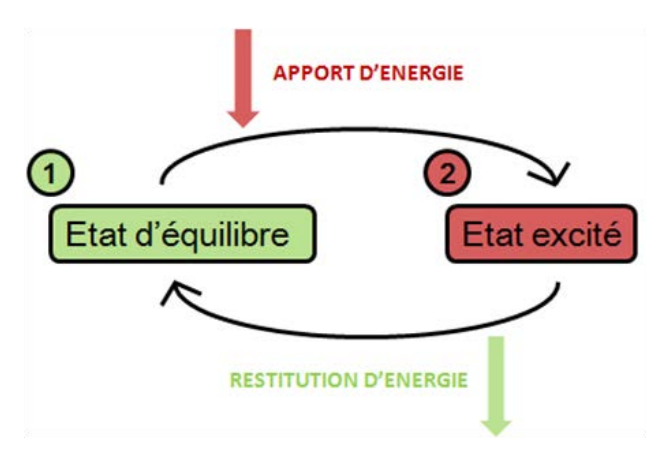

**Figure 25 : Schéma du phénomène de résonance**

<span id="page-53-0"></span>Le phénomène de résonance est une propriété partagée par un grand nombre d'objets et de systèmes physiques. Ces systèmes possèdent la propriété d'absorber de l'énergie (généralement sous forme mécanique, électrique ou électromagnétique) à condition que celle-ci soit appliquée sous forme périodique. Ces systèmes vont passer d'un état stable ① à un état excité ②. A l'arrêt de l'apport d'énergie, le système restituera progressivement cette énergie jusqu'à retourner dans son état stable initial. Ce phénomène peut être généré de manière cyclique et on observe donc une alternance entre les états  $(1)$  et  $(2)$  (voir [Figure 25\)](#page-53-0).

Pour réaliser une IRM, le patient est placé dans un aimant qui émet un champ magnétique permanent  $\overrightarrow{B_0}$  (des champs magnétiques de 1.5T ou 3T sont utilisés en routine clinique).

Cet environnement stable permet au corps humain, et plus précisément aux noyaux d'hydrogène qui y sont disséminés, de se trouver dans un état d'équilibre [\(Figure 26\)](#page-54-0).

Afin d'initier le phénomène de résonance, l'apport d'énergie est effectué via l'émission d'un autre champ magnétique spécifique appelé  $\overrightarrow{B_1}$  (ou onde RadioFréquence : RF) [\(Figure 27\)](#page-54-1). L'ensemble des noyaux d'hydrogène du patient absorbent cette énergie et se retrouvent donc dans un état excité.

A l'arrêt de l'application de ce champ magnétique  $\overrightarrow{B_{1}}$ , tous les noyaux d'hydrogène dissipent l'énergie accumulée et retournent progressivement dans leur état d'équilibre ([Figure 28](#page-54-2)). C'est à ce moment là que l'acquisition de l'image est réalisée.

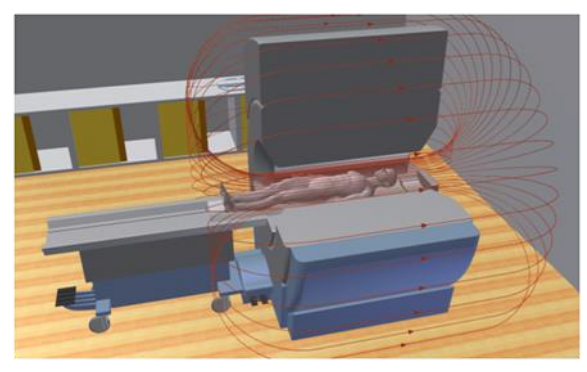

**Figure 26 : Patient dans l'IRM - Mise en équilibre du système**

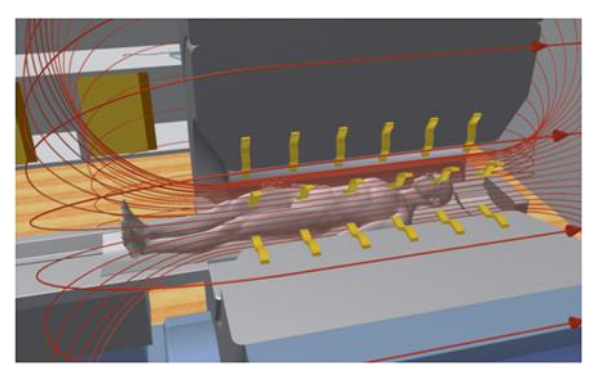

**Figure 27 : Apport d'énergie - Application du champ B1**

<span id="page-54-1"></span><span id="page-54-0"></span>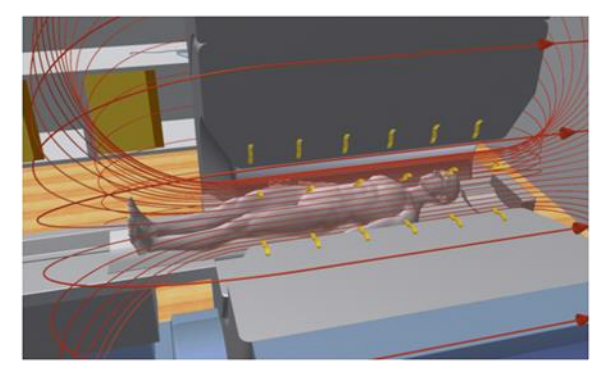

**Figure 28 : Restitution de l'énergie - Acquisition de l'image IRM**

<span id="page-54-2"></span>Deux notions fondamentales sont à connaître pour comprendre la possibilité de réaliser des images en IRM, c'est-à-dire la possibilité de créer un contraste entre différents tissus, différents organes etc.

- Tout d'abord, ce retour à l'équilibre des noyaux d'hydrogènes (appelé aussi relaxation) n'est pas instantané : il nécessite donc du temps. En 1946, Bloch a démontré (9) que ce phénomène de relaxation était caractérisé par deux constantes de temps –  $T_1$  et  $T_2$  - traduisant cette latence du retour à l'équilibre.
- Ensuite, les noyaux d'hydrogène retournent plus ou moins rapidement dans leur état d'équilibre en fonction de l'environnement (ou tissu) dans lequel ils se trouvent. Cela se traduit donc par une diminution ou une augmentation relative des temps de relaxation  $T_1$  et  $T_2$ .

De nombreuses études, répertoriées en 1984 par Bottomley et al (10), ont été conduites pour mesurer ces temps de relaxations  $T_1$  et  $T_2$  au sein de différents tissus biologiques (foie, muscle, poumon, sein etc.). En plus de la grande variabilité des résultats attribuée à ces techniques de RMN nouvellement développées ; l'influence du champ magnétique utilisé [\(Figure 29\)](#page-55-0), l'influence de la température [\(Figure 30\)](#page-55-1) ainsi que l'influence des conditions d'expériences (ex-vivo ou in-vivo) sur les valeurs des temps de relaxation ont pu être observées.

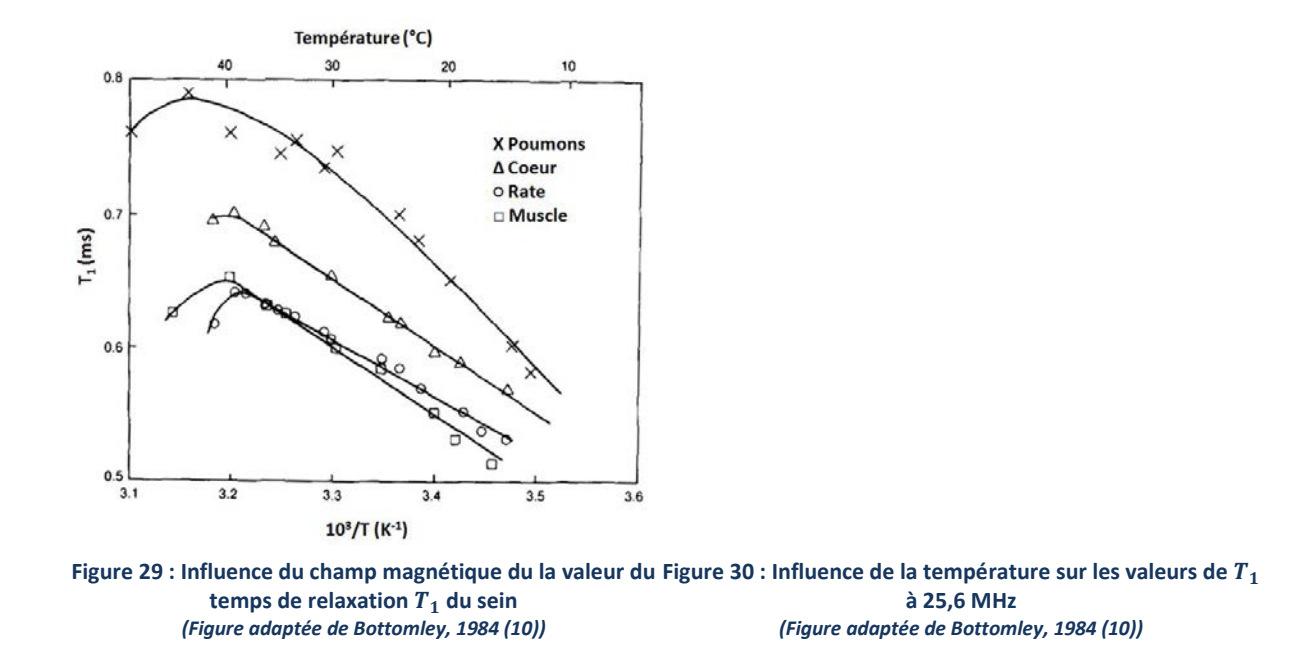

<span id="page-55-0"></span>Malgré tout, nous pouvons conclure que dans les conditions stables (champ magnétique constant et température contrôlée) d'une acquisition IRM, les différences de temps de relaxation  $T_1$  et  $T_2$  des noyaux d'hydrogène sont simplement dues au milieu (organe ou tissu) dans lequel ils sont contenus. Le développement de techniques de mesures de ces valeurs de  $T_1$  et  $T_2$  est un domaine de recherche à part entière et nous pouvons retrouver dans la littérature quelques publications appliquées au sein (11,12).

<span id="page-55-1"></span>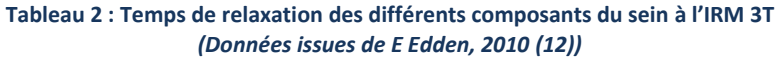

<span id="page-55-2"></span>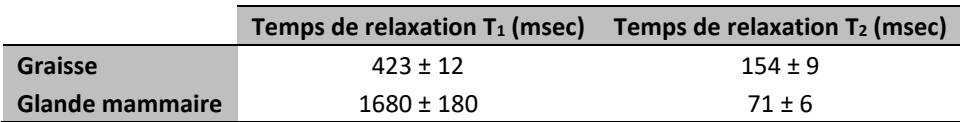

Les systèmes IRM possèdent la particularité de pouvoir capter, et localiser spatialement, le signal émis par le corps lors de son retour à l'équilibre (nous verrons cette notion au sein de la [PARTIE II -1.1 -\)](#page-116-0) Les temps de relaxation n'étant pas les mêmes entre deux tissus de composition différente, le signal provenant donc d'un tissu A n'aura pas la même intensité que le signal provenant d'un tissu B : un contraste a donc bien été créé sur les images IRM entre ces différents tissus.

Différentes méthodes d'acquisitions (séquences) ont été développées pour que le signal IRM récupéré soit fonction de la différence de  $T_1$  (ou de  $T_2$ ) entre les tissus. Ces différentes séquences produisent donc des images dites pondérées en  $T_1$  ou  $T_2$  – affichant des contrastes différents (voir [Figure 31](#page-56-0) et [Figure 32\)](#page-56-1) – dont l'intérêt diagnostique diffère suivant la pathologie étudiée.

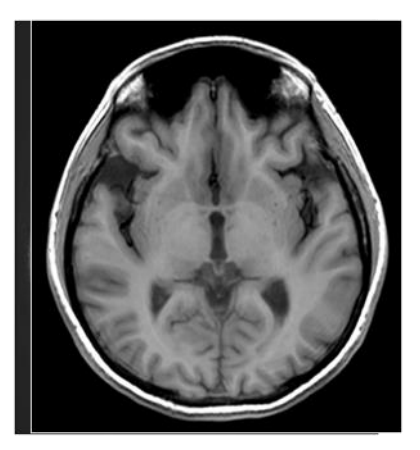

**Figure 31 : Coupe IRM du crâne avec une séquence pondérée en T1**

<span id="page-56-1"></span>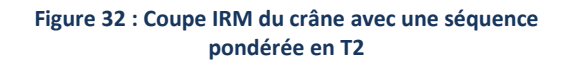

<span id="page-56-0"></span>L'information diagnostique est extraite, par le radiologue, de la différence d'intensité des signaux émis par le tissu normal et le tissu pathologique. Bien entendu, si le tissu pathologique a des propriétés paramagnétiques proches de celles du tissu sain environnant, il peut être difficilement détectable. Des techniques d'injection de produit de contraste pourront être ainsi utilisées pour modifier les propriétés paramagnétiques du tissu dans lequel il va se disperser (le plussouvent dansles régions pathologiques) et permettre ainsi de récupérer un contraste appréciable entre régions pathologiques et régions saines.

# 2.1.c - Création du contraste en IRM : description physique

Dans cette partie, nous souhaitons revenir sur l'origine des temps de relaxation  $T_1$  et  $T_2$  mentionnés plus haut.

### **De l'aimantation microscopique …**

Nous avons vu précédemment que la Résonance Magnétique Nucléaire caractérisait la capacité de certains noyaux à pouvoir entrer en résonance lorsqu'ils sont en présence d'un champ magnétique. Cette capacité provient de leur propriété de paramagnétisme.

Grâce à cette propriété, sous l'effet d'un champ magnétique  $\overrightarrow{B_0}$ , ces noyaux paramagnétiques vont se comporter comme des dipôles et s'aligner suivant la direction de ce champ. En 1924, Pauli a introduit la notion de spin nucléaire qui peut être interprété comme la rotation du noyau sur lui-même avec pour axe de rotation l'axe du champ magnétique statique  $\overrightarrow{B_{0}}$ .

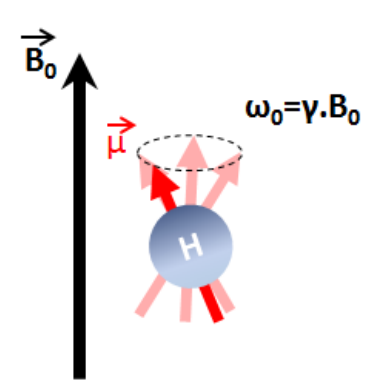

**Figure 33 : Illustration de la précession du spin en présence d'un champ magnétique**

On peut donc définir un moment cinétique angulaire  $\vec{L}$  traduisant cette rotation du noyau sur luimême (appelée *précession*) :

$$
\vec{L} = \frac{h}{2\pi} * \vec{I} \tag{1.1}
$$

Avec  $\vec{l}$  étant l'opérateur vectoriel de Spin et h = 6,626.10-34 m2.kg.s-1 la *constante de Planck*.

Les noyaux – étant constitués de protons chargés positivement – induisent en tournant un champ magnétique appelé moment magnétique  $\vec{\mu}$  (ou aimantation microscopique). Ce moment magnétique dipolaire  $\vec{\mu}$  et le moment cinétique angulaire  $\vec{L}$  du noyau sont reliés par la relation suivante :

$$
\vec{\mu} = \gamma \vec{L} \tag{1.2}
$$

Où  $\gamma$  est le rapport gyromagnétique, exprimé en rad/T/s, constante caractéristique du noyau étudié.

L'abondance d'eau dans le corps humain (63% de la masse corporelle) a fait du proton  ${}^{1}$ H un noyau de choix pour l'IRM. Cependant, d'autres noyaux présentant des spins non nuls peuvent être aussi d'intérêt pour les sciences du vivant  $(13)C$ ,  $15N$ ,  $31P$  etc.).

La précession des noyaux peut être démontrée avec le formalisme de la mécanique classique via l'application du théorème du moment cinétique (i.e la variation du moment cinétique est égale au moment des forces appliquées). Les "forces" en question ici sont le champ magnétique statique  $\overrightarrow{B_0}$ dans lequel sont plongés les noyaux et le champ magnétique créé par chaque noyau :  $\vec{\mu}$ . On peut ainsi écrire l'équation de Bloch simplifiée pour un spin :

$$
\frac{\partial \vec{L}}{\partial t} = \vec{\mu} \wedge \vec{B_0}
$$
 (1.3)

Avec  $\vec{\mu} = \gamma \vec{L}$ , on obtient donc :

<span id="page-58-1"></span>
$$
\frac{\partial \vec{\mu}}{\partial t} = \gamma \vec{\mu} \wedge \vec{B_0} \tag{1.4}
$$

La résolution de cette équation différentielle montre que l'aimantation microscopique  $\vec{\mu}$  est animée d'un mouvement de précession autour de  $\overrightarrow{B_0}$  à une fréquence angulaire constante  $\boldsymbol{w_0}$  :

$$
w_0 = 2\pi f_0 = \gamma \overrightarrow{B_0}
$$
 (1.5)

Notons que l'angle de précession  $\theta$ , qui correspond à l'angle entre la direction de l'aimantation microscopique  $\vec{\mu}$  et le champ magnétique  $\overrightarrow{B_0}$ , est déterminé par les conditions initiales : angle formé par  $\overrightarrow{\mu(0)}$ .

<span id="page-58-0"></span>L'équation précédente est appelée équation de Larmor et  $f_0$  est la fréquence de Larmor. Le [Tableau 3](#page-58-0) répertorie les valeurs de fréquence de Larmor  $f_0$  pour un proton placé dans un champ magnétiquede 1.5T ou bien de 3T (les deux champs utilisés en routine clinique)

**Tableau 3: Fréquence de Larmor d'un proton en fonction du champ magnétique**

|                                                | 1.5T | -3T |
|------------------------------------------------|------|-----|
| Fréquence de Larmor du proton   64 MHz 128 MHz |      |     |

#### **… A l'aimantation macroscopique**

Les résolutions spatiales mises en jeu dans l'imagerie IRM sont de l'ordre du millimètre, ou du demimillimètre dans le cas d'acquisitions IRM avec une haute résolution spatiale. Il nous semble donc raisonnable, dans un premier temps, de considérer un ensemble de spins puisque qu'un voxel (ou pixel dans le cas d'acquisitions en 2D) contiendra un ensemble de protons. C'est cet ensemble de protons contenus dans le voxel (ou pixel) qui va contribuer à la création du signal IRM de ce voxel.

Considérons donc un ensemble de protons en présence d'un champ magnétique statique  $\overrightarrow{B_0}$ , défini par convention comme étant colinéaire à un axe vertical  $\vec{z}$ . D'après le théorème du moment cinétique décrit précédemment, ces noyaux vont tous s'aligner suivant le champ magnétique  $\overrightarrow{B_{0}}$  et induire chacun une aimantation microscopique  $\vec{\mu}$  [\(Figure 34\)](#page-59-0).

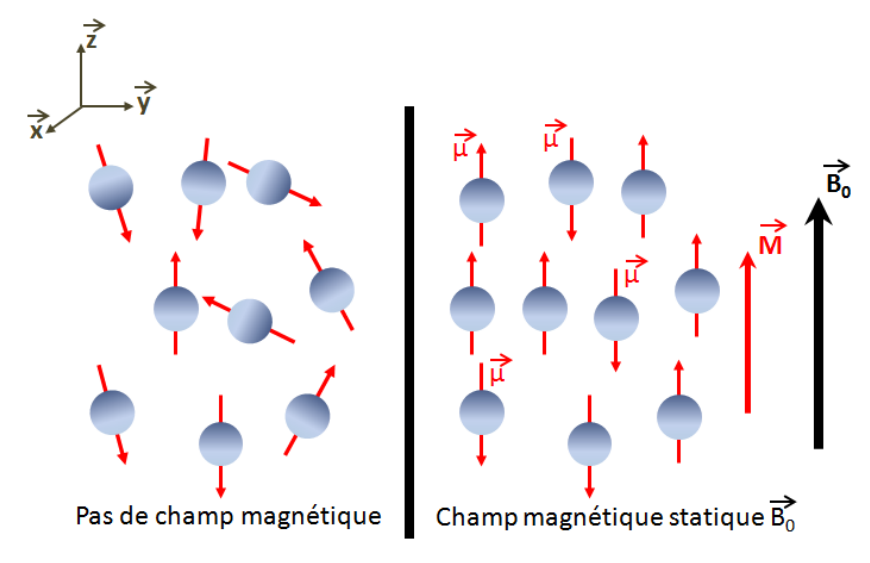

**Figure 34 : Illustration de l'alignement des spins en présence d'un champ magnétique statique**

<span id="page-59-0"></span>La somme des moments magnétiques microscopiques  $\vec{\mu}$  a pour résultante une aimantation globale macroscopique  $\vec{M}$ . La direction de  $\vec{M}$  est parallèle à celle de  $\vec{B_0}$  car la population de spins parallèles à  $\overrightarrow{B_{0}}$  est légèrement en excès par rapport à la population de spins antiparallèles (*effet Zeeman*). En sommant l'équation (**I**.**[4](#page-58-1)**) sur tous les spins présents dans le voxel, nous obtenons la même équation qui régie la dynamique de l'aimantation macroscopique  $\vec{M}$  :

$$
\frac{\partial \vec{M}}{\partial t} = \gamma \vec{M} \wedge \vec{B_0} \tag{1.6}
$$

La décomposition de  $\vec{M}$  et de  $\overrightarrow{B_0}$  suivant des axes orthogonaux ( $\vec{x}$ ,  $\vec{y}$ ,  $\vec{z}$ ) :

$$
\overrightarrow{B_0} = \begin{vmatrix} 0 \\ 0 \\ B_0 \end{vmatrix} \text{ et } \overrightarrow{M} = \begin{vmatrix} M_x & + iM_y \\ M_y & = \begin{vmatrix} M_{xy} \\ M_z \end{vmatrix} \\ M_z \end{vmatrix} \tag{1.7}
$$

donne, après l'application du produit vectoriel :

Chapitre 2 - Bases physiques : Imagerie de perfusion par IRM avec injection de produit de contraste

$$
\begin{aligned}\n\frac{\partial M_{xy}}{\partial t} &= -i\gamma M_{xy} B_0 \\
\frac{\partial M_z}{\partial t} &= 0\n\end{aligned}
$$
\n(1.8)

Avec la résolution de ces deux équations différentielles indépendantes (car décomposition suivant une base orthogonale), nous obtenons :

$$
\begin{aligned} \n\big| M_{xy} &= M_{xy}(0) \exp(i w_0 t) \\ \nM_z &= M_z(0) \n\end{aligned} \tag{I.9}
$$

Avec  $w_0 = -\gamma B_0$ .

Nous retrouvons donc bien une précession de l'aimantation macroscopique  $\vec{M}$  autour de  $\vec{B_0}$  dans le sens horaire (car  $w_0 < 0$ ). L'inclinaison de  $\vec{M}$  par rapport au champ  $\overrightarrow{B_0}$  dépend aussi des conditions initiales  $\overline{M_{xy}(0)}$  et  $\overrightarrow{M_z(0)}$ .

Dans la suite de ce manuscrit, nous parlerons donc essentiellement d'aimantation macroscopique.

#### **De la mise en résonance …**

Les protons étant sensibles au champ magnétique, c'est sous cette forme que va être appliquée l'énergie qui va leur permettre de rentrer en résonance.

En addition du champ magnétique statique permanent  $\overrightarrow{B_0}$ , la machine IRM va générer des ondes radiofréquences qui correspondent à un second champ magnétique  $\overrightarrow{B_1}$ , perpendiculaire à  $\overrightarrow{B_0}$  afin d'optimiser le transfert d'énergie. En effet, l'application d'un champ magnétique  $\overrightarrow{B_1}$  non perpendiculaire à  $\overrightarrow{B_0}$ , pourra toujours se décomposer suivant l'axe de  $\overrightarrow{B_0}$  ( $\vec{z}$ ) et suivant le plan transverse  $(\vec{x}, \vec{y})$ .

Afin de respecter le principe de résonance, l'énergie doit être appliquée périodiquement. Le champ  $\overrightarrow{B_1}$ est donc un champ tournant à la fréquence de Larmor des noyaux étudiés.

C'est à ce moment là qu'est effectuée la sélection des noyaux d'hydrogènes utilisés en IRM. L'envoi d'une onde radiofréquence de fréquence 128 MHz (et 64 Mhz) excitera les noyaux d'hydrogènes pour une IRM 3T (et respectivement pour une IRM 1.5T).

L'écriture des équations de Bloch dans le repère tournant lié au champ  $\overrightarrow{B_1}$  montre que les protons (et donc l'aimantation macroscopique  $\vec{M}$ ) précessent à ce moment autour de  $\overrightarrow{B_{1}}$  (avec une fréquence  $w_1 = \sqrt{B_1}$  en rad/s). Nous pouvons, de plus, observer un basculement progressif de *l'aimantation*  $\vec{M}$ *dans la direction du champ*  $\overrightarrow{B_{1}}$ *. Le* temps d'application  $t_{p}$  de l'onde radiofréquence excitatrice va déterminer l'angle de bascule  $\alpha$ (en *rad*) de l'aimantation :

$$
\alpha = \gamma B_1 t_p \tag{1.10}
$$

Certaines valeurs d'angles de bascule sont couramment utilisées dans les séquences IRM :

- α = 90° : on parle d'**impulsion de saturation**
- α = 180° : on parle d'**impulsion d'inversion**

#### **… Jusqu'au retour à l'équilibre**

A l'arrêt de l'onde radiofréquence excitatrice, les protons se retrouvent seulement en présence du champ magnétique statique  $\overrightarrow{B_0}$ . De ce fait, ils vont retourner progressivement à leur état d'équilibre, c'est-à-dire alignés dans la direction du champ  $\overrightarrow{B_0}$ . C'est ce que l'on appelle le phénomène de relaxation.

Considérons maintenant ce phénomène d'un point de vue macroscopique. Faisons aussi l'hypothèse que l'onde radiofréquence excitatrice ait permis une bascule de 90° de l'aimantation  $\vec{M}$  (alignée initialement sur  $\overrightarrow{B_0}$ ). A l'arrêt de l'onde radiofréquence, l'aimantation  $\vec{M}$  se trouve donc dans le plan transverse  $(x, y)$ . Lors de son retour à l'équilibre, l'aimantation  $\vec{M}$  va précesser autour de  $\vec{B_0}$  tout en se réalignant sur l'axe  $\vec{z}$  (voir [Figure 35\)](#page-61-0). Nous observons donc une disparition de la composante transversale  $M_{\chi y}$  de l'aimantation et une ré-apparition de la composante longitudinale  $M_{_Z}$  (voir Figure [36\)](#page-61-1).

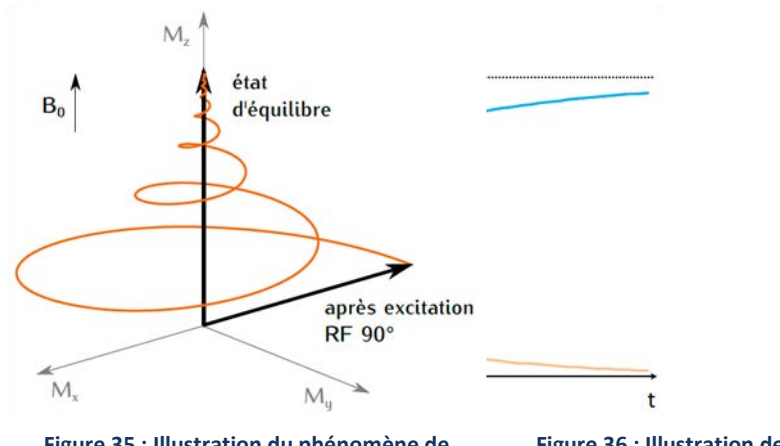

<span id="page-61-1"></span><span id="page-61-0"></span>**Figure 35 : Illustration du phénomène de relaxation après une bascule de 90° Figure 36 : Illustration de la disparition de la composante transversale et de l'apparition de la composante longitudinale**

La résolution des équations différentielles de Bloch appliquées aux composantes  $M_z$  et  $M_{xy}$  de l'aimantation, permet d'expliciter les formes exponentielles respectivement croissante et décroissante, pour l'aimantation longitudinale et transversale. Ces deux exponentielles sont caractérisées par les deux constantes de temps :  $T_1$  et  $T_2$  que nous avons évoquées précédemment.

- Le temps  $T_1$  définit le temps au bout duquel l'aimantation longitudinale a repoussé à 63% de sa valeur initiale. Cette relaxation longitudinale provient des interactions entre les spins et leur environnement moléculaire. On l'appelle aussi relaxation spin-réseau.
- Le temps  $T_2$  définit le temps au bout duquel l'aimantation transversale s'est réduite à 37% de sa valeur initiale. Cette relaxation transverse provient des interactions des spins entre eux, ce qui conduit à une perte de cohérence de phase des spins. On la nomme donc relaxation spinspin.

Remarque 1 : En réalité, la perte de cohérence de phase peut provenir aussi en partie des inhomogénéités locales champ magnétique lorsque celles si ne sont pas compensées (ce qui est le cas dans les séquences appelées Echo de Gradient utilisées au cours de cette thèse). Les inhomogénéités de champ  $\overrightarrow{B_0}$  provoquent une infime différence de fréquence de rotation des spins qui se déphasent dont plus rapidement. Le temps de relaxation observé, appelé donc  $T_2^*$ , est plus court que le temps de relaxation intrinsèque du tissu  $T_2$ .

Remarque 2 : Les séquences pour lesquelles ces inhomogénéités locales du champ  $\overrightarrow{B_0}$  sont compensées font partie de la famille des séquences en Echo de spin sur lesquelles nous ne nous attarderons pas dans ce manuscrit.

Nous avons vu que le sein était essentiellement composé de graisse et de glande mammaire. Le [Tableau 2](#page-55-2) (page [30\)](#page-55-2) a montré les rapports relatifs des temps de relaxations de la graisse et de la glande :

$$
T_1^{graise} \ll T_1^{glande} \text{ et } T_2^{graise} \gg T_2^{glande} \tag{I.11}
$$

La repousse longitudinale de la graisse est donc plus rapide que celle de la glande alors que la disparition de la composante transversale de la graisse est plus lente que celle de la glande. Nous pouvons donc représenter repousse et disparition des aimantations longitudinales et transversales pour ces deux composantes de la manière suivante :

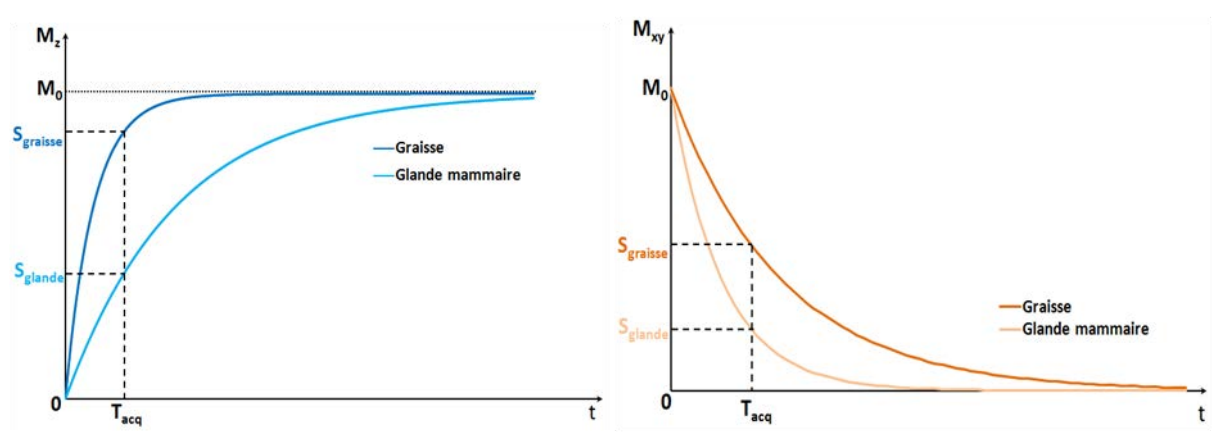

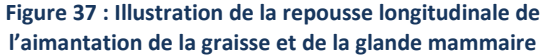

**Figure 38 : Illustration de la disparition transversale de l'aimantation de la graisse et de la glande mammaire**

Cette disposition relative se traduira donc de la même manière sur des images pondérées  $T_1$  (Figure [39\)](#page-63-0) et  $T_2$  [\(Figure 40\)](#page-63-1) : on observe un hypersignal de la graisse (en blanc) par rapport à la glande mammaire (en noir).

Nous pouvons cependant remarquer que le kyste, entouré en rouge dans les images suivantes, apparaît en hypersignal  $T_2$  et en hyposignal  $T_1$ .

Cet exemple illustre l'intérêt de réaliser des séquences de diverses pondérations qui vont permettre de mettre en évidence certaines pathologies plus ou moins visibles suivant les pondérations.

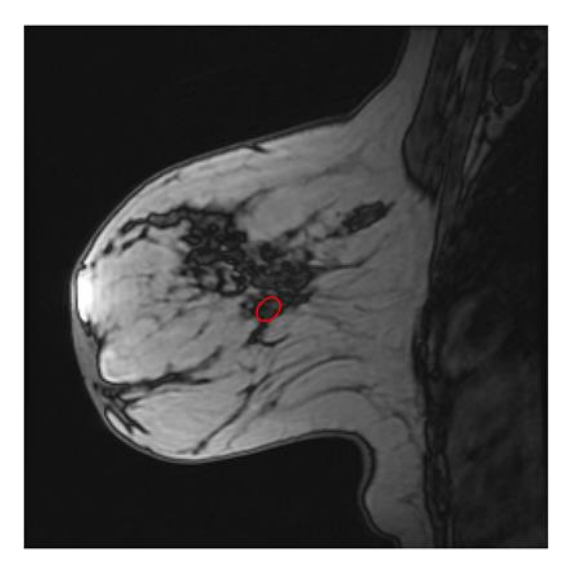

**Figure 39 : Image du sein avec une acquisition pondérée T1**

<span id="page-63-1"></span>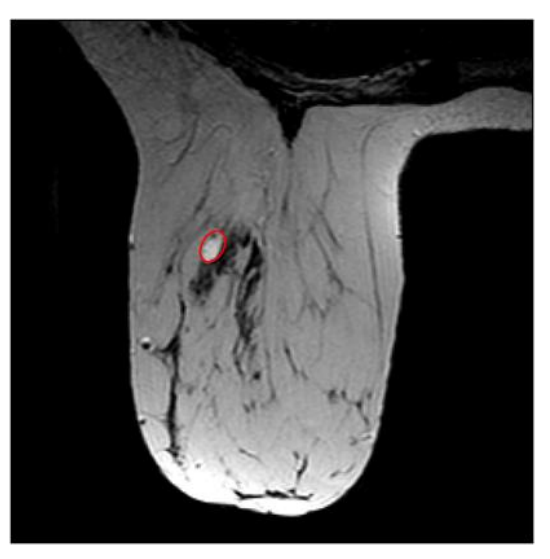

**Figure 40 : Image du sein avec une acquisition pondérée T2**

<span id="page-63-0"></span>L'atout de l'IRM, en comparaison avec les autres modalités d'imagerie, est donc sa capacité à produire un grand nombre de contraste. Ces différents contrastes permettent de visualiser de nombreuses propriétés tissulaires telles que les propriétés de relaxométrie ( $T_1$ ,  $T_2$ ), la densité de protons, la perfusion tissulaire, la diffusion des molécules, la vitesse des flux, la composition chimique, etc.

Tous ces contrastes apportent des informations diagnostiques complémentaires et le radiologue analyse ces images de manière transversale afin de confronter l'ensemble des informations fournies. Au fur et à mesure du développement de l'utilisation de l'IRM en clinique, les protocoles d'imagerie ont été optimisés afin de ne conserver que les contrastes les plus pertinents pour le diagnostic de la pathologie recherchée.

# 2.2 - Imagerie de la perfusion

### 2.2.a - Perfusion et paramètres quantitatifs

L'imagerie de perfusion, également appelée **imagerie de perfusion tissulaire**, permet une visualisation indirecte du processus physiologique qui alimente un organe en composés chimiques nécessaires à son métabolisme. Cet apport est effectué par la circulation sanguine circulant dans les réseaux artériels puis veineux.

Nous pouvons distinguer deux niveaux de circulation sanguine au sein du corps humain :

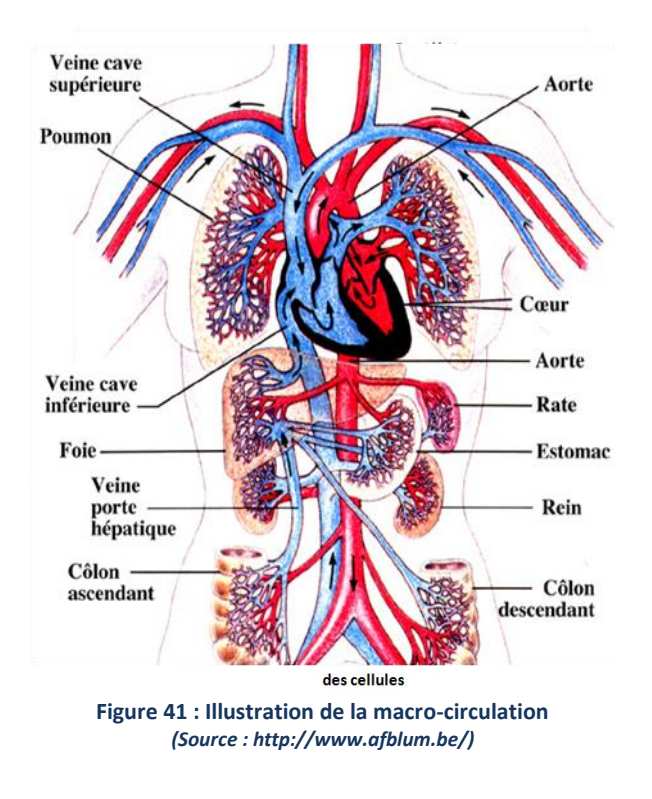

<span id="page-64-1"></span>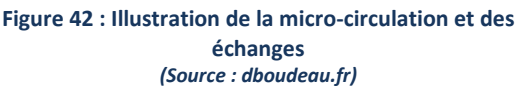

<span id="page-64-0"></span>Le premier niveau de circulation, appelé aussi macro-circulation [\(Figure 41\)](#page-64-0), désigne la circulation du sang dans les vaisseaux macroscopiques (artères et veines). Cette circulation se fait à vitesse élevée (5 litres de sang circulent dans l'organisme en 1 minute) et ne permet pas d'échanges avec les tissus environnants. Les artères et les veines constituent donc des voies de transit du sang et relient les différents organes entre eux.

A l'échelle des organes [\(Figure 42\)](#page-64-1), les artères et les veines se divisent en branches collatérales de diamètre inférieur appelées respectivement artérioles et veinules. Ces artérioles et veinules sont reliées entre elles par un réseau de vaisseaux microscopiques : les capillaires. La circulation du sang dans ce réseau de micro-vaisseaux s'effectue à faible vitesse permettant ainsi les échanges avec les tissus environnants (apport de nutriments et d'oxygène, évacuation des catabolites et du  $CO<sub>2</sub>$  etc.).

Afin d'éviter les confusions, nous tenons à définir les différents types/termes de perfusion utilisés au cours de l'étude :

- Le terme de *perfusion sanguine* fait référence au passage du sang à travers le réseau capillaire de l'organe ou le tissu étudié
- Le terme *de perméabilité capillaire*, quant à lui, fait référence au passage à travers la paroi capillaire d'un composé qui va ensuite diffuser dans l'espace extravasculaire-extracellulaire du tissu (accumulation dans l'interstitium)

Nous définissons donc le terme *de perfusion tissulaire* comme étant l'union de ces deux phénomènes nécessaires à l'approvisionnement des tissus.

Imager la perfusion tissulaire revient donc à imager ces deux phénomènes à la fois. Ces deux phénomènes ont une chronologie et une cinétique différente ; cependant ils se chevauchent ce qui peut mener à des confusions lors de l'analyse des images de perfusion tissulaire. Nous verrons par la suite, que le choix des paramètres d'acquisition de l'imagerie de perfusion conditionnent les phénomènes physiologiques observés, et ne donnent donc accès qu'à certains paramètres quantitatifs physiologiques caractéristiques de cette microcirculation sanguine.

C'est au niveau du lit capillaire que les échanges de composés chimiques entre les tissus et le sang s'effectuent.

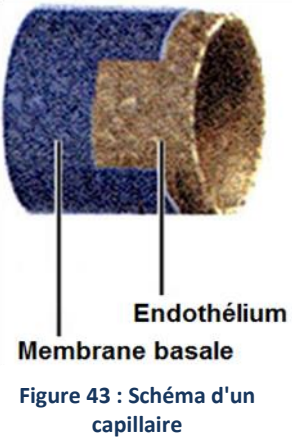

Les capillaires sont des vaisseaux, de diamètre compris entre 5 et 8 µm, et dont la paroi n'est composée que d'une seule couche de cellule endothéliale entourée d'une lame basale [\(Figure 43\)](#page-65-0).

<span id="page-65-0"></span>D'une manière générale, l'endothélium des capillaires est beaucoup plus perméable que celui des plus gros troncs artériels et veineux facilitant ainsi le passage des molécules de part et d'autre de la paroi endothéliale.

Cependant, il existe une diversité morphologique au sein des endothéliums capillaires qui se répercute sur leur perméabilité.

Les variations de structure des endothéliums peuvent être regroupées en trois catégories :

Les capillaires continus [\(Figure 44\)](#page-66-0) sont les capillaires les plus répandus et les moins perméables. Nous pouvons les retrouver, entre autres, dans les muscles ou le tissu nerveux. Les cellules endothéliales ne sont séparées que par des fentes d'environ 4 nm de large et la

lame basale est complète. Le passage des substances par la paroi d'un capillaire continu peut se faire, soit à travers, soit entre les cellules endothéliales

- Les **capillaires fenestrés** [\(Figure 45\)](#page-66-1) possèdent eux aussi une membrane basale complète mais leurs cellules endothéliales sont traversées par des pores de diamètre 800 Å (pour rappel 1 Å  $= 10^{-10}$  mètres). Ces capillaires sont plus perméables que les capillaires continus et laissent passer tous les composants des liquides organiques, à l'exception des grosses molécules protéiques et des globules rouges. On retrouve particulièrement ces capillaires au niveau des reins, des intestins et des glandes endocrines (sécréteurs d'hormones dans le sang)
- La dernière catégorie de capillaires concerne les capillaires les plus perméables. Ce sont les **capillaires sinusoïdes** caractérisés par la présence de larges pores (jusqu'à 0.2 µm) au sein de l'endothélium et de la membrane basale. Nous pouvons les retrouver dans le foie, la moelle osseuse ou la rate pour permettre le transfert de macromolécules.

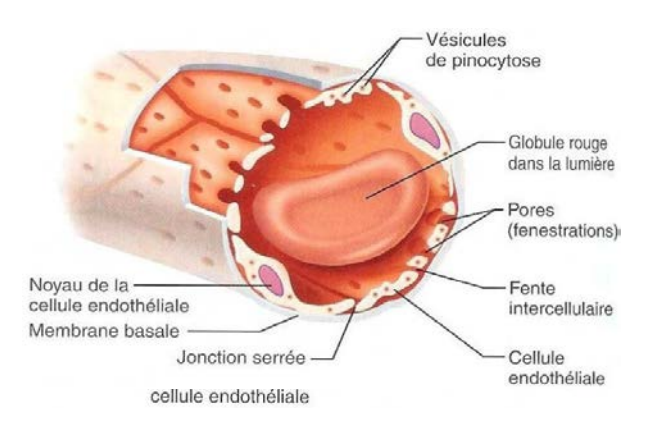

<span id="page-66-0"></span>

<span id="page-66-1"></span>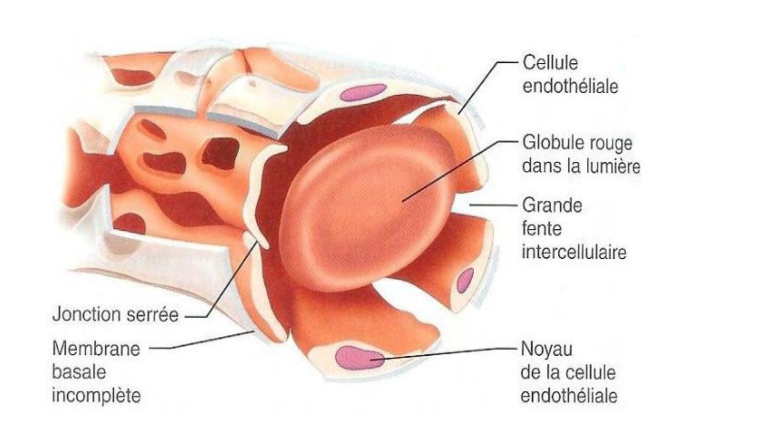

**Figure 44 : Illustration d'un capillaire continu Figure 45 : Illustration d'un capillaire fenestré**

**Figure 46 : Illustration d'un capillaire discontinu**  *(Source : http://biologie.univ-mrs.fr/upload/p239/2diaporama\_appareil\_circulatoire\_vaisseaux\_groupe16.pdf*

Chaque organe possède un réseau microcirculatoire (densité, organisation et type de capillaires) qui lui est propre et adapté à sa fonction.

Par exemple le cerveau est composé d'un réseau capillaire quasiment imperméable (appelée aussi la Barrière Hémato-Encéphalique ou BHE) afin de conserver un environnement interne stable.

Un autre exemple intéressant est le foie qui possède de nombreux capillaires discontinus avec de larges fenestrations permettant le passage de très grosses molécules. Cette perméabilité lui permet

de réaliser sa fonction d'épuration (élimination de toxines, de globules blancs et rouges etc.) et de synthèse (métabolisme des glucides passant ensuite dans le sang pour être distribués à l'ensemble de l'organisme).

La perfusion tissulaire est donc différente suivant les organes et les techniques d'imagerie de cette perfusion tissulaire doivent donc être adaptées en fonction. De plus, les conclusions découlant des études de perfusion sur des organes spécifiques (cœur, foie, cerveau etc…) sont à transposer avec précaution pour d'autres organes, tels que le sein dans notre étude, où la perfusion tissulaire s'effectue dans des conditions différentes.

De nombreux processus pathologiques tels que l'ischémie, l'inflammation, le diabète ou le cancer peuvent altérer l'architecture et le régime de ces réseaux capillaires. Il semble donc pertinent de vouloir étudier et caractériser ces réseaux microcirculatoires par des paramètres quantitatifs caractérisant la densité capillaire, son organisation et sa perméabilité ; et dont les variations seraient synonymes de modifications pathologiques.

Ces paramètres pourraient ensuite être utilisés pour des fins diagnostiques ainsi que pour des suivis thérapeutiques en contrôlant le rétablissement ou non d'un régime microcirculatoire sain.

### 2.2.b - Paramètres quantitatifs physiologiques de la microcirculation

En 1999, Toft et al. (13) ont publié une revue posant les bases d'une nomenclature standardisée pour la description des phénomènes physiologiques entrant en jeu dans la microcirculation. Ces paramètres sont toujours utilisés actuellement dans l'étude de la perfusion tissulaire, cependant les notations et les unités continuent de varier au sein des articles et thèses publiés. Nous avons donc choisi d'utiliser la nomenclature anglaise de Toft dans la suite de ce manuscrit.

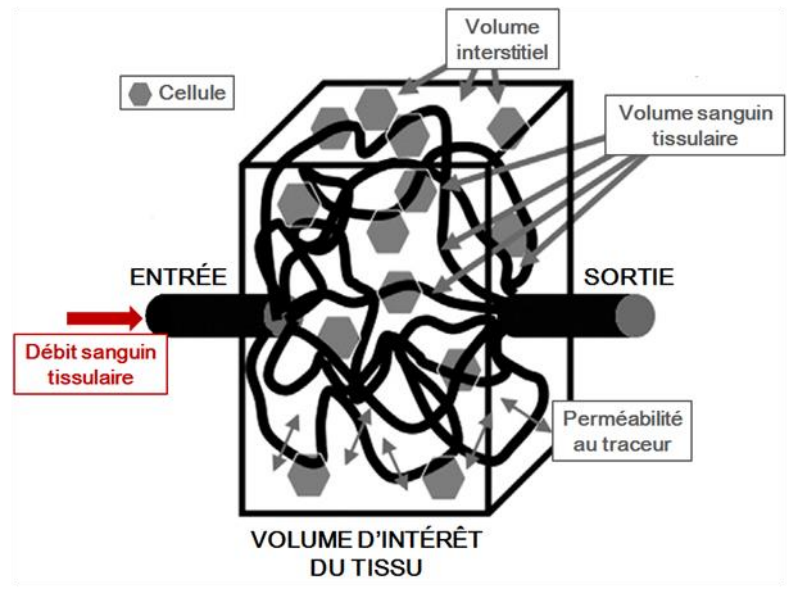

Le schéma ci-dessous illustre les différents paramètres de perfusion que nous allons détailler :

**Figure 47 : Illustration des paramètres de la microcirculation** *(Figure adaptée de Cuenod et Balvay, 2013)*

- Le débit sanguin tissulaire (noté F) est le paramètre quantitatif représentant la perfusion sanguine (ou le flux sanguin). **F** décrit donc la quantité (en mL) de sang entrant par unité de temps dans un volume (ou une masse) d'un tissu élémentaire étudié (appelé *voxel* en imagerie). Le débit sanguin tissulaire est exprimé en mL.min<sup>-1</sup>.g<sup>-1</sup>.
- Le **volume sanguin tissulaire** (**Vb**) correspond au volume total de sang capillaire contenu dans le tissu élémentaire étudié. **V<sup>b</sup>** est exprimé en mL. Notons que la fraction volumique sanguine : *v***<sup>b</sup>** exprimée sans unité ou en % est plus souvent utilisée.
- Le **volume interstitiel tissulaire** (**Ve**) correspond au volume extravasculaire et extracellulaire contenu dans le tissu étudié. Ce volume, exprimé aussi en mL, est un volume dans lequel les traceurs extravasculaires (diffusibles à travers la paroi des capillaires) qui ne pénètrent pas dans les cellules vont s'accumuler. Comme pour le volume sanguin tissulaire, sa fraction volumique correspondante est le plus souvent utilisée : *v***<sup>e</sup>** exprimée sans unité ou en %.
- La **perméabilité** au traceur (**P**) correspond, dans notre contexte, à l'aptitude du *réseau vasculaire* à se laisser "traverser" par le traceur étudié. Le traceur peut être extrinsèque tel que les produits de contraste injectés utilisés en imagerie médicale (Iode et Chelate de Gadolinium) ou bien intrinsèque, c'est-à-dire déjà présent dans le corps humain (molécule

d'eau par exemple). Dans le cas où le traceur est capable de traverser la paroi des capillaires, il diffusera à travers les parois du réseau vasculaire en suivant un gradient de concentration : du milieu le plus concentré en traceur vers le milieu le moins concentré.

La perméabilité **P** est donc définie comme étant la **perméabilité intrinsèque** de la paroi capillaire **pour** un traceur donné ; exprimé en cm.min<sup>-1</sup>. Soit S, la totalité de la surface des parois capillaires par unité de masse du tissu étudié (**S** est donc exprimé en cm².g-1 ).

- Nous définissons donc PS, le produit perméabilité-surface, qui a pour unité cm<sup>3</sup>.min<sup>-1</sup>.g<sup>-1</sup> (soit mL.min<sup>-1</sup>.g<sup>-1</sup>). **PS** traduit donc le volume de traceurs qui s'extravase des capillaires vers l'Espace Extravasculaire Extracellulaire (EES) par unité de temps (1 minute) dans une masse de tissu donné (1 g de tissu).

Nous tenons à insister sur le fait que ces paramètres **P**, **S** et **PS** définis ainsi illustrent une capacité intrinsèque du système capillaire à laisser diffuser **un traceur défini** si celui-ci était **immobile** dans les capillaires - conditions qui ne sont pas atteintes dans la réalité puisque le sang circule toujours avec une vitesse plus ou moins élevée.

Le tableau ci-dessous résume les paramètres précédemment décrits ainsi que d'autres paramètres utilisés dans la suite du manuscrit. Tous ces paramètres sont à interpréter en fonction du volume de tissu étudié (voxel en imagerie)

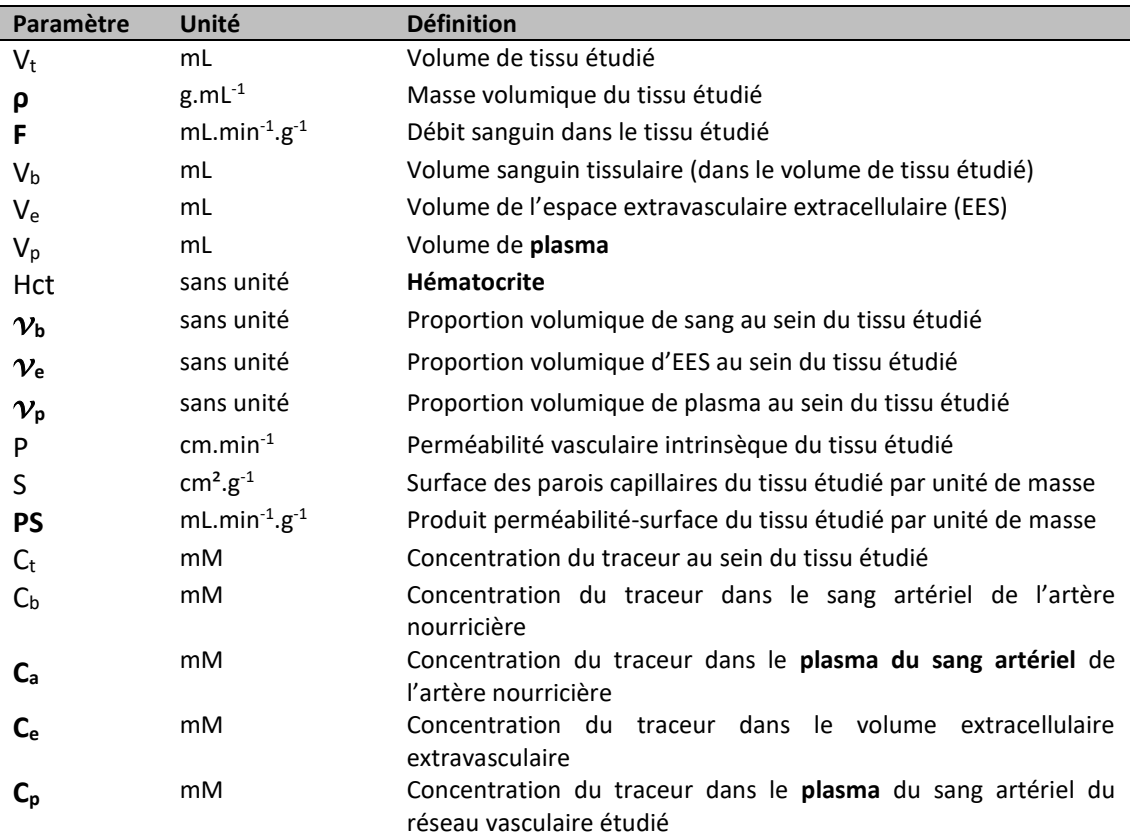

#### **Tableau 4 : Paramètres quantitatifs de la microcirculation**

Le sang se compose de 45% de cellules (globules rouges ou hématies, globules blanc et plaquettes) et de 55% de plasma transportant les divers composants chimiques nécessaires au fonctionnement du corps humain (protéines, sels minéraux, vitamines, hormones etc.)

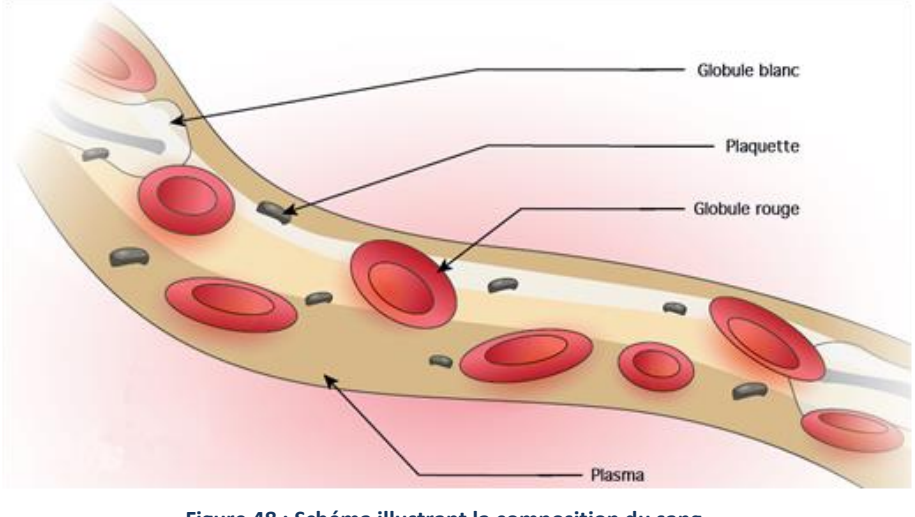

**Figure 48 : Schéma illustrant la composition du sang**  *(Source : http://sante-medecine.journaldesfemmes.com)*

On définit l'hématocrite – **Hct** – comme étant le rapport entre le volume d'hématie dans le sang et le volume de sang total. L'hématocrite varie suivant la taille des vaisseaux et bien qu'il soit environ égal à 0.45 dans les gros vaisseaux tels que les artères, il peut descendre jusqu'à 0.21 dans les petites artères (14).

Notons enfin les relations suivantes découlant des définitions des différents paramètres :

$$
Hct = \frac{V_{h\acute{e}maties}}{V_b} = \frac{V_b - V_p}{V_b} = 1 - \frac{V_p}{V_b}
$$
 (1.12)

$$
V_p = (1 - Hct)V_b \text{ et } C_b = (1 - Hct)C_a \tag{1.13}
$$

$$
V_b = \boldsymbol{v}_b V_t \text{ et } V_e = \boldsymbol{v}_e V_t \text{ et } V_p = \boldsymbol{v}_p V_t \tag{1.14}
$$

### 2.2.c - L'IRM de perfusion

La perfusion tissulaire est donc un phénomène mixte qui réunit **la perfusion sanguine<sup>7</sup>** ainsi que **la perméabilité capillaire<sup>8</sup>** . La mesure de la perfusion tissulaire nécessite donc l'utilisation de traceurs – molécules, agrégats de molécules ou des petites particules – qui se dispersent au sein des tissus via le flux sanguin et possédant la capacité d'être visibles à l'IRM.

En IRM, trois méthodes sont communément utilisées pour réaliser ces mesures de perfusion :

- La technique de DSC-MRI (Dynamic Susceptibility Contrast)
- La technique de DCE-MRI (Dynamic Contrast Enhanced)
- La technique ASL (Arterial Spin Labeling)

Les deux premières méthodes (DSC-MRI et DCE-MRI) se distinguent de l'ASL par l'utilisation de traceurs exogènes : des chélates de Gadolinium.

### **Les Chélates de Gadolinium : traceurs exogènes**

Ce sont les produits de contraste les plus couramment utilisés en IRM. Ces agents de contraste paramagnétiques, à base de Gadolinium, sont des composés capables de modifier le signal IRM des tissus dans lesquels ils sont présents. Ces produits de contraste ne sont en effet pas directement visibles à l'IRM (comme le serait l'iode au scanner) mais entraînent un raccourcissement des temps de relaxations  $T_1$ ,  $T_2$  et  $T_2^*$  sur les noyaux d'hydrogènes situés à proximité. La diminution du  $T_1$  entraîne une augmentation du signal avec l'utilisation d'une séquence pondérée  $T_1$  et la diminution du  $T_2$  (ou  $T_{2}^{\ast}$ ) entraîne une réduction du signal avec une séquence pondérée  $T_{2}$  (ou  $T_{2}^{\ast}$ ).

Le gadolinium présente une certaine toxicité pour le corps humain car il entre en compétition avec le calcium dans les processus calcium-dépendants tels que la respiration, les battements du cœur, la contraction de muscles ainsi que la coagulation etc. (15,16) et peut donc mener à de graves dommages suivant sa concentration dans l'organisme. C'est pourquoi le gadolinium est systématiquement complexé lorsqu'il est utilisé en tant qu'agent de contraste en IRM. Ce processus de chélation va lier les ions  $Gd^{3+}$  à des ligands, annulant ainsi leurs effets toxiques. Ces chélates peuvent se présenter selon plusieurs formulations et avec une structure moléculaire pouvant être cyclique ou linéaire et ionique ou non ionique (voir [Tableau 5](#page-72-0) page suivante).

**.** 

<sup>&</sup>lt;sup>7</sup> Rappel perfusion sanguine : la vascularisation du tissu ou autrement dit la densité de vaisseaux sanguins dans le tissu)

<sup>8</sup> Rappel la perméabilité capillaire : la capacité des vaisseaux à se laisser traverser par des molécules
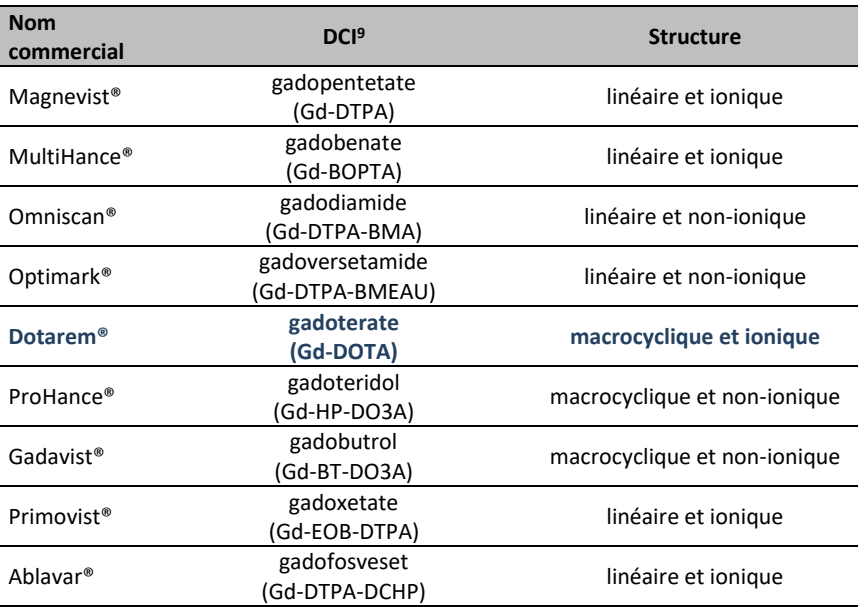

#### **Tableau 5 : Produits de contraste gadolinés commercialisés**

#### **Effet T<sup>1</sup> des chélates de Gadolinium : Imagerie de la perfusion tissulaire**

C'est pour leur effet de réduction du  $T_1$  que les chélates de Gadolinium sont le plus souvent utilisés, associés à la technique dite de DCE-MRI qui consiste en l'utilisation de séquences pondérés  $T_1$ . L'effet de ces agents de contraste paramagnétiques sur le temps de relaxation  $T_1$  est donné par l'équation [\(I.15\)](#page-72-0) suivante et est fonction de sa relaxivité  $r_1$  et de sa concentration c dans le milieu :

<span id="page-72-0"></span>
$$
T_1(c) = \frac{1}{\frac{1}{T_1(c=0)} + r_1 c}
$$
\n(1.15)

La technique de DCE-MRI consiste à utiliser des chélates de gadolinium qui sont des traceurs extracellulaires c'est-à-dire qu'ils n'entrent pas dans les cellules mais ont la capacité de diffuser dans l'Espace Extravasculaire Extracellulaire (EES) en traversant la paroi des vaisseaux.

Après une injection en intraveineux, le traceur s'accumule plus ou moins rapidement dans l'EES en fonction de la densité des vaisseaux présents, du flux sanguin, de la perméabilité des vaisseaux et la surface d'EES disponible pour s'accumuler.

L'étude de l'évolution du  $T_1$  au cours du temps peut donc nous renseigner sur la cinétique du produit de contraste dans le tissu, cinétique directement liée aux caractéristiques physiologiques des tissus (caractéristiques différentes si les tissus sont sains ou pathologiques).

Des modèles pharmacocinétiques peuvent être utilisés afin de calculer ces paramètres physiologiques à partir de l'intensité des images acquises en DCE-MRI.

1

<sup>9</sup> DCI : **D**énomination **C**ommune **I**nternationale

PARTIE I -Pré requis anatomiques, cliniques et physiques

#### **Effet T<sup>2</sup> des chélates de Gadolinium : Imagerie de la perfusion sanguine**

L'effet  $T_2$  (et  $T_2^*$ ) des chélates de Gadolinium n'est visible qu'à forte concentration, et notamment lors du premier passage en intra-vasculaire d'un bolus de chélate de Gadolinium concentré. On retrouve la même équation liant le  $T_2$  des tissus modifié par la présence des chélates de gadolinium en fonction de leur relaxivité  $r_2$  et de leur concentration  $c$  :

$$
T_2(c) = \frac{1}{\frac{1}{T_2(c=0)} + r_2 c}
$$
 (1.16)

Pour mettre en évidence les effets  $T_2$  (ou  $T_2^\ast$ ), on utilise la technique de DSC-MRI qui consiste à acquérir très rapidement, après l'injection du bolus, des séquences en spin écho (ou gradient écho) pondérées  $T_2$  (ou  $T_2^*$ ).

Des acquisitions extrêmement rapides sont nécessaires pour visualiser la chute du signal IRM due au premier passage du gadolinium restant confiné dans le circuit vasculaire.

A cause de ses propriétés paramagnétiques, le gadolinium présent en grande concentration lors du premier passage créé une inhomogénéité locale de champ magnétique. Les spins du sang se déphasent à cause de cette inhomogénéité de champ ce qui conduit à une diminution locale des temps de relaxation  $T_2$  (et  $T_2^*$ ) lors du passage du bolus. Le gadolinium étant considéré comme essentiellement dans le réseau vasculaire lors du premier passage, la diminution du signal est directement et seulement liée à la perfusion sanguine du tissu imagé. Des paramètres physiologiques tels que le flux sanguin, la densité des vaisseaux peuvent être aussi calculés en utilisant des modèles pharmacocinétiques spécifiques.

L'utilisation de cette technique repose donc sur l'hypothèse que le produit de contraste ne s'extravase pas hors du réseau vasculaire lors du premier passage. Cette hypothèse est bien vérifiée dans le cerveau sain à cause de la présence de la barrière hémato-encéphalique. La technique de DSC-MRI est donc couramment utilisée en IRM notamment en cas d'accident vasculaire cérébral. Pour les autres organes où les vaisseaux sont plus perméables, il pourrait être intéressant d'utiliser un produit de contraste gadoliné intravasculaire tel que l'Ablavar®. Ce traceur (dérivé du Gd-DTPA) se lie (de manière réversible) à la sérumalbumine présente dans le plasma et peut rester donc dans l'espace intravasculaire pendant plusieurs heures.

#### **L'hydogène : traceur endogène**

L'ASL, contrairement aux techniques de DSC-IRM et DCE-IRM, ne nécessite pas l'injection d'un produit de contraste.

C'est une technique totalement non invasive qui consiste à modifier l'aimantation du sang dans une artère située en amont de la zone d'intérêt que l'on souhaite imager.

Le principe de base consiste à acquérir deux images du volume d'intérêt : une avant un marquage magnétique des spins et une autre après le marquage. Le sang marqué modifie le signal de la zone d'intérêt lorsqu'il s'y propage. La soustraction de ces deux images permet d'obtenir une image pondérée en perfusion.

Nous invitons les lecteurs souhaitant plus de détails techniques sur cette dernière technique à lire les publications de Ferré et al, Deibler et al et Essigg et al (17–19).

Développée en 1992 par Detre et al (20,21), cette technique a été largement appliqué à l'imagerie de perfusion cérébrale et fait l'objet de nombreuses modifications (CASL (21,22), PASL(23), pCASL (24), VS-ASL (25)). Quelques publications sont référencées dans la littérature utilisant la technique ASL pour l'imagerie de perfusion du sein (26-28) mais la complexité de ces acquisitions (choix de la zone à marquer en amont du sein, grand volume d'acquisition, mouvements respiratoires, SNR réduit etc…) limitent actuellement l'implémentation et l'utilisation de cette technique en routine clinique. Les résultats de ces publications semblent tout de même prometteurs et nous pensons que le potentiel de cette technique appliquée au sein reste encore à évaluer.

Le [Tableau 6](#page-75-0) ci-dessous récapitule les caractéristiques des différentes techniques d'IRM pour imager la perfusion. Le choix de la technique ainsi que du produit de contraste à utiliser nécessite une connaissance des phénomènes physiologiques que l'on veut visuellement mettre en évidence voire que l'on souhaite mesurer.

Enfin, étant donné que les phénomènes physiologiques imagés ne sont pas les mêmes (traceur restant à l'intérieur des vaisseaux, traceur s'extravasant dans l'EES, et traceur s'extravasant dans l'EES et pénétrant dans les cellules), le choix du bon modèle cinétique pour modéliser l'augmentation ou la perte du signal IRM est aussi primordial afin de déterminer avec confiance les caractéristiques physiologiques des tissus imagés.

<span id="page-75-0"></span>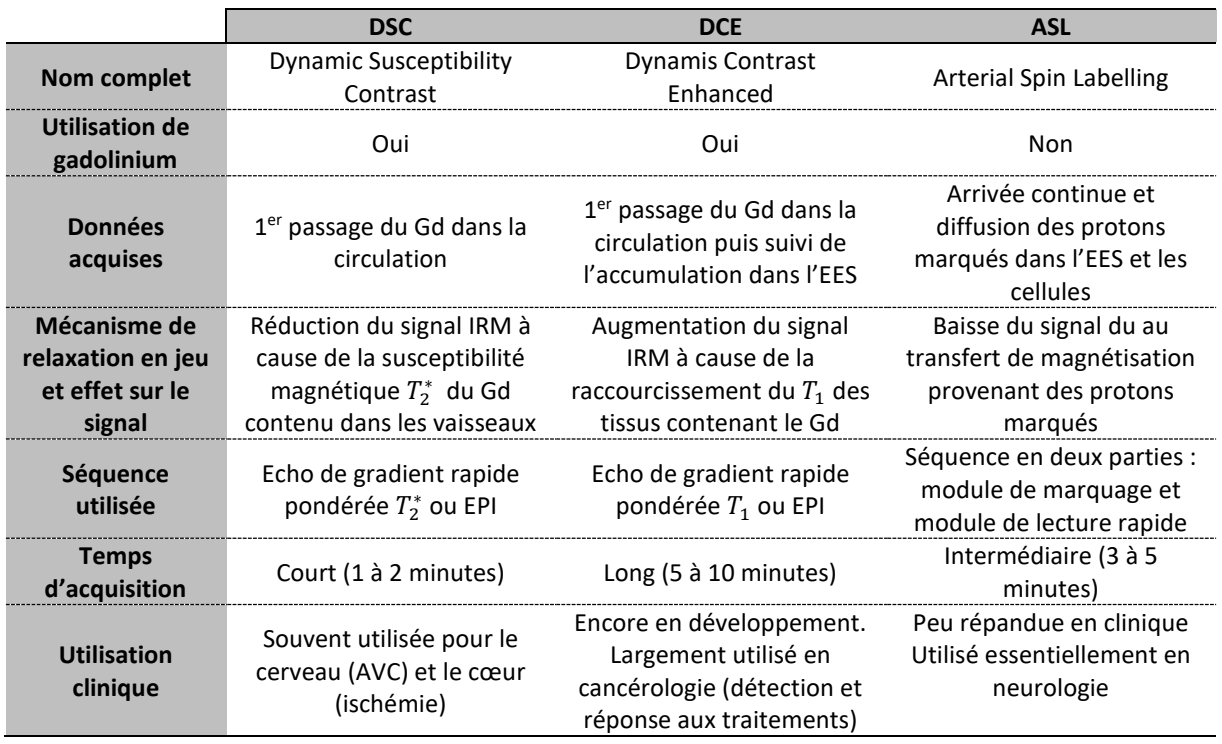

#### **Tableau 6 : Récapitulatif des différentes techniques IRM pour l'imagerie de la perfusion**

# 2.3 - Modélisation de la cinétique d'un produit de contraste

L'analyse quantitative en DCE-IRM est l'aboutissement espéré de l'imagerie de perfusion. Cette analyse diverge des analyses qualitatives et semi-quantitatives, actuellement utilisées en routine clinique d'IRM mammaire, par le fait qu'elle nécessite d'obtenir les courbes temporelles de variation de concentration du produit de contraste. Cette étape de transformation du signal IRM (i.e. l'intensité des pixels dans l'image) en concentration de produit de contraste sera détaillée dans l[a PARTIE I -2.3.d](#page-87-0)  [-.](#page-87-0)

Sur ces courbes de concentration est ensuite appliqué un modèle pharmacocinétique physiologique (Physiologically Based ParmacoKinetic modeling - PBPK que nous allons décrire de suite) qui permet d'extraire des paramètres de flux sanguin et/ou de perméabilité capillaire reflétant la physiopathologie du réseau microcirculatoire étudié.

Un modèle pharmacocinétique physiologique est un modèle mathématique construit pour prédire l'ADME (Absorption, Distribution, Métabolisme et Excrétion) de substances chimiques (naturelles ou synthétiques) au sein de l'organisme. Ce modèle repose donc sur une description à la fois anatomique, physiologique et bio-chimique de l'organe étudié. Il permet d'écrire mathématiquement la succession des phénomènes biologiques complexes subis par la substance d'intérêt lors de son absorption, sa distribution, sa transformation (métabolisme) jusqu'à son excrétion.

Dans notre étude, il s'agira de modéliser la distribution du produit de contraste au sein du tissu mammaire. Rappelons que notre objectif est :

- D'exprimer l'évolution temporelle de la concentration du produit de contraste dans le tissu mammaire
- A la suite de l'injection du produit de contraste
- En fonction des paramètres caractéristiques du tissu tels que sa **vascularisation** et sa **perméabilité**.

Remarque : Une autre approche existe pour étudier la distribution d'un produit de contraste. Elle est issue de la théorie de dilution d'un indicateur (29,30) et utilise une approche de type "boîte noire" entre l'artère et la veine irriguant le tissu étudié.

Nous n'aborderons pas cette approche dans ce manuscrit puisque l'approche issue de la théorie des modèles compartimentaux (31–33) est celle que nous avons le plus retrouvée dans la littérature sur l'étude de la perfusion en IRM mammaire.

Nous invitons cependant les lecteurs curieux concernant cette première approche à se référer au travail de thèse d'exercice de médecine du docteur Mustapha Azahaf (34) qui décrit de manière exhaustive cette première approche.

Nous tenons aussi à ajouter que l'ensemble de son travail de thèse nous a permis de clarifier les techniques d'analyse quantitative en IRM de perfusion pondérée  $T_1$  et a donc été très précieux pour la rédaction de cette partie de chapitre.

## 2.3.a - Cinétique tissulaire et dépendance avec les paramètres physiologiques

Nous avons défini le terme *de perfusion tissulaire* comme étant la réunion du phénomène de *perfusion sanguine* et du phénomène de *perméabilité*. La courbe de rehaussement tissulaire est donc la somme pondérée de la courbe de rehaussement dans le plasma des vaisseaux sanguins ainsi que la courbe de rehaussement dans l'interstitium.

Interstitium Plasma **Temps Injection PdC Figure 49 : Schéma d'une courbe standard de rehaussement tissulaire**

Cette courbe de rehaussement tissulaire peut donc être schématisée de la manière suivante :

La **partie 1** de la courbe correspond à l'entrée de l'agent de contraste dans le tissu observé. A ce moment là, le produit de contraste n'est présent que dans le plasma du réseau vasculaire. La pente de rehaussement en partie 1 est donc liée seulement au débit de perfusion sanguine **F**. Ce phénomène étant très rapide, il ne peut être enregistré de façon fiable que si la résolution temporelle de l'acquisition est très élevée (entre 3 et 5 secondes par image).

*(Figure adaptée de Cuenod et Balvay, 2013)*

A condition que les fuites interstitielles n'entrent pas en jeu, le rehaussement maximal (pic en **partie 2**) nous renseigne sur la fraction volumique sanguine  $v_p^{10}$  ou  $v_b^{11}$  (les capillaires sont remplis par la concentration maximale de produit de contraste possible)

Dans le cas où le produit de contraste utilisé peut diffuser à travers la paroi des capillaires, l'agent de contraste s'accumule progressivement dans l'espace interstitiel. Le rehaussement tissulaire initialement très rapide se poursuit donc par une pente plus lente induite par cette fuite capillaire (**partie 3** de courbe). Cette pente est liée au produit perméabilité/surface **PS**

Enfin lorsque la concentration en agent de contraste dans l'interstitium devient plus importante que celle dans le plasma, les flux d'agent de contraste s'inversent et l'interstitium se vide progressivement des molécules d'agent de contraste. La décroissance de la concentration tissulaire, visible en **partie 4**

1

 $10 \gamma_{\rm p}$  : fraction volumique de plasma

<sup>11</sup> *v***<sup>b</sup>** : fraction volumique de sang

Chapitre 2 - Bases physiques : Imagerie de perfusion par IRM avec injection de produit de contraste

de la courbe, est donc due à cette vidange et associée à la fraction volumique interstitielle tissulaire  $v_{e}$ .

Le mode d'acquisition revêt ici une importance particulière pour la mise en évidence des phénomènes physiologiques décrits plus hauts. Suivant les centres et les pratiques cliniques, les possibilités de protocole d'imagerie sont multiples ce qui rend difficile la comparaison entre les différentes publications.

Les paramètres d'acquisitions conditionnent donc les modèles pharmacocinétiques utilisés qui reposent sur la description mathématique de phénomènes observés. Les paramètres à régler sont les suivants :

- 1. La résolution temporelle de l'acquisition (elle peut aller de quelques secondes à quelques minutes)
- 2. La durée totale de l'acquisition
- 3. L'injection du produit de contraste : mode d'injection (bolus ou perfusion), volume et concentration

<span id="page-78-0"></span>Le [Tableau 7](#page-78-0) ci-dessous récapitule les paramètres micro-vasculaires accessibles en fonction des conditions d'acquisitions

**Tableau 7 : Paramètre physiologiques accessibles en fonction des conditions d'acquisition**  *(Tableau adapté de Cuenod et Balvay, 2013)*

| Durée d'acquisition     |                    |                                   |                                 |
|-------------------------|--------------------|-----------------------------------|---------------------------------|
| Fréquence d'acquisition | Courte (60 s)      | <b>Intermédiaire</b>              | Longue ( $\geq 600 s$ )         |
| Haute $(1-3s)$          | $F\mathcal{W}_{h}$ | $F\mathcal{V}_{h}$                | $F\mathcal{V}_{h}$              |
|                         |                    | $PS \sqcap$                       | $PS$ $\mathcal{V}_e$            |
| Intermédiaire (≈10s)    |                    | $\Box$ $\mathcal{V}_{\mathsf{h}}$ | $\Box$ $\mathcal{V}_\mathrm{h}$ |
| <b>Basse (30-60s)</b>   |                    | $PS \sqcap$                       | $PS$ $\mathcal{V}_e$            |

Il est donc essentiel de concevoir son protocole d'acquisition en fonction des paramètres que l'on veut mesurer. C'est à la fois, avec une **résolution temporelle élevée** et une **durée d'acquisition longue**, que la totalité des paramètres caractérisant le tissu étudié devient accessible. L'utilisation de modèles pharmacocinétiques complets à quatre paramètres intégrant à la fois la perfusion et la perméabilité est donc dans ces cas-là recommandée (nous en décrirons un par la suite).

Notons que ce sont les paramètres de volume sanguin *v***b** et de perméabilité **PS** nécessitent qu'une fréquence d'acquisition relativement faible, réalisable en IRM de routine clinique. Des modèles de type "*Toft-Kety étendu*" à deux paramètres d'ajustement (K trans et *v***e**) peuvent être appliqués. Ici le coefficient Ktrans est une combinaison entre le débit de perfusion tissulaire **F** et le produit perméabilitésurface **PS**.

Ce modèle, bien que donnant des résultats qui ne correspondent pas précisément à une réalité physiologique, est recommandé puisque produisant des résultats robustes et reproductibles. Avec des conditions d'acquisitions identiques, ce modèle pourrait donc être appliqué pour le suivi de l'évolution d'un cancer chez un patient sous traitement chimio-thérapeutique.

## 2.3.b - Modélisation pharmacocinétique et analyse compartimentale

#### **Différents modèles**

La modélisation pharmacocinétique consiste en :

- L'ajustement des courbes de concentration tissulaire en produit de contraste
- Par un modèle mathématique
- Dont les paramètres vont être caractéristiques de la vascularisation du tissu étudié (perfusion et perméabilité)

Ces modèles mathématiques sont construits à partir d'hypothèses faites sur le tissu étudié ainsi que concernant le transport de l'agent de contraste au sein de ce tissu.

La création d'un modèle pharmacocinétique repose sur :

- La description précise des différents éléments présents dans le tissu étudié dans lesquels le produit de contraste peut, ou non, se propager
- L'écriture mathématique des phénomènes physiques que subit le produit de contraste (loi de Fick pour la fuite capillaire, conservation de la masse etc.)

Nous pouvons trouver un foisonnement de modèles dans la littérature où de nombreuses revues sur le sujet ont été publiées (35–37). Cependant, ces modèles pharmacocinétiques peuvent être scindés en deux grandes familles :

- Les modèles *compartimentaux*
- Les modèles *distribués*

<span id="page-79-0"></span>Le [Tableau 8](#page-79-0) présente quelques modèles appartenant à ces deux familles. Il s'agit d'une liste nonexhaustive et d'autres modèles sont listés dans (35)

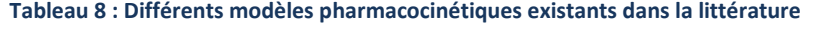

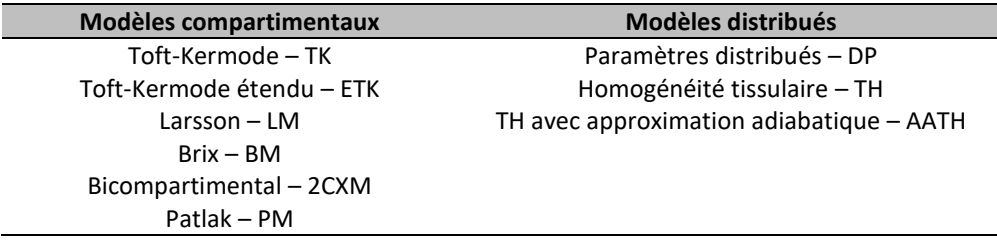

Les modèles compartimentaux sont caractérisés par le fait que les différents éléments du tissu, dans lesquels peut se propager le produit de contraste, soient modélisés par des compartiments. Le compartiment se définit comme étant :

(i) Un espace dans lequel le produit de contraste se distribue de manière instantanée et homogène. Le PdC<sup>12</sup> présente donc, en tout point de cet espace, un comportement identique.

1

<sup>12</sup> PdC : Produit de contraste

Chapitre 2 - Bases physiques : Imagerie de perfusion par IRM avec injection de produit de contraste

(ii) Où la fuite du produit de contraste d'un compartiment à un autre est directement proportionnelle à la différence de concentration en produit de contraste entre les compartiments en question (*Première loi de Fick*)

A l'inverse, les modèles distribués se basent sur une représentation qui tient compte de la présence de flux sanguin. Dans ces modèles, le tissu est donc considéré comme étant une infinité de compartiments dont les échanges inter-compartimentaux ne peuvent se produire qu'à proximité des parois du lit capillaire. Les variations de concentration en produit de contraste peuvent donc être à la fois spatiales et temporelles.

Ces modèles semblent donc être plus fidèles à la réalité physiologique du tissu et possèdent le potentiel pour modéliser avec une meilleure précision les variations de contraste tissulaire. Cependant ces modèles sont complexes à mettre en œuvre à la fois d'un point de vue implémentation mathématique ainsi que d'un point de vue pratique où des données d'acquisition de très bonne qualité (haute résolution spatiale et temporelle) sont nécessaires.

#### **Description des modèles compartimentaux**

Les modèles compartimentaux étant les plus répandus, nous allons en faire une rapide description ainsi qu'écrire les équations à résoudre entrant en jeu.

La plupart des modèles compartimentaux sont en réalité dérivés du modèle général bicompartimental 2CXM apparu assez récemment dans la littérature. Nous avons choisi de présenter ce modèle pharmacocinétique ci et non pas le modèle plus populaire de "Toft-Kety étendu".

En effet, contrairement au modèle ETK, le modèle 2CXM tient compte de la perfusion sanguine et peut donc être appliqué lors d'acquisitions avec une haute résolution temporelle.

Plus complet, il offre une meilleure représentation physiologique du tissu à étudier. Cependant il en devient donc plus complexe à résoudre et nécessite l'acquisition de données de haute qualité (concernant la résolution spatiale, la résolution temporelle et le rapport signal-sur-bruit).

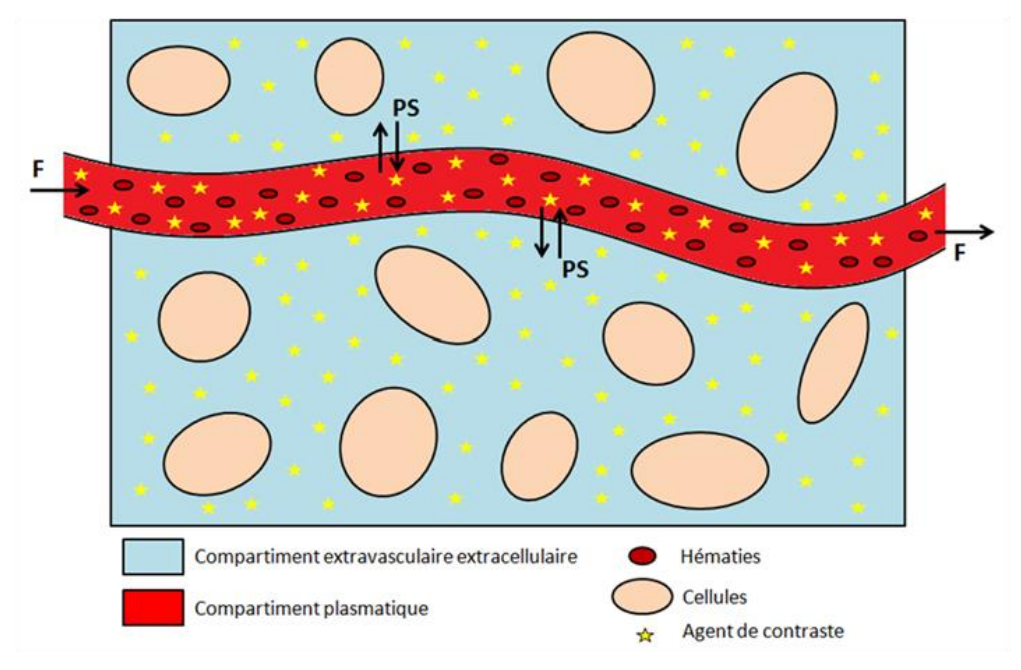

**Figure 50 : Modélisation du tissu étudié en compartiments**

<span id="page-81-0"></span>Comme le montre la [Figure 50](#page-81-0) ci-dessus, le tissu est modélisé par deux espaces de distribution pour le produit de contraste :

- Le compartiment plasmatique (intravasculaire), de volume **V<sup>p</sup>** (en mL) et de concentration plasmatique en produit de contraste **C<sup>p</sup>** (en mol.mL-1 )

- Le compartiment extravasculaire extracellulaire (EES), de volume **V<sup>e</sup>** (en mL), et de concentration en produit de contraste **C<sup>e</sup>**

Le produit de contraste arrive dans le tissu d'intérêt schématisé ci-dessous par le compartiment plasmatique avec une concentration artérielle **C<sup>a</sup>** et un flux **F** et ressort avec une concentration veineuse **C<sup>v</sup>** et toujours le même flux **F**.

Afin de pouvoir modéliser ces échanges par des équations de flux, trois hypothèses sont nécessaires :

- La cinétique d'échange entre les compartiments est bidirectionnelle et symétrique
- La distribution du produit de contraste au sein d'un compartiment est homogène
- Le flux plasmatique F est constant entre l'entrée et la sortie

En utilisant le principe de conservation de la masse, la diffusion du produit de contraste entre les compartiments est régit par le système d'équations [\(I.17\),](#page-81-1) [\(I.18\)](#page-82-0) e[t \(I.19\)](#page-82-1) suivant :

<span id="page-81-1"></span>
$$
\frac{dC_p(t)}{dt} = \rho * \left( \frac{PS}{v_p} \left( C_e(t) - C_p(t) \right) + \frac{F}{v_p} \left( C_a(t) - C_p(t) \right) \right)
$$
(1.17)

Chapitre 2 - Bases physiques : Imagerie de perfusion par IRM avec injection de produit de contraste

$$
\frac{dC_e(t)}{dt} = \rho * \frac{PS}{v_e} * (C_p(t) - C_e(t))
$$
\n(1.18)

<span id="page-82-1"></span><span id="page-82-0"></span>
$$
C_t(t) = v_p C_p(t) + v_e C_e(t)
$$
\n(1.19)

Remarque : La masse volumique ρ du tissu entre en jeu ici afin d'avoir des équations aux dimensions consistantes

Ces trois équations ci-dessus définissent entièrement le modèle bi-compartimental 2CXM. Afin de résoudre ce système d'équation, nous faisons l'hypothèse que le tissu est linéaire et stationnaire. Il est donc possible d'exprimer la concentration tissulaire  $C_t(t)$  comme une convolution entre la fonction d'entrée artérielle C<sub>a</sub>(t) avec la réponse impulsionnelle du tissu H<sub>2CXM</sub>(t), multipliée par le flux sanguin F **:** 

$$
C_t(t) = F.H_{2CXM}(t) \otimes C_a(t) \tag{1.20}
$$

La réponse impulsionnelle du tissu H<sub>2CXM</sub>(t) est, quant à elle, déterminée en résolvant les équations [\(I.17\)](#page-81-1) et [\(I.18\)](#page-82-0) avec une fonction d'entrée artérielle plasmatique C<sub>a</sub>(t) sous forme de Dirac C<sub>a</sub>(t)= $\delta$ (t) sous les conditions aux limites suivantes  $C_p(t=0)$  =  $C_e(t=0)$  = 0, et en utilisant l'équation [\(I.19\)](#page-82-1) :

$$
H_{2CXM}(t) = Be^{-m_1t} + (1 - B)e^{-m_2t}
$$
 (1.21)

Avec B,  $m_1$  et  $m_2$  dépendants des paramètres du système {F ; PS ;  $v_e$  ;  $v_p$ }

$$
m_{1/2} = \frac{1}{2} \left( a + b \pm \sqrt{(a+b)^2 - 4bc} \right) \tag{1.22}
$$

$$
B = \frac{m_2 - c}{m_2 - m_1} \tag{1.23}
$$

et

$$
a = \frac{F + PS}{v_p}, \quad b = \frac{PS}{v_e}, \quad c = \frac{F}{v_p}
$$
 (1.24)

L'état hémodynamique du tissu étudié est défini par les paramètres extraits du modèle : **F**, *v***p**, *v***<sup>e</sup>** et **PS** qui représentent respectivement la perfusion sanguine, la densité de vascularisation, la densité de cellules ainsi que la perméabilité (ou régime d'échange du tissu).

Les données nécessaires à fournir au modèle pour déterminer ces paramètres physiologiques sont la courbe de concentration tissulaire  $C_t(t)$  ainsi la fonction d'entrée artérielle  $C_a(t)$ . En effectuant la déconvolution entre  $C_t(t)$  et  $C_a(t)$ , on peut ainsi déterminer ces paramètres physiologiques.

L'objectif des séquences d'imageries dynamiques va être d'acquérir fidèlement ces prises de contraste tissulaire C<sub>t</sub>(t) et artérielle C<sub>a</sub>(t) afin que les paramètres extraits du modèle reflètent la réalité physiologique du tissu.

### 2.3.c - La problématique de la fonction d'entrée artérielle

La fonction d'entrée artérielle (Arterial Input Function – AIF) fait référence à la **concentration artérielle totale (i.e. dans le sang)** du produit de contraste alimentant le tissu étudié : **Cb(t)**. Via l'hématocrite on peut calculer la concentration plasmatique en produit de contraste de cette artère nourricière  $\mathcal{C}_a(t) =$  $c_b(t)$  $\frac{C_{B}(C)}{(1-Hct)}$ , donnée d'entrée primordiale pour la modélisation pharmacocinétique présentée ci-dessus.

La fonction d'entrée artérielle est le reflet direct de l'état hémodynamique du patient, elle influe sur les courbes de rehaussement tissulaire et est donc indispensable au processus de quantification. Une mauvaise estimation de la fonction d'entrée artérielle introduit des erreurs non négligeables dans le calcul des paramètres du modèle (38). La mesure précise de l'AIF reste cependant, encore de nos jours, un véritable challenge et fait l'objet de nombreuses publications.

Tout le monde s'accorde à dire que l'analyse quantitative de la microcirculation nécessite une AIF précise afin d'ajuster correctement les modèles. Cependant les débats sont encore ouverts pour savoir quel mode de recueil de l'AIF doit être employé. Faut-il la mesurer pour chaque examen d'imagerie ? Pour chaque patient ? Ou une AIF moyennée sur une population de référence peut-elle être utilisée ? L'avantage d'une mesure individuelle est de fournir des informations de cinétique sanguine précises tenant compte des caractéristiques hémodynamiques du patient ainsi que du mode d'administration du produit de contraste. L'inconvénient est la difficulté pratique de mettre en place cette mesure systématique de l'AIF dans la pratique clinique courante.

### **AIF standardisée**

Etant donné les difficultés à mesurer l'AIF directement sur les patients, la plupart des études se réfèrent à des AIFs standards dérivées de la moyenne des AIFs individuelles mesurées sur un ensemble de patients comme :

- L'AIF de forme bi-exponentielle décroissante publiée par Weinmann et al en 1984 (39) et reprise par Toft et Kermode (40) en 1991 lors de la première publication d'un modèle pharmacocinétique appliqué à la mesure de perfusion du cerveau. Cette AIF standard a été déterminée à partir de la moyenne des courbes de décroissance de concentration plasmatique en Gd-DTPA échantillonnées par prélèvements successifs sur 20 patients (la fréquence de prélèvements étant bien supérieure à la minute).
- L'AIF modélisée par la somme de deux gaussiennes et d'une exponentielle modulée avec une fonction sigmoïde publiée par Parker et al en 2006 (41). Cette AIF a été déterminée de manière directe sur les images IRM de 23 patients atteints de cancers abdominaux ou pelviens après une injection de Gd-DTPA avec un débit de 3mL/s. Elle a été mesurée avec une fréquence d'échantillonnage de 5 secondes soit au niveau de l'aorte descendante ou des artères iliaques en convertissant le signal IRM en concentration de produit de contraste dans l'artère  $C_b(t)$ .
- L'AIF non modélisée (mais numérisée lors de l'utilisation dans d'autres études (42)) de Fritz-Hansen et al (43). Cette AIF **Cb(t)**, moyennée sur 8 patients, a été déterminée à la fois par des mesures IRM comme Parker et al ainsi que par prélèvements sanguins (cohérence entre les

deux méthodes de mesures). De plus, le Gd-DTPA a été injecté avec un débit de environ 1.5 mL/s ce qui correspond à celui employé lors des examens d'IRM mammaire.

Et d'autres modèles mathématiques d'AIF peuvent être trouvés dans la littérature (44,45).

Cette technique est la plus simple à utiliser lorsqu'aucun vaisseau nourricier du tissu à étudier n'est présent dans le champ de vue. Cependant, elle nécessite d'être calibrée en fonction du mode d'injection puisqu'il a été montré que le débit d'injection du Gd-DTPA pouvait modifier la forme de l'AIF (46). De plus, cette AIF standard ne permet pas de tenir compte de la variabilité individuelle des patients pouvant être importante (morphologie et volume de distribution sanguin, débit cardiaque, fonction rénale etc.).

Enfin, savoir quelle AIF standard choisir parmi toutes ces propositions peut se révéler être un challenge, et des études ont été conduites pour savoir laquelle était la mieux adaptée pour prédire la réponse d'un traitement chimiothérapeutique de patientes atteintes d'un cancer du sein (47) (étude de la variabilité du K<sub>trans</sub> en fonction de l'AIF utilisée).

#### Ś **AIF directe**

La mesure directe de l'AIF lors de l'examen est théoriquement la meilleure méthode, cependant elle reste difficile à utiliser. En effet, échantillonner le signal dans un vaisseau vascularisant le tissu d'intérêt reste un vrai challenge car les contraintes sont nombreuses. Quelques-unes sont listées ci-dessous :

- La nécessité d'avoir un vaisseau nourricier dans le champ de vue
- Résolutions spatiale et temporelle adéquates (< 1mm et < 5 secondes)
- Séquence IRM capable d'encoder une grande prise de contraste de Gadolinium sans saturation

Dans le cas de l'IRM mammaire, nous pensons que les artères mammaires présentes le long du muscle pectoral (voi[r Figure 51](#page-85-0) et [Figure 52\)](#page-85-1) possèdent le potentiel pour être utilisées systématiquement pour une mesure d'AIF. Sur la [Figure 52,](#page-85-1) nous pouvons cependant remarquer que les artères thoraciques internes (flèche rouge) sont bien plus petites que les veines thoraciques internes (flèche jaune).

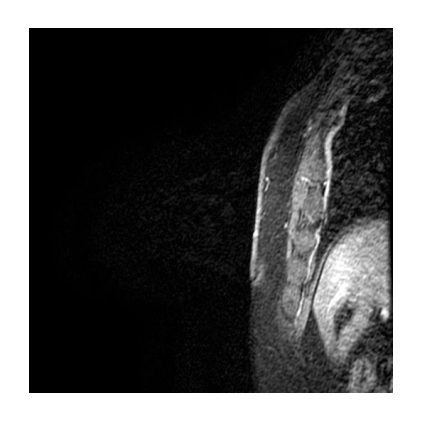

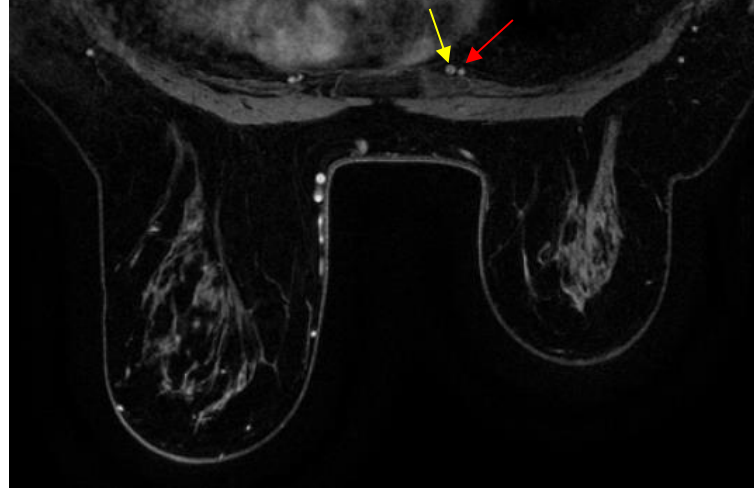

**Figure 51 : Visualisation de la veine sagittale de sein**

<span id="page-85-1"></span><span id="page-85-0"></span>thoracique interne sur une coupe IRM Figure 52 : Visualisation des artères et veines thoraciques internes sur une coupe **axiale de sein**

Des mesures, sur ces petites artères, peuvent donc être faussées par la présence de volume partiel. Ce volume partiel apparaît quand les régions d'intérêts placées sur l'image englobent des pixels qui n'appartiennent pas au tissu étudié (ici l'artère mammaire). Ce volume partiel cause une diminution artificielle de la hauteur du pic du premier passage et de l'aire sous la courbe de rehaussement artériel. Des techniques de correction de ces effets de volumes partiels peuvent être utilisées.

La technique du Facteur multiplicatif est particulièrement adaptée à l'IRM mammaire puisque la veine thoracique interne, plus grosse que l'artère thoracique interne, est aussi présente dans l'image. Cette technique consiste à appliquer un facteur multiplicatif à l'AIF pour que l'aire sous la courbe de cette AIF corrigée soit égale à l'aire sous la courbe de la veine (48). En effet, la totalité d'agent de contraste entrant par voie artérielle est éliminée par voie veineuse ; les aires sous les courbes de concentration artérielle et veineuse doivent être donc théoriquement égales.

Notons que la mesure de la fonction d'entrée artérielle constitue un sujet de recherche à part entière que nous n'avons fait qu'aborder dans cette partie. De nombreuses autres méthodes pour sa mesure et sa modélisation ont été développées et nous invitons les lecteurs curieux à ce sujet à lire les revues de Cuenod et al et Calamante et al (35,49).

### 2.3.d - De l'image IRM aux paramètres de perfusion

<span id="page-87-0"></span>Dans la totalité des études et des revues que nous avons pu lire portant sur l'analyse quantitative de la perfusion tissulaire en DCE-IRM, la détermination des paramètres physiologiques de la microcirculation repose sur la résolution d'équations de flux (découlant du principe de conservation de la masse). L'écriture et la résolution de ces équations de flux nécessitent de connaître les courbes de concentration tissulaire **Ct(t)** ainsi que de concentration artérielle plasmatique de l'artère nourricière du tissu étudié **Ca(t)**.

La première étape du traitement des images IRM va être de transformer le signal IRM en concentration de produit de contraste. Pour cela, nous faisons intervenir l'équation du signal IRM.

Les études classiques en DCE-IRM, pour l'étude la perfusion avec injection d'un produit de contraste gadoliné, utilisent une séquence de type *Echo de gradient avec destruction de l'aimantation transversale résiduelle* (SPGR nommée VIBRANT dans le cas de l'application mammaire, séquence que nous détaillerons dans la [PARTIE II -1.2 -](#page-125-0)). L'intensité du signal IRM pour une telle séquence est donnée par l'équation suivante :

$$
S_{SPGR}(t) = \frac{M_0 \sin(\alpha) \left(1 - e^{-\frac{TR}{T_1(t)}}\right)}{1 - \cos(\alpha) e^{-\frac{TR}{T_1(t)}}} e^{-\frac{TE}{T_2^*(t)}}
$$
(1.25)

où M<sup>0</sup> est un facteur qui dépend du gain de l'IRM et de la densité de protons présents dans le tissu étudié ; (α,TR,TE) est un triplet de paramètres d'acquisitions de l'IRM et ( $T_1$ ,  $T_2^\ast$ ) les temps de relaxation du tissu imagé. En DCE-IRM, les séquences SPGR sont utilisés pour obtenir une pondération  $T_1$ , le paramètre TE est choisi tel que TE<< $T_2^*$ . L'équation ci-dessus se simplifie donc en :

<span id="page-87-1"></span>
$$
S_{SPGR}(t) = S_0 \frac{\sin(\alpha) \left(1 - e^{-\frac{TR}{T_1(t)}}\right)}{1 - \cos(\alpha) e^{-\frac{TR}{T_1(t)}}}
$$
(1.26)

où  $S_0$  regroupe en fait M<sub>0</sub> ainsi que les effets résiduels de  $T_2^*$ , TE et d'autres paramètres de l'IRM pouvant influencer le signal.

Nous avons évoqué précédemment la dépendance entre le temps de relaxation  $T_1$  d'un tissu injecté avec sa concentration en produit de contraste  $C(t)$ .

<span id="page-87-2"></span>
$$
T_1(t) = \frac{1}{\frac{1}{T_{10}} + r_1 C(t)}
$$
 (1.27)

avec r<sub>1</sub>, la relaxivité du produit de contraste injecté et  $T_{10}$ , le temps de relaxation  $T_1$  du tissu non injecté.

En utilisant à la fois les équations [\(I.26\)](#page-87-1) e[t \(I.27\),](#page-87-2) il est donc possible de remonter à la concentration en produit de contraste dans le tissu  $C_t(t)$  ainsi que dans l'artère nourricière  $C_b(t)$  (pour déduire ensuite la concentration dans le plasma de l'artère nourricière Ca(t) via l'hématocrite).

De nombreuses techniques ont été proposées dans la littérature pour mesurer avec certitude le temps de relaxation  $T_{10}$  des tissus imagés. Les méthodes telles que l'inversion-récupération (50,51), celles basés sur un schéma Look-locker (52,53) ainsi que celles basées sur la méthode des angles variables (54–56).

La cartographie  $T_1$  juste et précise des organes est aussi un domaine de recherche à part entière en IRM. La profusion de techniques dans la littérature est le reflet de la complexité de réalisation de cette mesure. Les méthodes d'inversion-récupération sont les plus précises et servent aujourd'hui de « Gold-standard » dans le domaine mais souffrent de la longueur de leur temps d'acquisition rendant quasiment impossible leur utilisation en clinique. A l'inverse les méthodes Look-Locker sont plus courtes mais ont tendance à sous-estimer les valeurs de  $T_1$ .

Dans le cas de l'IRM mammaire, réalisée sur le ventre, où l'organe imagé est relativement étendu mais ne bougeant peu (comparé au mouvement cardiaque ou aux autres organes tels que le foie soumis à la respiration), les méthodes basées sur les angles variables sont préférées (57).

#### **Méthodes des angles variables**

Ces méthodes reposent sur la répétition d'une séquence quelconque (de type écho de gradient ou écho de spin) en modifiant uniquement l'angle d'excitation α. L'intérêt est donc de pouvoir utiliser les mêmes séquences SPGR utilisées pour l'acquisition des images avec injection de produit de contraste facilitant ensuite le post-traitement pour la modélisation (fusion des images injectées et de la cartographie  $T_1$ ).

Pour cette méthode, utilisée sur les séquences SPGR dont l'équation du signal a été donnée en [\(I.26\),](#page-87-1) deux angles  $\alpha$  sont au minimum nécessaires. La carte  $T_{10}$ pourra être calculée de manière analytique par la relation suivante déduite :

$$
T_{10} = T_R \left[ ln \left( \frac{S_{\alpha_1} cos(\alpha_1) sin(\alpha_2) - S_{\alpha_2} sin(\alpha_1) cos(\alpha_2)}{S_{\alpha_1} sin(\alpha_2) - S_{\alpha_2} sin(\alpha_1)} \right) \right]^{-1}
$$
 (1.28)

Dans le cas où plusieurs angles  $\alpha_i$  sont utilisés, l'équation [\(I.28\)](#page-88-0) devient alors :

<span id="page-88-0"></span>
$$
\frac{S(\alpha_i)}{\sin \alpha_i} = \exp\left(\frac{-TR}{T_{10}}\right) \frac{S(\alpha_i)}{\tan \alpha_i} + S_0 \left(1 - \exp\left(\frac{-TR}{T_{10}}\right)\right)
$$
(1.29)

Une régression linéaire est ensuite utilisée pour déterminer le coefficient  $\exp\left(\frac{-TR}{\pi}\right)$  $\frac{17}{T_{10}}$  et permettre ensuite de calculer la cartographie  $T_{10}$ de l'organe étudié.

Là aussi des études sont réalisées (58) pour savoir, au sein des méthodes de l'angle variable, quelle stratégie (deux angles ou angles multiples) procure les résultats les plus robustes. En effet, la présence d'inhomogénéités de champs  $B_1$  au cours des acquisitions provoque des excitations non homogènes  $(\alpha_{r\acute{e}el}$  non homogène dans l'ensemble du volume imagé et donc différent de  $\alpha_{th\acute{e}origue}$ ).

Le processus de quantification en DCE-IRM est donc un processus complexe qui nécessite plusieurs étapes pour passer du signal IRM aux paramètres quantitatifs de microcirculation :

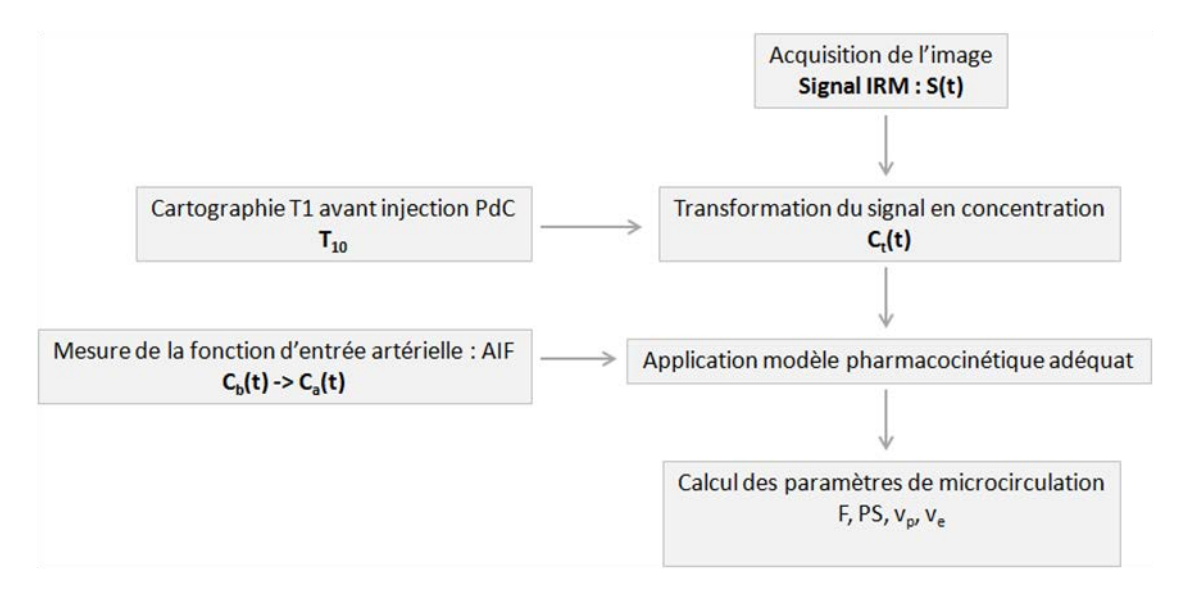

**Figure 53 : Schéma du processus de quantification en DCE-IRM**

Des erreurs dans la cartographie  $T_{10}$ , ainsi que dans la détermination de la fonction d'entrée artérielle, peuvent être la source d'erreurs significatives dans l'estimation des paramètres de microcirculation. Et cela, malgré l'utilisation d'un modèle pharmacocinétique approprié.

### **PARTIE I - LES POINTS CLEFS**

### **CHAPITRE 2 - Bases physiques : Imagerie de perfusion par IRM avec injection de produit de contraste**

L'analyse des images médicales se fait en visualisant et analysant un contraste anatomique, physiologique ou fonctionnel entre différents tissus ou entre tissu sain et tissu lésé. L'IRM permet la visualisation d'un contraste intrinsèque aux tissus : le retour à l'équilibre de leurs spins après leur excitation par un champ magnétique.

L'imagerie de perfusion tissulaire permet de visualiser un phénomène double : la perfusion sanguine liée à la densité de vaisseaux sanguins et la perméabilité capillaire liée à la porosité de ces vaisseaux. Cette perfusion tissulaire peut être caractérisée par des paramètres quantitatifs spécifiques du réseau vasculaire étudié (notamment densité et perméabilité des vaisseaux).

L'IRM de perfusion nécessite l'injection d'un produit de contraste qui va modifier le retour à l'équilibre des tissus dans lequel il se trouve. Un nouveau contraste est donc créé. Pour visualiser à la fois la perfusion sanguine et la perméabilité capillaire (technique de DCE-IRM), il faut l'utilisation d'un traceur extravasculaire qui va pouvoir s'extravaser des vaisseaux.

L'étape de caractérisation du réseau vasculaire imagé se fait via l'application d'un modèle pharmacocinétique. Cette étape est complexe car elle nécessite la transformation du signal IRM des images en concentration du produit de contraste, la fonction d'entrée artérielle ainsi que le choix d'un modèle adapté aux conditions d'acquisitions.

L'utilisation du modèle bicompartimental 2CXM sur des données avec une résolution temporelle comprise entre 5 et 10 secondes semble adaptée pour pouvoir extraire des paramètres de perfusion sanguine et de perméabilité. Les artères ou veines mammaires internes étant présentes dans le champ de vue, elles peuvent potentiellement être utilisées pour l'AIF dans le cas où une très haute résolution temporelle peut être atteinte (de l'ordre de la seconde).

# Chapitre 3 - BASES CLINIQUES : L'IRM MAMMAIRE EN ROUTINE

Bien qu'étant aujourd'hui un examen incontournable dans le bilan sénologique, l'IRM mammaire ne constitue aujourd'hui pas un examen systématique dans le dépistage du cancer du sein. Les techniques conventionnelles, telles que la mammographie et l'échographie mammaire restent, en effet, les principaux examens d'imagerie de (presque) toute prise en charge en cas de suspicion de cancer. Grâce à sa très grande sensibilité, l'IRM mammaire s'est pourtant imposée comme l'examen de dépistage chez les patientes à haut risque génétique. Cependant, son manque de spécificité peut donner lieu à des diagnostics contradictoires avec ceux de la mammographie et/ou l'échographie et conduire à des "errances diagnostiques".

Le respect des recommandations d'utilisation de l'IRM mammaire tant en termes d'indications (voir ANNEXE 1 : I[ndications d'une IRM mammaire](#page-268-0)) qu'en termes de techniques d'acquisitions et d'interprétation des images au sein de l'ensemble du bilan sénologique (incluant examens cliniques, mammographie etc.) est le seul garant de la réelle valeur ajoutée de cet examen pour les patientes.

### 3.1 - Historique de l'imagerie du sein par IRM

Véritable pionner de l'Imagerie par Résonance Magnétique Nucléaire, Raymond Vahan Damadian a conduit ses premières recherches sur le signal de Résonance Magnétique Nucléaire produit par les protons<sup>1</sup>H contenus dans les cellules. En démontrant que les temps de relaxations des protons au sein des cellules étaient plus courts que ceux mesurés dans l'eau libre , il confirme ainsi son idée que les molécules d'eau, fixées à la surface des macromolécules, sont plus contraintes et que leur retour à l'équilibre se fait donc plus rapidement.

Il a donc ensuite émis l'hypothèse que les cellules cancéreuses possédaient des temps de relaxation plus long que les tissus sains en partie à cause de leur structure désorganisée. Hypothèse confirmée lors de la publication, en 1971, des résultats d'une étude conduite sur des rats qui a montré une différence significative entre les temps de relaxation  $T_1$  et  $T_2$  de tumeurs implantées et ceux des tissus sains (muscle, foie, rein, cerveau etc.) (59). Il a publié ensuite de nombreux articles démontrant le potentiel de la Résonance Magnétique Nucléaire afin de caractériser de manière non invasive les cellules cancéreuses (60).

L'importation des travaux mathématiques de Fourier dans le domaine de l'IRM, par Lauterbur et Mansfield dans les années 1970, améliore les techniques de recueils des signaux RMN en intégrant les gradients de champs magnétiques permettant la formation des images. Ainsi, dès la fin des années 70 et le début des années 80, lorsque des études sur des organes et non des échantillons est devenue possible, le sein a fait l'objet des toutes premières études concernant la détection des cancers sans injection de produit de contraste qu'elles soient réalisées ex-vivo sur des pièces chirurgicales (50,61,62) (voir [Figure 54\)](#page-92-0) ou bien in vivo (63,64) (voir [Figure 55\)](#page-92-1).

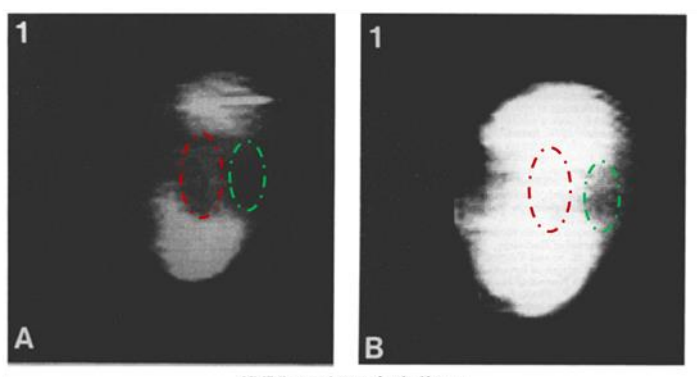

NMR line scan im s of excised breast: (a) Delay time is increased to  $0.30$  sec thus generally lowering picture contrast so that only the main mass of the tumour in the centre is revealed. Dark region to left of each picture corresponds to a notch in the tiss (A) Delay time  $0.15$  sec. Dark region to right corresponds with nipple. Dark central region corresponds to tumour site.

<span id="page-92-0"></span>**Figure 54 : Première image d'une tumeur de sein (entouré en rouge) sur une pièce ex-vivo sans injection de produit de contraste** *(Source Mansfield et al, 1979 (61) )*

<span id="page-92-1"></span>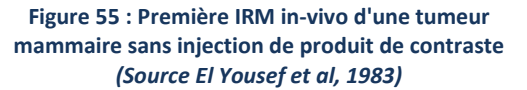

Diverses études (in-vivo et ex-vivo confondues) ont montré que les tumeurs du sein avaient des temps de relaxations T<sub>1</sub> (50,61,63,65,66) et T<sub>2</sub> (61,65) supérieurs à ceux du tissu sain environnant. Merchant et al (67) ont, de plus, montré que les tumeurs malignes du sein avaient effectivement des temps de relaxation  $T_1$  et  $T_2$  supérieurs au tissu sain mais inférieurs à ceux des tumeurs bénignes. Finalement, d'autres études ont montrés que les temps de relaxation ne pouvaient pas être utilisés en temps que bio-marqueurs à cause d'un chevauchement significatif des temps de relaxation  $T_1$  et  $T_2$  entre tumeurs bénignes et tumeurs malignes (68–70).

Ainsi, dans le milieu des années 80s, la plupart des cliniciens ont statué sur la faible utilité clinique d'utiliser l'IRM afin de détecter ou de caractériser les cancers du sein. Ce n'est qu'à l'apparition des produits de contraste gadolinés, modifiant les temps de relaxation des tissus dans lesquels ils circulent, que l'on observe un regain d'intérêt (et de nouvelles publications) pour la détection des cancers du sein par IRM.

Différentes approches ont ensuite été développées pour réaliser les IRMs mammaire en utilisant un produit de contraste. Heywang et al (71) ont été les premiers, en 1986, à utiliser du gadolinium pour réaliser une IRM mammaire. Ils ont montré que les cancers du sein se rehaussaient fortement après l'injection du gadolinium alors que le parenchyme sain adjacent ne se rehaussait pas ou bien ne montrait qu'un faible rehaussement. Heywang et al ont ainsi posés les bases d'une technique appelée "Acquisition semi-dynamique" qui consiste en l'acquisition d'une image pré-injection et de deux images post-injection. Les images sont acquises avec une résolution spatiale relativement haute et une résolution temporelle donc limitée. La raison principale de l'ajout d'une seconde image post-injection était de s'assurer de ne manquer aucune lésion qui pourrait avoir un rehaussement tardif.

Le diagnostic des lésions se fait essentiellement sur une analyse morphologique (marges de la lésion, forme de la lésion et forme du rehaussement) ainsi que sur le pourcentage de rehaussement précoce qui augmente la sensibilité et la spécificité de l'examen (72).

Une autre approche a été tentée, parallèlement en 1989, par l'équipe de Kaiser et Zeitler (73). L'objectif de leur méthode était de suivre les changements rapides d'intensité après l'injection du produit de contraste. Cette technique posa les bases du courant des "acquisitions dynamiques" qui consiste en l'acquisition d'une image pré-injection puis d'une succession d'images après l'injection. Ces acquisitions doivent être réalisées avec la plus haute résolution temporelle possible (< 60 secondes) limitant intrinsèquement la résolution spatiale de l'image ainsi que le nombre de coupes acquises (souvent un seul sein acquis).

Le diagnostic des lésions repose sur l'analyse de la forme des courbes de prise de contraste.

Deux courants de pensée (ou écoles) se sont donc affrontés dans les années 90 afin de déterminer la méthode optimale d'acquisition pour diagnostiquer les cancers du sein.

La première école appelée aussi école "dynamique" (très populaire en Europe) tente donc de différencier les lésions par l'analyse de la forme de leur rehaussement après l'injection. Alors que la seconde école ou école "statique" (plus populaire aux Etats Unis) tente de faire de même en caractérisant la morphologie des lésions qui se rehaussent.

A cause des contraintes techniques des IRMs (performance du hardware, des gradients etc.) notamment au début du développement de cette nouvelle technique d'imagerie, il était nécessaire de choisir entre l'obtention d'une bonne résolution spatiale ou d'une bonne résolution temporelle en fonction du critère (morphologie ou dynamique) que les radiologues souhaitaient en priorité.

Par conséquent, il nous semble important d'insister sur le fait que ces deux approches fondamentalement si différentes sont plus le reflet d'un compromis technique nécessaire à faire que l'affrontement de deux idées contradictoires dont seule une serait valable. Ces développements doivent être replacés dans leur contexte clinique et temporel.

Avec l'amélioration des machines IRMs au cours de ces 20 dernières années, permettant l'acquisition de plus grands volumes avec à la fois une bonne résolution temporelle et spatiale, on observe la réunification de ces deux écoles. Aujourd'hui, les acquisitions d'IRM mammaire tendent donc, à la fois, à être hautement résolues spatialement et temporellement. Cela permet d'utiliser, de manière complémentaire, les informations morphologiques et cinétiques de rehaussement et ainsi augmenter la performance du diagnostic (74,75). Il est maintenant aussi largement accepté qu'une bonne résolution temporelle est nécessaire non seulement pour évaluer la cinétique des prises de contraste mais aussi pour améliorer l'analyse morphologique des lésions. En effet, le contraste entre le parenchyme mammaire et les lésions est meilleur dans la phase précoce après l'injection notamment pour les lésions malignes dont le rehaussement est précoce.

Enfin, sont apparues dès 1991, les premières publications d'IRM mammaire avec suppression du signal de la graisse (76–78). Des études précédentes avaient en effet démontré l'utilité d'associer les techniques de suppression de graisse et d'injection de produit de contraste afin d'augmenter la détection des lésions dans des régions où la graisse était présente (79,80).

La connaissance de l'histoire du développement de l'IRM mammaire nous semble importante afin de bien comprendre les conditions dans lesquelles nous travaillons aujourd'hui. Les limitations techniques du passé notamment en ce qui concerne la résolution temporelle sont certainement les raisons de l'importance de l'analyse morphologique des lésions pour le diagnostic.

# 3.2 - IRM mammaire : Exigences techniques

Bien que les recommandations écrites par Sardanelli et al (81) soient très claires et précises, nous avons beaucoup apprécié lire la publication de R.E Hendrick (82) qui détaille avec précision quelques points techniques de l'IRM mammaire (champ magnétique statique requis, saturation de graisse, résolution spatiale, épaisseur de coupe et direction de codage en phase ou en fréquence).

Les systèmes IRM utilisés pour réaliser la détection et/ou le diagnostic des lésions mammaires doivent avoir :

- 1. **Un champ magnétique adéquat** (l'EUSOMA recommande un champ magnétique statique ≥ 1.0T (81)) homogène dans l'ensemble du volume mammaire
- 2. Des gradients de champ magnétique adéquats permettant une acquisition rapide des séquences en écho de gradient nécessaires pour le suivi dynamique des prises de contraste (les recommandations de l'EUSOMA sont des gradients ≥ 20 mT/m) ;
- 3. **Une antenne bilatérale** de préférence avec plusieurs canaux
- 4. Une suppression de graisse efficace sur l'ensemble du volume mammaire

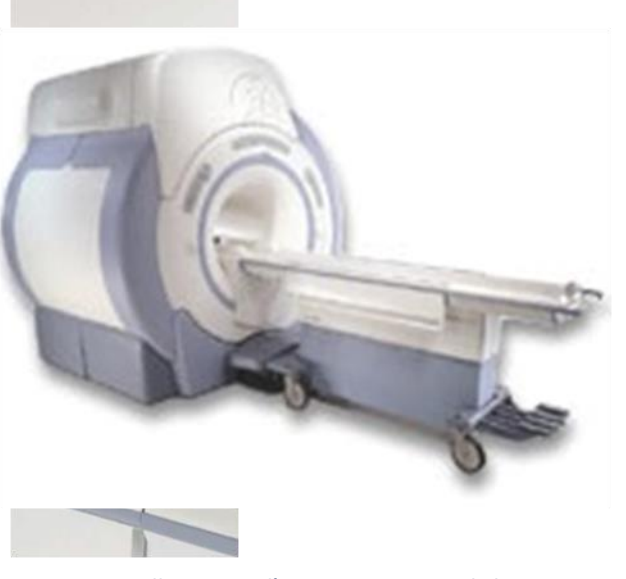

**Figure 56 : Illustration d'une IRM 3T General Electric**  *(Source : http://www3.gehealthcare.fr)*

**Figure 57: Photo de la mise en place de la patiente pour l'IRM mammaire** *(Source : http://www3.gehealthcare.fr)*

Le respect de ces contraintes techniques est le point de départ pour réaliser une IRM mammaire de qualité permettant un diagnostic le plus fiable possible. Nous souhaitons revenir plus en détails sur les points 1. et 3.

### **Un champ magnétique statique adéquat**

Les champs magnétiques, approuvés par la FDA<sup>13</sup>, pour une utilisation clinique, sont limités à 3T. Au-dessus de quelques dixième de Tesla, le rapport signal sur bruit d'un voxel croît de manière quasilinéaire avec le champ magnétique statique, à condition que les autres paramètres influençant le signal

1

<sup>&</sup>lt;sup>13</sup> FDA : Food and Drug Administration

restent identiques (83) (design de l'antenne, taille des voxels et autres paramètres de l'image tels que les temps d'écho, de répétition etc.).

Ainsi, l'utilisation d'un champ magnétique  $\overrightarrow{B_{0}}$  plus élevé permet d'obtenir un meilleur SNR en utilisant la même séquence. L'augmentation intrinsèque du signal est cependant modulée par l'augmentation d'environ 20% des temps de relaxation T1 des divers composants du sein en passant d'une IRM 1.5T à une IRM 3T (11). L'augmentation du SNR, en passant d'une IRM 1.5T à une IRM 3T, se fait donc avec un facteur compris entre 1.7 et 1.8.

Il existe tout de même des contraintes quant à l'utilisation d'une IRM 3T. Bien que le gain en SNR est indéniable, l'utilisation d'une IRM 3T présente des challenges techniques qu'il est nécessaire d'avoir en tête.

Une inhomogénéité accrue du champ magnétique  $\overrightarrow{B_0}$  et du champ Radiofréquence  $\overrightarrow{B_1}$  (la diminution de la longueur d'onde des ondes RF à la 3T a pour conséquence une augmentation de leur absorption par les tissus environnants) peut conduire à des difficultés pour saturer uniformément la graisse à 3T dans l'ensemble du volume mammaire [\(Figure 58\)](#page-95-0). Il y a aussi une augmentation des artéfacts de déplacement chimique à cause d'une meilleur séparation spectrale des divers composants du corps, une augmentation des artéfacts de susceptibilité magnétique et une augmentation du SAR déposé.

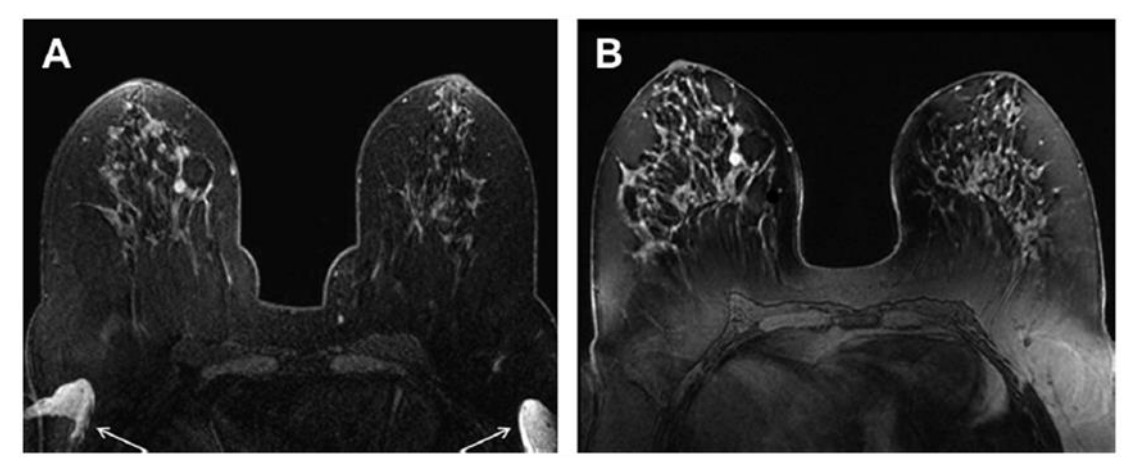

**Figure 58 : Illustration de la différence entre des acquisitions avec une IRM 1.5T (A) et une IRM 3T (B)**  *(Source R.E Hendrick, 2014 (82))*

<span id="page-95-0"></span>Malgré ces challenges, l'utilisation de l'IRM 3T pour réaliser l'examen d'IRM mammaire semble très prometteuse. Quelques études comparatives ont été menées sur des IRMS 1.5T et 3T afin d'étudier l'impact du champ magnétique sur la détection et la caractérisation des lésions mammaires. Kuhl et al (84) ont montré que les images obtenues avec une IRM 3T étaient de meilleure qualité pour l'analyse morphologique (voir [Figure 59\)](#page-96-0) et que la performance diagnostique de l'examen était donc améliorée avec l' IRM 3T (comparaisons de courbes ROC).

Lourenco et al (85) ont réalisé une expérience similaire sur 485 patientes concernées par un dépistage du cancer du sein. Cette étude mentionne aussi l'augmentation de la qualité des images, l'augmentation du nombre de lésions malignes détectées ainsi que l'augmentation de la valeur prédictive positive associée à cette détection.

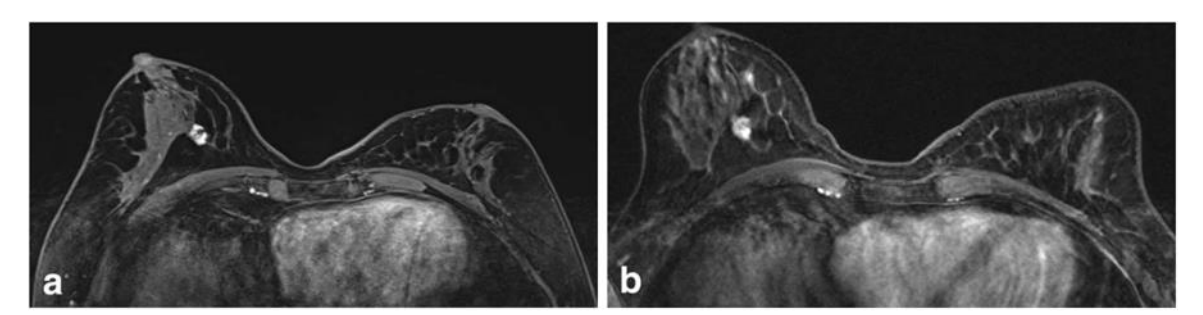

**Figure 59 : Illustration de l'analyse morphologique d'une lésion avec l'utilisation d'une IRM 3T (a) et d'une IRM 1.5T (b)**  *(Source : Kuhl et al, 2006 (84) )*

<span id="page-96-0"></span>L'utilisation d'une IRM 3T pour le dépistage du cancer du sein semble donc être appropriée. Comme dans n'importe quelle translation de techniques et de protocoles d'une IRM 1.5T à une IRM 3T, des précautions doivent être prises pour adapter et optimiser les séquences (86).

#### **Une antenne bilatérale**

1

Une antenne mammaire bilatérale multicanaux doit être utilisée pour trois principales raisons :

- La comparaison des seins permet d'aider à l'identification des lésions isolées, notamment lorsqu'il y a présence d'un rehaussement glandulaire de fond, connu pour diminuer la sensibilité de l'examen (87)
- Dans le cas où un cancer se développe dans un sein, des études ont montré qu'il y avait un risque compris entre 3% et 5% de développer un cancer dans le sein controlatéral (88–93)
- D'un point de vue technique, l'acquisition d'un seul sein dans le cas d'une acquisition axiale (la plus répandue) peut induire un repliement du sein non imagé surtout si la direction de phase choisie est droite/gauche ce qui est généralement le cas afin de limiter la propagation des mouvements cardiaques et respiratoires (94).

Les antennes mammaires disponibles sur le marché sont des antennes composées de deux cavités dans lesquelles sont placés les seins. Cette antenne impose donc la réalisation de l'examen avec la patiente couchée sur le ventre. Pour réaliser les images, l'antenne corps entier est utilisée pour la transmission RF<sup>14</sup> et l'antenne mammaire pour la réception RF.

Actuellement les antennes utilisées sont des antennes multi éléments possédants donc plusieurs éléments de réception permettant une meilleure couverture spatiale, une meilleure uniformité du signal reçu ainsi que l'utilisation de l'imagerie parallèle afin de diminuer les temps d'acquisition (95).

L'antenne que nous avons utilisée au cours de notre étude est une antenne de réception 8 canaux du constructeur General Electric (voi[r Figure 60\)](#page-97-0).

<sup>&</sup>lt;sup>14</sup> RF : onde RadioFréquence. Terme utilisé à la fois pour l'excitation par le champ  $\vec{B_1}$ et la réception du champ magnétique induit par les protons excités

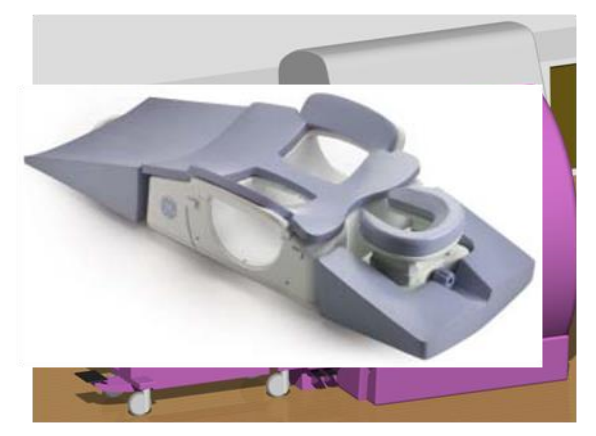

**Figure 60 : Illustration de l'antenne mammaire utilisée Figure 61 : Illustration du positionnement de la patiente sur**  *(Source : http://www3.gehealthcare.fr)* **l'antenne mammaire**

<span id="page-97-1"></span><span id="page-97-0"></span>Notons que cet examen IRM est le seul examen IRM pour lequel la patiente est couchée sur le ventre [\(Figure 61\)](#page-97-1). Cette position ventrale permet d'assurer un positionnement identique des patientes dans l'IRM, de placer les seins au plus proche du centre de l'aimant où le champ magnétique  $\overrightarrow{B_0}$  est plus homogène, et permet aussi de réduire l'influence de mouvements respiratoires qui altèreraient la qualité des images.

Cependant, cette position ventrale prolongée est souvent inconfortable pour la patiente, et peut donc conduire à des mouvements afin de se repositionner plus confortablement – mouvements non prévus générant des artéfacts dans les images.

De plus, l'examen d'IRM est le seul examen mammaire à se réaliser sur le ventre alors que la mammographie et/ou l'échographie mammaire sont des examens qui se réalisent en position debout, assise ou couchée. A la suite d'une détection de lésions suspectes en IRM, une biopsie est réalisée majoritairement sous échographie et sous rayons-X afin de les retirer et d'en faire l'analyse histologique pour en déterminer et/ou confirmer le degré de malignité. La morphologie du sein dépendant fortement de la position de la patiente, la localisation en mammographie et/ou échographie de petites lésions mammaires décelées à l'IRM en position ventrale peut donc se révéler très difficile.

Les premières images IRM de sein ont été réalisées avec une antenne de surface en positionnant la patiente sur le ventre (64) et sur le dos (70) au début des années 80 (études conduites par la même équipe). En 1985, sont publiés presque simultanément, les premiers prototypes d'antenne mammaire dédiée avec une cavité (96) ou bien deux cavités (97) nécessitant le positionnement de la patiente sur le ventre. Les techniques de correction des artéfacts de mouvement n'étaient pas encore développées à l'époque expliquant ainsi ce choix technique de réalisation des acquisitions sur le ventre.

La gestion des mouvements cardiaques et respiratoires en IRM est une thématique importante au sein du laboratoire IADI dans lequel ce travail de thèse s'est effectué. Odille et al ont développé la technique *GRICS* (98), intégrant la connaissance de signaux physiologiques (ECG, ceinture respiratoire), pour reconstruire à la fois le modèle de mouvement et l'image. La technique GRICS reste aujourd'hui une technique de référence mettant en œuvre un auto-recalage élastique directement dans la phase d'acquisition/reconstruction des images. Cette méthode a été principalement appliquée à l'IRM cardiaque dans le but de faire l'ensemble de l'examen en respiration libre. Les artéfacts de

mouvements sur les IRMs cardiaques sont presque totalement supprimés et la technique montre que les organes placés de part et d'autre du cœur (seins, moelle) sont également plus nets. Nous pensons qu'il serait donc possible de mettre en œuvre ces techniques de reconstruction pour pouvoir réaliser un examen d'IRM mammaire sur le dos.

## 3.3 - Protocole d'imagerie actuel

Nous allons maintenant détailler le protocole d'IRM mammaire, utilisé dans notre centre (le CHRU de Nancy-Brabois), et qui a servi de base à toutes les études que nous avons pu mener sur objets tests, volontaires et patientes. Ce protocole respecte les recommandations internationales et nationales pour la réalisation d'un examen d'IRM mammaire.

La [Figure 62](#page-99-0) représente le protocole classique d'IRM mammaire utilisé avec l'IRM 3T (Signa HDx, General Electric) qui nous avions à notre disposition.

| Numéro de série         | <b>Désignation séquences</b>           | Nombre de coupes |
|-------------------------|----------------------------------------|------------------|
| 1                       | Reperage                               | 27               |
| $\overline{\mathbf{2}}$ | Calibration                            | 31               |
| 3                       | AX SE T2 3MM                           | 60               |
| 4                       | <b>CLINIQUE Vibrant MASQUE</b>         | 256              |
| $6\phantom{1}$          | <b>CLINIQUE Vibrant INJ (3 phases)</b> | 768              |
| 8                       | <b>CLINIQUE AX Vibrant HR</b>          | 180              |
| 9                       | <b>CLINIQUE Vibrant INJ (2 phases)</b> | 512              |

**Figure 62 : Protocole d'imagerie utilisé dans notre centre**

<span id="page-99-0"></span>Le protocole classique commence toujours par une séquence de repérage, qui permet d'obtenir une première image basse résolution du volume à étudier, nécessaire pour le placement des coupes. S'en suit une séquence de calibration pour l'obtention des cartes de sensibilité des antennes nécessaire à l'utilisation de l'imagerie parallèle (méthode d'acquisition et reconstruction détaillée au sein de la [PARTIE III -1.2 -\)](#page-192-0).

L'examen continue ensuite par des séquences non injectées pondérées  $T_1$  [\(Figure 63\)](#page-99-1), et  $T_2$  sans suppression du signal de la graisse [\(Figure 64\)](#page-99-2). Elles permettent l'étude morphologique du sein et la caractérisation tissulaire d'une lésion. Ces séquences permettent de rechercher :

- Des anomalies en hypersignal T1 (hématomes et les contenus riches en protéines (99) comme certains kystes et ectasies galactophoriques) ou hypersignal T2 (comme les kystes et certains fibro-adénomes)
- Des masses suspectes en hyposignal T1 ou hyposignal T2

<span id="page-99-2"></span><span id="page-99-1"></span>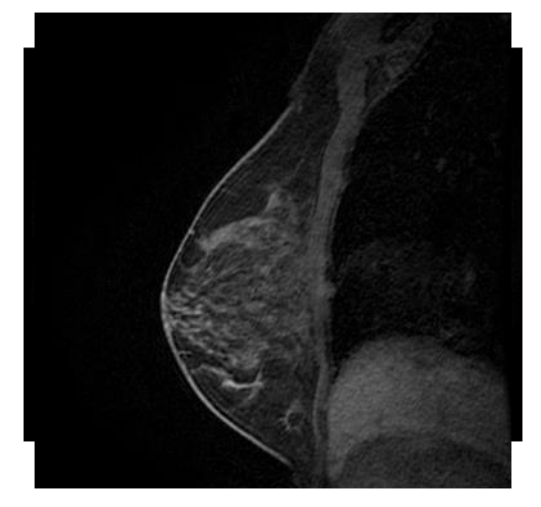

**Figure 63 : Acquisition avec une séquence pondérée T<sup>1</sup> Figure 64 : Acquisition avec une séquence pondérée T<sup>2</sup> sans avec suppression de graisse saturation de graisse**

Une séquence dynamique pondérée T1 est ensuite réalisée, après l'injection d'un produit de contraste, afin de mettre en évidence la perfusion tissulaire. Pour garantir une interprétation fiable des images, la séquence dynamique doit suivre les règles suivantes (100) :

- S'assurer d'une saturation homogène de la graisse. Une suppression non homogène de la graisse pouvant générer à la fois des prises de contraste artificielles ou bien masquer de réelles prises de contraste
- Exploration des deux seins (on préférera donc une acquisition axiale) afin de permettre une lecture en miroir pour faciliter la détection de lésions notamment dans le cas de rehaussement glandulaire de fond
- L'injection de Gadolinium doit être reproductible (dose de 0.1 à 0.2 mmoL/kg, débit de 1 à 2 mL/sec suivi d'un lavage avec 20mL de sérum physiologique). Il est recommandé d'utiliser un injecteur automatique
- Avoir une épaisseur de coupe inférieure ou égale à 3 mm et un pixel dans le plan carré de côté inférieur à 1 mm. Pour pouvoir réaliser un reformatage multi-planaire et examiner les seins dans tous les plans, il est conseillé d'avoir un voxel isotropique inférieur à 1 mm<sup>3</sup>
- Le temps d'acquisition doit être inférieur à 2 min puisque le temps de rehaussement d'une tumeur maligne est compris entre 90 et 120 secondes

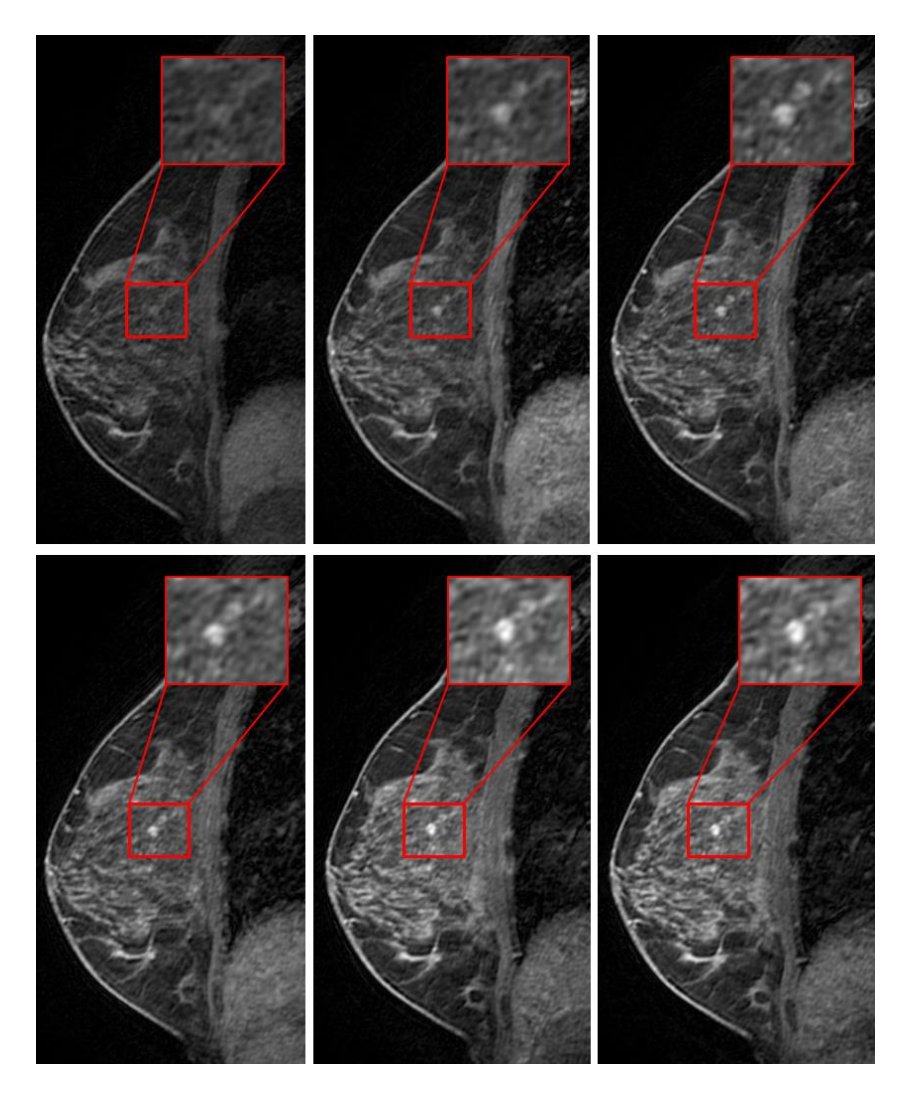

**Figure 65 : Exemple d'une acquisition pondérée T<sup>1</sup> pendant l'injection du produit de contraste**

## 3.4 - Interprétation des images

Pour l'interprétation d'une IRM mammaire, trois étapes sont indispensables :

- L'analyse morphologique sans injection ( $T_1$  et  $T_2$ )
- **L'analyse des prises de contraste (morphologique et dynamique)**
- La recherche de signes associés (œdème, épaississement cutané, rétraction du mamelon etc.)

### **Détection**

Après s'être assuré de la bonne qualité des images obtenues, (saturation de graisse homogène, absence d'artéfacts de mouvement et vérification que l'injection s'est bien passée par visualisation du rehaussement cardiaque), la première étape de l'analyse par le radiologue va être la détection de prises de contraste.

Pour cela, le radiologue va analyser les images injectées en deux temps (voi[r Figure 67](#page-102-0) page suivante) :

- Tout d'abord sur la séquence soustraite précoce : première phase post-injection phase préinjection
- Et ensuite sur une séquence soustraite tardive : phase post-injection (6-7 minutes après injection) – phase pré-injection

Cette analyse en deux temps est nécessaire afin de s'assurer de ne manquer aucune prise de contraste qui pourrait apparaître tardivement [\(Figure 67](#page-102-0) page suivante). Pour détecter une prise de contraste, il faut que son rehaussement soit supérieur au rehaussement glandulaire de fond. Il est donc nécessaire de comparer les deux seins afin de s'assurer de la présence ou non de ce rehaussement glandulaire de fond.

<span id="page-101-0"></span>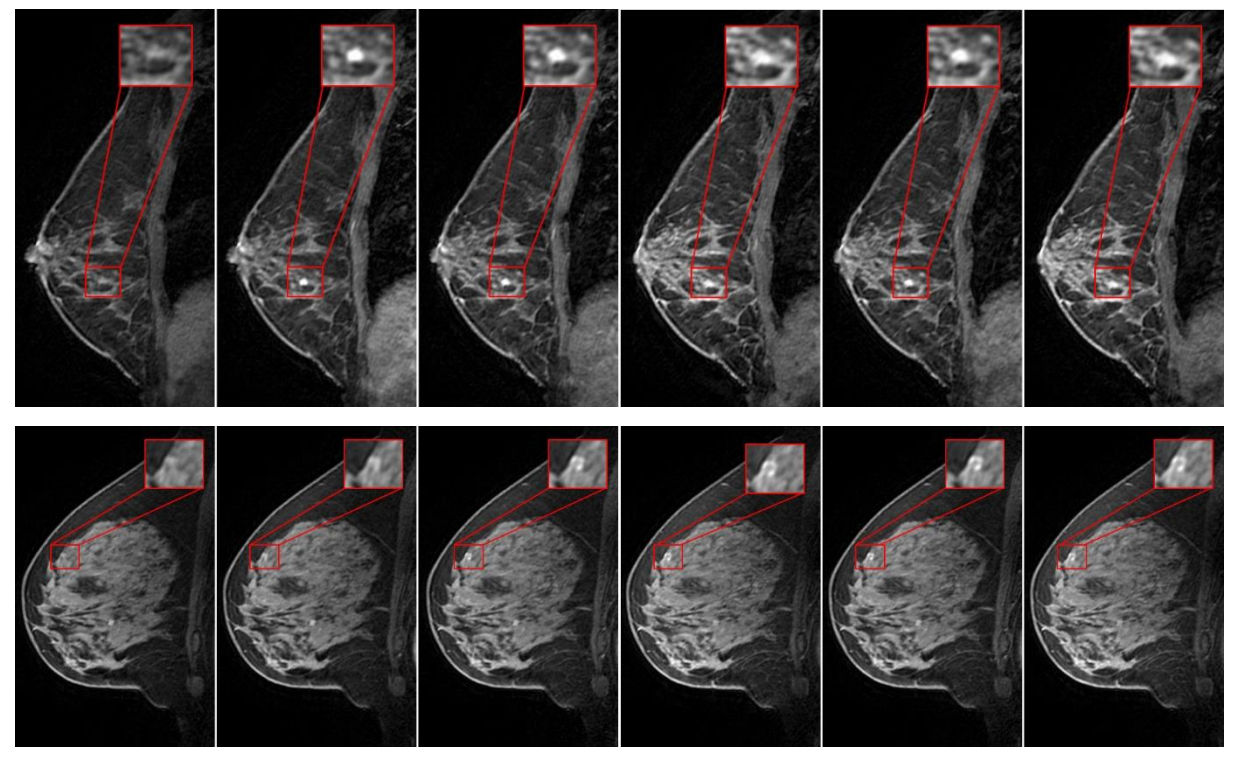

**Figure 66 : Illustration de différentes acquisitions d'IRM mammaire injectées**

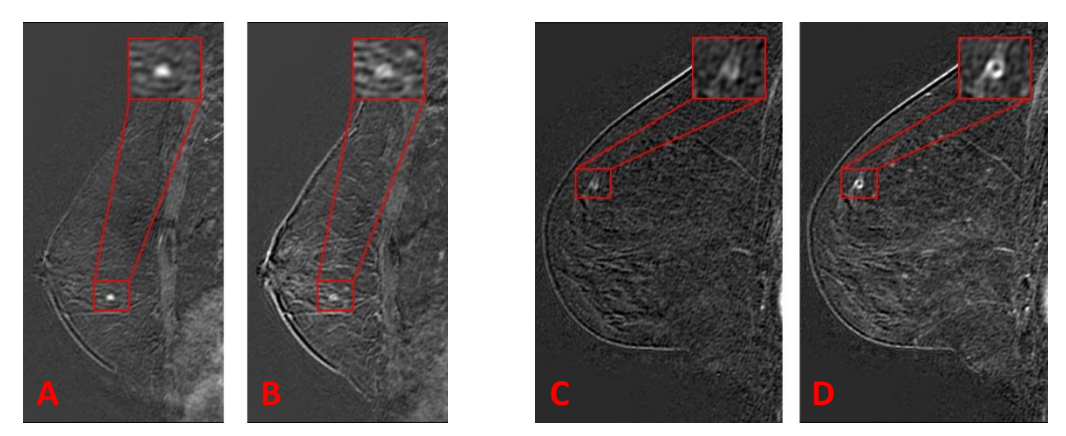

**Figure 67 : Illustration de l'analyse des images soustraites en deux temps La prise de contraste est plus visible sur la séquence soustraite précoce (A) que sur la séquence soustraite tardive (B) La prise de contraste est moins visible sur la séquence soustraite précoce (C) que sur la séquence soustraite tardive (D)**

<span id="page-102-0"></span>Afin de ne pas considérer un artéfact de mouvement comme un rehaussement, chaque anomalie devra être retrouvée sur les séquences non soustraites correspondantes [\(Figure 66](#page-101-0) page précédente).

#### $\leqslant$ **Caractérisation**

La deuxième étape de l'analyse du radiologue va être de caractériser l'anomalie détectée. Cette caractérisation s'effectue selon un lexique, le lexique BI-RADS (Breast Imaging Reporting and Data System), établi par l'ACR<sup>15</sup>.

Le lexique BI-RADS a historiquement été pensé pour la mammographie, dès 1986, par un comité d'experts (101) et avait pour triple objectif de :

- Standardiser (au sein des équipes) et uniformiser (entre les équipes) les comptes-rendus mammographiques
- Faciliter la comparaison d'examens successifs chez une même patiente, examens provenant ou non de centres différents
- Permettre ainsi un recueil de données standardisées pour suivre des pathologies, évaluer les pratiques et les résultats du dépistage du cancer du sein à grande échelle

Ce n'est qu'en 2000 que la SOFMIS (Société Française de Mastologie et d'Imagerie du Sein) - devenue aujourd'hui la SIFEM (Société d'Imagerie de la FEMme) ont traduit ce lexique BI-RADS en français.

Le lexique BI-RADS est devenu la référence internationale, puis nationale, pour la présentation des résultats cliniques dans les comptes-rendus, ainsi que les communications et les articles. Par la suite, des lexiques BI-RADS ont été développés pour l'échographie et l'IRM mammaire en 2003 avec une traduction française disponible en 2004.

Il est important de comprendre que le lexique BI-RADS est plus qu'un système de classification ; il s'agit d'un guide pour l'analyse des images et la rédaction des comptes-rendus, d'une classification globale de l'examen réalisé (classification ACR indicatrice de la prise en charge de la patiente) ainsi qu'un outil

1

<sup>&</sup>lt;sup>15</sup> ACR : American College of Radiology

d'évaluation des bonnes pratiques cliniques puisqu'il indique précisément la démarche à suivre pour la réalisation et l'analyse de l'examen. Nous pourrons retrouver en ANNEXE 2 [: Classification BI-RADS,](#page-270-0) un résumé de ce lexique BI-RADS pour l'échographie, la mammographie et l'IRM ainsi que la classification ACR de l'examen global.

#### **Analyse morphologique**

Concernant l'IRM, il va tout d'abord falloir déterminer si l'anomalie détectée est un focus, une masse ou bien un rehaussement sans masse. Pour cela il va falloir se référer aux séquences morphologiques non injectées pondérées  $T_1$  et  $T_2$  afin de détecter la présence d'une masse ou non.

Par définition :

- Une masse est une lésion visible sur les séquences non injectées, et dont le rehaussement est détecté dans les trois plans de l'espace (d'où l'intérêt d'avoir des volumes dynamiques acquis de manière isotrope pour reconstruire une image de qualité semblable dans tous les plans -MPR<sup>16</sup>). La masse possède en général des bords convexes dans tous les plans
- On y oppose donc les rehaussements sans masse que le radiologue ne retrouve pas sur les séquences morphologiques
- Un focus est, quant à lui, un rehaussement sans masse de moins de 5 mm (i.e. moins de 5 pixels sur des acquisitions dynamiques de 1mm² de résolution spatiale dans le plan). Il ne correspond à aucune anomalie avant l'injection et est trop petit pour être caractérisé morphologiquement.

La conduite à tenir ensuite est liée au type d'anomalie détectée.

S'il s'agit d'une masse, il faudra analyser et décrire (voi[r Figure 68,](#page-104-0) description par VPP<sup>17</sup> croissante) :

- Sa forme (par suspicion de malignité croissante : ovale, ronde, lobulée ou irrégulière)
- Ses contours (lisses, irréguliers ou spiculés)
- Ainsi que son contenu (homogène, hétérogène, en anneau ou cloisonné)

S'il s'agit d'un rehaussement sans masse, il faudra analyser et décrire :

- La distribution du rehaussement (diffuse, régionale, focale, canalaire ou segmentaire)
- Les caractéristiques internes (homogène, hétérogène, ponctuée, nodulaire et dendritique)
- La symétrie (présence dans un seul sein ou non)

Pour la visualisation de différents types de rehaussements sans masse, nous recommandons la lecture du chapitre 8 du livre *Imagerie du sein* de J.Stinès, page 125 (1).

**.** 

<sup>16</sup> MPR : MultiPlanar Reconstruction ou Reconstruction Multi-Plan

<sup>17</sup> VPP : Valeur Prédictive Positive. C'est la probabilité que la lésion soit maligne avec cette caractéristique

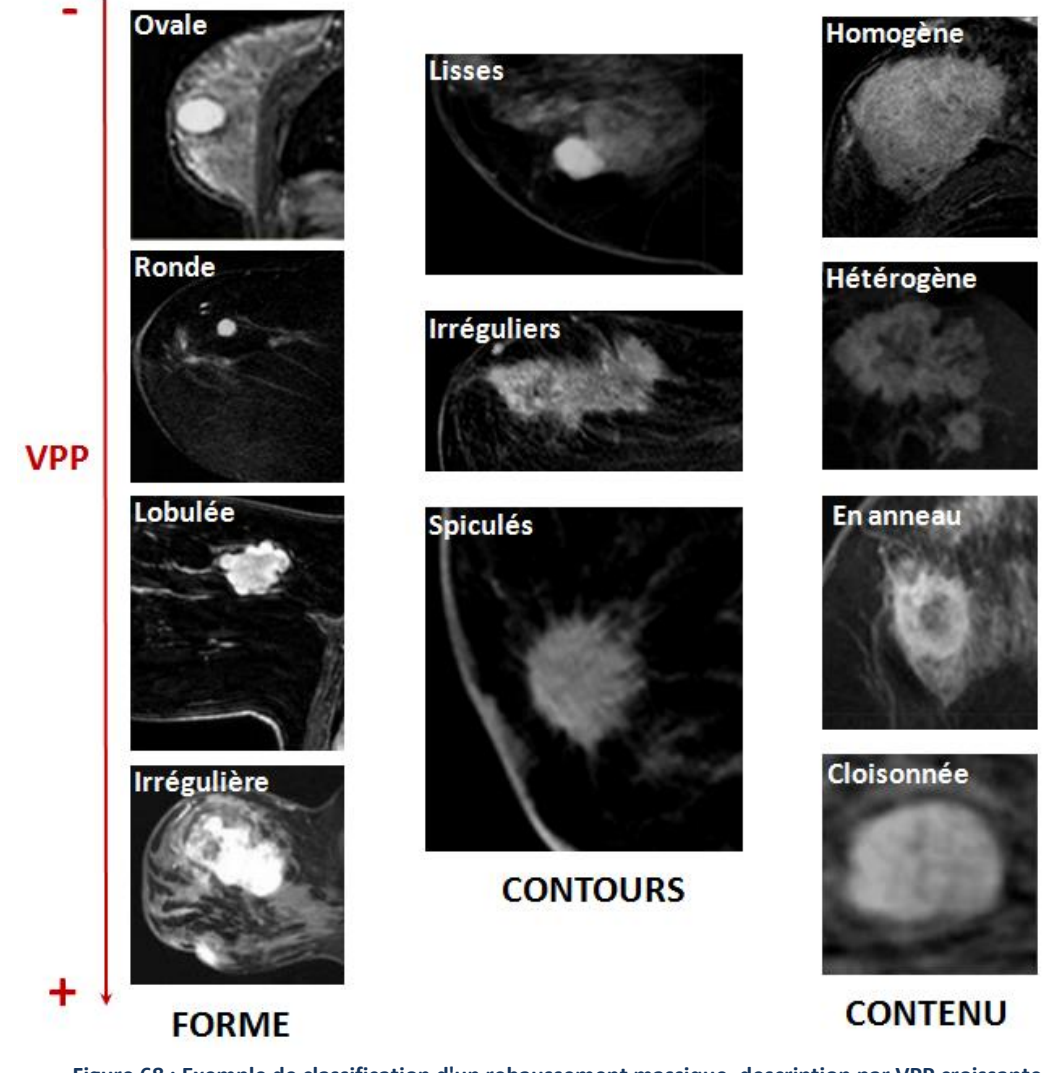

<span id="page-104-0"></span>**Figure 68 : Exemple de classification d'un rehaussement massique, description par VPP croissante** *(Source : l'IRM Mammaire pour les nuls, A. Jalaguier-Coudray, Service de Radiologie, Institut Curie-Paris)*

#### $\leqslant$ **Analyse cinétique**

Une analyse cinétique est ensuite réalisée en plaçant une région d'intérêt au sein de la zone à étudier. Afin que cette analyse cinétique soit fiable, il est nécessaire de s'assurer que la région d'intérêt reste placée à l'intérieur de la lésion sur la totalité des phases temporelles.

Cette analyse sera donc particulièrement fiable et recommandée pour l'analyse d'un rehaussement massique. Cependant dans le cas de rehaussement non masse ou de foci, cette analyse reste possible mais son apport diagnostique devra être considéré avec précaution.

Une fois que la région d'intérêt est placée par le radiologue [\(Figure 69\)](#page-105-0), un logiciel de post-traitement calcule le rehaussement moyen de la région d'intérêt exprimé de la manière suivante :

$$
Rehaussement(t) = \frac{Intensité_{moyenne}(t) - Intensité_{moyenne}(t = pr\acute{e} - injection)}{Intensité_{moyenne}(t = pr\acute{e} - injection)} * 100
$$
 (1.30)

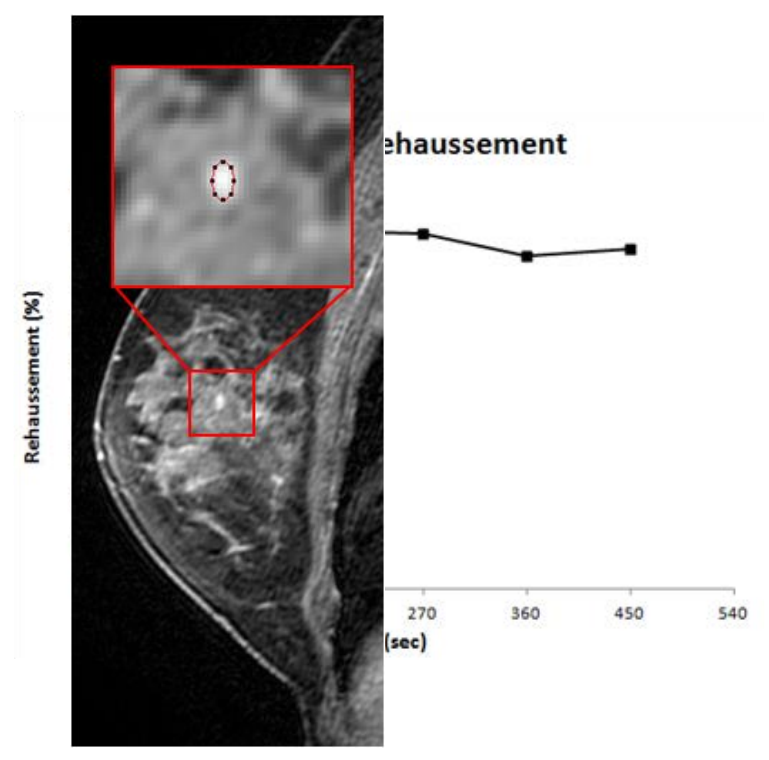

**Figure 69 : Exemple de région d'intérêt au sein d'une lésion Figure 70 : Courbe de rehaussement exprimée en % associée à la lésion**

<span id="page-105-1"></span><span id="page-105-0"></span>Actuellement, la méthode préconisée par l'ACR pour l'analyse des courbes de prise de contraste [\(Figure 70\)](#page-105-1) est une analyse **semi-quantitative** et **qualitative**.

L'analyse semi-quantitative se fait à partir de la phase précoce pour caractériser la pente de rehaussement (ou wash-in)

- Si le rehaussement est inférieur à 50 %, il est caractérisé comme étant lent et faible
- Le rehaussement est moyen s'il est compris entre 50 et 100%
- Le rehaussement est rapide et intense s'il est supérieur à 100%

Plus le rehaussement est intense, plus le pronostic de malignité est élevé.

Kuhl et al (75) ont montré que l'analyse de la forme de la courbe de prise de contraste pouvait améliorer la spécificité de l'examen et la précision du diagnostic par rapport à l'utilisation seule de la pente de rehaussement.

**Tableau 9: Sensibilité et spécificité diagnostique de l'examen suivant l'analyse de la courbe utilisée**

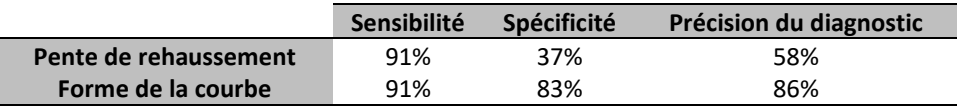

Les courbes de rehaussement peuvent être classées en 3 catégories (ou type) selon leur forme globale (analyse qualitative)

- Type I : rehaussement progressif et faible
- Type II : rehaussement modéré avec un phénomène de plateau

- Type III : rehaussement intense et précoce (< 2 min) avec un phénomène de lavage (wash-out)

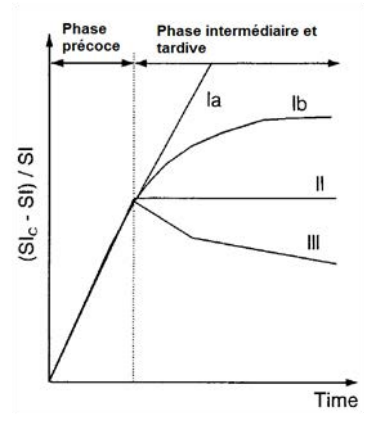

Cette étude de Kuhl et al (75) est aujourd'hui une référence dans le domaine de l'imagerie mammaire. L'analyse qualitative des courbes de prise de contraste est depuis entrée en pratique en routine clinique et ajoutée dans la classification BI-RADs

**Figure 71 : Exemple des trois types de forme de prise de contraste des lésions mammaire** *(Source : Kuhl et al, 1999 (75))*

#### $\mathbb{R}^2$ **Valeur prédictive diagnostique de ce lexique**

Depuis la création de ce lexique avec ces critères d'évaluation précis, les cliniciens n'ont eu cesse d'étudier leur valeur diagnostique. Ces différents descripteurs morphologiques et cinétiques ont donc été associés à un risque plus ou moins grand de présence d'un cancer.

Différents descripteurs pouvant être associés entre eux, cela complexifie donc l'analyse des images. Des arbres de décision [\(Figure 72\)](#page-106-0) ont été mis en place (102) afin d'aider le radiologue à fournir le diagnostic final de l'examen d'IRM mammaire.

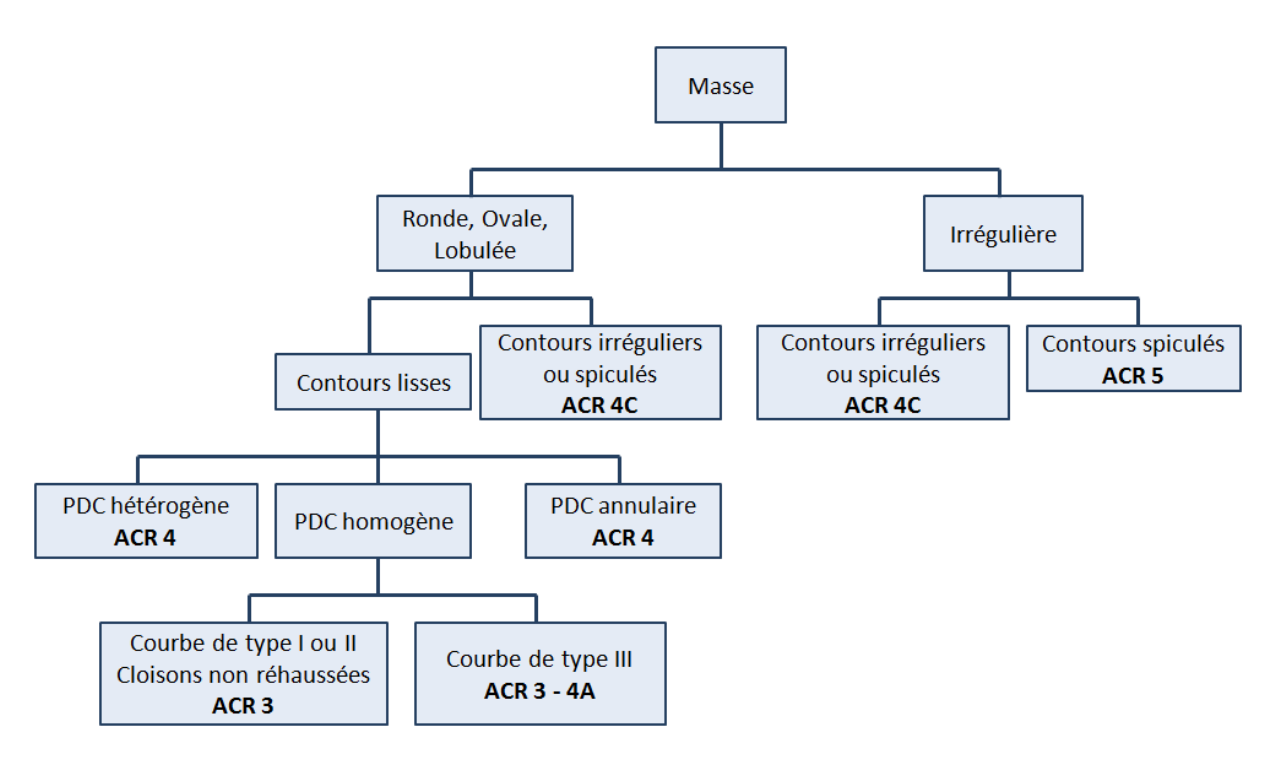

<span id="page-106-0"></span>Figure 72 : Exemple d'arbre de décision pour un rehaussement massique hors contexte de patiente à haut risque (Source *: Thomassin et al, 2014 (102))*<br>.permettra d'a quapter ia prise en charge ulterieure de la patiente.

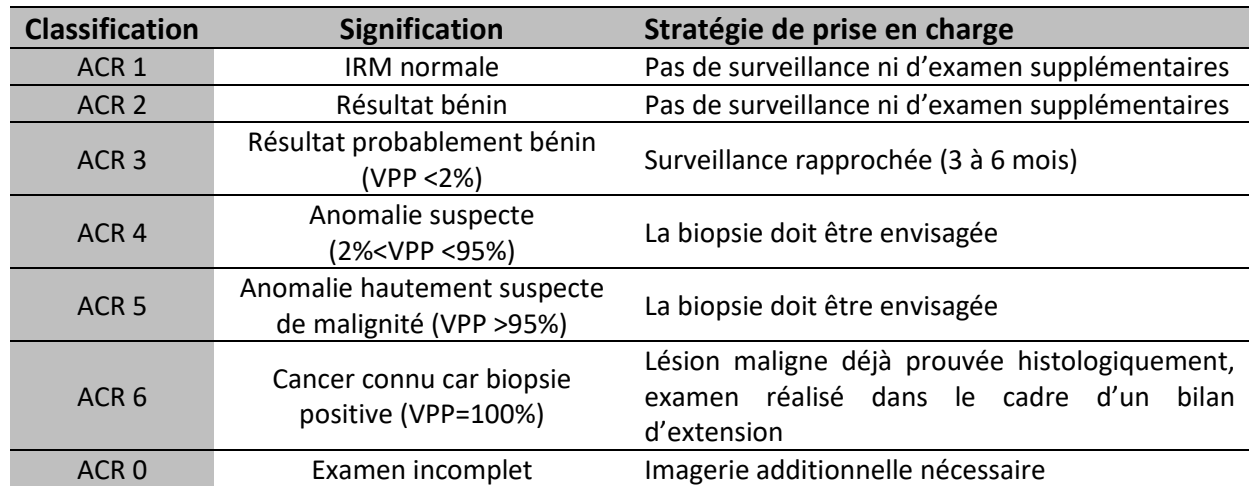

#### **Tableau 10 : Classification ACR de l'examen d'IRM mammaire**
### **PARTIE I - LES POINTS CLEFS CHAPITRE 3 - Bases cliniques : L'IRM mammaire en routine**

L'IRM mammaire se réalise sur le ventre afin d'éviter les artéfacts de respiration. L'acquisition doit être réalisée sur les deux seins simultanément pour permettre une analyse comparative.

Le protocole d'IRM consiste en l'acquisition de séquences morphologiques  $T_1$  et  $T_2$  non injectées et de séquences  $T_1$  injectées.

La détection d'un rehaussement se fait sur les images soustraites (post-injection – pré-injection) et son analyse est essentiellement basée sur une analyse morphologique. Dans le cas d'une morphologie bénigne, une analyse cinétique de la courbe de prise de contraste pourra être réalisée.

La suppression du signal de la graisse sur les images injectées (et le masque avant injection) est primordiale pour aider à la détection et la caractérisation des lésions en hypersignal.

L'analyse cinétique des courbes de prise de contraste se limite aujourd'hui à une analyse qualitative ou semi-quantitative en raison de la faible résolution temporelle de l'examen.

Le diagnostic du radiologue repose sur un lexique commun à toutes les modalités d'imagerie mammaire : le lexique Bi-Rads. En plus d'être un système de classification des lésions suivant des critères radiologiques précis, c'est aussi un guide pour la réalisation d'un examen et d'un compte-rendu standardisé.

### Chapitre 4 - PROBLEMATIQUES ET OBJECTIFS DE L'ETUDE

### 4.1 - Les limites du protocole actuel

Le protocole conventionnel d'IRM mammaire – tel qu'il a été validé par un comité d'experts et décrit dans les recommandations internationales et nationales – est donc constitué, entre autres, d'une séquence Gradient Echo pondérée T1 en trois dimensions couvrant l'ensemble du volume mammaire. Des acquisitions successives de cette séquence sont réalisées lors de l'injection d'un produit de contraste. En général, une acquisition est réalisée avant l'injection et les cinq autres sont réalisées après l'injection. Le départ des acquisitions injectées est synchronisé avec l'injecteur automatique de l'IRM afin de suivre, dès le début de l'injection, les prises de contraste potentielles.

Le diagnostic des lésions mammaires repose donc essentiellement sur une analyse morphologique des prises de contraste [\(Figure 72\)](#page-106-0). Les analyses semi-quantitative et qualitative des courbes de prises de contraste sont réalisées lorsqu'il est possible de tracer, avec confiance, une région d'intérêt au sein de la prise de contraste (i.e. la région d'intérêt doit rester dans la lésion au cours de l'acquisition, malgré la présence potentielle de mouvements inter-acquisition, et ne doit pas contenir de volume partiel). Cette étude dynamique se limite donc la plupart du temps aux prises de contraste massiques. En cas de discordance entre les critères morphologiques et dynamiques, c'est le critère de plus mauvais pronostic qui prime pour classifier les lésions.

Obtenir des pixels submillimétriques est primordial pour visualiser correctement les contours des lésions, pour l'analyse morphologique ainsi que l'hétérogénéité du rehaussement. Ce sont, en effet, des critères décisifs pour différencier les lésions bénignes des lésions malignes.

Par exemple, Kuhl et al (103) ont montré que l'utilisation d'une résolution spatiale dans le plan de coupe de 0.80\*0.60 mm² au lieu d'une résolution de 1.25\*1.25 mm² (avec des coupes de 3 mm) rendait visibles des critères radiologiques subtiles mais d'une grande spécificité pour le diagnostic. Les critères les plus marquants visibles seulement sur l'examen avec une résolution spatiale inférieure à 1 mm<sup>2</sup> étaient les septas internes non rehaussés connus pour être caractéristiques des fibroadénomes (104– 106) ainsi que visualisation de contours irréguliers, spiculés et rehaussements annulaires typiques d'une lésion maligne.

Afin de préserver le même contraste (utilisation des même paramètres (TR,TE,α)) entre les deux protocoles, un compromis a dû être réalisé. La baisse de résolution temporelle (116 sec vs 69 sec) engendrée par l'augmentation de la résolution spatiale (0.80\*0.60 mm<sup>2</sup> vs 1.25\*1.25 mm<sup>2</sup>) n'a cependant pas modifié le diagnostic final des lésions. En effet, bien que la pente de rehaussement des lésions soit différente entre les deux séquences, la forme des courbes obtenues avec la séquence plus rapide avait une valeur prédictive positive ainsi qu'une spécificité plus importante.

Il est donc pertinent de recommander la réalisation d'une acquisition avec une résolution spatiale dans le plan inférieure à 1 mm² et une épaisseur de coupe inférieure ou égale à 3 mm.

Ainsi, pour respecter ces recommandations de haute résolution spatiale, malgré l'utilisation des techniques d'accélérations courantes telles que le Fourier Partiel et l'imagerie parallèle (que nous détaillerons dans la [PARTIE III -\)](#page-186-0), la résolution temporelle de l'examen d'IRM mammaire reste limitée

aux alentours de 90 secondes. Cette faible résolution temporelle limite donc l'analyse cinétique à une analyse qualitative et semi-quantitative grâce à l'extraction d'indices de rehaussement tels que le rehaussement maximal ou bien la pente de rehaussement initial.

Cette faible résolution temporelle limite intrinsèquement la spécificité de l'examen d'IRM mammaire (spécificité reportée entre 65% et 100% suivant les études (75,107–110). L'examen de DCE-IRM possède pourtant le potentiel de pouvoir différencier plus précisément les lésions bénignes des lésions malignes. En effet, nous avons vu dans la [PARTIE I -1.2.c -](#page-45-0) qu'il existait des différences physiologiques entre un réseau vasculaire sain et le réseau vasculaire d'une tumeur. L'imagerie de la microcirculation sanguine permettrait donc de mieux identifier le caractère suspect et agressif d'une lésion (111). En effet, les modifications fonctionnelles interviennent avant les modifications morphologiques visibles en imagerie. Les analyses pharmacocinétiques permettant d'obtenir des informations sur le caractère fonctionnel des lésions, c'est dans ce but précis que tendent à se développer les techniques d'imagerie par DCE-IRM afin d'augmenter la spécificité de l'examen, notamment dans le cas de la sénologie (112,113).

Dès 1998, Henderson et al ont réalisé des simulations numériques de prises de contraste mammaires et ont conclu qu'une résolution temporelle comprise entre 5 secondes (pour l'acquisition de la fonction d'entrée artérielle) et 15 secondes (pour l'imagerie des lésions mammaires) était nécessaire pour l'application en confiance du modèle pharmacocinétique de Toft (114).

Nous faisons donc face à un besoin grandissant d'amélioration de la spécificité de l'IRM mammaire avec injection de produit de contraste notamment dans ce nouveau contexte de dépistage annuel (par IRM mammaire) des femmes à haut risque de cancer. Il est nécessaire, d'un point de vue économique et humain, de réduire le nombre de faux positifs à l'IRM qui engendrent du stress pour la patiente et la multiplication des examens radiologiques complémentaires se révélant souvent inutiles.

L'utilisation de modèles pharmacocinétiques pourrait non seulement augmenter la spécificité de l'examen mais aussi permettre le choix et l'évaluation précoce des traitements néo-adjuvants en mettant en évidence une normalisation des paramètres fonctionnels survenant avant les modifications morphologiques signes de la régression de la tumeur. L'augmentation de la résolution temporelle de l'examen d'IRM mammaire est donc inévitable sans pour autant sacrifier la résolution spatiale ou le rapport Signal sur Bruit.

### 4.2 - Les solutions existantes

Mis à part les développements concernant l'imagerie parallèle pour l'accélération de l'acquisition IRM, les premiers travaux concernant le développement de séquences plus rapides pour l'IRM utilisant l'injection de produits de contraste ont été publiés dès la fin des années 90 (115,116). Ces travaux ont initialement été menés afin d'améliorer la technique d'angiographie par résonance magnétique (MRA).

L'angiographie par résonance magnétique est un examen permettant de visualiser les artères et/ou les veines du corps humain. Cet examen peut-être à visée diagnostique (pour identifier des pathologies vasculaires telles que la présence de sténose<sup>18</sup>, d'anévrisme<sup>19</sup> ou de thrombus<sup>20</sup>) ou à visée interventionnelle (angioplastie $^{21}$ ).

Ces séquences, à haute résolution temporelle, développées donc initialement pour l'angiographie (appelées en anglais "Time-resolved MRA sequences") avaient pour objectif d'acquérir plusieurs images après l'injection du produit de contraste pour pouvoir suivre visuellement sa progression dans les vaisseaux. Les analyses réalisées à partir de ces images étaient donc des analyses essentiellement qualitatives. Connues sous leur nom commercial (TRICKS et plus récemment DISCO pour General Electric ; TWIST pour Siemens ; et 4D-TRACK pour Philips), ces séquences permettent d'obtenir un examen MRA avec une résolution temporelle comprise entre 1 et 5 secondes (117,118).

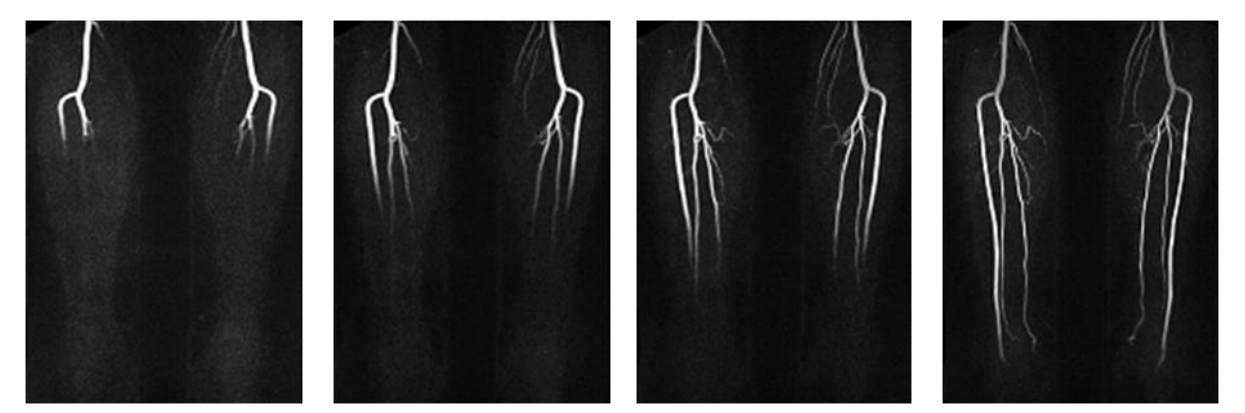

**Figure 73 : Exemple d'acquisition des extrémités inférieures avec la séquence TWIST**  *(Source : http://mriquestions.com/tricks-or-twist.html)*

Bien qu'il existe des différences entre ces séquences ultrarapides développées par différents constructeurs [\(Figure 74](#page-112-0) page suivante) ; elles sont toutes basées sur la méthode du *Keyhole*. Cette méthode, publiée en 1993 par J.J. van Vaal et al (119), est la première technique développée pour l'accélération de acquisitions IRM. Cette technique du *Keyhole* se base sur l'hypothèse que le contraste (qui constitue l'information dynamique dans une acquisition de DCE-IRM) est principalement contenu dans le centre du plan de Fourier alors que les contours de l'image (qui contiennent principalement de l'information statique) sont codés dans les hautes fréquences spatiales de l'image situées en périphérie du plan de Fourier.

**.** 

<sup>&</sup>lt;sup>18</sup> Sténose : Rétrécissement pathologique permanent du calibre d'un vaisseau sanguin

<sup>&</sup>lt;sup>19</sup> Anévrisme : Saillie similaire à un ballon remplie de sang au niveau d'un point faible de la paroi d'une artère. La rupture d'un anévrisme provoque l'éclatement de l'artère et un saignement pouvant être fatal

<sup>&</sup>lt;sup>20</sup> Thrombus : Caillot de sang dans un vaisseau sanguin provoqué par une coagulation excessive du sang

<sup>&</sup>lt;sup>21</sup> Angioplastie : dilatation du vaisseau présentant une sténose pour rétablir un écoulement normal du sang

Fort de ce principe, les acquisitions de type *Keyhole* acquièrent le centre du plan de Fourier plus fréquemment que la périphérie pour obtenir une meilleure résolution temporelle. Un plan de Fourier complet étant cependant nécessaire pour obtenir des images de résolution spatiale satisfaisante, les données périphériques manquantes sont copiées des phases temporelles les plus proches pour lesquelles une acquisition périphérique a été réalisée (technique du *View-sharing*).

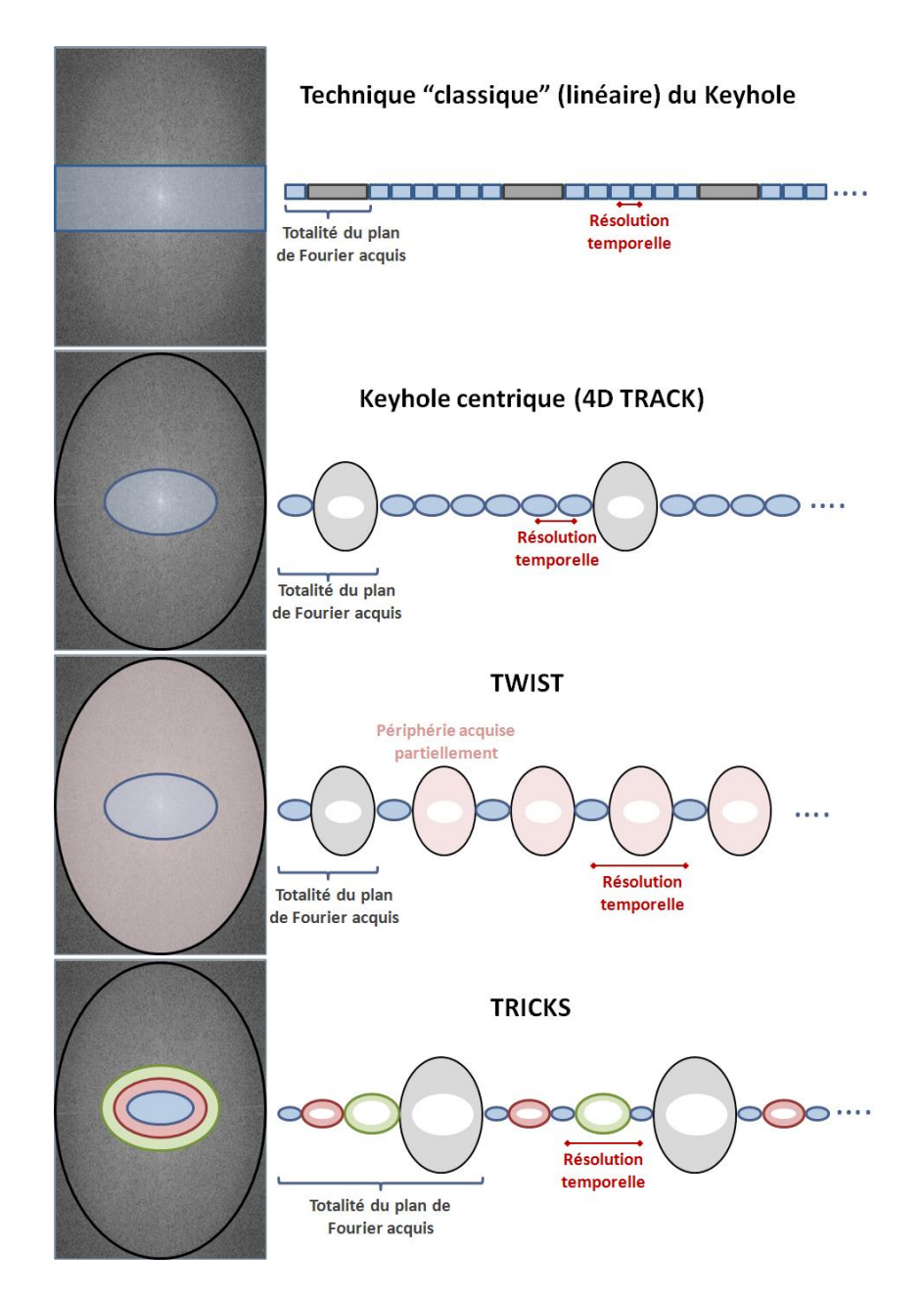

**Figure 74 : Illustration du principe du Keyhole et des différentes séquences des constructeurs**  *(Figure inspirée de http://mriquestions.com/tricks-or-twist.html)*

<span id="page-112-0"></span>Ces différentes méthodes ont été largement appliquées à l'imagerie mammaire au cours des dernières années (120–127). Bien que ces études montrent chacune des résultats prometteurs (qualité d'image conservée ou augmentation de la résolution temporelle), aucunes d'entre elles ne satisfait totalement les conditions d'acquisition d'une IRM "de qualité".

Les acquisitions radiales effectuées avec la séquence TRICKS (120) peuvent conduire à un flou dans l'image et des distorsions liées aux inhomogénéités de champ et à la non linéarité des gradients (128). Certaines études n'utilisent pas de suppression de graisse (120), ou alors une excitation sélective de l'eau (121,124) nécessitant un champs  $\overrightarrow{B_{0}}$  très homogène ou alors utilisent la technique de suppression de graisse DIXON (125,126,129) plus longue que les techniques conventionnelles.

Et, au final, toutes ces études nécessitent la technique de *View-sharing* pour remplir la périphérie du plan de Fourier lorsque les données ne sont pas acquises. Cette technique fonctionne bien pour les grosses lésions homogènes et sphériques mais dans le cas de lésions ayant une morphologie et/ou un rehaussement plus complexe, des erreurs ont pu être observées dans les prises de contraste à cause d'interférences entre le noyau et la périphérie de la lésion (130) ainsi que des distorsions dans la morphologie (131).

### 4.3 - Solution proposée dans notre étude

<span id="page-114-0"></span>L'objectif de ce travail de thèse a été de développer une séquence avec un sous-échantillonnage aléatoire, compatible avec des reconstructions de type *Compressed Sensing*, et qui réunit les conditions nécessaires pour la réalisation d'une IRM mammaire (couverture des deux seins en même temps, suppression de la graisse et haute résolution spatiale).

En effet, pour éviter les erreurs commises par la technique du *View-sharing* (qui combine donc des données acquises à des moments différents) d'autres types de reconstructions ont émergé permettant d'obtenir des images de qualité (sans artéfacts) à partir de domaines de Fourier partiellement acquis. Cette technique, plus connue sous le nom de reconstruction *Compressed Sensing*, est utilisée depuis 2004 dans le domaine du traitement du signal notamment pour la compression et le stockage de données. Elle a été translatée et appliquée au domaine de l'IRM par Lustig et al en 2007(132).

Cette reconstruction exploite la parcimonie<sup>22</sup> des images IRM, soit dans le domaine image lui-même (dans le cas d'images d'angiographie par IRM), soit dans un autre domaine dans lequel les images peuvent être transformées (par exemple l'espace de différences finies ou bien des transformées en ondelettes).

En appliquant une contrainte de parcimonie dans ces domaines, la reconstruction *Compressed Sensing* peut supprimer les artéfacts causés par le sous-échantillonnage du domaine de Fourier (non respect du théorème de Shannon expliqué en détails dans l[a PARTIE III -2.1 -\)](#page-210-0).

Quelques études peuvent être trouvées dans la littérature utilisant cette technique d'acquisition souséchantillonnée couplée à cette reconstruction *Compressed Sensing*. Cependant aucune de ces études ne réunit tous les critères d'une acquisition d'IRM mammaire telle qu'elle est recommandée dans les directives. Soit un seul sein est acquis (133), soit il n'y a pas de suppression de graisse (134), ou alors la plupart du temps ce sont seulement des études rétrospectives sur des données cliniques (131,135,136). Enfin, il s'agit de nouvelles séquences ayant pour objectif de remplacer la séquence standard sur laquelle sont basées les études cliniques ayant servi de référence pour la création du BI-RADs.

Nous avons donc souhaité ne pas priver les cliniciens d'une séquence ayant été testée et validée depuis maintenant de nombreuses années et sur laquelle se basent les recommandations.

Nous proposons donc d'utiliser la séquence conventionnelle utilisée actuellement sur les IRMs cliniques, à savoir une acquisition cartésienne en trois dimensions en Echo de Gradient avec destruction de l'aimantation transversale résiduelle réalisant l'acquisition simultanée des deux seins et dont le signal de la graisse a été supprimé. La valeur ajoutée de cette thèse a été de réfléchir à une manière astucieuse d'acquérir la totalité des données du plan de Fourier afin de pouvoir, au moment de la reconstruction, le scinder en domaines sous-échantillonnés acquis donc plus rapidement. Ainsi les données acquises pourront être exploitées de deux manières différentes :

- Une reconstruction conventionnelle en utilisant la totalité du plan de Fourier correspondant donc à l'acquisition standard

**.** 

<sup>&</sup>lt;sup>22</sup> Parcimonie des images : Cas d'images possédant un nombre fini et restreint de données utiles (non égales à zéros) dans un domaine particulier

- Une reconstruction de type *Compressed Sensing* (*CS*) à partir des domaines souséchantillonnés permettant d'obtenir des images avec une meilleure résolution temporelle.

Cette reconstruction flexible permettrait d'obtenir des informations complémentaires provenant de la reconstruction *CS* accélérée (modélisation pharmacocinétique) et de la reconstruction standard (utilisation de la classification BI-rads : morphologie des lésions et prises de contraste) pour ainsi augmenter la performance diagnostique de l'IRM mammaire (137).

La suite de manuscrit se scindera en deux parties, l'une traitant de l'implémentation de cette acquisition flexible et l'autre se focalisant sur l'implémentation et l'optimisation des reconstructions de type *Compressed Sensing*.

### **PARTIE I - LES POINTS CLEFS CHAPITRE 4 – Problématiques et objectifs de l'étude**

A cause de la faible résolution temporelle de l'examen d'IRM mammaire, le diagnostic des lésions mammaires repose essentiellement sur une analyse morphologique. Les recommandations concernent donc l'acquisition d'images avec des pixels submillimétriques afin de permettre une analyse morphologique correcte.

Cette faible résolution temporelle limite intrinsèquement la spécificité de l'examen et c'est pour cela que cet examen n'est recommandé systématiquement que chez les femmes où le risque de survenue d'un cancer est élevé. Devant la nécessité d'améliorer la spécificité de cet examen, l'augmentation de la résolution temporelle devient donc inévitable.

Nous avons choisis d'utiliser la théorie *Compressed Sensing* permettant de reconstruire des images sans artéfacts à partir de domaines de Fourier souséchantillonnés.

Nous avons décidé de modifier la séquence conventionnelle utilisée pour converser le diagnostic Bi-Rads possible.

La séquence développée permettra une reconstruction flexible avec plusieurs résolutions temporelles possible et notamment celle du protocole clinique standard.

# PARTIE II - DEVELOPPEMENT D'UNE ACQUISITION ALEATOIRE

# Chapitre 1 - PROBLEMATIQUE

## 1.1 - Le processus d'acquisition en IRM

Sa capacité à créer différents contrastes fait de l'IRM un examen de choix grâce à la complémentarité des images diagnostiques qu'il peut ainsi fournir. Cependant, la lenteur de son processus d'acquisition est principalement responsable de ses limites d'application dans le cas de :

- L'imagerie des organes en mouvements
- L'imagerie fonctionnelle/physiologique des organes nécessitant des temps d'acquisition courts

L'imagerie du sein réunit l'ensemble des critères qui poussent la technique IRM dans ses retranchements. Le critère principal est d'acquérir l'ensemble du volume de la poitrine avec une résolution spatiale suffisante (de l'ordre de 1 mm<sup>3</sup>) afin de pouvoir réaliser l'analyse morphologique des lésions – analyse primordiale pour le diagnostic.

Malgré l'utilisation des techniques d'accélérations conventionnelles, telles que l'imagerie parallèle et le Fourier Partiel (que nous décrirons dans la [PARTIE III -Chapitre 1 -](#page-186-1)), l'acquisition de ce volume 3D hautement résolu spatialement nécessite du temps et, sur la plupart des machines IRM cliniques, la durée d'acquisition d'un volume mammaire se situe aux alentours de 1 minute et 30 secondes.

Avec une telle durée d'acquisition de 1'30'', il apparaît impossible de demander aux patientes de tenir une apnée afin de s'affranchir des mouvements respiratoires. Ainsi, pour cet examen, la patiente est couchée sur le ventre, sur une antenne dédiée, afin de réduire l'influence de ces mouvements respiratoire sur la qualité d'image (flou et structures fantômes dans l'image).

Afin de comprendre la lenteur du processus d'acquisition et les techniques couramment utilisées pour optimiser ces temps d'acquisitions, nous souhaitons revenir plus en détail sur le processus physique d'acquisition des images IRM.

#### **Comment récupérer ce signal porteur d'information ?**

Nous avons déjà abordé, dans l[a PARTIE I -2.1.c -,](#page-57-0) le principe de création du signal IRM.

Rappelons qu'après une excitation appropriée, l'aimantation retourne plus ou moins rapidement dans son état d'équilibre avec un mouvement de précession autour de  $\overrightarrow{B_{0}}.$  C'est cette durée de retour à l'équilibre, quantifiée par les temps de relaxation tissus-dépendants  $T_1$  et  $T_2$ , qui va permettre de créer le contraste IRM désiré.

L'objectif de l'IRM est donc d'enregistrer ce retour à l'équilibre de l'aimantation de l'organe (ou de l'ensemble des organes) observé. Pour cela, une antenne de réception est placée <u>parallèlement à  $\overrightarrow{B_0}$ </u> en regard de la zone explorée. En effet, le courant induit dans l'antenne est proportionnel à la variation du flux de champ magnétique à travers cette antenne<sup>23</sup>. La variation du champ magnétique dans la direction  $\vec{z}$  lors du retour à l'équilibre est infime à cause de la présence du champ magnétique statique  $\overrightarrow{B_0}$ . Ainsi, l'antenne est positionnée parallèlement à  $\overrightarrow{B_0}$  afin d'optimiser la réception du signal.

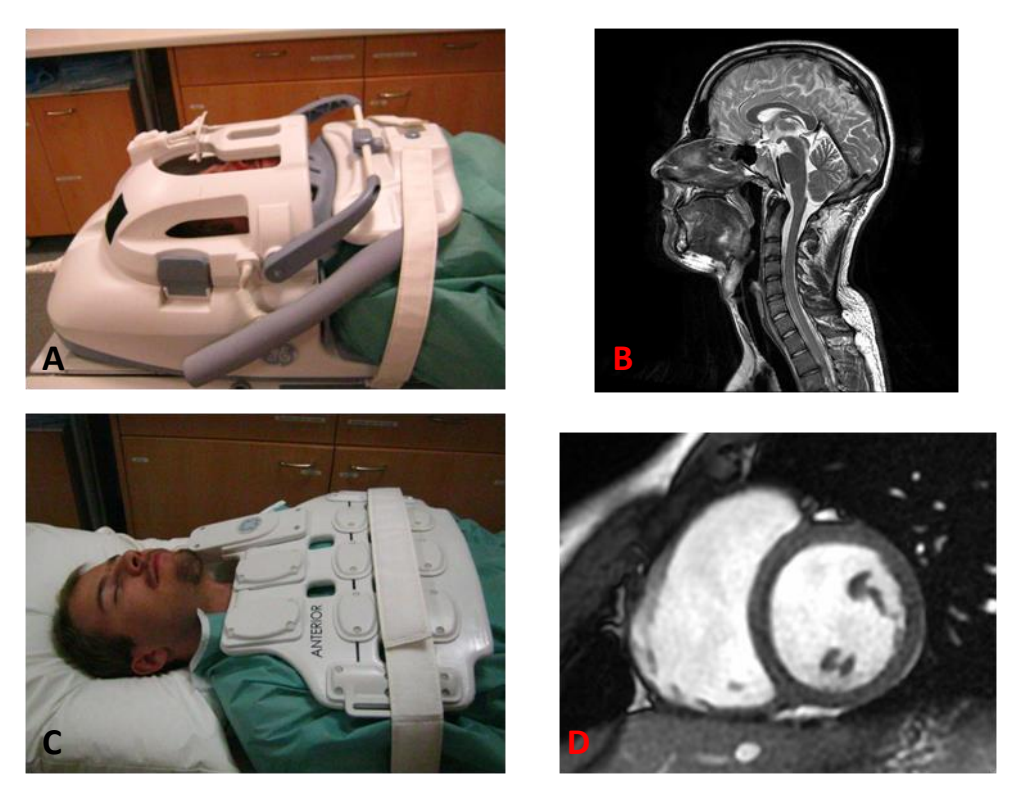

**Figure 75 : Illustration des différentes antennes utilisées (A) Antenne tête (B) Coupe IRM de la tête (C) Antenne cardiaque (D) Coupe IRM petit axe du coeur**

Lorsque l'impulsion RF d'excitation cesse, le vecteur d'aimantation s'aligne à nouveau sur  $\overrightarrow{B_0}$  en précessant. La norme de la composante transversale  $M_{xy}$  diminue de manière exponentielle tandis que sa direction varie dans le plan transverse. Les variations temporelles de l'aimantation transversale retournant à l'équilibre vont induire un courant électrique mesurable dans l'antenne.

Si la dérivée temporelle du vecteur d'aimantation  $\vec{M}$  est dirigée vers l'antenne de réception, le courant induit sera positif et si elle est dirigée à l'opposé de l'antenne de réception, le courant induit sera négatif. L'amplitude du courant induit diminue au fur et à mesure de la relaxation et donc de la disparition de la composante transversale.

**.** 

<sup>&</sup>lt;sup>23</sup> Par définition, le flux du champ magnétique  $\vec{B}$  à travers un élément de surface orienté  $\vec{dS}$  est le produit scalaire de ces deux vecteurs  $d\Phi = \vec{B} \cdot \vec{dS}$ . Pour induire un courant, grâce à un champ magnétique, dans une antenne, il faut donc placer cette antenne perpendiculaire à ce champ magnétique. Un courant sera créé dans l'antenne si la variation de ce flux est non nulle

Ce principe d'induction de courant est illustré dans les figures suivantes où nous avons représenté le signal induit par l'aimantation de deux tissus A et B :

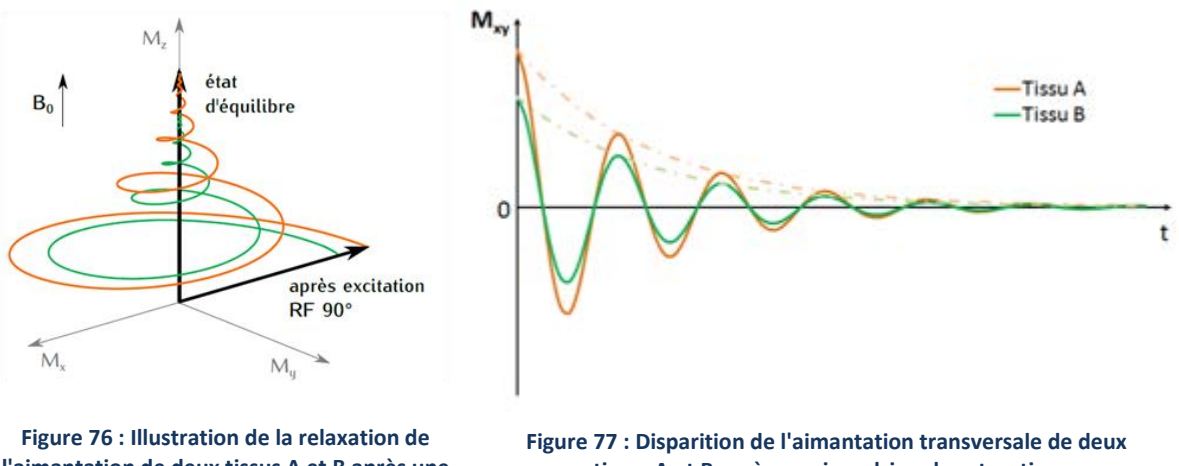

**l'aimantation de deux tissus A et B après une impulsion de saturation**

**.** 

<span id="page-118-1"></span><span id="page-118-0"></span>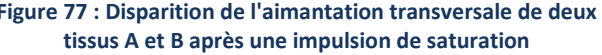

Après une impulsion de saturation de 90° et un temps d'attente TE (Temps d'Echo), nécessaire à la création d'un contraste  $T_2$  entre ces tissus A et B, nous enregistrons le signal via l'antenne réceptrice (par principe d'induction<sup>24</sup>). Les signaux induits par les deux tissus sont donc enregistrés **simultanément** jusqu'au retour à l'équilibre des deux tissus.

Cette décroissance particulière du signal transversal, de forme sinusoïdale à cause de la précession de l'aimantation, est désigné par l'expression "décroissance libre de l'induction<sup>25</sup>".

La fréquence de rotation étant liée à l'intensité du champ magnétique  $\overrightarrow{B_{0}}$ , ces deux signaux possèdent une même fréquence : 128 Mhz pour une IRM 3T (ou 64 MHz pour une IRM 1.5T). Les seules différences que l'on peut observer entre les signaux sont l'amplitude de départ et la décroissance de la FID<sup>[25](#page-118-0)</sup> liés aux différences de temps de relaxation ( $T_2$  dans le cas d'une séquence en écho de spin et  $T_{2}^{*}$  dans le cadre d'une séquence en écho de gradient) entre les tissus.

Pouvoir récupérer les signaux des structures à imager est la première étape indispensable que nous venons de décrire. Afin de créer une image, il faut ensuite être capable d'identifier la provenance de ces différents signaux enregistrés.

Nous venons de voir que nous étions capables de récupérer, par induction, l'ensemble des signaux produits par l'organe après excitation et attente de la création du contraste désiré entre les structures. Cependant, en présence du seul champ magnétique statique  $\overrightarrow{B_{0}}$ , tous les signaux induits possèdent la même fréquence.

<sup>&</sup>lt;sup>24</sup> Principe d'induction : La variation de champ magnétique entraîne la création d'un courant dans l'antenne de réception

<sup>25</sup> Décroissance libre de l'induction : appelée aussi *FID* (**F**ree **I**nduction **D**ecay) par les anglo-saxons (i.e le signal reçu dans l'antenne)

Afin d'identifier la provenance de chaque signal reçu, il est nécessaire de différencier chaque FID en fonction de sa position  $(x, y)$  dans le plan. Pour différencier deux signaux sinusoïdaux initialement de même fréquence et de même phase (voir [Figure 77\)](#page-118-1), il suffit justement de modifier leur phase et leur fréquence en fonction de leur position.

Concrètement, la valeur du champ statique  $\overrightarrow{B_0}$  va être modifiée localement à l'aide de gradients de champ magnétique. Cela va avoir pour conséquence, durant le temps de l'application de ces gradients, de modifier la fréquence de rotation de certains noyaux.

La modification de la phase des FIDs, sera appelé "*codage en phase*" et la modification de la fréquence, "*codage en fréquence*"

#### **Le codage en phase**

L'application d'un gradient de champ magnétique linéaire  $G_v$  (ou  $G_v$ ) dans la direction y pendant une courte durée  $\tau$  va provoquer une différence de vitesse de précession de l'aimantation selon sa position dans la direction  $y$ .

A la fin de l'application de ce gradient, l'aimantation aura donc accumulé une phase linéairement liée à sa coordonnée y. Cette différence de phase  $\varphi(y)$  se répercutera sur le signal induit dans l'antenne de réception.

$$
\varphi(y) = \gamma G_y y \tau \tag{II.1}
$$

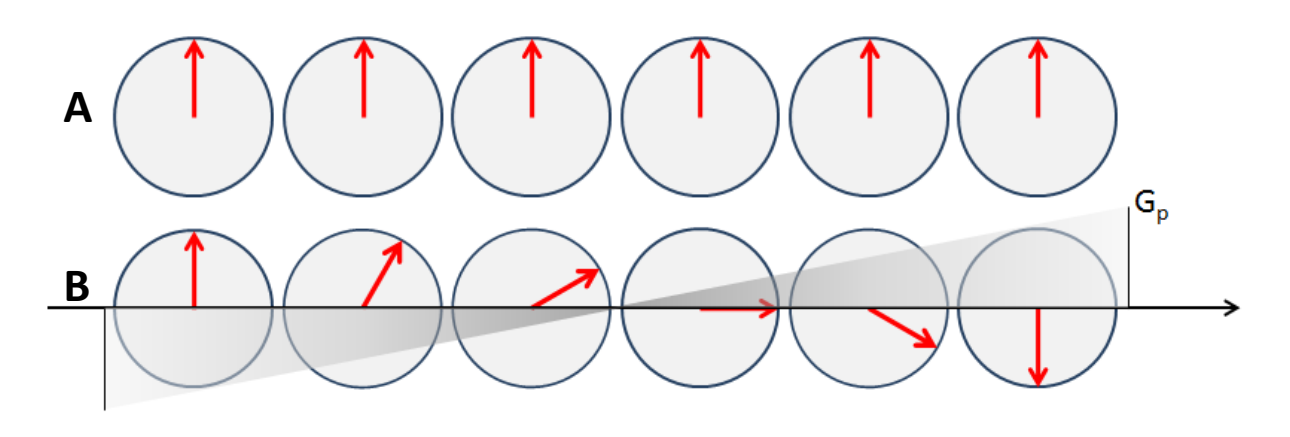

**Figure 78 : Illustration du codage de phase avant la lecture du signal Sans l'application du gradient, tous les spins sont en phase (A) Après l'application du gradient, on observe un déphasage dans la direction y(B)**

Le codage en phase est donc réalisé avant l'acquisition. La phase étant périodique, la direction du codage de phase pourra être sujette au repliement spatial du signal (voir [PARTIE III -1.3 -\)](#page-205-0).

#### **Le codage en fréquence**

Afin de séparer l'aimantation dans la direction  $x$ , on applique aussi un gradient de champ magnétique linéaire dans cette direction. Ce gradient  $G_x$  va provoquer, à son tour, une différence de vitesse de rotation de l'aimantation (et donc une différence de fréquence des FIDs induites) en fonction de sa position dans la direction  $x$ .

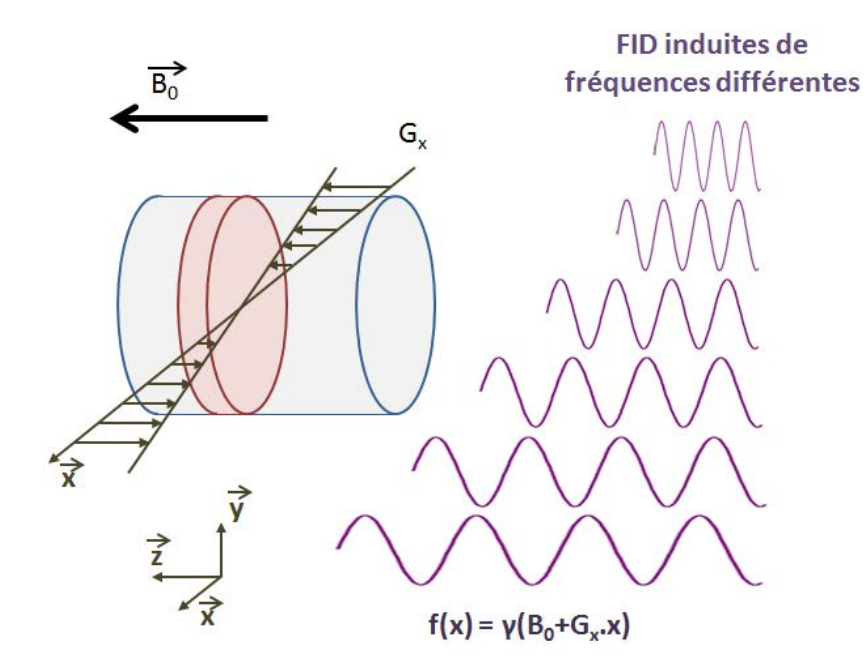

**Figure 79 : Illustration du codage en fréquence dans la direction x**

C'est pendant l'application de ce gradient que l'on effectue l'acquisition. C'est pour cela que le gradient  $G_\chi$  est aussi appelé **gradient de lecture** ( $G_L$ )

Le signal reçu possède donc un spectre de fréquences au sein duquel chaque fréquence correspond donc à la FID induite par l'aimantation placée à une abscisse  $x$  donnée. En d'autres termes, le signal mesuré est une transformée de Fourier spatiale 1D, dans la direction  $x$  du signal de l'échantillon

En combinant l'effet de ces deux gradients, il est donc possible de retrouver la provenance spatiale de chaque composante du signal enregistré dans l'antenne réceptrice en identifiant sa fréquence et sa phase.

Remarque: Dans le cas d'une acquisition en trois dimensions, il suffira de rajouter un gradient de codage de phase  $G_z$  dans la direction  $z$  de coupes (ou  $G_c$ ).

#### **Equation du signal : Formation de l'espace k**

Le processus d'acquisition peut être écrit aussi de manière plus formelle.

Après l'application des gradients de phase et pendant l'application du gradient de lecture, le signal s récupéré dans l'antenne réceptrice à l'instant t s'écrit par :

$$
s(G_x, G_y, G_z, t) = \iiint_{\Omega} \rho(x, y, z) e^{-i2\pi (k_x x + k_y y + k_z z) dx dy dz}
$$
 (II.2)

où l'on introduit ici les variables d'encodages  $(k_x, k_y, k_z)$  qui dépendent des gradients de phase  $(G_v, G_z)$  et du gradient de fréquence  $G_x$  dont nous avons parlé précédemment

<span id="page-121-0"></span>
$$
\begin{cases}\nk_x = \frac{\gamma}{2\pi} \int_0^t G_x(t')dt' = \frac{\gamma}{2\pi} G_x t \\
k_y = \frac{\gamma}{2\pi} \int_0^t G_y(t')dt' = \frac{\gamma}{2\pi} G_y \tau_y \\
k_z = \frac{\gamma}{2\pi} \int_0^t G_z(t')dt' = \frac{\gamma}{2\pi} G_z \tau_z\n\end{cases}
$$
\n(II.3)

A la fin de l'acquisition, on peut donc réécrire l'équation [\(II.2\)](#page-121-0) de la manière suivante pour obtenir le signal enregistré par l'antenne :

$$
s(k_x, k_y, k_z) = \iiint_{\Omega} \rho(x, y, z) e^{-i2\pi (k_x x + k_y y + k_z z)} dx dy dz
$$
 (II.4)

L'équation du signal ainsi écrite montre que le signal IRM *s* ainsi enregistré est *par définition* la transformée de Fourier 3D de l'objet étudié  $\rho$ .  $\Omega$  est le support de l'image, c'est-à-dire l'ensemble des points de l'espace où la densité de protons est non nulle et où un signal IRM peut dont être émis.

Pour reconstruire l'objet  $\rho$  à partir du signal mesuré s, il sera donc nécessaire de parcourir tout l'espace de Fourier dans les directions  $(k_x, k_y, k_z)$ . La direction  $k_x$  étant parcourue totalement lors de l'acquisition, via l'application du gradient de codage en fréquence, il suffira de répéter le processus d'excitation/acquisition en faisant varier les valeurs des gradients de phases  $G_y$  et  $G_z$  pour parcourir l'espace de Fourier dans les directions  $k_y$  et  $k_z$ .

Contrairement au domaine image, le domaine de Fourier n'est pas limité et contient un nombre infini de points. Afin de représenter l'objet parfaitement, il faudrait donc acquérir la totalité des fréquences spatiales avec une précision infinie ce qui est clairement une tâche impossible à réaliser. L'acquisition de l'objet dans le domaine de Fourier se fait donc par l'IRM de manière discrète. Pour cela, un nombre fini de valeurs de gradients de phase  $G_y$  et  $G_z$  est utilisé et l'enregistrement du signal lors de l'application du gradient de lecture  $G_x$  se fait aussi de manière discrète.

Le signal acquis s est donc un signal discret, que l'on peut représenter sous forme de matrice, et dont la taille est définie par le nombre de pas d'encodage en phase et en fréquence choisi pour réaliser l'acquisition.

Dans le cas où l'acquisition respecte les principes énoncés par le théorème de *Nyquist-Shannon<sup>26</sup>* , l'image peut-être ensuite obtenue par l'application d'une simple transformée de Fourier discrète.

L'espace formé par  $(k_x, k_y, k_z)$ , appelé espace-k, est un espace dual de l'espace image [\(Figure 80\)](#page-122-0). Leurs structures sont donc étroitement liées notamment en termes de résolution spatiale et de champ de vue (FOV) :

$$
\begin{cases}\n\Delta x = \frac{1}{FOV_{k_x}} & \Delta y = \frac{1}{FOV_{k_y}} & \Delta z = \frac{1}{FOV_{k_z}} \\
\Delta k_x = \frac{1}{FOV_x} & \Delta k_y = \frac{1}{FOV_y} & \Delta k_z = \frac{1}{FOV_z}\n\end{cases}
$$
\n(II.5)

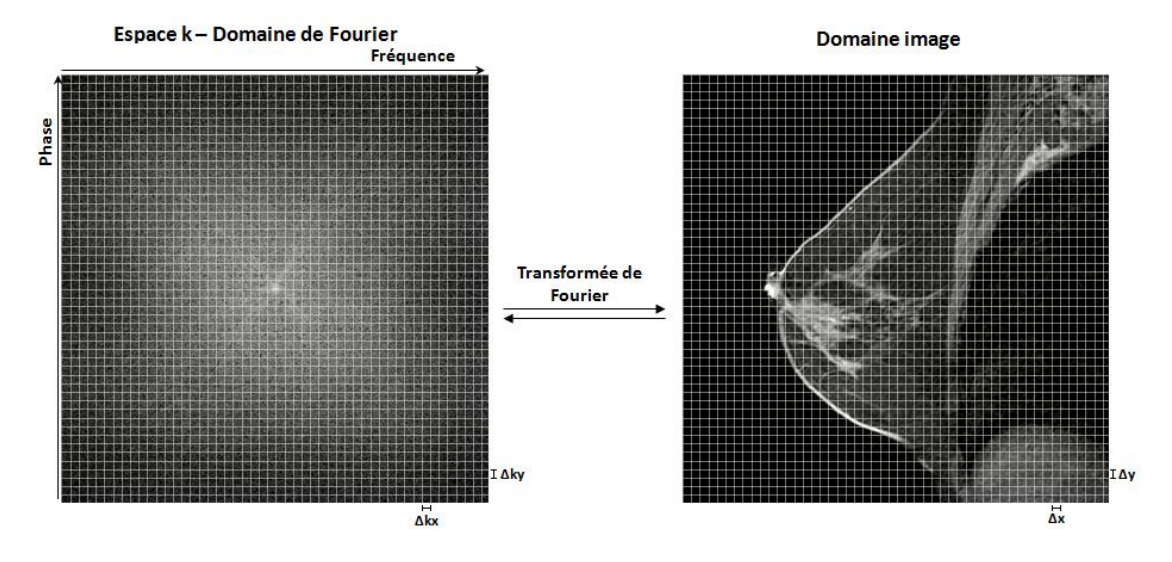

**Figure 80 : Illustration de la dualité entre le domaine image et le domaine de Fourier**

<span id="page-122-0"></span>Le duo domaine de Fourier/domaine image est aussi remarquable par sa capacité à coder "le tout dans une partie".

Nous entendons par là qu'il suffit d'acquérir le centre de l'espace de Fourier (ou se concentre l'énergie comme on peut le voir sur la [Figure 81\)](#page-123-0) pour obtenir des informations réparties dans la totalité du domaine image.

L'acquisition du centre de l'espace de Fourier permet en effet de reconstruire une image avec une basse résolution spatiale mais dans laquelle le contraste est préservé. A contrario, l'acquisition de la

**.** 

<sup>&</sup>lt;sup>26</sup> Théorème de Nyquist-Shannon : les fréquences d'échantillonnages ( $\Delta k_x$ ,  $\Delta k_y$ ,  $\Delta k_z$ ) doivent être supérieures ou égales au double de la fréquence spatiale maximale présente dans l'image dans les directions  $(x, y, z)$ correspondantes

périphérie du domaine de Fourier permet d'obtenir les informations concernant les détails de l'image tels que les contours.

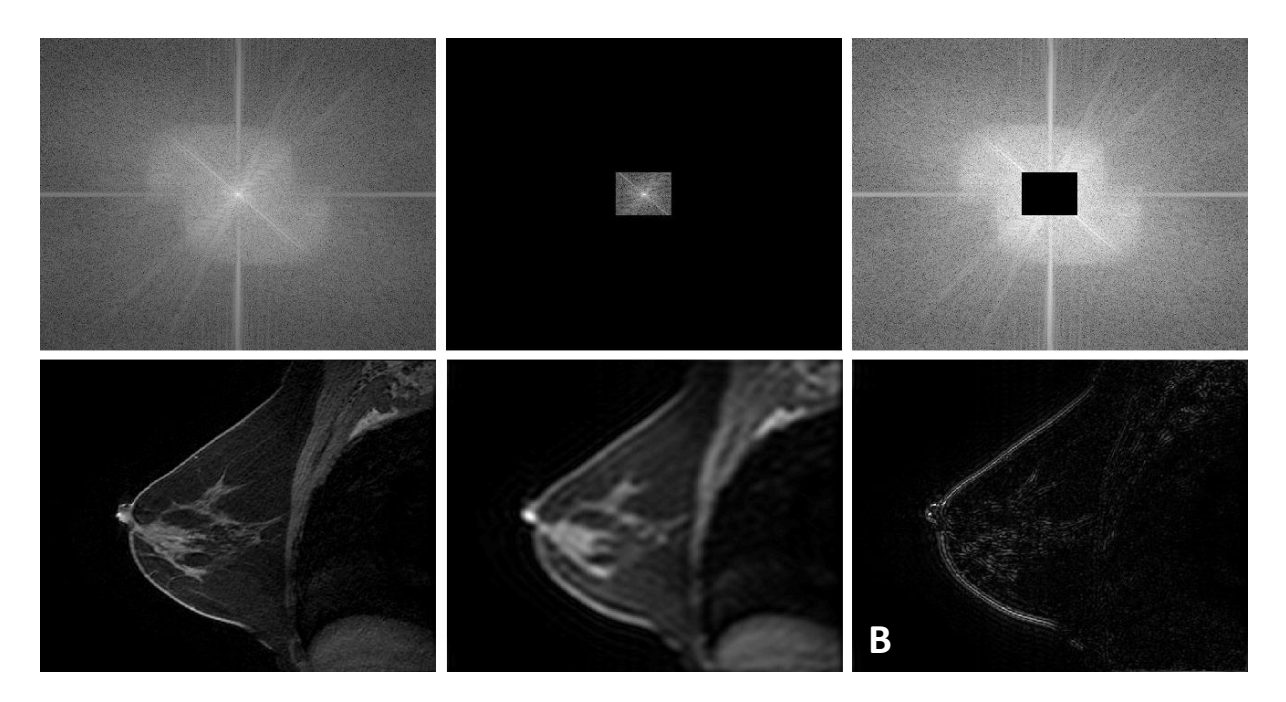

**Figure 81 : Relation entre fréquences spatiales, contraste et détails de l'image reconstruite Espace-k entièrement acquise (A), reconstruction des basses fréquences (B), reconstruction des hautes fréquences (C)** 

<span id="page-123-0"></span>L'obtention d'une image de qualité suffisante pour le diagnostic, i.e. avec un contraste suffisant pour mettre en évidence les différences entre tissus ainsi qu'une bonne visualisation des détails, nécessite donc l'acquisition de données à la fois au sein des basses fréquences (contraste) et des hautes fréquences (détails).

Une expérience IRM peut donc être résumée en 4 points qui se répètent de manière cyclique, tous les TR (Temps de Répétition) jusqu'au remplissage de la totalité du plan de Fourier :

- 1. **Phase d'excitation** (ou plus généralement de préparation de l'aimantation)
- 2. **Phase d'attente**, pendant un temps TE, nécessaire pour créer le contraste désiré entre les tissus
- 3. Lecture d'une petite partie de l'espace de Fourier (une à plusieurs lignes de phases  $(k_v, k_z)$ ) acquises)
- 4. **Retour à l'équilibre** pendant un temps (TR-TE)

La lecture échantillonnée de l'espace de Fourier doit donc se réaliser dans le respect du théorème de *Nyquist-Shannon* pour obtenir des données consistantes afin de reconstruire des images sans repliements. Nous verrons par la suite, dans la [PARTIE III -,](#page-186-0) que dans le cas de non-respect de ce théorème, les artéfacts générés pourront être supprimés par des reconstructions plus complexes qu'une simple transformée de Fourier.

Enfin, il existe plusieurs manières de remplir l'espace k avec différentes trajectoires. Les trajectoires les plus standards, couramment utilisées en clinique sont les trajectoires cartésiennes. Ce sont ces types d'acquisitions sur lesquelles nous allons travailler par la suite. Notons qu'il existe d'autres approches de type radiales et spirales qui n'étaient pas disponibles sur les IRMs cliniques à notre disposition.

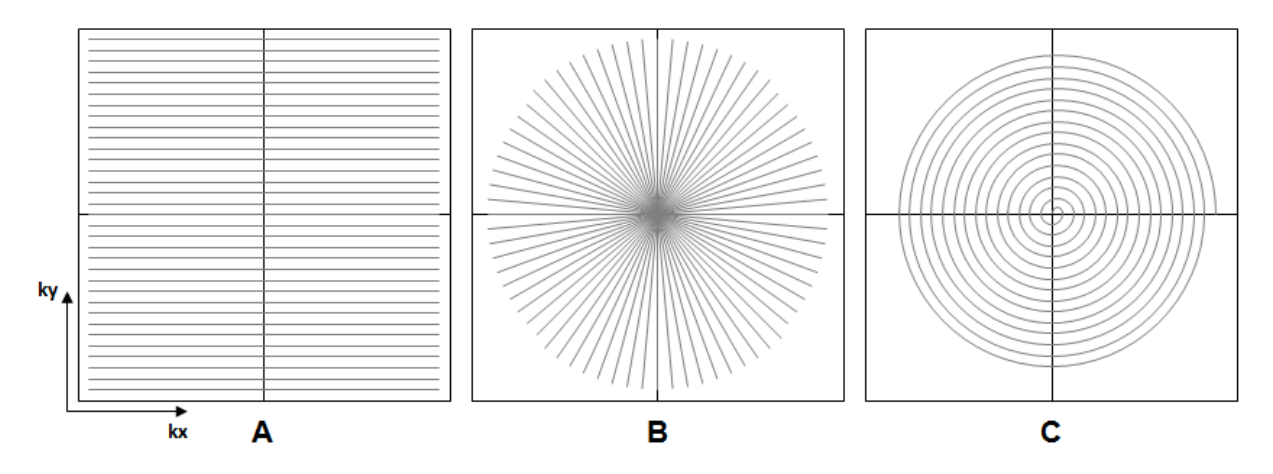

**Figure 82 : Différentes trajectoires possibles pour le remplissage de l'espace-k Trajectoire cartésienne (A) Trajectoire radiale (B) Trajectoire en spirale (C)**

### 1.2 - Détail de la séquence VIBRANT

<span id="page-125-1"></span>La séquence VIBRANT<sup>27</sup> est la séquence du constructeur General Electric dédiée pour la réalisation de l'IRM mammaire de perfusion. Elle fait partie de la catégorie des séquences en Echo de Gradient. Il s'agit plus particulièrement d'une séquence FSPGR – Echo de gradient ultrarapide avec destruction de l'aimantation transverse résiduelle – en trois dimensions avec des temps d'écho (TE) et de répétition (TR) choisis afin d'obtenir la pondération  $T_1$  désirée. Enfin, l'acquisition du plan de Fourier de la séquence VIBRANT est réalisée de manière cartésienne.

#### **Design de la séquence** ≤

Les séquences en écho de gradient ont initialement été développées pour l'imagerie rapide (138). Ces séquences sont donc couramment utilisées lors d'acquisitions d'un volume 3D ou lorsque des applications nécessite un temps d'acquisition relativement court (imagerie vasculaire, cardiaque ou celles nécessitant une apnée). Ces séquences sont donc les plus adaptées pour le suivi de la cinétique d'un produit de contraste au sein d'un organe de volume important tel que les seins.

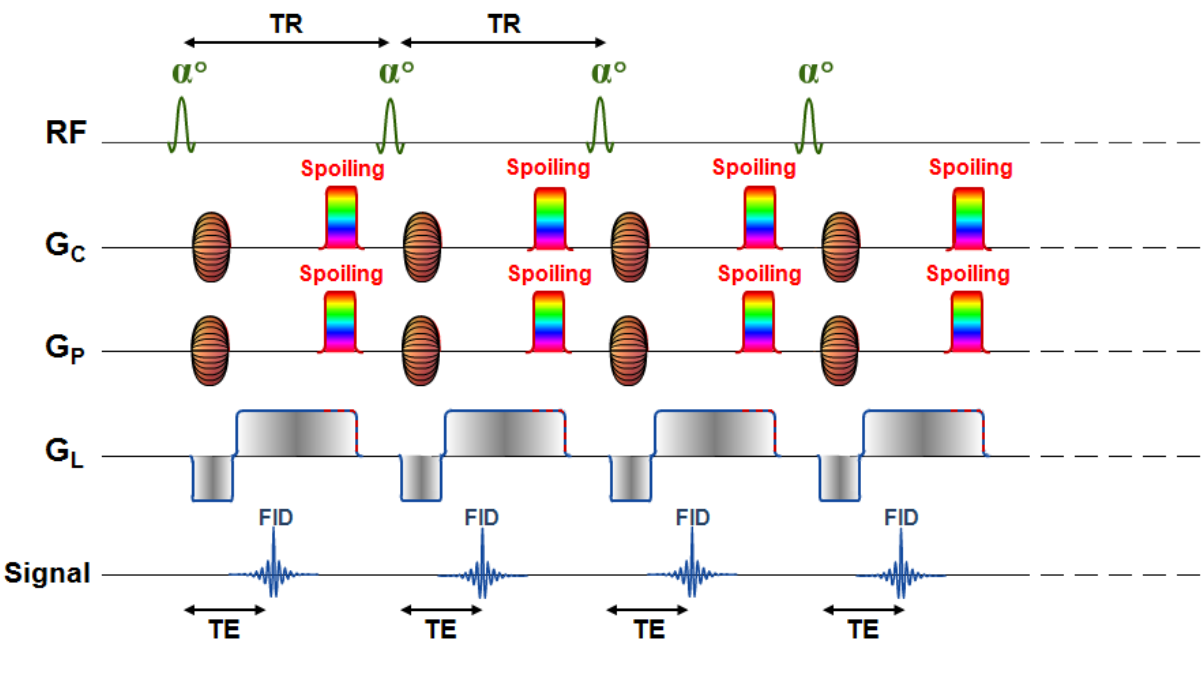

**Figure 83 : Diagramme de la séquence VIBRANT** *(Figure adaptée de https://www.imaios.com/fr)*

<span id="page-125-0"></span>La séquence VIBRANT consiste en l'application d'une série d'ondes Radiofréquences excitatrices, non sélective en fréquence, provoquant une bascule de l'aimantation longitudinale d'un angle  $\alpha$ (généralement largement inférieur à 90°). Le retour à l'équilibre s'effectue donc plus rapidement car il persiste une aimantation longitudinale résiduelle. Cela permet donc de diminuer le temps de répétition (TR) entre chaque impulsion.

1

<sup>&</sup>lt;sup>27</sup> VIBRANT : Volume Image Breast Assessment

Dans le cas de la séquence VIBRANT, les temps de répétition TR utilisés sont très largement inférieurs au temps de relaxation  $T_2^*$  des tissus imagés ( $TR\approx 5\,msec\ll T_2^*\approx 100\,msec$ , c[f Tableau 2,](#page-55-0) pag[e 30\)](#page-55-0). Il persiste donc une aimantation transversale résiduelle permanente puisqu'elle n'a pas totalement disparue avant l'excitation suivante. Si aucune précaution n'est prise, cette aimantation transversale résiduelle va être aussi soumise à la bascule provoquée par l'impulsion RF et participer, de ce fait, au signal IRM recueilli.

La séquence VIBRANT est utilisée pour le suivi de prise de contraste après l'injection de Gadolinium qui est essentiellement un modificateur  $T_1$ . Le contraste optimal désiré est donc un contraste généré par les différences de  $T_1$  entre les tissus.

Pour s'affranchir de l'effet T<sub>2</sub><sup>\*</sup>, la séquence VIBRANT est donc une séquence "**spoilée**". L'aimantation transversale résiduelle est détruite à la fin de chaque temps de répétition (TR) afin de ne pas influencer le contraste de l'image.

Trois techniques peuvent être employées pour ce "spoiling" :

- 1. La technique la plus simple consisterait à choisir un TR au moins quatre fois supérieur au  $T_2^*$ des organes étudiés. L'aimantation transversale résiduelle serait donc proche de zéro avant l'application d'une nouvelle excitation. Cette technique n'est cependant pas envisageable car elle rallongerait considérablement le temps d'acquisition, supprimant les bénéfices de l'utilisation d'une séquence plus rapide.
- 2. Une deuxième technique (représentée en [Figure 83](#page-125-0)) consiste en l'application de gradients de champs magnétiques, dits de "spoiling", juste avant une nouvelle excitation RF. Ces gradients vont déphaser fortement l'ensemble des spins du volume imagé ; la résultante transversale de la magnétisation au sein d'un voxel sera donc nulle. Pour que la destruction de l'aimantation transversale soit la plus efficace possible, un gradient « spoiling » est ajouté dans les directions de coupe ( $G_c$ ) et de phase ( $G_p$ ) tandis que le gradient de lecture ( $G_L$ ) est prolongé. Le temps de répétition TR de la séquence est donc dans ce cas légèrement augmenté afin de permettre l'application de ces gradients.
- 3. Enfin, l'aimantation transversale peut aussi être supprimée en incrémentant à chaque TR la phase de l'impulsion de l'onde RadioFréquence. Cette technique appelée "RF spoiling" (139– 141) permet d'avoir un résultat plus uniforme au sein de la l'organe excité mais évite aussi la création de courants de Foucault.

La séquence VIBRANT utilise la technique de "RF Spoiling". Cela est cohérent avec la connaissance que nous avons des contraintes temporelles des acquisitions dédiées à l'imagerie de perfusion. Ce choix est judicieux car il n'implique pas un allongement du temps d'acquisition de la séquence.

#### **Equilibre dynamique de la séquence**

La série d'excitation RF utilisée par la séquence VIBRANT va placer progressivement le système dans un état d'équilibre (appelé aussi *équilibre dynamique*). Cet équilibre dynamique est nécessaire car il permet l'acquisition de l'ensemble du plan de Fourier dans les mêmes conditions assurant ainsi la cohérence des données acquises.

La durée nécessaire pour arriver dans cet état d'équilibre dynamique dépend des paramètres d'acquisition  $(TR, \alpha)$  et du temps de relaxation  $T_1$  des tissus imagés. Nous pouvons cependant remarquer, dans la [Figure 84](#page-127-0), que l'utilisation d'un faible angle de bascule conduit plus rapidement à cet état d'équilibre. La séquence VIBRANT utilisée en routine clinique est programmée avec un angle de bascule α égal à 10°. Le choix de cet angle est donc cohérent pour acquérir le maximum de données dans cet état d'équilibre.

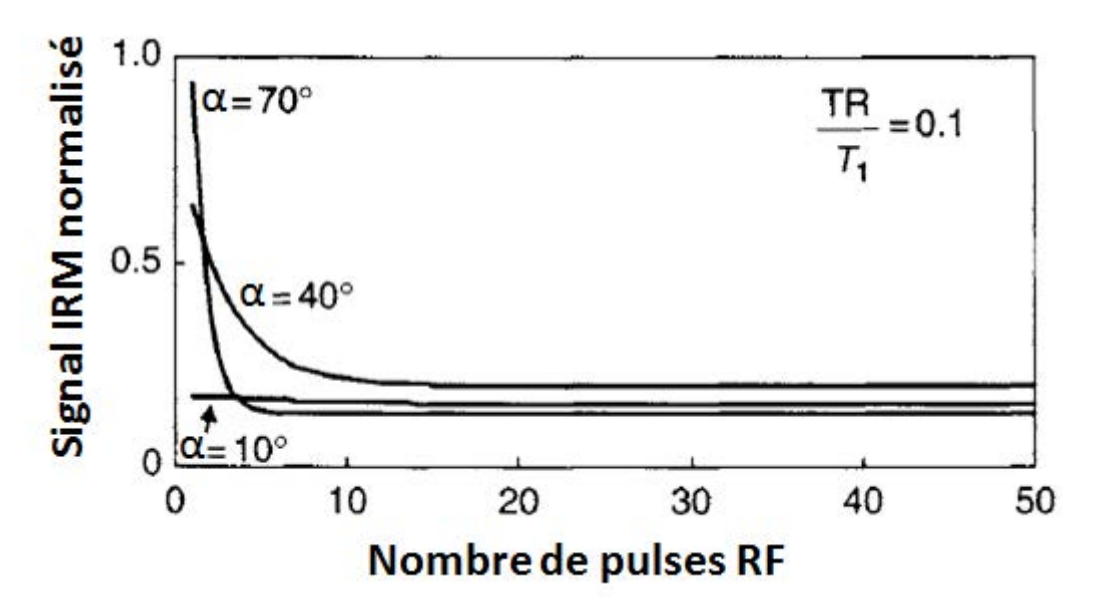

**Figure 84 : Illustration de l'influence de l'angle de bascule sur la mise en équilibre dynamique** *(Figure adaptée de Hanbook of MRI Pulse Sequences, Berstein)*

<span id="page-127-0"></span>Dans le cas où le système se trouve en équilibre dynamique et que l'hypothèse d'une aimantation transversale nulle avant chaque excitation RF est vérifiée, nous pouvons démontrer que le signal IRM récupéré s'exprime par l'équation [\(I.25\)](#page-87-0) déjà présentée dans l[a PARTIE I -2.3.d -](#page-87-1) :

<span id="page-127-1"></span>
$$
S_{VIBRANT} = \frac{M_0 \sin(\alpha) (1 - e^{-\frac{TR}{T_1}})}{1 - \cos(\alpha) e^{-\frac{TR}{T_1}}} e^{-\frac{TE}{T_2^*}}
$$
(II.6)

Le temps de répétition TR va fixer l'importance de la pondération  $T_1$  alors que le temps TE va fixer l'importance de la pondération  $T_2^*$ . Afin de conserver une pondération  $T_1$  optimale, le temps d'écho TE est généralement court afin de minimiser l'impact de la relaxation transversale qui a toujours lieu entre l'excitation RF et la lecture au temps TE.

La séquence VIBRANT étant une séquence avec une acquisition cartésienne. A chaque TR, le système fait l'acquisition d'une ligne de fréquence  $k_x$  à  $(k_y, k_z)$  fixé. La durée d'acquisition de la séquence  $T_{acq}$ est donc étroitement liée au nombre de lignes de phases à acquérir :

$$
T_{acq} = N_{phases}^{acquises} * TR
$$
 (II.7)

### 1.3 - De l'acquisition linéaire à l'acquisition aléatoire

Comme annoncé dans la [PARTIE I -4.3 -,](#page-114-0) nous avons choisi de modifier la séquence clinique VIBRANT, séquence standard utilisée en routine clinique dans notre centre pour le suivi des prises de contraste mammaire après injection de produit de contraste.

Cette séquence possède une acquisition cartésienne telle que, à chaque TR, le système fait l'acquisition d'une ligne de fréquence  $k_x$  avec un couple  $(k_y, k_z)$  fixé. Dans le cadre d'une acquisition la plus simple possible (notamment en l'absence de saturation de graisse), l'acquisition des lignes  $(k_v, k_z)$  est réalisée de manière linéaire. Deux boucles imbriquées (une boucle externe sur les  $k_y$  et une boucle interne sur les  $k_z$ ) sont programmées [\(Algorithme 1\)](#page-129-0) afin de parcourir l'ensemble de l'espace-k dans les deux directions de phase.

**Algorithme 1 : Acquisition linéaire du plan de Fourier**

<span id="page-129-0"></span>

| <b>Prérequis:</b>                                                                                 |
|---------------------------------------------------------------------------------------------------|
| Connaître le nombre de données à acquérir dans les directions $k_y$ (Nbe <sub>ky</sub> ) et $k_z$ |
| $(Nbe_{k_2})$                                                                                     |
| Pour $k_v$ allant de 1 à Nbe_ $k_v$                                                               |
| Pour $k_z$ allant de 1 à Nbe $k_z$                                                                |
| Acquérir la ligne de coordonnées $(k_v, k_z)$                                                     |
| 2. $k_z = k_z + 1$                                                                                |
| Fin                                                                                               |
| $k_v = k_v + 1$                                                                                   |
| Fin                                                                                               |

Dans la [Figure 85](#page-130-0) se trouve un exemple de fichier texte fourni par l'IRM lors de l'acquisition de la séquence. Dans ce fichier est consigné l'ordre d'acquisition linéaire des lignes  $(k<sub>v</sub>, k<sub>z</sub>)$  utilisé pour l'acquisition du plan de Fourier. Il s'agit ici d'une acquisition avec 256 lignes dans la direction de phase  $k_{\nu}$ et 128 lignes dans la direction de coupe  $k_{z}$  ce qui correspond bien à 32768 couples  $(k_{\nu}, k_{z})$  acquis.

Remarque 1 : Nous noterons l'utilisation de la syntaxe du langage C où le dénombrement s'effectue à partir de la valeur 0 et non de 1.

Remarque 2 : *zy\_export* est une variable de type tableau qui contient, de la première à la dernière ligne, les indices des couples  $\left(k_y,k_z\right)$  à acquérir. Ce tableau contient donc Nbe\_ $k_y{}^*$  Nbe\_ $k_z$  lignes (32768 lignes dans notre exemple [Figure 85\)](#page-130-0). Nous verrons par la suite [\(PARTIE II -2.1 -\)](#page-144-0) de quelle manière ce tableau est utilisé dans la séquence pour récupérer ces informations de parcours du domaine de Fourier.

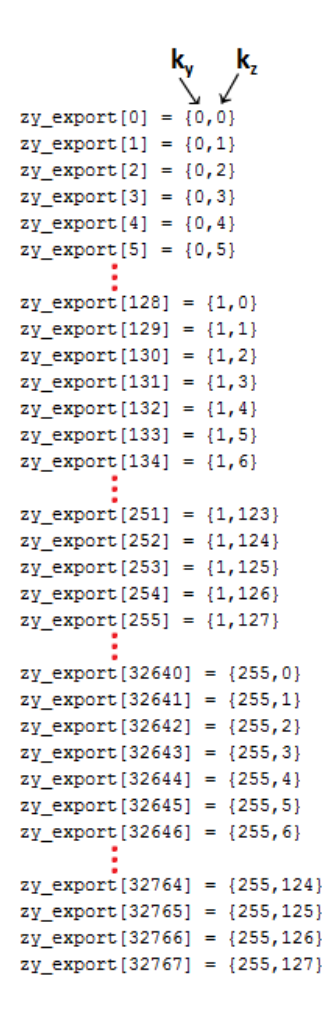

**Figure 85 : Exemple d'ordre d'acquisition des lignes de phase de l'espace-k Acquisition VIBRANT sans saturation de graisse**

#### <span id="page-130-0"></span>**De l'acquisition linéaire …**

Considérons l'acquisition IRM, en deux dimensions, d'une coupe sagittale d'un sein avec une matrice d'acquisition carrée (256 ∗ 256). Les donnés IRM sont acquises dans un domaine de Fourier de même taille. Notons  $k_{y}$ , l'indice des lignes et  $k_{z}$ , l'indice de colonnes de l'espace-k (voir [Figure 86](#page-131-0) page suivante).

Supposons que l'acquisition IRM de cet espace-k s'effectue selon le schéma expliqué plus haut [Figure](#page-130-0)  [85](#page-130-0). L'acquisition se fait donc, avec une origine placée arbitrairement en haut à gauche, ligne par ligne, de gauche à droite et de haut en bas.

Remarque : Nous considérons une acquisition en deux dimensions afin de faciliter la représentation des notions que nous allons aborder.

Cette considération est aussi cohérente avec l'acquisition VIBRANT en trois dimensions. En effet, c'est la contrainte de devoir répéter l'expérience de résonance tous les TR pour acquérir l'ensemble des couples  $(k_v, k_z)$  qui prend du temps. Dans le cas d'une acquisition en trois dimensions, on rajoute la dimension  $k_x$  qui est la direction de fréquence et dont l'acquisition est très rapide (de l'ordre de quelques msec pour acquérir une ligne de fréquence)

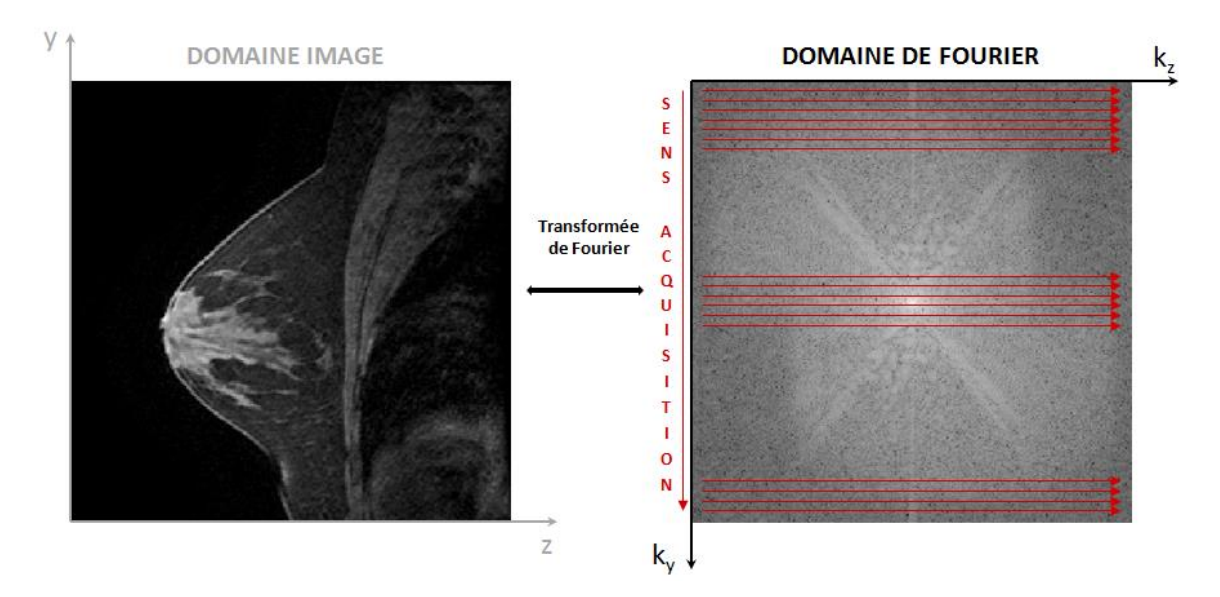

**Figure 86 : Acquisition linéaire en 2D d'une coupe sagittale d'un sein**

<span id="page-131-0"></span>Enfin, pour se placer dans le cadre d'une acquisition relativement longue (comme cela est le cas en IRM mammaire pour les acquisitions 3D), nous supposons qu'il faille 92 secondes pour acquérir ce domaine de Fourier dans sa totalité.

L'information contenue dans le domaine image [Figure 86](#page-131-0) est donc une information moyennée sur ces 92 secondes d'acquisition. L'acquisition de la totalité du domaine de Fourier permet l'obtention d'une image avec une bonne résolution spatiale et un bon rapport Signal sur Bruit.

Il serait techniquement possible, à partr de cette acquistion linéaire, d'obtenir quatre images à la place d'une seule. Pour cela, nous pouvons scinder, a posteriori, l'espace de Fourier en 4 zones (ZA, ZB, ZC et ZD) acquises les unes à la suite des autres (grâce à l'acquisition linéaire) en 23 secondes chacune (voir [Figure 87\)](#page-131-1).

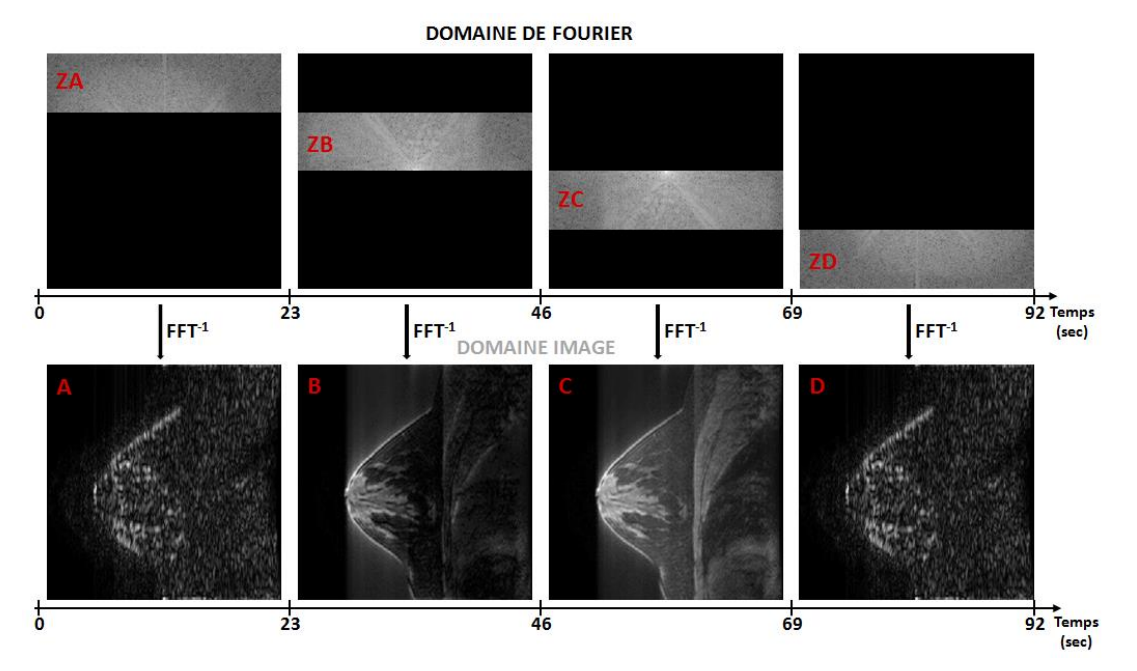

<span id="page-131-1"></span>**Figure 87 : Illustration de la séparation en quatre zones du domaine de Fourier acquis linéairement** 

Les images obtenues par transformée de Fourier inverse, pour chaque domaine partiellement rempli, ne sont cependant pas de qualité semblables (voi[r Figure 87\)](#page-131-1):

- les images A et D contiennent essentiellement des données provenant de la périphérie de l'espace de Fourier
- alors que les images B et C contiennent des données provenant du centre de l'espace de Fourier.

Nous pourrions utiliser les propriétés de symétrie hermitienne du plan de Fourier afin d'extrapoler les données manquantes dans chaque domaine partiellement rempli (reconstruction homodyne décrite en [PARTIE III -1.3 -\)](#page-205-0). Malgré cette reconstruction, il serait impossible de remplir le centre du domaine pour les acquisitions ZA et ZD ainsi que la périphérie du domaine pour les acquisitions ZB et ZC.

#### **… A l'acquisition aléatoire**

Afin d'obtenir des images de qualité similaire à partir de domaines de Fourier partiellement remplis, il est nécessaire d'acquérir des données provenant à la fois du centre et de la périphérie du domaine.

Une acquisition cartésienne aléatoire et complémentaire de l'ensemble des couples  $(k_v, k_z)$  du domaine de Fourier permet de scinder, a posteriori, le domaine en N domaines sous-échantillonnés uniformément dans les directions  $(k_v, k_z)$ . Nous obtenons donc des domaines partiellement acquis avec des données provenant à la fois du centre et de la périphérie (voir [Figure 88](#page-132-0) avec N=4). Nous expliquerons par la suite la création de ce schéma d'acquisition aléatoire.

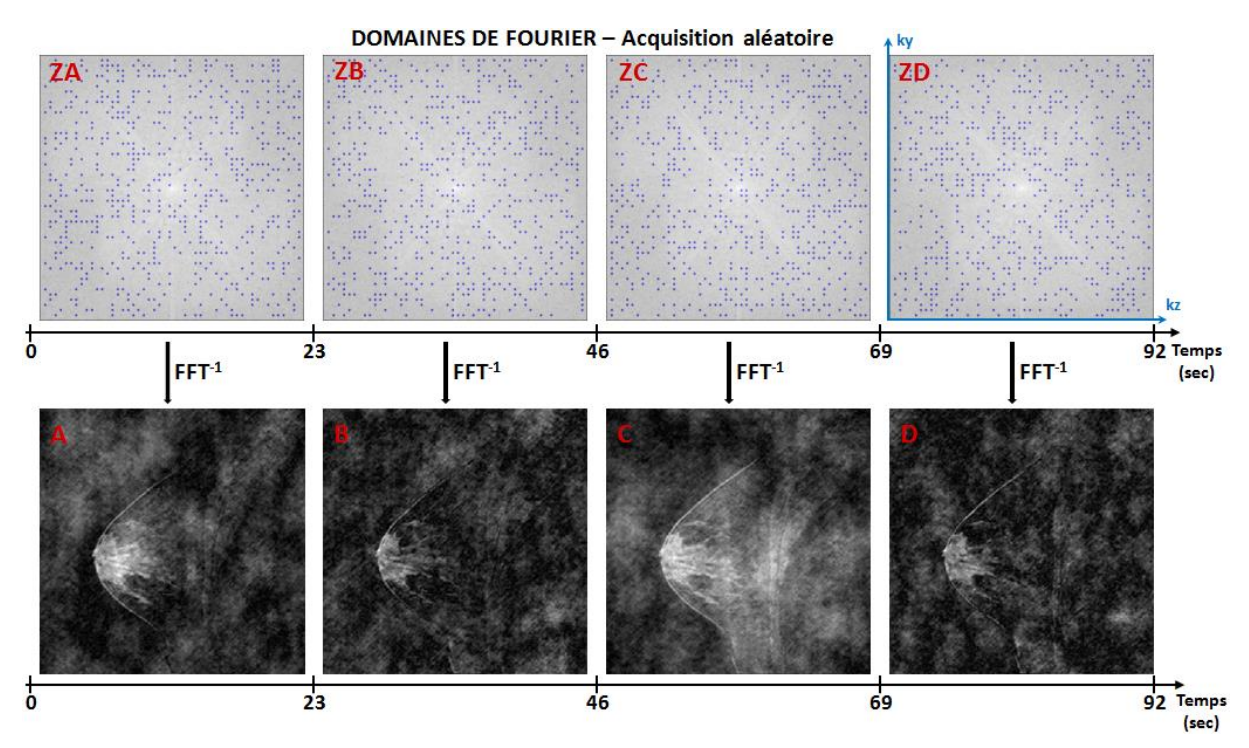

<span id="page-132-0"></span>Figure 88 : Exemple d'une acquisition aléatoire et complémentaire des couples (k<sub>y</sub>,k<sub>z</sub>) avec séparation a posteriori en 4 échantillonnage aléatoire **et** uniforme est responsable de la création d'artéfacts incohérents dans le **domaines sous échantillonnés**

domaine image à cause du non-respect du théorème de *Nyquist-Shannon* (voir [Figure 88](#page-132-0) images A, B, C et D).

Ces artéfacts incohérents peuvent être supprimés par des méthodes de reconstruction qui utilisent la théorie du *Compressed Sensing* (que nous détaillerons dans l[a PARTIE III -\)](#page-186-0).

Ces méthodes de reconstruction nécessitent la modélisation du processus d'acquisition IRM, c'est-àdire utiliser des opérateurs mathématiques modélisant le passage du domaine réel où se trouve l'objet à imager au domaine de Fourier dans lequel est récupéré le signal IRM. Ce modèle, appelé **modèle direct**, permet de formaliser mathématiquement le passage de l'objet aux données IRMs acquises. Une fois ce modèle direct construit, il suffira de résoudre le **problème inverse** pour obtenir l'image à partir des données IRM. Ce processus de reconstruction, standard en reconstruction d'images IRM utilisant l'imagerie parallèle, sera aussi détaillé dans l[a PARTIE III -](#page-186-0). L'idée de la théorie du *Compressed Sensing* est d'appliquer, lors de la reconstruction, des contraintes spécifiques liées au caractère parcimonieux des images pour obtenir des reconstructions sans artéfacts.

#### **Une acquisition aléatoire pour reconstruction flexible**

Nous souhaitons insister sur l'intérêt clinique de développer une telle acquisition cartésienne aléatoire. Cela permet en effet d'obtenir des images reconstruites avec une résolution temporelle variable :

- D'un côté, une seule image peut être reconstruite en utilisant la totalité du domaine de Fourier. Il s'agit donc de la séquence standard utilisée en clinique à l'ordre d'acquisition près. La résolution temporelle du protocole reste donc la même : 92 secondes par image
- D'un autre côté, N images peuvent être reconstruites en scindant l'espace de Fourier en N domaines sous-échantillonnés de manière aléatoire, uniforme et complémentaire. Le souséchantillonnage produisant des artéfacts dans les images, ceux-ci sont supprimés lors de la reconstruction. La résolution temporelle du protocole est donc augmentée d'un facteur N

Nous avons optimisé le mode de remplissage du domaine de Fourier et non créé une nouvelle séquence. Ainsi, le corps de la séquence (type d'impulsions RF, temps programmé entre les différents gradients etc.), adapté spécifiquement pour l'IRM mammaire afin de fournir le meilleur contraste pour l'interprétation, n'a pas été modifié. La totalité du plan de Fourier est donc acquis aléatoirement dans les mêmes conditions de création du contraste (avec  $(\alpha, TR, TE)$  fixés) qu'une acquisition linéaire.

L'utilisation d'un remplissage aléatoire du domaine de Fourier pourrait cependant avoir un impact sur le contraste des images. En effet, l'acquisition de certaines lignes  $(k_v, k_z)$  du centre du domaine de Fourier, et donc codant pour le contraste, pourraient se faire au début de l'acquisition avant l'établissement de l'état d'équilibre dynamique.

Ensuite, l'acquisition aléatoire pourrait aussi générer des sauts de phases importants dans le domaine de Fourier. Cela provoquerait la création de courants de Foucault induits par une montée/descente trop rapide des gradients de champ magnétique et donc générer des artéfacts supplémentaires dans les images (distorsions).

Une étude préliminaire est donc nécessaire afin d'évaluer l'impact de ce nouveau schéma d'échantillonnage du domaine de Fourier sur les images (contraste et artéfacts). Avant de reconstruire les images avec une haute résolution temporelle, il convient donc de démontrer que cette acquisition aléatoire produit des images reconstruites (avec la totalité des données) de qualité similaire à l'acquisition linéaire de référence. Cette étude s'est donc déroulée en trois temps :

- (i) Tout d'abord, nous devions nous assurer de la compatibilité de l'acquisition aléatoire du plan de Fourier avec la suppression de graisse couramment utilisée lors d'acquisitions d'IRMs mammaires injectées
- (ii) Ensuite nous avons évalué l'impact de l'acquisition aléatoire sur le signal IRM dans des images (de fantôme ou de patientes) reconstruites à partir de la totalité du plan de Fourier. Nous avons comparés les rehaussements obtenus avec la séquence VIBRANT conventionnelle et notre séquence modifiée. Cette étude a été réalisée avec et sans suppression de graisse
- (iii) Enfin, nous avons pu étudier le potentiel d'une reconstruction accélérée en réalisant des acquisitions sur un fantôme dynamique d'injection développé en parallèle lors de cette thèse. Ce fantôme dynamique permettant de reproduire la prise de contraste d'une lésion mammaire maligne de type III

### 1.4 - La suppression de graisse en IRM mammaire

### 1.4.a - Nécessité de la suppression de graisse

Les images avec ou sans suppression de graisse sont toutes importantes pour l'analyse d'un examen d'IRM mammaire. Typiquement, une acquisition pondérée T1 sans suppression de graisse est utile pour visualiser la distribution du tissu graisseux au sein du parenchyme mammaire, identifier des lésions mammaires bénignes car certaines contiennent de la graisse etc.

Nous avons vu précédemment [\(Figure 39,](#page-63-0) page [38\)](#page-63-0) que la graisse était en hypersignal par rapport à la glande mammaire sur les séquences pondérées  $T_1$  couramment utilisées en DCE-IRM (car  $T_1^{grasse} \ll$  $T_1^{glande}$ ). Une lésion mammaire dont le signal se rehausse après une injection de produit de contraste aura également un signal hyper intense en  $T_1$ . La graisse peut rendre difficile la visualisation et donc la détection d'une prise de contraste d'une lésion. Il est donc, pour cela, important de supprimer le signal de la graisse afin d'améliorer la détection visuelle des lésions.

Du fait que la graisse ne prenne pas le contraste, son signal IRM est constant tout au long de la prise de contraste et du wash-out. En conséquence, dans un cas idéal où aucun mouvement n'a lieu lors de l'acquisition des différentes phases temporelles de la séquence DCE-IRM, le signal de la graisse peut être supprimé par une simple soustraction entre les phases post-injection et la phase pré-injection. Cependant, dans le cadre de la pratique clinique de cet examen, il est rare d'obtenir un examen exempt de tout mouvement intra et inter acquisitions.

Une séquence dynamique avec 6 phases temporelles dure, en effet, entre 6 et 10 minutes suivant les performances de l'IRM. Bien que pour cet examen la patiente soit couchée sur le ventre afin de réduire l'influence des mouvements respiratoires, cette position ventrale prolongée est inconfortable et peut conduire à des mouvements volontaires ou non (effet de relâchement) de la patiente pour être positionnée plus confortablement.

Le changement de position (voir de forme) du sein provoque des erreurs lors de la soustraction des images et le signal de la graisse non soustraite peut mimer une prise de contraste qui n'existe pas en réalité.

Enfin, la dernière raison de supprimer la graisse nous importe particulièrement dans notre étude. Cette suppression permet en effet de réduire les erreurs lors de la modélisation pharmacocinétique pour estimer les paramètres quantitatifs de perfusion.

Pour l'utilisation du modèle pharmacocinétique décrit dans la [PARTIE I -2.3.b -](#page-79-0) (que nous souhaitons appliquer à l'IRM mammaire) le tissu est modélisé par deux compartiments : le compartiment vasculaire et l'espace extracellulaire-extravasculaire dans lesquels le produit de contraste va circuler et s'accumuler rehaussant ainsi le signal IRM. Même si la fraction de graisse présente dans le tissu est faible, la contribution du signal de la graisse au signal de la région d'intérêt étudiée peut fausser le signal IRM et donc les résultats de l'analyse pharmacocinétique.

### 1.4.b - Le challenge de la suppression de graisse

La suppression de la graisse en IRM mammaire est un challenge directement lié à cet organe si spécifique à imager :

- (i) La dualité de cet organe nécessite une suppression de graisse efficace sur un grand volume. Le volume des seins et la proportion de graisse pouvant différer fortement d'une patiente à une autre, il est nécessaire que cette suppression de graisse fonctionne de manière équivalente dans tous les cas.
- (ii) Le sein étant un organe externe, l'interface tissu/air est importante. Les différences de susceptibilité magnétique entre l'air et le tissu peuvent causer des inhomogénéités locales dans le champ statique  $\overrightarrow{B_0}$ . Il faut donc que la méthode de suppression de graisse soit suffisamment tolérante à ces inhomogénéités de champ.
- (iii) La rapidité d'acquisition de la séquence multi-phases est primordiale pour le suivi des lésions afin d'échantillonner correctement la prise de contraste. Il convient donc que les méthodes de suppression affectent le moins possible la durée d'acquisition de la séquence.

La suppression de la graisse doit donc être précise et robuste.

Par précise nous sous-entendons que ces méthodes doivent supprimer efficacement le signal de la graisse tout en conservant celui de l'eau.

Et par robuste, nous sous-entendons que cette suppression de graisse doit être réalisée dans l'ensemble du volume mammaire (et zones attenantes utiles pour le diagnostic telles que les creux axillaires) malgré d'éventuelles inhomogénéités des champs  $\overrightarrow{B_0}$  et  $\overrightarrow{B_1}$ .

La nécessité de supprimer le signal de la graisse dans de nombreuses applications ont conduit les constructeurs à développer plusieurs méthodes. Nous allons détailler trois de ces méthodes couramment utilisées en routine clinique. Pour comprendre ces techniques, il est nécessaire d'aborder la notion de déplacement chimique.

La graisse et l'eau possèdent des structures moléculaires bien différentes, responsables de propriétés magnétiques particulières (la différence de temps de relaxation  $T_1$  entre l'eau et la graisse en est un exemple). L'eau est une petite molécule (2 atomes d'hydrogènes liés à un atome d'oxygène) alors que la graisse au contraire est constituée essentiellement de grosses molécules appelées triglycérides.

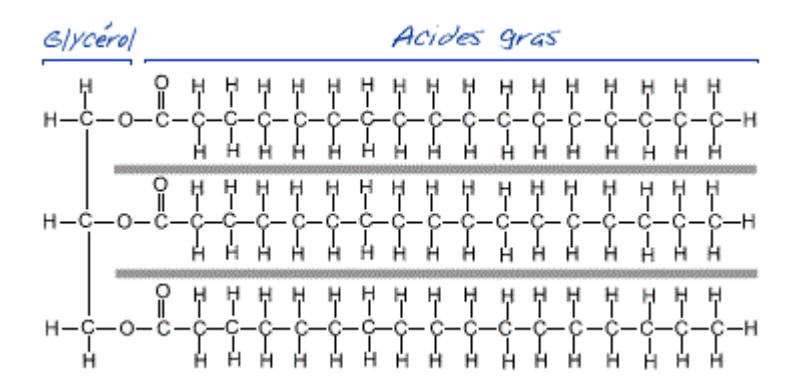

**Figure 89 : Molécule de graisse** *(Source : http://www.unamur.be/)*

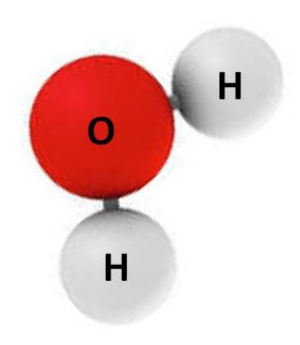

**Figure 90 : Molécule d'eau**

Les différences de ces structures moléculaires sont responsables de deux principales différences de propriété magnétique que l'on peut observer et utiliser en IRM :

- Le temps de relaxation  $T_1$  de la graisse est beaucoup plus court que celui de l'eau
- Les protons au sein des molécules d'eau ont une fréquence de résonance plus rapide que celle des protons au sein de la graisse. Cette différence de fréquence de résonance entre l'eau et la graisse est connue sous le nom de déplacement chimique.

La différence de fréquence de résonance entre l'eau et la graisse dépend du champ magnétique  $\overrightarrow{B_{0}}$ . Elle est de l'ordre de 220 Hz pour une IRM 1.5T et de 440 Hz pour une IRM 3T.

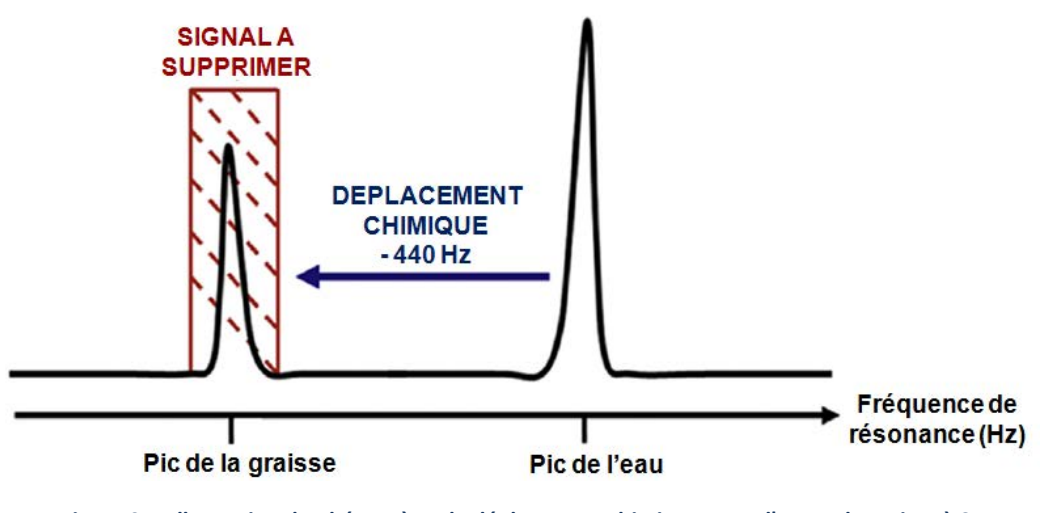

**Figure 91 : Illustration du phénomène de déplacement chimique entre l'eau et la graisse à 3T** *(Figure adaptée de Hendrick, 2014)*

Les trois techniques que nous allons décrire utilisent ces différences de  $T_1$  et/ou de fréquence de résonance pour supprimer le signal de la graisse.

### 1.4.c - Diverses méthodes de suppression

#### **La saturation sélective de la graisse**

Une des premières méthodes développée et utilisée en IRM pour supprimer le signal de la graisse se base sur la différence de fréquence de résonance entre les molécules d'eau et de graisse. Cette technique de suppression de graisse est référencée sous le terme de *Fat Classique* pour les IRMs de General Electric sur lesquelles nous avons travaillées.

Cette technique de suppression consiste en l'application d'un module de saturation de graisse avant chaque impulsion RF  $\alpha$ .

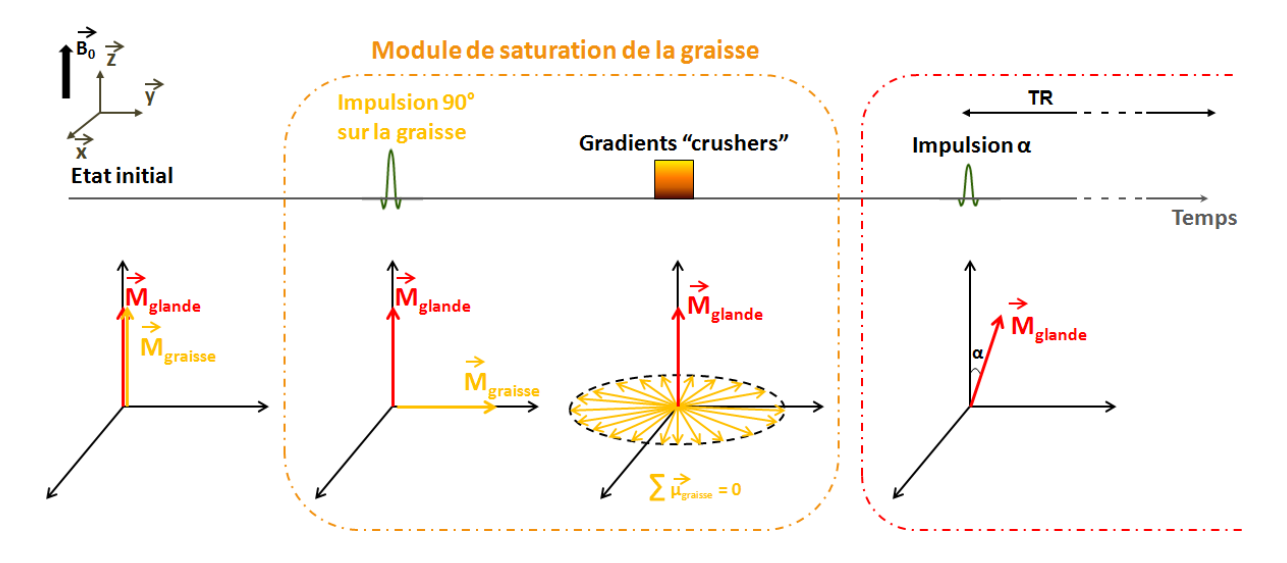

**Figure 92 : Illustration de la saturation de graisse** *Fat Classique*

Le module de saturation génère une impulsion RF centrée sur la fréquence de résonance de la graisse et provoque une bascule de 90° de son aimantation. L'aimantation de la graisse possède donc seulement une composante transversale  $M^{grasse}_{x,y}$ . Des gradients de champ magnétique sont ensuite appliqués, dans les trois directions de l'espace, juste après cette bascule afin de déphaser les spins de la graisse entre eux rendant ainsi nulle leur résultante transversale. La séquence VIBRANT est débutée juste après afin de ne pas laisser à l'aimantation longitudinale  $M_{\rm z}^{grasse}$  des tissus graisseux le temps de repousser.

Ce module de saturation, qui consiste donc en l'application d'une impulsion RF de 90° **et** de gradient "crushers", allonge de manière significative le temps de répétition TR de la séquence. Le temps de relaxation  $T_1$  de la graisse étant très court (donc réapparition rapide de l'aimantation longitudinale  $M_{Z}^{graise}$  de la graisse), il est nécessaire de répéter ce module de saturation avant chaque impulsion RF α afin de garantir une saturation efficace de la graisse pendant la totalité de la lecture du domaine de Fourier. L'utilisation de cette méthode de saturation de graisse allonge donc considérablement la durée de la séquence.

Des améliorations, concernant cette technique de suppression de graisse, ont été apportées afin de diminuer l'impact sur le temps d'acquisition de la séquence. Le contraste de l'image étant en majorité encodé dans le centre de l'espace de Fourier, le module de saturation peut-être seulement utilisé avant l'acquisition de ces lignes spécifiques (option *Quick FatSat* sur les IRMs Siemens).

Cependant, cette application intermittente du module de saturation fausse la régularité de l'application de pulses RF α et perturbe donc l'état d'*équilibre dynamique* dont nous avons parlé plus tôt. Le signal IRM ne suit donc pas l'équation [\(II.6\)](#page-127-1) établie pour le modèle d'équilibre dynamique rendant les analyses quantitatives plus compliquées.

#### **La suppression de graisse SPECIAL** Ń

Cette technique de suppression de graisse, ainsi que son implémentation sur l'IRM General Electric, sur laquelle ce travail de thèse a été conduit, a fait l'objet de nombreuses réflexions et tests.

SPECIAL est un acronyme pour **SP**ectral **I**nversion **A**t **L**ipids. Cette technique de suppression de graisse a été initialement développée pour une séquence 3D en Echo de Gradient en 1994 par Foo et al. (142). Elle tient compte à la fois de la différence de fréquence de résonance entre les protons de la graisse et de la glande mammaire ainsi que de la valeur du temps de relaxation  $T_1$  de la graisse.

Cette technique nécessite aussi l'application d'un module de préparation de l'aimantation de la graisse avant l'exécution de la séquence (ou d'une partie de la séquence).

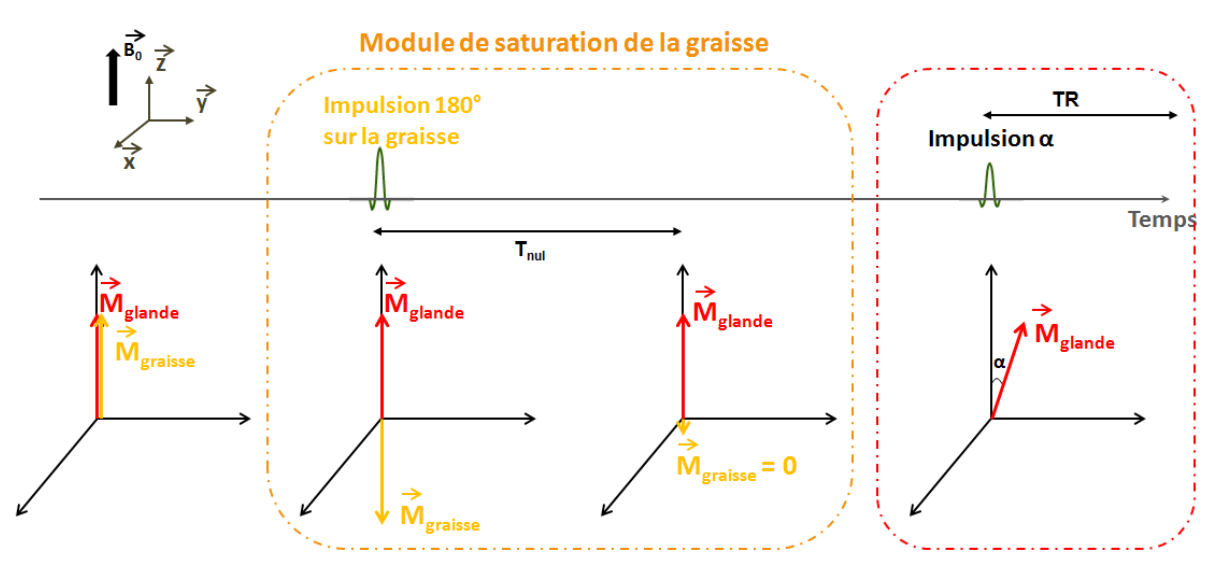

**Figure 93 : Illustration de la saturation de graisse** *SPECIAL*

<span id="page-139-0"></span>Lors de son développement initial [\(Figure 93\)](#page-139-0), ce module de préparation commençait par l'application d'une impulsion RF centrée sur la fréquence de résonance de la graisse et provoquant une bascule de 180° de son aimantation.

Après cette impulsion d'inversion, l'aimantation de la graisse retourne progressivement dans son état d'équilibre selon l'équation [\(II.8\)](#page-140-0) suivante :

$$
M_{z}^{graise}(t) = M_0 \left( 1 - (1 - \cos(180)) * exp\left(-\frac{t}{T_1^{graise}}\right) \right) \tag{II.8}
$$

Après un certain temps  $T_{nul}$ , dépendant du  $T_1$ de la graisse, l'aimantation longitudinale de la graisse atteint la valeur zéro et ne contribue donc plus au signal IRM. C'est à ce moment là qu'est débutée la séquence.

<span id="page-140-0"></span>
$$
T_{nul} = -T_1^{graise} ln\left(\frac{1}{2}\right)
$$
 (II.9)

A 3T, nous avons vu que le  $T_1$ de la graisse était égal à 423 ms (voir [Tableau 2\)](#page-55-0), le temps d'annulation pour un angle de bascule de 180 degré est donc  $T_{null} = 293$  msec.

L'article de Foo et al. mentionne une utilisation intermittente de ce module de suppression ainsi qu'une **acquisition centrique du plan de Fourier**. Cela signifie que le module de suppression est appliqué tous les *N* TRs durant lesquels un segment du plan de Fourier (i.e. *N* lignes  $(k_y, k_z)$ ) est acquis de manière centrique. Le segment correspond à *N* lignes  $(k_v, k_z)$  avec  $k_v$  fixé et  $k_z$  variant de telle manière à acquérir les lignes les plus centrales, codant pour le contraste, autour du temps  $T_{null}$ , lorsque le signal de la graisse est minimal.

Dans l'objectif d'optimiser le temps de la séquence, une impulsion RF inférieure à 180° (typiquement 100°-120°), et donc un temps  $T_{null}$  adapté plus court (respectivement 76 msec et 171 msec), sont utilisés. L'aimantation transversale de la graisse ainsi générée par une bascule plus faible va de toute façon être détruite par la méthode "RF Spoiling" de l'aimantation transversale décrite dans la [PARTIE](#page-125-1)   $II -1.2 -$ 

Comme mentionné précédemment, l'utilisation intermittente d'un module de préparation de la graisse va augmenter le temps entre deux impulsions RF α où il va être placé. Cet ajout du module peut donc aussi logiquement impacter l'état d'équilibre dynamique du système. Foo et al. ont simulé les équations de Bloch pour étudier l'historique de l'aimantation longitudinale de la graisse et d'une tumeur (de nature non précisée) et ont pu montrer que ce module ne perturbait que peu la mise en équilibre du système. Ils en ont donc conclu que, dans le cas de séquences FSPGR avec cette saturation de graisse SPECIAL, la modélisation du signal IRM enregistré pouvait raisonnablement être exprimé par l'équation [\(II.6\).](#page-127-1)

Cette technique de suppression de graisse semble donc être plus efficace que la précédente. Contrairement à la saturation de graisse *Fat Classique*, la suppression de graisse *SPECIAL* peut, en effet, être réalisée avec des temps d'acquisition de séquence acceptables. C'est cette technique qui est employée en routine clinique avec la séquence VIBRANT, avec N = 16.

#### **La méthode DIXON**

Cette méthode, proposée par Dixon en 1984 (143), exploite la différence de fréquence de résonance entre l'eau et la graisse. A cause de cette légère différence de fréquence de rotation, les spins de l'eau et de la graisse vont se retrouver alternativement en phase et en opposition de phase les uns par rapport aux autres.

Notons Δf la différence de fréquence de résonance entre l'eau et la graisse, nous pouvons alors montrer qu'il faut une période de temps de $\frac{1}{\Delta f}$ (appelée phase cycling) pour que les spins se retrouvent à nouveau en phase. Sur une IRM 3T,  $\frac{1}{\Delta f} = \frac{1}{44}$  $\frac{1}{440}$  = 2,27 msec.

Le principe de base de la méthode DIXON est d'acquérir deux fois le signal IRM, dans un intervalle TR, à deux temps d'écho différents :  $TE_1$  et  $TE_2$ . La différence entre  $TE_1$  et  $TE_2$  étant égale à un multiple de  $\frac{phase \ cylinder}{2}$ .

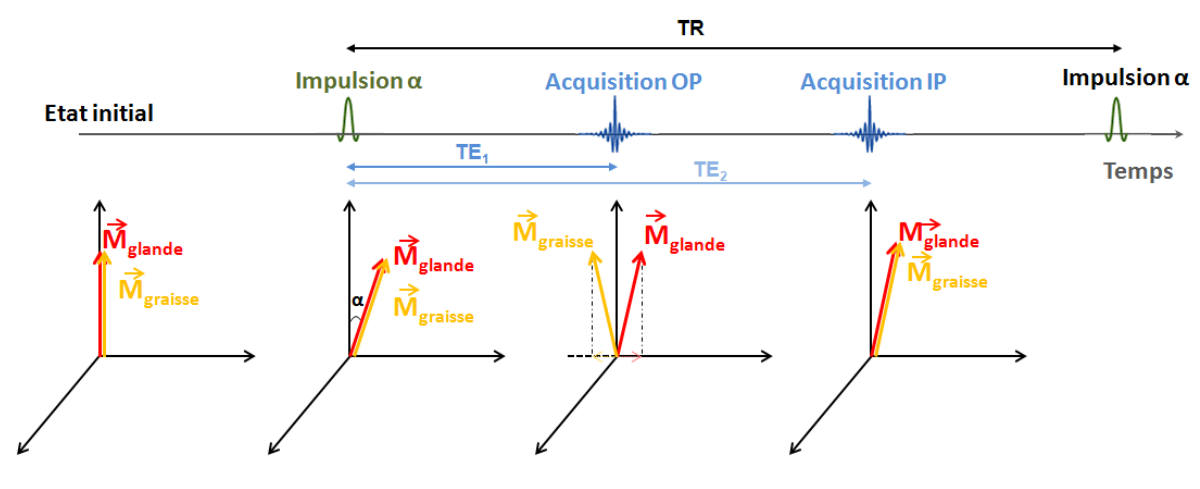

**Figure 94 : Illustration de la méthode DIXON avec deux temps d'échos**

Le premier temps d'écho va servir à récupérer les signaux des spins en opposition de phase tandis que le deuxième écho va enregistrer les signaux des spins en phase. Cette double acquisition permet donc d'obtenir une image avec les spins d'eau et de graisse en phase (que nous notons IP) et une image avec les spins d'eau et de graisse en opposition de phase (OP).

Par définition nous avons donc :

$$
\begin{aligned}\n\{IP = Signal_{eau} + Signal_{graise} \\
\{OP = Signal_{eau} - Signal_{graise}\n\}\n\end{aligned}
$$
\n(II.10)

La méthode DIXON permet donc d'obtenir une image d'eau et une image de graisse en combinant les images acquises aux différents temps d'écho.

$$
\begin{cases}\nEAU = \frac{IP + OP}{2} \\
GRAISSE = \frac{IP - OP}{2}\n\end{cases}
$$
\n(II.11)

Les implémentations initiales de cette méthode n'étaient pas très performantes. En effet, cette méthode nécessite une grande homogénéité du champ  $\overrightarrow{B_{0}}$  afin que l'hypothèse des spins en phase ou en opposition de phase aux temps d'écho choisis soit vérifiée. Bien que cette méthode ait fait l'objet de nombreux développements au cours des années 1990, ce n'est que lors de l'apparition d'aimants plus modernes, avec l'amélioration des techniques de shimming, que l'utilisation de cette technique de suppression de graisse a connu un véritable essor.

Cette technique de suppression est maintenant implémentée chez tous les constructeurs et son utilisation, initialement importante en imagerie abdominale, s'est étendue à l'ensemble des organes et notamment en imagerie du sein.

Le grand avantage de cette technique est qu'elle permet de fournir en même temps un jeu de quatre images :

- Image eau-seule
- Image graisse-seule
- Image avec eau et graisse "en-phase"
- Image avec eau et graisse "en opposition de phase"

Nous avons évoqué (dans la [PARTIE I -2.1.a -\)](#page-52-0) l'importance d'avoir plusieurs contrastes à disposition afin de pouvoir les associer, pour augmenter la précision du diagnostic. Cette technique offre cette possibilité, bien qu'elle nécessite un allongement du temps de répétition TR de la séquence afin de pouvoir acquérir tous les échos désirés.

Cette technique de suppression de graisse n'était pas disponible pour l'imagerie mammaire sur l'IRM sur laquelle nous avons réalisé nos développements. Cependant, nous pensons que les méthodes d'accélération d'acquisition développées lors de ce travail de thèse pourraient être utilisables avec cette technique.

#### **PARTIE II - LES POINTS CLEFS CHAPITRE 1 – Problématique**

L'acquisition IRM est un processus séquentiel qui alterne une phase d'excitation et une phase de retour à l'équilibre. Durant cette phase de retour à l'équilibre, les données sont acquises dans le domaine de Fourier suivant une trajectoire cartésienne. Plus la résolution spatiale désirée est élevée, plus la taille du domaine de Fourier à acquérir est importante et plus l'acquisition dure longtemps.

La séquence VIBRANT utilisée pour l'IRM mammaire est une séquence 3D fortement pondérée  $T_1$  avec une acquisition linéaire du plan de Fourier. Lors d'un cycle d'excitation/retour à l'équilibre, une ligne  $(k_y, k_z)$  du plan de Fourier est acquise. L'acquisition de ces lignes suivant un ordre linéaire empêche de scinder le domaine de Fourier totalement acquis en domaines souséchantillonnés de manière équivalente, acquis plus rapidement les uns à la suite des autres. Une acquisition aléatoire et complémentaire de ces lignes  $(k_v, k_z)$ permettra de scinder, a posteriori, le domaine de Fourier en domaines équivalents sous-échantillonnés uniformément dans les directions  $(k_y, k_z)$ . Une reconstruction adaptée de type *Compressed Sensing* devra être utilisée pour la reconstruction de ces domaines.

La suppression de graisse est fondamentale en IRM mammaire et différentes techniques existent pour y parvenir.

La technique de suppression de graisse employée dans cette thèse est une technique appelée SPECIAL permettant d'exciter seulement la graisse et de faire l'acquisition lorsque le signal de la graisse est nul.

Ce type de suppression de graisse nécessite l'acquisition des lignes centrales du plan de Fourier (codant pour le contraste) au moment où le signal de la graisse est nul.
# Chapitre 2 - IMPLEMENTATION DE L'ACQUISITION

Les développements détaillés dans cette partie ont été implémentés dans l'environnement de programmation du constructeur General Electric : environnement EPIC®. L'IRM disponible dans notre centre de recherche était une IRM 3T Signa HDx équipée de la version HD23V2 du code source de General Electric. Ces développements sont donc applicables sur d'autres IRMs de General Electrics possédant cette version du software ou bien compatible avec. Dans le cas contraire, lors d'applications futures, il faudra travailler à la modification et au déploiement de cette séquence sur les nouvelles IRMs de General Electric ou bien les IRMs d'autres constructeurs (Siemens par exemple).

L'environnement de programmation des séquences IRMs dépend de chaque constructeur et l'architecture même du code est constructeur-spécifique. Au cours de nos développements, nous avons dû faire face à quelques particularités de programmation, spécifique de la séquence que nous souhaitons modifier.

## 2.1 - Génération du schéma d'acquisition aléatoire

La génération du schéma d'acquisition aléatoire, dont nous avons décrit les avantages dans la [PARTIE](#page-129-0)  [II -1.3 -,](#page-129-0) a été réalisée en deux étapes :

- La modification du schéma d'acquisition des lignes  $(k_v, k_z)$
- La lecture de ce nouveau schéma d'acquisition

## **Modification du schéma d'acquisition**

Afin d'obtenir un schéma d'acquisition aléatoire, nous avons effectué une permutation aléatoire des couples  $(k_v, k_z)$  programmés initialement avec un ordre linéaire (c[f Figure 85\)](#page-130-0).

Nous obtenons donc une nouvelle trajectoire cartésienne du domaine de Fourier. Le fichier texte fourni par l'IRM, lors de l'acquisition de la séquence, consignant l'ordre d'acquisition des lignes ( $k_v, k_z$ ) s'en retrouve donc aussi modifié (voir [Figure 95\)](#page-145-0).

|                                         | k, |
|-----------------------------------------|----|
|                                         |    |
| zy export $[0] = \{209, 47\}$           |    |
| $zy\_export[1] = {86, 62}$              |    |
| $zy\_expert[2] = \{177, 1\}$            |    |
| $zy\_expert[3] = \{155, 33\}$           |    |
| $zy\_{\text{export[4]} = \{27, 13\}}$   |    |
| $zy\_export[5] = \{189, 40\}$           |    |
| $zy$ export [6] = {199,16}              |    |
| $zy\_expert[7] = \{97, 32\}$            |    |
| $zy\_export[8] = \{220, 47\}$           |    |
| $zy$ export $[9] = \{94, 52\}$          |    |
| zy export $[10] = \{82, 29\}$           |    |
| $zy\_export[11] = \{87, 26\}$           |    |
| zy export $[12] = \{128, 51\}$          |    |
| $zy$ export $[13] = {56, 0}$            |    |
| $zy\_export[14] = \{162, 13\}$          |    |
| $zy$ export $[15] = \{235, 51\}$        |    |
| $zy\_{\text{export}[16]} = \{245, 63\}$ |    |
| $zy\_expert[17] = \{45, 13\}$           |    |
| zy export $[18] = \{175, 10\}$          |    |
| $zy\_export[19] = \{57, 23\}$           |    |
| zy export $[20] = \{66, 38\}$           |    |
| $zy\_export[21] = \{216, 22\}$          |    |
| $zy$ export $[22] = \{235, 60\}$        |    |
| $zy\_export[23] = {27,58}$              |    |
| $zy\_export[24] = \{7, 55\}$            |    |
| zy export $[25] = \{242, 37\}$          |    |

**Figure 95 : Modification du schéma d'acquisition des lignes (ky,kz) Acquisition aléatoire du domaine de Fourier**

<span id="page-145-0"></span>Le tableau zy\_export est ensuite "lu" par le code afin de programmer les gradients de champs  $G_v$  et  $G_z$  à appliquer pour parcourir l'espace de Fourier selon la trajectoire établie.

## **Lecture du nouveau schéma d'acquisition**

Nous avons ensuite modifié la partie du code EPIC® gérant la lecture du tableau *zy\_export.*

En effet, dans la séquence standard, nous avons vu que l'acquisition linéaire était programmée avec deux boucles imbriquées (une boucle externe sur les  $k_y$  et une boucle interne sur les  $k_\mathrm{z}$ ) afin de parcourir l'ensemble de l'espace-k dans les deux directions de phase (c[f Algorithme 1\)](#page-129-1).

Cet a priori d'acquisition se retrouve au sein du code de lecture du tableau *zy\_export*. Le tableau n'est, en effet, pas parcouru ligne par ligne pour lire à chaque fois la valeur de  $k_y$  et de  $k_z$ .

La lecture du tableau *zy\_export* se réalise donc au moyen de deux boucles :

- Une boucle externe dont l'incrémentation permet de lire, une fois que tous les  $k_z$  ont été acquis, une nouvelle valeur de  $k_{\nu}$ .
- Une boucle interne permettant la lecture des valeurs de  $k_z$  à acquérir. Cette boucle interne parcoure donc l'ensemble du tableau *zy\_export.*

<span id="page-146-0"></span>L'algorithme de lecture utilisé initialement est représenté par l'[Algorithme 2](#page-146-0) ci-après :

**Algorithme 2 : Algorithme de lecture initial**

```
Prérequis :
Connaître le nombre de données à acquérir dans les directions k_{y}\; (Nbe_{k_{y}}) et k_{z} (Nbe_{k_{y}})
Pour i allant de 0 à Nbe_{k_{\mathcal{Y}}} * Nbe_{k_{\mathcal{Z}}} - 11.   ky^{acqu\'erir} = zy_export(i,1) %Récupère la valeur contenue dans la i<sup>ème</sup> ligne et la 1<sup>ère</sup>
               colonne du tableau zy_export
          2. temp = 0Pour j allant de 0 à Nbe_{k_z} - 1a. k_z^{acquérir} = zy\_export(i + temp, 2)b. temp = temp + 1c. j= j+1
          Fin
          3. i = i + Nbe_{k}Fin
```
Pour ne pas modifier totalement la structure de cet algorithme de lecture, nous avons modifié l'incrémentation de la variable i et le nombre d'itération de la boucle sur la variable j afin de pouvoir lire la totalité du tableau zy\_export à la fois pour  $k_y$  et pour  $k_z$ .

**Algorithme 3 : Algorithme de lecture modifié pour lire la totalité de la trajectoire**

```
Prérequis :
Connaître le nombre de données à acquérir dans les directions k_{y}\; (Nbe_{k_{y}}) et k_{z} (Nbe_{k_{y}})
Pour i allant de 0 à Nbe_{k_{\mathcal{Y}}} * Nbe_{k_{\mathcal{Z}}} - 14.   k^{acqu\'erir}_y = zy_export(i,1) %Récupère la valeur contenue dans la i<sup>ème</sup> ligne et la 1<sup>ère</sup>
               colonne du tableau zy_export
          5. temp = 0Pour j allant de 0 à 1 - 1d. k_z^{acquérir} = zy\_export(i + temp, 2)e. temp = temp + 1f. j= j+1
          Fin
          6. i = i + 1Fin
```
<u>Remarque</u> : la variable *i* prend bien la totalité des valeurs de 0 à Nb $e_{k_y}$  \* Nb $e_{k_z}$  – 1 et la boucle sur *j* n'est exécutée qu'une seule fois donc temp est toujours égal à 0

# 2.2 - Cas particulier de la suppression de graisse SPECIAL

<span id="page-147-1"></span>Nous avons vu, dans la [PARTIE II -1.4.c -,](#page-138-0) que l'utilisation de la méthode de suppression de graisse SPECIAL est couplée à une acquisition centrique du plan de Fourier.

#### **Acquisition centrique avec la saturation SPECIAL**

Sur la [Figure 96](#page-147-0) est représentée la structure *zy\_export* enregistrée lors de l'acquisition d'une séquence VIBRANT avec l'utilisation de la suppression de graisse SPECIAL

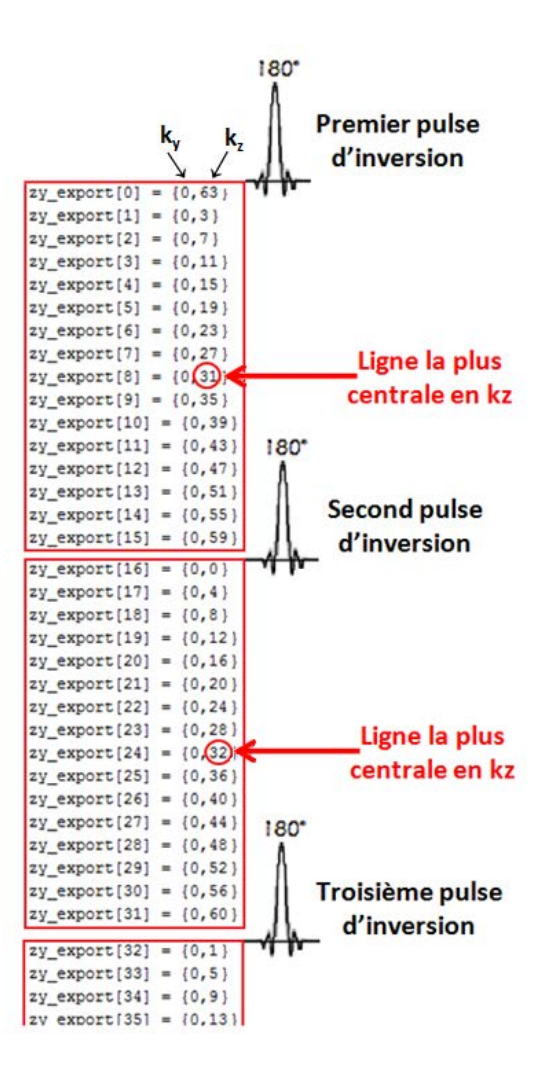

<span id="page-147-0"></span>**Figure 96 : Représentation de l'ordre d'acquisition centrique du plan de Fourier lors de l'utilisation de la méthode de saturation de graisse SPECIAL**

La figure ci-dessus correspond à une acquisition programmée avec 128 coupes z et l'utilisation de l'imagerie parallèle avec un facteur 2 dans cette direction. Il en résulte donc à 64 points  $k_z$  acquis dans le domaine de Fourier.

Ce schéma d'acquisition particulier à l'utilisation de la suppression de graisse SPECIAL (142) consiste en une acquisition linéaire dans la direction  $k<sub>v</sub>$  et une acquisition centrique concernant seulement la direction  $k_z$ .

L'impulsion d'inversion de la graisse est envoyée de manière intermittente tous les N couples  $(k_v, k_z)$ acquis (ici N=16). L'acquisition est centrique dans la direction  $k_z$  car l'IRM fait l'acquisition des lignes les plus centrales (dans la direction  $k_z$ ) au milieu de deux impulsions d'inversion, lorsque le signal de la graisse est minimal.

Sur la [Figure 96,](#page-147-0) nous pouvons donc noter que les lignes  $k_z$  autour de l'indice 32 sont programmées entre deux impulsions d'inversion de la graisse.

## **Compromis entre l'acquisition centrique et l'acquisition aléatoire**

Afin de conserver une saturation de graisse efficace avec la méthode SPECIAL, il est nécessaire de prendre en compte cette contrainte d'acquisition des lignes centrales du plan de Fourier.

Rappelons que l'objectif initial de l'acquisition aléatoire était de pouvoir scinder, a posteriori, le domaine de Fourier en domaines sous-échantillonnés avec une répartition uniforme et complémentaire des échantillons. Chaque domaine sous-échantillonné peut être acquis en respectant cette contrainte "d'acquisition centrique" pour une compatibilité avec la suppression de graisse SPECIAL.

Une variable *AF,* à renseigner par l'utilisateur de l'IRM lors de la programmation de la séquence, a été ajoutée sur l'interface. Cette variable *AF* (*Acceleration Factor*) est liée à la résolution temporelle finale désirée pour les reconstructions *Compressed Sensing*. En effet, *AF* correspond au nombre maximal de domaines de Fourier sous-échantillonnés avec le même taux de remplissage pouvant être créés à partir du domaine complet.

Pour conserver une suppression de graisse efficace avec la méthode SPECIAL, nous avons respecté une acquisition centrique telle que décrite plus tôt pour chaque domaine sous échantillonné.

Une permutation aléatoire des couples  $(k_y, k_z)$  est d'abord réalisée de la même manière que précédemment. Les couples  $(k_y, k_z)$  correspondants à chaque domaine sous-échantillonné sont ensuite identifiés.

Ces couples identifiés sont ensuite ordonnés par distance croissante au centre de l'espace de Fourier dans la direction  $k_z$  ; et répartis au sein de N groupes T<sub>1</sub> à T<sub>N</sub> (N correspondant au nombre de couples  $(k_v, k_z)$  acquis entre deux impulsions d'inversion de la graisse).

Une permutation de ces groupes a été enfin réalisée afin de s'assurer que les groupes les plus centraux soient acquis au centre de deux impulsions d'inversion de graisse.

La [Figure 97](#page-149-0) représente un exemple de domaine sous-échantillonné avec une représentation de N=16 groupes de points. Après l'application d'impulsion d'inversion, les couples  $(k_y, k_z)$  sont sélectionnés un par un dans chaque groupe en partant du groupe  $T_1$  jusqu'au groupe  $T_{16}$ .

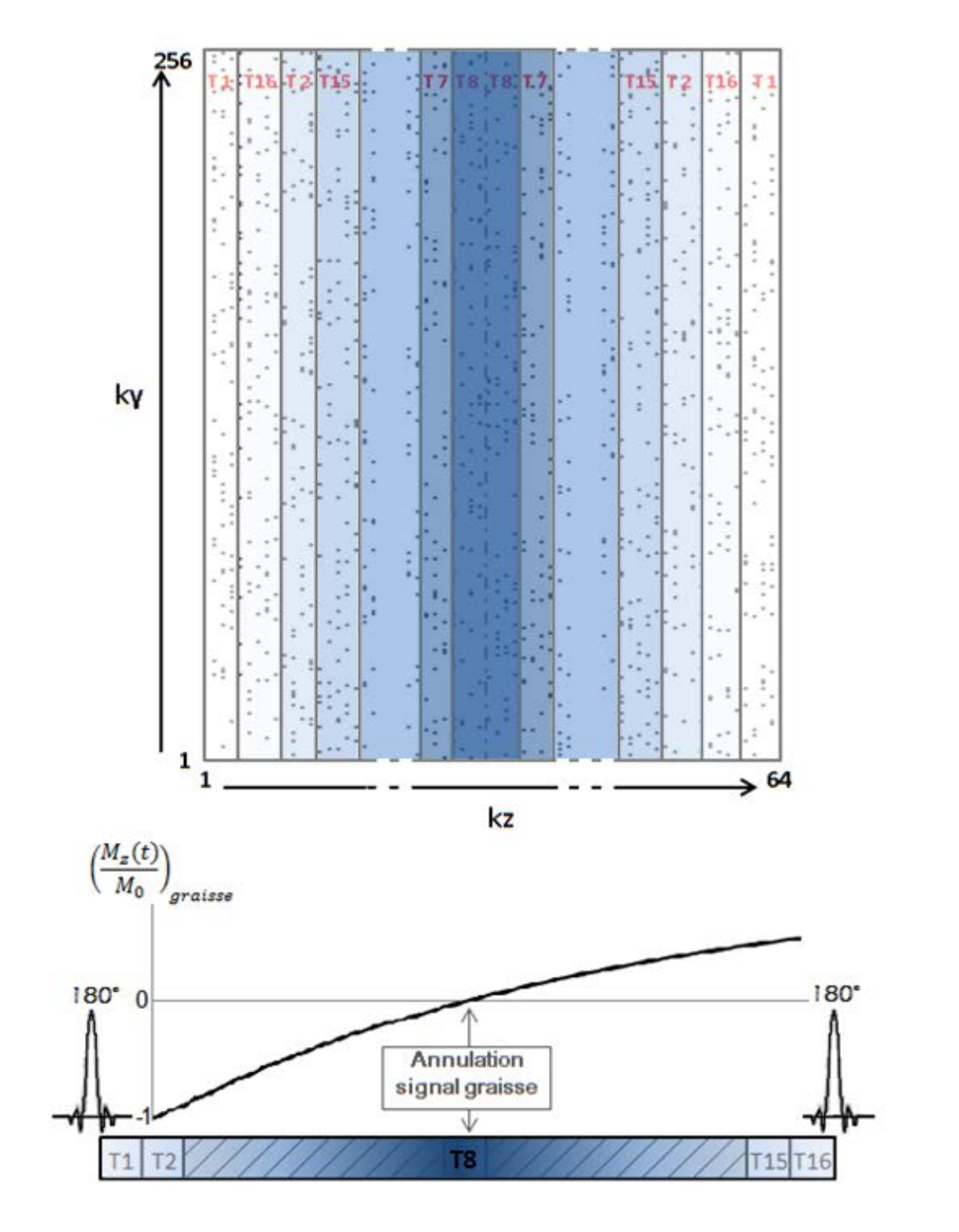

<span id="page-149-0"></span>**Figure 97 : Représentation de l'acquisition centrique d'un domaine sous-échantillonné**

Remarque : L'acquisition du domaine de Fourier étant totale (en 90 secondes par exemple) et unique pour chaque couple  $(k_y, k_z)$ , les domaines sous-échantillonnés sont donc complémentaires et peuvent être réunis pour former des domaines plus remplis. Le tableau ci-dessous répertorie différentes valeurs possibles pour la variable AF ainsi que les résolutions possibles atteignables en reconstruction *Compressed Sensing*.

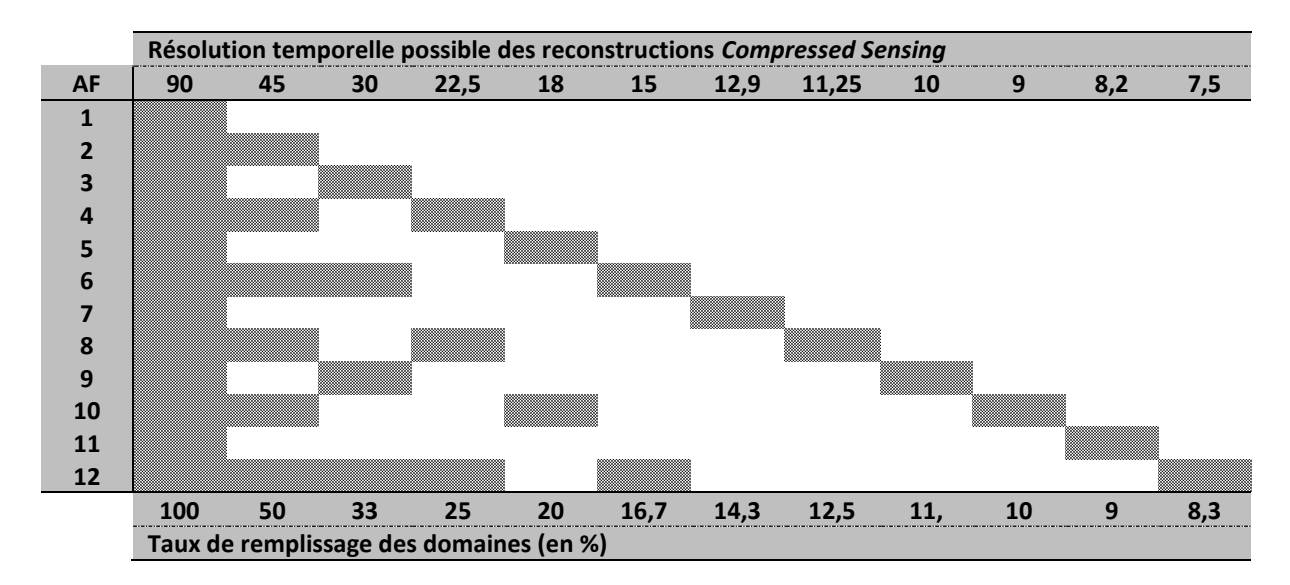

<span id="page-150-0"></span>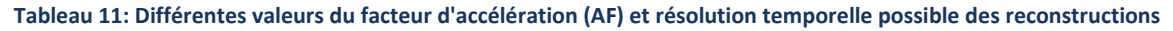

Notons que  $AF = 12$  permet d'obtenir six reconstructions avec des résolutions temporelles différentes à partir d'un même jeu de données IRM.

## **PARTIE II - LES POINTS CLEFS**

**CHAPITRE 2 – Implémentation de l'acquisition**

La modification de la séquence VIBRANT a consisté en une modification du schéma d'acquisition pour passer d'une acquisition cartésienne linéaire à une acquisition cartésienne aléatoire.

Dans le cas de la séquence sans utilisation de suppression de graisse SPECIAL, une permutation aléatoire des couples  $(k_y, k_z)$  (initialement programmés dans un ordre linéaire) a été réalisée. La nouvelle trajectoire cartésienne du domaine de Fourier est donc aléatoire et permet toujours d'acquérir une seule fois tous les couples  $(k_v, k_z)$ .

Dans le cas de l'utilisation de l'option de suppression de graisse SPECIAL, nous avons réalisé un compromis entre une acquisition centrique et une acquisition aléatoire. Pour chaque domaine sous-échantillonné acquis, les couples  $(k_y, k_z)$ ont été réordonnés en fonction de leur distance au centre afin d'acquérir les lignes centrales au moment où le signal de la graisse est nul.

## Chapitre 3 - DEVELOPPEMENT D'OBJETS TEST

L'IRM étant par nature une technique d'acquisition relativement lente à cause de son processus d'excitation/relaxation, les nombreux développements réalisés pour accélérer les acquisitions sont les résultats de compromis. Nous avons déjà abordé, dans [PARTIE I -4.2 -,](#page-111-0) les acquisitions proposées dans la littérature pour réaliser des IRM de perfusion mammaire avec une haute résolution temporelle.

D'un côté nous pouvons trouver des acquisitions utilisant des techniques de *View-sharing* pour obtenir des domaines de Fourier complets alors que la réelle acquisition rapide concerne uniquement le centre du domaine de Fourier. Des informations provenant de temps d'acquisitions différents sont donc utilisés au sein d'une même image lors de la reconstruction. Il serait donc hasardeux d'affirmer, sans vérification, que ces techniques de *View-sharing* n'impactent pas certaines prises de contraste.

D'un autre côté, nous avons décrit des techniques d'acquisition partielle du plan de Fourier couplées à une reconstruction *Compressed Sensing* pour éliminer les artéfacts produits par ce souséchantillonnage du domaine de Fourier. Dans ce cas là aussi il nous semble difficile de penser que ces techniques de reconstructions, en plus de supprimer les artéfacts, n'impactent pas aussi les prises de contraste (fidélité de la reconstruction aux données acquises).

L'utilisation d'objets tests reproduisant des prises de contraste mammaires, afin d'évaluer *in vitro* et dans les conditions réelles d'acquisition, nous semble donc indispensable. Indispensable d'autant plus que nous développons une acquisition/reconstruction de type *Compressed Sensing* dont nous souhaitons en évaluer les performances.

Il n'existe pas, à notre connaissance de solutions commerciales, reproduisant des prises de contrastes mammaires. Nous avons donc décidé de concevoir notre propre système d'injection afin de reproduire des prises de contraste. Ce système, similaire à celui décrit par Freed et al (144), est constitué d'une lésion mammaire artificielle couplée à un système d'injection permettant de contrôler, en temps réel, la concentration de produit de contraste injecté.

En plus de fournir un objet test permettant d'évaluer la séquence développée au cours de cette thèse, ce système pourrait être aussi utilisé pour l'évaluation et la comparaison quantitative des protocoles de DCE-IRM (mammaire, hépatique, rénal, cardiaque etc.). Un bénéfice direct pour les cliniciens et la recherche clinique serait la standardisation et l'optimisation de l'IRM de perfusion.

## 3.1 - Création d'une lésion mammaire artificielle

Ce travail a fait l'objet de l'encadrement de quatre étudiants en projet tutoré de Master 2.

La lésion mammaire artificielle est une sphère creuse de diamètre interne de 1 cm. La lésion mammaire a d'abord été modélisée sous SolidWorks® avant d'être imprimée en trois dimensions avec une imprimante 3D *Printrbot Simple Metal* (Printrbot Inc, Lincoln, USA).

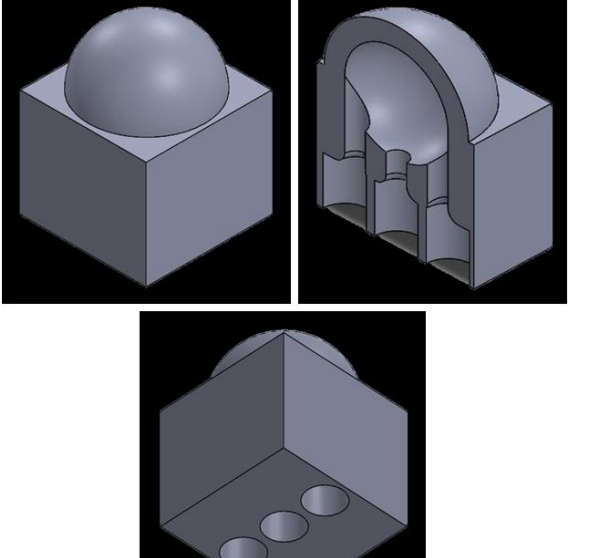

**Figure 98 : Dessin SolidWorks de la lésion artificielle Diamètre interne sphère creuse : 1 cm**

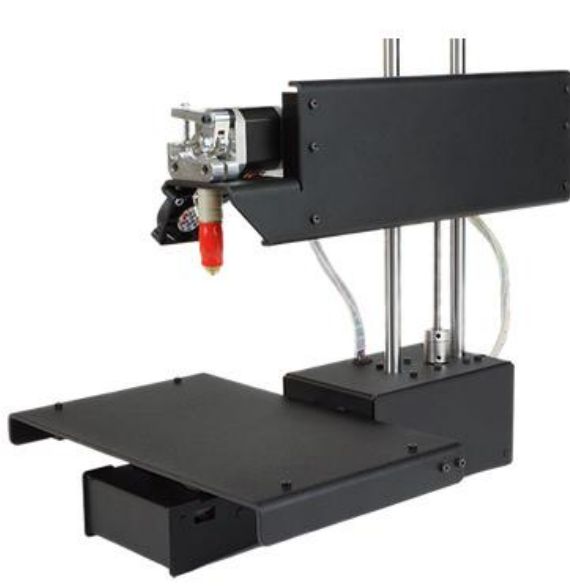

**Figure 99 : Photo de l'imprimante 3D** *(Source : https://www.lesimprimantes3d.fr/*

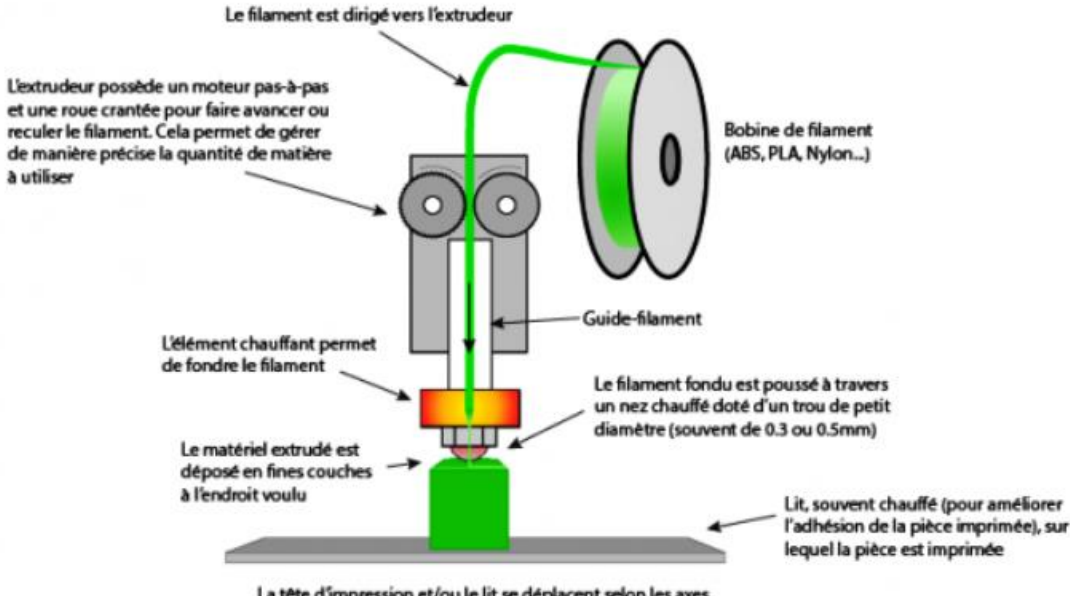

Principe de fonctionnement d'une imprimante 3D FFF(Fused Filament Fabrication)

La tête d'impression et/ou le lit se déplacent selon les axes X, Y et Z afin que la matière se dépose à l'endroit prévu

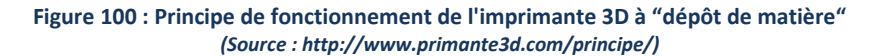

Cette imprimante fonctionne avec le procédé de "dépôt de matière" (ou FDM – Fused Deposition Modeling).

Cette technique consiste à déposer, couche par couche, un filament de matière thermoplastique fondu en moyenne à 200°C. En se superposant et refroidissant, les filaments de plastique vont se solidifier et donner forme à l'objet désiré.

La tête d'impression par laquelle sort la matière plastique est contrôlée par un logiciel, et se déplace selon les coordonnées X, Y et Z.

Le plastique utilisé au laboratoire est du PLA – Acide Polyactique. C'est un polymère dont la fabrication repose sur la fermentation, la distillation et la polymérisation du dextrose, un sucre végétal alimentaire pouvant provenir du maïs, de la pomme de terre, canne à sucre ou betterave.

Il possède dont l'avantage d'être compostable, biodégradable ou recyclable après utilisation.

Les autres caractéristiques techniques de la lésion artificielle, caractéristiques imposées par l'imprimante à l'époque de sa fabrication étaient les suivantes :

- Une épaisseur de paroi de 2 mm
- Des ouvertures permettant l'entrée et la sortie du produit de contraste injecté
- Nécessité d'avoir une base carrée pour faciliter l'impression des ouvertures (cette contrainte, liée au début de la prise en main de l'imprimante 3D, n'est plus d'actualité)

Chaque ouverture était de diamètre variable (diamètre distal de 4.1 mm et diamètre proximal de 2 mm) afin de permettre à la fois la connexion des tubulures médicales utilisées pour injecter le produit de contraste et conserver des ouvertures verticales dans un même plan pour permettre une impression optimale.

Le fantôme a ensuite été placé dans de une mousse florale pour éviter tout mouvement, mousse ellemême placée dans un contenant rempli d'eau (pour obtenir suffisamment de signal à l'IRM).

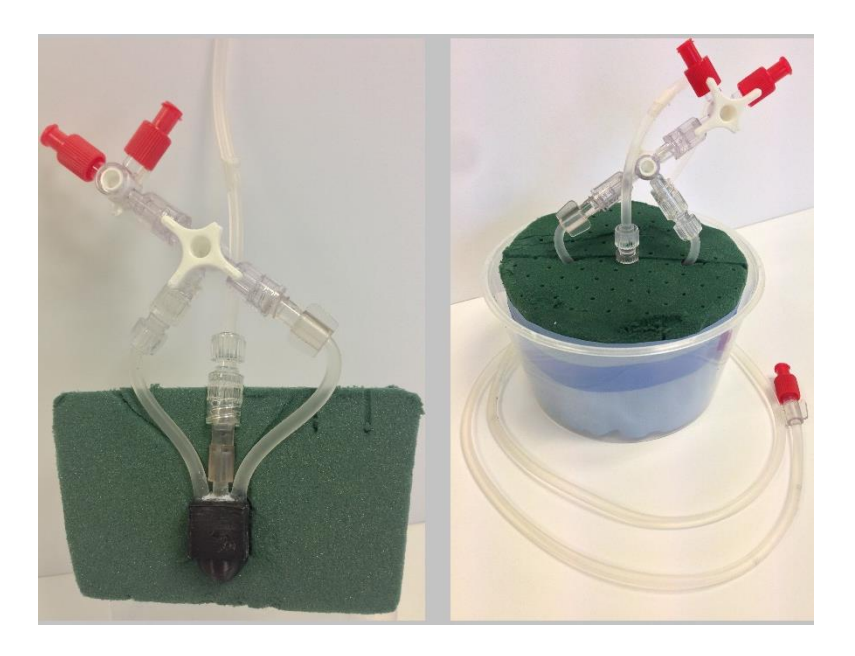

**Figure 101 : Photo de la lésion artificielle dans la mousse florale et le contenant**

Le contenant en plastique ainsi rempli était ensuite positionné dans une des cavités de l'antenne mammaire et relié à un système d'injection délivrant le produit de contraste avec la concentration désirée.

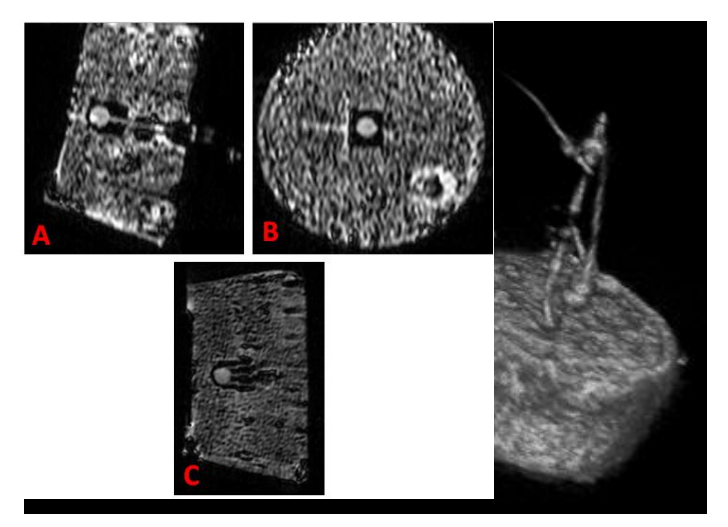

**Figure 102 : Représentation 3D de l'acquisition IRM du système dans l'antenne mammaire**

**Figure 103 : Coupes IRM centrées sur la lésion artificielle Axiale (A) Coronale (B) et Sagittale (C)** 

## 3.2 - Fantôme dynamique de "perfusion"

La reproduction d'une prise de contraste mammaire nécessite l'injection d'un produit de contraste dans la lésion artificielle. Afin d'obtenir le rehaussement désiré (par exemple des prises de contraste mammaire de type I, II ou III), nous contrôlons – en temps réel – la concentration du produit de contraste au sein de la lésion. Une étape de calibration de la séquence VIBRANT avec le produit de contraste utilisé est d'abord réalisée.

## **Produit de contraste utilisé et calibration**

Le produit de contraste utilisé est du sulfate de cuivre (CuSO<sub>4</sub>), modificateur  $T_1$  au même titre que les chélates de Gadolinium. Son utilisation se retrouve fréquemment dans la littérature pour les développements méthodologiques IRM ainsi que les acquisitions sur fantômes. Sa forme en poudre rend aisée son utilisation et le CuSO<sub>4</sub> présente le grand avantage, par rapport au chélate de Gadolinium, de ne pas "coller" ni "cristalliser". C'est en partie pour sa commodité d'utilisation, et aussi pour dégrader le moins possible la lésion artificielle imprimée, que le Sulfate de Cuivre a été utilisé en tant que produit de contraste dans ce travail de thèse. Notons que toute la méthodologie que nous allons détailler ici peut être transposée pour l'utilisation d'un autre produit de contraste tel qu'un chélate de Gadolinium.

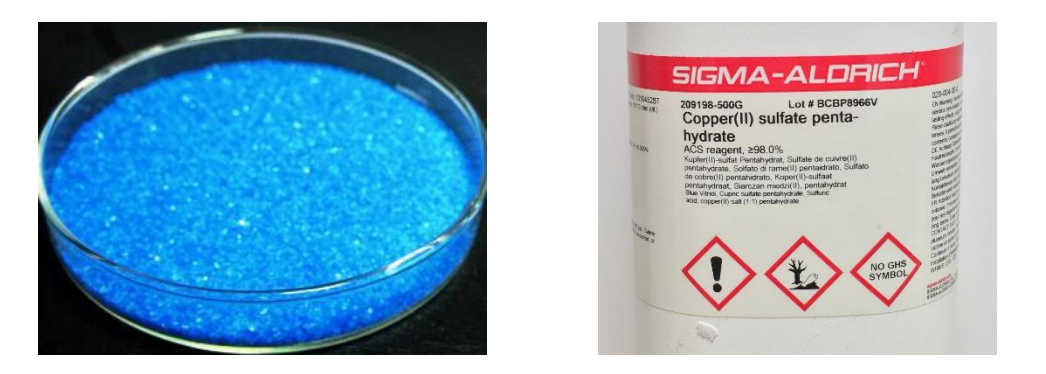

**Figure 104 : Illustration du produit de contraste utilisé**

Le CuSO<sub>4</sub> a été calibré avec la séquence VIBRANT afin de déterminer la relation directe entre la concentration de CuSO<sup>4</sup> et le rehaussement du signal IRM par rapport à de l'eau distillée. Le rehaussement est calculé par rapport à l'eau distillée car nous faisons l'hypothèse que la lésion artificielle remplie d'eau distillée correspond à la lésion mammaire avant injection (et sert donc de masque pour les calculs de rehaussement).

Pour réaliser cette calibration, un ensemble de solutions de CuSO<sub>4</sub> a été utilisé avec des concentrations variant de 0% à 0.2% par pas de 0.02% (une solution de X% correspondant à X g de CuSO<sub>4</sub> dans 100 mL d'eau distillée).

Remarque: Il est primordial d'utiliser de l'eau distillée afin d'éviter la précipitation du CuSO<sub>4</sub> par les ions pouvant être présents dans de l'eau non distillée.

Une étude préliminaire sur la capacité de l'antenne mammaire à fournir un signal homogène dans l'ensemble du volume des cavités a d'abord été réalisée. Pour cela, six tubes remplis d'eau distillée (de même provenance) ont été placés dans l'antenne comme sur la [Figure 105](#page-157-0) - A).

Les images IRM ont été acquises avec la séquence VIBRANT sans suppression de graisse et avec les mêmes paramètres que ceux utilisés en routine clinique (TE/TR : 2.1/4.8 ms, α=10°).

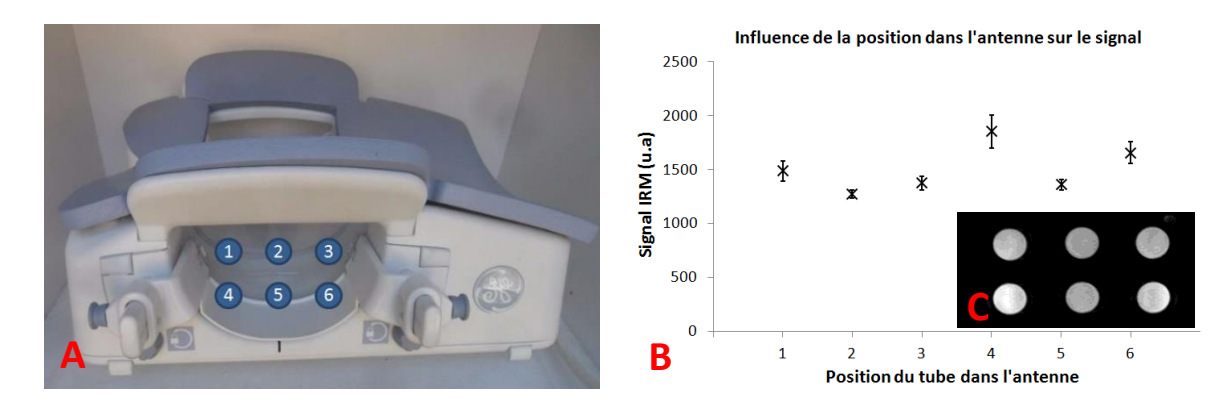

**Figure 105 : Influence de la position dans l'antenne mammaire sur le signal IRM de l'eau distillée**

<span id="page-157-0"></span>Nous observons visuellement[, Figure 105](#page-157-0) - C), une différence de signal entre les tubes. Cette différence est confirmée par l'analyse quantitative représentée sur la [Figure 105](#page-157-0) - B). Les tubes placés "au fond" de l'antenne mammaire (tubes en position 4 et 6) possèdent un signal IRM significativement plus important.

Cette variation de signal en fonction de la position dans l'antenne (position 2 vs position 4) est de l'ordre de grandeur de la variation de signal due à une différence de concentration de 0.01%. Afin d'effectuer une calibration précise des solutions de CuSO<sub>4</sub>, couplée avec l'utilisation de l'antenne mammaire et de la lésion artificielle dynamique, nous avons suivi la méthodologie suivante pour l'acquisition et l'analyse des données de calibration.

- 1. Une première acquisition avec la séquence VIBRANT dans les conditions d'utilisation clinique (TE/TR : 2.1/4.8 ms, α=10°, avec ou sans suppression de graisse suivant la calibration désirée) est réalisée avec la lésion dynamique dans son contenant.
- 2. Une succession d'acquisitions est réalisée avec cette même séquence, dans les mêmes conditions d'utilisation, en remplaçant le contenant du fantôme par des contenants identiques remplis avec les solutions de  $CuSO<sub>4</sub>$  de concentrations différentes. Nous veillons à ne pas modifier la position du contenant au sein de l'antenne mammaire.
- 3. La courbe de calibration est obtenue en traçant une région d'intérêt dans la lésion artificielle, région d'intérêt ensuite reportée sur les acquisitions des solutions de CuSO4.(voir [Figure 106\)](#page-158-0). Cette région d'intérêt ainsi reportée est donc située à la même position (celle de la lésion dynamique) dans l'antenne mammaire sur l'ensemble des acquisitions des différentes solutions de CuSO4.
- 4. La courbe de calibration [\(Figure 107](#page-158-1)) est ensuite calculée avec l'équation du rehaussement [\(I.30\)](#page-104-0) en utilisant la solution d'eau distillée comme référence.

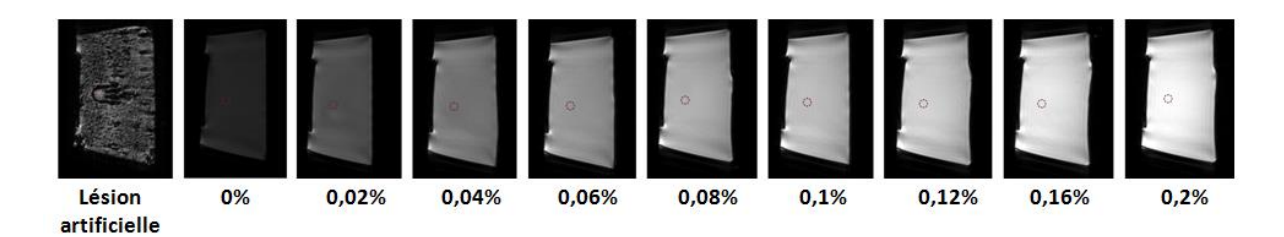

<span id="page-158-0"></span>**Figure 106 : Illustration de la méthode employée pour l'obtention de la courbe de calibration du CuSO<sup>4</sup> Le % indique la concentration de la solution de CuSO<sup>4</sup>**

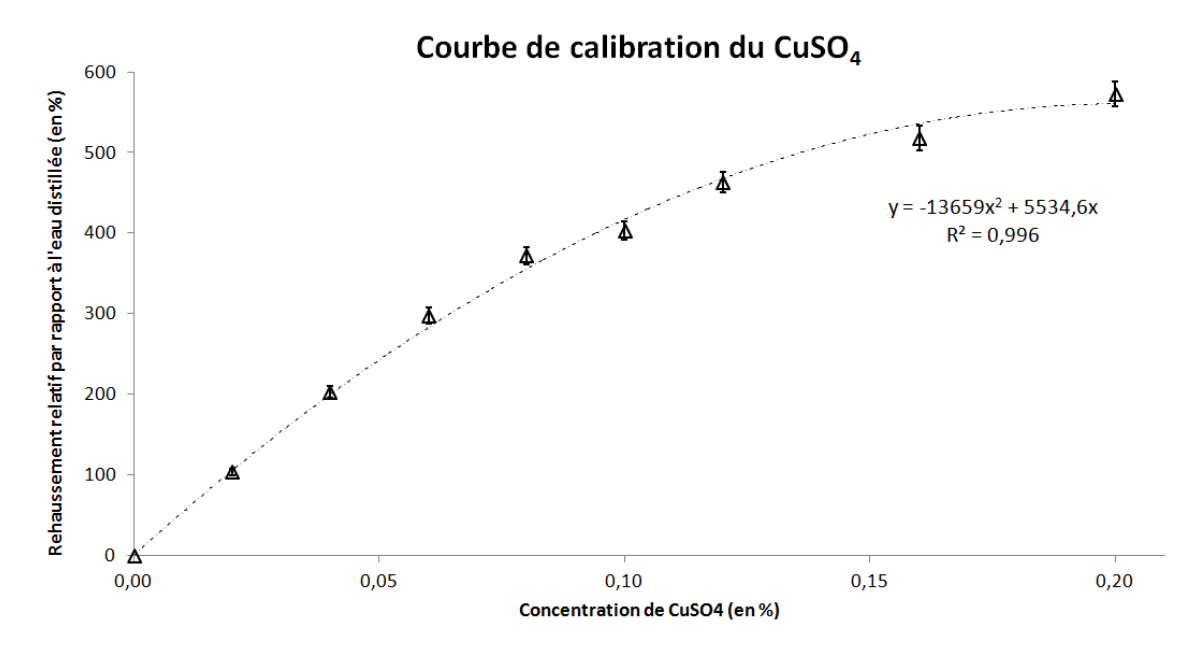

<span id="page-158-1"></span>**Figure 107 : Courbe de calibration de CuSO<sup>4</sup> avec la séquence VIBRANT avec suppression de graisse SPECIAL**

Cette courbe de calibration permet de choisir les concentrations de CuSO<sup>4</sup> à injecter dans la lésion artificielle afin de reproduire des prises de contraste bénignes et malignes. Pour cela, des valeurs de rehaussement, arbitrairement choisies, ont été associées aux courbes décrites par Kuhl et al (75). Nous avons veillé à ce que les valeurs de rehaussement choisies soient cohérentes avec les critères diagnostiques des lésions que nous avons décrits dans la [PARTIE I -3.4 -](#page-101-0) notamment concernant la pente de rehaussement.

Ces courbes théoriques de rehaussement à reproduire sont représentées sur la [Figure 108.](#page-159-0) Les concentrations de CuSO<sup>4</sup> correspondantes pour obtenir ces rehaussements, déduites à partir de la courbe de calibration, sont répertoriées dans l[e Tableau 12](#page-159-1) page suivante :

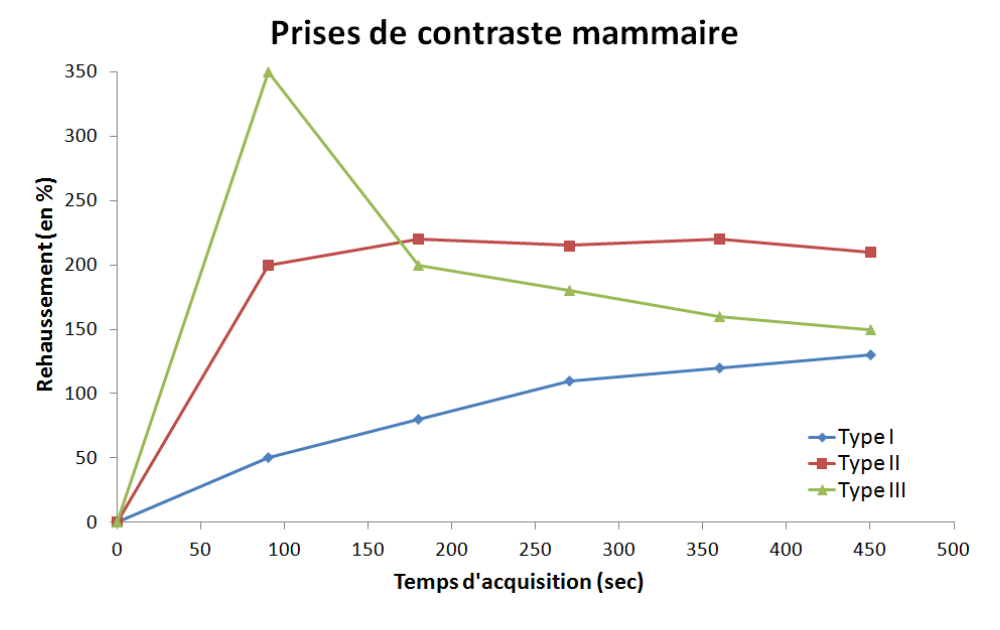

<span id="page-159-0"></span>**Figure 108 : Courbes théoriques de rehaussement de lésions mammaires, inspirées de Kuhl et al (75)**

<span id="page-159-1"></span>**Tableau 12 : Concentration nécessaire de CuSO<sup>4</sup> pour reproduire des prises de contraste mammaire de type I, II et III**

|                    |                 | Type I             |         | Type II       |      | <b>Type III</b> |
|--------------------|-----------------|--------------------|---------|---------------|------|-----------------|
| <b>Temps (sec)</b> | $R^{28}$<br>(%) | $[CuSO4]$ $(\%)29$ | $R(\%)$ | $[CuSO4]$ (%) | R(%) | $[CuSO4]$ (%)   |
| $\mathbf 0$        | 0               | 0                  | 0       | 0             | 0    |                 |
| 92                 | 50              | 0.0093             | 200     | 0.0401        | 350  | 0.0784          |
| 184                | 80              | 0.0150             | 220     | 0.0447        | 200  | 0.0401          |
| 276                | 110             | 0.0210             | 215     | 0.0435        | 180  | 0.0357          |
| 368                | 120             | 0.0230             | 220     | 0.0447        | 160  | 0.0313          |
| 460                | 130             | 0.0250             | 210     | 0.0424        | 150  | 0.0292          |

Les concentrations de CuSO<sub>4</sub> dans le tableau ci-dessus sont donc les concentrations à injecter dans la lésion artificielle afin d'obtenir des rehaussements de Type I, II ou III.

## **Système d'injection et reproduction des courbes de Type I, II et III**

Un système dédié a été développé pour réaliser l'injection de la solution de sulfate de cuivre avec une concentration modulable dans le temps. Pour cela, nous avons couplé l'utilisation de quatre poussesseringues Pilote C® avec un injecteur automatique MEDRAD® que nous avions à notre disposition à l'IRM (voir [Figure 109\)](#page-160-0).

**.** 

<sup>28</sup> R(%) : Rehaussement en %

<sup>29</sup> [CuSO4] (%) : Concentration en %

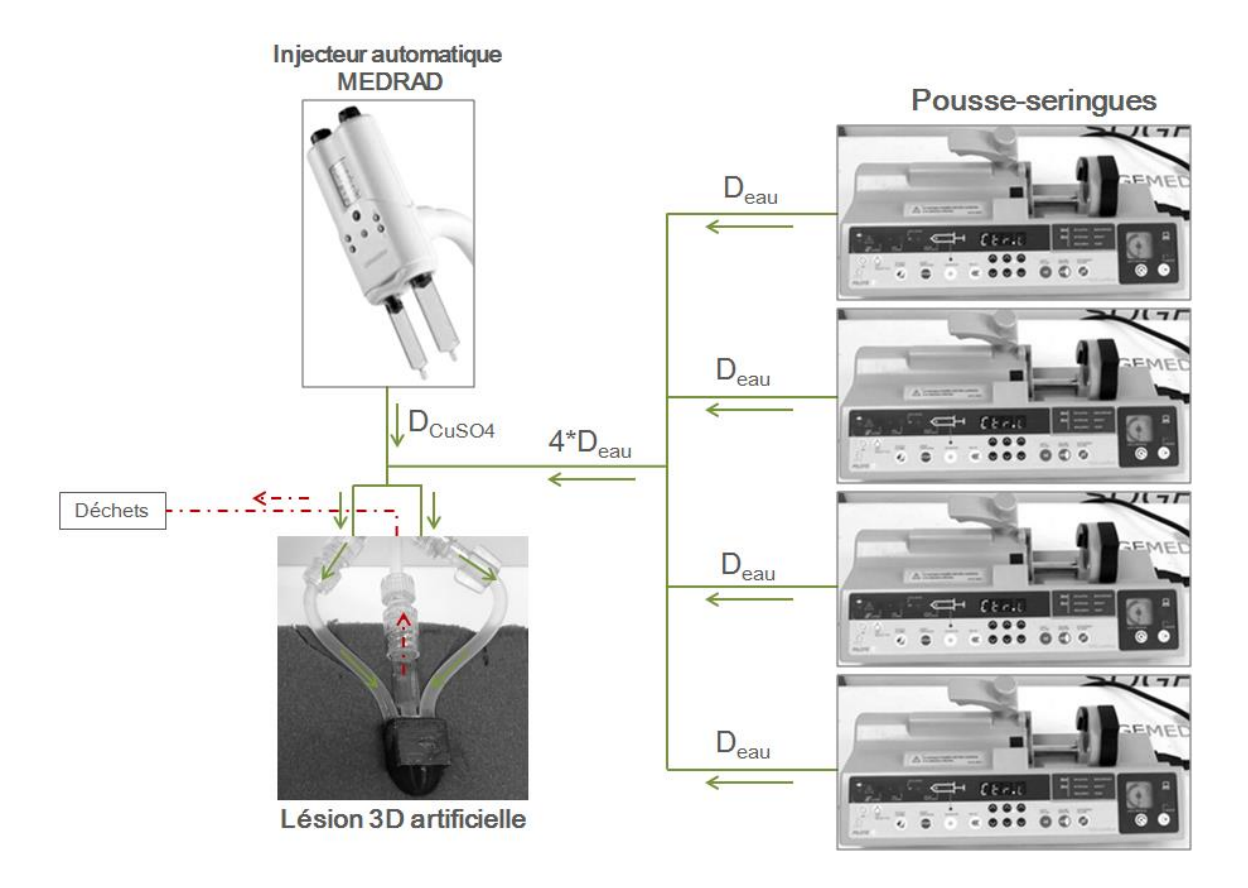

<span id="page-160-0"></span>**Figure 109 : Schéma du dispositif d'injection connecté à la lésion artificielle utilisant 4 pousses-seringues et 1 injecteur automatique**

Les pousses-seringues sont utilisés pour injecter, dans la lésion artificielle, de l'eau distillée en continue avec un débit constant (il s'agit là d'une contrainte technique des pousses-seringues permettant seulement une injection avec un débit constant). Les seringues compatibles avec les pousses-seringues Pilote C étaient des seringues Plastipak® d'une contenance maximale de 60 mL.

Souhaitant reproduire des prises de contraste mammaire pendant toute la durée d'une acquisition multi-phases standard (c'est-à-dire six phases d'une durée de 92 secondes chacune), le débit d'eau est donc défini par :

$$
D_{eau} = \frac{55}{6 \times 92} \approx 0.0996 \, mL. \, s^{-1} \approx 358.7 \, mL. \, h^{-1} \tag{II.12}
$$

Pour des questions de praticité de manipulation, les pousse-seringues sont en effet déclenchés avec la totalité de l'acquisition, masque non injecté compris.

La variation de concentration de CuSO<sub>4</sub> dans la lésion artificielle est régulée par le débit de l'injecteur automatique MEDRAD<sup>®</sup> dont les seringues sont remplies de solutions de CuSO<sub>4</sub> de concentration prédéfinie. La variation automatique du débit de l'injecteur automatique est programmable avant l'acquisition.

La relation entre la concentration en CuSO<sub>4</sub> dans la lésion artificielle et le débit de l'injecteur est donnée par la formule suivante (sous condition que les tuyaux utilisés pour relier les différents composants soient de même diamètre) :

<span id="page-161-0"></span>
$$
C_{lésion} = C_{cusO_4} \frac{D_{cusO_4}}{D_{cusO_4} + 4 * D_{eau}}
$$
 (II.13)

La relation [\(II.13\)](#page-161-0) permet déterminer la concentration de CuSO<sub>4</sub> ( $C_{CuSO_4}$ ) à utiliser dans les seringues de pousse-seringue ainsi que les débits ( $D_{CuSO_4}$ ) à programmer pour obtenir les prises de contraste mammaires désirées.

L'utilisation de l'injecteur Medrad Spectris Solaris® a amené quelques contraintes techniques concernant le volume de solutions de CuSO<sub>4</sub> disponible pendant la durée de l'injection ainsi que les débits possibles réglables via le moniteur de contrôle situé au niveau de la console IRM.

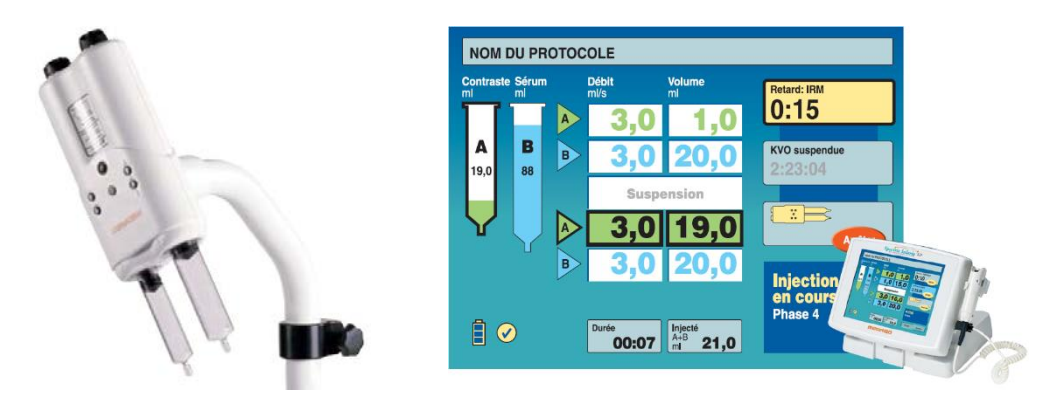

**Figure 110 : Illustration de l'injecteur automatique MEDRAD® et du moniteur de contrôle associé**  *(Sources : http://radiology.bayer.fr/)*

L'injecteur automatique est constitué de deux seringues (A et B) dont l'injection est contrôlée par un moteur pas à pas. L'utilisateur peut programmer contrôle jusqu'à six phases d'injection, sur le moniteur, en spécifiant la seringue utilisée, le débit désiré et le volume à injecter. Les spécifications techniques de chaque seringue sont les suivantes :

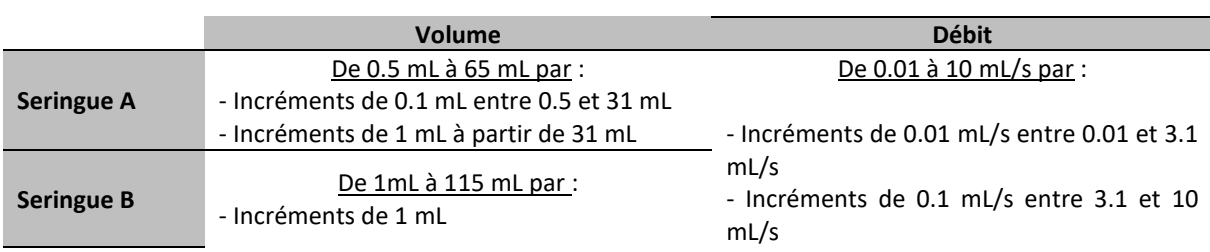

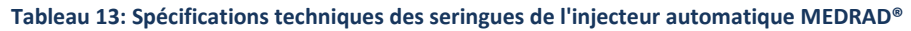

Ces limitations techniques de l'injecteur automatique (volume des seringues limité, programmation des phases par le couple débit/ volume) nous ont conduits à programmer successivement six débits différents pour simuler six phases temporelles au cours desquelles la concentration du produit de contraste varie dans la lésion artificielle. Nous pouvons trouver, en ANNEXE 3 [: Programmation de](#page-272-0)  [l'injecteur MEDRAD®](#page-272-0), des tableaux résumant les débits et volumes utilisés pour la reproduction des prises de contraste de type I, II et III.

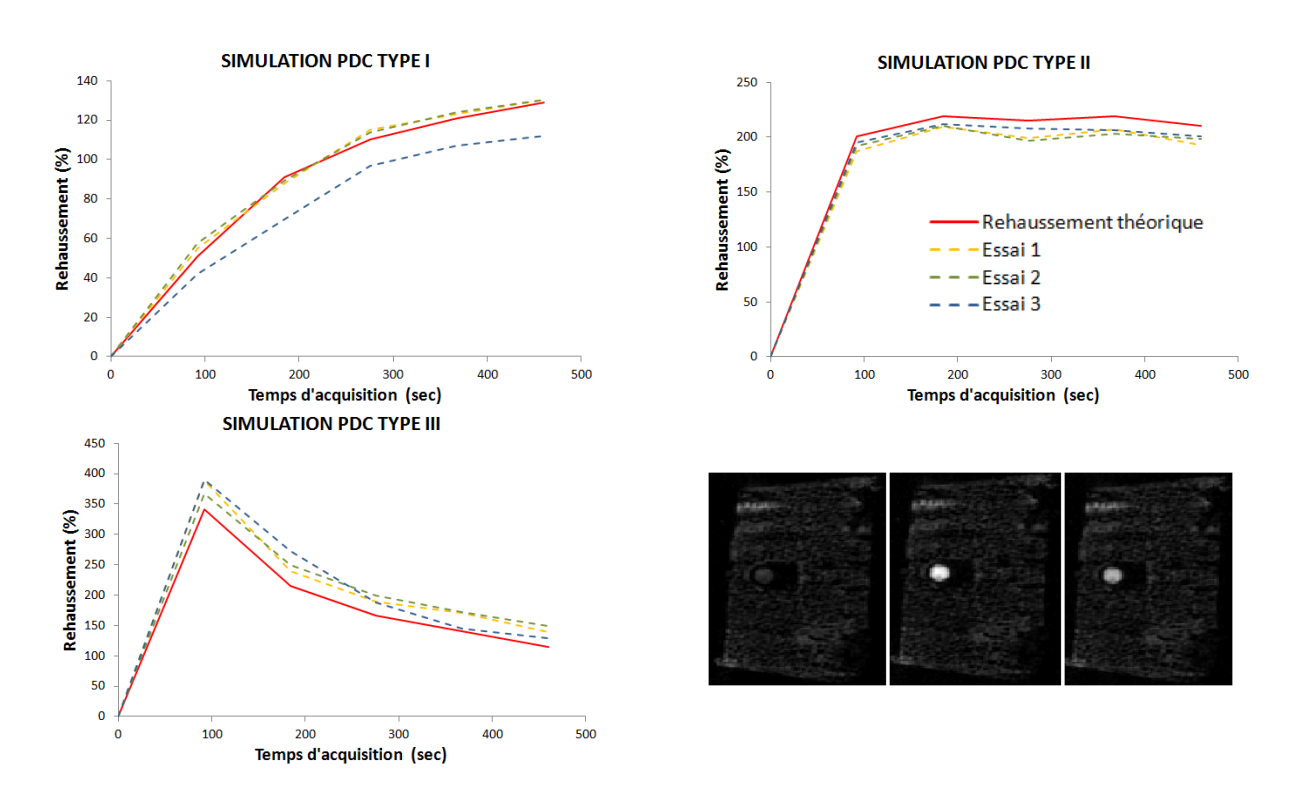

Les prises de contrastes réelles obtenues dans la lésion artificielle sont présentées dans la [Figure 111](#page-162-0)

<span id="page-162-0"></span>**Figure 111 : Acquisition IRM de la lésion artificielle lors de la reproduction des prises de contraste mammaires de type I, II et III**

Les formes générales des prises de contrastes sont reproduites dans la lésion artificielle. Des différences entre les rehaussements théoriques et ceux mesurés sont cependant observables. Nous pouvons émettre plusieurs hypothèses quant à la provenance de ces erreurs :

- Le positionnement de la lésion artificielle pourrait être différent de celui utilisé pour la calibration
- Les paramètres de la séquence utilisés pourraient être différents de ceux utilisés pour la séquence de calibration. L'IRM paramètre en effet automatiquement certains paramètres tels que le TE ou le TR. Ces paramètres influent sur le contraste généré et une légère modification de leur valeur pourraient avoir un impact sur le rehaussement mesuré
- Les variations de rehaussement observées pourraient aussi venir d'un problème de reproductibilité du système d'injection. Nous recommandons donc de réaliser des contrôles sur les débits réellement injectés afin d'évaluer un éventuel écart avec ceux programmés

- Enfin, Freed et al (144) recommandent l'utilisation d'un débit minimal de 1mL/s pour avoir une concentration homogène à l'intérieur d'une lésion sphérique de 1 cm de diamètre. Dans le [Tableau 35](#page-272-1) en ANNEXE 3 [: Programmation de l'injecteur MEDRAD®](#page-272-0), nous notons que le débit varie entre 0.40 mL/s à 0.78 mL/s avec un pic à 1.29 mL/s pour le maximum de rehaussement de la prise de contraste de type III. Ces faibles concentrations pourraient donc expliquer les différences par rapport au rehaussement théorique (présence de volume partiel dans la région d'intérêt.

## **Modélisation d'une lésion maligne avec une haute résolution temporelle**

L'objectif principal du développement d'une telle lésion artificielle dynamique était de pouvoir évaluer la capacité du nouveau schéma d'acquisition de la séquence, couplée à la reconstruction *Compressed Sensing*, à acquérir les prises de contraste mammaire le plus fidèlement possible. Garantir l'acquisition exacte des prises de contraste sur un objet artificiel avec le nouveau schéma nous paraît être, en effet, une étape primordiale à réaliser avant d'en évaluer l'impact diagnostique pour les patientes.

De plus, l'application d'un modèle pharmacocinétique valide sur des données d'imagerie repose entièrement sur la capacité que nous avons à pouvoir modéliser la relation entre le signal IRM obtenu dans l'image et la concentration en produit de contraste. La reconstruction de domaines souséchantillonnés avec la théorie du *Compressed Sensing* ayant un impact sur le signal de l'image (notion détaillée dans la [PARTIE III -](#page-186-0)), il nous semble nécessaire d'en évaluer ces répercutions *in vitro* sur des objets tests.

En tenant compte des contraintes imposées par l'injecteur automatique, nous avons choisi de modéliser une lésion maligne se rehaussant avec une résolution temporelle de 15 secondes. Pour cela, cinq phases temporelles injectées contenant chacune six débits différents ont été programmées. Chaque phase devant durer 92 secondes (temps d'acquisition de la séquence VIBRANT clinique), les débits différents sont tous programmés manuellement (via le volume injecté) pour durer  $\frac{92}{6} \approx 15$ secondes.

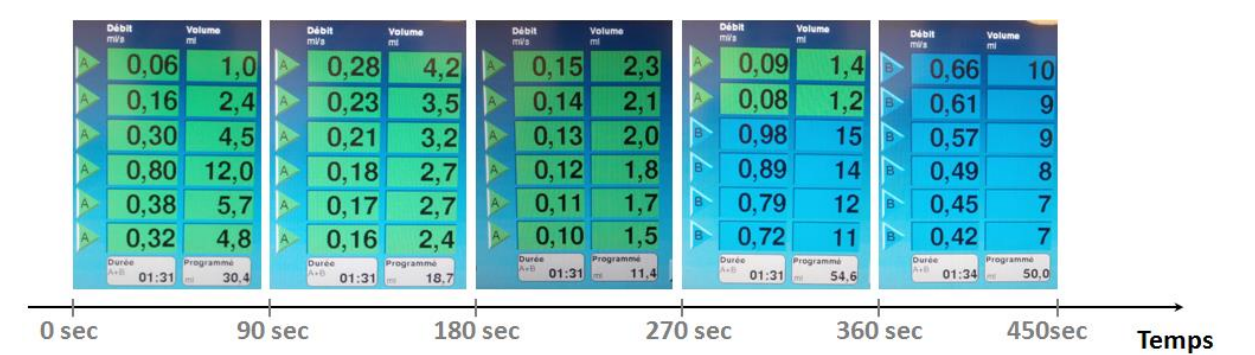

**Figure 112 : Débits utilisés pour la reproduction de la prise de contraste de type III avec une résolution temporelle de 15 secondes**

La seringue A contenant 65 mL de solution de CuSO<sub>4</sub> avec une concentration de 0.22% et la seringue B contenant 115 mL de solution de CuSO4 avec une concentration de 0.049%.

La prise de contraste théorique à obtenir dans la lésion artificielle avec ces débits/volumes programmés est présentée dans la figure ci-dessous.

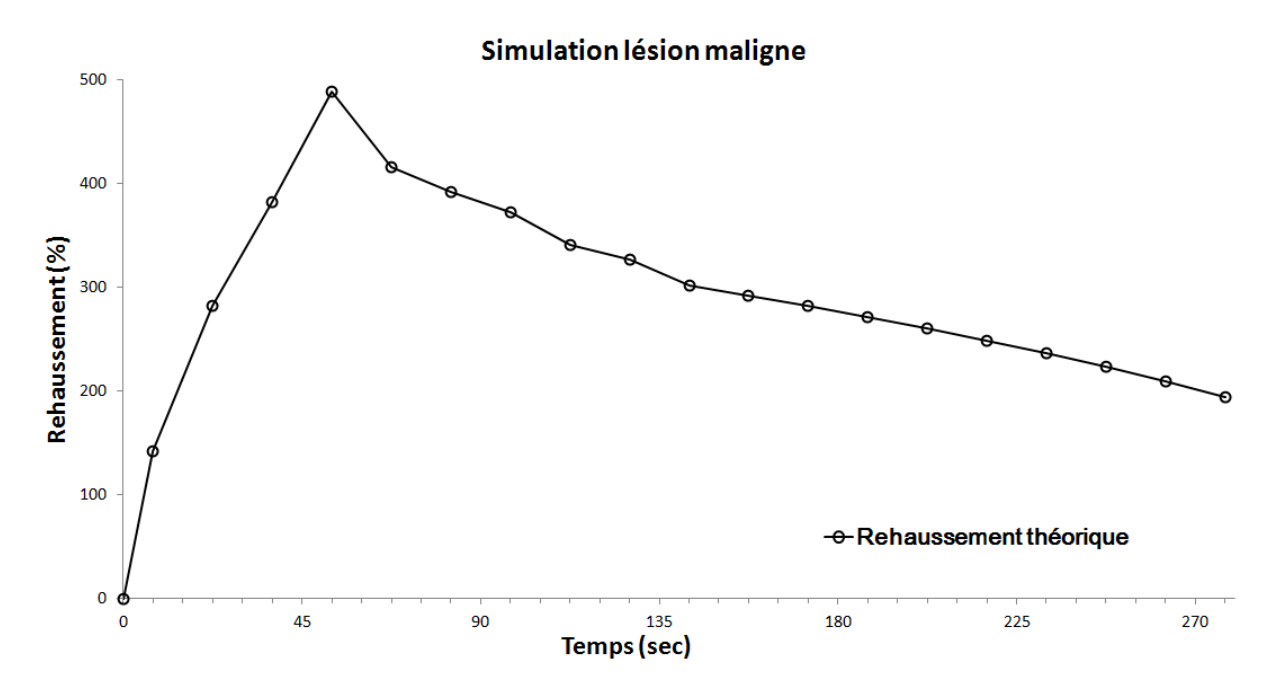

**Figure 113 : Prise de contraste théorique de la lésion artificielle avec une résolution temporelle de 15 secondes**

Ce rehaussement simule une lésion à haut potentiel malin selon la classification de Kuhl et al (75). Cependant, n'oublions pas que l'analyse cinétique de la prise de contraste ne peut pas être utilisée seule pour le diagnostic d'une lésion mammaire. Ce n'est que couplée à un critère morphologique malin que cette prise de contraste prend tout son sens.

Quoiqu'il en soit, l'objectif ici étant "d'évaluer la capacité du nouveau schéma d'acquisition de la séquence, couplée à la reconstruction *Compressed Sensing*, à acquérir les prises de contraste mammaire le plus fidèlement possible", nous avons d'avantage voulu simuler une prise de contraste possédant des changements d'intensité importants mais réels plutôt que simuler réellement une lésion maligne.

Théoriquement, la lésion artificielle doit donc présenter les paramètres semi-quantitatifs suivant :

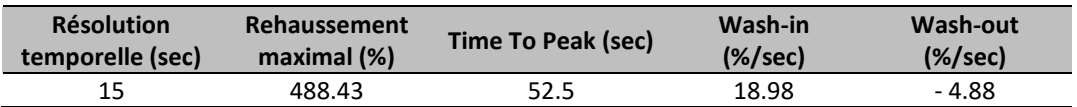

#### **Tableau 14 : Paramètres semi-quantitatifs théoriques de la lésion artificielle**

## **PARTIE II - LES POINTS CLEFS CHAPITRE 3 – Développement d'objets test**

Une lésion mammaire artificielle en 3D a été imprimée. Il s'agit d'une sphère de 1 cm de diamètre interne dans laquelle un produit de contraste peut être injecté.

Le produit de contraste utilisé est le sulfate de cuivre et l'injection est réalisée avec un système composé de l'association de 4 pousses-seringues et de l'injecteur automatique de l'IRM.

La concentration du produit de contraste dans la lésion est contrôlée par la variation du débit de l'injecteur injectant le sulfate de cuivre pendant que l'eau est injectée avec un débit constant par les pousses-seringues.

Nous avons pu reproduire des prises de contraste mammaire de type I, II et III avec la résolution standard du protocole de DCE-IRM utilisé dans notre centre (90 secondes). Et nous avons aussi pu reproduire une prise de contraste de type III avec une résolution temporelle de 15 secondes.

Une attention particulière a été portée lors de la calibration de la séquence avec la solution de sulfate de cuivre en raison de la non-homogénéité du signal reçu par l'antenne mammaire suivant la position des solutions de calibration dans les cavités de l'antenne.

# Chapitre 4 - IMPACT DE L'ACQUISITION ALEATOIRE SUR L'IMAGE

Tous les tests menés afin d'évaluer les performances de notre séquence modifiée ont été réalisés sur l'IRM 3T (Signa HDx, General Electric) que nous avions à disposition. Nous avons aussi utilisé une antenne mammaire dédiée avec 8 canaux de réception présentée dans l[a PARTIE I -.](#page-30-0)

## 4.1 - La saturation de la graisse

Nous avons vu plus tôt [\(PARTIE II -1.4.a -\)](#page-135-0) que la suppression de la graisse était un point essentiel lors de la réalisation d'un examen d'IRM mammaire. La première étape de validation de notre développement de séquence a donc consisté à évaluer l'efficacité de la suppression de graisse **SPECIAL** combinée avec notre trajectoire d'acquisition.

## **Résultats sur fantôme**

Des acquisitions ont d'abord été réalisées sur un objet simple : un bol contenant de l'eau et de l'huile de tournesol achetée dans le commerce. L'objectif est, en effet, de mimer les différents composants du sein (glande mammaire et graisse) sans avoir de structures complexes et notamment la présence de nombreuses interfaces pouvant générer des inhomogénéités de champ magnétique et provoquer des artéfacts dans les images.

Nous avons utilisé notre séquence modifiée avec les paramètres d'acquisitions cliniques : TE/TR = 2.1/4.893 ms, α=10° et l'utilisation de la méthode de suppression de graisse SPECIAL.

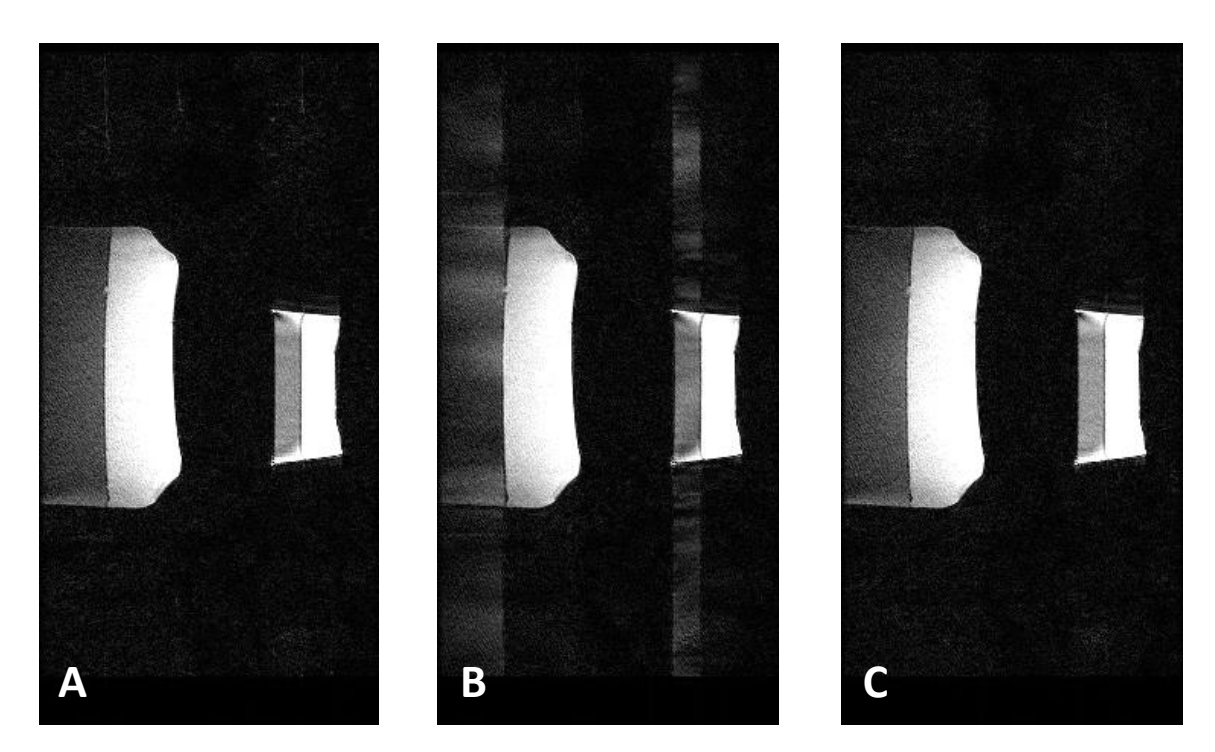

<span id="page-166-0"></span>**Figure 114 : Acquisition sur fantôme avec la séquence VIBRANT et la suppression de graisse SPECIAL Trajectoire standard linéaire (A) Trajectoire totalement aléatoire (B) Trajectoire alétatoire compatible avec la suppression de graisse SPECIAL (C)**

Une première acquisition, représentée [Figure 114](#page-166-0) (B), a été réalisée avec une trajectoire totalement aléatoire dans le plan de Fourier. Une deuxième acquisition avec la trajectoire pseudo-aléatoire décrite dans la [PARTIE II -2.2 -](#page-147-1)<sup>30</sup> est représentée [Figure 114](#page-166-0) (C). Pour comparaison, une acquisition avec la séquence VIBRANT clinique non modifiée (trajectoire linéaire) avec utilisation de la suppression de graisse SPECIAL est représentée en [Figure 114](#page-166-0) (A).

Nous observons un signal de la graisse se propageant dans l'image, dans les directions de phase et de coupes, lorsqu'une acquisition totalement aléatoire du plan de Fourier est utilisée avec la suppression de graisse de type SPECIAL.

Notons que dans cet exemple, les structures eau et graisse sont bien distinctes. Les artéfacts se propageant dans les directions de phase et de coupes, ils ne semblent donc pas interférer avec le signal de l'eau. Cette configuration n'est pas réaliste puisque la graisse et la glande mammaire sont imbriquées dans le sein.

L'utilisation de la trajectoire proposée dans la [PARTIE II -2.2 -](#page-147-1) permet au contraire d'obtenir une suppression efficace de la graisse sans présence d'artéfacts sur cet objet simplifié. La suppression de graisse obtenue est visuellement comparable avec celle produite par la séquence standard avec une acquisition linéaire du plan de Fourier.

## **Résultats sur volontaire**

Dans un second temps, nous avons reproduit ces tests sur une volontaire.

Afin de s'assurer que les artéfacts n'étaient pas simplement dus à l'acquisition aléatoire en elle-même, mais bien à l'association acquisition aléatoire/suppression de graisse de type SPECIAL, nous avons aussi réalisé des acquisitions avec la séquence modifiée sans suppression de graisse et avec une suppression de graisse classique (de type FatSat).

Les paramètres d'acquisitions étaient quasiment les même pour l'ensemble des tests à l'exception du temps de répétition qui était adapté automatiquement par l'IRM lors du choix du type de suppression de graisse employée :

- TE = 2.1 msec et  $\alpha$  = 10 $^{\circ}$
- Acquisition sagittale, Field of View = 20 cm, Matrice d'acquisition = 224\*224
- 128 coupes acquises jointives, épaisseur de coupe = 2.2 mm, Imagerie parallèle avec un facteur 2 dans la direction de coupe

Les paramètres variables, selon le type de suppression de graisse sélectionnée, sont répertoriés dans le [Tableau 15](#page-167-0) ci-après :

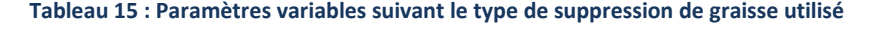

<span id="page-167-0"></span>

| <b>Paramètres</b>        | Sans suppression de graisse | <b>Fat Classique</b> | <b>Fat SPECIAL</b> |
|--------------------------|-----------------------------|----------------------|--------------------|
| Temps de Répétition (TR) | 4.893 msec                  | 10.476 msec          | 4.893 msec         |
| Temps d'Inversion (TI)   | 0 msec                      | 0 msec               | 5 msec             |

<sup>&</sup>lt;sup>30</sup> Rappel : modification tenant compte de l'acquisition, au milie deux impulsions d'inversions de la graisse, des lignes les plus centrales du domaine de Fourier dans la direction de coupe  $k_z$ 

**.** 

Remarque : Nous pouvons noter que le temps de répétition TR est quasiment doublé entre une acquisition sans suppression de graisse et une acquisition avec suppression de graisse de type Fat Classique.

Cet allongement du TR se répercutant directement sur la durée d'acquisition de la séquence, pour des questions de rapidité il est donc cohérent que les recommandations concernent l'utilisation de la suppression de graisse SPECIAL afin de réaliser les acquisitions le plus rapidement possible.

Le temps d'acquisition avec la suppression de graisse SPECIAL est plus long que sans l'utilisation de suppression de graisse à cause de l'utilisation intermittente d'une impulsion spécifique d'inversion de la graisse qui provoque périodiquement l'ajout d'un temps  $T_{nul}$  (voi[r PARTIE II -1.4.c -\)](#page-138-0).

Les durées d'acquisition pour les différentes méthodes de suppression de graisse utilisées avec les paramètres décrits un peu plus haut sont répertoriées dans le tableau ci-dessous.

**Tableau 16 : Temps d'acquisition de la séquence VIBRANT sans et avec suppression de graisse**

| <b>Suppression de graisse</b> | Durée d'acquisition |  |
|-------------------------------|---------------------|--|
| Pas de suppression de graisse | 1 min 23 sec        |  |
| Suppression de type SPECIAL   | 1 min 37 sec        |  |
| Suppression de type FatSat    | 2 min 57 sec        |  |

Sur la [Figure 115](#page-168-0) sont représentées les acquisitions sur volontaire acquises avec les séquences VIBRANT clinique sans suppression de graisse (A), avec suppression de graisse de type FatSat (B) et avec suppression de graisse de type Fat SPECIAL (C). Ces séquences cliniques seront utilisée comme référence afin de valider visuellement les schémas d'acquisition aléatoires proposés.

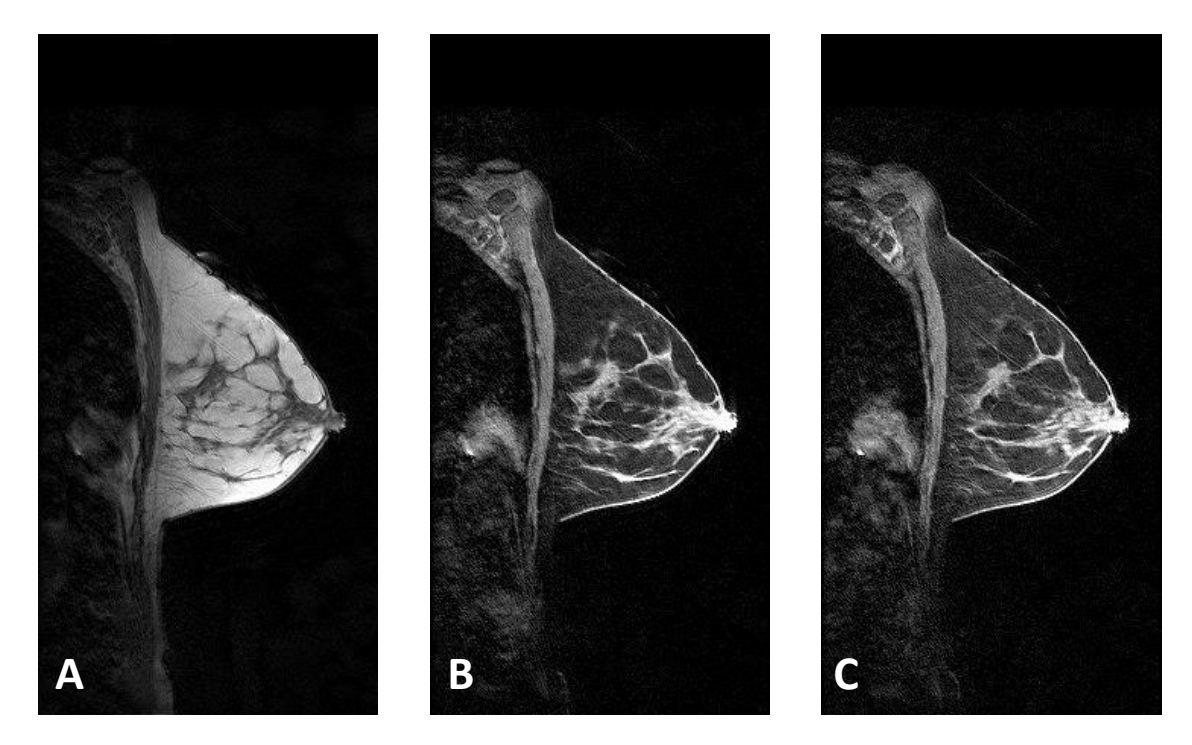

<span id="page-168-0"></span>**Figure 115 : Acquisition sur volontaire avec la séquence VIBRANT clinique (trajectoire linéaire) Sans suppression de graisse (A) Avec suppression de graisse de type FatSat (B) Avec suppression de graisse de typeSPECIAL (C)**

Ci-dessous, [Figure 116,](#page-169-0) se trouve donc les acquisitions réalisées sur la même volontaire avec une trajectoire cartésienne aléatoire en  $(ky, kz)$  réalisée sans suppression de graisse (A), avec suppression de graisse de type FatSat (B) et avec suppression de graisse de type Fat SPECIAL (C)

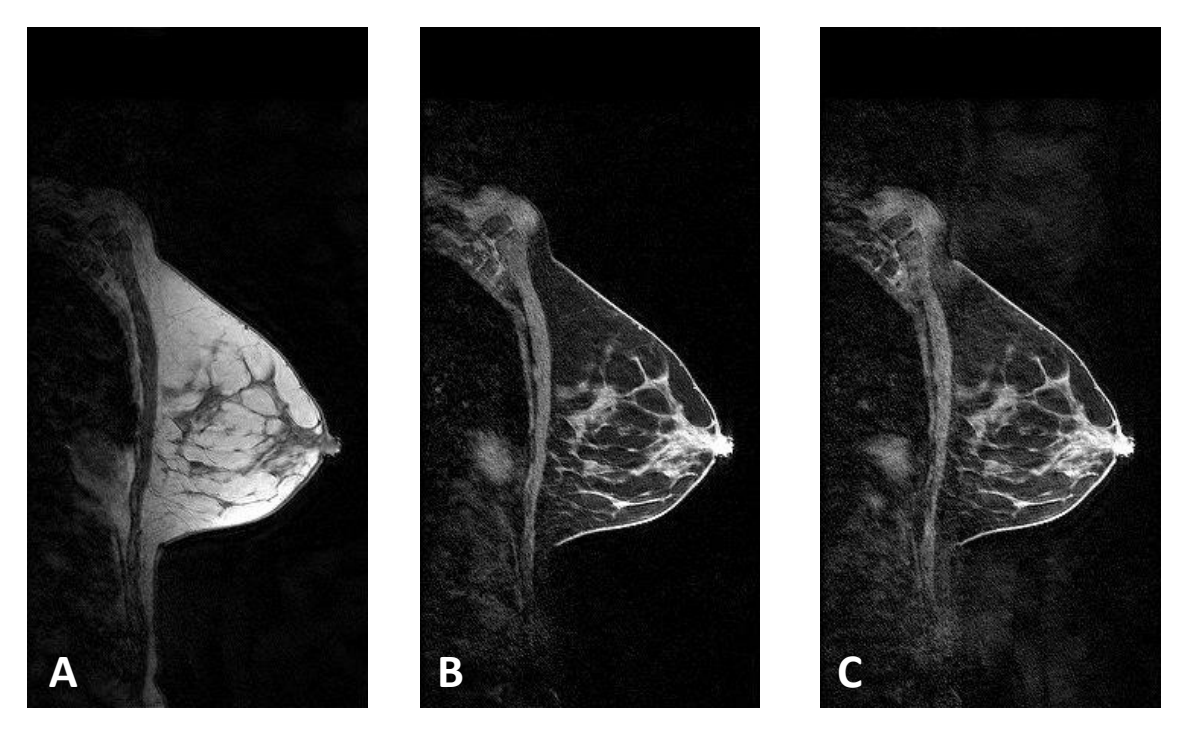

**Figure 116 : Acquisitions sur volontaire avec la séquence VIBRANT modifiée (trajectoire totalement aléatoire) Sans suppression de graisse (A) Avec suppression de graisse de type FatSat (B) Avec suppression de graisse de typeSPECIAL (C)**

<span id="page-169-0"></span>Nous constatons que, visuellement, les images acquises avec une trajectoire cartésienne totalement aléatoire sans suppression de graisse et avec la suppression de graisse FatSat sont comparables à celles acquises avec la trajectoire cartésienne linéaire. Dans le cas de l'utilisation de la suppression de graisse SPECIAL, nous pouvons noter la présence d'artéfacts visibles en dehors du sein où le signal est supposé être nul.

Il nous semble raisonnable d'affirmer que ces artéfacts ne soient pas uniquement présents en dehors du sein mais puissent aussi affecter le parenchyme mammaire altérant ainsi potentiellement les prises de contraste mammaires.

Par contre, l'utilisation de la trajectoire cartésienne initialement totalement aléatoire mais modifiée ensuite pour acquérir les lignes les plus centrales en  $k_z$  au moment opportun (aimantation longitudinale nulle de la graisse) permet d'obtenir une suppression de graisse comparable à celle obtenue lors de l'acquisition avec la trajectoire clinique. La [Figure 117](#page-170-0) ci-dessous représente une coupe sagittale de l'acquisition avec la trajectoire cartésienne aléatoire et centrique dans la direction de coupes.

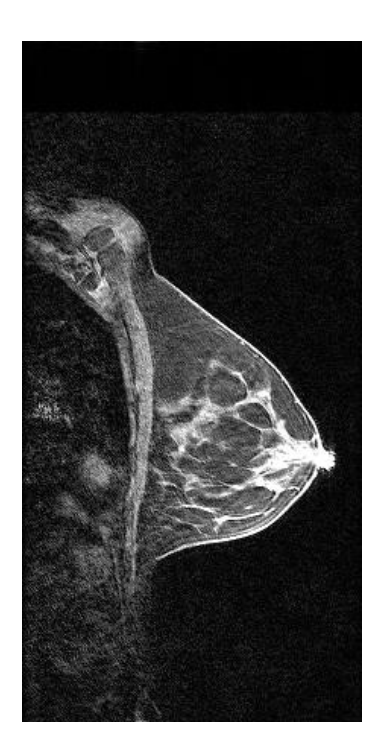

**Figure 117 : Acquisition sur volontaire avec la séquence VIBRANT modifiée Trajectoire cartésienne aléatoire mais centrique dans la direction de coupes**

## <span id="page-170-0"></span>**Discussion**

**.** 

Dans le cas d'une acquisition sans suppression de graisse ou bien en utilisant une suppression de graisse de type Fat Classique, il est donc possible de réaliser des trajectoires cartésiennes complètement aléatoires dans les directions de coupes et de phases. Cette acquisition aléatoire permettra, lors de la reconstruction, de pouvoir choisir n'importe quelle résolution temporelle désirée.

Par contre, dans le cas de l'utilisation de la suppression de graisse de type Fat SPECIAL, le nombre maximal<sup>31</sup> de phases temporelles désirées lors de la reconstruction *Compressed Sensing* devra être choisi avant l'acquisition (AF = *Acceleration Factor* décrit dans la [PARTIE II -2.2 -\)](#page-147-1). Et, au sein de chaque phase temporelle sous-échantillonnée, une acquisition centrique dans la direction de coupes est programmée permettant la suppression efficace de la graisse.

<sup>&</sup>lt;sup>31</sup> Nombre maximal car la sélection du facteur d'accélération AF permet de reconstruire aussi des images avec tous les facteurs d'accélération diviseurs de AF, voir [Tableau 11](#page-150-0) page [125](#page-150-0)

# 4.2 - Etude des rehaussements : validation sur objets tests

Une évaluation quantitative de l'impact de la trajectoire cartésienne aléatoire ou pseudo-aléatoire (aléatoire et centrique) sur le signal IRM a été réalisée. Les solutions de CuSO<sub>4</sub> de concentration allant de 0% à 0.2% par pas de 0.02% ont toutes été imagées avec la séquence VIBRANT clinique ainsi que la séquence VIBRANT modifiée.

Afin d'évaluer l'impact de la présence de la suppression de graisse SPECIAL utilisée en routine clinique dans notre centre, nous avons réalisé ces acquisitions deux fois :

- Une première fois sans suppression de graisse
- Une seconde fois en utilisant la suppression de graisse SPECIAL.

Les paramètres IRMs ont été conservés entre les séquences VIBRANT cliniques et les séquences VIBRANT modifiées afin d'évaluer seulement l'impact de la trajectoire de l'échantillonnage.

#### **Tableau 17 : Paramètres IRMs des séquences VIBRANT sans et avec suppression de graisse SPECCIALE pour l'évaluation de l'impact de l'ordre d'acquisition sur le signal IRM**

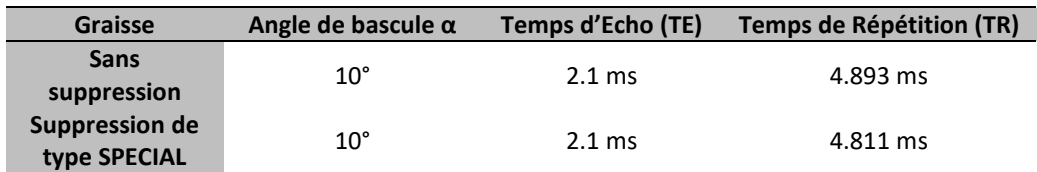

Pour chaque séquence et chaque type de suppression de graisse, le rehaussement par rapport à l'eau distillée est calculé par la formule suivante :

$$
R_{CuSO_4} = \frac{S_{CuSO_4} - S_{eau\,distillée}}{S_{eau\,distillée}} * 100
$$
\n(II.14)

Et l'erreur sur ce rehaussement à cause des variations de signal IRM au sein des solutions IRM inhérentes à l'acquisition IRM est calculé par la formule :

$$
\Delta R_{CuSO_4} = R_{CuSO_4} * \sqrt{\left(\frac{\Delta S_{CuSO_4}}{S_{CuSO_4}}\right)^2 + \left(\frac{\Delta S_{eau\,distillée}}{S_{eau\,distillée}}\right)^2}
$$
(11.15)

Ci-après[, Figure 118,](#page-172-0) sont représentés les rehaussements du signal IRM en fonction de la concentration de CuSO4. Nous avons fait le choix de ne pas représenter les barres d'erreur sur le graphique car elles alourdissent la représentation visuelle sans être source d'informations supplémentaires. Les rehaussements IRM sont en effet visuellement très similaires entre les séquences avec une acquisition cartésienne linéaire ou bien une acquisition cartésienne aléatoire ou semi-aléatoire. Les barres d'erreur non représentées se chevauchent indiquant ainsi une différence non significative entre les rehaussements des différentes séquences.

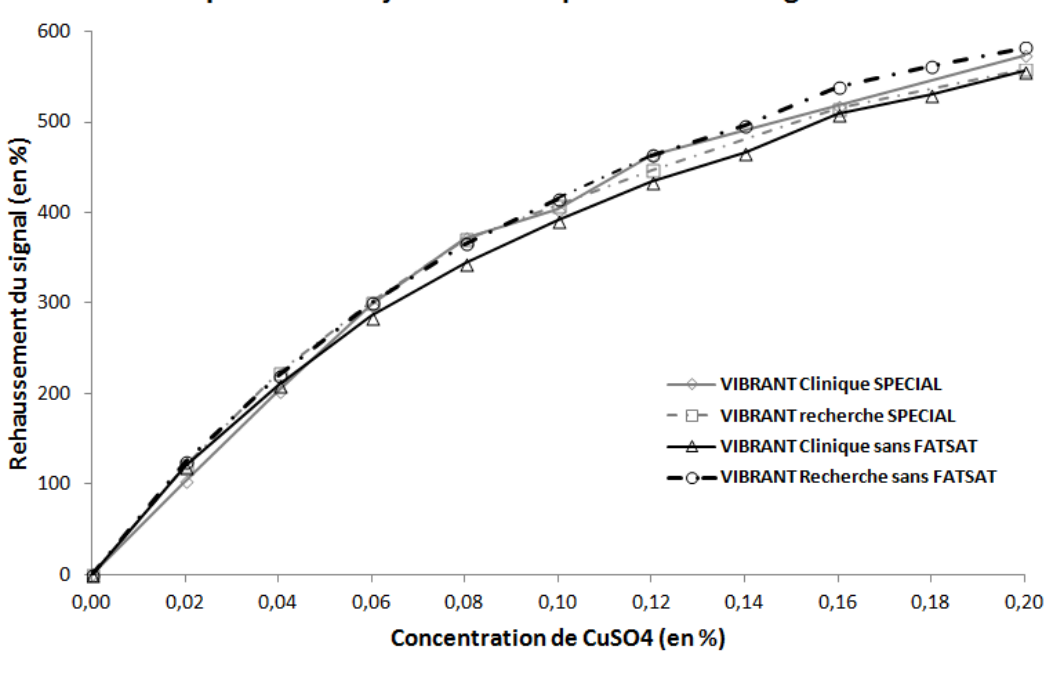

Impact de la trajectoire d'acquisition sur le signal IRM

<span id="page-172-0"></span>**Figure 118 : Courbe de calibration du CuSO4 avec la séquence VIBRANT clinique et modifiée (Recherche) Les courbes en gris représentent les acquisitions avec la suppression de graisse de type SPECIAL Les courbes en noir représentent les acquisitions sans suppression de graisse**

Les différences entre les séquences recherche et clinique peuvent être dues à l'utilisation de nos algorithmes de reconstruction d'images. Nos algorithmes diffèrent certainement de ceux employés par le constructeur (General Electric) tant en terme d'implémentation qu'en terme d'ajout de filtres finaux sur les images afin d'avoir un rendu visuellement plaisant pour le radiologue.

## 4.3 - Etude des rehaussements : validation sur patientes

Une étude pilote prospective a été réalisée sur 12 patientes pour lesquelles une IRM mammaire avaient été prescrite dans le cadre de leur prise en charge clinique (examens standards suspects, suivi de prothèse, suivi de femmes à risque etc.).

Cette étude a été réalisée en collaboration avec l'Institut Cancérologie de Lorraine et approuvée par le comité d'éthique en place (Numéro d'identification de l'étude sur ClinicalTrial.gov : NCT02826369). Toutes ces patientes volontaires ont signé un consentement éclairé les informant de cette participation à l'étude nécessitant l'utilisation de la séquence de recherche décrite plus haut.

Le protocole d'imagerie est basé sur le protocole conventionnel de DCE-IRM pour l'IRM mammaire utilisé en routine clinique dans notre centre.

Le suivi des prises de contraste mammaire a été réalisé pour chaque patiente après l'injection d'un produit de contraste gadoliné (gadoterate meglumine – Dotarem®, Guerbet) avec une dose de 0.1 mmol/kg suivi par une injection de 20 mL de sérum physiologique.

En plus des six acquisitions successives avec la séquence VIBRANT clinique conventionnelle (une acquise avant l'injection du produit de contraste et les cinq autres acquises après l'injection), trois acquisitions avec la séquence VIBRANT recherche ont été insérées aux timings suivants [\(Figure 119\)](#page-173-0) :

- Une acquisition avant l'injection
- Une à 4,5 minutes après l'injection ( $T_{\text{mileu}}$ )
- Une acquisition après la dernière séquence VIBRANT clinique ( $T_{final}$ )

Toutes ces acquisitions (VIBRANT clinique et VIBRANT recherche) ont été réalisées avec la suppression de graisse SPECIAL.

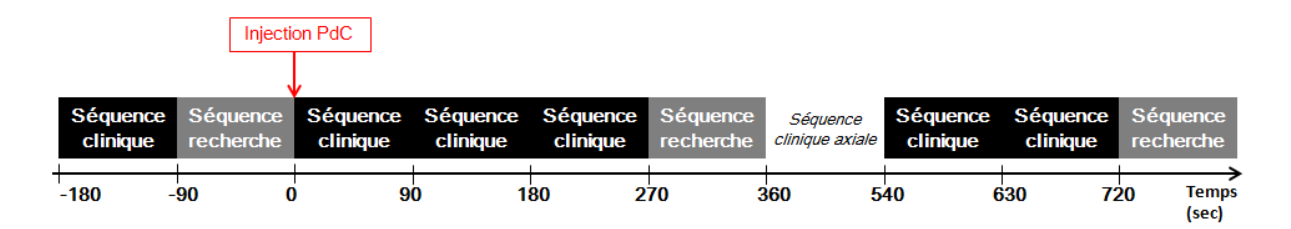

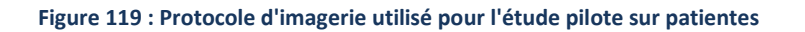

<span id="page-173-0"></span>Les reconstructions des séquences VIBRANT recherche ont été réalisées sans accélération (i.e. sans reconstruction de type *Compressed Sensing*), avec la totalité des données acquises, afin d'évaluer seulement l'impact de l'acquisition pseudo-aléatoire du plan de Fourier sur le signal IRM des lésions. Les reconstructions ont simplement été réalisées avec un algorithme de reconstruction SENSE (pour l'imagerie parallèle) suivi par une reconstruction homodyne (pour le Fourier Partiel). Ces algorithmes de reconstruction sont détaillés dans l[a PARTIE III -Chapitre 1 -.](#page-186-1)

## **Analyse qualitative des rehaussements : Résultats**

Pour chaque patiente, les zones se rehaussant suite à l'injection du produit de contraste ont été repérées, et individuellement détourées, sur chaque image pré et post-injection. De nombreuses zones de rehaussement ont été choisies pour chaque patiente dans des régions anatomiques très distinctes.

Nous avons donc pu répertorier des ROIs (régions d'intérêt) tracées dans des zones anatomiques servant pour le diagnostic, telles que les ganglions ou les lésions mammaires, qu'elles soient bénignes ou malignes. D'autre ROIs ont été tracées dans d'autres régions anatomiques, sans intérêt pour le diagnostic, telles que dans le muscle pectoral, dans le cœur et les artères/veines mammaires. Ces dernières ROIs, que nous appelons ROIs de contrôle, ont été choisies afin de caractériser notre séquence recherche sur un plus grand nombre de type de rehaussement, à la fois en terme de forme et d'intensité. Enfin, le choix de ces régions de contrôle nous permettait aussi d'avoir des localisations très différentes dans l'ensemble du volume mammaire.

Au final, 86 zones de rehaussement incluant 22 lésions mammaires ont donc été détourées et validées par un radiologue expert. Ces zones étaient de taille très variables allant de 2.71 mm² pour les petites lésions mammaires jusqu'à 735.06 mm² pour le muscle pectoral et le cœur.

La taille moyenne des zones est de 157.54 mm<sup>2</sup> et la moyenne exprimée par catégorie de zone est listée dans le [Tableau 18](#page-176-0) page [151.](#page-176-0)

Le rehaussement est calculé à la fois pour les séquences cliniques et recherches avec la formule :

$$
R(t)_{clinique/recherche} = \frac{S(t)_{clinique/recherche} - Spr\'{e}inj_{clinique/recherche}}{Spr\'{e}inj_{clinique/recherche}} * 100
$$
 (II.16)

 $S_{\text{preini}}$  étant le signal IRM mesuré dans les zones de rehaussement, sur les images IRM cliniques et recherches, avant l'injection du produit de contraste.

Nous avons, tout d'abord, évalué qualitativement les courbes de rehaussement en visualisant sur le même graphique les données issues des images clinique et des images de recherche.

Les barres d'erreurs que nous pouvons voir sur la [Figure 120](#page-175-0) ont été calculées à partir de la variabilité du signal dans les zones d'intérêts sélectionnées en appliquant un calcul de propagation d'incertitudes :

$$
\Delta R(t) = R(t) * \sqrt{\left(\frac{\Delta S(t)}{S(t)}\right)^2 + \left(\frac{\Delta S_{pr\acute{e}inj}}{S_{pr\acute{e}inj}}\right)^2}
$$
 (II.17)

où ΔS correspond à l'écart type du signal IRM dans les zones d'intérêt sélectionnées. Cette formule explique le fait que les barres d'erreurs sont nulles pour les rehaussements clinique et recherche avant l'injection du produit de contraste.

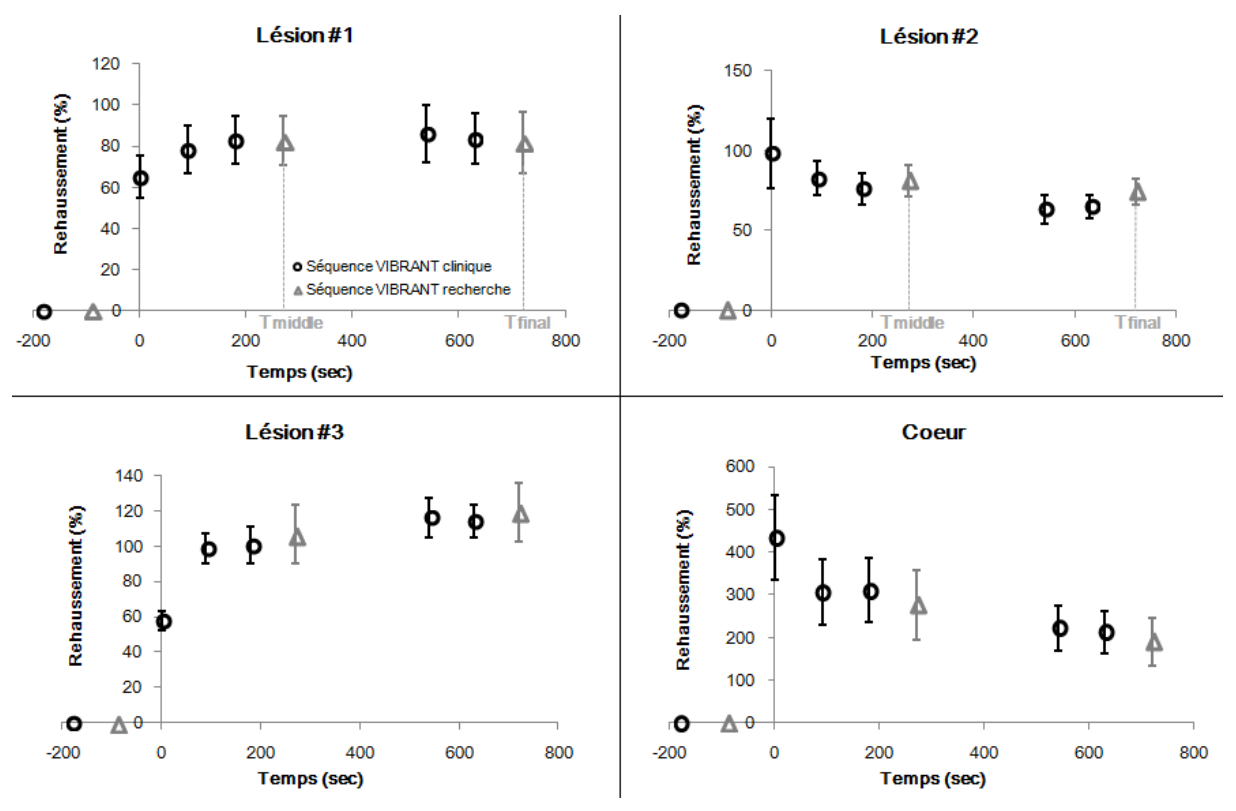

<span id="page-175-0"></span>**Figure 120 : Prises de contraste obtenues avec la séquence VIBRANT clinique (cercles noirs) et la séquence VIBRANT recherche (triangles gris)**

Nous pouvons voir, sur les graphiques ci-dessus, que les rehaussements obtenus avec la séquence VIBRANT recherche sont visuellement consistants avec ceux obtenus avec la séquence VIBRANT clinique.

#### $\mathbb{R}$ **Analyse quantitative des rehaussements : Résultats**

Ensuite, pour estimer la fiabilité des rehaussements obtenus avec la séquence VIBRANT recherche, nous avons interpolé, à l'aide d'une interpolation cubique, les données cliniques aux temps Tmilieu et Tfinal pour lesquelles la séquence recherche a été utilisée.

Un test de *Wilcoxon* a été utilisé, pour chaque classe anatomique de rehaussement et chaque temps d'acquisition, afin de déterminer si les différences de rehaussement entre les séquences VIBRANT clinique et de recherche étaient statistiquement significatives.

Le [Tableau 18](#page-176-0) synthétise les comparaisons quantitatives effectuées entre les séquences VIBRANT recherche et VIBRANT clinique.

<span id="page-176-0"></span>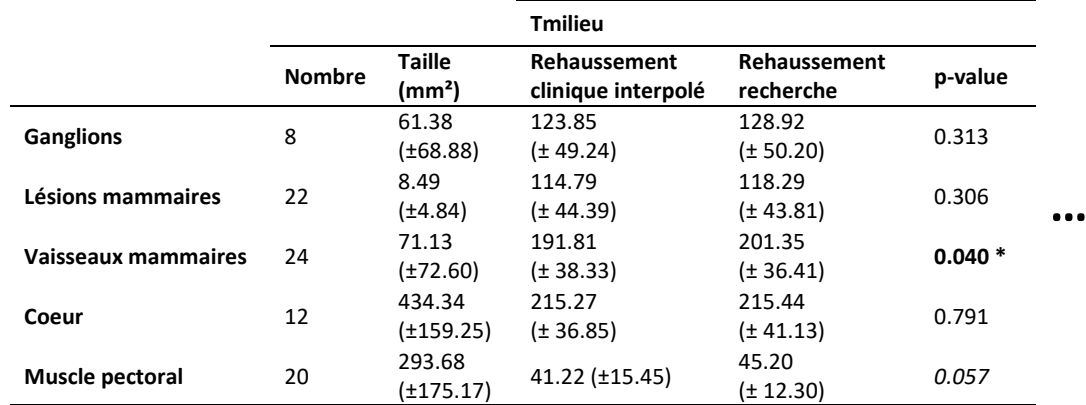

**…**

#### **Tableau 18: Evaluation quantitative des rehaussements Evaluation pour chaque classe anatomique de rehaussement et chaque temps d'acquisition Utilisation d'un test de Wilcoxon pour déterminer la p-value de chaque classe**

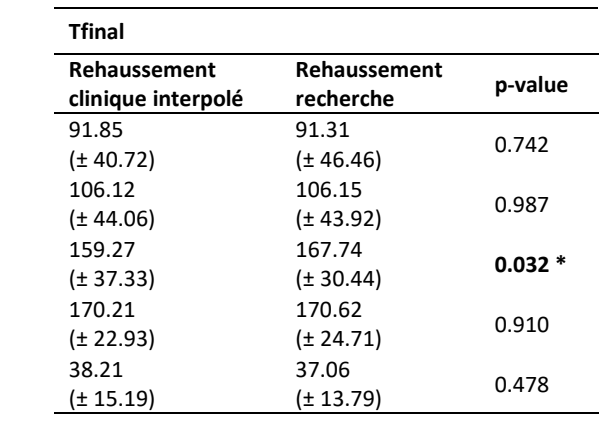

Nous n'observons pas de différences statistiquement significatives entre les rehaussements obtenus avec la séquence VIBRANT recherche et ceux (obtenus par interpolation) de la séquence VIBRANT clinique pour les régions d'intérêt tracées dans le cœur, les ganglions, les lésions mammaire et le muscle pectoral (p-value allant de 0.057 à 0.987).

Cependant des différences significatives ont pu être observées pour les régions d'intérêt placées dans les vaisseaux mammaires avec des p-values égales respectivement à 0.040 et 0.032 pour les temps d'acquisition Tmilieu et Tfinal. Le détail des analyses statistiques est donné dans le tableau ci-dessus

## **Analyse de rehaussements : Discussion**

La quasi-totalité des prises de contraste obtenues avec la séquence VIBRANT recherche sont consistantes avec celles obtenues avec la séquence VIBRANT clinique. Les prises de contraste inconsistantes proviennent essentiellement des régions d'intérêt tracées :

- Dans le muscle pectoral qui est en réalité une région en mouvement très hétérogène (composée de vaisseaux, de différentes fibres musculaires etc.)
- Dans les vaisseaux mammaires

Concernant les vaisseaux mammaires, il était souvent difficile de retrouver ces structures d'épaisseur millimétrique et non visibles avant l'injection du produit de contraste (voir [Figure 121](#page-177-0)). L'incertitude sur le placement de la région d'intérêt sur le masque avant l'injection contribue directement à l'incertitude sur le rehaussement du signal.

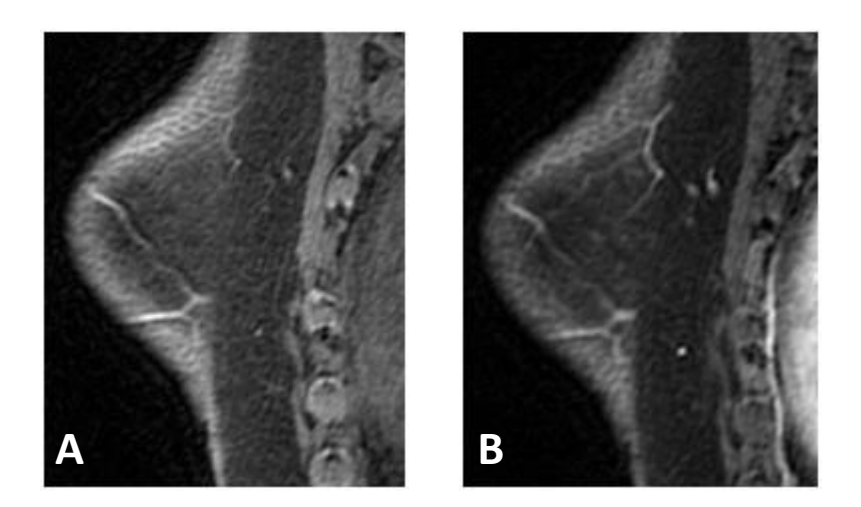

**Figure 121: Coupe IRM acquise avec la séquence VIBRANT (clinique ou recherche) placée sur un vaisseau mammaire interne (artère ou veine) Acquisition avant l'injection du produit de contraste (A) Acquisition après l'injection du produit de contraste (B)**

<span id="page-177-0"></span>De plus, toutes les patientes ont bougé pendant l'examen d'IRM mammaire, que cela soit pendant ou entre les acquisitions des séquences VIBRANT clinique ou recherche. Ces mouvements intra et inter acquisition sont responsables de flou dans les images, de déformation des structures ainsi que des glissements de coupes (certaines lésions se sont déplacées d'une coupe à une autre entre deux acquisitions).

Malgré toutes ces déformations du sein (rigides et non rigides), nous avons décidé de ne pas appliquer de recalage non rigide en 3D sur les images car ces recalages se basent sur l'intensité de niveaux de gris de l'image pour converger. Ils modifient donc inévitablement la valeur des pixels de l'image. Nous voulions évaluer les performances seules de notre séquence VIBRANT modifiée et c'est pour cela que nous avons choisi d'identifier et de détourer manuellement les régions d'intérêt sur chaque phase temporelle, avant et après l'injection du produit de contraste.

Pour finir, les différences de rehaussement, entre ceux obtenus par interpolation des données cliniques et ceux obtenus par la séquence recherche, pourraient être aussi expliqués par les différences existant nécessairement entre le processus de reconstruction du constructeur General Electrics et notre processus de reconstruction implémenté sous Matlab® (carte de sensibilité des antennes différentes, filtres post-reconstruction etc.)

## **Analyse morphologique des lésions**

Devant l'importance de l'évaluation morphologique des lésions (et des ganglions dans le cadre d'un bilan d'extension), nous avons effectué une évaluation qualitative de la conservation de la morphologie entre les séquences VIBRANT clinique et recherche.

Notre séquence VIBRANT recherche permettant dans tous les cas la reconstruction immédiate des images avec la totalité des données sans accélération de type *Compressed Sensing*, la classification conventionnelle Bi-Rads peut être utilisée<sup>32</sup>. Pour cela, nous devons aussi nous assurer que l'acquisition pseudo-aléatoire de notre séquence VIBRANT n'impacte pas la morphologie des lésions.

La [Figure 122](#page-178-0) montre un exemple d'une lésion mammaire en anneau et d'un ganglion se rehaussant tous deux après injection.

Les images situées dans la colonne de gauche sont des acquisitions réalisées avec la séquence clinique, alors que les images dans la colonne sont des acquisitions réalisées avec notre séquence de recherche. La lésion mammaire et le ganglion sont respectivement situés sur la première et la seconde ligne. Nous pouvons observer une conservation de leur morphologie particulière :

- Pour la lésion mammaire : la forme en anneau, critère radiologique en faveur du caractère malin de la lésion
- Pour le ganglion : la forme similaire à celle d'un champignon avec la nette présence du hile graisseux, favorable au caractère non invasif de la tumeur

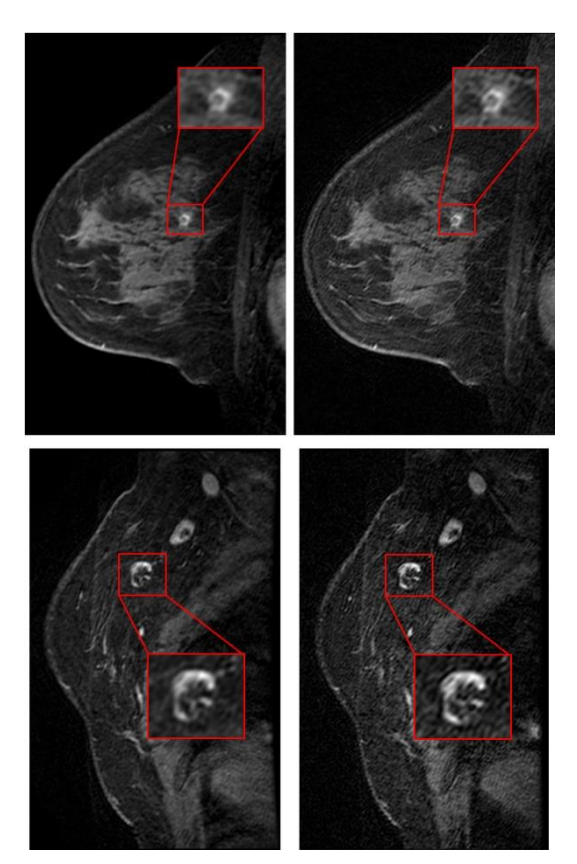

**Figure 122 : Influence de la trajectoire d'acquisition sur la morphologie d'une lésion et d'un ganglion**

<span id="page-178-0"></span>1

<sup>32</sup> Reconstruction immediate des données sans "*Compressed Sensing*" : voir [PARTIE I -4.3 -](#page-114-0)

Sur l'ensemble des patientes, la totalité des prises de contraste détectées sur les séquences cliniques a pu être retrouvée dans les séquences recherches. Et nous n'avons observé aucune altération de la morphologie sur l'ensemble de ces prises de contraste.

## **PARTIE II - LES POINTS CLEFS**

#### **CHAPITRE 4 – Impact de l'acquisition aléatoire sur l'image**

Ce chapitre traite de la reconstruction standard des données acquises aléatoirement, à savoir l'utilisation de la totalité du domaine de Fourier.

L'acquisition aléatoire avec une réorganisation centrique permet de conserver une suppression de graisse SPECIAL efficace. Dans le cas d'une acquisition sans suppression de graisse ou avec un autre type de suppression de graisse, l'acquisition totalement aléatoire fournie des images de qualité similaire (tests réalisés sur fantôme et sur volontaire).

L'acquisition aléatoire ou pseudo-aléatoire n'a pas d'impact significatif sur le signal IRM lorsque le domaine complet est utilisé pour la reconstruction d'image (tests sur fantôme).

L'acquisition pseudo-aléatoire n'a pas non plus d'impact significatif sur les courbes de prises de contraste et la morphologie des lésions mammaires et des ganglions (étude sur patientes dans d'un protocole de recherche clinique en collaboration avec l'Institut Cancérologie de Lorraine).
### Chapitre 5 - LE POTENTIEL DE CETTE ACQUISITION ALEATOIRE

Nous avons réalisé des acquisitions dynamiques 3D, avec la séquence VIBRANT recherche, sur la lésion artificielle dynamique décrite dans la partie III. Rappelons que nous avons fait varier la concentration de CuSO<sup>4</sup> au sein de cette lésion artificielle avec une résolution temporelle de 15 secondes (voir [Figure](#page-164-0)  [113](#page-164-0) page [139\)](#page-164-0).

L'acquisition d'une phase temporelle avec la séquence VIVRANT recherche a aussi été réalisée avec la lésion artificielle remplie d'eau distillée : cette acquisition servira de masque et de référence pour le calcul du rehaussement.

Pendant l'injection de la solution de CuSO<sup>4</sup> de concentration variable, trois autres acquisitions avec la séquence VIBRANT recherche ont été réalisées.

Les reconstructions d'images ont été réalisées de deux manières :

- Une première reconstruction standard a été faite en utilisant la totalité des données acquises. Il s'agit donc de la reconstruction conventionnelle utilisée aussi en partie par le constructeur General Electric (SENSE et reconstruction homodyne).
- Une seconde reconstruction *Compressed Sensing* avec un facteur d'accélération égal à 6 (séparation des domaines de Fourier en 6 sous-domaines partiellement acquis) menant donc à un protocole avec une résolution temporelle de 15 secondes. Cette résolution temporelle de reconstruction correspondant donc bien à la résolution temporelle de la lésion dynamique imagée.

Pour la reconstruction accélérée, nous avons utilisé un algorithme basé sur la théorie du *Compressed Sensing* couplée à une reconstruction SENSE. Cet algorithme avait été présenté en Février 2015 à un Workshop (145) dédié à l'imagerie mammaire de la société international ISMRM<sup>33</sup>.

Il consiste en la minimisation de la fonction de coût suivante (détaillée dans la [PARTIE III -2.2 -\)](#page-214-0) :

$$
\hat{\rho} = \arg \min \|E\rho - s\|_2^2 + \lambda \|S\rho\|_1 + \alpha \|G_t\rho\|_2^2 \tag{II.18}
$$

Avec λ=1 et α=0.01 déterminés lors de simulations numériques. **E**, **S** et **G<sup>t</sup>** sont des opérateurs mathématiques traduisant respectivement :

- $-$  L'acquisition IRM *s* de l'image  $\rho$  : opérateur **E**
- La transformation de l'image  $\rho$  dans un domaine dit de parcimonie : opérateur S
- Le gradient temporel de l'image  $\rho$  : opérateur  $G_t$

1

<sup>33</sup> ISMRM : International Society for Magnetic Resonance in Medicine

#### **Résultats :** Ń

Afin d'évaluer la faisabilité et l'apport de cette reconstruction avec une meilleure résolution temporelle, nous avons comparé les données de rehaussement issues de ces images reconstruites avec le rehaussement théorique présenté dans la partie III.2. Ces résultats sont présentés dans la [Figure 123](#page-181-0) ci-dessous.

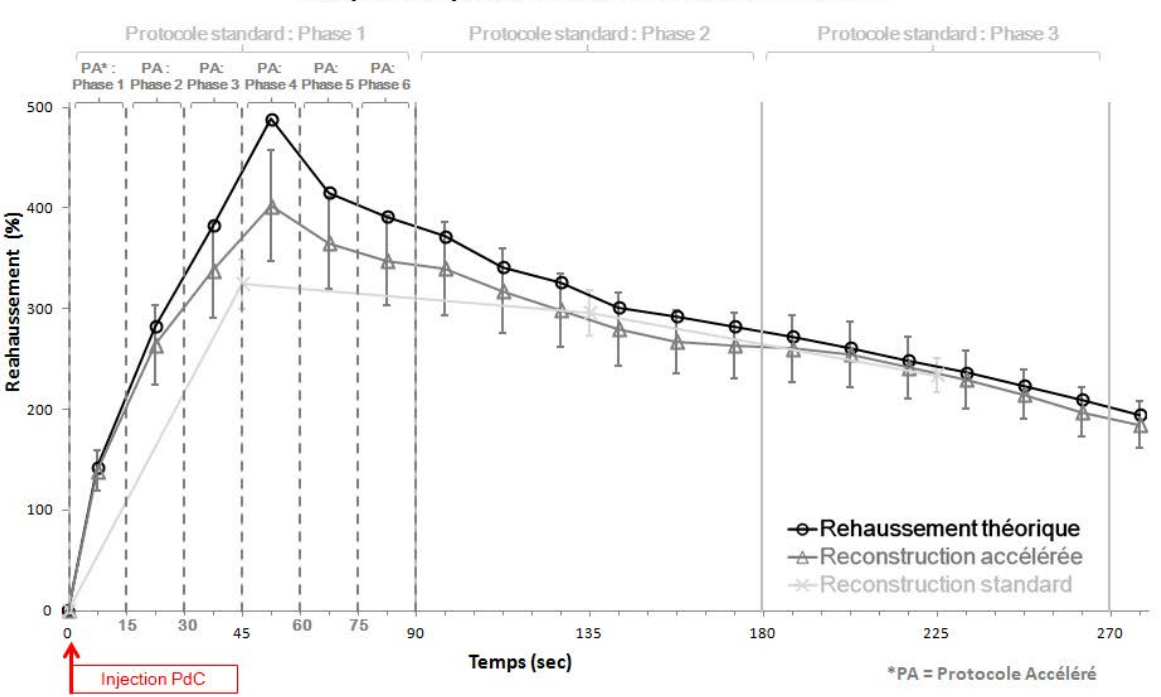

#### Acquisition/Reconstructions lésion artificielle

<span id="page-181-0"></span>**Figure 123 : Reconstruction** *Compressed sensing* **avec une acquisition acquise sur la lésion artificielle Facteur d'accélération de la reconstruction égal à 6 Courbes de rehaussement théorique, obtenues avec la reconstruction accélérée et la reconstruction standard**

La séquence VIBRANT *recherche* combinée avec une reconstruction *Compressed Sensing* adéquate permet la visualisation de la prise de contraste de la lésion artificielle avec la résolution temporelle de 15 secondes. Nous avons pu noter qu'aucun artéfact de sous-échantillonnage n'était visible sur l'analyse visuelle dynamique du rehaussement.

Visuellement, la prise de contraste dans la lésion artificielle obtenue avec la reconstruction accélérée corrèle beaucoup mieux avec le rehaussement théorique que celle obtenue avec une reconstruction standard.

Le [Tableau 19](#page-182-0) répertorie les différents paramètres semi-quantitatifs utilisés par certains centres cliniques pour le diagnostic des lésions mammaires :

- Le rehaussement maximal
- Le temps avant le pic (Time To Peak TTP)
- La pente de rehaussement (wash-in)
- Le lavage (wash-out)

Dans notre cas, nous avons défini la pente de rehaussement comme étant le rehaussement entre la phase avant l'injection et la première phase après l'injection. Le lavage est défini comme étant la valeur de la pente de décroissance du rehaussement juste après le rehaussement maximal (entre les phases 4 et 5 pour le protocole accéléré ; et entre les phases 1 et 2 pour le protocole standard).

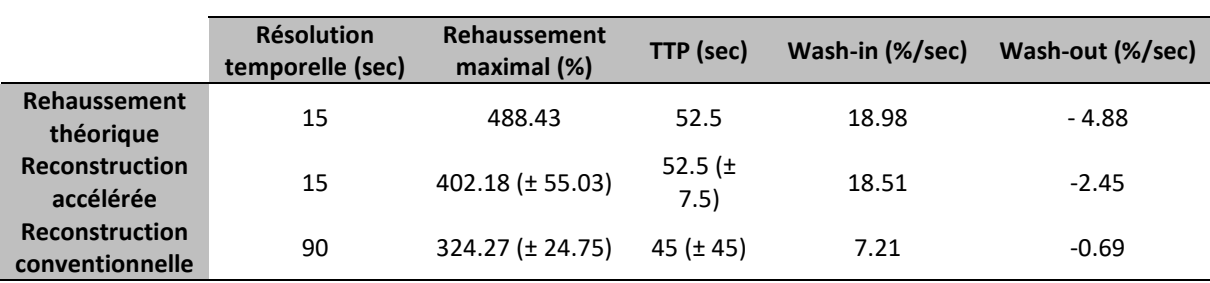

<span id="page-182-0"></span>**Tableau 19: Paramètres semi-quantitatif des courbes de rehaussements : théorie vs reconstruction accélérée vs reconstruction standard**

Le rehaussement maximal théorique était de 488.43% et ceux obtenus respectivement avec les reconstructions accélérée et standard sont égaux à 402.18% et 324.27%. La sous-estimation du pic de rehaussement est donc égale à 17.7% pour la reconstruction accélérée contre 33.6% pour la reconstruction standard.

Ce pic de rehaussement a lieu à TTP = 52.5±7.5 secondes pour le protocole accéléré contre TTP = 45±45 secondes pour le protocole standard. Le TTP théorique étant situé à 52.5 secondes.

Le wash-in théorique (de 18.98%) est pratiquement atteint avec la reconstruction accélérée (18.51% soit une erreur de 2.5%) alors qu'il est réduit de moitié avec la reconstruction conventionnelle (7.21% soit une erreur de 62%).

En ce qui concerne le wash-out, la valeur théorique de -4.88% est sous-estimée dans les deux reconstructions : -2.46% pour la reconstruction accélérée (une erreur de 49.6%) et -0.69% pour la reconstruction standard (une erreur de 85.9%).

#### **Discussion :**

Cette simple acquisition dynamique met en évidence l'intérêt de reconstruire les données acquises aléatoirement avec une meilleure résolution temporelle (facteur d'accélération égal à 6 dans l'étude sur la lésion dynamique).

Kuhl et al (107) ont formalisé les questions auxquelles un radiologue doit répondre pour le diagnostic, à partir des prises de contraste, d'une lésion mammaire :

- "**Dans quelle mesure la lésion se rehausse-t-elle ?**"
- "**Avec quelle rapidité la lésion se rehausse-t-elle ?**"
- "**Quand la lésion commence-t-elle à se rehausser ?** *[après l'injection]*"
- "**Que se passe-t'il après ce premier rehaussement ?**".

Les réponses prodiguées par le radiologue sont directement corrélées avec l'interprétation qu'il fait du rehaussement maximal, du wash-in et du wash-out. La séquence standard recommandée par les instances internationales ne peut pas fournir de mesures justes de ces paramètres comme nous l'avons

montré dans l'étude sur la lésion artificielle dont la forme du rehaussement traduisait une prise de contraste de type III.

Le rehaussement très précoce de la lésion n'est pas visible sur la reconstruction standard et la courbe pourrait être classifiée à tort comme étant une courbe de type II.

Cependant, en utilisant la reconstruction accélérée, malgré la sous estimation du rehaussement maximal, la courbe de rehaussement est correctement identifiée comme une courbe de type III. Suivant la reconstruction utilisée, le diagnostic de la lésion peut s'en retrouver donc modifié.

Enfin, bien que les deux reconstructions sous-estiment le rehaussement maximal, la sous-estimation de 17.6% pour la reconstruction accélérée est entièrement due à l'algorithme de reconstruction *Compressed Sensing* (145). Cette sous-estimation se répercute aussi sur le calcul du wash-out. Nous verrons par la suite que nous pouvons travailler sur les algorithmes de reconstruction *Compressed Sensing* afin de minimiser cette sous-estimation ou bien la corriger.

#### **PARTIE II - LES POINTS CLEFS**

#### **CHAPITRE 5 – Le potentiel de cette acquisition aléatoire**

Ce chapitre traite de la reconstruction accélérée à partir de la séparation du domaine de Fourier acquis en domaines sous-échantillonnés.

L'acquisition aléatoire couplée à une reconstruction *Compressed Sensing* permet la reconstruction plus fidèle de la prise de contraste de la lésion artificielle possédant une résolution temporelle de 15 secondes.

L'amélioration par rapport à l'acquisition avec la séquence standard est observable à la fois visuellement et sur les paramètres semi-quantitatifs tels que le rehaussement maximal, le temps avant pic etc.

Une sous-estimation du rehaussement maximal, liée à la reconstruction *Compressed Sensing,* est observable.

# PARTIE III - DEVELOPPEMENT D'UNE RECONSTRUCTION ADAPTEE

Cette troisième partie sera d'abord consacrée à la description du processus de reconstruction d'images IRMs actuellement employé en routine clinique. Nous aborderons les techniques couramment utilisées - le Fourier partiel et l'imagerie parallèle - pour réduire le temps d'acquisition des images en s'appuyant sur l'exemple de la séquence VIBRANT, séquence d'intérêt dans ce travail de thèse. Nous viendrons ensuite à la description de la théorie du *Compressed Sensing*<sup>34</sup> ainsi que son implémentation. Enfin, nous évaluerons le potentiel de cette reconstruction CS sur un fantôme numérique mammaire développé spécialement à cet effet.

### Chapitre 1 - LA RECONSTRUCTION D'IMAGES IRM

Ce premier chapitre a pour objectif de présenter de manière générale le processus de reconstruction d'images en IRM.

Nous avons avancé, au sein de la [PARTIE II -1.1 -,](#page-116-0) que l'image est reconstruite via une simple transformée de Fourier inverse du signal mesuré lors de l'acquisition IRM. Nous avions, pour des raisons de simplicité d'explications, supposé que le signal était reçu par une antenne à élément de réception unique (appelée aussi *antenne en quadrature*).

Dans la majorité des applications, et notamment dans le cadre de l'IRM mammaire, l'antenne utilisée est une antenne possédant plusieurs éléments de réception (appelée *antenne en réseau phasé* ou *antenne multi-éléments*). Pour reconstruire une image IRM à partir d'une chaîne et/ou d'un processus d'acquisition plus complexe (lors de l'utilisation de l'imagerie parallèle ou du Fourier Partiel), il devient nécessaire de formaliser mathématiquement les acquisitions IRM.

L'idée fondamentale pour cette formulation repose sur la capacité à modéliser la transformation d'un phénomène physique en signal numérique. Nous invitons les lecteurs intéressés à se référer aux références bibliographiques suivantes (146,147) qui décrivent de manière plus exhaustive la modélisation des systèmes d'imagerie et les reconstructions mathématiques associées.

Nous avons notamment apprécié la grande clarté du manuscrit de thèse d'Anne Menini (147) qui a été une aide précieuse pour la compréhension des subtilités mathématiques employées lors de cette thèse.

1

<sup>34</sup> Rappel : reconstruction d'images sans artéfacts à partir d'un domaine de Fourier incomplet

### 1.1 - De l'espace k à l'image : formalisme mathématique

#### <span id="page-187-1"></span>**Formalisation du problème**

La première étape de la formalisation mathématique consiste à définir les objets avec lesquels nous travaillons. Nous pouvons raisonnablement affirmer que l'objectif d'une IRM est de réaliser une image de l'intérieur du corps humain. Nous pouvons donc définir :

**L'objet d'intérêt** Il s'agit de l'organe ou des organes du patient que l'on souhaite imager. Pour cela, il est (ils sont) positionné(s) à l'intérieur du tunnel de l'IRM.

**L'image** Il s'agit d'une représentation de cet objet d'intérêt. En IRM, cette représentation peut être une coupe, plusieurs coupes ou un volume de l'objet d'intérêt. L'image n'étant qu'une représentation de la réalité, il nous semble raisonnable d'affirmer qu'il peut exister une différence entre l'image (représentation de la réalité) et la réalité elle-même. Dans la suite, nous noterons  $\rho$  cette image exprimée sous forme matricielle.

**L'imageur IRM** C'est l'appareil de mesure qui permet d'obtenir l'image, représentation de l'objet d'intérêt. Nous avons rappelé, dans les [PARTIE I -](#page-30-0) e[t PARTIE II -](#page-116-1) :

- le principe physique de RMN à la base de la création du signal mesurable par l'IRM
- les processus d'encodages de ce signal ainsi que de
- sa réception par les capteurs (antennes).

Nous sommes donc capables de modéliser physiquement, dans sa totalité, le processus d'acquisition de la machine IRM. Notons donc  $E$  l'opérateur d'encodage associé : c'est la représentation mathématique du modèle d'acquisition physique.

**Le signal acquis** L'imageur IRM ne permet pas d'obtenir directement l'image de l'objet d'intérêt. Nous récupérons donc, via les capteurs de l'imageur IRM (les antennes), un signal numérique qu'il faudra interpréter et traiter afin de pouvoir le transformer en image. Notons  $s$  ce signal acquis écrit sous forme matricielle.

La seconde étape consiste à lier ensemble les différents objets ainsi définis. E étant l'opérateur (ou la matrice) d'encodage IRM, il s'agit donc de la modélisation mathématique qui permet de passer de l'image  $\rho$  au signal acquis s. On obtient donc le système matriciel suivant illustrant le *problème direct* :

<span id="page-187-0"></span>
$$
s = E\rho \tag{III.1}
$$

A partir de l'équation [\(III.1\)](#page-187-0) exprimée ainsi, il apparait évident que si nous connaissons l'image  $\rho$  ainsi que l'opérateur d'encodage  $E$ , nous sommes capables de simuler les données acquises  $\tilde{s}$ .

En réalité, ce sont les données acquises par l'IRM s que l'on possède. Nous souhaitons donc résoudre le *problème inverse* qui permettrait donc d'estimer  $\rho$  à partir de  $s$  et de  $E$ 

<span id="page-188-0"></span>Trouver 
$$
\tilde{\rho}
$$
 tel que  $s = E\tilde{\rho}$ 

\n(III.2)

#### **Conditions de résolution du problème**

Inverser la matrice  $E$  apparaît comme étant la solution la plus évidente pour estimer  $\rho$ . L'inversion de matrices est un problème constant en algèbre linéaire et pas toujours possible (condition portant sur le rang de la matrice d'encodage). Pour pouvoir, en effet, résoudre le problème posé dans l'équation [\(III.2\),](#page-188-0) il faut qu'il soit *bien posé* au sens d'Hadamard. C'est-à-dire que le système liant  $\rho$  et  $s$  doit respecter les trois conditions suivantes :

#### (i) **Existence**

Pour tout élément du domaine d'arrivée de la fonction (c'est-à-dire le domaine de Fourier), il doit exister une solution dans le domaine d'entrée (c'est-à-dire le domaine image).

Notons f<sub>E</sub> :  $\R^m\to \ R^n$ , l'application linéaire de matrice standard E (de taille  $m*n$ ). Dans le cas où  $m<$  $n$ , il y a plus d'éléments de sortie que d'éléments d'entrée, le système linéaire est donc sur-déterminé et l'existence de la solution n'est pas assurée. Dans ces cas là où l'existence de la solution n'est pas assurée, on cherchera plutôt une solution minimisant l'erreur avec les données acquises (voir un peu plus loin dans la section *Transformation du problème*).

#### (ii) **Unicité**

Cette condition traduit le fait que pour tout élément du domaine d'arrivée, la solution doit être unique. Ici aussi, si nous notons f $_E: \R^m \to \ \R^n$  , l'application linéaire de matrice standard  $E.$  Dans le cas où  $n <$  $m$ , il y a plus d'éléments d'entrée que d'éléments de sortie. Ce système linéaire est donc sousdéterminé et l'unicité de la solution n'est pas assurée. Dans ce cas là, on pourra chercher une solution qui, en plus d'être consistante aux données acquises  $s$ , respectera un critère (contrainte) supplémentaire (voir plus loin dans la section *Ajout d'une régularisation*).

#### (iii) **Continuité**

Derrière ce terme se cache l'idée que la solution du problème doit déprendre des signaux mesurés de manière continue. Cela signifie que deux signaux acquis proches du domaine d'arrivée (i.e. du domaine de Fourier) doivent correspondre à deux objets relativement proches dans le domaine de départ (i.e. le domaine objet). A cause des perturbations inhérentes à toute acquisition, l'acquisition d'un même objet peut cependant aboutir à deux jeux de données différents et inversement.

Un problème qui ne respecte pas l'ensemble de ces trois propriétés est dit mal posé. *Bertero* (146) a montré que les problèmes de reconstruction en imagerie étaient presque toujours *mal posés*. Il serait donc utopique de penser pouvoir trouver **la** solution idéale et exacte à ce problème.

De plus, la première étape dans la résolution du problème consiste à le discrétiser ce qui n'arrange pas son caractère *mal posé*. En effet, *Bertero* a montré que la discrétisation d'un problème *mal posé* était, la plupart du temps *mal conditionné* (146). C'est-à-dire qu'une petite variation dans les données acquises par l'IRM entraîne une grande variation dans la solution (l'objet d'intérêt) trouvée.

Un système mal conditionné aura donc tendance à amplifier le caractère mal posé du problème au sens de la condition (iii). On parle dans ce cas-là d'instabilité numérique du problème.

#### **Transformation du problème**

De ce qui précède, nous comprenons que la reconstruction d'images IRM consistera donc à chercher une approximation idéale de l'objet étudié.

L'approche que nous allons donc suivre pour résoudre ce *problème inverse* est une approche qui consiste à supposer qu'une solution acceptable  $\tilde{p}$  est une solution qui minimise l'erreur entre les données acquises s et les données simulées que l'on aurait obtenues avec cette solution :  $E\widetilde{\rho}$ .

Cette minimisation au sens des moindres carrés consiste à :

Trouver 
$$
\rho
$$
 tel que  $\rho = argmin ||E\rho - s||_{L2}^2 = argmin ||F(\rho)||_{L2}^2$  (III.3)

Cette minimisation permet de s'assurer de la consistance de la solution trouvée aux données acquises (terme de *fidélité aux données acquises*)

En pratique, la minimisation de cette norme se fait en cherchant les conditions de nullité de la dérivée de la fonction  $F(\rho) = E\rho - s$ . En développant cette dérivée, on peut montrer que résoudre l'équation [\(III.3\)](#page-189-0) est équivalente à résoudre le système suivant :

<span id="page-189-1"></span><span id="page-189-0"></span>
$$
E^H s = E^H E \rho \tag{III.4}
$$

Remarque : La notation  $X^H$  indique la matrice adjointe (ou matrice hermitienne) de X. C'est donc par définition la transposée de la matrice conjuguée de X :  $X^H = (conj(X))^T$ 

Remarque 2 : nous orienterons les lecteurs curieux vers la démonstration du lien entre la minimisation d'un système linéaire et la transformée hermitienne développée dans la thèse d'Anne Menini, Annexe B.2 (147).

On peut reformuler le problème de la manière suivante :

$$
b = A\rho \qquad \quad avec \qquad \begin{cases} b = E^H s \\ A = E^H E \end{cases} \qquad \qquad (III.5)
$$

A est une matrice carrée par construction ce qui présente un grand avantage puisque les méthodes d'inversion ou de pseudo-inversion ont été quasiment toutes développées pour des systèmes linéaires carrés (les systèmes linéaires rectangulaires étant par définition non-inversibles).

De nombreuses méthodes mathématiques ont été développées pour résoudre ces systèmes linéaires et constituent encore aujourd'hui un vaste sujet de recherche. Au sein des méthodes de résolutions les plus classiques nous pouvons employer, soit des méthodes directes, soit des méthodes itératives

- Les **méthodes directes** calculent de manière "exacte" la solution
- Les **méthodes itératives** construisent une suite d'approximations convergeant vers la solution

En fonction des caractéristiques de la matrice  $A$ , différentes méthodes peuvent être employées afin de résoudre le système linéaire ci-dessus :

- $-\frac{1^{e_r}}{e_s}$ : La matrice A est de petite taille (500\*500 par exemple) et ses coefficients sont connus explicitement. Des solveurs directs peuvent être utilisés reposant essentiellement sur la factorisation de la matrice  $A$ .
- **2<sup>ème</sup> cas** : La matrice A est de grande taille, creuse et aussi connue explicitement. Des solveurs itératifs peuvent être utilisés tels que les méthodes de *splitting*. Nous pouvons citer celle de Gauss-Seidel.
- 3<sup>ème</sup> cas : La matrice A est de grande taille et dense, des solveurs itératifs tels que les méthodes de Krylov peuvent utilisés. Dans ce cas précis, la matrice  $\bm{A}$  n'a pas besoin d'être connue explicitement, il suffit de connaître son action sur le vecteur sur lequel on l'applique. On peut retrouver les méthodes GMRES, MINRES ainsi que celles basées sur la descente de gradient (**pcg** = **p**reconditioned **c**onjugate **g**radient).

Au cours de ce travail de thèse, nous avons travaillé essentiellement avec **la méthode du gradient conjugé** comme solveur linéaire. Dans le cas où les systèmes à résoudre n'étaient pas linéaires, nous nous sommes ramenés à des systèmes linéaires que nous avons aussi résolus avec cette méthode.

Notons que, contrairement aux méthodes directes qui calculent de manière exacte la solution du système linéaire, les méthodes itératives approchent seulement la solution du système.

A partir d'une **estimation initiale** *ρ<sub>init</sub>* de la solution, de la connaissance de *A* et de *b* (voir [\(III.5\)\)](#page-189-1), ces méthodes itératives construisent une suite convergente d'approximations jusqu'à l'arrêt des itérations. Dans le cas de systèmes non-linéaires, le choix d'une estimation initiale proche de la réalité est un critère important à cause des minimums locaux potentiels. Il faudra donc en tenir compte lors du développement et des tests des différents algorithmes de reconstruction que nous avons envisagés.

Dans certains cas, où nous étions capables d'expliciter totalement la matrice  $A$  (notamment lors de l'implémentation des algorithmes de reconstruction SENSE pour l'imagerie parallèle), nous avons pu tester les méthodes directes implémentées dans les librairies de base sur le logiciel de calcul Matlab®. Dans les autres cas où nous ne pouvions pas expliciter en totalité la matrice  $A$ , nous avons utilisé un algorithme de descente de gradient (méthode du gradient conjugué) déjà implémenté au laboratoire.

#### **Ajout d'une régularisation**

Nous venons de voir que la plupart des problèmes de reconstruction en imagerie étaient presque toujours mal posés et le plus souvent mal conditionnés. Cela peut avoir un impact sur la justesse de la solution trouvée lors de l'utilisation des méthodes itératives pour minimiser l'erreur aux données acquises. En effet :

- L'optimisation peut converger vers un minium local qui ne correspond pas au minimum global
- Le minimum global trouvé (cohérent mathématiquement donc) peut correspondre à une solution aberrante du point de vue de la physique
- La convergence est instable numériquement parlant puisque dans le cas d'un système mal conditionné, une petite perturbation au sein des données peut engendrer un grand changement dans la solution

Afin d'améliorer le conditionnement du système et la convergence de l'algorithme de reconstruction vers une solution plus juste, une contrainte supplémentaire – que la solution devra respecter – peut être ajoutée. Cette contrainte supplémentaire est, la plupart du temps choisie, de manière intuitive en s'appuyant sur des connaissances à priori que l'on possède sur l'objet à reconstruire. C'est ce que l'on nomme "l'ajout d'une régularisation" au problème.

Différentes régularisations peuvent être appliquées et nous allons aborder les plus connues telles que la régularisation de Tikhonov et celle de la Variation Totale.

**Tikhonov** C'est la méthode de régularisation la plus utilisée pour la résolution de problèmes inverses qui ne sont pas bien posés.

L'objectif va être de contraindre la solution à avoir des propriétés mathématiques qui semblent pertinentes d'un point de vue physique. En réfléchissant à la représentation de l'objet que l'on souhaite imager, il nous semble raisonnable d'affirmer que cette représentation (i.e. l'image que nous cherchons à reconstruire) ne doit pas présenter des valeurs infinies, ou du moins très grandes.

Cette contrainte physique se traduit mathématiques par une minimisation de l'énergie de l'image  $\rho$ que l'on souhaite déterminer. On peut donc réécrire l'équation [\(III.3\)](#page-189-0) de la manière suivante :

Trouver ρ tel que 
$$
\rho = argmin ||\rho||_{L2}^2
$$
 et sujet à  $||E\rho - s||_{L2}^2 < \varepsilon$  (III.6)

L'algorithme de reconstruction doit donc chercher une solution qui sera un ajustement entre la fidélité aux données acquises (||Eρ − s||<sup>2</sup><sub>2</sub> < ε avec ε petit) et la connaissance, *a priori,* sur cette solution que nous avons rajouté ( $\rho = argmin \|\rho\|_{L^2}^2$ , minimisation de l'énergie de l'image à reconstruire). Tikhonov (148) a montré que ce compromis pouvait être atteint en minimisant la somme pondérée de ces deux contraintes (méthode des multiplicateurs de Lagrange).

Nous obtenons donc une seule équation de minimisation à résoudre au lieu d'un système d'équations :

<span id="page-191-0"></span>Trouver 
$$
\rho
$$
 tel que  $\rho = argmin ||E\rho - s||_{L2}^2 + \lambda ||\rho||_{L2}^2$  (III.7)

Et ici aussi, le problème de minimisation peut-être reformulé sous la forme matricielle  $b = A\rho$ . Résoudre l'équation [\(III.7\)](#page-191-0) revient à résoudre le système suivant :

$$
E^H s = (E^H E + \lambda \, I d)\rho \tag{III.8}
$$

Le compromis atteint entre la fidélité aux données acquises et la contrainte de Thikonov est régulé par la valeur du paramètre λ qui est généralement déterminé empiriquement.

Cette contrainte de Tikhonov peut être élargie en remplaçant la contrainte de minimisation de l'énergie globale de l'image  $\|\rho\|_{L2}^2$  par une contrainte de lissage spatiale de la solution  $\|\nabla\rho\|_{L2}^2$  qui a tendance à diminuer le bruit dans l'image reconstruite.

**Variation totale** La régularisation de Tikhonov est la plus populaire notamment par le fait que son implémentation ne change rien au caractère linéaire du problème de minimisation ce qui permet de le résoudre avec un solveur linéaire.

Cependant, cette régularisation peut parfois produire un lissage excessif de l'image reconstruite, les contours naturellement présents dans l'image étant aussi atténués.

La régularisation par la minimisation de Variation Totale (régularisation TV) de l'image introduite en 1992 par Rudin et al (149), permet d'éliminer efficacement le bruit de l'image tout en conservant les contours et les détails. Cette régularisation est souvent utilisée dans le domaine du débruitage d'images. La variation totale d'une image correspond à la somme de la valeur absolue des différences de l'image (écriture pour une image à une dimension) :

$$
TV(\rho) = \sum_k |\rho_k - \rho_{k-1}|
$$

D'un point de vue mathématique, la variation totale d'une image correspond en réalité à la norme  $L1$ du gradient de cette image  $\|\nabla \rho\|_{L_1}$  et la minimisation de la fonction de coût devient donc :

Trouver ρ tel que 
$$
ρ = argmin ||Eρ - s||^2_{L2} + λ||∇ρ||_{L1}
$$
 (III.9)

Conceptuellement, cette régularisation semble mieux adaptée aux problèmes de reconstructions en imagerie où le contraste peut être important (notamment lors de l'injection d'un produit de contraste qui rehausse de manière significative le signal dans les zones irriguées). Cependant la résolution du problème inverse avec la contrainte TV est plus difficile car le problème n'est plus linéaire à cause de la norme L1 et la fonction de coût est surtout non différentiable en 0.

Nous verrons par la suite comment linéariser cette norme L1 et résoudre ce problème non linéaire de manière itérative par une succession de problèmes linéaires.

### 1.2 - L'imagerie parallèle et la reconstruction SENSE

Les techniques d'acquisition parallèle reposent toutes sur l'utilisation d'une antenne contenant plusieurs éléments de réception. Chaque élément d'antenne correspond en réalité à un canal de réception qui va enregistrer, simultanément et indépendamment des autres éléments d'antenne, le signal IRM. La reconstruction de l'image se fera donc au moyen d'une combinaison particulière de ces différents signaux.

Nous observons donc une redondance du signal IRM, redondance que l'on pourra exploiter de deux manières :

- Soit améliorer le rapport signal sur bruit de l'image
- Soit accélérer l'acquisition en diminuant le nombre de points acquis dans les directions de phase et/ou de coupes

Nous allons développer ce dernier point car l'utilisation de l'imagerie parallèle pour l'accélération de l'acquisition est la plus utilisée aujourd'hui en IRM clinique où réduire le temps d'acquisition est devenu primordial, notamment dans le cas de l'IRM mammaire.

#### **Les caractéristiques de l'antenne mammaire**

La totalité des antennes mammaires commercialisées aujourd'hui sont des antennes multi-éléments. Celle que nous avons utilisée tout au long de ce travail de thèse est une antenne mammaire General Electric possédant huit éléments d'antenne.

Chaque élément d'antenne est une antenne de surface qui possède la propriété de capter le signal de la zone près de laquelle elle est apposée. Ce signal est capté avec une sensibilité inversement proportionnelle à au carré de la distance à l'antenne (Loi de Biot et Savart)

Cette *sensibilité spatiale* est une grandeur intrinsèque de l'antenne et peut être représentée par la figure suivante :

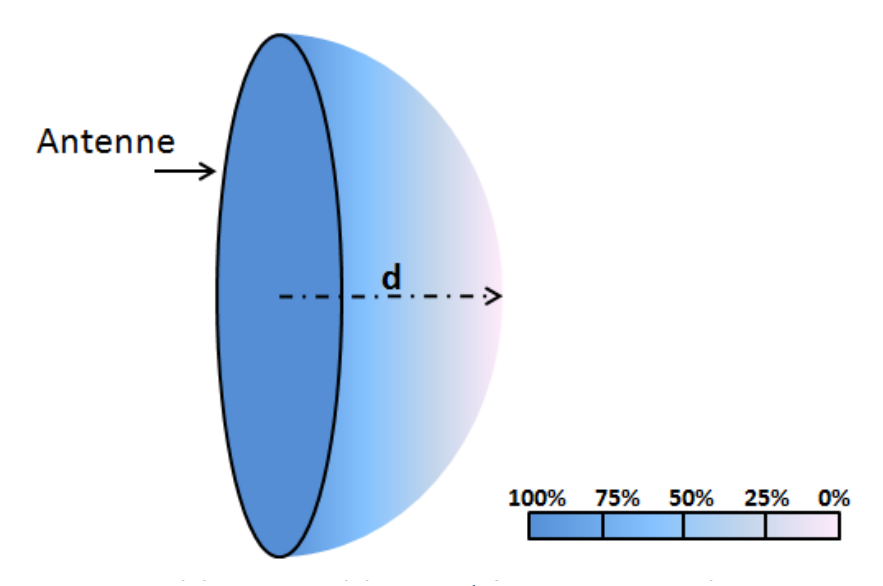

Figure 124 : Illustration de la dépendance spatiale en  $\frac{1}{r^2}$ du profil de sensibilité d'une antenne de surface une sensibilité la plus homogène possible l'ensemble du volume de l'organe à imager. Dans le cas de ² l'antenne mammaire de General Electric à 8 éléments, 4 éléments d'antenne sont donc disposés autour de chaque cavité pour imager chaque sein.

Les éléments d'antenne doivent être positionnés parallèlement au champ magnétique  $\overrightarrow{B_0}$  afin d'optimiser la réception du signal (cf [PARTIE II -1.1 -\)](#page-116-0). Chaque cavité de l'antenne est "tapissée" de quatre éléments d'antenne :

Deux éléments dans le plan coronal dans le "fond" de l'antenne juxtaposés dans la direction supérieure/inférieure

- Deux éléments dans le plan transversal, une au niveau externe du sein et l'autre au niveau interne du sein

Cette disposition permet de couvrir la totalité du volume mammaire avec une bonne sensibilité comme on peut le voir sur la figure ci-dessous.

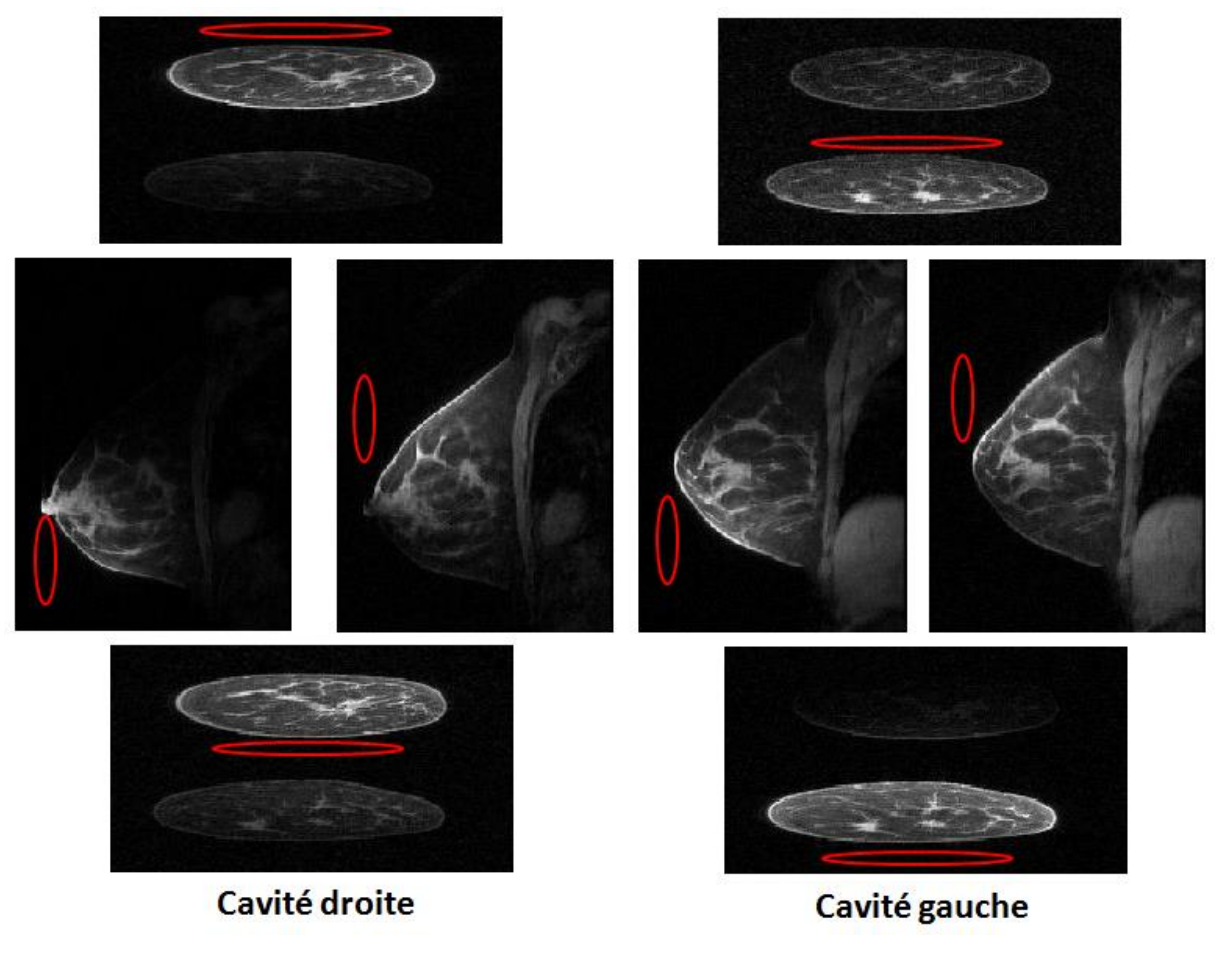

**Figure 125 : Illustration de la position des éléments d'antenne autour des seins positionnés dans les cavités de l'antenne mammaire Chaque image a été acquise avec un élément d'antenne différent** 

Les éléments d'antenne sont représentés en rouge sur la figure ci-dessus et nous observons bien la dépendance spatiale de la sensibilité qui décroît au fur et à mesure que la distance à l'élément augmente.

Pour obtenir l'image finale, la solution la plus simple serait de réaliser une somme, en module, des images provenant de chaque canal de réception. Cependant, alors que nous venons d'appréhender le fait que le signal dans chaque image était pondéré par la sensibilité de l'antenne, ce n'est pas le cas pour le bruit dont le niveau reste le même. Combiner naïvement par une somme les modules des différentes images conduirait à une image pour laquelle le bruit serait sommé de façon abrupte tandis que le signal serait modulé spatialement par la sensibilité des antennes. Roemer et al (150) ont mis en place une reconstruction "sum-of-squares" (l'image est reconstruite par la racine carrée de la somme des modules au carré des différents éléments d'antenne) qui permet d'amplifier le signal par rapport au bruit. D'autres reconstructions plus judicieuses et plus complexes ont aussi été décrites exploitant la modulation en amplitude et le déphasage des signaux reçus entre différents éléments d'antenne.

Ces dernières reconstructions nécessitent de connaître les cartes de sensibilité complètes des éléments d'antenne (amplitude et phase de chaque pixel).

#### **Accélération de l'acquisition**

Dès le début de la conception et de la commercialisation des antennes, l'idée d'utiliser cette redondance d'information pour paralléliser le processus d'acquisition est apparue dans la littérature (151). Ce n'est qu'en 1999, lorsque Pruessman et al (152) ont explicité les concepts théoriques et pratiques d'une l'acquisition parallèle générique (quelque soit la configuration d'antenne et l'échantillonnage du plan de Fourier), que l'imagerie parallèle pour l'accélération de l'acquisition a connu un grand essor.

Pour accélérer l'acquisition IRM, il est nécessaire de réduire le nombre de pas d'encodage de phase (et de coupe lorsque l'acquisition est en trois dimensions).

Considérons l'acquisition suivante, soit une coupe 2D axiale d'une poitrine. Nous considérons que la direction de phase est dans la direction droite/gauche et que la direction de fréquence est dans la direction antéro/postérieure.

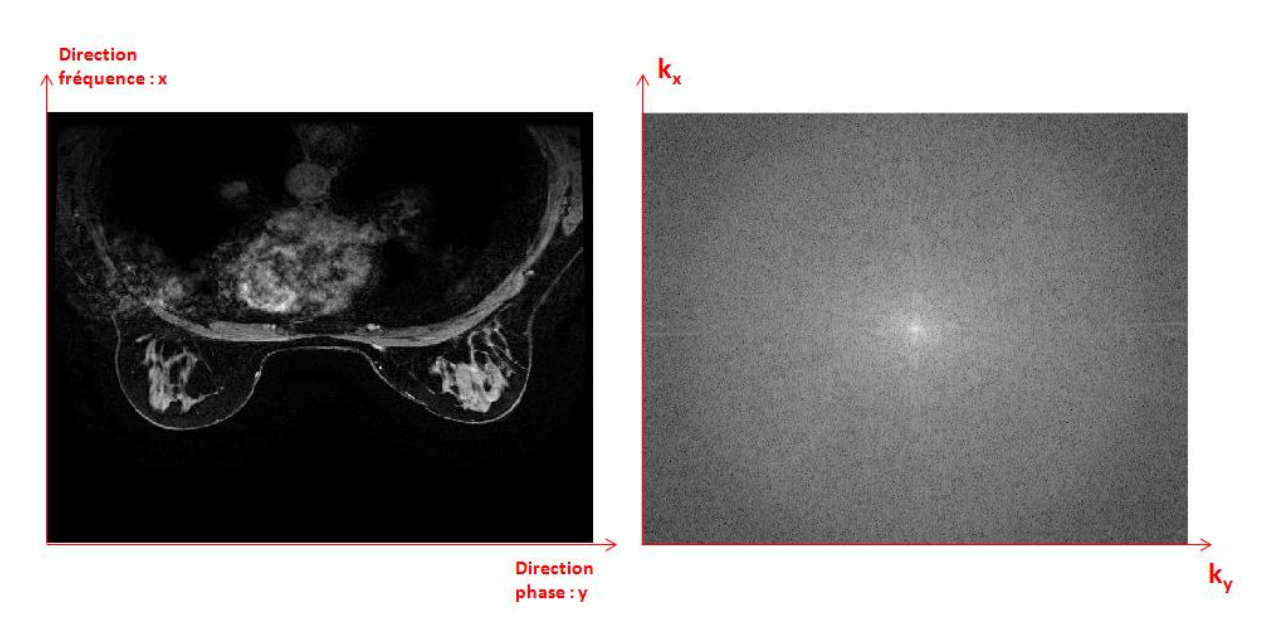

Image reconstruite (à gauche) et domaine de Fourier totalement acquis associé (à droite) **Figure 126 : Illustration d'une acquisition IRM mammaire - Coupe axiale** 

Afin d'obtenir une image exploitable à la fois en terme de contraste (information contenue dans le centre de l'espace de Fourier) et de résolution spatiale (information contenue dans la périphérie de l'espace Fourier), un sous-échantillonnage judicieux serait donc d'acquérir une ligne de phase sur deux.

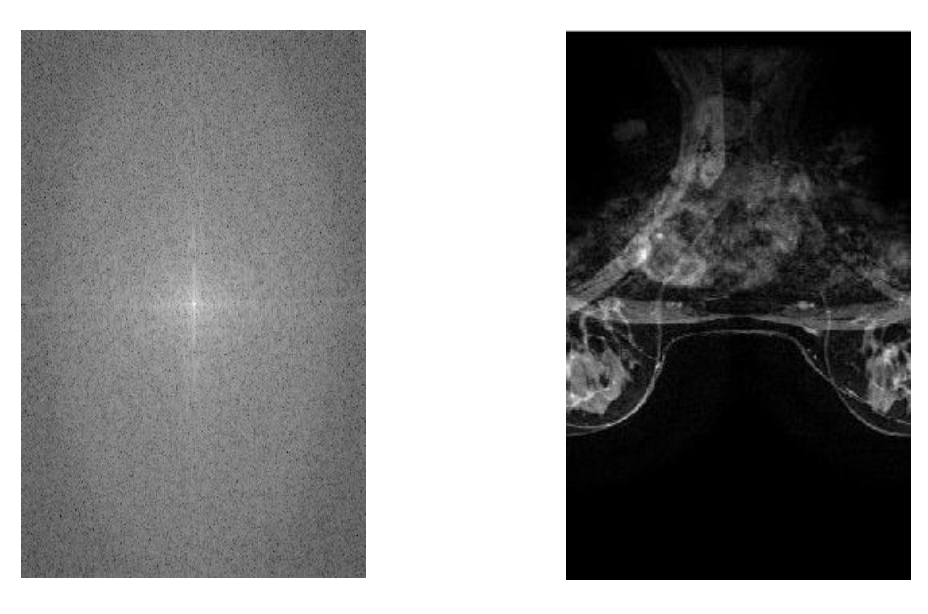

**Figure 127 : Illustration d'une acquisition sous échantillonnée d'un facteur 2 dans la direction de phase**

<span id="page-196-0"></span>Cette stratégie d'échantillonnage du plan de Fourier permet de diviser le temps d'acquisition par deux tout en conservant une résolution spatiale identique ( $k_y^{max}$  est conservé entre l'acquisition standard et l'acquisition accélérée).

Cependant nous pouvons remarquer que le nombre de lignes de phase collectées est insuffisant pour représenter correctement l'objet : nous obtenons un champ de vue réduit d'un facteur 2 (provenant de la relation $FOV_y = \frac{1}{\Delta k}$ ∆ ) ainsi que des artéfacts de repliement (*aliasing*) dans la direction du souséchantillonnage.

Ces artéfacts de repliement peuvent être appréhendés d'un point de vue mathématique/traitement du signal :

Les artéfacts proviennent du non-respect du théorème de Shannon qui stipule qu'un signal doit être échantillonné avec une fréquence au moins égale à deux fois la fréquence maximale contenue dans le signal. Ce théorème est validé lorsque l'acquisition respecte  $\Delta k = \frac{1}{EQ}$  $\frac{1}{FOV}$  ce qui est le cas par défaut lorsqu'une acquisition IRM est programmée avec un FOV englobant l'ensemble du volume à imager dans la direction de phase. Cette valeur de ∆k est automatiquement calculée par la machine IRM.

L'utilisation des différentes options d'accélération d'acquisition diminue ce pas d'encodage ∆k dans la direction dans laquelle cette accélération est choisie. Le signal étant donc souséchantillonné dans le domaine de Fourier. Nous observons un repliement dans le domaine image associé et une réduction de moitié du champ de vue de l'objet imagé.

D'un point de vue physique, nous pouvons expliquer les repliements de la manière suivante :

Prenons le cas d'une acquisition dont le champ de vue (FOV) est inférieure à la taille de l'objet. Nous avons vu que, pour coder spatialement les voxels dans la direction de phase, un gradient de champ magnétique est appliqué dans cette direction de phase afin que leurs signaux se déphasent. La mise en résonance des protons lors de la phase d'excitation n'étant pas confinée uniquement à l'intérieur du champ de vue programmé, les voxels en dehors de ce champ de vue dans la direction de phase émettent aussi un signal IRM. Ils acquièrent donc aussi un déphasage φ lors de l'application du gradient de codage de phase. Ce déphasage φ pouvant être égal au déphasage de certains voxels contenus dans le champ de vue, leurs signaux seront donc interprétés comme provenant de ce champ de vue et donc présents dans l'image reconstruite. Le déphasage étant périodique, les parties de l'objet en dehors du champ de vue seront donc reconstruits au sein du champ de vue au niveau du côté opposé.

Notons bien que ces artéfacts de repliements et cette réduction de FOV ont lieu sur chaque image acquise par les différents éléments d'antennes. Une recombinaison standard (de type "Sum-ofsquares " comme décrite précédemment) des différentes images reconstruites pour chaque élément d'antenne conduira toujours à une image avec un FOV réduit et des artéfacts de repliement. Une reconstruction adaptée doit donc être utilisée afin de "déplier" l'image.

Les stratégies de reconstruction employées par les constructeurs peuvent être réparties en deux grandes familles :

- 1) Les méthodes qui reconstruisent d'abord individuellement les images repliées provenant de chaque élément d'antenne ; puis "suppriment" les repliements dans le **domaine spatial** lors de la combinaison de ces images pour former l'image finale. Nous pouvons citer les techniques de reconstructions telles que **SENSE** (SENSitivity Encoding), **PILS** (Partially parallel Imaging with Localized Sensitivity), **ASSET** (Array Spatial Sensitvity Encoding Technique).
- 2) Les méthodes qui travaillent dans le **domaine de Fourier** c'est-à-dire qui estiment les lignes de Fourier manquantes par convolution avant de reconstruire les images provenant de chaque antenne. L'image finale est ensuite calculée par une reconstruction standard. On retrouve les reconstructions de type **GRAPPA** (GeneRalized Auto-calibrating Partially Parallel Acquisition) ou **ARC** (Autocalibrating Reconstruction of Cartesien imaging)

En définitive, les méthodes de type SENSE/ASSET reconstruisent les images puis corrigent les repliements alors que les méthodes de type GRAPPA/ARC estiment les données manquantes puis combinent les images non repliées provenant des différents éléments d'antenne.

Chacune de ces familles possède ses propres avantages et inconvénients (sensibilité au mouvement, sensibilité aux distorsions du champ magnétique etc.). Sur les machines IRM les plus récentes, ces deux familles de reconstructions sont disponibles et des études ont été menées pour savoir quelle technique d'acquisition/reconstruction est la plus adaptée selon le type d'application (153).

#### **La reconstruction SENSE**

La reconstruction SENSE est celle que nous avons employée pour la reconstruction de toutes nos images accélérées grâce à l'imagerie parallèle. La reconstruction SENSE est la première apparue pour reconstruire ce genre d'acquisition et de ce fait, a été implémentée par tous les constructeurs (**mSENSE** pour Siemens, **ASSET** pour General Electric, **SENSE** pour Philips, **RAPID** pour Hitachi et **SEEDER** pour Toshiba).

La reconstruction SENSE nécessite quatre étapes :

- 1) La création des cartes de sensibilité de chaque élément d'antenne
- 2) L'acquisition des données IRMs (données partielles dans la ou les directions de phase dans lesquelles l'accélération est faite)
- 3) La reconstruction pour chaque élément d'antenne d'une image intermédiaire (repliée et couvrant un demi champ de vue de l'organe à imager). Cette image est pondérée par le profil de sensibilité de l'antenne
- 4) La combinaison des images de chaque élément d'antenne en utilisant les cartes de sensibilité pour déplier l'image

La réussite de la reconstruction SENSE repose en grande partie sur la détermination des cartes de sensibilité des éléments d'antenne. Ces cartes permettent de quantifier, pour chaque élément d'antenne, la contribution relative des pixels de l'image au signal IRM enregistré par l'élément en question. Cette étape doit donc être réalisée avec grande attention car toute information biaisée au sein des cartes de sensibilité se répercutera dans l'image reconstruite. La séquence de calibration évoquée dans la [Protocole d'imagerie](#page-99-0) actue[lPARTIE I -3.3 -,](#page-99-0) est une séquence nécessaire lors d'acquisitions en imagerie parallèle sur les IRMs Général Electric. Elle permet de fournir de façon quasiment automatique les cartes de sensibilité associées à l'examen en cours (voir [Figure 128](#page-199-0) page suivante).

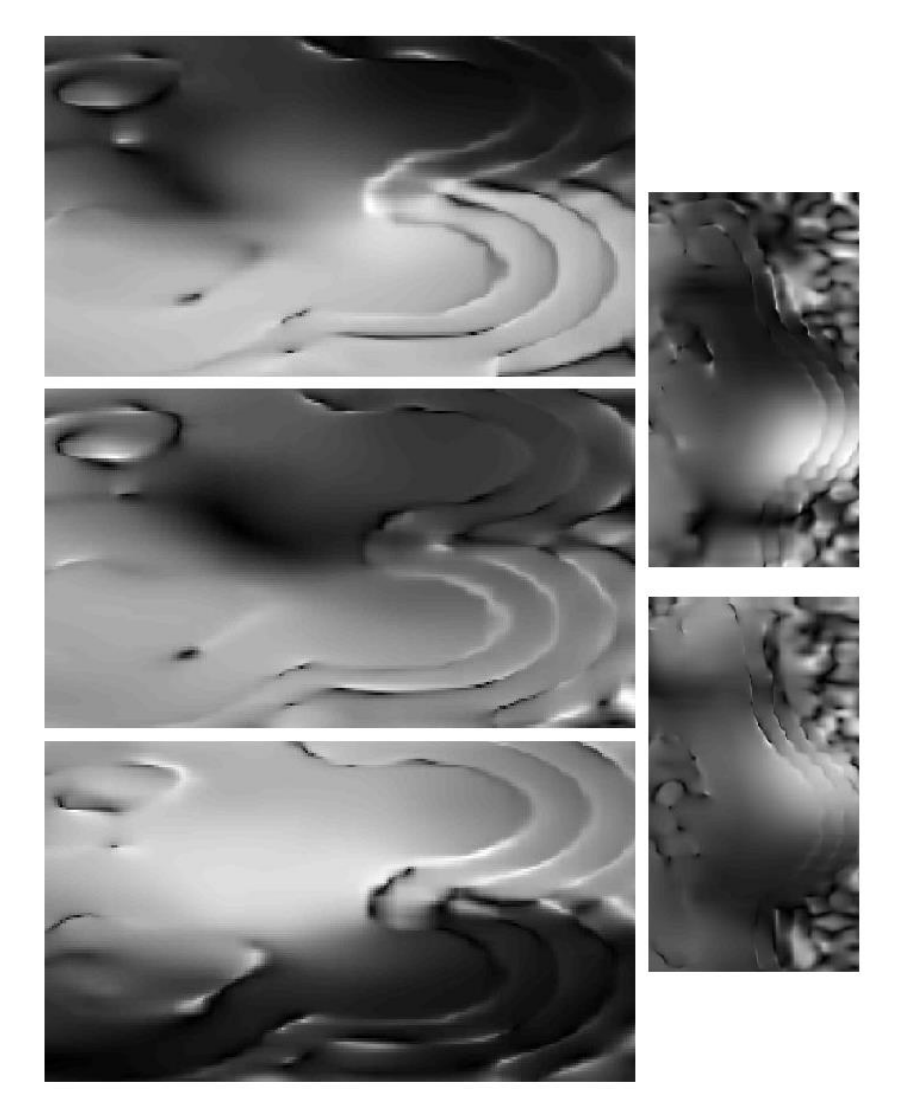

**Figure 128 : Cartes de sensibilité construites à partir de la séquence de calibration Représentation des cartes pour 5 éléments différents avec un de coupe permettant la visualisation du profil**

<span id="page-199-0"></span>Remarque : Les cartes de sensibilité sont construites en faisant une acquisition de l'organe avec une basse résolution spatiale (et sans accélération). Chaque image, acquise par chaque élément d'antenne surfacique, est ensuite divisée par une image basse résolution acquise juste après avec l'antenne corps entier de l'IRM<sup>35</sup>. Seuillage et filtrage sont ensuite appliqués sur ces images afin de créer les cartes de sensibilité

#### **Reconstruction SENSE directe**

La reconstruction SENSE directe possède l'avantage d'être appréhendée visuellement et nous trouvons qu'elle illustre bien le principe de "dépliement" de l'image. C'est la reconstruction que nous avons implémenté en premier sur Matlab®, et qui nous a permis de nous familiariser avec le calcul matriciel

**.** 

<sup>35</sup> Antenne corps entier de l'IRM : Antenne émettrice-réceptrice située autour du tunnel de l'aimant. Elle sert en l'occurrence à envoyer les ondes RF pour l'excitation de l'organe à imager

(étape indispensable avant de passer aux reconstructions plus complexes nécessaires pour la théorie du *Compressed Sensing*)

Considérons l'acquisition IRM d'une coupe axiale d'une poitrine, la direction de phase étant en droite/gauche et la direction de fréquence en antéro/postérieur (comme précédemment). Une accélération d'un facteur 2 est appliquée, l'acquisition d'une ligne sur deux dans l'espace de Fourier conduit donc à un champ de vue divisé par deux et des artéfacts de repliements (voir [Figure 127\)](#page-196-0).

Afin de récupérer un champ de vue portant sur l'ensemble du volume d'intérêt, nous insérons une ligne sur deux dans le domaine de Fourier dans la direction de phase. Cela a pour conséquence de diminuer artificiellement par deux le pas d'encodage Δk<sup>y</sup> donc d'agrandir d'un facteur deux le champ de vue FOV<sup>y</sup> (voir [Figure 129](#page-200-0) ci-dessous).

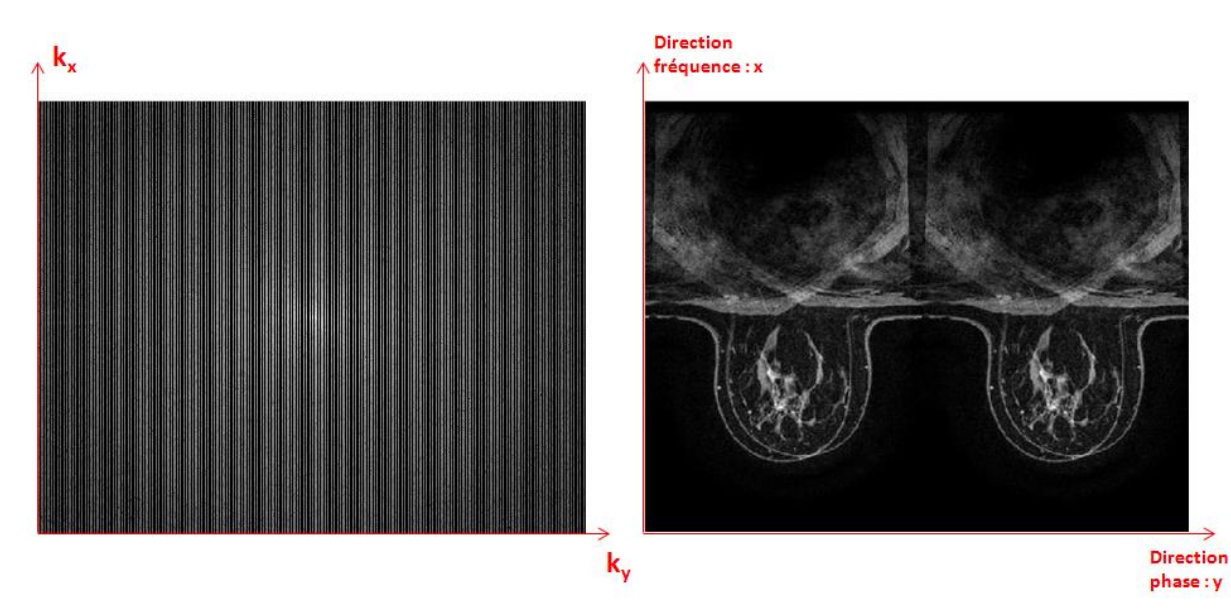

**Figure 129 : Illustration d'une acquisition accélérée d'un facteur 2 dans la direction de phase Insertion des lignes de phase manquantes dans le domaine de Fourier (à gauche) Domaine image avec un champ de vue entier et présence de repliements**

<span id="page-200-0"></span>L'image ci-dessus [\(Figure 129](#page-200-0) à droite) correspond à l'image reconstruite naïvement en combinant la totalité des éléments. En réalité, chaque élément d'antenne voit cette coupe avec sa sensibilité propre. L'image repliée, obtenue par chaque élément d'antenne, est donc pondérée en intensité par la carte de sensibilité de l'élément en question.

Pour simplifier la schématisation du processus de reconstruction et la mise en place des équations, considérons que l'antenne mammaire est constituée de seulement deux éléments d'antenne placés au niveau de la partie externe de chaque sein (voir [Figure 130,](#page-201-0) les demi-cercles bleus sur les images repliées).

L'accélération étant d'un facteur deux, l'image se replie une fois d'un demi champ de vue dans la direction de la phase (y dans la figure). Chaque pixel y des images repliées peut être donc écrit comme étant la somme pondérée (par la sensibilité) du pixel originel y et d'un pixel situé un demi champ de vue plus loin donc en position  $y + \Delta y$  avec  $\Delta y = \frac{Fov_y}{2\Delta y}$  $\frac{y}{2}$ .

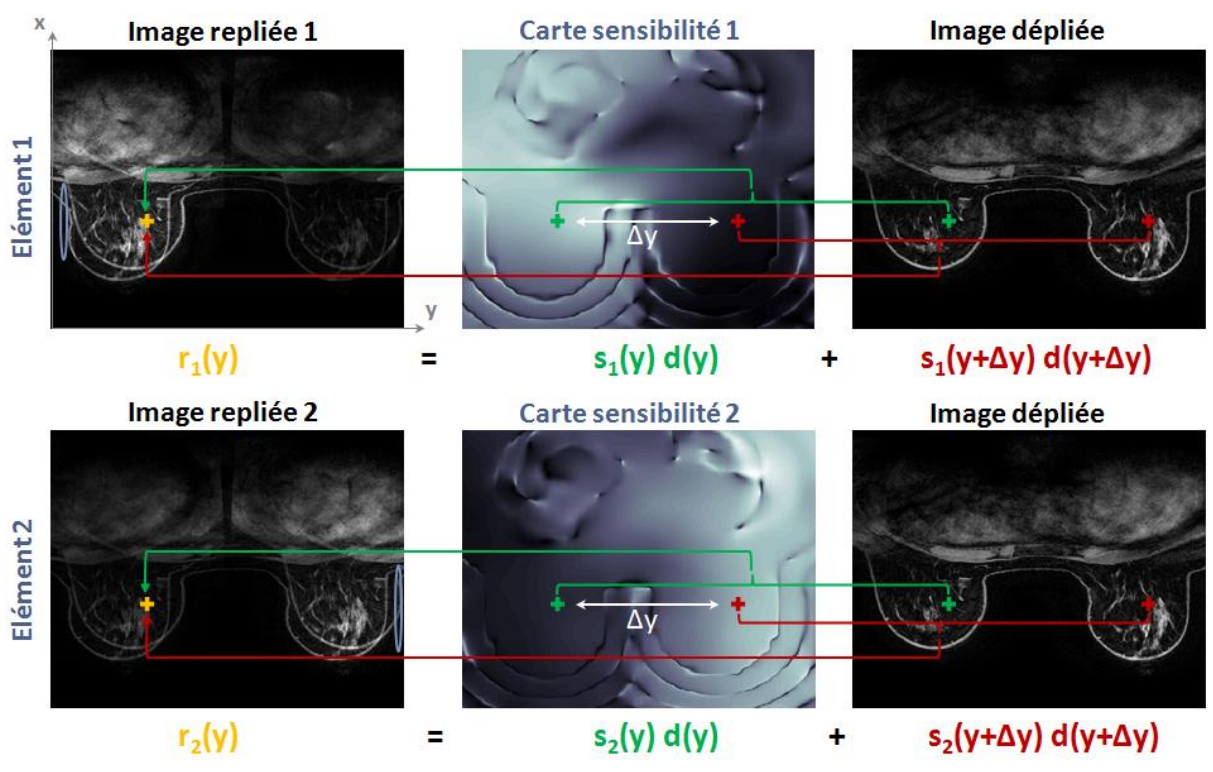

**Figure 130 : Illustration du principe de reconstruction SENSE directe**

<span id="page-201-0"></span>Nous obtenons donc [\(Figure 130\)](#page-201-0) un système à deux équations avec seulement deux inconnues  $d(y)$ et  $d(y + \Delta y)$ . Mathématiquement, la résolution de ce système est possible si les deux équations sont indépendantes. Le schéma ci-dessous représente justement un cas idéal, où pour chaque pixel de l'image repliée, les deux pixels repliés ont des couples de sensibilité très distincts. Ce n'est pas le cas dans la réalité à cause du recouvrement de la sensibilité des éléments d'antennes. Par contre, l'utilisation d'une antenne possédant 8 éléments permet de résoudre ce problème d'équation nonindépendantes, en rendant le système ainsi surdéterminé. Nous avons en effet, pour chaque couple de pixel  $(y, y + \Delta y)$  à déplier, des informations provenant des 8 éléments d'antenne.

L'image va être dépliée voxel par voxel et pour un voxel  $(x, y, z)$  nous pouvons écrire le système suivant :

$$
\begin{bmatrix}\nr_1(x, y, z) \\
r_2(x, y, z) \\
r_3(x, y, z) \\
r_4(x, y, z) \\
r_5(x, y, z) \\
r_6(x, y, z) \\
r_7(x, y, z) \\
r_8(x, y, z)\n\end{bmatrix} = \begin{bmatrix}\ns_1(x, y, z) & s_1(x, y + \Delta y, z) \\
s_2(x, y, z) & s_2(x, y + \Delta y, z) \\
s_3(x, y, z) & s_3(x, y + \Delta y, z) \\
s_4(x, y, z) & s_5(x, y + \Delta y, z) \\
s_6(x, y, z) & s_6(x, y + \Delta y, z) \\
s_7(x, y, z) & s_7(x, y + \Delta y, z)\n\end{bmatrix} \cdot \begin{bmatrix}\nd(x, y, z) \\
d(x, y + \Delta y, z)\n\end{bmatrix} \quad \forall \quad \begin{cases}\nx \in [1; FOV_x] \\
y \in [1; FOV_y] \\
z \in [1; FOV_z] \\
z \in [1; FOV_z]\n\end{cases}
$$
\n(III.10)

Cela revient donc à résoudre pour chaque voxel  $(x, y, z)$  le système suivant :

$$
r = Sd \tag{III.11}
$$

Avec  $d$  étant l'inconnue du système.  $S$  étant rectangulaire et donc non inversible. On se ramène avec un système inversible en résolvant à la place :

$$
S^H r = S^H S d \tag{III.12}
$$

Par précaution, pour s'assurer de l'inversion du système, une régularisation peut-être ajoutée :

$$
S^H r = (S^H S + \lambda \, I d) d \tag{III.13}
$$

L'implémentation algorithmique de cette reconstruction, que nous avons réalisée sous Matlab®, est la suivante :

**Algorithme 4: Algorithme de reconstruction SENSE directe implémentée sous le logiciel Matlab®** 

| Prérequis :                                                                                        |  |
|----------------------------------------------------------------------------------------------------|--|
| Une image repliée r de taille $(FOV_x; FOV_y/2; FOV_z)$ reconstruite naïvement                     |  |
| Une carte de sensibilité S de taille ( $FOV_x$ ; $FOV_y$ ; $FOV_z$ ) pour chaque élément d'antenne |  |
| A déterminer empiriquement :                                                                       |  |
| La valeur du paramètre de régularisation $\lambda$                                                 |  |
| Pour x allant de 1 à $FOV_r$<br>1.                                                                 |  |
| Pour y allant de 1 à $FOV_v/2$<br>2.                                                               |  |
| 3.<br>Pour z allant de 1 à $FOV_z$                                                                 |  |
| 4.<br>Récupérer r fonction de $(x, y, z)$                                                          |  |
| 5.<br>Récupérer $S_H$ fonction de $(x, y, y + \Delta y, z)$                                        |  |
| 6.<br>Calculer $S_Hr$                                                                              |  |
| 7.<br>Calculer $S_HS$                                                                              |  |
| 8.<br>Calculer les voxels dépliés $d(x, y, z)$ et $d(x, y + \Delta y, z)$ avec $d =$               |  |
| 9.<br>$(S_H S + \lambda Id) \setminus (S_H r)$                                                     |  |
| 10.<br>Fin                                                                                         |  |
| 11.<br>Fin                                                                                         |  |
| 12.<br>Fin                                                                                         |  |

Remarque : Sous Matlab, l'opérateur "\" correspond à la fonction *mldivide* qui utilise le solveur le plus adéquat suivant la forme de la matrice à inverser ici  $S^{H}S+\lambda Id$  (suivant qu'elle soit carrée, triangulaire, hermitienne etc.)

#### **Reconstruction SENSE itérative**

Ce second type d'implémentation de reconstruction est aussi appelé algorithme de reconstruction SENSE généralisé (152) car il s'adapte à toutes les configurations d'antenne ainsi que toutes les formes de trajectoire dans l'espace-k.

Cette implémentation nécessite le formalisme mathématique présenté plus tôt. Rappelons que l'on peut modéliser l'acquisition IRM par la relation suivante :

$$
s = E\rho \tag{III.14}
$$

où s représente les données acquises par l'IRM et  $\rho$  représente l'image de l'organe que l'on cherche à visualiser.

En possédant les cartes de sensibilité des antennes et en connaissant les lignes acquises dans le plan de Fourier, nous sommes capables de modéliser entièrement la chaîne d'acquisition :

- L'image théorique  $\rho$  que l'on cherche est "vue" par chaque élément d'antenne **i** avec sa propre sensibilité que l'on note  $\pmb{\sigma}_i$ . Cette opération correspond donc à la multiplication terme <u>à terme</u> de l'image par les cartes de sensibilité
- L'acquisition se fait dans le domaine de Fourier et peut être aussi représentée sous forme matricielle par un opérateur que nous noterons  $\bm{F}$
- Enfin, à cause de l'acquisition accélérée, on n'acquière que certaines lignes de l'espace de Fourier. On peut donc ensuite appliquer un matrice  $\xi$  composée de 1 et 0, indiquant quelles lignes ont été acquises (valeur 1) et quelles lignes n'ont pas été acquises (valeur 0)

Finalement, nous pouvons réécrire explicitement l'opérateur d'encodage E modélisant l'acquisition IRM par l'équation suivante :

<span id="page-203-0"></span>
$$
s = \begin{bmatrix} s_1 \\ \vdots \\ s_N \end{bmatrix} = \begin{bmatrix} E_1 \rho \\ \vdots \\ E_N \rho \end{bmatrix} = \begin{bmatrix} \xi F \sigma_1 \rho \\ \vdots \\ \xi F \sigma_N \rho \end{bmatrix} = \begin{bmatrix} \xi F \sigma_1 \\ \vdots \\ \xi F \sigma_N \end{bmatrix} \rho = E \rho \tag{III.15}
$$

où N représente le nombre d'éléments présents dans l'antenne.

Soit N<sub>voxels</sub>, le nombre de voxels dans l'image 3D  $\rho$  à reconstruire. On peut aussi écrire cette image  $\rho$ sous la forme d'un vecteur colonne de taille (N<sub>voxels</sub>x1). Les matrices  $F$  et  $\sigma_i$  sont ainsi de taille (N<sub>voxels</sub>xN<sub>voxels</sub>) et la matrice  $\xi$  est de taille (  $N_{voxels}^{acquis}$ x  $N_{voxels}$ ) avec  $N_{voxels}^{acquis}$  le nombre de voxels acquis lors de cette acquisition accélérée.

Le détail des matrices  $\xi$ , F et  $\sigma_i$  est :

- Dans le cas où l'échantillonnage du plan de Fourier est cartésien (ce qui est le cas dans ce travail de thèse), la matrice  $\xi$  est construite à partir d'une matrice identité de taille

(NvoxelsxNvoxels) puis les jième lignes correspondant aux jième points de l'espace de Fourier non acquis sont supprimées. Nous obtenons donc bien une matrice réelle (constituée de zéros et de un) rectangulaire (de taille  $N_{voxels}^{acquis}$ x  $N_{voxels}$ )

- Chaque matrice  $\sigma_i$  est une aussi une matrice diagonale dont les éléments de la diagonale sont les valeurs de sensibilité de l'élément d'antenne i.
- La matrice  $F$  est la seule matrice dense de l'opérateur d'acquisition. Cependant le calcul de la transformée de Fourier peut être réalisé de façon rapide en utilisant des algorithmes de transformée rapide - FFT (154) largement répandus et implémentés dans les librairies de calcul utilisés (langage Matlab® ou C++).

Notons que la transformée de Fourier possède la propriété d'être orthonormale, cela signifie qu'en écriture matricielle,  $F^H = \ (conj(F))^T = F^{-1}$ 

La reconstruction de l'image **ρ** se fait donc en résolvant le problème inverse décrit par l'équation [\(III.15\)](#page-203-0) ci-dessus. Nous avons vu plus haut que la résolution du problème inverse était équivalente à résoudre le système :

<span id="page-204-0"></span>
$$
E^H s = E^H E \rho \tag{III.16}
$$

Ce système se résout par un algorithme itératif de gradient conjugué nécessitant comme paramètres d'entrée le calcul de  $E^H$  et  $E^HE$ .

 $E$  étant la composition de plusieurs opérateurs linéaires appliqués successivement (équation [\(III.15\)\)](#page-203-0), on peut aisément démontrer que :

$$
E^{H} s = \sum_{i=1}^{N_{\text{\'etements}}} conj(\sigma_i) F^{-1} \xi^{T} s_i
$$
 (III.17)

$$
E^{H}E\rho = \sum_{i=1}^{N_{\text{élements}}} (conj(\sigma_i)F^{-1}\xi^T\xi F\sigma_i\rho)
$$
 (III.18)

Avec une première estimation  $\rho_{init}$  de  $\rho$  (on pourra prendre l'image repliée reconstruite *naïvement* par exemple), nous avons donc toutes les données nécessaires pour résoudre le systèm[e \(III.16\).](#page-204-0)

### 1.3 - Reconstruction de la séquence VIBRANT clinique

La séquence VIBRANT clinique que nous avons utilisée au cours de ce travail de thèse a été présentée dans l[a PARTIE I -](#page-30-0) et l[a PARTIE II -.](#page-116-1) Au cours de la [PARTIE I -,](#page-30-0) nous avons abordé la séquence d'un point de vue clinique en nous focalisant sur l'intérêt d'avoir une séquence pondérée en  $T_1$  pour suivre la dispersion d'un produit de contraste gadoliné. Ensuite nous avons eu, dans l[a PARTIE II -,](#page-116-1) une approche plus physique en décrivant la manière de créer ce contraste (importance des paramètres TE, TR et α). Nous allons maintenant nous focaliser, dans ce chapitre, sur les choix d'acquisition du plan de Fourier en fonction des contraintes de réalisation d'une IRM mammaire (plan de coupe, résolutions spatiale et temporelle recommandées etc.). Chaque choix d'acquisition nécessitera une reconstruction adaptée que nous détaillerons.

Dans notre centre, la séquence VIBRANT est programmée dans le plan sagittal. Afin de couvrir l'ensemble du volume mammaire et de respecter les contraintes de résolutions spatiale et temporelle, les paramètres d'acquisitions sont les suivants :

<span id="page-205-0"></span>**Tableau 20 : Paramètres d'acquisition de la séquence VIBRANT clinique réalisée dans le plan sagittal**

| Paramètres d'acquisition          |                  |
|-----------------------------------|------------------|
| Champ de vue                      | $22 \text{ cm}$  |
| Matrice programmée dans le plan   | 224*224          |
| Nombre de coupes programmées      | 120              |
| Epaisseur de coupes               | $2.2 \text{ mm}$ |
| Facteur ASSET direction de coupes | っ                |

Notons qu'avec ces paramètres d'acquisition, la matrice d'acquisition du plan de Fourier est  $(k_y * k_x *$  $k_z$ ) = (224 \* 224 \* 60); et le volume mammaire est acquis avec une résolution native de  $(\Delta y * \Delta x * \Delta z) = (0.98 * 0.98 * 2.2)$  mm<sup>3</sup>.

#### **L'option "No phase wrap"**

Bien que l'acquisition d'IRM mammaire se réalise sur le ventre, quelques mouvements respiratoires résiduels sont possibles. Des mouvements cardiaques sont aussi inévitables pendant ces acquisitions dont la durée est supérieure à la minute. Afin d'éviter la propagation des mouvements cardiaques et respiratoires dans les seins, la direction de phase est programmée dans la direction supérieureinférieure et la direction de fréquence est donc programmée dans la direction antéro-postérieure.

Le corps de la patiente dépasse du champ de vue prescrit dans la direction de phase (tête, cou, abdomen etc) et provoque donc des artéfacts de repliement. Ces artéfacts sont identiques aux artéfacts présentés lors de l'acquisition d'une ligne de phase sur deux dans le plan de Fourier (à cause de la relation champ de vue image et résolution spatiale dans le domaine de Fourier).

Afin d'éviter ces artéfacts de repliement qui pourraient dégrader l'image, notamment avec le repliement de la tête sur les seins, le champ de vue est doublé lors de l'acquisition (voir [Figure 131](#page-206-0) à droite) dans la direction de phase. Cette option appelée **No phase wrap** par General Electric nécessite donc l'acquisition de deux fois plus de lignes de phases que celles programmées sur l'interface. La matrice d'acquisition est donc de taille  $(k_y * k_x * k_z) = (448 * 224 * 60)$ .

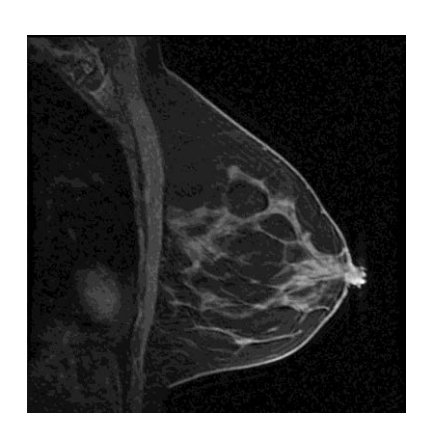

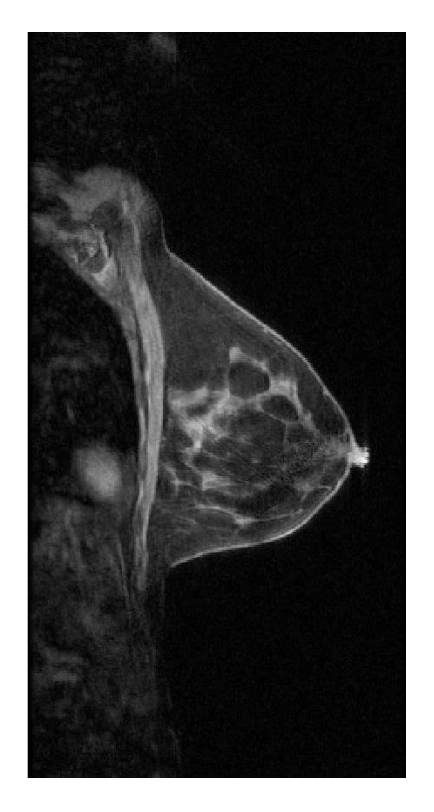

**Figure 131: Illustration de l'option No phase wrap Acquisition programmée (à gauche) Acquisition réalisée (à droite)**

#### <span id="page-206-0"></span>**L'option Fourier Partiel**

Malgré l'utilisation de l'imagerie parallèle dans la direction de coupes, le nombre de données à acquérir reste conséquent. L'option de Fourier Partiel, largement utilisée dans les séquences, consiste en une acquisition partielle (comme son nom l'indique) du plan de Fourier. Il s'agit en réalité de l'acquisition de la moitié de l'espace-k ainsi qu'une petite quantité de données en basse fréquence dans la moitié opposée.

Cette option de Fourier Partiel peut se réaliser dans la direction de fréquence [\(Figure 132\)](#page-207-0) ou bien dans la direction de phase [\(Figure 133\)](#page-207-1). Elle permet donc de réduire le nombre de pas d'encodage de phase (Fourier partiel en phase : réduction du temps d'acquisition) ainsi que le nombre de pas d'encodage de fréquence (Fourier partiel en fréquence : réduction de la valeur du Temps d'écho - TE).

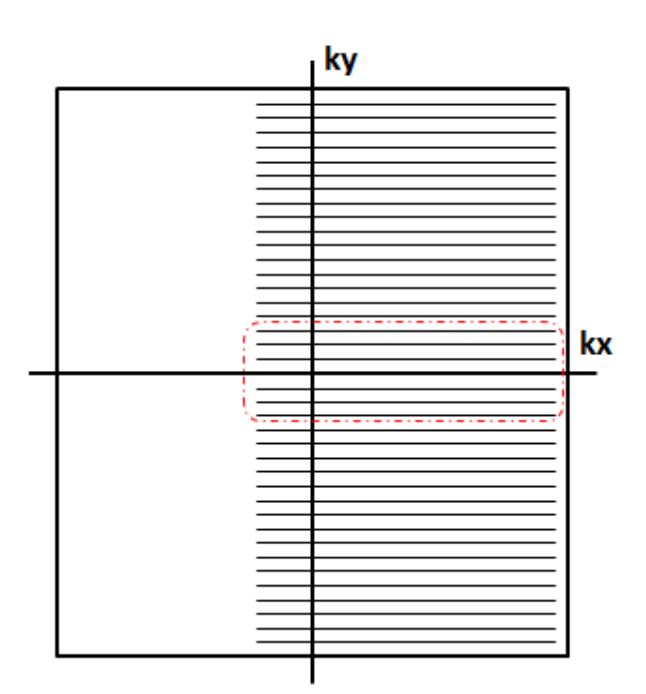

<span id="page-207-0"></span>**Figure 132 : Illustration du Fourier partiel dans la direction Figure 133 : Illustration du Fourier partiel dans la direction de fréquence de phase**

Cette acquisition partielle du plan de Fourier est possible car la transformée de Fourier d'une image réelle est à symétrie hermitienne. Cette propriété se traduit de la manière suivante :

<span id="page-207-1"></span>
$$
S(-k_x, -k_y, -k_z) = S^*(k_x, k_y, k_z)
$$
 (III.19)

Cela signifie que, *théoriquement*, l'acquisition de seulement la moitié du plan de Fourier dans l'une ou l'autre des directions est requise afin d'obtenir un espace de Fourier complet nécessaire pour reconstruire l'image.

Cependant, en réalité, l'acquisition IRM n'est jamais parfaite et l'image IRM peut contenir des erreurs dans sa phase (en partie dues à l'inhomogénéité du champ  $\overrightarrow{B_1}$ , des effets de susceptibilité magnétiques, des courants de Foucault, des mouvements physiologiques etc.). L'image n'est donc plus une image réelle et la propriété de symétrie hermitienne de son espace de Fourier acquis n'est donc plus vérifiée.

Pour résoudre ce problème, il suffit d'acquérir un peu plus de lignes afin d'obtenir la totalité des données autour du centre de l'espace. Une image basse résolution spatiale  $I_{low}$  peut donc être reconstruite et sa phase  $\Phi_{low}$  peut-être utilisée pour corriger la phase non-désirée de l'image.

$$
\Phi_{low} = phase(FFT(B*S))
$$
 (III.20)

avec S, le plan de Fourier acquis partiellement et B, un filtre appelé filtre homodyne passe-bas qui permet de ne récupérer que les données centrales acquises symétriquement (filtre ayant pour valeur 0 en dehors de ces données centrales et 1 sinon).

On peut ainsi reconstruire une image corrigée en phase via la formule suivante :

$$
I_{reconstructe} = Re[I_{high} exp(-\Phi_{low})]
$$
 (III.21)

$$
I_{high} = FFT(H * S)
$$
 (III.22)

avec S, le plan de Fourier acquis partiellement et H, un filtre appelé filtre **homodyne passe-haut** pondérant par un la partie centrale du plan de Fourier et par deux la partie périphérique acquise.

Nous orienterons les lecteurs curieux vers la démonstration de cette reconstruction homodyne réalisée par Berstein et al dans "Handbook of MRI pulses sequences", page 549, (155).

La séquence VIBRANT utilisée contient une acquisition partielle du plan de Fourier à la fois dans les directions de phase et de fréquence et la matrice réelle d'acquisition est donc de taille  $(k_v * k_x * k_z) =$  $(256 * 184 * 60).$ 

#### **L'option Zero-Filling**

Ainsi, avec les paramètres d'acquisition [\(Tableau 20](#page-205-0) page [180\)](#page-205-0) ainsi que l'utilisation des options **No phase wrap** (pour éviter le repliement de structures externe), **l'imagerie parallèle** dans la direction de coupe et le **Fourier partiel** dans la direction phase (pour réduire le temps d'acquisition) la matrice d'acquisition du plan de Fourier est  $(k_v * k_x * k_z) = (256 * 184 * 60)$ . Le temps nécessaire pour acquérir ces données est de l'ordre de 90 secondes.

Des coupes de 2,2 mm ont été programmées (dans le respect des recommandations préconisant des coupes d'une épaisseur maximale de 3 mm). Le volume mammaire est donc acquis avec une résolution native de  $(\Delta y * \Delta x * \Delta z) = (0.98 * 0.98 * 2.2)$   $mm^3$ . Les voxels obtenus ne sont donc pas isotropes.

Afin de réaliser un reformatage multiplanaire, permettant l'analyse du volume mammaire dans les trois plans de l'espace, il est nécessaire d'avoir des voxels isotropes. Une technique de posttraitement : le **zero-filling** permet d'obtenir des images avec des voxels isotropes (option ZIP sur les IRMs General Electric).

La taille de l'espace de Fourier codant pour la résolution spatiale de l'image (rappelons que ∆z = 1  $\frac{1}{FOV_{kz}}$ ), il suffit d'augmenter artificiellement la taille du domaine de Fourier dans la direction désirée en le complétant avec des zéros. Gardons bien en tête que, bien que cette technique de **zero-**filling n'ajoute pas d'informations supplémentaires dans les données, elle peut néanmoins améliorer **en apparence** la qualité de l'image en réduisant les artéfacts de volumes partiels. L'image ainsi reconstruite semble plus lisse (et donc possiblement plus floue) ainsi que moins pixélisée (voi[r Figure](#page-209-0)  [134](#page-209-0) e[t Figure 135\)](#page-209-1).

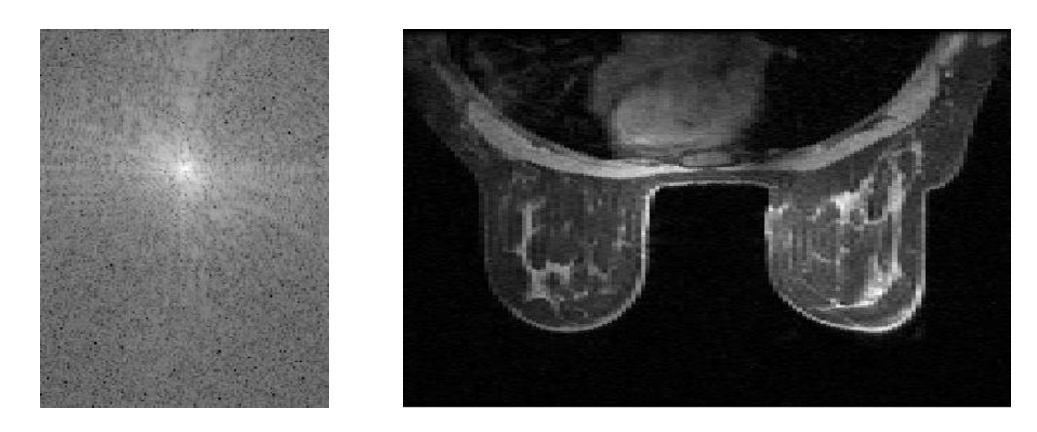

**Figure 134 : Illustration de reconstruction sans Zero-Filling dans la direction de coupe (droite/gauche)**

<span id="page-209-0"></span>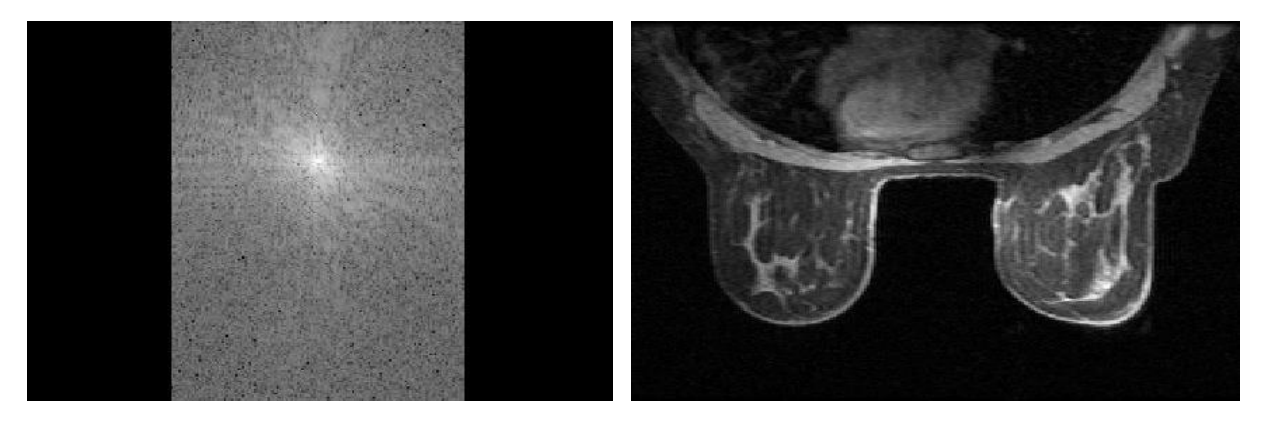

<span id="page-209-1"></span>**Figure 135 : Illustration de reconstruction avec Zero-Filling dans la direction de coupe (droite/gauche)**

#### **PARTIE III - LES POINTS CLEFS CHAPITRE 1 – La reconstruction d'images IRM**

La reconstruction d'images IRM nécessite la modélisation mathématique du processus d'acquisition IRM (le problème direct) permettant de passer de l'image (que l'on cherche) aux données acquises par l'IRM (que l'on possède). Cette modélisation se fait via des opérateurs mathématiques linéaires.

La reconstruction d'images se fait donc en résolvant le problème inverse à l'aide de solveurs linéaires. Afin de converger vers la solution exacte, des connaissances a priori (ou contraintes) peuvent être ajoutées lors de la reconstruction.

La séquence VIBRANT utilise l'ensemble des techniques courantes pour obtenir une acquisition la plus rapide possible malgré la résolution spatiale élevée qui est demandée. L'imagerie parallèle, de Fourier partiel et de zero-filling sont autant de techniques qui nécessitent des reconstructions particulières.

## Chapitre 2 - CONCEPTION DES ALGORITHMES DE RECONSTRUCTION

Nous venons de voir l'ensemble des techniques d'acquisition et de reconstruction du plan de Fourier couramment mis en place dans les séquences 3D en écho de gradient afin d'accélérer l'acquisition. Ces techniques d'accélération de l'acquisition ne sont pas suffisantes dans le cas de l'IRM mammaire pour laquelle le volume de données à acquérir reste très important (256\*60 = 11040 lignes de phases avec un  $TR = 4.9$  msec pour une acquisition sans suppression de graisse, l'acquisition dure au minimum environ 1 min et 25 sec $36$ ).

Réduire le nombre de données à acquérir est primordial, tout en conservant une qualité d'image reconstruite acceptable pour le diagnostic. Nous allons voir dans cette partie qu'il existe des algorithmes de reconstruction permettant de reconstruire des images de qualité similaire à partir d'un nombre de données jugées insuffisant au premier abord (résolution spatiale et non respect du théorème de *Nyquist-Shannon*).

### 2.1 - La théorie du *Compressed Sensing*

Trouver des moyens pour accélérer les acquisitions IRMs fait partie aujourd'hui des objectifs de l'IRM en routine clinique. Que ce soit pour visualiser des phénomènes physiologiques rapides tels que la perfusion, diminuer l'impact des mouvements intra et inter acquisition ou bien tout simplement diminuer le temps IRM dédié à chaque patient pour des questions de confort et voire même des raisons économiques.

Pour un nombre fixe de données à acquérir, la vitesse de l'acquisition IRM est fondamentalement limitée par l'instrumentation de l'IRM (amplitude et temps de montée des gradients) ainsi que des contraintes physiologiques à respecter (éviter les stimulations nerveuses par exemple). Les méthodes développées pour accélérer l'acquisition se focalisent donc sur la réduction du nombre de données acquises sans dégrader la qualité de l'image reconstruite.

Dans le cas d'une résolution spatiale fixée, le seul moyen de réduire le nombre de données à acquérir est de sous-échantillonner l'espace-k en dessous de la fréquence recommandée par le théorème de *Nyquist-Shannon*. Ce non-respect du critère de *Nyquist-Shannon* entraîne des artéfacts dans les images reconstruites. Nous avons vu précédemment qu'un sous-échantillonnage régulier entraînait des artéfacts de repliement qui pouvaient être supprimés en utilisant la redondance d'information spatiale apportée par les antennes multi-éléments (reconstruction SENSE). Nous avions donc des connaissances a priorisur la manière d'acquérir l'objet, connaissances qui ont été exploitées lors d'une reconstruction adaptée. Pour la théorie du *Compressed Sensing*, c'est le caractère *parcimonieux* des images IRMs que nous allons exploiter.

<sup>1</sup> <sup>36</sup>  $T_{aca} \approx Nbe_{phase} * TR$ 

#### **Le caractère parcimonieux ou compressible des images IRMs**

La compression d'images est aujourd'hui une pratique courante et nous l'utilisons sans même nous en apercevoir lorsque nous échangeons nos photos sous le très répandu format JPEG. La perte d'informations due à la compression est en effet très faible et pratiquement imperceptible à l'œil nu.

La stratégie adoptée dans les compressions de type JPEG ou MPEG est tout d'abord d'appliquer une transformation de parcimonie à l'image, c'est-a-dire de l'exprimer dans un domaine ne comportant que peu de coefficients. Nous pouvons comparer cette représentation à la possibilité de représenter un morceau de musique par un ensemble fini de fréquences.

Afin de réduire le nombre de données à encoder, seuls les coefficients comportant le plus de poids sont conservés. Il en résulte une image de taille moindre puisque moins de données sont enregistrées. La transformée en ondelettes est l'une des transformations de parcimonie les plus répandue dans le domaine de la compression d'image et, est le cœur de la compression JPEG-2000.

Lustig et al (156) ont montré qu'il était possible de trouver un domaine de parcimonie pour chaque image IRM. Les angiogrammes IRM par exemple, qui permettent de visualiser le rehaussement intravasculaire, sont parcimonieux directement dans le domaine image. Ce caractère parcimonieux peut être renforcé en réalisant une transformation de différence finie spatiale. D'autres images IRMs plus complexes telles que le cerveau sont parcimonieuses dans le domaine des ondelettes.

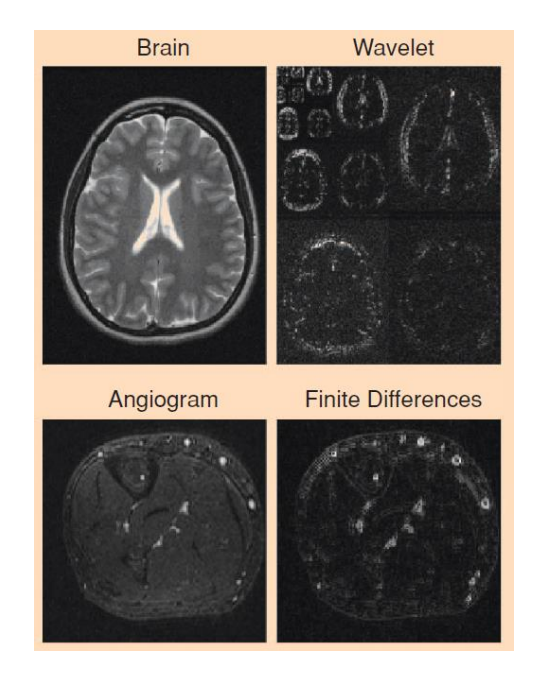

**Figure 136 : Exemple d'images IRM et leur domaine de parcimonie associé** *(Figure adaptée de Lustig et al (156))*

#### **La parcimonie de l'image IRM : critère de reconstruction**

La compression d'image utilise le caractère parcimonieux d'une image dans un certain domaine afin de ne conserver pour le stockage (ou le transfert) que les quelques coefficients les plus représentatifs.

Dans le cas de reconstruction d'images IRM sous-échantillonnées, nous allons utiliser ce caractère parcimonieux comme contrainte de régularisation lors de la reconstruction. En utilisant le formalisme mathématique développé au début de cette partie, la reconstruction *Compressed Sensing* peut s'écrire avec le système suivant :

Trouver ρ tel que 
$$
\rho = argmin ||S\rho||_{L0}
$$
 et sujet à  $||E\rho - s||_{L2}^2 < \varepsilon$  (III.23)

Le critère de minimisation  $\rho = argmin ||S\rho||_{L0}$  permet d'assurer le caractère parcimonieux de l'image IRM dans le domaine adéquat.

 $S$  est donc l'opérateur qui permet de passer du domaine image au domaine dans lequel l'image est censée être parcimonieuse. La norme L0 utilisée ici correspond à la somme des coefficients non nuls de l'image dans le domaine de parcimonie. L'objectif est donc de trouver l'image  $\rho$  qui permette de minimiser ce nombre de coefficients non nuls, c'est-à-dire d'avoir un domaine le plus parcimonieux possible.

Minimiser une norme L0 est un problème complexe en mathématiques et les reconstructions *Compressed Sensing* préféreront utiliser la norme 1, plus facile à mettre en œuvre. Il a, en effet, été montré (157) une équivalence entre le problème de minimisation L0 sous contrainte  $Ax = b$  et le problème de minimisation L1 sous contrainte  $Ax = b$  (ils ont la même solution).

Le système à résoudre peut donc être ré-exprimé de la manière suivante (avec l'utilisation en plus de la méthode des multiplicateurs de Lagrange) :

Trouver 
$$
\rho
$$
 tel que  $\rho = argmin ||E\rho - s||_{L2}^2 + \lambda ||S\rho||_{L1}$  (III.24)

Cette fonction de coût est l'expression standard, proposé par Candes, des reconstruction de type *Compressed sensing* et ses dérivées que l'on peut retrouver dans la littérature (158–160).

Lustig et al (132) énonce enfin trois points clefs devant être respectés afin de garantir le succès d'une reconstruction de type *Compressed Sensing* :

1) Existence d'une transformation parcimonieuse : l'image à reconstruire doit avoir une représentation parcimonieuse dans un domaine connu. Le choix d'une transformée parcimonieuse adéquate est donc primordiale et il va de soi que cette transformée pourra être spécifique de l'application IRM rencontrée.

- 2) Incohérence des artéfacts dans le domaine de parcimonie : le sous-échantillonnage du plan de Fourier lors de l'acquisition, conduit à la fois à des artéfacts dans le domaine image ainsi que dans le domaine de parcimonie. La création d'un schéma de sous-échantillonnage permettant à ces artéfacts d'être le plus incohérent possible dans le domaine de parcimonie est donc recommandée. On pourra utiliser de la fonction d'étalement du point (PSF – Point Spread Function) comme critère d'incohérence afin de comparer plusieurs schémas de souséchantillonnage possible.
- 3) Une reconstruction non linéaire (minimisation d'une norme  $L1$  par exemple) doit être employée afin de renforcer à la fois la parcimonie de l'image dans le domaine choisi et la consistance avec les données acquises.

### 2.2 - Choix et implémentation des algorithmes de reconstruction

<span id="page-214-0"></span>La première étape pour le développement des algorithmes de reconstruction a été le choix de l'opérateur de parcimonie  $S$  permettant de transformer l'image 3D+T du volume mammaire en une représentation parcimonieuse.

L'IRM mammaire avec injection de produit de contraste permet d'obtenir des images dont le rehaussement reste localisé dans les zones les plus perfusées. Soustraire donc la première phase non injectée aux phases injectées permet d'obtenir une image 3D+T avec des variations temporelles seulement présentes dans un nombre restreint de points  $(x, y, z)$ . Afin de renforcer le caractère de parcimomie de cette image soustraite, nous avons ensuite effectué une transformée de Fourier temporelle.

L'ensemble du volume mammaire 3D+T englobant à la fois les acquisitions non-injectées et injectées, la soustraction de la première phase temporelle non injectée à cet ensemble génère des valeurs nulles. Afin d'avoir une contrainte de parcimonie appliquée aussi sur la première phase temporelle, nous avons conservé cette première phase temporelle après la soustraction. En appliquant ensuite la transformée de Fourier temporelle sur l'ensemble de ce résultat, on obtient donc un opérateur de parcimonie défini de la manière suivante :

$$
S(\rho(x, y, z, t))
$$
  
=  $F_t\begin{pmatrix} \rho(x, y, z, t = 1) & \text{pour } t = 1 \text{ (phase non injectée)} \\ \rho(x, y, z, t) - \rho(x, y, z, 1) & \text{pour } t > 1 \text{ (phases injectées)} \end{pmatrix}$  (III.25)

La [Figure 137](#page-214-1) ci-dessous représente le processus permettant de transformer l'image 3D+T du volume mammaire en une représentation parcimonieuse.

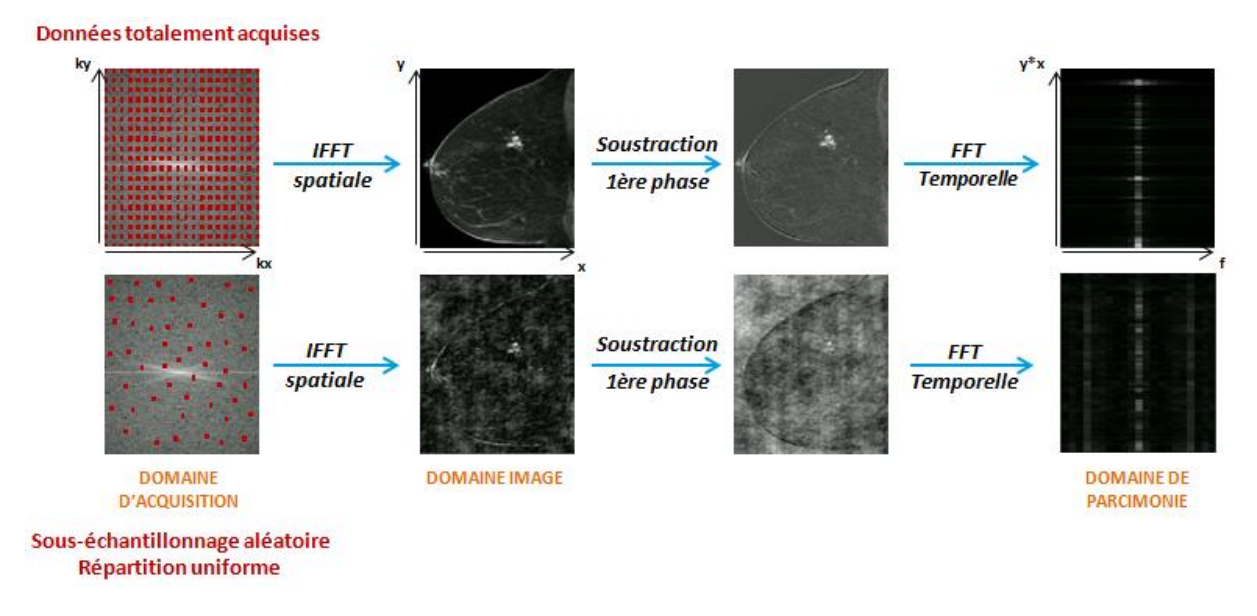

<span id="page-214-1"></span>**Figure 137 : Représentation de la transformation parcimonieuse utilisée Cas d'un échantillonnage total (ligne du haut) Cas d'un sous-échantillonnage (ligne du bas)**

Dans le cas où les données nécessaires sont totalement acquises dans le plan de Fourier (ligne du haut de la [Figure 137](#page-214-1)), il n'y a pas de présence d'artéfacts de reconstruction dans le domaine image et le domaine de parcimonie choisi ne contient en effet que peu de coefficients non nuls.

Par contre, dans le cas où un sous-échantillonnage aléatoire - avec une répartition uniforme - est réalisé, des artéfacts incohérents apparaissent dans le domaine image et se "propagent" jusque dans le domaine de parcimonie (apparition de zones où le signal n'est plus nul). L'application d'une contrainte sur la norme L1 de l'image dans son domaine de parcimonie permettra de supprimer (ou du moins atténuer) ces artéfacts et de reconstruire ainsi une image non corrompue.

Remarque : L'opérateur de parcimonie détaillé ci-dessus est celui que nous avons utilisé lors de toutes les reconstructions C*ompressed Sensing* des simulations numériques d'acquisition IRM souséchantillonnées. L'idée est, en effet, d'étudier l'influence de certains paramètres sur le résultat de ces reconstructions(initialisation de l'algorithme de reconstruction, valeur des paramètres de pondération de la fonction de coût, ajout d'une seconde régularisation etc.). Les résultats extraits de ces simulations pourront donc être sensiblement différents pour un autre opérateur de parcimonie. Cependant, nous pensons tout de même que ces simulations donnent une idée globale plutôt juste de l'importance de certains critères pour la reconstruction et pourront servir de point de départ pour d'autres études.

Au cours de ce travail de simulations numériques, nous avons pu tester différentes variantes de reconstruction de type *Compressed Sensing*. Les choix menant au développement de ces variantes seront expliqués par la suite. Les trois algorithmes de reconstruction utilisés sont les suivants :

Trouver ρ tel que 
$$
ρ = argmin ||Eρ - s||_{L2}^2 + λ||Sρ||_{L1}
$$
 (III.26)

\n
$$
\text{Trouver } \rho \text{ tel que } \rho = \arg \min \left\| E \rho - s \right\|_{L_2}^2 + \lambda \left\| S \rho \right\|_{L_1} + \alpha \left\| G_t \rho \right\|_{L_2}^2 \tag{III.27}
$$
\n

Trouver ρ tel que 
$$
ρ = argmin ||Eρ - s||^2_{L2} + λ||Sρ||_{L1} + α||G_tρ||_{L1}
$$
 (III.28)

Nous avons évoqué plus haut, [PARTIE III -1.1 -,](#page-187-1) l'équivalence d'une telle minimisation avec la résolution un système linéaire lorsque la norme  $L2$  était employée. Ici, nous avons vu que la norme  $L1$  était utilisée afin d'obtenir une solution  $Sp$  parcimonieuse.

Nous allons utiliser l'algorithme FOCUSS (FOCal Underdetermined System Solver) (161) qui est un algorithme permettant d'obtenir une solution parcimonieuse d'un problème inverse donné. C'est un algorithme itératif d'approximation parcimonieuse : la première estimation de l'algorithme est non parcimonieuse mais cette estimée va être itérativement raffinée jusqu'à obtenir un vecteur parcimonieux.

Considérons que l'on veuille trouver une solution parcimonieuse  $\rho$  qui satisfasse le problème direct [\(III.29\)](#page-216-0) :
$$
s = A\rho \tag{III.29}
$$

L'exécution de l'algorithme FOCUSS va estimer une solution  $\rho_n$  à chaque itération. Pour cela on introduit une fonction de pondération  $W_n$  qui va être mise à jour à chaque itération :

$$
W_n = diag\left(|\rho_n|^{1/2}\right) \tag{III.30}
$$

Il suffit ensuite de résoudre, lors de chaque itération, la fonction de coût suivante :

$$
\rho_{n+1} = \operatorname{argmin} \|A\rho_n - s\|_{L^2}^2 + \lambda \|W_n^{-1}\rho_n\|_{L^2}^2 \tag{III.31}
$$

La reformulation du problème par Jung et al (162) montre que lorsque  $n \to \infty$ , on obtient :

<span id="page-216-0"></span>
$$
\left\|W_{n}^{-1}\rho_{n}\right\|_{L^{2}}^{2} \to \sum_{i} |\rho_{n-1}(i)| = \|\rho\|_{L^{1}} \tag{III.32}
$$

Cette équation [\(III.32\)](#page-216-0) montre que la solution de cet algorithme FOCUSS est asymptotiquement équivalente à une solution satisfaisant une minimisation de norme  $L1$  et donc à une solution parcimonieuse telle que celle recherchée.

En appliquant cet algorithme FOCUSS sur la fonction de coû[t \(III.26\),](#page-215-0) nous pouvons maintenant écrire les équivalences suivantes pour le 1<sup>er</sup> algorithme de reconstruction *Compressed Sensing* :

$$
\rho = \text{argmin } ||E\rho - s||_{L2}^2 + \lambda ||S\rho||_{L1} \tag{III.26}
$$

$$
\leftrightarrow \qquad \rho = \arg\min \|E\rho - s\|_{L_2}^2 + \lambda \|W^{-1}S\rho\|_{L_2}^2 \quad \text{avec} \quad W = \text{diag}\left(|S\rho|^{1/2}\right) \qquad \text{(III.33)}
$$

$$
E^H s = \left( E^H E + \lambda \left( W^{-1} S \right)^H (W^{-1} S) \right) \rho \tag{III.34}
$$

$$
\leftrightarrow \qquad \left(E^H E + \lambda S^H W^{-1H} W^{-1} S\right) \rho = E^H s \qquad \qquad \text{(III.35)}
$$

or  $W^{-1^H} = W^{-1}$  car  $W^{-1}$  est une matrice diagonale réelle par construction, on obtient donc:

$$
(E^H E + \lambda S^H W^{-2} S) \rho = E^H s \tag{III.36}
$$

en factorisant à gauche par  $S^H$  et à droite par S on obtient :

$$
S^{H} \left( S^{H-1} E^{H} E S^{-1} + \lambda W^{-2} \right) S \rho = E^{H} S
$$
 (III.37)

$$
\leftrightarrow \qquad \left(S^{H^{-1}}E^{H}ES^{-1} + \lambda W^{-2}\right)S\rho = S^{H^{-1}}E^{H}S \qquad (III.38)
$$

en factorisant à gauche et droite par  $W^{-1}$  on obtient :

$$
\leftrightarrow W^{-1}\left(W S^{H^{-1}} E^H E S^{-1} W + \lambda Id\right) W^{-1} S \rho = S^{H^{-1}} E^H S \tag{III.39}
$$

$$
\leftrightarrow \qquad \left(W S^{H^{-1}} E^{H} E S^{-1} W + \lambda \, I d\right) W^{-1} S \, \rho = W S^{H^{-1}} E^{H} S \tag{III.40}
$$

Nous obtenons donc le système familier suivant à résoudre :

$$
b = Ax \quad avec \quad\n \begin{cases}\n x = W^{-1}S \, \rho \\
 b = W S^{H^{-1}} E^H s \\
 A = \left( W S^{H^{-1}} E^H E S^{-1} W + \lambda \, I d \right)\n \end{cases}
$$
\n(III.41)

Ce système est ensuite résolu avec la méthode du gradient conjugué.

<span id="page-217-0"></span>La matrice de pondération W dépendant de l'image à reconstruire  $\rho$ , il est donc nécessaire d'effectuer une implémentation itérative de cet algorithme (voir [Algorithme 5\)](#page-217-0)

#### **Algorithme 5: Implémentation de l'algorithme FOCUSS**

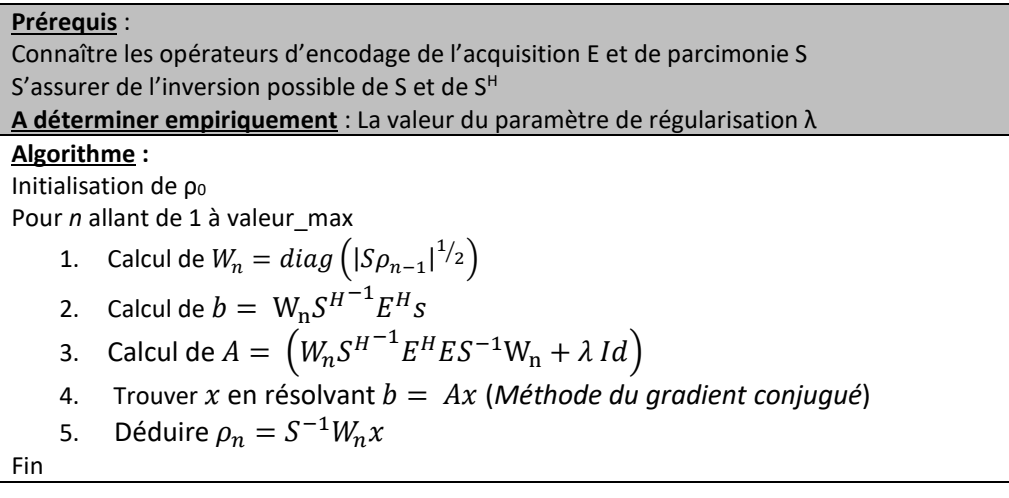

j.

Pour résoudre l'équation :

$$
\rho = \operatorname{argmin} \|E\rho - s\|_{L2}^2 + \lambda \|S\rho\|_{L1} + \alpha \|G_t\rho\|_{L2}^2 \tag{III.27}
$$

on utilisera le même principe itératif sur le système linéaire suivant :

$$
\left[W S^{H^{-1}} (E^H E + \alpha G_t^H G_t) S^{-1} W + \lambda I d\right] W^{-1} S \rho = W S^{H^{-1}} E^H S \qquad (III.42)
$$

Remarque : Notons tout de même que la fonction de coût [\(III.26\)](#page-215-0) n'est qu'en réalité qu'un cas particulier de la fonction de coût [\(III.27\)](#page-215-1) avec α=0.

Et enfin pour résoudre l'équation :

$$
\rho = \operatorname{argmin} \|E\rho - s\|_{L2}^2 + \lambda \|S\rho\|_{L1} + \alpha \|G_t\rho\|_{L1}
$$
 (III.28)

on utilisera le système linéaire sans factorisation :

$$
(E^{H}E + \lambda S^{H}W_{S}^{-2}S + \alpha G_{t}^{H}W_{G}^{-2}G_{t})\rho = E^{H}s
$$
 (III.43)

Un seuillage pourra être effectué sur les matrices de pondération  $W_S$  et  $W_G$  pour s'assurer de leur inversibilité. On pourra donc noter que, dans ce cas-là, les valeurs des seuils sont à paramétrer en plus des paramètres de pondération de la fonction de coût λ et α.

### **PARTIE III - LES POINTS CLEFS**

**CHAPITRE 2 – Conception des algorithmes de reconstruction**

La théorie du *Compressed Sensing* permet de reconstruire des acquisitions sous échantillonnées en appliquant une contrainte de parcimonie (avec une norme  $L1$ ) à l'image à obtenir dans un domaine adéquat.

Le domaine de parcimonie choisi ici est la transformée de Fourier temporelle du domaine de soustraction (images injectée – image non injectée).

Afin de pouvoir utiliser des solveurs linéaires, l'algorithme itératif FOCUSS est utilisé pour linéariser la norme  $L1$ .

Plusieurs algorithmes de reconstructions ont été choisis notamment avec l'ajout d'une contrainte supplémentaire sur la norme ( $L1$  ou  $L2$ ) du gradient temporel de l'image à reconstruire

# Chapitre 3 - DEVELOPPEMENT D'UN FANTOME NUMERIQUE DE SEIN

L'utilisation de simulations numériques est essentielle dans ce travail de thèse. En effet, la séquence d'IRM mammaire avec une acquisition aléatoire du plan de Fourier, telle que nous l'avons décrite dans la [PARTIE II -,](#page-116-0) utilisée pour reconstruire des images avec meilleure résolution temporelle n'a jamais été publiée dans la littérature.

Nous avons donc voulu tester en amont la possibilité de reconstruire des images d'IRM mammaire à partir de données IRM incomplètes.

Nous avons donc développé pour cela un fantôme numérique d'IRM mammaire (3D+T) comportant des lésions dont le signal se rehausse au cours du temps. Après la simulation d'une acquisition IRM sous-échantillonnée, nous avons testé les différents algorithmes de reconstruction présentés dans le chapitre précédent ainsi qu'évalué l'influence de certains paramètres (initialisation, valeur des poids  $\lambda$ et  $\alpha$  etc.).

Après des résultats préliminaires encourageants sur ce fantôme numérique (communication au Workshop dédié à l'IRM mammaire de la société ISMRM), nous avons travaillé en parallèle sur la création de la séquence décrite dans la [PARTIE II -](#page-116-0) ainsi que sur l'amélioration de l'algorithme de reconstruction présenté ici.

# 3.1 - Un fantôme numérique réaliste

Le fantôme numérique de sein a été créé à partir de la segmentation d'images d'IRM mammaire non injectées acquises sur une volontaire. La séquence utilisée est la séquence VIBRANT décrite plus haut couplée à une saturation de graisse classique (type *FatSat*). Avec le logiciel ORS®, la glande mammaire et la graisse ont été segmentées en trois dimensions (voi[r Figure 138\)](#page-220-0).

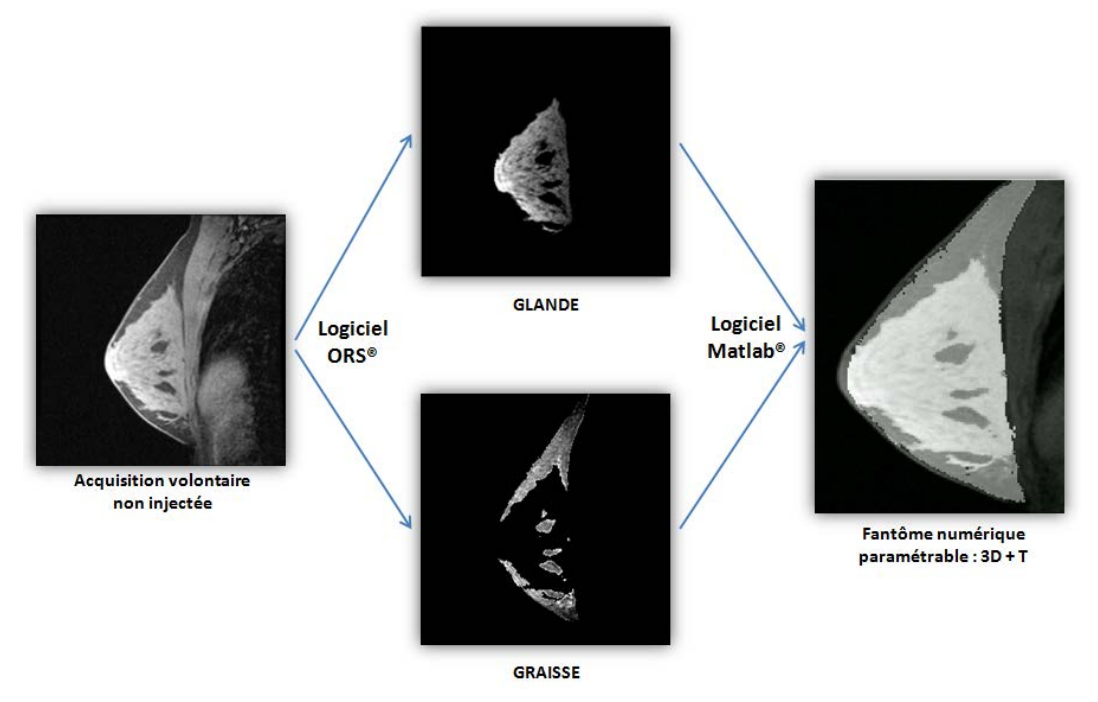

<span id="page-220-0"></span>**Figure 138 : Segmentation de la glande mammaire et de la graisse d'une acquisition d'IRM mammaire pour la construction du fantôme numérique de sein**

Nous obtenons donc un fantôme numérique de sein en trois dimensions dont l'intensité des voxels de la graisse et de la glande mammaire est paramétrable.

Lors de l'injection d'un produit de contraste, l'intensité de la glande mammaire non pathologique ainsi que de la graisse peut sensiblement varier. A partir d'un examen clinique injecté, six régions d'intérêt au sein de la glande mammaire et graisse ont été tracées. Ces régions d'intérêt ont été soigneusement sélectionnées afin de s'assurer de ne pas englober de lésions mammaires. Ces rehaussements basaux de la glande mammaire et la graisse ont été ensuite répartis aléatoirement entre les pixels de chaque zone.

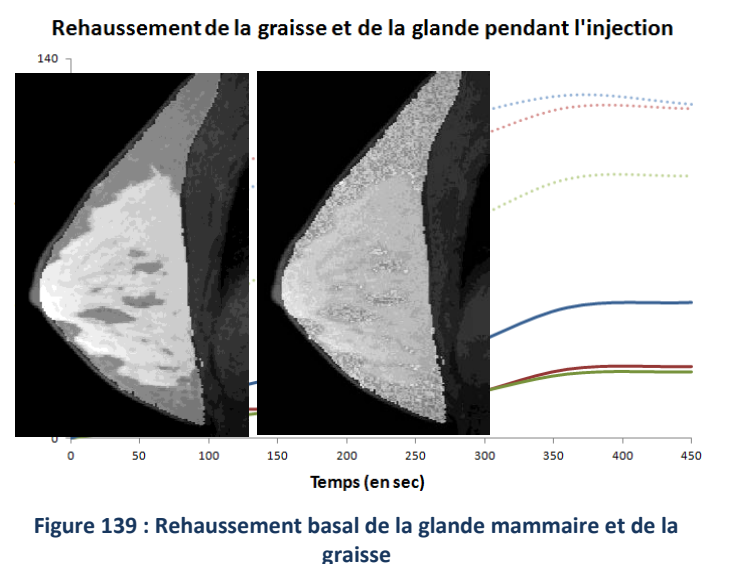

**Figure 140 : Répartition aléatoire des rehaussements dans les différentes zones Phase non injectée à gauche Phase injectée à droite**

Trois lésions, de taille et de rehaussement différents, ont ensuite été créées sur une coupe de ce fantôme numérique. L'objectif est en effet de reproduire les trois types de prises de contraste mammaire décrites dans la littérature, à savoir des prises de contraste type I, II et III. De la même manière que pour la conception de la lésion artificielle, nous avons généré arbitrairement des prises de contraste mammaire cohérentes avec les courbes décrites par Kuhl et al (68).

Deux fantômes, que nous appellerons par la suite fantôme A et fantôme B, ont été créés et utilisés lors de différentes simulations numériques. La différence entre le fantôme A et le fantôme B concerne seulement la lésion de type III qui se rehausse de manière beaucoup plus intense dans le fantôme B (voir [Figure 141\)](#page-222-0).

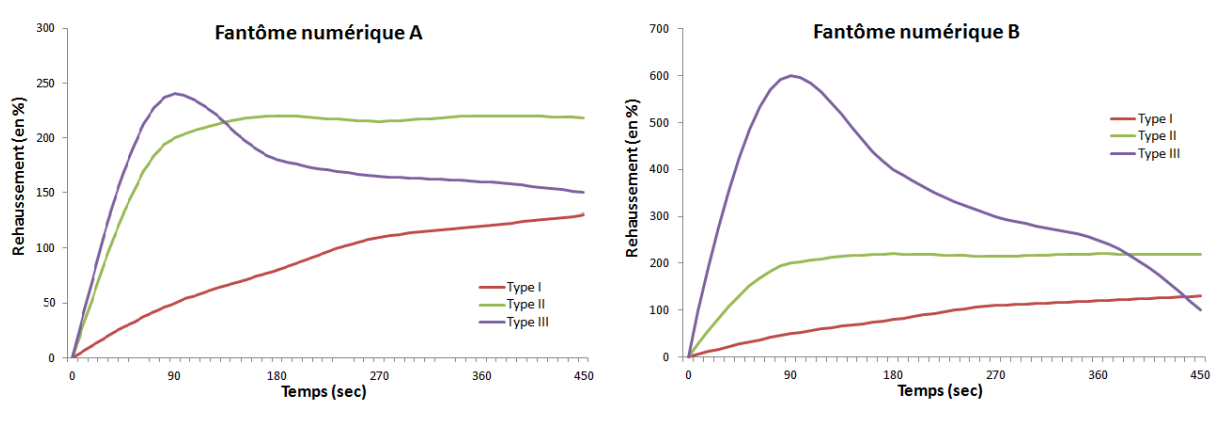

<span id="page-222-0"></span>**Figure 141 : Rehaussement des lésions mammaires simulées sur les fantômes numériques A et B**

La conception de deux fantômes différents permettra d'évaluer la robustesse des algorithmes de reconstruction avec des prises de contraste se rehaussant fortement, ce qui peut être le cas dans des régions telles que les vaisseaux mammaires ou les ganglions. L'objectif final de tous ces développements est, en effet, de pouvoir réaliser des mesures de perfusions avec une résolution temporelle très rapide qui permettrait donc théoriquement de mettre évidence de prise de contraste très précoce et beaucoup plus intense.

Le fantôme numérique de sein avec les lésions est représenté dans la [Figure 142](#page-222-1) ci-dessous :

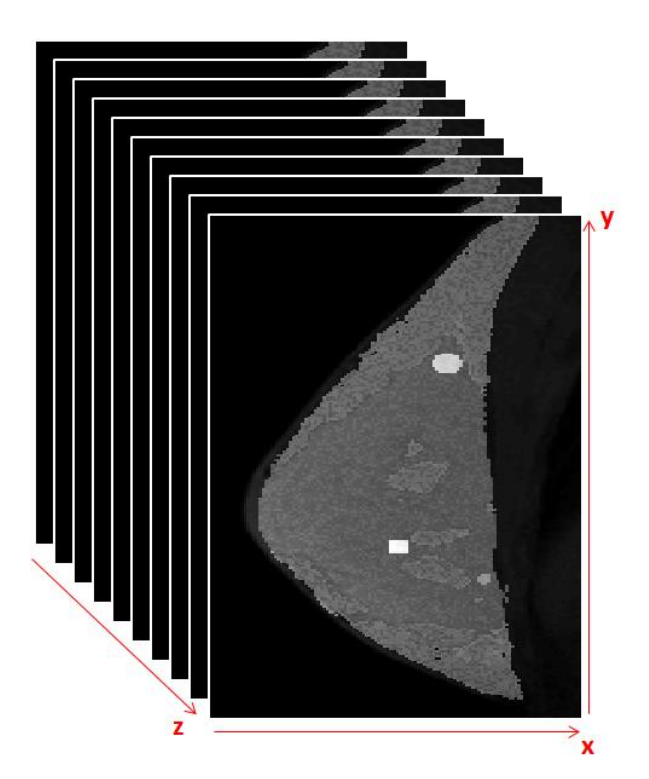

**Figure 142 : Illustration du fantôme numérique de sein avec les trois lésions simulées**

<span id="page-222-1"></span>Les lésions représentées ont une morphologie qui ne semble pas physiologique (notamment la lésion carrée). Cette vision peut être déroutante mais elle n'affecte cependant pas les résultats des simulations numériques dont l'objectif est de valider ou non la possibilité de reconstruire des courbes

de prise de contraste quantitatives exactes. L'évaluation de l'impact de l'acquisition/reconstruction sur la forme des lésions sera, quant à elle, effectuée de manière rétrospective à partir d'examens d'IRM mammaire injectés.

Enfin, pour réduire le temps de reconstruction lors des simulations numériques, nous avons restreint le champ de vue autour d'un seul sein. Il en résulte un fantôme numérique de taille  $(y * x * z) =$ (223 ∗ 122 ∗ 54).

# 3.2 - Simulation d'une acquisition IRM accélérée

Pour ces travaux de simulations numériques, nous avons travaillé avec une résolution temporelle de 9 secondes. La résolution temporelle initiale simulée étant de 90 secondes, cela conduit donc à une acquisition accélérée d'un facteur 10 donc un taux de remplissage du plan de Fourier égal à 10%.

Lors de la conception du fantôme numérique, nous avons commencé par construire une acquisition 3D contenant 6 phases (1 phase non injectée et 5 phases injectées) étant **chacune supposée acquise en 90 secondes** comme cela est le cas en routine clinique. Ces "données images" injectées ont ensuite été suréchantillonnées temporellement en réalisant une interpolation cubique. Les rehaussements de ces données interpolées serviront de référence afin d'évaluer les prises de contraste sur les images reconstruites. Nous obtenons donc un fantôme 3D de sein injecté de taille  $(y * x * z * t) = (223 *$  $122 * 54 * 51$ ).

La suite de la méthodologie de simulation d'acquisitions IRM est fonction du type de simulations d'acquisition/reconstruction :

- soit sur le fantôme complet avec l'ensemble des coupes (simulations en 3D+T)
- soit avec un fantôme constitué uniquement de la coupe contenant les tumeurs (simulations en 2D+T).

#### **Simulations effectuées avec le fantôme 3D+T**

Ce sont les simulations initiales effectuées au début de ce travail de thèse. L'objectif initial était, en effet, de transposer ces résultats de simulations aux reconstructions d'images cliniques réelles acquises en trois dimensions. Il nous a donc semblé nécessaire de reproduire en simulations des acquisitions d'IRM mammaire de la manière la plus exacte possible notamment concernant les dimensions.

La simulation d'acquisition IRM sous-échantillonnée concerne seulement les phases injectées. En effet, c'est seulement le suivi de la prise de contraste que l'on souhaite acquérir avec une résolution temporelle élevée. L'acquisition de la phase pré-injection peut donc se faire avec un remplissage total du plan de Fourier. Les prises de contraste étant, de plus, calculées par rapport à cette première phase non injectée, il nous semble d'autant plus intéressant de s'assurer de la qualité optimale de cette acquisition en réalisant l'acquisition complète du plan de Fourier.

Concernant le sous-échantillonnage des phases injectées, nous avons effectué un souséchantillonnage aléatoire et uniforme seulement dans les directions de phases  $k_y$  et de coupes  $k_z$ . En effet, toujours dans le but de reproduire le plus fidèlement possible une acquisition d'IRM mammaire, il était donc irréaliste de sous-échantillonner dans la direction de fréquence  $k<sub>x</sub>$ . Un schéma de ce souséchantillonnage est présenté dans la figure suivante :

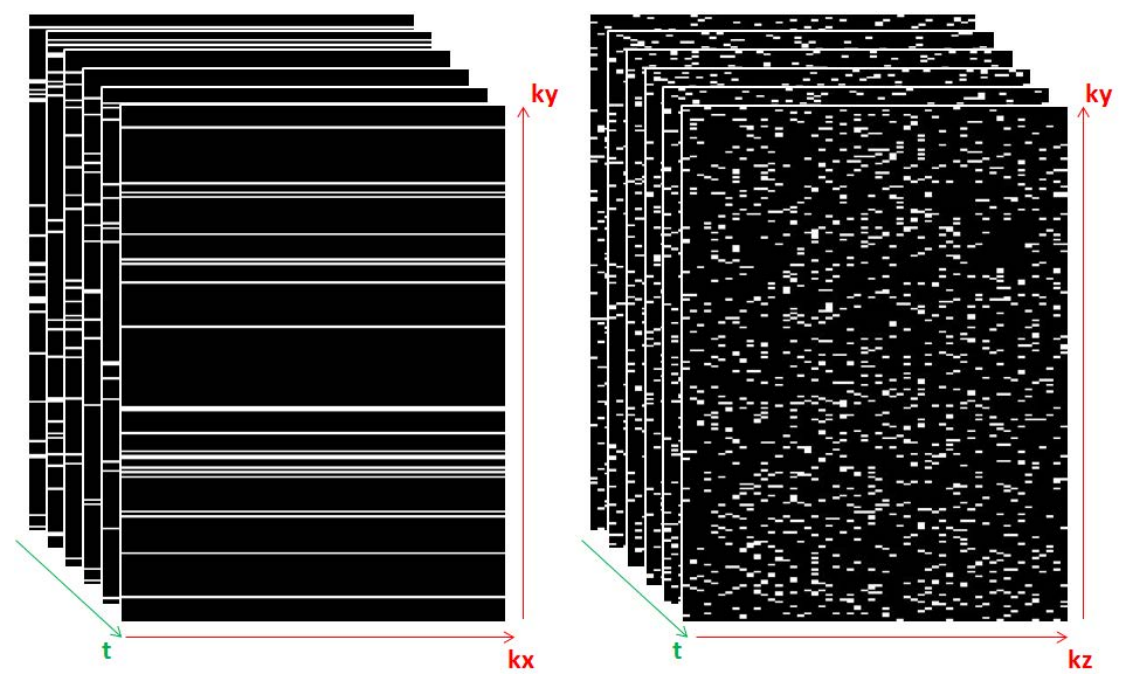

**Figure 143 : Illustration de la matrice ksi de sous-échantillonnage utilisée pour les simulations 3D+T**

Cette matrice d'échantillonnage  $\xi$  de taille (223 \* 122 \* 54 \* 51) est ensuite multipliée terme à terme au fantôme numérique représenté dans le domaine de Fourier spatial  $(k_{y}, k_{x}, k_{z}, t)$ . La reconstruction naïve (simple transformation de Fourier inverse) de ces domaines de Fourier sous-échantillonnés produit des artéfacts incohérents.

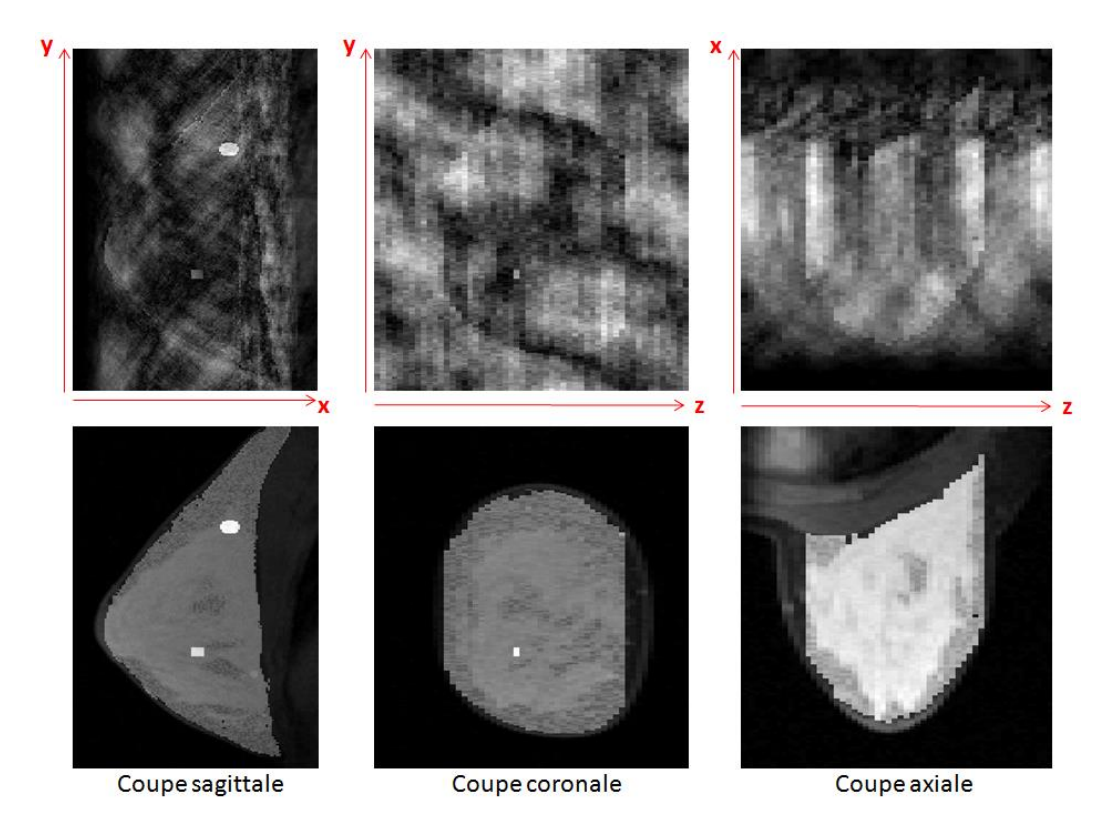

**Figure 144 : Illustration de l'influence du sous-échantillonnage sur les images Images reconstruites à partir d'une acquisition sous-échantillonnée (en haut) Images de référence (en bas)**

#### **Simulations effectuées avec le fantôme 2D+T**

Bien que les simulations effectuées sur un fantôme numérique 3D+T représentent plus fidèlement la réalité des acquisitions, les reconstructions associées, menées sur Matlab®, sont très longues. Comptetenu du nombre de simulations à réaliser, il a donc été préférable de les réaliser sur un fantôme numérique 2D+T.

Pour cela, la coupe d'intérêt contenant les trois lésions a été extraite du fantôme 3D+T. Le fantôme 2D+T de sein injecté ainsi obtenu est de taille  $(y * x * t) = (223 * 122 * 51)$ .

Afin de conserver le maximum d'incohérence dans les artéfacts au sein des images souséchantillonnées, nous avons cette fois ci réalisé un sous-échantillonnage aléatoire, uniforme et complémentaire dans les directions  $k_y$  et  $k_x$  pour tous les temps d'acquisitions injectés. La phase temporelle avant injection (lésions non visibles) est, quant à elle, toujours complètement échantillonnée.

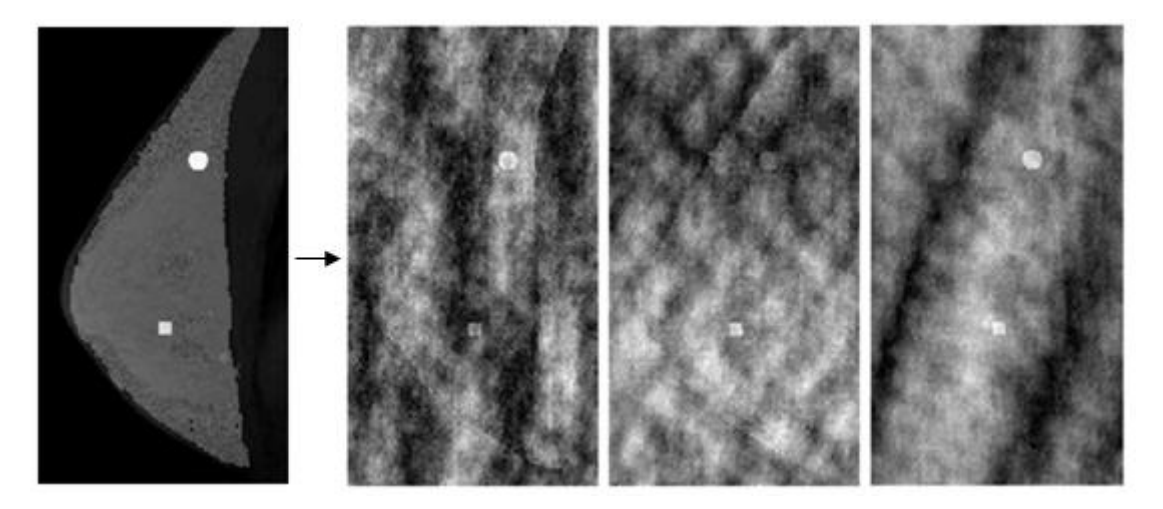

<span id="page-226-0"></span>**Figure 145 : Illustration des différentes phases temporelles sous-échantillonnées du fantôme 2D+T**

### **PARTIE III - LES POINTS CLEFS**

#### **CHAPITRE 3 – Développement d'un fantôme numérique de sein**

Le fantôme numérique de sein a été créé à partir de la segmentation d'une image non injectée acquise sur une volontaire.

Le rehaussement basal de la graisse et celui de la glande mammaire ont été déterminés sur des acquisitions injectées de patientes. Trois lésions mammaires ont été incorporées dans une coupe du fantôme. Le rehaussement de ces lésions a été créé à partir des courbes de type I, II et III décrites par Kuhl et al.

Des acquisitions accélérées ont été simulées par interpolation des données à la résolution temporelle souhaitée. Un fantôme 3D+T ainsi qu'un fantôme 2D+T centré sur la coupe contenant les lésions ont été créés.

# Chapitre 4 - EVALUATION DES CHOIX DE CONCEPTION DES ALGORITHMES ET DES SIMULATIONS

Ce chapitre a pour objectif de mettre en lumière l'intérêt particulier que nous avons porté à la justesse des algorithmes de reconstruction choisis et des simulations réalisées.

Par justesse des algorithmes de reconstruction, nous entendons une justesse à propos de la signification "physique/physiologique" des contraintes mathématiques appliquées sur l'image lors de la reconstruction. Nous avons veillé à ce que ces contraintes mathématiques traduisent un a priori correct sur ces images.

La justesse des simulations concerne le fait que ces simulations se doivent de refléter, de la meilleure manière qui soit, une acquisition d'IRM mammaire réaliste. Malgré les compromis inhérents à toutes simulations numériques, s'assurer de cette justesse est nécessaire afin de pouvoir raisonnablement transposer les résultats, obtenus en simulations numériques, à la reconstruction d'images d'IRM mammaire réellement acquises sur patientes.

### 4.1 - Importance de la régularisation temporelle  $G_t$

<span id="page-228-2"></span>La première étape pour la réalisation de reconstructions de type *Compressed Sensing* est le choix d'une fonction de coût optimale, adaptée au type d'acquisitions réalisées.

Les premières reconstructions réalisées en simulation numérique ont été menées avec une fonction de coût standard dans le domaine du *Compressed Sensing* : utilisation d'une contrainte de norme 1 dans le domaine de parcimonie :

<span id="page-228-0"></span>\n
$$
\text{Trouver } \rho \text{ tel que } \rho = \text{argmin } \|E\rho - s\|_{L2}^2 + \lambda \|S\rho\|_{L1}
$$
\n

\n\n $\text{(III.44)}$ \n

Ces premières simulations numériques ont mené à des reconstructions où les variations des prises de contraste étaient très atténuées ainsi que sans cohérence temporelle (hétérogénéité temporelle).

Ces résultats préliminaires nous ont conduits à rajouter une contrainte sur le gradient temporel de l'image  $G_t \rho$  afin de récupérer cette cohérence temporelle. Cette nouvelle contrainte s'appuie sur l'hypothèse que les variations d'intensité, d'une image injectée à la suivante, ne sont globalement pas très importantes surtout avec une haute résolution temporelle. Nous obtenons une nouvelle fonction de coût avec deux contraintes à satisfaire :

<span id="page-228-1"></span>\n
$$
\text{Trouver } \rho \text{ tel que } \rho = \arg \min \left\| E \rho - s \right\|_{L_2}^2 + \lambda \left\| S \rho \right\|_{L_1} + \alpha \left\| G_t \rho \right\|_{L_2}^2 \tag{III.45}
$$
\n

#### **Evaluation sur fantôme numérique** ≤

Des simulations numériques comparatives, en utilisant les deux fonctions de coût précédente[s \(III.44\)](#page-228-0) et [\(III.45\)](#page-228-1) ont été réalisées avec le fantôme numérique A en 2D+T. Le schéma d'échantillonnage pour la simulation d'acquisition était le même quelque soit la reconstruction utilisée ensuite.

Les paramètres de reconstruction du fantôme numérique sont les suivants :

#### **Tableau 21 : Importance de la régularisation temporelle - Paramètres de reconstruction**

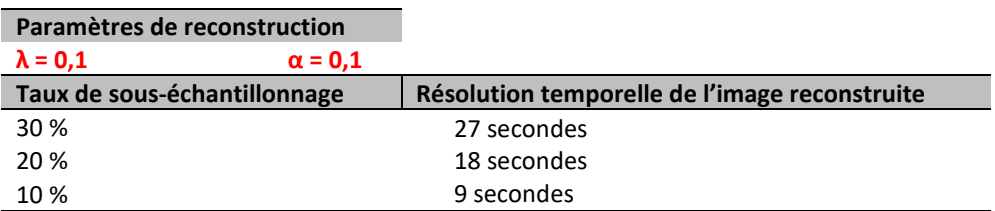

Les valeurs de  $\lambda$  et  $\alpha$  ont été optimisé empiriquement lors de tests préliminaires et nous n'avons représenté ici que les résultats des reconstructions minimisant l'erreur relative au fantôme numérique de référence.

Les prises de contraste des différentes lésions pour les deux reconstructions, avec 10% de données conservées par phase temporelle, sont représentées dans la [Figure 146](#page-229-0) :

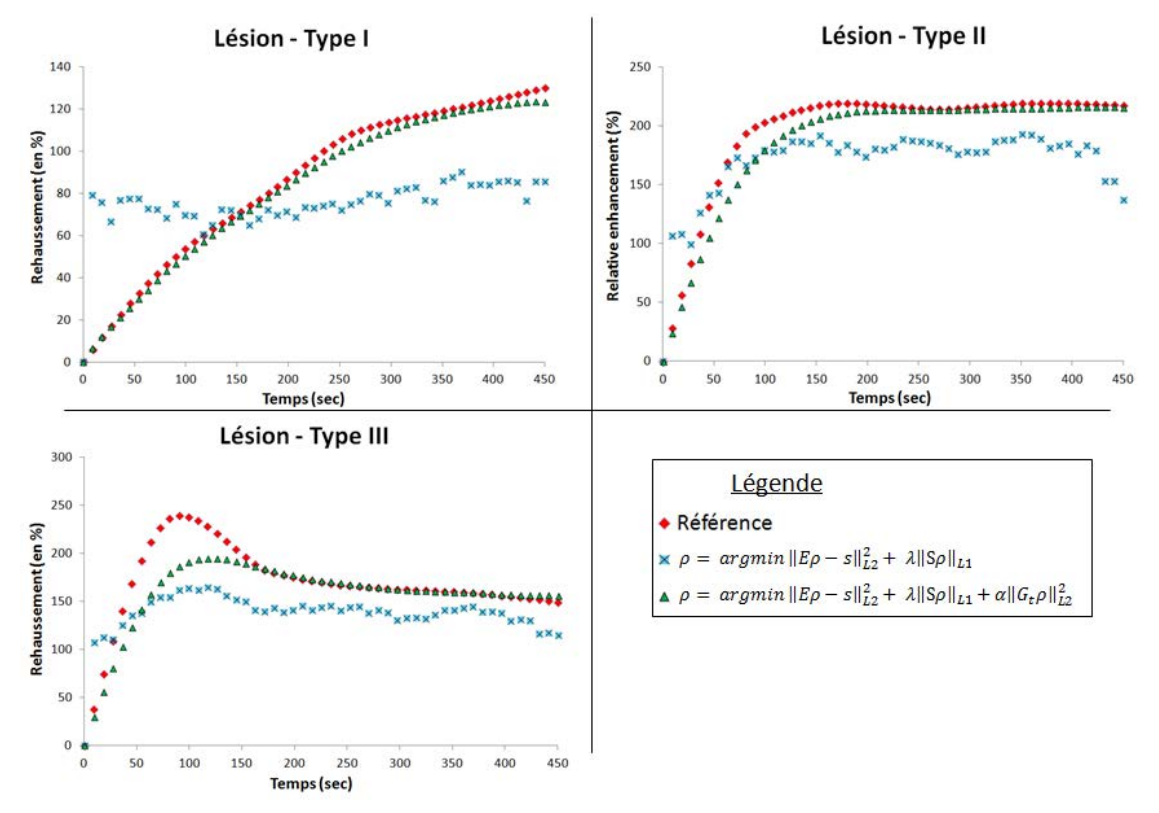

<span id="page-229-0"></span>**Figure 146: Importance de la régularisation temporelle - Reconstruction avec 10% de données acquises** 

Afin de quantifier de manière globale ces reconstructions, les erreurs quadratiques moyennes normalisées (NRMSE), entre le fantôme numérique A de référence et les reconstructions après les simulations d'acquisition sous-échantillonnées ont été calculées. Le [Tableau 22](#page-230-0) résume ces erreurs quadratiques moyennes :

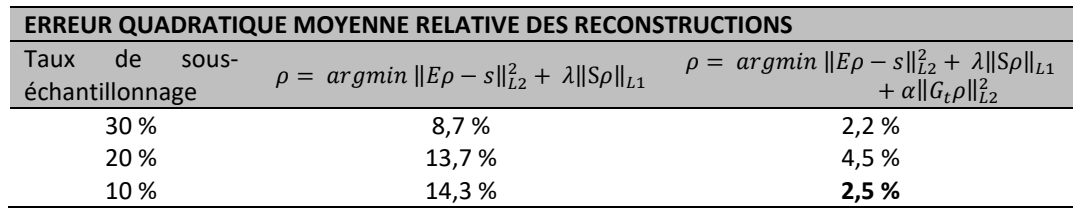

<span id="page-230-0"></span>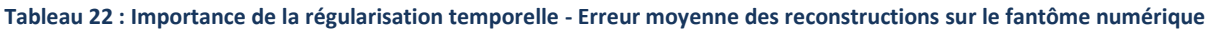

Que cela soit, visuellement sur les prises de contrastes mammaire simulées, ou bien quantitativement en mesurant l'erreur entre les images reconstruites et le fantôme numérique de référence, l'utilisation d'une fonction de coût incluant aussi une minimisation de la norme  $L2$  du gradient temporel de l'image permet de réduire significativement l'erreur de reconstruction ainsi que d'obtenir des courbes de prises de contrastes visuellement très proches de celles simulées.

Notons tout de même une tendance de sous-estimation de ces prises de contraste lorsque le rehaussement est plus important. Notamment sur la lésion de type III où le rehaussement précoce est fortement sous-estimé. Nous pensons que cette sous-estimation pourrait être causée par une contrainte trop importante appliquée sur le gradient temporel de l'image.

Nous testerons par la suite différentes valeurs de paramètres  $(\lambda, \alpha)$  afin de déterminer un couple optimal pour reconstruire les fantômes numériques.

### **Evaluation sur données réelles sous-échantillonnées rétrospectivement**

Nous avons, au sein de la [PARTIE I -3.4 -,](#page-101-0) l'importance de l'analyse morphologique des prises de contraste pour l'élaboration du diagnostic. Il est donc important que la reconstruction altère le moins possible la morphologie des lésions.

Pour évaluer cela, nous avons utilisé des données cliniques injectées que nous avons soumises au processus de simulation décrit ci-dessous :

- Sélection de la coupe d'intérêt comportant une lésion
- Sur-échantillonnage temporel par interpolation linéaire par morceaux (de 90 secondes à 9 secondes de résolution temporelle, voir [Figure 148\)](#page-231-0)
- Simulation d'une acquisition IRM sous-échantillonnée aléatoirement (taux de souséchantillonnage testés : 25%, 20% et 10%)

Nous avons tout d'abord évalué les reconstructions avec les mêmes critères que précédemment (analyse visuelle des prises de contraste et calcul des erreurs des reconstructions)

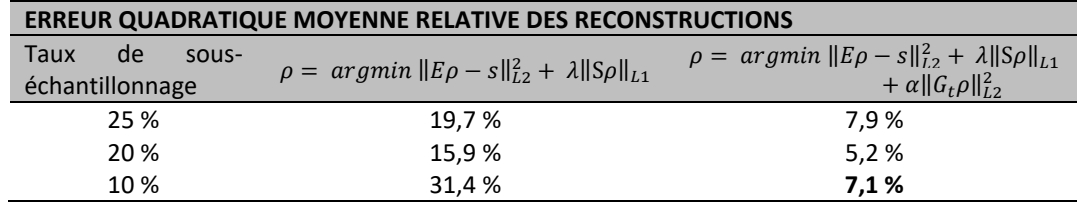

**Tableau 23 : Influence de la régularisation temporelle – Erreur moyenne des reconstructions sur des images cliniques injectées (étude rétrospective)**

De la même manière que sur les fantômes numériques, l'ajout de la contrainte sur le gradient temporel de l'image permet de diminuer significativement les erreurs de reconstruction (diminution d'un facteur 2 voire 3). L'analyse qualitative du rehaussement confirme cette conclusion (voir [Figure 148\)](#page-231-0)

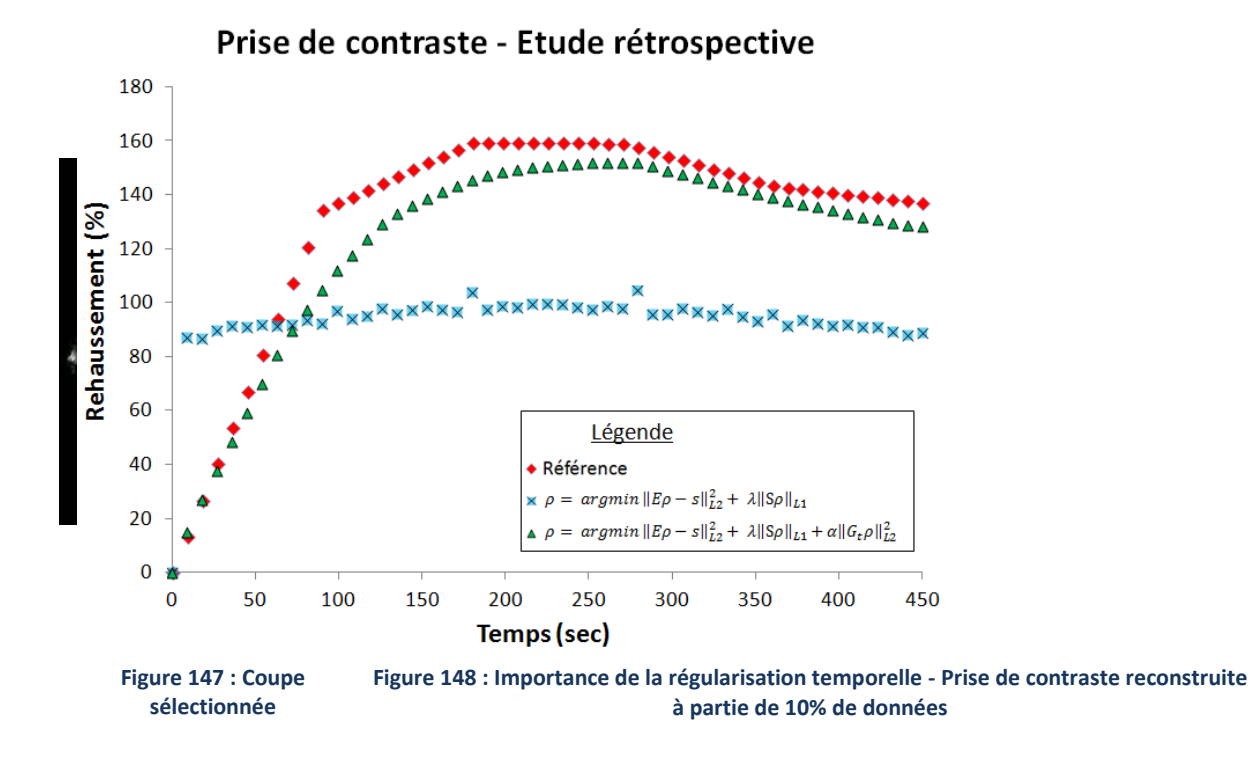

<span id="page-231-0"></span>Ci-dessous sont représentées des agrandissements de la lésion provenant de l'image de référence (A)ainsi que des images reconstruites avec les deux algorithmes (B et C).

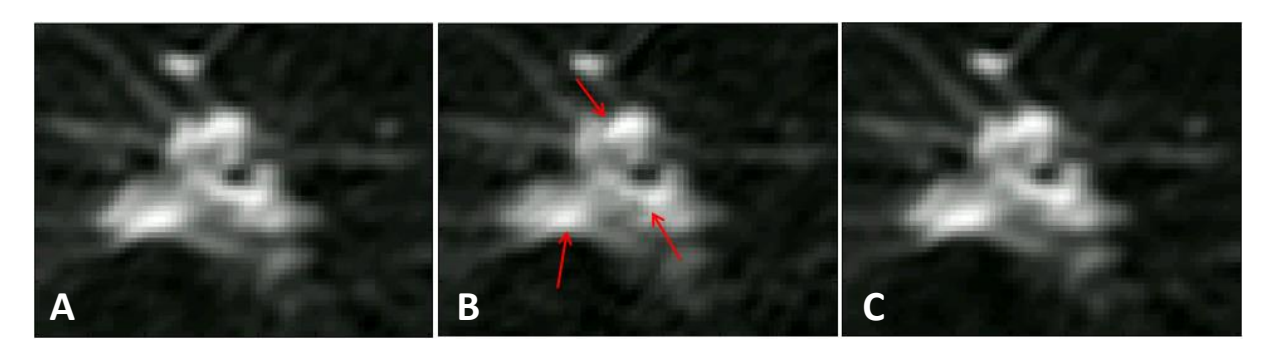

**Figure 149 : Importance de la régularisation temporelle - Agrandissement de la lésion Lésion de référence (A) Lésion reconstruite sans régularisation temporelle (B) Lésion reconstruite avec régularisation temporelle (C)**

Nous pouvons observer que la reconstruction sans ajout de la contrainte sur le gradient temporel (lésion du milieu) altère la texture de la lésion. Par contre, l'utilisation du second algorithme de reconstruction, avec cette contrainte temporelle supplémentaire, permet de reconstruire une image avec une altération minime de la morphologie de la prise de contraste.

Cette étude préliminaire, réalisée à la fois sur un fantôme numérique et des images cliniques mammaires (en rétrospectif), met en évidence l'importance de l'ajout de la régularisation temporelle au sein de la fonction de coût utilisée pour la reconstruction.

Des améliorations restent à apporter afin d'éviter la sous-estimation des prises de contrastes mammaires. Pour cela, le choix des paramètres de pondération  $(\lambda, \alpha)$  est très important.

Les simulations sur le fantôme numérique ainsi que des simulations construites à partir de données réelles sous-échantillonnées rétrospectivement conduisent aux mêmes conclusions concernant l'utilisation d'une fonction de coût avec une régularisation temporelle. Le fantôme numérique est donc un bon substitut pour la suite des simulations puisqu'il semble suffisamment réaliste.

## 4.2 - Equivalence des simulations en 2D et 3D

Le choix de réaliser les simulations numériques sur un fantôme de sein injecté 2D+T a été motivé par la durée des reconstructions développées sous Matlab®, ainsi que le nombre de simulations que nous souhaitions exécuter.

Bien que les simulations en 2D+T présentent l'avantage indéniable de reconstructions associées plus rapides, elles ne sont malheureusement pas représentatives de la réalité de l'acquisition d'une IRM mammaire réalisée en 3D+T.

Afin de pouvoir extrapoler les résultats des simulations menées sur le fantôme de sein 2D+T, nous avons effectué une série de simulations sur le fantôme numérique A en 2D+T ainsi qu'en 3D+T.

En utilisant le même schéma de sous-échantillonnage en 2D+T (et respectivement en 3D+T), nous avons testé différents couples de paramètres  $(\lambda, \alpha)$  pour la reconstruction avec la fonction de coût [\(III.45\):](#page-228-1)

#### **Tableau 24 : Equivalence des simulations 2D et 3D - Paramètres de reconstructions utilisés**

<span id="page-233-0"></span>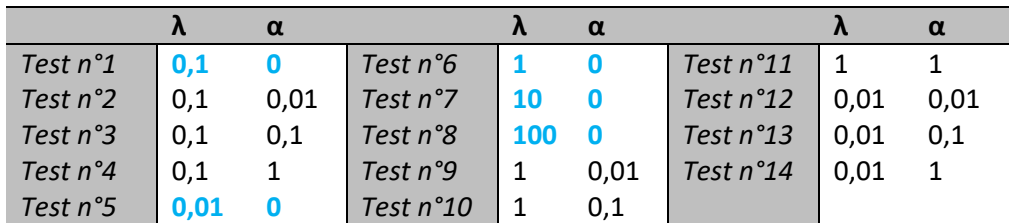

Notons que les tests notés en bleu dans le tableau correspondent à la fonction de coût [\(III.44\),](#page-228-0) construite sans contrainte de minimisation sur le gradient temporel. Etant donné les expérimentations menées dans le paragraphe précédent, nous faisons l'hypothèse que les reconstructions associées à ces tests possèdent une erreur globale de reconstruction plus importante.

Les critères quantitatifs que nous avons choisis, afin de comparer les reconstructions menées sur les fantômes 3D+T et 2D+T, sont basés sur l'estimation de l'erreur par rapport au fantôme de référence. Nous avons donc calculé :

- L'erreur quadratique moyenne par rapport à la référence sur la totalité du fantôme
- L'erreur quadratique moyenne sur chaque prise de contraste (type I, II et III)
- La sous-estimation du maximum de prise de contraste pour la lésion de type III

Dans la [Figure 150](#page-234-0) sont représentées les erreurs de reconstructions, sur l'image globale et les trois prises de contraste, pour l'ensemble des simulations 2D+T et 3D+T.

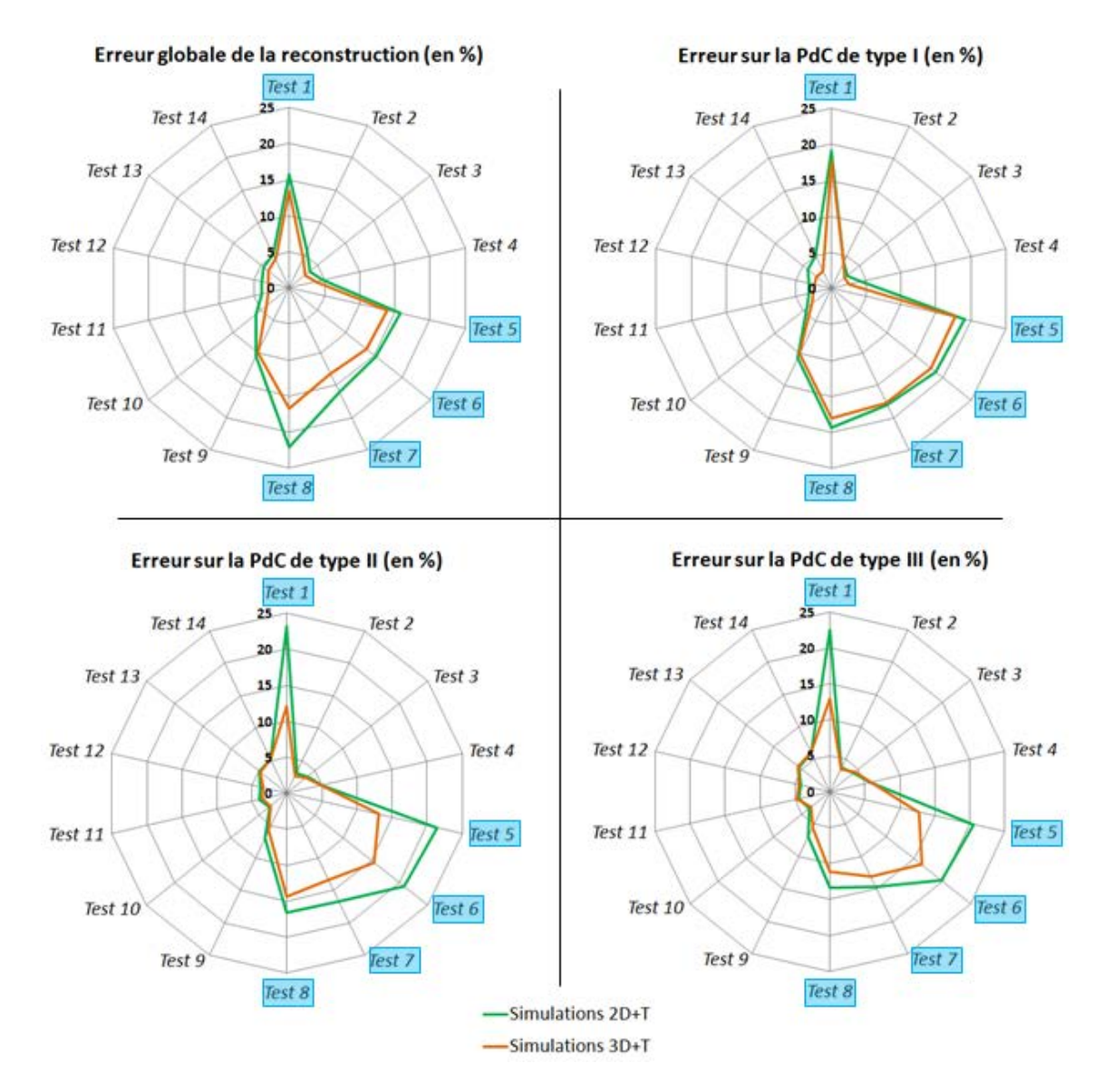

<span id="page-234-0"></span>**Figure 150 : Equivalence des simulations 2D et 3D - Représentation des erreurs de reconstructions pour les différents**   $\mathsf{couplex}$  de paramètres  $(\lambda, \alpha)$ 

Nous pouvons noter que la forme de ces diagrammes-radars est similaire entre les simulations 2D+T (en vert) et les simulations 3T+T (en orange). Il existe donc une cohérence entre les simulations en 2D+T et en 3D+T concernant l'influence du couple de paramètres  $(\lambda, \alpha)$  sur la reconstruction.

Quelque soit le critère d'évaluation des reconstructions choisi, il apparaît clairement que l'utilisation d'une régularisation temporelle reste aussi une nécessité pour les reconstructions 3D+T.

Notons tout de même que les erreurs de reconstructions obtenues avec les simulations 3D+T sont plus faibles que celle obtenues avec les simulations 2D+T. Cette différence est notable pour les reconstructions sans régularisation ajoutée sur le gradient temporel de l'image. Nous pensons que cette différence visuellement significative est due au fait que le fantôme 3D+T est, par construction, plus parcimonieux (dans le domaine choisi décrit plus haut) que le fantôme 2D+T. Il possède en effet un plus grand nombre de pixels dont le rehaussement est un rehaussement basal (glandulaire ou graisseux) caractérisé par de faibles variations de contraste. Ces pixels ne sont donc représentés que par très peu de coefficients dans ce domaine de parcimonie par rapport à un pixel dont le rehaussement varie de manière plus importante.

Les mêmes commentaires peuvent être apportés concernant la sous-estimation du maximum de rehaussement de la prise de contraste de type III. Mis à part pour les tests surlignés en bleu sur lesquels notre choix ne se portera pas étant donné les conclusions déjà établies, l'erreur sur rehaussement maximal semble visuellement similaire entre les simulations et cela quelque soit les tests effectués.

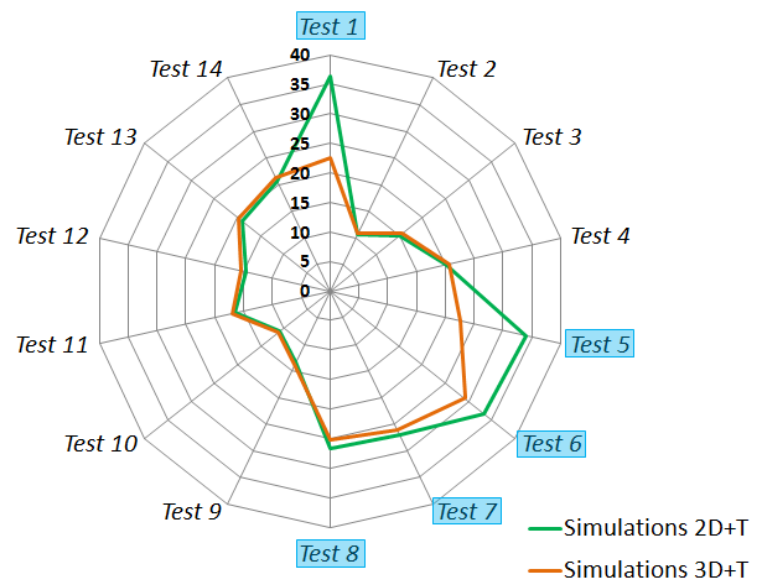

Sous-estimation du maximum PdC type III (en %)

**Figure 151 : Equivalence des simulations 2D et 3D - Représentation de la sous-estimation du maximum de rehaussement**  de la prise de contraste de type III pour les différents couples de paramètres  $(\lambda, \alpha)$ 

<span id="page-235-0"></span>Pour chacun des cinq critères quantitatifs d'évaluation, nous avons choisi le ou les couples  $(\lambda, \alpha)$ minimisant l'erreur de reconstruction (voir [Tableau 25](#page-235-0) et [Tableau 26](#page-235-1) ci-dessous)

<span id="page-235-1"></span>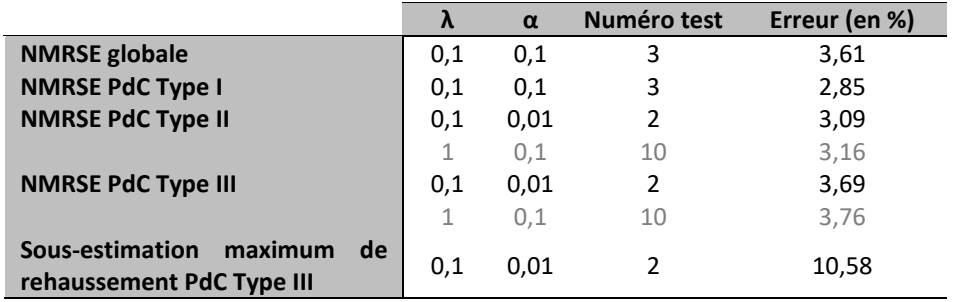

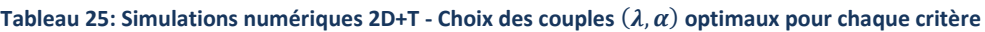

Chapitre 4 - Evaluation des choix de conception des algorithmes et des simulations

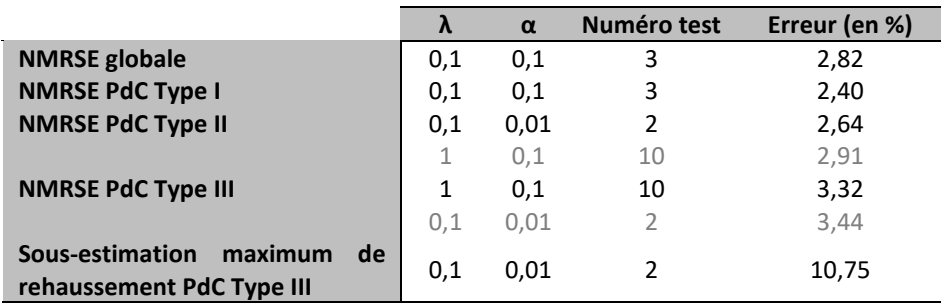

Les couples  $(\lambda, \alpha)$  ont été choisis objectivement à partir des calculs d'erreur par rapport au fantôme de référence. Nous pouvons cependant remarquer que les mêmes couples de paramètres ont été choisis pour les simulations en 2D et les simulations en 3D à savoir :

$$
\begin{cases}\n\lambda = 0.1 & \alpha = 0.1 & (Test n°3) \\
\lambda = 0.1 & \alpha = 0.01 & (Test n°2) \\
\lambda = 1 & \alpha = 0.1 & (Test n°10)\n\end{cases}
$$

Les reconstructions 2D+T et 3D+T possèdent donc toute une erreur minimale pour ces tests mentionnés ci-dessus.

Nous avons enfin évalué qualitativement la convergence des différentes reconstructions sur les simulations numériques 2D+T et 3D+T. Pour cela nous avons représenté les résultats pour chacune des simulations et chacun des tests pour les trois prises de contraste différentes.

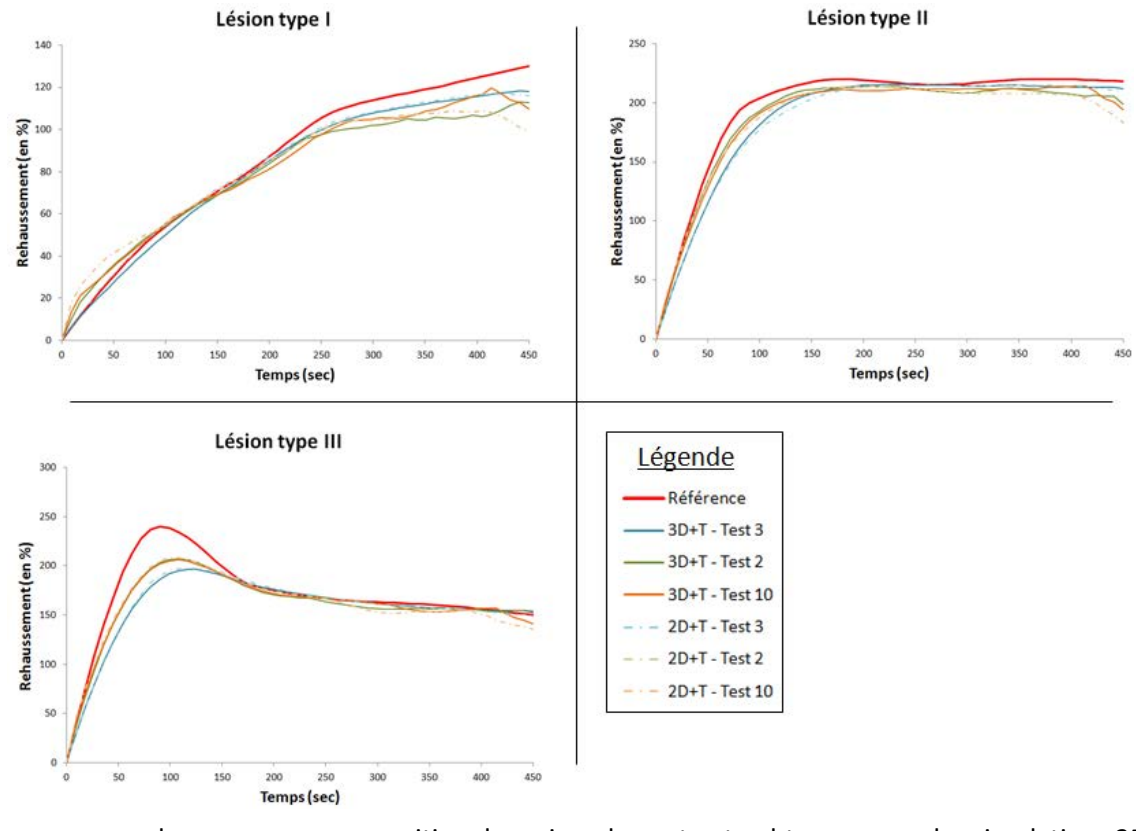

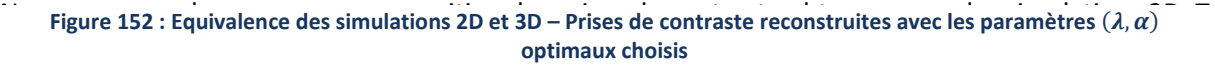

- Concernant la lésion de type I, le test n°3 (c'est-à-dire  $(\lambda, \alpha) = (0.1, 0.1)$ ) permet de reconstruire des prises de contraste visuellement semblables à la prise de contraste de référence.
- Concernant les lésions de type II et III, les tests n°2 ( $(\lambda, \alpha) = (0.1, 0.01)$ ) et n°10 ( $(\lambda, \alpha) =$ (1,0.1)) permettent de suivre avec plus de précision le début des prises de contraste lorsque la variation est plus rapide. Cependant le test n°3 semble visuellement mieux adapté pour la fin de ces prises de contraste. Nous n'observons pas de différences visuelles significatives entre les prises de contraste issues des tests n°2 et n°10.

A la vue de ces différents résultats, nous pensons pouvoir conclure raisonnablement que les résultats obtenus sur le fantôme numérique 2D+T seront transposables pour un fantôme 3D+T qui représente plus fidèlement une acquisition d'IRM mammaire.

Enfin, concernant le choix des paramètres optimaux  $(\lambda, \alpha)$  à utiliser pour la reconstruction, nous constatons qu'un seul couple de paramètres ne semble pas adapté pour reconstruire la totalité de l'image de manière optimale.

A première vue, le couple  $(\lambda, \alpha) = (0.1, 0.1)$  semble adapté pour reconstruire les zones où le contraste varie faiblement alors que les couples  $(\lambda, \alpha) = (0.1, 0.01)$  et  $(\lambda, \alpha) = (1, 0.1)$  qui accorde plus de "poids" au caractère parcimonieux de l'image semble mieux convenir pour les pixels avec un rehaussement plus intense.

# 4.3 - Sensibilité des simulations au schéma d'échantillonnage

La [Figure 145,](#page-226-0) page [201,](#page-226-0) est un bon exemple de l'influence du schéma du sous-échantillonnage aléatoire uniforme du plan de Fourier sur l'allure des artéfacts générés dans l'image. Ces artéfacts se propageant ensuite dans les domaines de parcimonie et de gradient temporel, ils pourraient donc potentiellement influencer la minimisation des fonctions de coût. Nous allons donc, dans cette partie, évaluer la stabilité des reconstructions pour différents schémas de sous-échantillonnage aléatoire, uniforme et complémentaire du plan de Fourier.

Cette étude a été menée sur les fantômes numériques A et B avec des simulations 2D+T. Six simulations numériques avec chacune leur sous-échantillonnage aléatoire uniforme spécifique ont été menées pour chaque fantôme. Ensuite, pour chaque simulation numérique, 23 reconstructions ont été réalisées afin d'élargir la gamme des couples  $(\lambda, \alpha)$  testés. Les paramètres de ces 23 reconstructions sont résumés dans le [Tableau 27](#page-238-0) ci-dessous<sup>37</sup>

<span id="page-238-0"></span>Tableau 27 : Sensibilité des simulations au schéma d'échantillonnage - Paramètres de reconstruction  $(\lambda, \alpha)$  utilisés

|                   |      | $\alpha$ |                    | $\mathbf{v}$ | $\alpha$ |                      |           | $\alpha$ |                    |     | $\alpha$ |
|-------------------|------|----------|--------------------|--------------|----------|----------------------|-----------|----------|--------------------|-----|----------|
| Test $n^{\circ}1$ | 0.1  | 0        | Test $n^{\circ}$ 7 | <b>10</b>    |          | Test $n^{\circ}13$   | 0,01      | 0,1      | Test $n^{\circ}19$ | 100 | 100      |
| Test $n^{\circ}2$ | 0.1  | 0.01     | Test n8            | 100          |          | Test $n^{\circ}14$   | 0.01      |          | Test $n°20$        | 100 | 0.01     |
| Test $n^{\circ}3$ | 0.1  | 0,1      | Test $n^{\circ}9$  | $\mathbf 1$  | 0.01     | Test $n^{\circ}$ 15  | <b>10</b> | 0.1      | Test $n°21$        | 100 | 0,1      |
| Test $n^{\circ}4$ | 0.1  |          | Test $n^{\circ}10$ | 1            | 0.1      | Test $n^{\circ}16$   | 10        | 0.01     | Test n°22          | 100 |          |
| Test n°5          | 0.01 | 0        | Test $n^{\circ}11$ | $\mathbf 1$  |          | Test $n^{\circ}$ 17  | 10        |          | Test $n^{\circ}23$ | 100 | 10       |
| Test $n°6$        |      | 0        | Test $n^{\circ}12$ | 0.01         | 0.01     | Test n°18 $^{\circ}$ | 10        | 10       |                    |     |          |

L'initialisation des algorithmes de reconstruction a été réalisée avec une image estimée reconstruite à partir des données acquises complétée par la technique du *viewsharing*. Enfin, tout au long des itérations de l'algorithme, la première phase temporelle a été conservée constante et égale à la première phase temporelle de l'initialisation. Ces concepts seront détaillés dans la partie suivante.

### **Résultats de simulations sur le fantôme A**

**.** 

Ci-après sont représentés les diagrammes-radar pour l'erreur globale de la reconstruction et l'erreur sur la prise de contraste de type III. Ces deux exemples sont en effet représentatifs des différentes formes de diagramme que l'on peut observer.

<sup>&</sup>lt;sup>37</sup> Le code couleur utilisé dans l[e Tableau 27](#page-238-0) permet de visualiser les fonctions de coût qui ne contiennent pas de régularisation temporelle (tests en bleus). Ou bien les fonctions de coût où la contrainte sur la parcimonie de l'image est relativement importante en comparaison avec la contrainte sur le gradient temporel de l'image (tests en vert et en jaune). D'après les conclusions de la [PARTIE III -4.1 -,](#page-228-2) les résultats de ces reconstructions devraient converger vers une solution éloignée de celle recherchée.

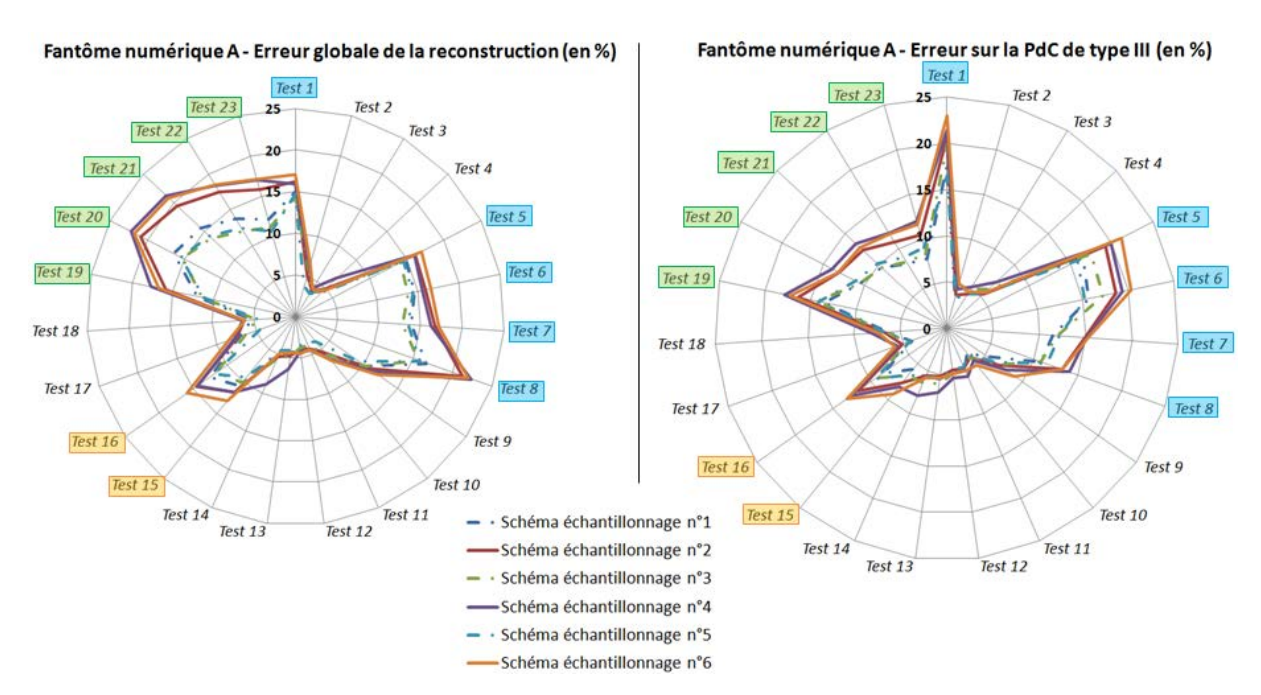

**Figure 153 : Influence du sous-échantillonnage - Reconstructions du fantôme numérique A**

<span id="page-239-0"></span>Nous pouvons noter que, quelque soit le sous-échantillonnage réalisé, la forme du diagramme-radar est visuellement similaire. Au sein de ces sous-échantillonnages, nous pouvons distinguer deux groupes : {1/3/5} vs {2/4/6}. Le groupe {1/3/5} engendre des reconstructions qui possèdent moins d'erreur que le groupe {2/4/6}. Cette différence est fortement visibles lorsque les erreurs de reconstructions sont importantes (tests surlignés dans la [Figure 153\)](#page-239-0)

Ces différences d'erreur de reconstruction sont cependant beaucoup moins observables pour les autres tests (tests non surlignés dans la [Figure 153](#page-239-0) ci-dessus) qui convergent mieux vers la solution recherchée.

Ci-dessous, nous avons sélectionné les tests permettant de reconstruire l'image d'erreur la plus faible, en moyenne sur l'ensemble des schémas d'échantillonnage, selon le critère de jugement étudié :

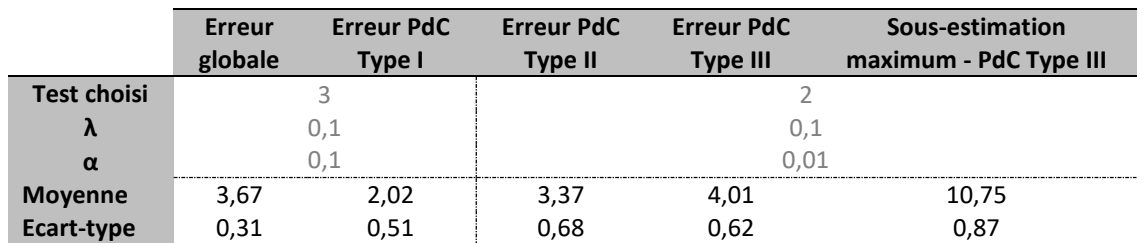

<span id="page-239-1"></span>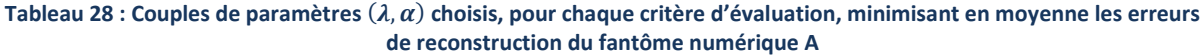

#### **Résultats de simulations sur le fantôme B**

De la même manière que précédemment, nous ne présentons que les diagrammes-radars pour l'erreur globale de la reconstruction et l'erreur sur la prise de contraste de type III.

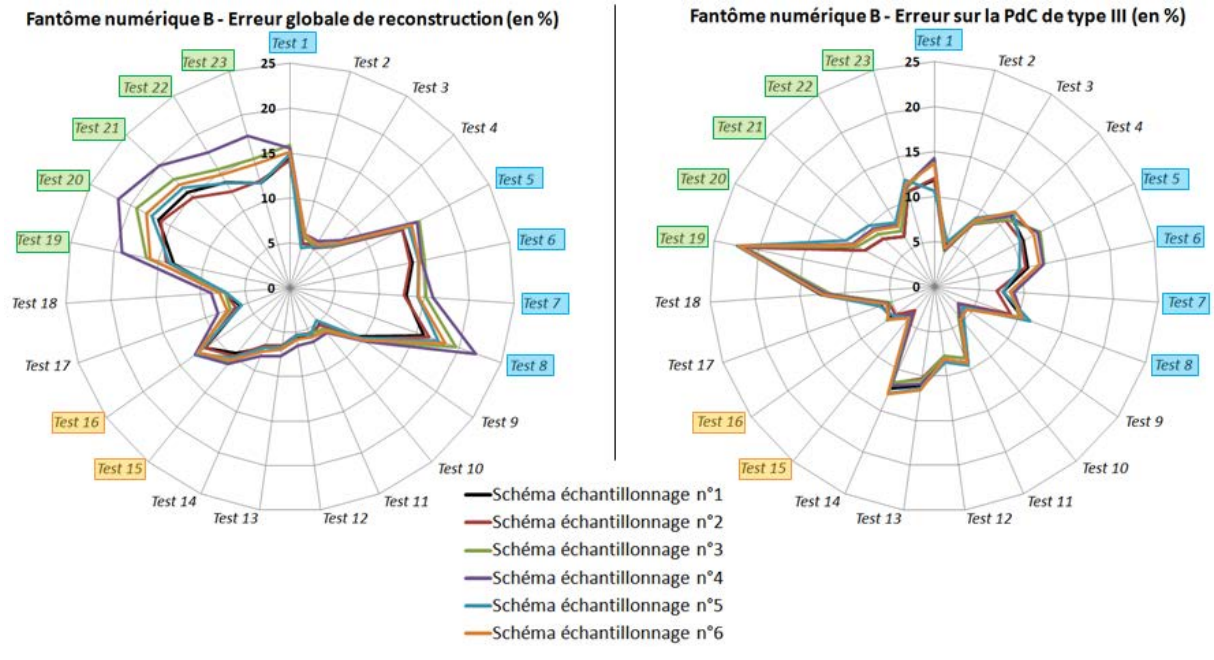

**Figure 154 : Influence du sous-échantillonnage - Reconstructions du fantôme numérique B**

<span id="page-240-0"></span>Les formes des diagrammes sont là aussi, sur le fantôme B, très similaires quelque soit le schéma de sous-échantillonnage utilisé et le critère de jugement observé. L'utilisation d'une fonction de coût sans contrainte sur le gradient temporel (tests encadrés en bleus sur les [Figure 153](#page-239-0) et [Figure 154\)](#page-240-0) ou bien avec une contrainte relativement très forte sur la parcimonie (tests encadrés en vert et jaune) mène toujours à des reconstructions où l'erreur avec la référence est importante.

Là aussi, une grande dispersion des résultats est visuellement observable pour les tests surlignés sur la [Figure 154](#page-240-0) ci-dessus. Cette dispersion s'amenuise visuellement pour les tests où les erreurs de reconstruction sont moins importantes. Sur l'ensemble de ces simulations, les tests minimisant l'erreur de reconstruction suivant les différents critères sont donc les suivants :

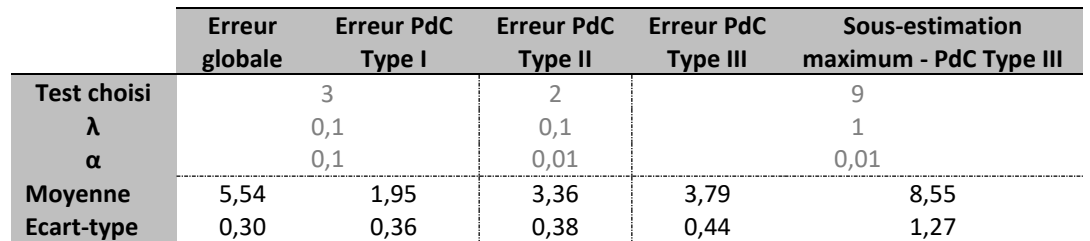

#### <span id="page-240-1"></span>**Tableau 29** : Couples de paramètres (λ, α) choisis, pour chaque critère d'évaluation, minimisant en moyenne les erreurs **de reconstruction du fantôme numérique B**

#### **Discussion** Ń

De cette étude comparative ressort que le schéma d'échantillonnage n'impacte pas l'efficacité d'une fonction de coût adéquate pour reconstruire une image sous-échantillonnée. C'est seulement dans le cas où la fonction de coût choisie n'est pas adaptée (pas de contrainte sur le gradient temporel ou alors contrainte de parcimonie très élevée avec  $\lambda = 100$ ) que le schéma de sous-échantillonnage semble avoir une certaine importance.

Pour les reconstructions qui sont donc d'intérêt dans notre étude (celles fournissant une reconstruction la plus proche de la référence), le schéma de sous-échantillonnage du plan de Fourier n'a pas d'influence significative sur les résultats.

Nous avons représenté ci-dessous les prises de contraste reconstruites pour l'ensemble des schémas d'échantillonnage avec les couples  $(\lambda, \alpha)$  optimaux (voir [Tableau 28](#page-239-1) e[t Tableau 29](#page-240-1) pour le choix de ces couples optimaux)

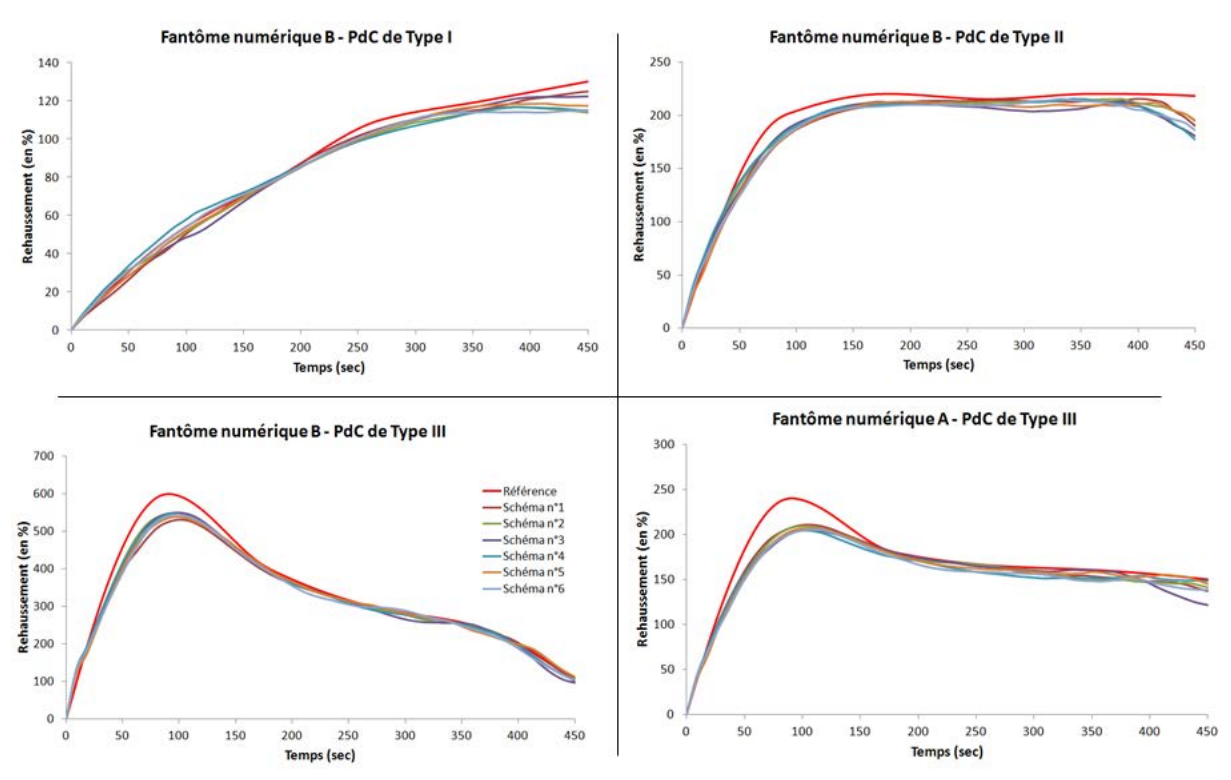

Figure 155 : Influence du schéma d'échantillonnage sur la reconstruction des prises de contraste – Représentation des reconstructions avec les couples  $(\lambda, \alpha)$  optimaux pour chaque prise de contraste

Nous pouvons observer que les courbes de prises de contraste semblent visuellement similaires quelque soit les schémas de sous-échantillonnage aléatoire uniforme utilisés. Ces courbes sont cohérentes avec les conclusions faites à partir des calculs d'erreurs relatives aux fantômes numériques de référence A et B.

### **PARTIE III - LES POINTS CLEFS**

### **CHAPITRE 4 – Evaluation des choix de conception des algorithmes et des simulations**

Une contrainte supplémentaire sur le gradient temporel de l'image est nécessaire pour la convergence de l'algorithme (prises de contraste mieux reproduites et morphologie des lésions non altérée).

Il y a une équivalence entre des simulations en 3D+T (reproduisant quasiment réellement une IRM mammaire) et les simulations en 2D+T.

L'algorithme de reconstruction est robuste aux différents schémas de souséchantillonnage aléatoire uniforme.

# Chapitre 5 - IMPACT DES PARAMETRES DE SIMULATION SUR LA RECONSTRUCTION

## 5.1 - Influence de l'initialisation de la reconstruction

La transformation de la norme  $L1$  en norme  $L2$  par l'algorithme FOCUSS nécessite l'implémentation d'une reconstruction itérative (voir [PARTIE III -2.2 -\)](#page-214-0).

Rappelons que cette reconstruction itérative a pour point de départ une estimation de l'image à reconstruire, et va modifier à chaque itération cette image afin de converger vers une solution minimisant la fonction de coût utilisée. Pour que l'algorithme de reconstruction puisse converger vers la solution correcte (atteindre un minimum global et non local) il est judicieux d'avoir une initialisation la plus proche possible de l'image à reconstruire.

Au cours de ce travail de thèse, nous avons testé deux initialisations possibles et pour chacune des initialisations, nous avons mené deux sortes de reconstruction permettant de conserver ou non, au cours des itérations, la première phase temporelle (que nous rappelons comme étant totalement acquise et donc "correcte").

### **Initialisation avec la méthode du** *viewsharing*

Afin d'initialiser l'algorithme itératif avec une image comportant le moins d'artéfacts possible, nous avons choisi d'utiliser la technique du *viewsharing*. Pour cela, nous avons complété les espaces de Fourier partiellement acquis, au cours de la simulation des images de sein injectées, par les données provenant de la première phase temporelle non injectée.

### **Initialisation avec Ehs**

Une des initialisations courantes dans ces processus d'optimisation est d'appliquer l'opérateur d'encodage  $E^h$  aux données acquises s. L'application de cette opérateur correspond en fait à ce que nous appelons la reconstruction "naïve" qui consiste donc à effectuer simplement la transformée de Fourier inverse du domaine sous-échantillonné.

Notons que, dans le cas d'une acquisition totalement échantillonnée avec un seul élément d'antenne et une sensibilité identique en tout point de l'espace, l'opérateur d'encodage  $E$  se résume à une simple application d'une transformée de Fourier spatiale qui est un opérateur unitaire. Nous avons donc bien le fait que  $E^h s$  correspond à l'image acquise  $\rho$  :

$$
E^{h} s = F^{h} s = F^{-1} s = F^{-1} E \rho = F^{-1} F \rho = \rho
$$
 (III.46)

Ci-dessous, [Figure 156,](#page-245-0) sont représentées les différentes initialisations comparées au fantôme de référence que nous cherchons à reconstruire :

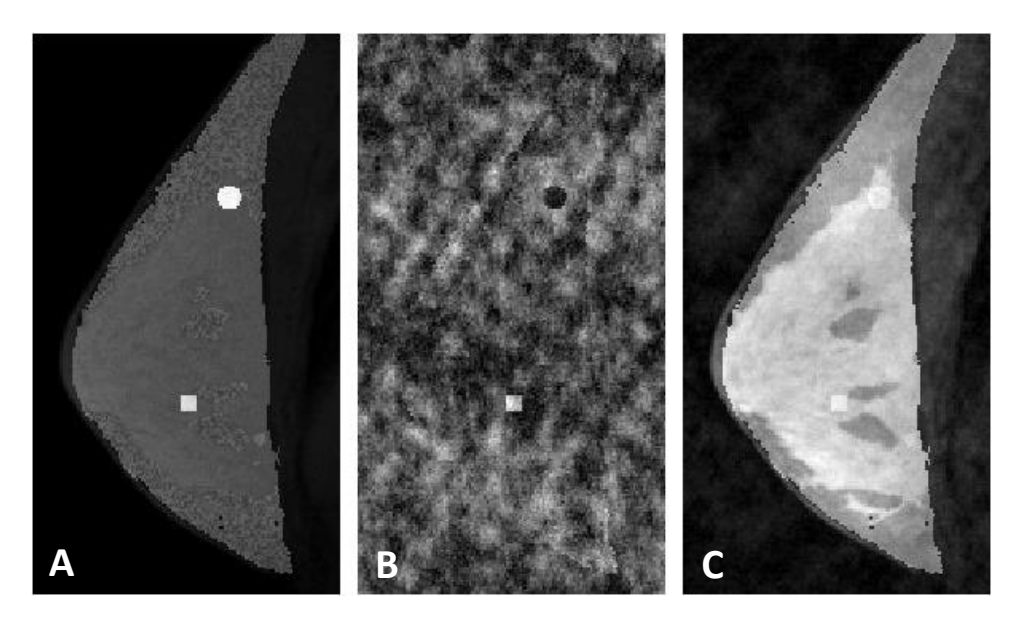

**Figure 156 : Comparaison des différentes initialisations avec le fantôme de référence** Référence (A) Initialisation  $E^h s$  (B) Initialisation ViewSharing (C)

<span id="page-245-0"></span>A première vue, l'initialisation avec la technique du *viewsharing* fournit une première estimation de la solution visuellement plus similaire à la solution recherchée puisque le sein ainsi que les différentes structures (glande, graisse, lésions) sont visibles. Cela n'est pas le cas avec l'initialisation fournit application de l'opérateur  $E^h$  aux données acquises  $s.$ 

Ces tests concernant l'impact de l'initialisation sur la convergence des algorithmes ont été réalisés sur les fantômes numériques A et B en 2D+T, La gamme des couples  $(\lambda, \alpha)$  testés sont ceux des tests n°1 à n°14 présentés dans le [Tableau 24](#page-233-0) page [208.](#page-233-0)

Ci-après, [Figure 157,](#page-246-0) sont représentés une partie des résultats sur deux critères de jugement des reconstructions (erreur de reconstruction globale et erreur sur la prise de contraste de type III) pour les fantômes numériques A et B.

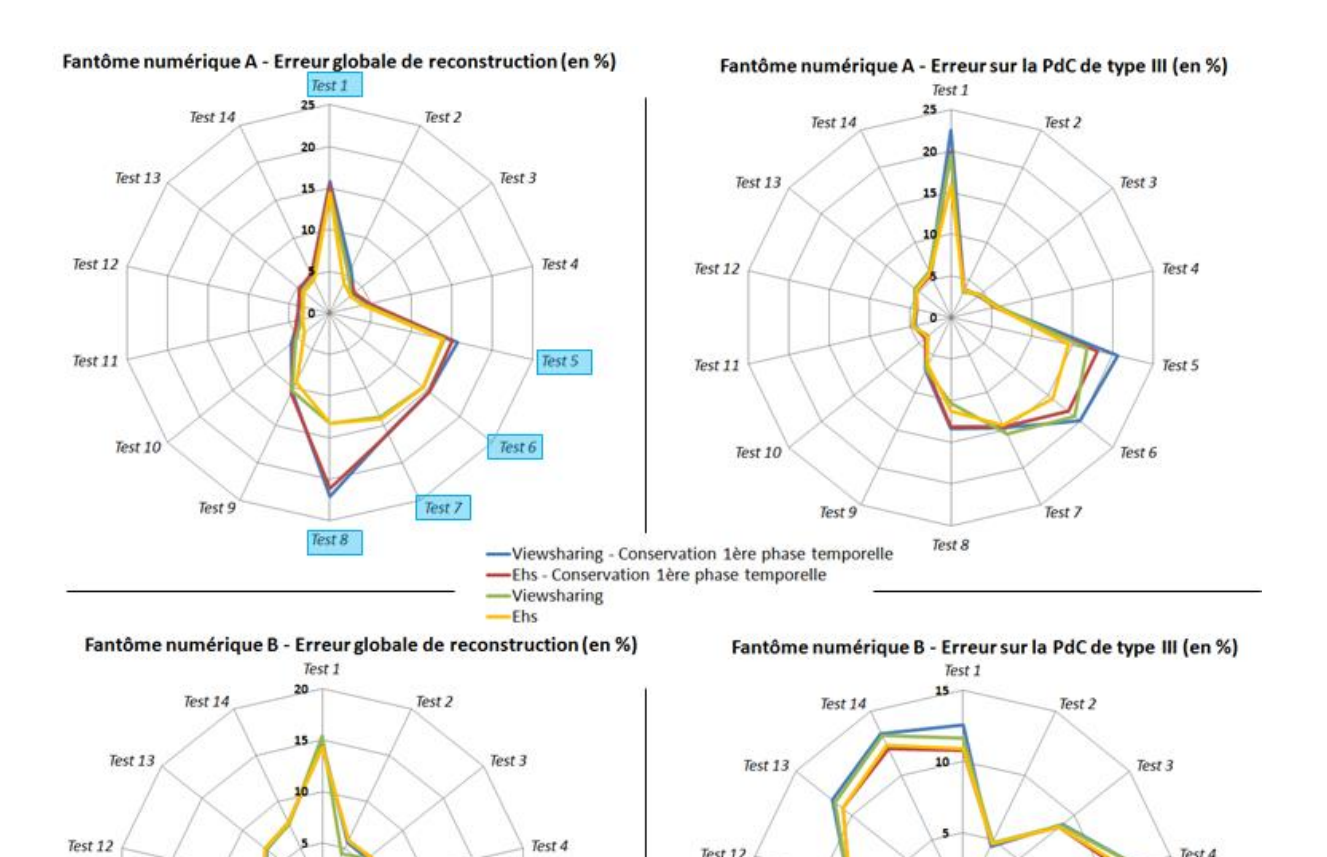

<span id="page-246-0"></span>**Figure 157 : Influence de l'initialisation - Représentation des erreurs de reconstruction globales et sur la prise de contraste de type III pour les fantômes A et B** 

Test 12

Test 11

Test 10

Test 9

Test 8

Test 4

Test 5

Test 6

Test 7

۱s

 $\overline{\mathbf{a}}$ 

Test 8

Test 11

Test 10

Test 9

De la même manière que les études précédentes, nous pouvons remarquer un comportement semblable des reconstructions en fonction de l'initialisation choisie.

C'est-à-dire que, quelque soit l'initialisation choisie, la convergence est meilleure pour une fonction de coût donnée (par exemple le test 3 produit l'erreur globale minimale pour l'ensemble des initialisations choisies). Une différence visuellement significative entre les différentes initialisations est aussi observée pour les reconstructions convergeant moins vers la solution recherchée.

Concernant le fantôme numérique A, toutes les initialisations testées mettaient en évidence que les même tests minimisaient les différentes erreurs de reconstruction. Ces tests sont résumés dans le [Tableau 30](#page-247-0) suivant. En rouge sont surlignés les reconstructions convergeant le mieux vers la solution recherchée pour chaque critère de jugement.

Test 4

Test 5

Test 6

Test 7

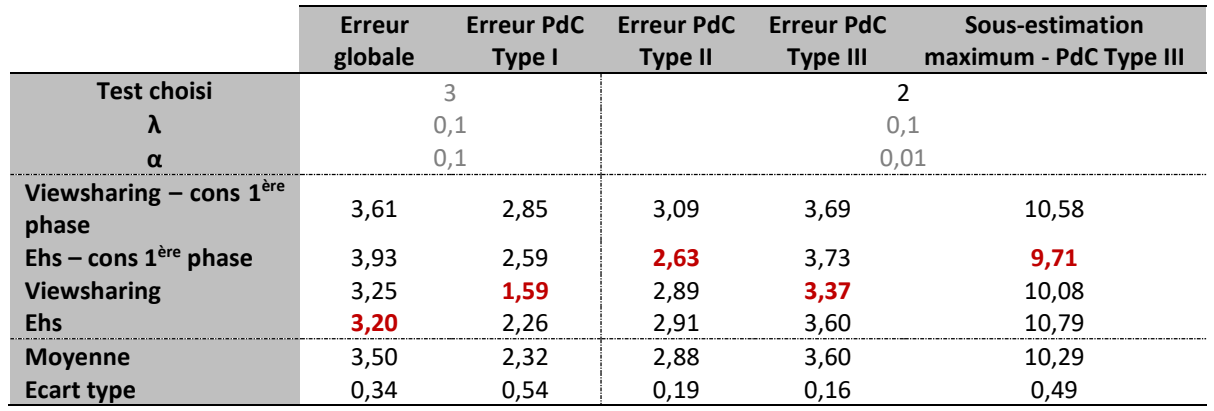

<span id="page-247-0"></span>Tableau 30 : Influence de l'initialisation sur le fantôme numérique A - Choix des couples de paramètres  $(\lambda, \alpha)$  optimaux **pour chaque critère de jugement et erreurs relatives de reconstruction associées**

Quant au fantôme numérique B, les différentes initialisations ne conduisent pas aux même choix de test minimisant l'erreur globale et l'erreur sur la prise de contraste de type I. Nous avons donc choisi les tests minimisant en moyenne ces erreurs sur l'ensemble des initialisations :

**Tableau 31 : Influence de l'initialisation sur le fantôme numérique B - Choix des couples de paramètres (λ,α) optimaux pour chaque critère de jugement et erreurs relatives de reconstruction associées**

|                                    | <b>Erreur</b><br>globale | <b>Erreur PdC</b><br>Type I | <b>Erreur PdC</b><br><b>Type II</b> | <b>Erreur PdC</b><br><b>Type III</b> | Sous-estimation<br>maximum - PdC Type III |  |
|------------------------------------|--------------------------|-----------------------------|-------------------------------------|--------------------------------------|-------------------------------------------|--|
| <b>Test choisi</b>                 |                          | 3                           |                                     | 9                                    |                                           |  |
| λ                                  | 0,1                      | 0,1                         | 0,1                                 |                                      |                                           |  |
| $\alpha$                           | 0.01                     | 0,1                         | 0,01                                | 0.01                                 |                                           |  |
| Viewsharing – cons $1ère$<br>phase | 5,57                     | 1,47                        | 3,18                                | 3,75                                 | 9,29                                      |  |
| Ehs – cons $1ère phase$            | 5,76                     | 1,64                        | 3,55                                | 3,17                                 | 6,96                                      |  |
| <b>Viewsharing</b>                 | 4,33                     | 2,11                        | 3,14                                | 3,798                                | 8,87                                      |  |
| <b>Ehs</b>                         | 5,74                     | 1,65                        | 3,55                                | 3,24                                 | 7,16                                      |  |
| <b>Moyenne</b>                     | 5,35                     | 1,72                        | 3,36                                | 3,49                                 | 8,07                                      |  |
| <b>Ecart type</b>                  | 0,69                     | 0,27                        | 0,23                                | 0,33                                 | 1,18                                      |  |

#### **Discussion**

Les choix du type d'initialisation ainsi que la conservation ou non de la première phase temporelle lors des itérations de l'algorithme ne semblent pas influencer la convergence des différents tests. Nous constatons en effet que les variations d'erreurs de reconstructions dues aux différentes initialisations sont en effet de l'ordre de grandeur des variations causées par les différents schémas d'échantillonnage ([Figure 158](#page-248-0) – exemple sur le fantôme A).

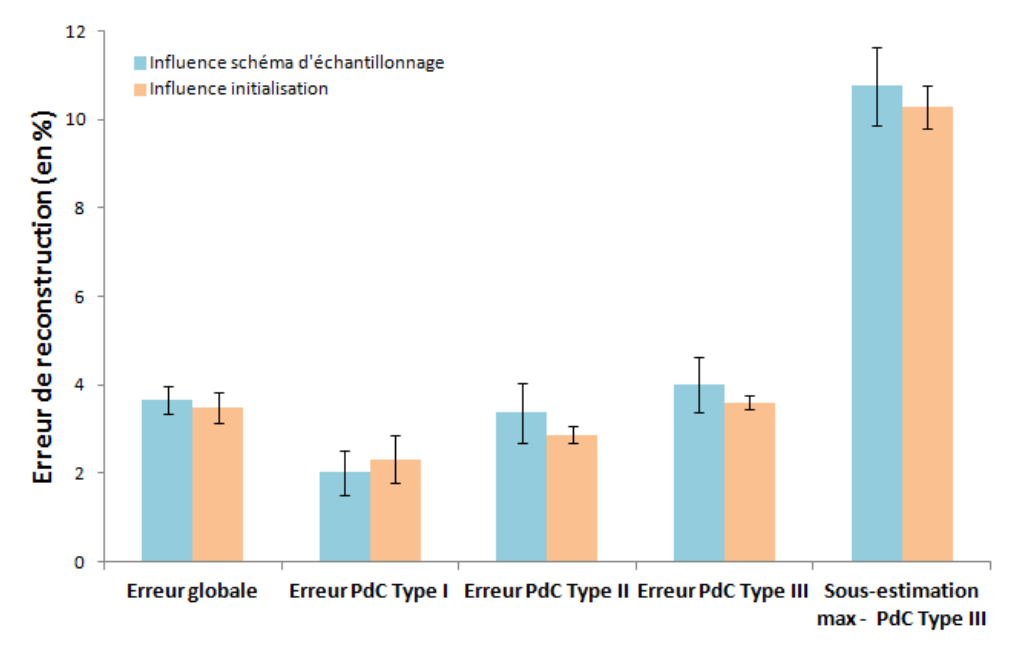

### Fantôme numérique A

<span id="page-248-0"></span>**Figure 158 : Comparaison entre les erreurs de reconstructions moyennes générées par une variation des schémas de sous-échantillonnage et le choix de l'initialisation**

En vérifiant aussi visuellement les prises de contrastes reconstruites avec les différentes initialisations, nous avons une confirmation de la faible influence du type d'initialisation sur les reconstructions

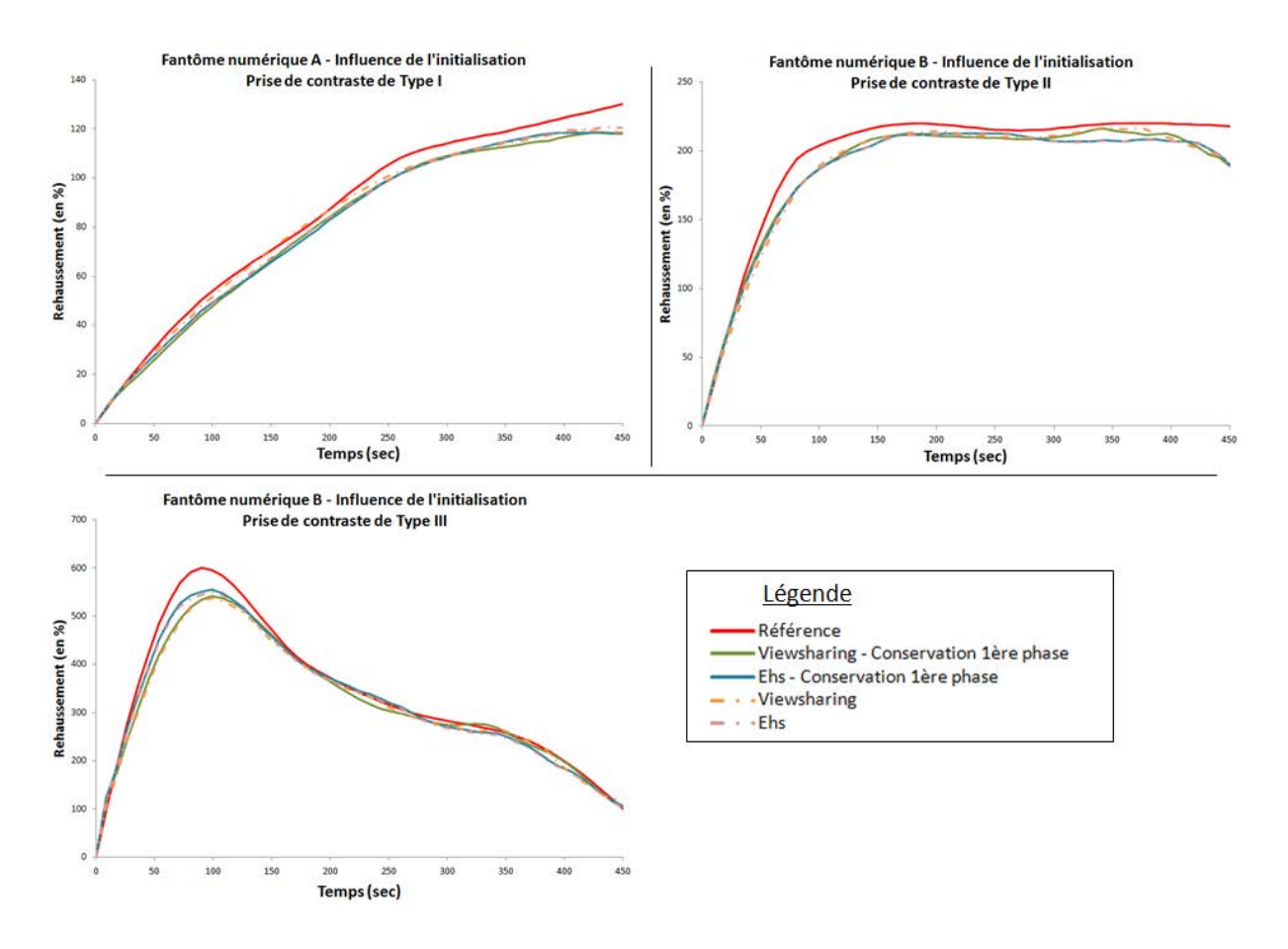

**Figure 159 : Influence de l'initialisation sur les prises de contrastes reconstruites**

Sur la prise de contraste de type III du fantôme numérique B, nous pouvons tout de même noter que la prise de contraste avec l'initialisation de type  $E^h s$  possède un rehaussement maximal plus proche de la courbe de référence. L'utilisation de l'initialisation de type  $E^h s$  permet, pour les trois type de lésions, d'avoir des prises de contraste dont le rehaussement est plus homogène comme la référence.

Nous recommandons donc finalement d'initialiser l'algorithme de reconstruction par l'image estimée à partir de l'application de l'opérateur d'encodage adjoint  $E^h$  aux données acquises s. Enfin, la réinitialisation ou non de la première phase temporelle lors de la reconstruction FOCUSS n'a qu'une faible influence sur les reconstructions.

### 5.2 - Norme L1 ou L2 pour la régularisation temporelle ?

La théorie du *Compressed Sensing* recommande l'utilisation de la norme L0, dont l'équivalence avec la norme  $L1$  a été démontrée<sup>38</sup>, afin d'obtenir une image la plus parcimonieuse possible. Appliquer l'opérateur de gradient temporel sur l'image injectée est aussi une transformation rendant l'image parcimonieuse. Nous avons donc testé l'emploi d'une norme  $L1$  à la place de la norme  $L2$  pour minimiser cette autre contrainte de reconstruction.

La fonction de coût à résoudre devient donc :

\n
$$
\text{Trouver} \quad \rho \quad \text{tel} \quad \text{que} \quad \rho = \text{argmin} \left\| E\rho - s \right\|_{L_2}^2 + \lambda \left\| S\rho \right\|_{L_1} + \alpha \left\| G_t \rho \right\|_{L_1}
$$
\n

Cette nouvelle fonction de coût a été utilisée pour reconstruire les fantômes numériques A et B, en dimensions 2D+T. Les 23 couples  $(\lambda, \alpha)$  décrits plus haut [\(Tableau 24,](#page-233-0) page [208\)](#page-233-0) ont été testés et six schéma d'échantillonnage ont été simulés pour chaque fantôme. Enfin, l'initialisation de l'algorithme de reconstruction a été réalisée avec la méthode du *viewsharing* et la première phase temporelle a été conservée au cours de toutes les 20 itérations de l'algorithme FOCUSS.

#### **Résultats**

**.** 

La [Figure 160](#page-251-0) représente, en lignes continues, les erreurs globales de reconstruction ainsi que sur la prise de contraste de type III pour les 23 différentes reconstructions du fantôme numériques A avec la norme  $L1$  pour le gradient temporel.

Nous avons aussi superposé, en pointillé pour comparaison, les résultats des reconstructions que nous avions effectués dans les mêmes conditions (fantômes A avec 6 schéma d'échantillonnages) avec l'utilisation de la norme  $L2$  pour le gradient temporel.

Sur l'ensemble des critères de jugement de reconstruction, nous pouvons observer un comportement différent des deux algorithmes. En effet, ce sont des couples  $(\lambda, \alpha)$  différents de ceux que nous avions présélectionnés qui mènent à une meilleure convergence des reconstructions avec l'utilisation de cette norme  $L1$  sur le gradient temporel.

Nous observons de la même manière qu'avec la fonction de coût précédente, que des schémas d'échantillonnages différents induisent une dispersion des erreurs, dispersion d'autant plus importante que la fonction de coût n'est pas paramétrée avec un couple  $(\lambda, \alpha)$  assurant la meilleure convergence possible.

<sup>38</sup> [PARTIE III -2.1 -](#page-210-0) : "Il a en effet été montré (157) une équivalence entre le problème de minimisation L0 sous contrainte  $Ax = b$  et le problème de minimisation L1 sous contrainte  $Ax = b$  (ils ont la même solution)"

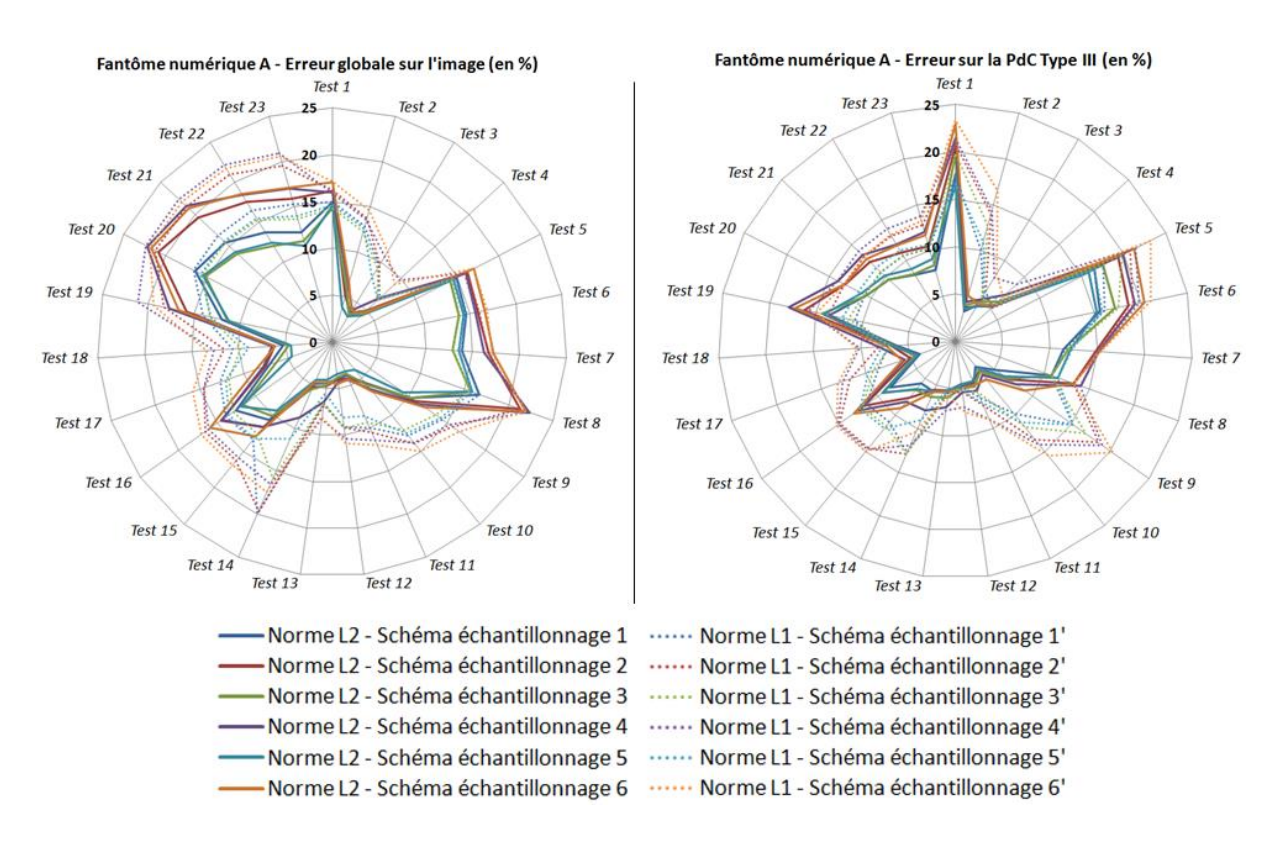

<span id="page-251-0"></span>Figure 160 : Fantôme numérique A - Comparaison entre les reconstructions avec une norme *L1* ou *L2* sur le gradient **temporel**

Les tests minimisant en moyenne les différentes erreurs de reconstruction pour le fantôme numérique A sur l'ensemble des schémas d'échantillonnage testés sont les suivants :

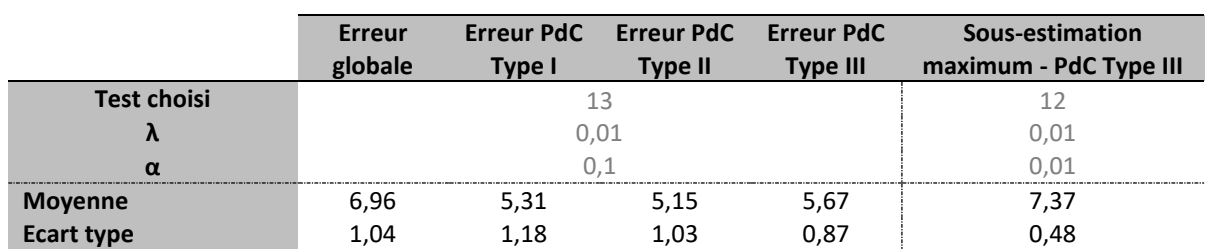

#### **Tableau 32 : Fantôme numérique A - Choix des couples de paramètres optimaux pour la norme L1 sur le gradient temporel**

Et pour le fantôme numérique B :

#### **Tableau 33 : Fantôme numérique B - Choix des couples de paramètres optimaux pour la norme L1 sur le gradient temporel**

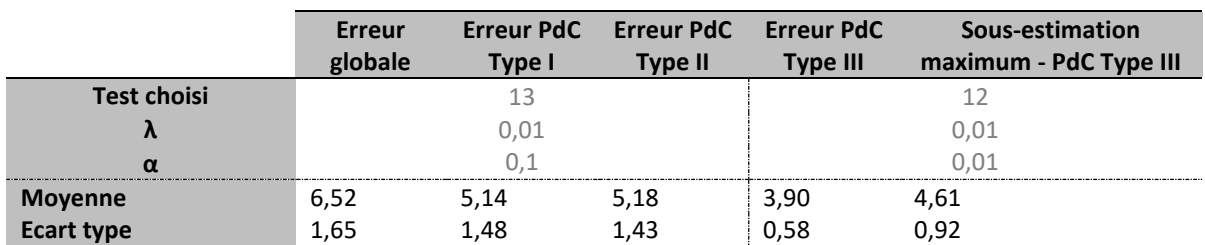
Les erreurs de reconstructions générées par les algorithmes utilisant la norme  $L1$  sont plus importantes que celles générées par les algorithmes utilisant la norme L2 (voi[r Tableau 28](#page-239-0) et Tableau [29](#page-240-0)). L'écart-type de ces erreurs, sur l'ensemble des schémas d'échantillonnage, étant aussi plus important, l'algorithme de norme L1 semble donc plus sensible au schéma d'échantillonnage. Cidessous un diagramme permettant de visualiser les performances des deux fonctions de coût sur le fantôme numérique A.

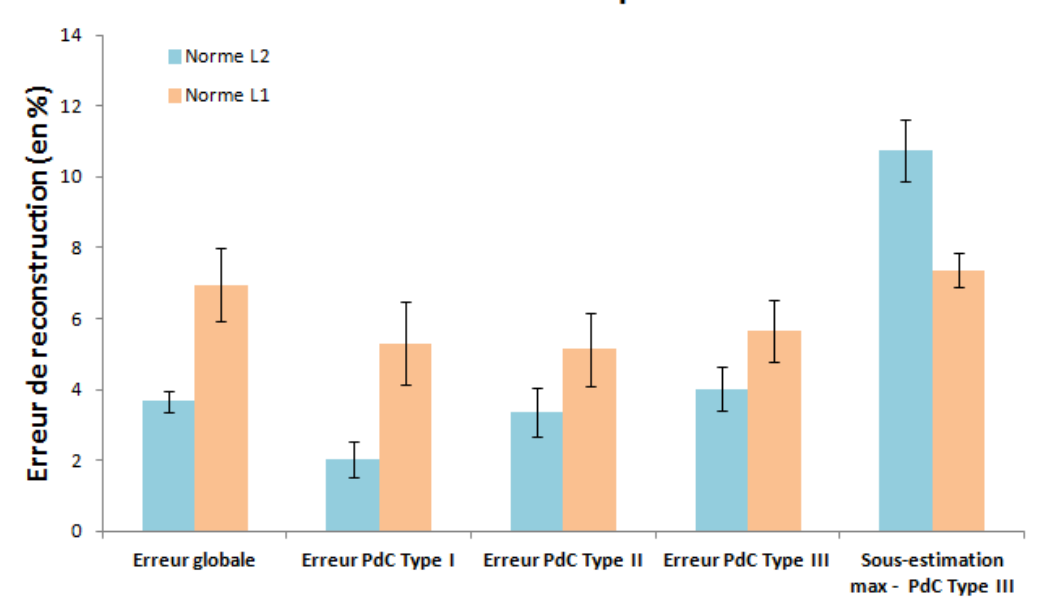

Fantôme numérique A

**Figure 161** : Fantôme A - Comparaison des performances des fonctions de coût avec une norme  $L1$  et  $L2$  pour la **contrainte sur le gradient temporel**

Ce diagramme appliqué au fantôme numérique B affiche la même tendance. Notons que le rehaussement maximal de la prise de contraste III est moins sous-estimé avec l'utilisation de la norme 1. Cependant l'erreur globale sur l'image et les erreurs sur l'ensemble des prises de contraste sont significativement visuellement plus importantes à la fois sur le graphique ci-dessus et sur les courbes représentées ci-dessous [Figure 162.](#page-252-0)

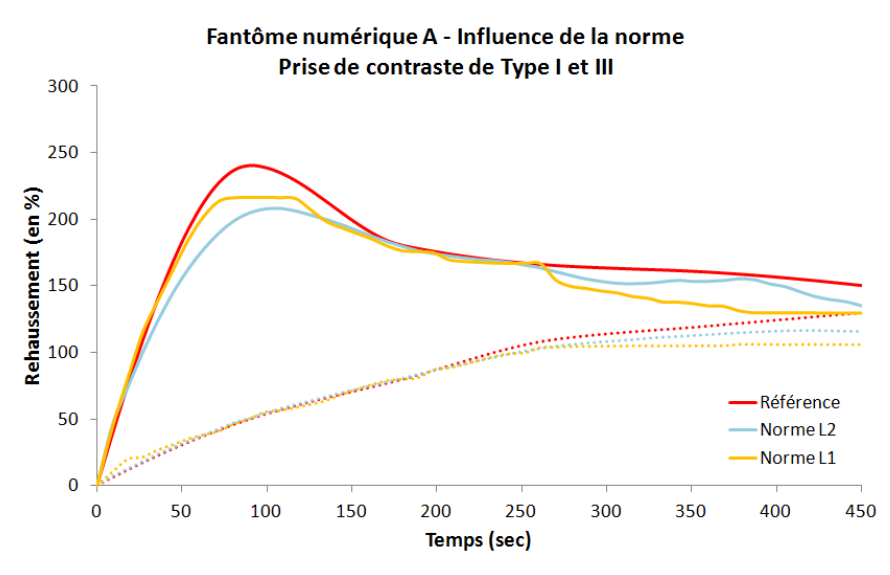

<span id="page-252-0"></span>**Figure 162 : Fantôme A – Influence de la norme choisie pour la contrainte sur le gradient temporel sur la prise de contraste de type III**

A l'issue de ces simulations, nous recommandons l'utilisation d'une fonction de coût utilisant une norme  $L2$  sur la contrainte du gradient temporel.

Trouver ρ tel que 
$$
ρ = argmin ||Eρ - s||_{L2}^2 + λ||Sρ||_{L1} + α||G_tρ||_{L2}^2
$$
 (III.48)

Cet algorithme permet en effet de reconstruire des prises de contraste avec moins de discontinuités temporelles et donc plus ressemblantes aux prises de contrastes de référence.

De plus, les erreurs de reconstruction sont significativement moins importantes avec la norme L2 qu'avec l'utilisation d'une fonction de coût avec la norme  $L1$  sur le gradient temporel.

Enfin, cette fonction de coût avec la norme L2 est moins sensible au schéma d'échantillonnage que la fonction de coût utilisant la norme  $L1$ .

## 5.3 - Nombre d'itérations nécessaires pour la reconstruction

<span id="page-254-1"></span>L'utilisation de la norme  $L1$  sur la contrainte de parcimonie implique l'implémentation de l'algorithme itératif FOCUSS pour utiliser les solveurs linéaires tels que la méthode du gradient conjugué. Rappelons que cet algorithme itératif part d'une estimation de la solution pour construire une suite d'approximations convergeant vers la solution recherchée. Le choix du nombre d'itérations peut donc avoir une influence sur la qualité de l'image reconstruite. En outre, il est clair que le nombre d'itérations est directement lié au temps nécessaire pour la reconstruction de l'image.

Un nombre d'itérations, permettant à la fois une reconstruction rapide et la plus exacte possible, est donc à déterminer. Au cours de l'ensemble des simulations numériques que nous avons menées, le nombre d'itérations de l'algorithme FOCUSS a été fixé arbitrairement à 20.

La convergence de l'algorithme FOCUSS est évaluée visuellement, sur la [Figure 163](#page-254-0) suivante, où nous avons représenté, pour le fantôme numérique A, l'erreur globale de la reconstruction par rapport à la référence en fonction de l'itération de l'algorithme. La reconstruction a été réalisée avec le couple de paramètres  $(\lambda, \alpha) = (0.1, 0.1)$  qui est, sur l'ensemble des simulations numériques, le couple permettant une reconstruction globale au plus proche de la référence.

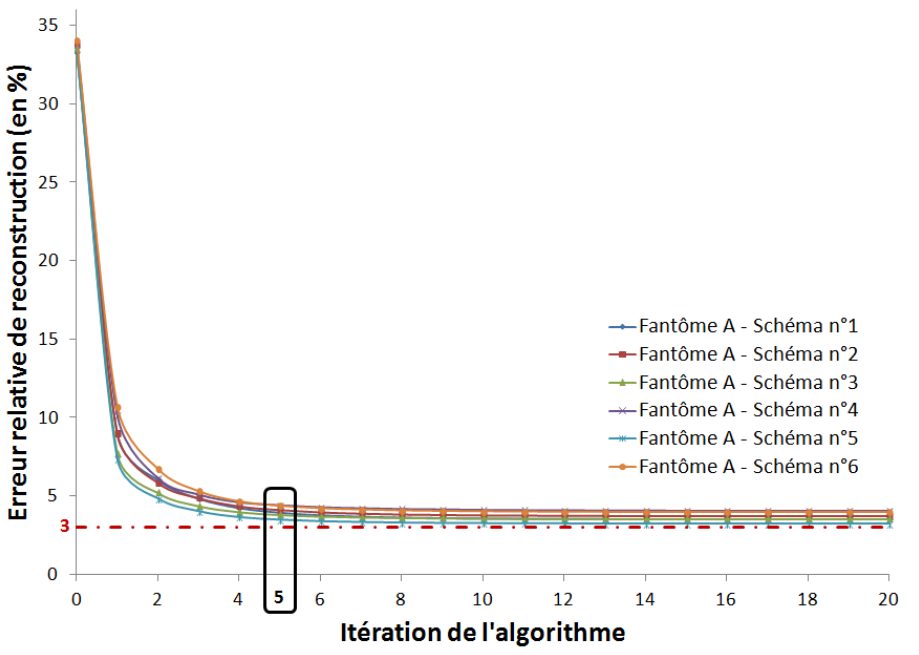

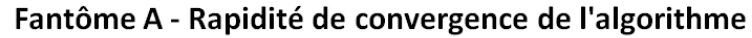

<span id="page-254-0"></span>**Figure 163 : Fantôme numérique A - Reconstruction avec (λ,α)=(0.1,0.1) - Illustration de la convergence de l'algorithme**

Sur l'ensemble des schémas d'échantillonnage testés, l'algorithme converge rapidement et nous pouvons considérer la solution relativement stable au bout de 5 itérations. Une analyse similaire peut être réalisée avec le fantôme numérique B.

Nous recommandons donc l'utilisation de 5 itérations qui semblent suffisantes pour obtenir une convergence acceptable.

#### **PARTIE III - LES POINTS CLEFS**

**CHAPITRE 5 – Impact des paramètres de simulation sur la reconstruction**

Le choix de l'initialisation a peu d'impact sur la convergence de l'algorithme de reconstruction.

L'utilisation d'une norme  $L2$  sur la contrainte du gradient temporelle donne de meilleurs résultats que l'utilisation d'une norme  $L1$ .

L'algorithme itératif est stable au bout de 5 itérations.

## Chapitre 6 - EXISTE-T-IL UN SEUL COUPLE DE PARAMETRES OPTIMAL ?

Au cours du chapitre précédent, nous avons évalué plusieurs fonctions de coûts pour les reconstructions de type *Compressed Sensing*. A partir de l'ensemble des simulations numériques effectuées, nous avons conclu que la fonction de coût optimale à utiliser pour la reconstruction est celle appliquant, en plus, une contrainte de norme  $L2$  sur le gradient temporel de l'image :

Trouver ρ tel que 
$$
ρ = argmin ||Eρ - s||_{L2}^2 + λ||Sρ||_{L1} +
$$
  
\n $α||G_tρ||_{L2}^2$  (III.49)

Le défi de ces reconstructions d'images, via la minimisation d'une fonction de coût paramétrée (ici les paramètres sont les valeurs  $(\lambda, \alpha)$ ), est de choisir les valeurs adéquates pour ces paramètres. Ces paramètres λ et α sont délicats à déterminer puisqu'ils sont sans dimension et ne possèdent pas de signification physique. Ces paramètres de pondération permettent d'attribuer plus ou moins de poids aux contraintes lors de la reconstruction. Dans la pratique, ils sont déterminés de manière empirique en choisissant ceux qui permettent de converger rapidement vers la solution la plus exacte possible.

Nous pouvons aussi nous demander s'il existe un couple de paramètres  $(\lambda, \alpha)$  unique et optimal pour l'ensemble de l'image à reconstruire. De part la manière dont a été construit l'opérateur de parcimonie, le comportement d'un pixel  $(x, y, z)$  dans ce domaine de parcimonie est directement liée à la façon dont il se rehausse lors de l'injection. Les images injectées possèdent une très grande variation spatiale de rehaussement, à cause de la présence de nombreux types de tissus plus ou moins vascularisés et qui possèdent donc des prises de contraste très variables.

Les contraintes de parcimonie et de cohérence temporelle étant linéaires dans l'espace  $(x, y, z)$ , il est donc possible d'appliquer un couple de paramètres  $(\lambda, \alpha)$  spécifique pour chaque pixel (carte spatiale des paramètres  $(\lambda, \alpha)$ )

L'image reconstruite  $\rho$  doit à la fois :

- Etre "fidèle" aux données acquises. Cette fidélité est assurée par la minimisation du premier terme de la fonction de coût  $\|E\rho-s\|_{L2}^2$
- Etre parcimonieuse, où il le faut, dans le domaine adéquat. Cette contrainte supplémentaire de reconstruction est gérée par le terme  $||S\rho||_{L1}$  et régulée par la valeur du paramètre  $\lambda$
- Etre temporellement cohérente. Contrainte gérée par le terme  $\|G_t\rho\|_{L^2}^2$  et régulée par la valeur du paramètre  $\alpha$

Etre fidèle aux données acquises est le critère primordial de la reconstruction. On peut considérer que le premier terme de la fonction de coût est donc pondéré par la valeur 1.

Les contraintes de parcimonie et de cohérence temporelle sont des contraintes supplémentaires de relativement moindre importance. Il paraît donc raisonnable de considérer que les valeurs  $\lambda$  et α doivent être inférieures ou égales à 1. Cette hypothèse est confirmée par l'ensemble des simulations numériques pour lesquelles les images reconstruites, avec un paramètre λ strictement supérieur à 1, sont les plus éloignées des images de référence (erreurs globales des reconstructions supérieures à 10%).

Les simulations numériques nous ont permis de choisir les couples  $(\lambda, \alpha)$  optimaux pour chaque critère de reconstruction. Ces couples sont résumés dans le tableau suivant :

| Fantôme numérique A  |             |                                       |   |
|----------------------|-------------|---------------------------------------|---|
| Critère d'évaluation | Test choisi |                                       | α |
| Erreur globale       |             | 0.1<br>0.1<br>0.01<br>0.1<br>$\alpha$ |   |
| Erreur PdC type I    |             |                                       |   |
| Erreur PdC type II   |             |                                       |   |
| Erreur PdC type III  |             |                                       |   |
|                      |             |                                       |   |
| Fantôme numérique B  |             |                                       |   |
| Critère d'évaluation | Test choisi |                                       |   |
| Erreur globale       |             |                                       |   |
| Erreur PdC type I    |             |                                       |   |

Tableau 34 : Couple de paramètres  $(\lambda, \alpha)$  optimaux choisis pour chaque critère d'évaluation **sur les deux fantômes numériques**

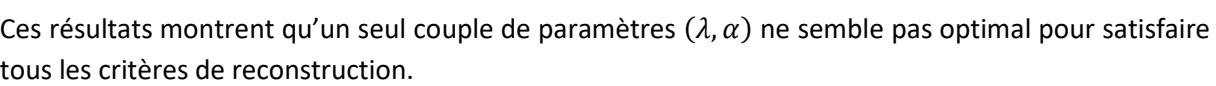

Erreur PdC type II 2 0.1 0.01 Erreur PdC type III 9 1 0.01

- De manière globale, sur les deux fantômes numériques A et B, le couple  $(\lambda, \alpha) = (0.1, 0.1)$ permet de converger vers une solution d'erreur minimale. Ce couple de paramètres est adapté pour les pixels dont le rehaussement est faible et s'effectue de manière continue tels que les prises de contraste de type I.
- Lorsque le rehaussement du pixel est plus intense (courbe de type II), la contrainte de parcimonie doit primer sur la contrainte de cohérence (et donc de lissage temporel). L'utilisation du couple  $(\lambda, \alpha) = (0.1, 0.01)$  semble adaptée.
- En poursuivant cette idée qu'un pixel, dont le rehaussement est intense, est plus parcimonieux, l'utilisation du couple  $(\lambda, \alpha) = (1, 0.01)$  semble plus adaptée pour les prises de contraste de type III se rehaussant très fortement.

Que l'analyse des courbes de prise de contraste soit qualitative, semi-quantitative ou bien quantitative avec l'utilisation de modèles pharmacocinétiques, la reconstruction de courbes de prise de contraste les plus exactes possibles est nécessaire.

Les calculs d'erreurs par rapport aux courbes de références permettent d'avoir une idée globale de la qualité de la reconstruction mais nous pensons qu'il est plus raisonnable de visualiser ces prises de contraste reconstruites afin de conclure réellement sur le choix d'un (ou de) couple(s) de paramètres  $(\lambda, \alpha)$  optimal(aux).

Dans la [Figure 164](#page-258-0) ci-dessous sont représentées les courbes de prise de contraste reconstruites avec les couples de paramètres  $(\lambda, \alpha) = (0.1, 0.1)$  pour le test 3 et  $(\lambda, \alpha) = (0.1, 0.01)$  pour le test 2. Pour le test 3, nous avons représenté les courbes de prise de contraste issues de la reconstruction à l'itération n°5 comme nous l'avions préconisé dans la [PARTIE III -5.3 -.](#page-254-1)

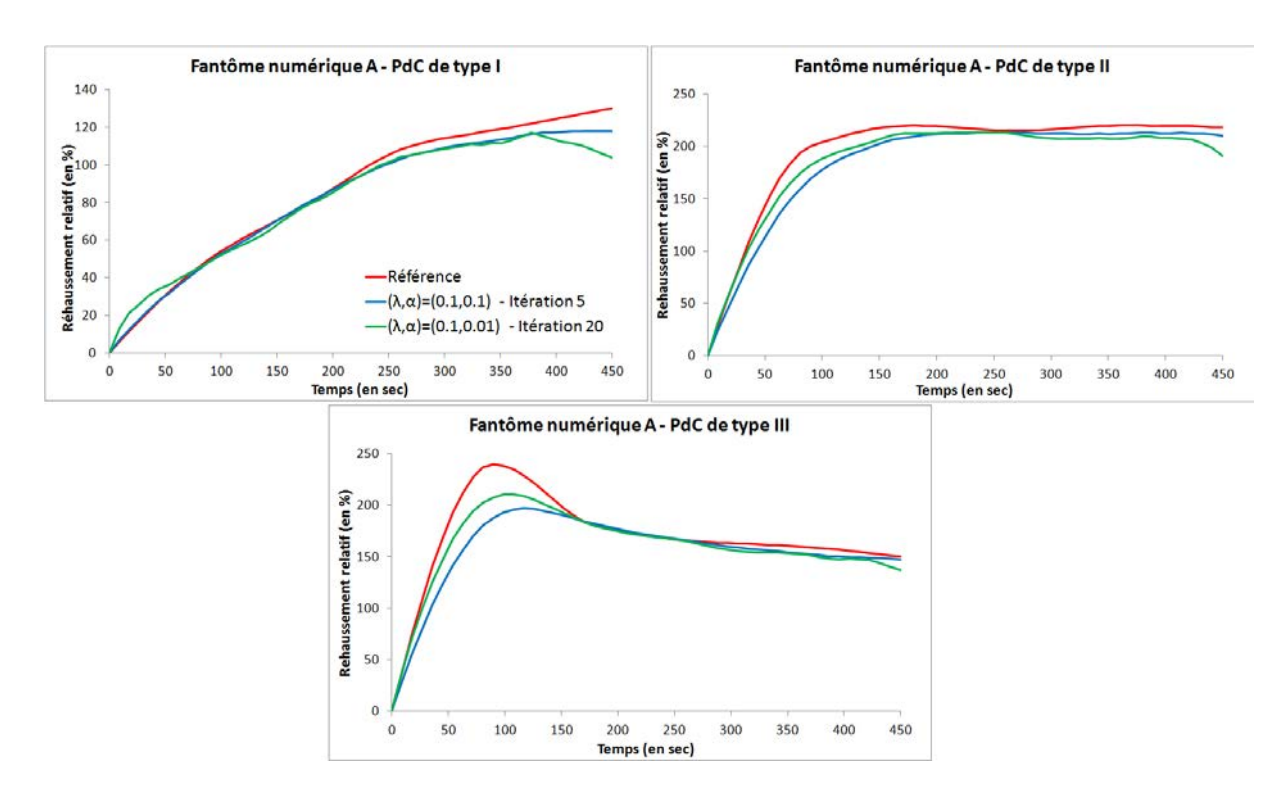

<span id="page-258-0"></span>**Figure 164 : Fantôme numérique A - Impact des paramètres choisis sur la forme des prises de contrastes**

Ces résultats graphiques sont cohérents avec les conclusions faites à partir du calcul des erreurs de reconstruction concernant les prises de contraste.

- La reconstruction des courbes de prise de contraste de type I semble meilleure avec les paramètres  $(\lambda, \alpha) = (0.1, 0.1)$ .
- Le rehaussement précoce des courbes de prise de contraste de type II et III est quant à lui mieux reconstruit avec les paramètres  $(\lambda, \alpha) = (0.1, 0.01)$ . Notons tout de même qu'en fin d'acquisition ; où la variation de contraste devient plus faible, les paramètres  $(\lambda, \alpha) =$ (0.1,0.01) introduisent une instabilité temporelle qui n'est pas présente avec les paramètres  $(\lambda, \alpha) = (0.1, 0.1).$

Il est aussi intéressant d'observer les mêmes courbes pour le fantôme numérique B (voi[r Figure 165\)](#page-259-0) :

- Nous observons ici aussi que la reconstruction avec les paramètres  $(\lambda, \alpha) = (0.1, 0.1)$  sont adaptés pour les prises de contraste modérées telles que les prises de type I.
- Quant aux paramètres  $(\lambda, \alpha) = (0.1, 0.01)$ , il permettent en effet de mieux suivre le rehaussement précoce des prises de contraste de type II et III en apportant tout de même cette "instabilité temporelle" en fin de prise de contraste.

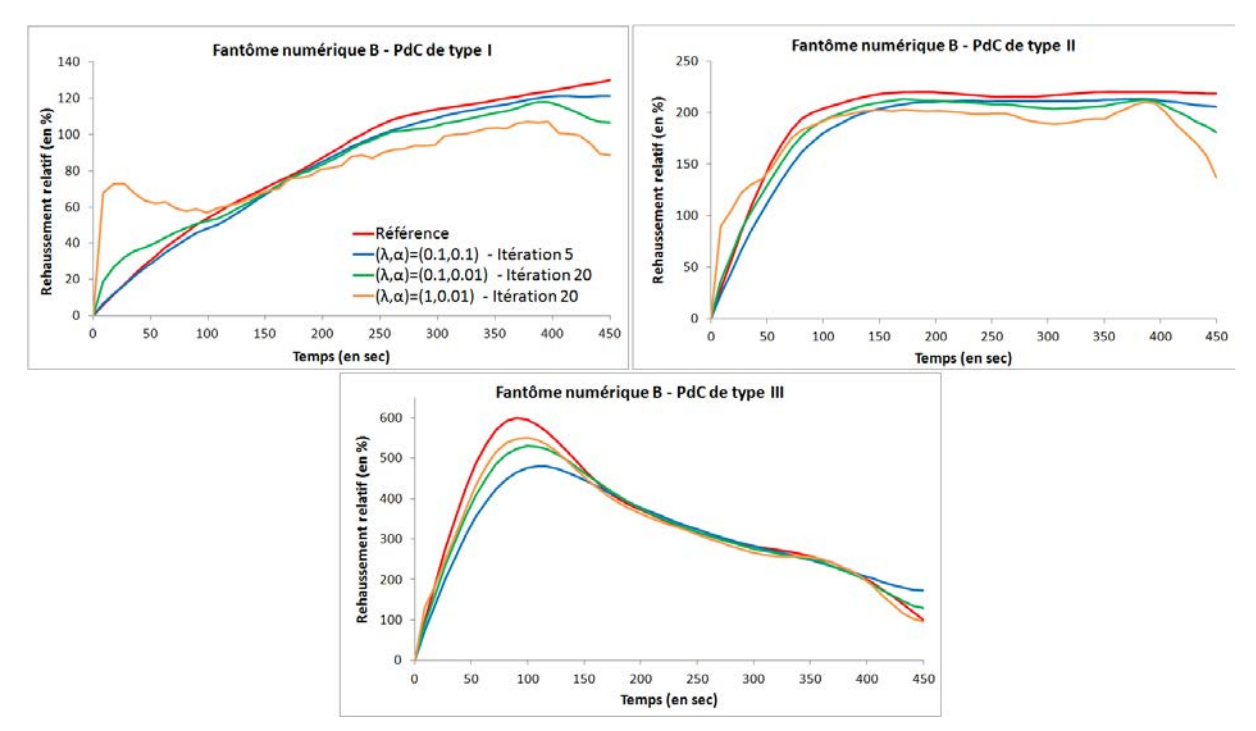

<span id="page-259-0"></span>**Figure 165 : Fantôme numérique B - Impact des paramètres choisis sur la forme des prises de contrastes**

Nous pouvons cependant remarquer que l'utilisation du couple de paramètres  $(\lambda, \alpha)$  = (1,0.01) (en jaune sur la figure ci-dessus) pour la courbe de prise de contraste de type III n'apporte pas d'amélioration visuellement significative par rapport au couple de paramètres  $(\lambda, \alpha) = (0.1, 0.01)$ (en vert). Par contre "l'incohérence temporelle" est augmentée lors du la décroissance de la prise de contraste.

Après l'étude de ces différentes simulations, nous pouvons nous orienter vers la stratégie de reconstruction suivante : une reconstruction avec les paramètres  $(\lambda, \alpha) = (0.1, 0.1)$  pour l'ensemble de l'image avec 5 itérations. Ensuite nous pouvons effectuer une correction des prises de contraste afin de contrebalancer l'atténuation des variations temporelles par l'algorithme de reconstruction Cette correction nécessite une calibration que nous pouvons réaliser en simulation ou bien lors d'acquisitions sur des objets tests.

Bien que les paramètres  $(\lambda, \alpha) = (0.1, 0.01)$  fournissent des reconstructions de prises de contraste plus similaires (surtout en phase précoce) aux prises de contraste de référence, la difficulté d'une résolution avec des paramètres variables spatialement est de déterminer automatiquement cette carte de paramètres. Des techniques telles que la décomposition en valeurs singulières (SVD) appliquée sur une première reconstruction avec  $(\lambda, \alpha) = (0.1, 0.1)$  pourrait potentiellement permettre de d'identifier les pixels de rehaussements différentes afin de créer cette carte de paramètres.

Cependant, il resterait une correction finale à effectuer puisque les sous-estimations des prises de contraste de type II restent toujours présentes avec les paramètres  $(\lambda, \alpha) = (0.1, 0.01)$  (voir Figure [164](#page-258-0) e[t Figure 165\)](#page-259-0).

#### **PARTIE III - LES POINTS CLEFS**

**CHAPITRE 6 – Existe-t-il un seul couple de paramètres optimal ?**

La fonction de coût à utiliser pour la reconstruction est :

Trouver  $\rho$  tel que  $\rho = \ argmin \Vert E\rho - s \Vert_{L2}^2 + \Vert \Lambda \Vert S\rho \Vert_{L1} + \alpha \Vert G_t\rho \Vert_{L2}^2$ 

Le couple de paramètres recommandé pour l'ensemble de l'image est  $(\lambda, \alpha)$  = (0.1,0.1) car il fournit des reconstructions dont les erreurs globales à la référence sont les plus faibles.

Il n'existe pas un couple  $(\lambda, \alpha)$  optimal pour l'ensemble de l'image mais tous les couples testés atténuent les variations temporelles des prises de contraste.

Nous recommandons donc l'utilisation du couple  $(\lambda, \alpha) = (0.1, 0.1)$  suivi d'une correction de cette atténuation qui nécessite la mise en place d'une calibration (à élaborer en simulations numériques ou bien lors d'acquisitions sur fantôme)

## CONCLUSIONS ET PERSPECTIVES

L'ensemble de ce travail de thèse s'inscrit dans le cadre d'une recherche méthodologique en IRM. Nous avons travaillé à différents niveaux, que ce soit du développement de séquences IRM jusqu'à l'algorithme de reconstruction des images acquises. Ces développements ont nécessité plusieurs étapes de validations, et nous avons mis en place des simulations numériques, développé des objets tests adaptés à notre problématique, réalisé des acquisitions sur volontaires pour enfin inclure ces développements dans le cadre d'un protocole de recherche clinique.

### **Bilan**

**Problématique initiale** L'IRM mammaire avec injection de produit de contraste est un examen d'imagerie très sensible pour la détection du cancer du sein. Il reste cependant aujourd'hui souvent limité à un examen de seconde intention en raison de sa spécificité moyenne. Son utilisation systématique n'est donc recommandée qu'aux femmes dont la prévalence de la maladie est plus importante.

La faible spécificité de l'IRM mammaire est très certainement liée à son mode d'acquisition. Après la détection d'un rehaussement dans les images, la caractérisation la lésion rehaussée repose sur son analyse morphologique détaillée. L'IRM étant une technique d'imagerie relativement lente, et le volume mammaire devant être acquis avec une résolution spatiale, de l'ordre du millimètre, la résolution temporelle de cet examen est autour d'une minute. Cette faible résolution temporelle limite intrinsèquement l'analyse des courbes de prise de contraste à une analyse qualitative ou bien semiquantitative. Ces courbes de rehaussement, avec une telle résolution temporelle, ne sont que les reflets, moyennés dans le temps, de phénomènes physiologiques tels que la perfusion tissulaire des lésions. Une résolution temporelle plus élevée (entre cinq et une dizaine de secondes) permettrait le suivi précis de ces prises de contraste qui seraient alors le reflet direct de la perfusion tissulaire des lésions. L'objectif final d'une acquisition rapide est l'application de modèles pharmacocinétiques permettant le calcul de paramètres physiologiques quantitatifs et spécifiques du réseau vasculaire des lésions.

Nous avons donc travaillé au développement des techniques d'acquisitions et reconstructions d'images IRM rapides afin de pouvoir obtenir la résolution temporelle nécessaire à l'application de ces modèles pharmacocinétiques.

**Acquisitions rapides** Pour la création de la séquence permettant une acquisition rapide, nous nous sommes basés sur la théorie du *Compressed Sensing* (156). Réduire le temps d'acquisition nécessite de réduire le nombre de données acquises et donc d'acquérir un domaine de Fourier incomplet. Afin de conserver la performance de détection actuelle de l'IRM mammaire, nous avons souhaité ne pas priver le radiologue d'un outil de détection/caractérisation prouvé et ancré en routine clinique. Nous avons donc repensé l'ordre d'acquisition du domaine de Fourier de la séquence standard utilisée. Le nouvel ordre de remplissage du domaine de Fourier permet, au moment de la reconstruction, une séparation du domaine (totalement acquis en environ une minute) en plusieurs domaines souséchantillonnés (aléatoirement et uniformément) acquis donc plus rapidement.

Nous avons pu montrer qu'un échantillonnage aléatoire peut être aussi compatible, au moyen de quelques ajustements, avec les méthodes de suppression de graisse nécessaires et utilisées lors des

acquisitions d'IRM mammaire. Nous avons aussi validé, lors d'une étude clinique sur patientes, que l'ordre aléatoire d'acquisition ne modifie pas les prises de contraste et la morphologie des lésions lorsque les acquisitions sont reconstruites avec la totalité des données. La nouvelle séquence ainsi développée permet donc, dans un premier temps, la réalisation du diagnostic conventionnel.

**Reconstructions "Compressed Sensing"** La reconstruction d'images à partir de plans de Fourier incomplets nécessite un algorithme particulier permettant la suppression des artéfacts de souséchantillonnage. La reconstruction *Compressed Sensing* ajoute une contrainte de parcimonie sur l'image, dans un certain domaine, qui permet la convergence de la reconstruction vers une solution sans artéfacts. Nous avons comparé, au cours de cette thèse, différents algorithmes de reconstruction basés sur cette théorie. Ces algorithmes ont été testés sur un fantôme numérique de sein injecté ainsi que sur des données cliniques sous-échantillonnées rétrospectivement. Nous avons d'abord évalué la validité de réaliser des simulations en 2D sur un fantôme numérique en les comparant à des simulations sur un fantôme en 3D et sur les données cliniques. Nous avons aussi montré la nécessité d'ajouter une contrainte supplémentaire sur le gradient temporel de l'image, lors de la reconstruction, afin d'assurer une convergence optimale. La méthode de reconstruction finalement retenue atténue tout de même les variations d'intensité dans l'image. Nous avons donc proposé une méthode afin de corriger ces atténuations. Cette méthode nécessite l'utilisation d'une calibration qui pourra être déterminée en simulation et lors d'acquisitions sur fantômes.

La valeur ajoutée de l'utilisation couplée de l'acquisition aléatoire et de la reconstruction *Compressed Sensing* a été évaluée sur un fantôme de perfusion reproduisant une lésion mammaire maligne. Nous avons pu montrer la meilleure reproduction de la prise de contraste programmée par rapport à l'acquisition standard. Là-aussi, une sous-estimation du rehaussement est observée mais qui pourrait être potentiellement corrigée avec la méthode de calibration proposée ci-dessus.

### **Perspectives**

L'ensemble de ces travaux ouvre, bien évidemment, de nombreuses perspectives. Que cela soit en termes d'améliorations concernant la technique de reconstruction *Compressed Sensing* et surtout en termes de validation complète du couple acquisition/reconstruction.

Il faudrait poursuivre le travail sur les simulations numériques afin d'évaluer le potentiel de la correction de l'atténuation du signal par l'algorithme de reconstruction. Pour cela, développer un fantôme numérique avec des rehaussements linéaires mais de pente différentes pour calibrer la correction serait nécessaire.

Le laboratoire a récemment fait l'acquisition de pompes d'injection permettant de contrôler la concentration à injecter dans un objet test avec une résolution temporelle inférieure à la seconde. Ce nouveau système permettra donc de simuler *in vitro* de nombreuses formes de prise de contraste avec une haute résolution temporelle. Nous pourrions ainsi tester et éprouver les capacités de notre couple acquisition/reconstruction pour reconstruire des images avec une résolution temporelle très élevée. Il serait aussi pertinent de se comparer aux séquences rapides existantes évoquées dans la [PARTIE I -](#page-111-0) [4.2 -](#page-111-0) telles que TWIST (Siemens) et DISCO (General Electric) afin d'évaluer le potentiel gain de notre

acquisition aléatoire en comparaison avec des acquisitions avec un centre de l'espace de Fourier totalement acquis.

L'objectif final est de pouvoir réaliser l'ensemble du suivi de l'injection avec notre séquence afin d'évaluer, *in vivo,* son potentiel sur la visualisation et l'analyse quantitative des prises de contraste mammaire. Avec des données acquises plus rapidement, nous pourrions soit appliquer les modèles pharmacocinétiques évoqués dans ce manuscrit soit avoir une approche de classification des courbes de prise de contraste (de type *clustering*) qui pourrait permettre de s'affranchir de la problématique de la fonction d'entrée artérielle.

# PUBLICATIONS ET COMMUNICATIONS

### COMMUNICATIONS ECRITES

**Julie Poujol**, Guillaume Oldrini, Pierre-André Vuissoz, Anne-Sophie Guerard, Philippe Henrot, Isabelle Thomassin-Nagarra, Jacques Felblinger and Freddy Odille. "A k-space trajectory design for the flexible reconstruction of both standard and accelerated images in fat-suppressed DCE-MRI of breast". Article soumis

## **POSTERS**

<span id="page-266-0"></span>**Julie Poujol**, Guillaume Oldrini, Philippe Henrot, Isabelle Thomassin-Naggara, Jacques Felblinger and Freddy Odille. "Compressed sensing for fast dynamic contrast-enhanced MRI (DCE-MRI) of breast : quantitative assessment and reconstruction optimization". *ISMRM<sup>39</sup> Workshop* – MRI in the Management of Breast Disease : Past, Present & Future. San Francisco, 2015.

<span id="page-266-1"></span>**Julie Poujol**, Guillaume Oldrini, Philippe Henrot, Isabelle Thomassin-Naggara, Jacques Felblinger et Freddy Odille. "Compressed sensing appliqué à l'IRM de perfusion mammaire 3D rapide : évaluation quantitative et optimisation de la reconstruction". 3ème congrès de la SFRMBM<sup>40</sup>. Grenoble, 2015.

**Julie Poujol**, Pierre-André Vuissoz, Jacques Felblinger and Freddy Odille. "Design of a k-space trajectory allowing the reconstruction of both standard and accelerated data in fat-suppressed DCE-MRI of breast". ISMRM<sup>[39](#page-266-0)</sup> 24<sup>th</sup> Annual Meeting & exhibition. Singapore, 2016

**Julie Poujol**, Pierre-André Vuissoz, Jacques Felblinger et Freddy Odille. "Conception d'une trajectoire d'acquisition du plan de Fourier permettant la reconstruction standard et accélérée d'un examen d'IRM mammaire compatible avec une suppression de graisse spectrale ".  $4^{em}$  congrès de la SFRMBM<sup>[40](#page-266-1)</sup>. Bordeaux, 2017.

## COMMUNICATIONS ORALES

**Julie Poujol**, Guillaume Oldrini, Philippe Henrot, Isabelle Thomassin-Naggara, Jacques Felblinger et Freddy Odille. "Dépistage massif annuel du cancer du sein des femmes à haut risque génétique par l'IRM mammaire : utopie ou réalité ?". ICL<sup>41</sup> - Journée d'Echanges sur la Recherche en Cancérologie en Lorraine. Nancy, 2016.

**.** 

<sup>&</sup>lt;sup>39</sup> ISMRM : International Society for Magnetic Resonance in Medicine

<sup>40</sup> SFRMBM : Société Française de Résonance Magnétique en Biologie et Médecine

<sup>41</sup> ICL : Institut de Cancérologie de Lorraine

**Julie Poujol** "Dépistage organisé par l'IRM du cancer du sein chez les femmes à haut risque génétique : utopie ou réalité ?". CHRU<sup>42</sup> de Nancy Université de Lorraine – La recherche hospitalo-universitaire. Nancy, 2016.

**Lauréate du 1er prix** Bernard Fortier de "[Ma recherche en 300 secondes TQC](https://www.canal-u.tv/video/canal_u_medecine/embed.1/10eme_journee_de_la_recherche_hospitalo_universitaire_2015_ma_recherche_en_300_secondes_tqc.20073?moment=555)<sup>43</sup>"

**.** 

<sup>42</sup> CHRU : Centre Hospitalier Régional Universitaire

<sup>&</sup>lt;sup>43</sup> TQC : Toutes Questions Comprises

# ANNEXE 1 : INDICATIONS D'UNE IRM MAMMAIRE

L'ensemble des indications de réalisation d'une IRM mammaire (ainsi que les indications de non réalisation) ont été définies par la Société Européenne d'Imagerie Mammaire (EUSOMA - European Society of Breast Cancer Specialists) lors d'un groupe de travail réalisé en Octobre 2008. Ce groupe de travail a réalisé une revue de la littérature où l'IRM mammaire était utilisée et ses performances diagnostiques évaluées afin de rédiger les recommandations suivantes (81).

#### **Les indications pour réaliser une IRM mammaire**

Une IRM mammaire est toujours réalisée en complément du bilan mammographique et échographique. Cet examen, donc complémentaire au bilan conventionnel, sera utile dans le cas où l'interprétation initiale de ce bilan conventionnel sera difficile à faire. Nous pouvons retrouver au sein des recommandations les cas suivants :

- Dans le cadre d'un bilan pré thérapeutique de certains cancers du sein dans le cas d'un risque élevé de multifocalité ou de multicentricité.
- Dans le cadre des patientes à haut risque de cancer du sein. Cela inclut donc les patientes porteuses d'une mutation prouvée BRCA1/2 et p53, les patientes sans mutations prouvées mais avec un risque équivalent (histoire familiale) ainsi que des patientes traitées par radiothérapie en mantelet (car irradiation des creux axillaires).
- Dans le cadre du bilan initial et du suivi d'un traitement néo-adjuvent (traitement réalisé afin de réduire la taille d'une tumeur avant une intervention chirurgicale pour limiter l'étendue de l'exérèse ou une radiothérapie pour en augmenter l'efficacité.
- Dans le suivi de prothèses mammaires dans le cas où l'on suspecte une rupture sur le bilan conventionnel.
- Dans le cas de récidive d'un cancer du sein ou bien d'un cancer du sein occulte (découverte d'une métastase donc l'analyse histologique confirme la présence d'un cancer du sein primaire donc non détecté).

A ces indications se rajoutent quelques autres indications dont la réalisation doit s'effectuer au cas par cas :

- Les écoulements du mammaire unilatéral dans les centre où la galactographie est utilisé en tant qu'examen de routine dans le cadre d'écoulements mammaires. L'IRM mammaire peut faciliter le repérage de l'anomalie intracanalaire surtout si elle est situé en profondeur dans le sein (i.e. loin du mamelon).
- Dans le cas d'un bilan conventionnel présentant des discordances dans le diagnostic. Le radiologue devra cependant vérifier le respect des bonnes pratiques de réalisation du bilan conventionnel avant de prescrire une IRM mammaire. Dans le cas où le bilan conventionnel est correctement réalisé, l'IRM pourra être effectivement une aide pour visualiser par exemple

une anomalie visible à la mammographie et non retrouvée lors de l'examen clinique ou de l'échographie.

#### **Les indications pour ne pas réaliser une IRM mammaire**

Compte tenu de la faible spécificité de l'IRM et de sa haute sensibilité, réaliser une IRM chez une patiente qui n'est pas à risque risquerait de mener à des "errances diagnostiques" (contradiction diagnostique entre les différentes modalités d'imagerie). Ainsi il n'est pas recommandé de réaliser une IRM dans les conditions suivantes :

- Dans le cas d'antécédents personnels de cancer du sein invasif ou CCIS, de la présence de lésions à risques (hyperplasié épithéliale avec atypie etc.) : le dépistage ne se fait pas par IRM
- Dans le cas de prothèse pour le dépistage systématique de rupture chez des patientes ne présentant pas de symptômes
- Lorsqu'une biopsie peut être réalisée, l'IRM ne sert pas de substitut. L'analyse histologique reste l'examen de référence pour caractériser une lésion.

La très haute sensibilité de l'IRM couplée à sa relativement faible spécificité (i.e. peu de faux négatifs mais des faux positifs non négligeables) ont fait que cet examen doit être réalisé avec précaution afin d'être bénéfique aux patientes. La détection d'une anomalie en IRM non détectée précédemment lors du bilan conventionnel conduit en effet à la réalisation d'examens complémentaires stressant voir douloureux pour la patiente alors que l'anomalie peut se révéler finalement bénine.

Enfin, en plus d'avoir rédigé des recommandations de réalisation d'une IRM mammaire pour cibler les femmes dont l'apport de l'IRM était avéré, ces recommandations répertorient aussi les conditions techniques, et méthodologiques pour la réalisation de l'examen et l'interprétation des images.

# ANNEXE 2 : CLASSIFICATION BI-RADS

#### **Critères d'analyse des lésions**

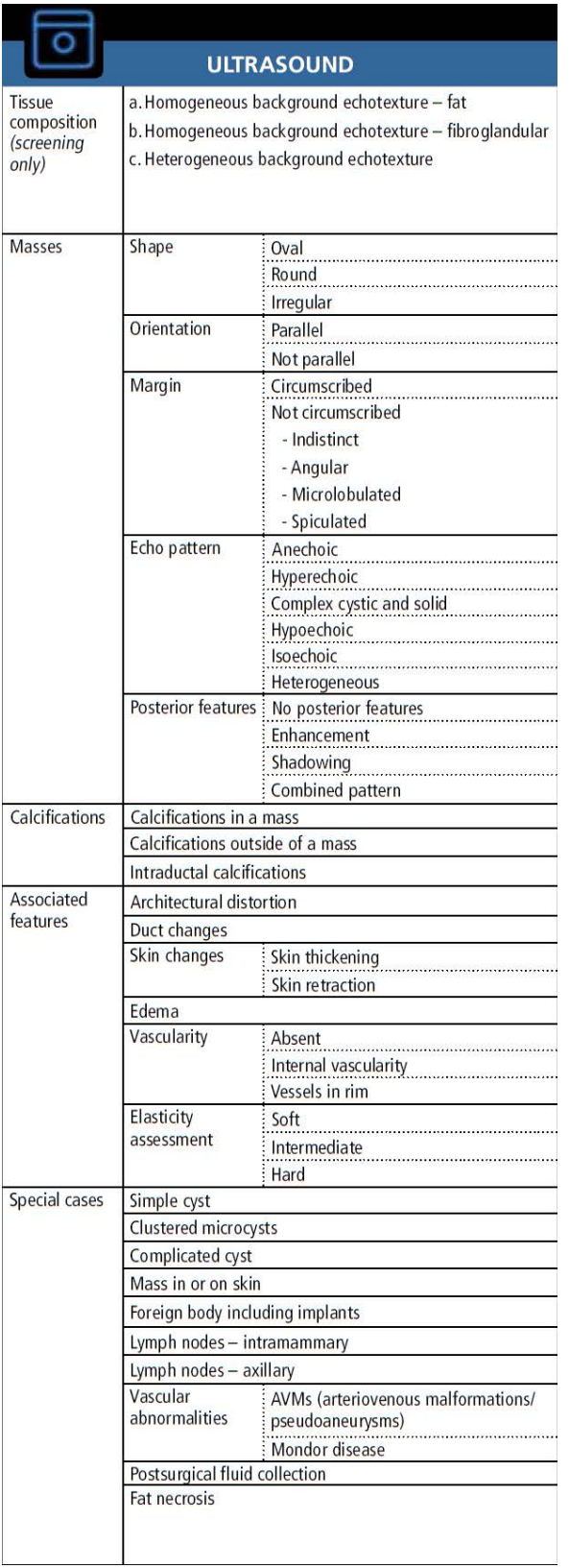

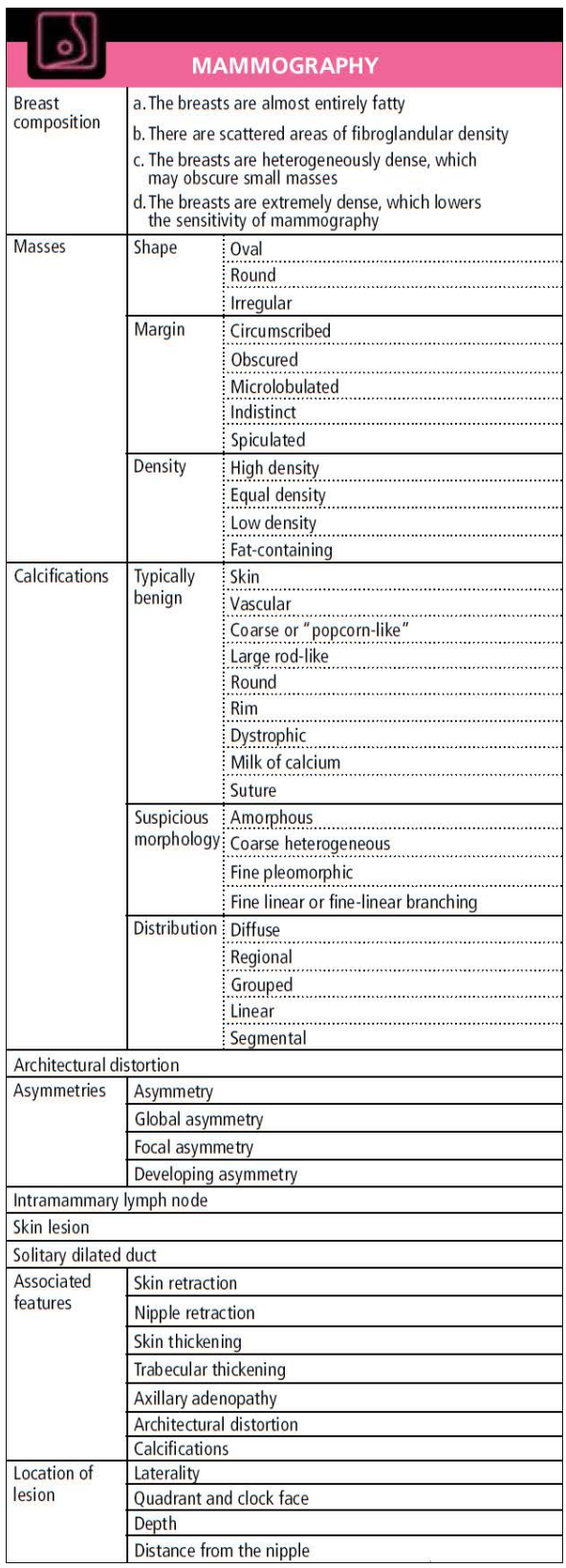

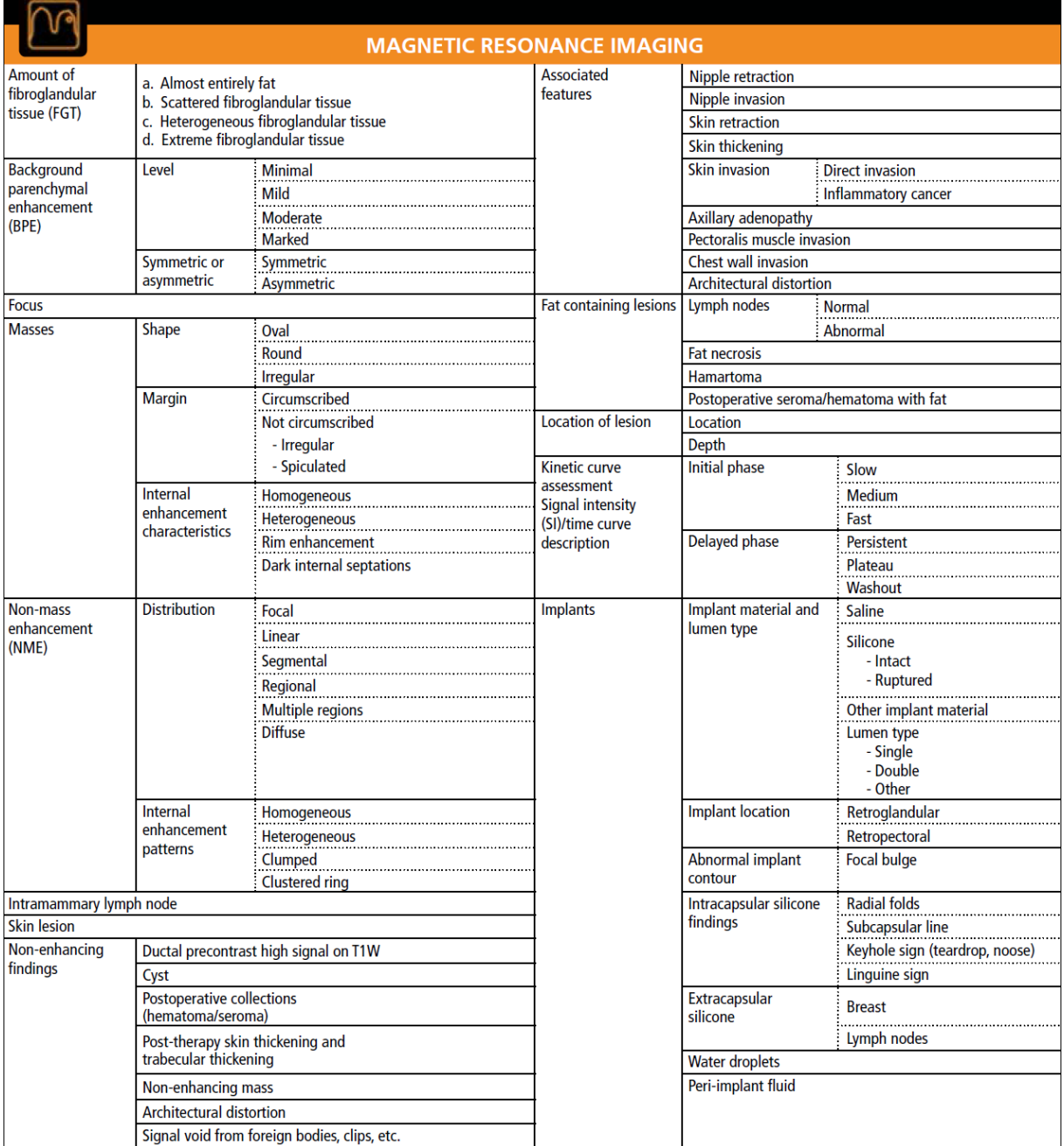

#### **Classification ACR des lésions mammaires**

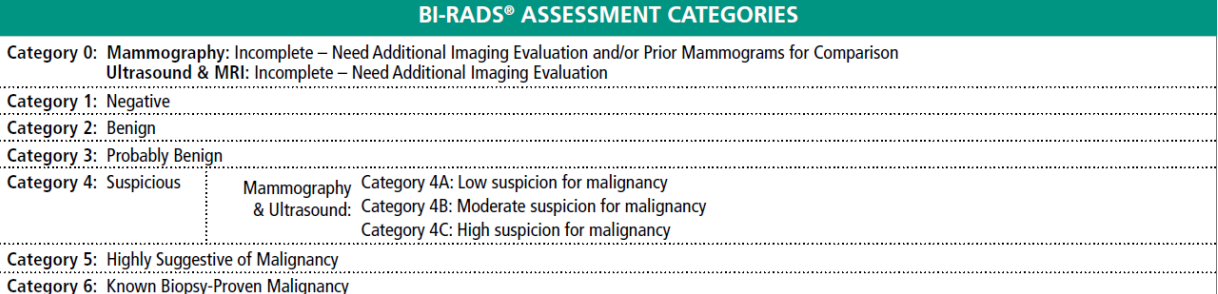

Source : D'Orsi CJ, Sickles EA, Mendelson EB, Morris EA, et al. ACR BI-RADS<sup>®</sup> Atlas, Breast Imaging Reporting and Data System. Reston, VA, American College of Radiology; 2013

# ANNEXE 3 : PROGRAMMATION DE L'INJECTEUR **MEDRAD®**

Les tableaux ci-dessous résument les débits et les volumes à programmer dans l'injecteur automatique MEDRAD® pour reproduire au sein de la lésion artificielle les prises de contraste de Type I, II ou III.

Les prérequis pour cette programmation sont :

- L'utilisation de 4 pousses-seringues pour injecter en continue de l'eau avec un débit décrit par l'équatio[n \(II.12\)](#page-160-0)
- Les prises de contraste de type I, II et III théoriques représentées dans l[a Figure 108](#page-159-0) : Courbes [théoriques de rehaussement de lésions mammaires, inspirées de Kuhl et al \(75\)](#page-159-0)
- La relation entre le rehaussement du signal IRM et la concentration de CuSO<sub>4</sub> obtenue à partir de la calibration (Figure 107 : Courbe de calibration de CuSO<sub>4</sub> avec la séquence VIBRANT avec [suppression de graisse \)](#page-158-0)

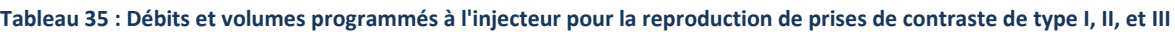

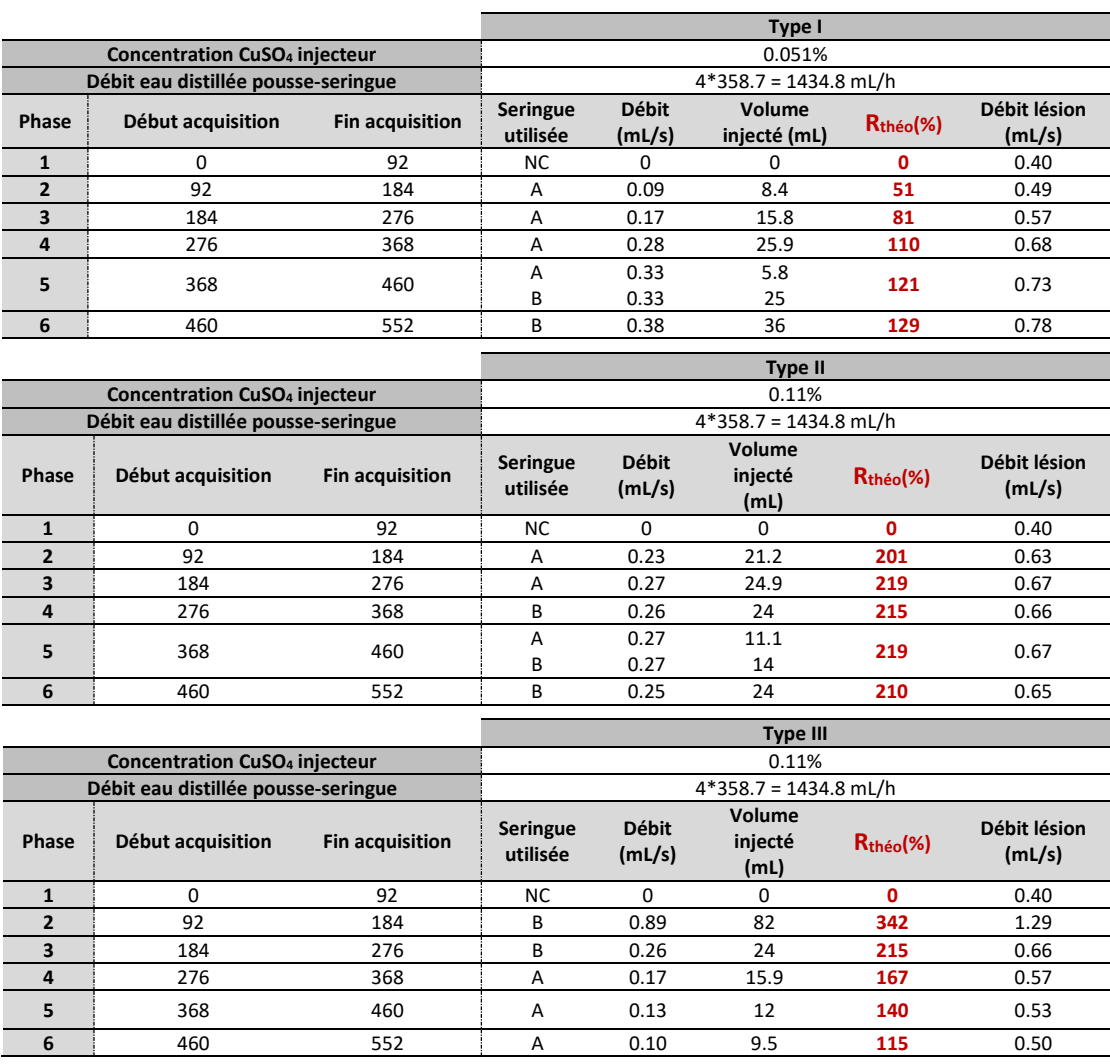

## **BIBLIOGRAPHIE**

- 1. Stinès J. Imagerie du sein. Elsevier Masson; 2012. 895 p.
- 2. Anne T. Imagerie de la femme : sénologie (Coll. Imagerie médicale). Lavoisier; 2014. 564 p.
- 3. Fitzgibbons PL, Henson DE, Hutter RV. Benign breast changes and the risk for subsequent breast cancer: an update of the 1985 consensus statement. Cancer Committee of the College of American Pathologists. Arch Pathol Lab Med. 1998 Dec;122(12):1053–5.
- 4. Folkman J. What is the evidence that tumors are angiogenesis dependent? J Natl Cancer Inst. 1990 Jan 3;82(1):4–6.
- 5. McDonald DM, Choyke PL. Imaging of angiogenesis: from microscope to clinic. Nat Med. 2003 Jun;9(6):713–25.
- 6. Fukumura D, Jain RK. Imaging angiogenesis and the microenvironment. APMIS Acta Pathol Microbiol Immunol Scand. 2008 Aug;116(7–8):695–715.
- 7. Bergers G, Benjamin LE. Tumorigenesis and the angiogenic switch. Nat Rev Cancer. 2003 Jun;3(6):401–10.
- 8. Carmeliet P, Jain RK. Angiogenesis in cancer and other diseases. Nature. 2000 Sep 14;407(6801):249–57.
- 9. Bloch F. Nuclear Induction. Phys Rev. 1946 Oct 1;70(7–8):460–74.
- 10. Bottomley PA, Foster TH, Argersinger RE, Pfeifer LM. A review of normal tissue hydrogen NMR relaxation times and relaxation mechanisms from 1-100 MHz: dependence on tissue type, NMR frequency, temperature, species, excision, and age. Med Phys. 1984 Aug;11(4):425–48.
- 11. Rakow-Penner R, Daniel B, Yu H, Sawyer-Glover A, Glover GH. Relaxation times of breast tissue at 1.5T and 3T measured using IDEAL. J Magn Reson Imaging JMRI. 2006 Jan;23(1):87–91.
- 12. Edden RAE, Smith SA, Barker PB. Longitudinal and multi-echo transverse relaxation times of normal breast tissue at 3 Tesla. J Magn Reson Imaging JMRI. 2010 Oct;32(4):982–7.
- 13. Tofts PS, Brix G, Buckley DL, Evelhoch JL, Henderson E, Knopp MV, et al. Estimating kinetic parameters from dynamic contrast-enhanced T(1)-weighted MRI of a diffusable tracer: standardized quantities and symbols. J Magn Reson Imaging JMRI. 1999 Sep;10(3):223–32.
- 14. Brix G, Bahner ML, Hoffmann U, Horvath A, Schreiber W. Regional blood flow, capillary permeability, and compartmental volumes: measurement with dynamic CT--initial experience. Radiology. 1999 Jan;210(1):269–76.
- 15. Biagi BA, Enyeart JJ. Gadolinium blocks low- and high-threshold calcium currents in pituitary cells. Am J Physiol. 1990 Sep;259(3 Pt 1):C515-520.
- 16. Lansman JB. Blockade of current through single calcium channels by trivalent lanthanide cations. Effect of ionic radius on the rates of ion entry and exit. J Gen Physiol. 1990 Apr;95(4):679–96.
- 17. Ferré J-C, Bannier E, Raoult H, Mineur G, Carsin-Nicol B, Gauvrit J-Y. Arterial spin labeling (ASL) perfusion: techniques and clinical use. Diagn Interv Imaging. 2013 Dec;94(12):1211–23.
- 18. Deibler AR, Pollock JM, Kraft RA, Tan H, Burdette JH, Maldjian JA. Arterial spin-labeling in routine clinical practice, part 1: technique and artifacts. AJNR Am J Neuroradiol. 2008 Aug;29(7):1228– 34.
- 19. Essig M, Shiroishi MS, Nguyen TB, Saake M, Provenzale JM, Enterline D, et al. Perfusion MRI: the five most frequently asked technical questions. AJR Am J Roentgenol. 2013 Jan;200(1):24–34.
- 20. Detre JA, Leigh JS, Williams DS, Koretsky AP. Perfusion imaging. Magn Reson Med. 1992 Jan;23(1):37–45.
- 21. Williams DS, Detre JA, Leigh JS, Koretsky AP. Magnetic resonance imaging of perfusion using spin inversion of arterial water. Proc Natl Acad Sci U S A. 1992 Jan 1;89(1):212–6.
- 22. Alsop DC, Detre JA. Multisection cerebral blood flow MR imaging with continuous arterial spin labeling. Radiology. 1998 Aug;208(2):410–6.
- 23. Wong EC, Buxton RB, Frank LR. Implementation of quantitative perfusion imaging techniques for functional brain mapping using pulsed arterial spin labeling. NMR Biomed. 1997 Aug;10(4– 5):237–49.
- 24. Dai W, Garcia D, de Bazelaire C, Alsop DC. Continuous flow-driven inversion for arterial spin labeling using pulsed radio frequency and gradient fields. Magn Reson Med. 2008 Dec;60(6):1488–97.
- 25. Wong EC, Cronin M, Wu W-C, Inglis B, Frank LR, Liu TT. Velocity-selective arterial spin labeling. Magn Reson Med. 2006 Jun;55(6):1334–41.
- 26. Han M. Breast perfusion imaging using Arterial Spin Labelling [Internet]. [cited 2016 Nov 28]. Available from: zotero://attachment/6846/
- 27. Kawashima M, Katada Y, Shukuya T, Kojima M, Nozaki M. MR perfusion imaging using the arterial spin labeling technique for breast cancer. J Magn Reson Imaging JMRI. 2012 Feb;35(2):436–40.
- 28. Buchbender S, Obenauer S, Mohrmann S, Martirosian P, Buchbender C, Miese FR, et al. Arterial spin labelling perfusion MRI of breast cancer using FAIR TrueFISP: initial results. Clin Radiol. 2013 Mar;68(3):e123-127.
- 29. Zierler KL. A simplified explanation of the theory of indicator-dilution for measurement of fluid flow and volume and other distributive phenomena. Bull Johns Hopkins Hosp. 1958 Oct;103(4):199–217.
- 30. Zierler K. Indicator dilution methods for measuring blood flow, volume, and other properties of biological systems: a brief history and memoir. Ann Biomed Eng. 2000 Aug;28(8):836–48.
- 31. Kety SS, Schmidt CF. THE NITROUS OXIDE METHOD FOR THE QUANTITATIVE DETERMINATION OF CEREBRAL BLOOD FLOW IN MAN: THEORY, PROCEDURE AND NORMAL VALUES. J Clin Invest. 1948 Jul;27(4):476–83.
- 32. Renkin EM. Effects of blood flow on diffusion kinetics in isolated, perfused hindlegs of cats; a double circulation hypothesis. Am J Physiol. 1955 Oct;183(1):125–36.
- 33. Crone C. THE PERMEABILITY OF CAPILLARIES IN VARIOUS ORGANS AS DETERMINED BY USE OF THE "INDICATOR DIFFUSION" METHOD. Acta Physiol Scand. 1963 Aug;58:292–305.
- 34. Azahaf M. Techniques d'analyse quantitative en IRM de perfusion T1 après injection de Gadolinium [Internet]. Université de Lille 2 Droit et Santé; 2012. Available from: http://pepitedepot.univ-lille2.fr/nuxeo/site/esupversions/097a61b3-d6fe-4548-8e12-6fd6b9cca674
- 35. Cuenod CA, Balvay D. Perfusion and vascular permeability: basic concepts and measurement in DCE-CT and DCE-MRI. Diagn Interv Imaging. 2013 Dec;94(12):1187–204.
- 36. Khalifa F, Soliman A, El-Baz A, Abou El-Ghar M, El-Diasty T, Gimel'farb G, et al. Models and methods for analyzing DCE-MRI: a review. Med Phys. 2014 Dec;41(12):124301.
- 37. Sourbron SP, Buckley DL. Classic models for dynamic contrast-enhanced MRI. NMR Biomed. 2013 Aug;26(8):1004–27.
- 38. Cheng H-LM. Investigation and optimization of parameter accuracy in dynamic contrastenhanced MRI. J Magn Reson Imaging JMRI. 2008 Sep;28(3):736–43.
- 39. Weinmann HJ, Brasch RC, Press WR, Wesbey GE. Characteristics of gadolinium-DTPA complex: a potential NMR contrast agent. AJR Am J Roentgenol. 1984 Mar;142(3):619–24.
- 40. Tofts PS, Kermode AG. Measurement of the blood-brain barrier permeability and leakage space using dynamic MR imaging. 1. Fundamental concepts. Magn Reson Med. 1991 Feb;17(2):357–67.
- 41. Parker GJM, Roberts C, Macdonald A, Buonaccorsi GA, Cheung S, Buckley DL, et al. Experimentally-derived functional form for a population-averaged high-temporal-resolution arterial input function for dynamic contrast-enhanced MRI. Magn Reson Med. 2006 Nov;56(5):993–1000.
- 42. Walker-Samuel S, Leach MO, Collins DJ. Evaluation of response to treatment using DCE-MRI: the relationship between initial area under the gadolinium curve (IAUGC) and quantitative pharmacokinetic analysis. Phys Med Biol. 2006 Jul 21;51(14):3593–602.
- 43. Fritz-Hansen T, Rostrup E, Larsson HB, Søndergaard L, Ring P, Henriksen O. Measurement of the arterial concentration of Gd-DTPA using MRI: a step toward quantitative perfusion imaging. Magn Reson Med. 1996 Aug;36(2):225–31.
- 44. Orton MR, d'Arcy JA, Walker-Samuel S, Hawkes DJ, Atkinson D, Collins DJ, et al. Computationally efficient vascular input function models for quantitative kinetic modelling using DCE-MRI. Phys Med Biol. 2008 Mar 7;53(5):1225–39.
- 45. Horsfield MA, Thornton JS, Gill A, Jager HR, Priest AN, Morgan B. A functional form for injected MRI Gd-chelate contrast agent concentration incorporating recirculation, extravasation and excretion. Phys Med Biol. 2009 May 7;54(9):2933–49.
- 46. Sari H, Erlandsson K, Barnes A, Atkinson D, Arridge S, Ourselin S, et al. Modelling the impact of injection time on the bolus shapes in PET-MRI AIF Conversion. EJNMMI Phys. 2014 Jul;1(Suppl 1):A54.
- 47. Woolf DK, Taylor NJ, Makris A, Tunariu N, Collins DJ, Li SP, et al. Arterial input functions in dynamic contrast-enhanced magnetic resonance imaging: which model performs best when assessing breast cancer response? Br J Radiol. 2016 Jul;89(1063):20150961.
- 48. van der Schaaf I, Vonken E-J, Waaijer A, Velthuis B, Quist M, van Osch T. Influence of partial volume on venous output and arterial input function. AJNR Am J Neuroradiol. 2006 Jan;27(1):46– 50.
- 49. Calamante F. Arterial input function in perfusion MRI: a comprehensive review. Prog Nucl Magn Reson Spectrosc. 2013 Oct;74:1–32.
- 50. Mansfield P, Morris PG, Ordidge R, Coupland RE, Bishop HM, Blamey RW. Carcinoma of the breast imaged by nuclear magnetic resonance (NMR). Br J Radiol. 1979 Mar;52(615):242–3.
- 51. Zhu DC, Penn RD. Full-brain T1 mapping through inversion recovery fast spin echo imaging with time-efficient slice ordering. Magn Reson Med. 2005 Sep;54(3):725–31.
- 52. Henderson E, McKinnon G, Lee T-Y, Rutt BK. A fast 3D Look-Locker method for volumetric T1 mapping. Magn Reson Imaging. 1999 Oct 1;17(8):1163–71.
- 53. Freeman AJ, Gowland PA, Mansfield P. Optimization of the ultrafast look-locker echo-planar imaging T1 mapping sequence. Magn Reson Imaging. 1998 Sep 1;16(7):765–72.
- 54. Wang HZ, Riederer SJ, Lee JN. Optimizing the precision in T1 relaxation estimation using limited flip angles. Magn Reson Med. 1987 Nov 1;5(5):399–416.
- 55. Cheng H-LM, Wright GA. Rapid high-resolution T1 mapping by variable flip angles: Accurate and precise measurements in the presence of radiofrequency field inhomogeneity. Magn Reson Med. 2006 Mar 1;55(3):566–74.
- 56. Andreisek G, White LM, Yang Y, Robinson E, Cheng H-LM, Sussman MS. Delayed Gadoliniumenhanced MR Imaging of Articular Cartilage: Three-dimensional T1 Mapping with Variable Flip Angles and B1 Correction. Radiology. 2009 Sep 1;252(3):865–73.
- 57. Pineda FD, Medved M, Fan X, Karczmar GS. B1 and T1 mapping of the breast with a reference tissue method. Magn Reson Med. 2016 Apr 1;75(4):1565–73.
- 58. Schabel MC, Morrell GR. Uncertainty in T(1) mapping using the variable flip angle method with two flip angles. Phys Med Biol. 2009 Jan 7;54(1):N1-8.
- 59. Damadian R. Tumor detection by nuclear magnetic resonance. Science. 1971 Mar 19;171(3976):1151–3.
- 60. Damadian R. Nuclear magnetic resonance: a noninvasive approach to cancer. Hosp Pract. 1977 Jul;12:63–70.
- 61. Medina D, Hazlewood CF, Cleveland GG, Chang DC, Spjut HJ, Moyers R. Nuclear magnetic resonance studies on human breast dysplasias and neoplasms. J Natl Cancer Inst. 1975 Apr;54(4):813–8.
- 62. Bovée WM, Getreuer KW, Smidt J, Lindeman J. Nuclear magnetic resonance and detection of human breast tumor. J Natl Cancer Inst. 1978 Jul;61(1):53–5.
- 63. Ross RJ, Thompson JS, Kim K, Bailey RA. Nuclear magnetic resonance imaging and evaluation of human breast tissue: preliminary clinical trials. Radiology. 1982 Apr;143(1):195–205.
- 64. El Yousef SJ, Alfidi RJ, Duchesneau RH, Hubay CA, Haaga JR, Bryan PJ, et al. Initial experience with nuclear magnetic resonance (NMR) imaging of the human breast. J Comput Assist Tomogr. 1983 Apr;7(2):215–8.
- 65. Hollis DP, Economou JS, Parks LC, Eggleston JC, Saryan LA, Czeister JL. Nuclear magnetic resonance studies of several experimental and human malignant tumors. Cancer Res. 1973 Sep;33(9):2156–60.
- 66. Damadian R, Zaner K, Hor D, DiMaio T. Human tumors detected by nuclear magnetic resonance. Proc Natl Acad Sci U S A. 1974 Apr;71(4):1471–3.
- 67. Merchant TE, Thelissen GR, de Graaf PW, Nieuwenhuizen CW, Kievit HC, Den Otter W. Application of a mixed imaging sequence for MR imaging characterization of human breast disease. Acta Radiol Stockh Swed 1987. 1993 Jul;34(4):356–61.
- 68. McSweeney MB, Small WC, Cerny V, Sewell W, Powell RW, Goldstein JH. Magnetic resonance imaging in the diagnosis of breast disease: use of transverse relaxation times. Radiology. 1984 Dec;153(3):741–4.
- 69. Wiener JI, Chako AC, Merten CW, Gross S, Coffey EL, Stein HL. Breast and axillary tissue MR imaging: correlation of signal intensities and relaxation times with pathologic findings. Radiology. 1986 Aug;160(2):299–305.
- 70. El Yousef SJ, Duchesneau RH, Alfidi RJ, Haaga JR, Bryan PJ, LiPuma JP. Magnetic resonance imaging of the breast. Work in progress. Radiology. 1984 Mar;150(3):761–6.
- 71. Heywang SH, Hahn D, Schmidt H, Krischke I, Eiermann W, Bassermann R, et al. MR imaging of the breast using gadolinium-DTPA. J Comput Assist Tomogr. 1986 Apr;10(2):199–204.
- 72. Liu PF, Debatin JF, Caduff RF, Kacl G, Garzoli E, Krestin GP. Improved diagnostic accuracy in dynamic contrast enhanced MRI of the breast by combined quantitative and qualitative analysis. Br J Radiol. 1998 May;71(845):501–9.
- 73. Kaiser WA, Zeitler E. MR imaging of the breast: fast imaging sequences with and without Gd-DTPA. Preliminary observations. Radiology. 1989 Mar;170(3 Pt 1):681–6.
- 74. Schnall MD, Ikeda DM. Lesion Diagnosis Working Group report. J Magn Reson Imaging JMRI. 1999 Dec;10(6):982–90.
- 75. Kuhl CK, Mielcareck P, Klaschik S, Leutner C, Wardelmann E, Gieseke J, et al. Dynamic breast MR imaging: are signal intensity time course data useful for differential diagnosis of enhancing lesions? Radiology. 1999 Apr;211(1):101–10.
- 76. Pierce WB, Harms SE, Flamig DP, Griffey RH, Evans WP, Hagans JE. Three-dimensional gadolinium-enhanced MR imaging of the breast: pulse sequence with fat suppression and magnetization transfer contrast. Work in progress. Radiology. 1991 Dec;181(3):757–63.
- 77. Harms SE, Flamig DP, Hesley KL, Evans WP, Cheek JH, Peters GN, et al. Fat-suppressed threedimensional MR imaging of the breast. Radiogr Rev Publ Radiol Soc N Am Inc. 1993 Mar;13(2):247–67.
- 78. Harms SE, Flamig DP, Hesley KL, Meiches MD, Jensen RA, Evans WP, et al. MR imaging of the breast with rotating delivery of excitation off resonance: clinical experience with pathologic correlation. Radiology. 1993 May;187(2):493–501.
- 79. Simon JH, Szumowski J. Chemical shift imaging with paramagnetic contrast material enhancement for improved lesion depiction. Radiology. 1989 May;171(2):539–43.
- 80. Tien RD, Hesselink JR, Chu PK, Szumowski J. Improved detection and delineation of head and neck lesions with fat suppression spin-echo MR imaging. AJNR Am J Neuroradiol. 1991 Feb;12(1):19– 24.
- 81. Sardanelli F, Boetes C, Borisch B, Decker T, Federico M, Gilbert FJ, et al. Magnetic resonance imaging of the breast: recommendations from the EUSOMA working group. Eur J Cancer Oxf Engl 1990. 2010 May;46(8):1296–316.
- 82. Hendrick RE. High-quality breast MRI. Radiol Clin North Am. 2014 May;52(3):547–62.
- 83. Edelstein WA, Glover GH, Hardy CJ, Redington RW. The intrinsic signal-to-noise ratio in NMR imaging. Magn Reson Med. 1986 Aug;3(4):604–18.
- 84. Kuhl CK, Jost P, Morakkabati N, Zivanovic O, Schild HH, Gieseke J. Contrast-enhanced MR imaging of the breast at 3.0 and 1.5 T in the same patients: initial experience. Radiology. 2006 Jun;239(3):666–76.
- 85. Lourenco AP, Donegan L, Khalil H, Mainiero MB. Improving outcomes of screening breast MRI with practice evolution: Initial clinical experience with 3T compared to 1.5T. J Magn Reson Imaging. 2014 Mar 1;39(3):535–9.
- 86. Merkle EM, Dale BM. Abdominal MRI at 3.0 T: the basics revisited. AJR Am J Roentgenol. 2006 Jun;186(6):1524–32.
- 87. Telegrafo M, Rella L, Stabile Ianora AA, Angelelli G, Moschetta M. Effect of background parenchymal enhancement on breast cancer detection with magnetic resonance imaging. Diagn Interv Imaging. 2016 Mar;97(3):315–20.
- 88. Lee SG, Orel SG, Woo IJ, Cruz-Jove E, Putt ME, Solin LJ, et al. MR imaging screening of the contralateral breast in patients with newly diagnosed breast cancer: preliminary results. Radiology. 2003 Mar;226(3):773–8.
- 89. Lehman CD, Blume JD, Thickman D, Bluemke DA, Pisano E, Kuhl C, et al. Added cancer yield of MRI in screening the contralateral breast of women recently diagnosed with breast cancer: Results from the International Breast Magnetic Resonance Consortium (IBMC) trial. J Surg Oncol. 2005 Oct 1;92(1):9–15.
- 90. Lehman CD, Gatsonis C, Kuhl CK, Hendrick RE, Pisano ED, Hanna L, et al. MRI Evaluation of the Contralateral Breast in Women with Recently Diagnosed Breast Cancer. N Engl J Med. 2007 Mar 29;356(13):1295–303.
- 91. Liberman L, Morris EA, Kim CM, Kaplan JB, Abramson AF, Menell JH, et al. MR Imaging Findings in the Contralateral Breast of Women with Recently Diagnosed Breast Cancer. Am J Roentgenol. 2003 Feb 1;180(2):333–41.
- 92. Slanetz PJ, Edmister WB, Yeh ED, Talele AC, Kopans DB. Occult Contralateral Breast Carcinoma Incidentally Detected by Breast Magnetic Resonance Imaging. Breast J. 2002 May 1;8(3):145–8.
- 93. Viehweg P, Rotter K, Laniado M, Lampe D, Buchmann J, Kölbl H, et al. MR imaging of the contralateral breast in patients after breast-conserving therapy. Eur Radiol. 2004 Mar 1;14(3):402–8.
- 94. Hendrick RE. Breast MRI: Using Physics to Maximize Its Sensitivity and Specificity to Breast Cancer. In 2004 [cited 2016 Nov 23]. Available from: http://www.aapm.org/meetings/04AM/pdf/14-2345-77728.pdf
- 95. Glockner JF, Hu HH, Stanley DW, Angelos L, King K. Parallel MR imaging: a user's guide. Radiogr Rev Publ Radiol Soc N Am Inc. 2005 Oct;25(5):1279–97.
- 96. Stelling CB, Wang PC, Lieber A, Mattingly SS, Griffen WO, Powell DE. Prototype coil for magnetic resonance imaging of the female breast. Work in progress. Radiology. 1985 Feb;154(2):457–62.
- 97. Wolfman NT, Moran R, Moran PR, Karstaedt N. Simultaneous MR imaging of both breasts using a dedicated receiver coil. Radiology. 1985 Apr;155(1):241–3.
- 98. Odille F, Vuissoz PA, Marie PY, Felblinger J. Generalized reconstruction by inversion of coupled systems (GRICS) applied to free-breathing MRI. Magn Reson Med. 2008;60(1):146–57.
- 99. de Kerviler E. Interprétation du signal et du contraste en IRM [Internet]. [cited 2016 Nov 23]. Available from: zotero://attachment/6820/
- 100. Kuhl C. The current status of breast MR imaging. Part I. Choice of technique, image interpretation, diagnostic accuracy, and transfer to clinical practice. Radiology. 2007 Aug;244(2):356–78.
- 101. Bokobsa J. Construction et adaptation française de la classification BI-RADS [Internet]. [cited 2016 Nov 24]. Available from: http://documents.irevues.inist.fr/bitstream/handle/2042/9743/SFSPM\_2005\_09\_226.pdf?sequ ence=1
- 102. Thomassin-Naggara I, Tardivon A, Chopier J. Standardized diagnosis and reporting of breast cancer. Diagn Interv Imaging. 2014 Aug;95(7–8):759–66.
- 103. Kuhl CK, Schild HH, Morakkabati N. Dynamic bilateral contrast-enhanced MR imaging of the breast: trade-off between spatial and temporal resolution. Radiology. 2005 Sep;236(3):789–800.
- 104. Nunes LW, Schnall MD, Orel SG. Update of breast MR imaging architectural interpretation model. Radiology. 2001 May;219(2):484–94.
- 105. Hochman MG, Orel SG, Powell CM, Schnall MD, Reynolds CA, White LN. Fibroadenomas: MR imaging appearances with radiologic-histopathologic correlation. Radiology. 1997 Jul;204(1):123–9.
- 106. Nunes LW, Schnall MD, Orel SG, Hochman MG, Langlotz CP, Reynolds CA, et al. Correlation of lesion appearance and histologic findings for the nodes of a breast MR imaging interpretation model. Radiogr Rev Publ Radiol Soc N Am Inc. 1999 Feb;19(1):79–92.
- 107. Kuhl CK, Schild HH. Dynamic image interpretation of MRI of the breast. J Magn Reson Imaging JMRI. 2000 Dec;12(6):965–74.
- 108. Turkat TJ, Klein BD, Polan RL, Richman RH. Dynamic MR mammography: a technique for potentially reducing the biopsy rate for benign breast disease. J Magn Reson Imaging JMRI. 1994 Aug;4(4):563–8.
- 109. Boetes C, Barentsz JO, Mus RD, van der Sluis RF, van Erning LJ, Hendriks JH, et al. MR characterization of suspicious breast lesions with a gadolinium-enhanced TurboFLASH subtraction technique. Radiology. 1994 Dec;193(3):777–81.
- 110. Stomper PC, Herman S, Klippenstein DL, Winston JS, Edge SB, Arredondo MA, et al. Suspect breast lesions: findings at dynamic gadolinium-enhanced MR imaging correlated with mammographic and pathologic features. Radiology. 1995 Nov;197(2):387–95.
- 111. Bhujwalla ZM, Artemov D, Natarajan K, Ackerstaff E, Solaiyappan M. Vascular differences detected by MRI for metastatic versus nonmetastatic breast and prostate cancer xenografts. Neoplasia N Y N. 2001 Apr;3(2):143–53.
- 112. de Bazelaire C, Scémama A, Coffin A, Cohen S, Chapellier M, Sabatier F, et al. Perfusion studies in senology. Diagn Interv Imaging. 2013 Dec;94(12):1279–90.
- 113. El Khouli RH, Macura KJ, Kamel IR, Jacobs MA, Bluemke DA. 3-T dynamic contrast-enhanced MRI of the breast: pharmacokinetic parameters versus conventional kinetic curve analysis. AJR Am J Roentgenol. 2011 Dec;197(6):1498–505.
- 114. Henderson E, Rutt BK, Lee TY. Temporal sampling requirements for the tracer kinetics modeling of breast disease. Magn Reson Imaging. 1998 Nov;16(9):1057–73.
- 115. Hennig J, Scheffler K, Laubenberger J, Strecker R. Time-resolved projection angiography after bolus injection of contrast agent. Magn Reson Med. 1997 Mar;37(3):341–5.
- 116. Korosec FR, Frayne R, Grist TM, Mistretta CA. Time-resolved contrast-enhanced 3D MR angiography. Magn Reson Med. 1996 Sep;36(3):345–51.
- 117. Kinner S, Quick HH, Maderwald S, Hunold P, Barkhausen J, Vogt FM. Triple-TWIST MRA: high spatial and temporal resolution MR angiography of the entire peripheral vascular system using a time-resolved 4D MRA technique. Eur Radiol. 2013 Jan;23(1):298–306.
- 118. Voth M, Haneder S, Huck K, Gutfleisch A, Schönberg SO, Michaely HJ. Peripheral magnetic resonance angiography with continuous table movement in combination with high spatial and temporal resolution time-resolved MRA With a total single dose (0.1 mmol/kg) of gadobutrol at 3.0 T. Invest Radiol. 2009 Sep;44(9):627–33.
- 119. van Vaals JJ, Brummer ME, Dixon WT, Tuithof HH, Engels H, Nelson RC, et al. "Keyhole" method for accelerating imaging of contrast agent uptake. J Magn Reson Imaging JMRI. 1993 Aug;3(4):671–5.
- 120. Ramsay E, Causer P, Hill K, Plewes D. Adaptive bilateral breast MRI using projection reconstruction time-resolved imaging of contrast kinetics. J Magn Reson Imaging JMRI. 2006 Sep;24(3):617–24.
- 121. Tudorica LA, Oh KY, Roy N, Kettler MD, Chen Y, Hemmingson SL, et al. A feasible high spatiotemporal resolution breast DCE-MRI protocol for clinical settings. Magn Reson Imaging. 2012 Nov;30(9):1257–67.
- 122. Corum CA, Benson JC, Idiyatullin D, Snyder AL, Snyder CJ, Hutter D, et al. High-spatial- and hightemporal-resolution dynamic contrast-enhanced MR breast imaging with sweep imaging with Fourier transformation: a pilot study. Radiology. 2015 Feb;274(2):540–7.
- 123. Mann RM, Mus RD, van Zelst J, Geppert C, Karssemeijer N, Platel B. A novel approach to contrastenhanced breast magnetic resonance imaging for screening: high-resolution ultrafast dynamic imaging. Invest Radiol. 2014 Sep;49(9):579–85.
- 124. Han M, Daniel BL, Hargreaves BA. Accelerated bilateral dynamic contrast-enhanced 3D spiral breast MRI using TSENSE. J Magn Reson Imaging JMRI. 2008 Dec;28(6):1425–34.
- 125. Le Y, Kipfer H, Majidi S, Holz S, Dale B, Geppert C, et al. Application of time-resolved angiography with stochastic trajectories (TWIST)-Dixon in dynamic contrast-enhanced (DCE) breast MRI. J Magn Reson Imaging JMRI. 2013 Nov;38(5):1033–42.
- 126. Saranathan M, Rettmann DW, Hargreaves BA, Lipson JA, Daniel BL. Variable spatiotemporal resolution three-dimensional Dixon sequence for rapid dynamic contrast-enhanced breast MRI. J Magn Reson Imaging JMRI. 2014 Dec;40(6):1392–9.
- 127. Morrison CK, Henze Bancroft LC, DeMartini WB, Holmes JH, Wang K, Bosca RJ, et al. Novel High Spatiotemporal Resolution Versus Standard-of-Care Dynamic Contrast-Enhanced Breast MRI: Comparison of Image Quality. Invest Radiol. 2016 Nov 28;
- 128. Peters DC, Derbyshire JA, McVeigh ER. Centering the projection reconstruction trajectory: reducing gradient delay errors. Magn Reson Med. 2003 Jul;50(1):1–6.
- 129. Le Y, Kipfer HD, Nickel DM, Kroeker R, Dale BM, Holz SP, et al. Initial Experience of Applying TWIST-Dixon With Flexible View Sharing in Breast DCE-MRI. Clin Breast Cancer. 2016 Jun;16(3):202–6.
- 130. Morrison CK, Wu D, Bosca RJ, Block WF, Strigel RM, Korosec FR, et al. Impact of k-space segmentation and view sharing on lesion enhancement curves in breast DCE-MRI : a digital phantom study. In ISMRM Workshop - MRI in the Management of Breast Disease : Past, Present & Future; 2014.
- 131. Raja R, Sinha N. Adaptive k-space sampling design for edge-enhanced DCE-MRI using compressed sensing. Magn Reson Imaging. 2014 Sep;32(7):899–912.
- 132. Lustig M, Donoho D, Pauly JM. Sparse MRI: The application of compressed sensing for rapid MR imaging. Magn Reson Med. 2007 Dec;58(6):1182–95.
- 133. Kim SG, Feng L, Grimm R, Freed M, Block KT, Sodickson DK, et al. Influence of temporal regularization and radial undersampling factor on compressed sensing reconstruction in dynamic contrast enhanced MRI of the breast. J Magn Reson Imaging JMRI. 2016 Jan;43(1):261–9.
- 134. Chan RW, Ramsay EA, Cheung EY, Plewes DB. The influence of radial undersampling schemes on compressed sensing reconstruction in breast MRI. Magn Reson Med. 2012 Feb;67(2):363–77.
- 135. Wang H, Miao Y, Zhou K, Yu Y, Bao S, He Q, et al. Feasibility of high temporal resolution breast DCE-MRI using compressed sensing theory. Med Phys. 2010 Sep;37(9):4971–81.
- 136. Huajun She null, Rong-Rong Chen null, DiBella EVR, Schabel M, Ying L. Highly accelerated dynamic contrast-enhanced MRI with temporal constrained reconstruction. Conf Proc Annu Int Conf IEEE Eng Med Biol Soc IEEE Eng Med Biol Soc Annu Conf. 2014;2014:2408–11.
- 137. Veltman J, Stoutjesdijk M, Mann R, Huisman HJ, Barentsz JO, Blickman JG, et al. Contrastenhanced magnetic resonance imaging of the breast: the value of pharmacokinetic parameters derived from fast dynamic imaging during initial enhancement in classifying lesions. Eur Radiol. 2008 Jun;18(6):1123–33.
- 138. Frahm J, Haase A, Matthaei D. Rapid NMR imaging of dynamic processes using the FLASH technique. Magn Reson Med. 1986 Apr;3(2):321–7.
- 139. Crawley AP, Wood ML, Henkelman RM. Elimination of transverse coherences in FLASH MRI. Magn Reson Med. 1988 Nov;8(3):248–60.
- 140. Zur Y, Wood ML, Neuringer LJ. Spoiling of transverse magnetization in steady-state sequences. Magn Reson Med. 1991 Oct;21(2):251–63.
- 141. Duyn JH. Steady state effects in fast gradient echo magnetic resonance imaging. Magn Reson Med. 1997 Apr;37(4):559–68.
- 142. Foo TK, Sawyer AM, Faulkner WH, Mills DG. Inversion in the steady state: contrast optimization and reduced imaging time with fast three-dimensional inversion-recovery-prepared GRE pulse sequences. Radiology. 1994 Apr;191(1):85–90.
- 143. Dixon WT. Simple proton spectroscopic imaging. Radiology. 1984 Oct;153(1):189–94.
- 144. Freed M, de Zwart JA, Hariharan P, Myers MR, Badano A. Development and characterization of a dynamic lesion phantom for the quantitative evaluation of dynamic contrast-enhanced MRI. Med Phys. 2011 Oct;38(10):5601–11.
- 145. Poujol J, Oldrini G, Henrot P, Thomassin-Naggara I, Felblinger J, Odille F. Compressed Sensing for fast Dynamic Contrast-Enhanced MRI (DCE-MRI) of breast: quantitative assessment and reconstruction optimization. In ISMRM Workshop - MRI in the Management of Breast Disease : Past, Present & Future; 2015.
- 146. Bertero M, Bocacci P. Introduction to Inverse Problem in Imaging. ResearchGate [Internet]. 1998 Jan 1 [cited 2016 Dec 20]; Available from: https://www.researchgate.net/publication/228332336\_Introduction\_to\_Inverse\_Problem\_in\_I maging
- 147. Menini A. Mise en oeuvre d'un système de reconstruction adaptif pour l'IRM 3D des organes en mouvement [Internet]. Université de Lorraine; 2013 [cited 2016 Dec 20]. Available from: http://www.theses.fr/2013LORR0289
- 148. Numerical Methods for the Solution of Ill-Posed Problems | A.N. Tikhonov | Springer [Internet]. [cited 2017 Jan 18]. Available from: http://www.springer.com/us/book/9780792335832
- 149. Rudin LI, Osher S, Fatemi E. Nonlinear Total Variation Based Noise Removal Algorithms. In: Proceedings of the Eleventh Annual International Conference of the Center for Nonlinear Studies on Experimental Mathematics : Computational Issues in Nonlinear Science: Computational Issues in Nonlinear Science [Internet]. Amsterdam, The Netherlands, The Netherlands: Elsevier North-

Holland, Inc.; 1992 [cited 2017 Jan 18]. p. 259–268. Available from: http://dl.acm.org/citation.cfm?id=142269.142312

- 150. Roemer PB, Edelstein WA, Hayes CE, Souza SP, Mueller OM. The NMR phased array. Magn Reson Med. 1990 Nov;16(2):192–225.
- 151. Carlson JW. An algorithm for NMR imaging reconstruction based on multiple RF receiver coils. J Magn Reson 1969. 1987 Sep;74(2):376–80.
- 152. Pruessmann KP, Weiger M, Scheidegger MB, Boesiger P. SENSE: sensitivity encoding for fast MRI. Magn Reson Med. 1999 Nov;42(5):952–62.
- 153. Blaimer M, Breuer F, Mueller M, Heidemann RM, Griswold MA, Jakob PM. SMASH, SENSE, PILS, GRAPPA: how to choose the optimal method. Top Magn Reson Imaging TMRI. 2004 Aug;15(4):223–36.
- 154. Cooley JW, Tukey JW. An algorithm for the machine calculation of complex Fourier series. Math Comput. 1965;19(90):297–301.
- 155. Bernstein MA, King KF, Zhou XJ. Handbook of MRI Pulse Sequences. Elsevier; 2004. 1041 p.
- 156. Lustig M, Donoho DL, Santos JM, Pauly JM. Compressed Sensing MRI. IEEE Signal Process Mag. 2008 Mar;25(2):72–82.
- 157. Donoho DL. For most large underdetermined systems of linear equations the minimal  $\ell$ 1-norm solution is also the sparsest solution. Commun Pure Appl Math. 2006 Jun 1;59(6):797–829.
- 158. Yang Y, Liu F, Xu W, Crozier S. Compressed sensing MRI via two-stage reconstruction. IEEE Trans Biomed Eng. 2015 Jan;62(1):110–8.
- 159. Otazo R, Candès E, Sodickson DK. Low-rank plus sparse matrix decomposition for accelerated dynamic MRI with separation of background and dynamic components. Magn Reson Med. 2015 Mar;73(3):1125–36.
- 160. Feng L, Grimm R, Block KT, Chandarana H, Kim S, Xu J, et al. Golden-angle radial sparse parallel MRI: combination of compressed sensing, parallel imaging, and golden-angle radial sampling for fast and flexible dynamic volumetric MRI. Magn Reson Med. 2014 Sep;72(3):707–17.
- 161. Gorodnitsky IF, Rao BD. Sparse signal reconstruction from limited data using FOCUSS: a reweighted minimum norm algorithm. IEEE Trans Signal Process. 1997 Mar;45(3):600–16.
- 162. Jung H, Ye JC, Kim EY. Improved k-t BLAST and k-t SENSE using FOCUSS. Phys Med Biol. 2007 Jun 7;52(11):3201–26.

Le cancer du sein est aujourd'hui le cancer le plus fréquent chez la femme ainsi que la première cause de décès féminin par cancer. Actuellement, l'IRM mammaire n'est réalisée qu'en seconde intention lorsque les autres modalités d'imagerie ne suffisent pas à poser un diagnostic. Dans le cas des populations à risque, l'IRM mammaire est recommandée comme examen de dépistage annuel en raison de sa très haute sensibilité de détection. Par IRM, la détection d'un cancer du sein se fait à la suite de l'injection d'un produit de contraste qui permet de visualiser les lésions mammaires en hypersignal. La majeure partie du diagnostic repose sur l'analyse morphologique de ces lésions; une acquisition hautement résolue spatialement est donc nécessaire. Malgré l'utilisation des techniques d'accélération courantes, le volume de données à acquérir reste important et la résolution temporelle de l'examen d'IRM mammaire est aujourd'hui aux alentours d'une minute. Cette faible résolution temporelle limite donc intrinsèquement la spécificité de l'examen d'IRM mammaire. Un examen avec une haute résolution temporelle permettrait l'utilisation de modèles pharmacocinétiques donnant accès à des paramètres physiologiques spécifiques des lésions.

L'approche proposée dans ce travail de thèse est le développement d'une séquence IRM permettant à la fois la reconstruction classique d'images, telle que celle utilisée en routine clinique pour le diagnostic, ainsi qu'une reconstruction accélérée d'images avec une plus haute résolution temporelle permettant ainsi l'application de modèles pharmacocinétiques.

Le développement de cette séquence a été réalisé en modifiant l'ordre d'acquisition du domaine de Fourier de la séquence utilisée en clinique, afin qu'il soit aléatoire et permette la reconstruction a-posteriori de domaines sous-échantillonnés acquis plus rapidement. Des acquisitions sur des objets tests, sur des volontaires et sur des patientes ont montré que l'acquisition aléatoire ne modifiait pas les images obtenues par reconstruction classique permettant ainsi le diagnostic conventionnel. Une attention particulière a été portée pour permettre la suppression de graisse nécessaire à l'acquisition des images d'IRM mammaire. Les reconstructions des domaines sous-échantillonnés sont réalisées via des reconstructions *Compressed Sensing* permettant la suppression des artéfacts de sous-échantillonnage. Ces reconstructions *Compressed Sensing* ont été développées et testées sur des fantômes numériques reproduisant des IRMs mammaires. Le potentiel de cette nouvelle acquisition a enfin été testé sur une lésion artificielle mammaire, développée à cet effet, et reproduisant des prises de contraste mammaires.

**Mots clefs** : IRM mammaire, IRM de perfusion, cancer du sein, dépistage, acquisition rapide, reconstruction *Compressed Sensing*, suppression de graisse

Breast cancer is nowadays the first cause of female cancer and the first cause of female death by cancer. Breast MRI is only performed in second intention when other imaging modalities cannot lead to a confident diagnosis. In high risk women population, breast MRI is recommended as an annual screening tool because of its higher sensitivity to detect breast cancer. Breast MRI needs contrast agent injection to visualize enhancing lesions and the diagnosis is mostly based on morphological analysis of these lesions. Therefore, an acquisition with high spatial resolution is needed.

Despite the use of conventional MRI acceleration techniques, the volume of data to be acquired remains quite large and the temporal resolution of the exam is around one minute. This low temporal resolution may be the cause of the low specificity of breast MRI exam. Breast MRI with higher temporal resolution will allow the use of pharmacokinetic models to access physiological parameters and lesion specifications.

The main aim of this work is to develop a MRI sequence allowing a flexible use of the acquired data at the reconstruction stage. On the one hand, the images can be reconstructed with a conventional reconstruction like the protocol used in clinical routine. On the other hand, the new MRI sequence will also allow the reconstruction of images with a higher temporal resolution allowing the use of pharmacokinetic models.

The development of this sequence was done by modifying the acquisition order in the Fourier domain. A random acquisition of the Fourier domain will allow the reconstruction of sub-sampled domains acquired faster. We paid attention to fat suppression efficiency with this new Fourier domain acquisition order. Tests were performed on phantom, female volunteers and patients. These tests showed that the random acquisition did not impact the quality of images (MRI signal and lesion morphology) obtained by conventional reconstruction thus allowing the conventional diagnosis. The reconstructions of the sub-sampled Fourier domains were made using *Compressed Sensing* reconstructions to remove sub-sampling artifacts. These reconstructions were developed and tested on digital phantoms reproducing breast MRI. The potential of this new MRI acquisition was tested on an artificial enhancing breast lesion developed especially for this purpose.

**Keywords**: Breast MRI, DCE-MRI, breast cancer, screening, rapid acquisition, *Compressed Sensing* reconstruction, fat suppression